# **python-pptx Documentation**

*Release 0.6.22*

**Steve Canny**

**Aug 29, 2023**

# **Contents**

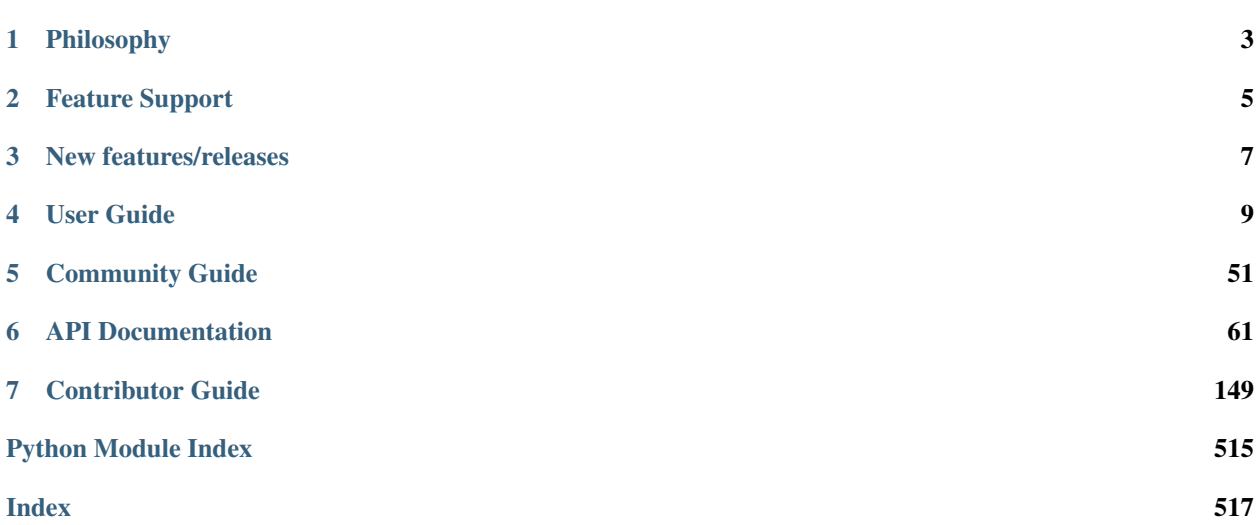

#### Release v0.6.22 (*[Installation](#page-13-0)*)

*python-pptx* is a Python library for creating, reading, and updating PowerPoint (.pptx) files.

A typical use would be generating a PowerPoint presentation from dynamic content such as a database query, analytics output, or a JSON payload, perhaps in response to an HTTP request and downloading the generated PPTX file in response. It runs on any Python capable platform, including macOS and Linux, and does not require the PowerPoint application to be installed or licensed.

It can also be used to analyze PowerPoint files from a corpus, perhaps to extract search indexing text and images.

In can also be used to simply automate the production of a slide or two that would be tedious to get right by hand, which is how this all got started.

More information is available in the [python-pptx documentation.](https://python-pptx.readthedocs.org/en/latest/)

Browse [examples with screenshots](https://python-pptx.readthedocs.org/en/latest/user/quickstart.html) to get a quick idea what you can do with python-pptx.

# Philosophy

<span id="page-6-0"></span>*python-pptx* aims to broadly support the PowerPoint format (PPTX, PowerPoint 2007 and later), but its primary commitment is to be \_industrial-grade\_, that is, suitable for use in a commercial setting. Maintaining this robustness requires a high engineering standard which includes a comprehensive two-level (e2e + unit) testing regimen. This discipline comes at a cost in development effort/time, but we consider reliability to be an essential requirement.

# Feature Support

<span id="page-8-0"></span>*python-pptx* has the following capabilities:

- Round-trip any Open XML presentation (.pptx file) including all its elements
- Add slides
- Populate text placeholders, for example to create a bullet slide
- Add image to slide at arbitrary position and size
- Add textbox to a slide; manipulate text font size and bold
- Add table to a slide
- Add auto shapes (e.g. polygons, flowchart shapes, etc.) to a slide
- Add and manipulate column, bar, line, and pie charts
- Access and change core document properties such as title and subject
- And many others ...

Even with all *python-pptx* does, the PowerPoint document format is very rich and there are still features *python-pptx* does not support.

# New features/releases

<span id="page-10-0"></span>New features are generally added via sponsorship. If there's a new feature you need for your use case, feel free to reach out at the email address on the github.com/scanny profile page. Many of the most used features such as charts were added this way.

# User Guide

# <span id="page-12-0"></span>**4.1 Introduction**

*python-pptx* is a Python library for creating and updating PowerPoint (.pptx) files.

A typical use would be generating a customized PowerPoint presentation from database content, downloadble by clicking a link in a web application. Several developers have used it to automate production of presentation-ready engineering status reports based on information held in their work management system. It could also be used for making bulk updates to a library of presentations or simply to automate the production of a slide or two that would be tedious to get right by hand.

This user guide is tutorial in nature, introducing concepts along with code examples that I hope will allow you to learn what you need while addressing the real-life PowerPoint challenges you're working on.

#### **4.1.1 python-pptx License**

The MIT License (MIT) Copyright (c) 2013 Steve Canny, <https://github.com/scanny>

Permission is hereby granted, free of charge, to any person obtaining a copy of this software and associated documentation files (the "Software"), to deal in the Software without restriction, including without limitation the rights to use, copy, modify, merge, publish, distribute, sublicense, and/or sell copies of the Software, and to permit persons to whom the Software is furnished to do so, subject to the following conditions:

The above copyright notice and this permission notice shall be included in all copies or substantial portions of the Software.

THE SOFTWARE IS PROVIDED "AS IS", WITHOUT WARRANTY OF ANY KIND, EXPRESS OR IMPLIED, INCLUDING BUT NOT LIMITED TO THE WARRANTIES OF MERCHANTABILITY, FITNESS FOR A PARTICULAR PURPOSE AND NONINFRINGEMENT. IN NO EVENT SHALL THE AUTHORS OR COPYRIGHT HOLDERS BE LIABLE FOR ANY CLAIM, DAMAGES OR OTHER LIABILITY, WHETHER IN AN ACTION OF CONTRACT, TORT OR OTHERWISE, ARIS-ING FROM, OUT OF OR IN CONNECTION WITH THE SOFTWARE OR THE USE OR OTHER DEALINGS IN THE SOFTWARE.

# <span id="page-13-0"></span>**4.2 Installing**

*python-pptx* is hosted on PyPI, so installing with *pip* is simple:

```
pip install python-pptx
```
*python-pptx* depends on the lxml package and Pillow, the modern version of the Python Imaging Library (PIL). The charting features depend on XlsxWriter. Both pip and easy\_install will take care of satisfying these dependencies for you, but if you use the setup. py installation method you will need to install the dependencies yourself.

Currently *python-pptx* requires Python 2.7 or 3.3 or later. The tests are run against 2.7 and 3.8 on Travis CI.

# **4.2.1 Dependencies**

- Python 2.6, 2.7, 3.3 or later
- lxml
- Pillow
- XlsxWriter (to use charting features)

# **4.3 Getting Started**

A quick way to get started is by trying out some of the examples below to get a feel for how to use *python-pptx*. The *[API documentation](#page-64-0)* can help you with the fine details of calling signatures and behaviors.

# **4.3.1 Hello World! example**

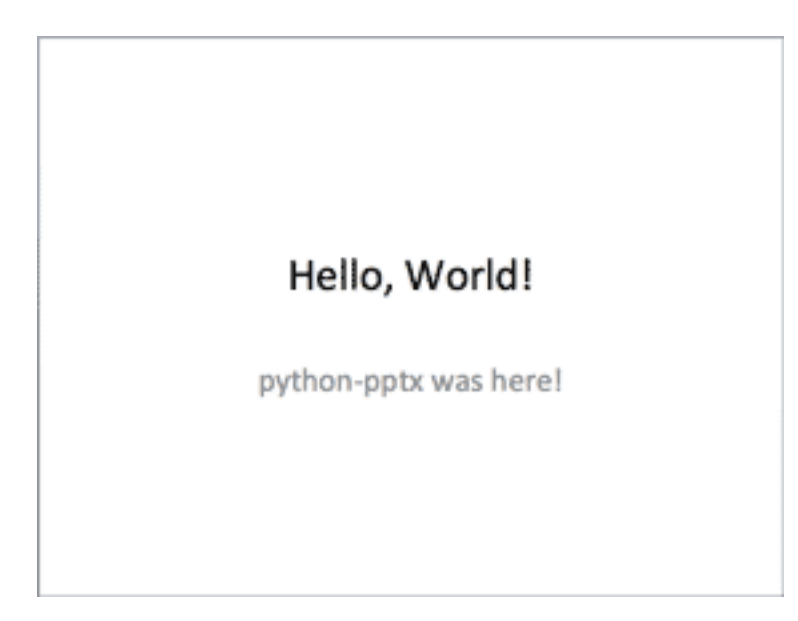

```
from pptx import Presentation
prs = Presentation()
title_slide_layout = prs.slide_layouts[0]
slide = prs.slides.add_slide(title_slide_layout)
title = slide.shapes.title
subtitle = slide.placeholders[1]
title.text = "Hello, World!"
subtitle.text = "python-pptx was here!"
prs.save('test.pptx')
```
### **4.3.2 Bullet slide example**

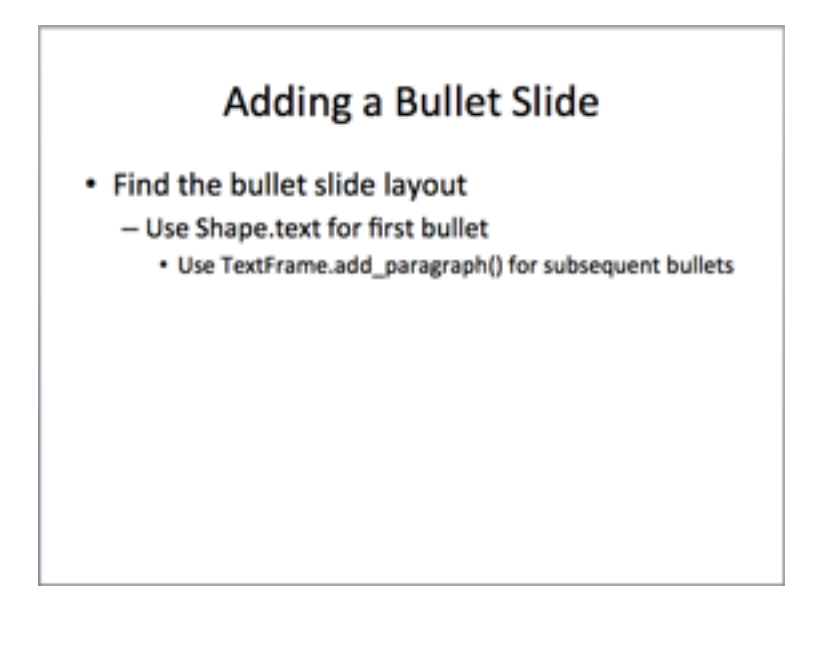

```
from pptx import Presentation
prs = Presentation()
bullet_slide_layout = prs.slide_layouts[1]
slide = prs.slides.add_slide(bullet_slide_layout)
shapes = slide.shapes
title_shape = shapes.title
body_shape = shapes.placeholders[1]
```

```
title_shape.text = 'Adding a Bullet Slide'
tf = body_shape.text_frame
tf.text = 'Find the bullet slide layout'
p = tf.add_paragraph()
p.text = 'Use _TextFrame.text for first bullet'
p.level = 1p = tf.add_paragraph()
p.text = 'Use _TextFrame.add_paragraph() for subsequent bullets'
p.level = 2
prs.save('test.pptx')
```
Not all shapes can contain text, but those that do always have at least one paragraph, even if that paragraph is empty and no text is visible within the shape. \_BaseShape.has\_text\_frame can be used to determine whether a shape can contain text. (All shapes subclass \_BaseShape.) When \_BaseShape.has\_text\_frame is True, \_BaseShape.text\_frame.paragraphs[0] returns the first paragraph. The text of the first paragraph can be set using text\_frame.paragraphs[0].text. As a shortcut, the writable properties \_BaseShape.text and \_TextFrame.text are provided to accomplish the same thing. Note that these last two calls delete all the shape's paragraphs except the first one before setting the text it contains.

#### **4.3.3 add\_textbox() example**

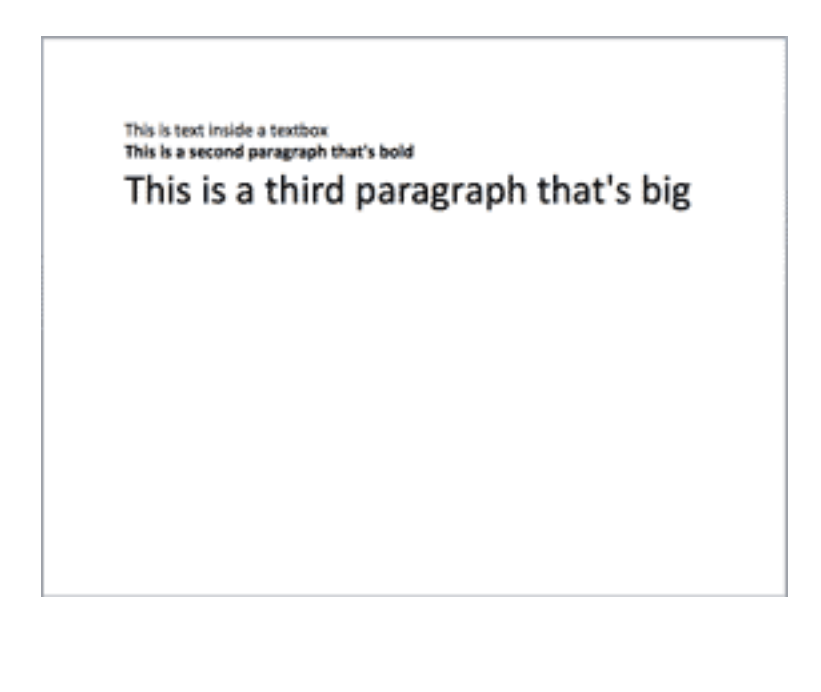

**from pptx import** Presentation **from pptx.util import** Inches, Pt

```
prs = Presentation()
blank_slide_layout = prs.slide_layouts[6]
slide = prs.slides.add_slide(blank_slide_layout)
left = top = width = height = inches(1)txBox = slide.shapes.add_textbox(left, top, width, height)
tf = txBox.text_frame
tf.text = "This is text inside a textbox"
p = tf.add_paragraph()
p.text = "This is a second paragraph that's bold"
p.font.bold = True
p = tf.add_paragraph()
p.text = "This is a third paragraph that's big"
p.font.size = Pt(40)
prs.save('test.pptx')
```
## **4.3.4 add\_picture() example**

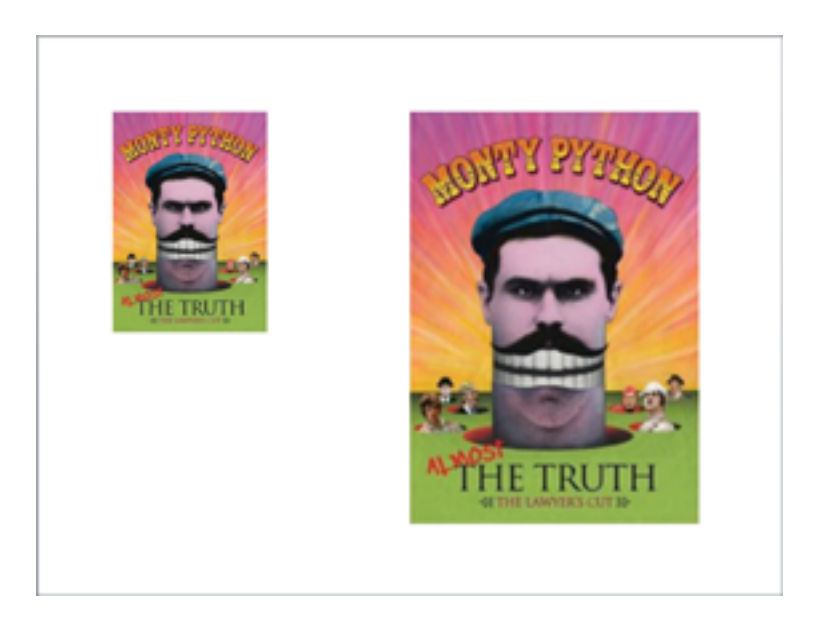

**from pptx import** Presentation **from pptx.util import** Inches

img\_path = 'monty-truth.png'

```
prs = Presentation()
blank_slide_layout = prs.slide_layouts[6]
slide = prs.slides.add_slide(blank_slide_layout)
left = top = Inches(1)pic = slide.shapes.add_picture(img_path, left, top)
left = Inches(5)
height = Inches(5.5)pic = slide.shapes.add_picture(img_path, left, top, height=height)
prs.save('test.pptx')
```
### **4.3.5 add\_shape() example**

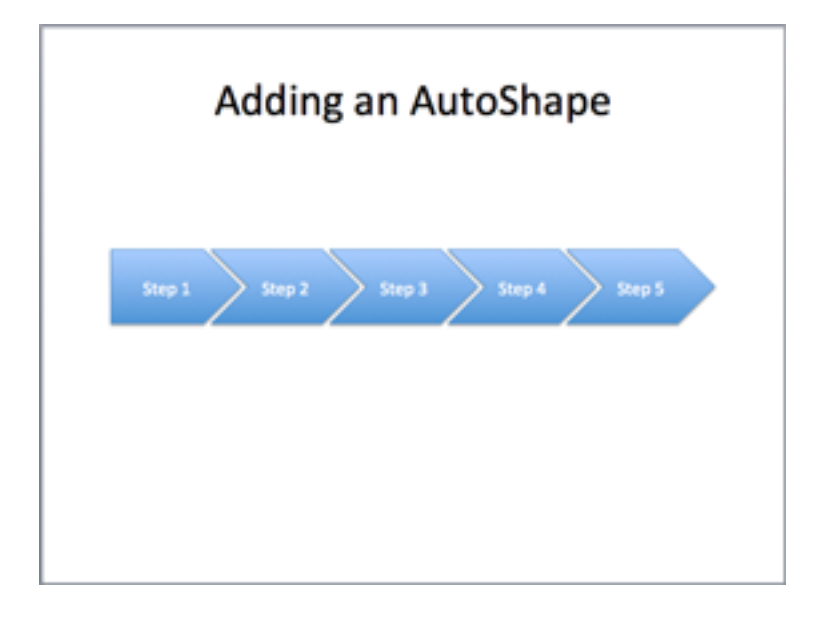

```
from pptx import Presentation
from pptx.enum.shapes import MSO_SHAPE
from pptx.util import Inches
prs = Presentation()
title_only_slide_layout = prs.slide_layouts[5]
slide = prs.slides.add_slide(title_only_slide_layout)
shapes = slide.shapes
shapes.title.text = 'Adding an AutoShape'
left = Inches(0.93) # 0.93" centers this overall set of shapes
top = Inches(3.0)
```

```
width = Inches(1.75)height = Inches(1.0)shape = shapes.add_shape(MSO_SHAPE.PENTAGON, left, top, width, height)
shape.text = 'Step 1'
left = left + width - Inches(0.4)width = Inches(2.0) # chevrons need more width for visual balance
for n in range(2, 6):
   shape = shapes.add_shape(MSO_SHAPE.CHEVRON, left, top, width, height)
    shape.text = 'Step \frac{2}{3}d' \frac{6}{3}nleft = left + width - Inches(0.4)prs.save('test.pptx')
```
Constants representing each of the available auto shapes (like MSO\_SHAPE.ROUNDED\_RECT, MSO\_SHAPE.CHEVRON, etc.) are listed on the *[autoshape-types](#page-124-0)* page.

## **4.3.6 add\_table() example**

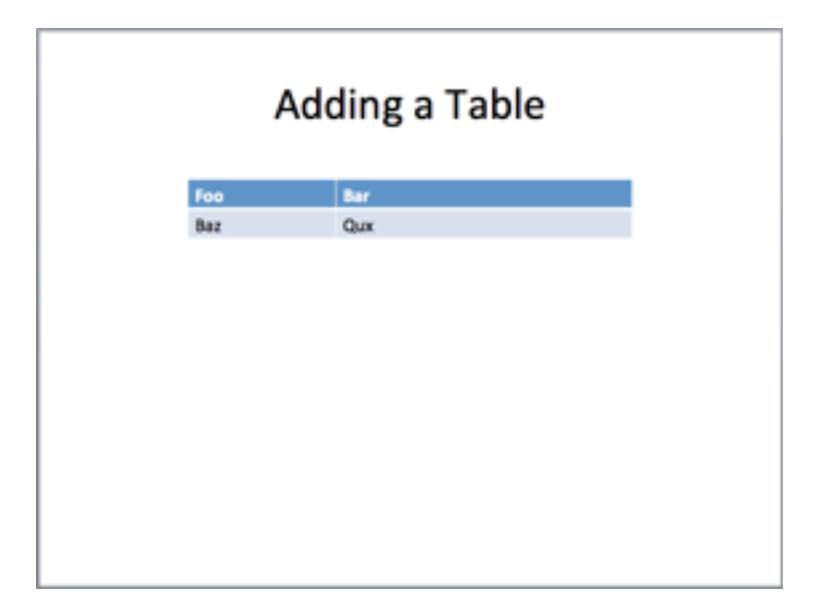

```
from pptx import Presentation
from pptx.util import Inches
prs = Presentation()
title_only_slide_layout = prs.slide_layouts[5]
slide = prs.slides.add_slide(title_only_slide_layout)
shapes = slide.shapes
```

```
shapes.title.text = 'Adding a Table'
rows =<math>cols = 2left = top = Inches(2.0)width = Inches(6.0)height = Inches(0.8)table = shapes.add_table(rows, cols, left, top, width, height).table
# set column widths
table.columns[0].width = Inches(2.0)
table.columns[1].width = Inches(4.0)
# write column headings
table.cell(0, 0).text = 'Foo'table.cell(0, 1).text = 'Bar'
# write body cells
table.cell(1, 0).text = 'Baz'table.cell(1, 1).text = 'Qux'
prs.save('test.pptx')
```
#### **4.3.7 Extract all text from slides in presentation**

```
from pptx import Presentation
prs = Presentation(path_to_presentation)
# text_runs will be populated with a list of strings,
# one for each text run in presentation
text_runs = []
for slide in prs.slides:
   for shape in slide.shapes:
       if not shape.has_text_frame:
           continue
        for paragraph in shape.text_frame.paragraphs:
            for run in paragraph.runs:
                text_runs.append(run.text)
```
# **4.4 Working with Presentations**

*python-pptx* allows you to create new presentations as well as make changes to existing ones. Actually, it only lets you make changes to existing presentations; it's just that if you start with a presentation that doesn't have any slides, it feels at first like you're creating one from scratch.

However, a lot of how a presentation looks is determined by the parts that are left when you delete all the slides, specifically the theme, the slide master, and the slide layouts that derive from the master. Let's walk through it a step at a time using examples, starting with the two things you can do with a presentation, open it and save it.

### **4.4.1 Opening a presentation**

The simplest way to get started is to open a new presentation without specifying a file to open:

```
from pptx import Presentation
prs = Presentation()
prs.save('test.pptx')
```
This creates a new presentation from the built-in default template and saves it unchanged to a file named 'test.pptx'. A couple things to note:

- The so-called "default template" is actually just a PowerPoint file that doesn't have any slides in it, stored with the installed *python-pptx* package. It's the same as what you would get if you created a new presentation from a fresh PowerPoint install, a 4x3 aspect ratio presentation based on the "White" template. Well, except it won't contain any slides. PowerPoint always adds a blank first slide by default.
- You don't need to do anything to it before you save it. If you want to see exactly what that template contains, just look in the 'test.pptx' file this creates.
- We've called it a *template*, but in fact it's just a regular PowerPoint file with all the slides removed. Actual PowerPoint template files (.potx files) are something a bit different. More on those later maybe, but you won't need them to work with *python-pptx*.

#### **REALLY opening a presentation**

Okay, so if you want any control at all to speak of over the final presentation, or if you want to change an existing presentation, you need to open one with a filename:

```
prs = Presentation('existing-prs-file.pptx')
prs.save('new-file-name.pptx')
```
Things to note:

- You can open any PowerPoint 2007 or later file this way (.ppt files from PowerPoint 2003 and earlier won't work). While you might not be able to manipulate all the contents yet, whatever is already in there will load and save just fine. The feature set is still being built out, so you can't add or change things like Notes Pages yet, but if the presentation has them *python-pptx* is polite enough to leave them alone and smart enough to save them without actually understanding what they are.
- If you use the same filename to open and save the file, *python-pptx* will obediently overwrite the original file without a peep. You'll want to make sure that's what you intend.

#### **Opening a 'file-like' presentation**

*python-pptx* can open a presentation from a so-called *file-like* object. It can also save to a file-like object. This can be handy when you want to get the source or target presentation over a network connection or from a database and don't want to (or aren't allowed to) fuss with interacting with the file system. In practice this means you can pass an open file or StringIO/BytesIO stream object to open or save a presentation like so:

```
f = open('foobar.pptx')
prs = Presentation(f)
f.close()
# or
```

```
with open('foobar.pptx') as f:
    source_stream = StringIO(f.read())
prs = Presentation(source_stream)
source_stream.close()
...
target_stream = StringIO()
prs.save(target_stream)
```
Okay, so you've got a presentation open and are pretty sure you can save it somewhere later. Next step is to get a slide in there . . .

# **4.5 Working with Slides**

Every slide in a presentation is based on a slide layout. Not surprising then that you have to specify which slide layout to use when you create a new slide. Let's take a minute to understand a few things about slide layouts that we'll need so the slide we add looks the way we want it to.

## **4.5.1 Slide layout basics**

A slide layout is like a template for a slide. Whatever is on the slide layout "shows through" on a slide created with it and formatting choices made on the slide layout are inherited by the slide. This is an important feature for getting a professional-looking presentation deck, where all the slides are formatted consistently. Each slide layout is based on the slide master in a similar way, so you can make presentation-wide formatting decisions on the slide master and layout-specific decisions on the slide layouts. There can actually be multiple slide masters, but I'll pretend for now there's only one. Usually there is.

The presentation themes that come with PowerPoint have about nine slide layouts, with names like *Title*, *Title and Content*, *Title Only*, and *Blank*. Each has zero or more placeholders (mostly not zero), preformatted areas into which you can place a title, multi-level bullets, an image, etc. More on those later.

The slide layouts in a standard PowerPoint theme always occur in the same sequence. This allows content from one deck to be pasted into another and be connected with the right new slide layout:

- Title (presentation title slide)
- Title and Content
- Section Header (sometimes called Segue)
- Two Content (side by side bullet textboxes)
- Comparison (same but additional title for each side by side content box)
- Title Only
- Blank
- Content with Caption
- Picture with Caption

In *python-pptx*, these are prs.slide\_layouts[0] through prs.slide\_layouts[8]. However, there's no rule they have to appear in this order, it's just a convention followed by the themes provided with PowerPoint. If the deck you're using as your template has different slide layouts or has them in a different order, you'll have to work out the slide layout indices for yourself. It's pretty easy. Just open it up in Slide Master view in PowerPoint and count down from the top, starting at zero.

Now we can get to creating a new slide.

### **4.5.2 Adding a slide**

Let's use the Title and Content slide layout; a lot of slides do:

```
SLD_LAYOUT_TITLE_AND_CONTENT = 1
prs = Presentation()
slide_layout = prs.slide_layouts[SLD_LAYOUT_TITLE_AND_CONTENT]
slide = prs.slides.add_slide(slide_layout)
```
A few things to note:

- Using a "constant" value like SLD\_LAYOUT\_TITLE\_AND\_CONTENT is up to you. If you're creating many slides it can be handy to have constants defined so a reader can more easily make sense of what you're doing. There isn't a set of these built into the package because they can't be assured to be right for the starting deck you're using.
- prs.slide\_layouts is the collection of slide layouts contained in the presentation and has list semantics, at least for item access which is about all you can do with that collection at the moment. Using prs for the Presentation instance is purely conventional, but I like it and use it consistently.
- prs.slides is the collection of slides in the presentation, also has list semantics for item access, and len() works on it. Note that the method to add the slide is on the slide collection, not the presentation. The add\_slide() method appends the new slide to the end of the collection. At the time of writing it's the only way to add a slide, but sooner or later I expect someone will want to insert one in the middle, and when they post a feature request for that I expect I'll add an insert slide (idx,  $\dots$ ) method.

#### **4.5.3 Doing other things with slides**

Right now, adding a slide is the only operation on the slide collection. On the backlog at the time of writing is deleting a slide and moving a slide to a different position in the list. Copying a slide from one presentation to another turns out to be pretty hard to get right in the general case, so that probably won't come until more of the backlog is burned down.

#### **4.5.4 Up next . . .**

Ok, now that we have a new slide, let's talk about how to put something on it . . .

# **4.6 Understanding Shapes**

Pretty much anything on a slide is a shape; the only thing I can think of that can appear on a slide that's not a shape is a slide background. There are between six and ten different types of shape, depending how you count. I'll explain some of the general shape concepts you'll need to make sense of how to work with them and then we'll jump right into working with the specific types.

Technically there are six and only six different types of shapes that can be placed on a slide:

auto shape This is a regular shape, like a rectangle, an ellipse, or a block arrow. They come in a large variety of preset shapes, in the neighborhood of 180 different ones. An auto shape can have a fill and an outline, and can contain text. Some auto shapes have adjustments, the little yellow diamonds you can drag to adjust how round the corners of a rounded rectangle are for example. A text box is also an autoshape, a rectangular one, just by default without a fill and without an outline.

- picture A raster image, like a photograph or clip art is referred to as a *picture* in PowerPoint. It's its own kind of shape with different behaviors than an autoshape. Note that an auto shape can have a picture fill, in which an image "shows through" as the background of the shape instead of a fill color or gradient. That's a different thing. But cool.
- graphic frame This is the technical name for the container that holds a table, a chart, a smart art diagram, or media clip. You can't add one of these by itself, it just shows up in the file when you add a graphical object. You probably won't need to know anything more about these.
- group shape In PowerPoint, a set of shapes can be *grouped*, allowing them to be selected, moved, resized, and even filled as a unit. When you group a set of shapes a group shape gets created to contain those member shapes. You can't actually see these except by their bounding box when the group is selected.
- line/connector Lines are different from auto shapes because, well, they're linear. Some lines can be connected to other shapes and stay connected when the other shape is moved. These aren't supported yet either so I don't know much more about them. I'd better get to these soon though, they seem like they'd be very handy.
- content part I actually have only the vaguest notion of what these are. It has something to do with embedding "foreign" XML like SVG in with the presentation. I'm pretty sure PowerPoint itself doesn't do anything with these. My strategy is to ignore them. Working good so far.

As for real-life shapes, there are these nine types:

- shape shapes auto shapes with fill and an outline
- text boxes auto shapes with no fill and no outline
- placeholders auto shapes that can appear on a slide layout or master and be inherited on slides that use that layout, allowing content to be added that takes on the formatting of the placeholder
- line/connector as described above
- picture as described above
- table that row and column thing
- chart pie chart, line chart, etc.
- smart art not supported yet, although preserved if present
- media clip video or audio

#### **4.6.1 Accessing the shapes on a slide**

Each slide has a *shape tree* that holds its shapes. It's called a tree because it's hierarchical in the general case; a node in the shape tree can be a group shape which itself can contain shapes and has the same semantics as the shape tree. For most purposes the shape tree has list semantics. You gain access to it like so:

shapes = slide.shapes

We'll see a lot more of the shape tree in the next few sections.

#### **4.6.2 Up next . . .**

Okay. That should be enough noodle work to get started. Let's move on to working with AutoShapes.

# **4.7 Working with AutoShapes**

Auto shapes are regular shape shapes. Squares, circles, triangles, stars, that sort of thing. There are 182 different auto shapes to choose from. 120 of these have adjustment "handles" you can use to change the shape, sometimes dramatically.

Many shape types share a common set of properties. We'll introduce many of them here because several of those shapes are just a specialized form of AutoShape.

## **4.7.1 Adding an auto shape**

The following code adds a rounded rectangle shape, one inch square, and positioned one inch from the top-left corner of the slide:

```
from pptx.enum.shapes import MSO_SHAPE
shapes = slide.shapes
left = top = width = height = Inches(1.0)shape = shapes.add_shape(
   MSO_SHAPE.ROUNDED_RECTANGLE, left, top, width, height
)
```
See the *[MSO\\_AUTO\\_SHAPE\\_TYPE](#page-124-0)* enumeration page for a list of all 182 auto shape types.

### **4.7.2 Understanding English Metric Units**

In the prior example we set the position and dimension values to the expression Inches $(1,0)$ . What's that about?

Internally, PowerPoint stores length values in *English Metric Units* (EMU). This term might be worth a quick Googling, but the short story is EMU is an integer unit of length, 914400 to the inch. Most lengths in Office documents are stored in EMU. 914400 has the great virtue that it is evenly divisible by a great many common factors, allowing exact conversion between inches and centimeters, for example. Being an integer, it can be represented exactly across serializations and across platforms.

As you might imagine, working directly in EMU is inconvenient. To make it easier, python-pptx provides a collection of value types to allow easy specification and conversion into convenient units:

```
>>> from pptx.util import Inches, Pt
\rightarrow length = Inches(1)
>>> length
914400
>>> length.inches
1.0
>>> length.cm
2.54
>>> length.pt
72.0
\Rightarrow length = Pt(72)
>>> length
914400
```
More details are available in the *[API documentation for pptx.util](#page-123-0)*

#### **4.7.3 Shape position and dimensions**

All shapes have a position on their slide and have a size. In general, position and size are specified when the shape is created. Position and size can also be read from existing shapes and changed:

```
>>> from pptx.enum.shapes import MSO_SHAPE
\Rightarrow left = top = width = height = Inches(1.0)
>>> shape = shapes.add_shape(
>>> MSO_SHAPE.ROUNDED_RECTANGLE, left, top, width, height
>>> )
>>> shape.left, shape.top, shape.width, shape.height
(914400, 914400, 914400, 914400)
>>> shape.left.inches
1.0
\rightarrow\rightarrow shape.left = Inches(2.0)
>>> shape.left.inches
2.0
```
#### **4.7.4 Fill**

AutoShapes have an outline around their outside edge. What appears within that outline is called the shape's *fill*.

The most common type of fill is a solid color. A shape may also be filled with a gradient, a picture, a pattern (like cross-hatching for example), or may have no fill (transparent).

When a color is used, it may be specified as a specific RGB value or a color from the theme palette.

Because there are so many options, the API for fill is a bit complex. This code sets the fill of a shape to red:

```
>>> fill = shape.fill
>>> fill.solid()
>>> fill.fore_color.rgb = RGBColor(255, 0, 0)
```
This sets it to the theme color that appears as 'Accent 1 - 25% Darker' in the toolbar palette:

```
>>> from pptx.enum.dml import MSO_THEME_COLOR
>>> fill = shape.fill
>>> fill.solid()
>>> fill.fore_color.theme_color = MSO_THEME_COLOR.ACCENT_1
>>> fill.fore_color.brightness = -0.25
```
This sets the shape fill to transparent, or 'No Fill' as it's called in the PowerPoint UI:

**>>>** shape.fill.background()

As you can see, the first step is to specify the desired fill type by calling the corresponding method on fill. Doing so actually changes the properties available on the fill object. For example, referencing .fore\_color on a fill object after calling its .background() method will raise an exception:

```
>>> fill = shape.fill
>>> fill.solid()
>>> fill.fore_color
<pptx.dml.color.ColorFormat object at 0x10ce20910>
>>> fill.background()
>>> fill.fore_color
Traceback (most recent call last):
```

```
...
TypeError: a transparent (background) fill has no foreground color
```
## **4.7.5 Line**

The outline of an AutoShape can also be formatted, including setting its color, width, dash (solid, dashed, dotted, etc.), line style (single, double, thick-thin, etc.), end cap, join type, and others. At the time of writing, color and width can be set using python-pptx:

```
>>> line = shape.line
>>> line.color.rgb = RGBColor(255, 0, 0)
>>> line.color.brightness = 0.5 # 50% lighter
\Rightarrow line.width = Pt(2.5)
```
Theme colors can be used on lines too:

```
>>> line.color.theme_color = MSO_THEME_COLOR.ACCENT_6
```
Shape.line has the attribute .color. This is essentially a shortcut for:

```
>>> line.fill.solid()
>>> line.fill.fore_color
```
This makes sense for line formatting because a shape outline is most frequently set to a solid color. Accessing the fill directly is required, for example, to set the line to transparent:

```
>>> line.fill.background()
```
#### **Line width**

The shape outline also has a read/write width property:

```
>>> line.width
9525
>>> line.width.pt
0.75
>>> line.width = Pt(2.0)
>>> line.width.pt
2.0
```
## **4.7.6 Adjusting an autoshape**

Many auto shapes have adjustments. In PowerPoint, these show up as little yellow diamonds you can drag to change the look of the shape. They're a little fiddly to work with via a program, but if you have the patience to get them right, you can achieve some remarkable effects with great precision.

#### **Shape Adjustment Concepts**

There are a few concepts it's worthwhile to grasp before trying to do serious work with adjustments.

First, adjustments are particular to a specific auto shape type. Each auto shape has between zero and eight adjustments. What each of them does is arbitrary and depends on the shape design.

Conceptually, adjustments are guides, in many ways like the light blue ones you can align to in the PowerPoint UI and other drawing apps. These don't show, but they operate in a similar way, each defining an x or y value that part of the shape will align to, changing the proportions of the shape.

Adjustment values are large integers, each based on a nominal value of 100,000. The effective value of an adjustment is proportional to the width or height of the shape. So a value of 50,000 for an x-coordinate adjustment corresponds to half the width of the shape; a value of 75,000 for a y-coordinate adjustment corresponds to 3/4 of the shape height.

Adjustment values can be negative, generally indicating the coordinate is to the left or above the top left corner (origin) of the shape. Values can also be subject to limits, meaning their effective value cannot be outside a prescribed range. In practice this corresponds to a point not being able to extend beyond the left side of the shape, for example.

Spending some time fooling around with shape adjustments in PowerPoint is time well spent to build an intuitive sense of how they behave. You also might want to have opc-diag installed so you can look at the XML values that are generated by different adjustments as a head start on developing your adjustment code.

The following code formats a callout shape using its adjustments:

```
callout_sp = shapes.add_shape(
    MSO_SHAPE.LINE_CALLOUT_2_ACCENT_BAR, left, top, width, height
)
# get the callout line coming out of the right place
adjs = callout_sp.adjustments
adjs[0] = 0.5 # vert pos of junction in margin line, 0 is top
adjs[1] = 0.0 # horz pos of margin ln wrt shape width, 0 is left side
adjs[2] = 0.5 # vert pos of elbow wrt margin line, 0 is top
adjs[3] = -0.1 # horz pos of elbow wrt shape width, 0 is margin line
adjs[4] = 3.0 # vert pos of line end wrt shape height, 0 is top
a5 = adjs[3] - (adjs[4] - adjs[0]) * height/width<br>adis[5] = a5 # horz pos of elbow wrt shape wid
                # horz pos of elbow wrt shape width, 0 is margin line
# rotate 45 degrees counter-clockwise
callout_sp.rotation = -45.0
```
# **4.8 Understanding placeholders**

Intuitively, a placeholder is a pre-formatted container into which content can be placed. By providing pre-set formatting to its content, it places many of the formatting choices in the hands of the template designer while allowing the end-user to concentrate on the actual content. This speeds the presentation development process while encouraging visual consistency in slides created from the same template.

While their typical end-user behaviors are relatively simple, the structures that support their operation are more complex. This page is for those who want to better understand the architecture of the placeholder subsystem and perhaps be less prone to confusion at its sometimes puzzling behavior. If you don't care why they work and just want to know how to work with them, you may want to skip forward to the following page *[Working with placeholders](#page-29-0)*.

## **4.8.1 A placeholder is a shape**

Placeholders are an orthogonal category of shape, which is to say multiple shape types can be placeholders. In particular, the auto shape (*p:sp* element), picture (*p:pic* element), and graphic frame (*p:graphicFrame*) shape types can be a placeholder. The group shape (*p:grpSp*), connector (*p:cxnSp*), and content part (*p:contentPart*) shapes cannot be a placeholder. A graphic frame placeholder can contain a table, a chart, or SmartArt.

## **4.8.2 Placeholder types**

There are 18 types of placeholder.

- Title, Center Title, Subtitle, Body These placeholders typically appear on a conventional "word chart" containing text only, often organized as a title and a series of bullet points. All of these placeholders can accept text only.
- Content This multi-purpose placeholder is the most commonly used for the body of a slide. When unpopulated, it displays 6 buttons to allow insertion of a table, a chart, SmartArt, a picture, clip art, or a media clip.
- Picture, Clip Art These both allow insertion of an image. The insert button on a clip art placeholder brings up the clip art gallery rather than an image file chooser, but otherwise these behave the same.
- Chart, Table, Smart Art These three allow the respective type of rich graphical content to be inserted.
- Media Clip Allows a video or sound recording to be inserted.
- Date, Footer, Slide Number These three appear on most slide masters and slide layouts, but do not behave as most users would expect. These also commonly appear on the Notes Master and Handout Master.
- Header Only valid on the Notes Master and Handout Master.

Vertical Body, Vertical Object, Vertical Title Used with vertically oriented languages such as Japanese.

### **4.8.3 Unpopulated vs. populated**

A placeholder on a slide can be empty or filled. This is most evident with a picture placeholder. When unpopulated, a placeholder displays customizable prompt text. A rich content placeholder will also display one or more content insertion buttons when empty.

A text-only placeholder enters "populated" mode when the first character of text is entered and returns to "unpopulated" mode when the last character of text is removed. A rich-content placeholder enters populated mode when content such as a picture is inserted and returns to unpopulated mode when that content is deleted. In order to delete a populated placeholder, the shape must be deleted *twice*. The first delete removes the content and restores the placeholder to unpopulated mode. An additional delete will remove the placeholder itself. A deleted placeholder can be restored by reapplying the layout.

#### **4.8.4 Placholders inherit**

A placeholder appearing on a slide is only part of the overall placeholder mechanism. Placeholder behavior requires three different categories of placeholder shape; those that exist on a slide master, those on a slide layout, and those that ultimately appear on a slide in a presentation.

These three categories of placeholder participate in a property inheritance hierarchy, either as an inheritor, an inheritee, or both. Placeholder shapes on masters are inheritees only. Conversely placeholder shapes on slides are inheritors only. Placeholders on slide layouts are both, a possible inheritor from a slide master placeholder and an inheritee to placeholders on slides linked to that layout.

A layout inherits from its master differently than a slide inherits from its layout. A layout placeholder inherits from the master placeholder sharing the same type. A slide placeholder inherits from the layout placeholder having the same *idx* value.

In general, all formatting properties are inherited from the "parent" placeholder. This includes position and size as well as fill, line, and font. Any directly applied formatting overrides the corresponding inherited value. Directly applied formatting can be removed be reapplying the layout.

#### **4.8.5 Glossary**

placeholder shape A shape on a slide that inherits from a layout placeholder.

layout placeholder a shorthand name for the placeholder shape on the slide layout from which a particular placeholder on a slide inherits shape properties

master placeholder the placeholder shape on the slide master which a layout placeholder inherits from, if any.

## <span id="page-29-0"></span>**4.9 Working with placeholders**

Placeholders can make adding content a lot easier. If you've ever added a new textbox to a slide from scratch and noticed how many adjustments it took to get it the way you wanted you understand why. The placeholder is in the right position with the right font size, paragraph alignment, bullet style, etc., etc. Basically you can just click and type in some text and you've got a slide.

A placeholder can be also be used to place a rich-content object on a slide. A picture, table, or chart can each be inserted into a placeholder and so take on the position and size of the placeholder, as well as certain of its formatting attributes.

#### **4.9.1 Access a placeholder**

Every placeholder is also a shape, and so can be accessed using the [shapes](#page-67-0) property of a slide. However, when looking for a particular placeholder, the [placeholders](#page-67-1) property can make things easier.

The most reliable way to access a known placeholder is by its  $\exists \exists x$  value. The  $\exists \exists x$  value of a placeholder is the integer key of the slide layout placeholder it inherits properties from. As such, it remains stable throughout the life of the slide and will be the same for any slide created using that layout.

It's usually easy enough to take a look at the placeholders on a slide and pick out the one you want:

```
>>> prs = Presentation()
>>> slide = prs.slides.add_slide(prs.slide_layouts[8])
>>> for shape in slide.placeholders:
... print('%d %s' % (shape.placeholder_format.idx, shape.name))
...
0 Title 1
1 Picture Placeholder 2
2 Text Placeholder 3
```
. . . then, having the known index in hand, to access it directly:

```
>>> slide.placeholders[1]
<pptx.parts.slide.PicturePlaceholder object at 0x10d094590>
>>> slide.placeholders[2].name
'Text Placeholder 3'
```
Note: Item access on the placeholders collection is like that of a dictionary rather than a list. While the key used above is an integer, the lookup is on *idx* values, not position in a sequence. If the provided value does not match the *idx* value of one of the placeholders, KeyError will be raised. *idx* values are not necessarily contiguous.

In general, the idx value of a placeholder from a built-in slide layout (one provided with PowerPoint) will be between 0 and 5. The title placeholder will always have  $\pm dx$  0 if present and any other placeholders will follow in sequence, top to bottom and left to right. A placeholder added to a slide layout by a user in PowerPoint will receive an  $\pm dx$  value starting at 10.

#### **4.9.2 Identify and Characterize a placeholder**

A placeholder behaves differently that other shapes in some ways. In particular, the value of its [shape\\_type](#page-76-0) attribute is unconditionally MSO\_SHAPE\_TYPE.PLACEHOLDER regardless of what type of placeholder it is or what type of content it contains:

```
>>> prs = Presentation()
>>> slide = prs.slides.add_slide(prs.slide_layouts[8])
>>> for shape in slide.shapes:
... print ('%s' % shape.shape_type)
...
PLACEHOLDER (14)
PLACEHOLDER (14)
PLACEHOLDER (14)
```
To find out more, it's necessary to inspect the contents of the placeholder's [placeholder\\_format](#page-75-0) attribute. All shapes have this attribute, but accessing it on a non-placeholder shape raises ValueError. The [is\\_placeholder](#page-75-1) attribute can be used to determine whether a shape is a placeholder:

```
>>> for shape in slide.shapes:
... if shape.is_placeholder:
... phf = shape.placeholder_format
... print('%d, %s' % (phf.idx, phf.type))
...
0, TITLE (1)
1, PICTURE (18)
2, BODY (2)
```
Another way a placeholder acts differently is that it inherits its position and size from its layout placeholder. This inheritance is overridden if the position and size of a placeholder are changed.

#### **4.9.3 Insert content into a placeholder**

Certain placeholder types have specialized methods for inserting content. In the current release, the *picture*, *table*, and *chart* placeholders have content insertion methods. Text can be inserted into *title* and *body* placeholders in the same way text is inserted into an auto shape.

#### **PicturePlaceholder.insert\_picture()**

The picture placeholder has an [insert\\_picture\(\)](#page-87-0) method:

```
>>> prs = Presentation()
>>> slide = prs.slides.add_slide(prs.slide_layouts[8])
>>> placeholder = slide.placeholders[1] # idx key, not position
>>> placeholder.name
'Picture Placeholder 2'
>>> placeholder.placeholder_format.type
PICTURE (18)
>>> picture = placeholder.insert_picture('my-image.png')
```
Note: A reference to a picture placeholder becomes invalid after its  $insert\_picture()$  method is called. This is because the process of inserting a picture replaces the original *p:sp* XML element with a new *p:pic* element containing the picture. Any attempt to use the original placeholder reference after the call will raise AttributeError. The new placeholder is the return value of the insert\_picture() call and may also be obtained from the placeholders collection using the same *idx* key.

A picture inserted in this way is stretched proportionately and cropped to fill the entire placeholder. Best results are achieved when the aspect ratio of the source image and placeholder are the same. If the picture is taller in aspect than the placeholder, its top and bottom are cropped evenly to fit. If it is wider, its left and right sides are cropped evenly. Cropping can be adjusted using the crop properties on the placeholder, such as  $\text{crop\_bottom}$ .

#### **TablePlaceholder.insert\_table()**

The table placeholder has an [insert\\_table\(\)](#page-89-0) method. The built-in template has no layout containing a table placeholder, so this example assumes a starting presentation named having-table-placeholder.pptx having a table placeholder with idx 10 on its second slide layout:

```
>>> prs = Presentation('having-table-placeholder.pptx')
>>> slide = prs.slides.add_slide(prs.slide_layouts[1])
>>> placeholder = slide.placeholders[10] # idx key, not position
>>> placeholder.name
'Table Placeholder 1'
>>> placeholder.placeholder_format.type
TABLE (12)
>>> graphic_frame = placeholder.insert_table(rows=2, cols=2)
>>> table = graphic_frame.table
>>> len(table.rows), len(table.columns)
(2, 2)
```
A table inserted in this way has the position and width of the original placeholder. Its height is proportional to the number of rows.

Like all rich-content insertion methods, a reference to a table placeholder becomes invalid after its [insert\\_table\(\)](#page-89-0) method is called. This is because the process of inserting rich content replaces the original *p:sp* XML element with a new element, a *p:graphicFrame* in this case, containing the rich-content object. Any attempt to use the original placeholder reference after the call will raise AttributeError. The new placeholder is the return value of the insert\_table() call and may also be obtained from the placeholders collection using the original *idx* key, 10 in this case.

**Note:** The return value of the insert  $table()$  method is a [PlaceholderGraphicFrame](#page-91-0) object, which has all the properties and methods of a  $GraphicFrame$  object along with those specific to placeholders. The inserted [table](#page-92-0) is contained in the graphic frame and can be obtained using its  $\text{table property}$ .

#### **ChartPlaceholder.insert\_chart()**

The chart placeholder has an [insert\\_chart\(\)](#page-86-0) method. The presentation template built into *pythonpptx* has no layout containing a chart placeholder, so this example assumes a starting presentation named having-chart-placeholder.pptx having a chart placeholder with idx 10 on its second slide layout:

**>>> from pptx.chart.data import** ChartData **>>> from pptx.enum.chart import** XL\_CHART\_TYPE

```
>>> prs = Presentation('having-chart-placeholder.pptx')
>>> slide = prs.slides.add_slide(prs.slide_layouts[1])
>>> placeholder = slide.placeholders[10] # idx key, not position
>>> placeholder.name
'Chart Placeholder 9'
>>> placeholder.placeholder_format.type
CHART (12)
>>> chart_data = ChartData()
>>> chart_data.categories = ['Yes', 'No']
>>> chart_data.add_series('Series 1', (42, 24))
>>> graphic_frame = placeholder.insert_chart(XL_CHART_TYPE.PIE, chart_data)
>>> chart = graphic_frame.chart
>>> chart.chart_type
PIE (5)
```
A chart inserted in this way has the position and size of the original placeholder.

Note the return value from [insert\\_chart\(\)](#page-86-0) is a [PlaceholderGraphicFrame](#page-91-0) object, not the chart itself. A [PlaceholderGraphicFrame](#page-91-0) object has all the properties and methods of a [GraphicFrame](#page-81-0) object along with those specific to placeholders. The inserted chart is contained in the graphic frame and can be obtained using its [chart](#page-91-1) property.

Like all rich-content insertion methods, a reference to a chart placeholder becomes invalid after its  $insert{\_}chart$  () method is called. This is because the process of inserting rich content replaces the original *p:sp* XML element with a new element, a *p:graphicFrame* in this case, containing the rich-content object. Any attempt to use the original placeholder reference after the call will raise AttributeError. The new placeholder is the return value of the insert\_chart() call and may also be obtained from the placeholders collection using the original *idx* key, 10 in this case.

#### **4.9.4 Setting the slide title**

Almost all slide layouts have a title placeholder, which any slide based on the layout inherits when the layout is applied. Accessing a slide's title is a common operation and there's a dedicated attribute on the shape tree for it:

```
title_placeholder = slide.shapes.title
title placeholder.text = 'Air-speed Velocity of Unladen Swallows'
```
# **4.10 Working with text**

Auto shapes and table cells can contain text. Other shapes can't. Text is always manipulated the same way, regardless of its container.

Text exists in a hierarchy of three levels:

- [Shape.text\\_frame](#page-76-1)
- [TextFrame.paragraphs](#page-115-0)
- [\\_Paragraph.runs](#page-117-0)

All the text in a shape is contained in its *text frame*. A text frame has vertical alignment, margins, wrapping and auto-fit behavior, a rotation angle, some possible 3D visual features, and can be set to format its text into multiple columns. It also contains a sequence of paragraphs, which always contains at least one paragraph, even when empty.

A paragraph has line spacing, space before, space after, available bullet formatting, tabs, outline/indentation level, and horizontal alignment. A paragraph can be empty, but if it contains any text, that text is contained in one or more runs.

A run exists to provide character level formatting, including font typeface, size, and color, an optional hyperlink target URL, bold, italic, and underline styles, strikethrough, kerning, and a few capitalization styles like all caps.

Let's run through these one by one. Only features available in the current release are shown.

#### **4.10.1 Accessing the text frame**

As mentioned, not all shapes have a text frame. So if you're not sure and you don't want to catch the possible exception, you'll want to check before attempting to access it:

```
for shape in slide.shapes:
   if not shape.has_text_frame:
       continue
    text_frame = shape.text_frame
    # do things with the text frame
    ...
```
### **4.10.2 Accessing paragraphs**

A text frame always contains at least one paragraph. This causes the process of getting multiple paragraphs into a shape to be a little clunkier than one might like. Say for example you want a shape with three paragraphs:

```
paragraph_strs = [
    'Egg, bacon, sausage and spam.',
    'Spam, bacon, sausage and spam.',
    'Spam, egg, spam, spam, bacon and spam.'
]
text_frame = shape.text_frame
text_frame.clear() # remove any existing paragraphs, leaving one empty one
p = text_{frame.paragraphs[0]}p.text = paragraph_strs[0]
for para_str in paragraph_strs[1:]:
   p = text_{frame.addparagnh()}p.text = para_str
```
#### **4.10.3 Adding text**

Only runs can actually contain text. Assigning a string to the .text attribute on a shape, text frame, or paragraph is a shortcut method for placing text in a run contained by those objects. The following two snippets produce the same result:

```
shape.text = 'foobar'
# is equivalent to ...
```

```
text_frame = shape.text_frame
text_frame.clear()
p = text_frame.paragraphs[0]
run = p.add_run()run.text = 'foobar'
```
## **4.10.4 Applying text frame-level formatting**

The following produces a shape with a single paragraph, a slightly wider bottom than top margin (these default to 0.05"), no left margin, text aligned top, and word wrapping turned off. In addition, the auto-size behavior is set to adjust the width and height of the shape to fit its text. Note that vertical alignment is set on the text frame. Horizontal alignment is set on each paragraph:

```
from pptx.util import Inches
from pptx.enum.text import MSO_ANCHOR, MSO_AUTO_SIZE
text_frame = shape.text_frame
text_frame.text = 'Spam, eggs, and spam'
text_frame.margin_bottom = Inches(0.08)
text_frame.margin_left = 0
text_frame.vertical_anchor = MSO_ANCHOR.TOP
text_frame.word_wrap = False
text_frame.auto_size = MSO_AUTO_SIZE.SHAPE_TO_FIT_TEXT
```
The possible values for TextFrame.auto\_size and TextFrame.vertical\_anchor are specified by the enumeration *[MSO\\_AUTO\\_SIZE](#page-129-0)* and *[MSO\\_VERTICAL\\_ANCHOR](#page-142-0)* respectively.

## **4.10.5 Applying paragraph formatting**

The following produces a shape containing three left-aligned paragraphs, the second and third indented (like subbullets) under the first:

```
from pptx.enum.text import PP_ALIGN
paragraph_strs = [
    'Egg, bacon, sausage and spam.',
    'Spam, bacon, sausage and spam.',
    'Spam, egg, spam, spam, bacon and spam.'
]
text_frame = shape.text_frame
text_frame.clear()
p = text_frame.paragraphs[0]
p.text = paragraph_strs[0]
p.alignment = PP_ALIGN.LEFT
for para_str in paragraph_strs[1:]:
   p = text_frame.add_paragraph()
   p.text = para_str
    p.alignment = PP_ALIGN.LEFT
    p.level = 1
```
#### **4.10.6 Applying character formatting**

Character level formatting is applied at the run level, using the .font attribute. The following formats a sentence in 18pt Calibri Bold and applies the theme color Accent 1.

```
from pptx.dml.color import RGBColor
from pptx.enum.dml import MSO_THEME_COLOR
from pptx.util import Pt
text_frame = shape.text_frame
text_frame.clear() # not necessary for newly-created shape
p = text_frame.paragraphs[0]
run = p.add_run()run.text = 'Spam, eggs, and spam'
font = run.formatfont.name = 'Calibri'
font.size = Pt(18)font.bold = True
font.italic = None # cause value to be inherited from theme
font.color.theme_color = MSO_THEME_COLOR.ACCENT_1
```
If you prefer, you can set the font color to an absolute RGB value. Note that this will not change color when the theme is changed:

 $font.color.rgb = RGBColor(0xFF, 0x7F, 0x50)$ 

A run can also be made into a hyperlink by providing a target URL:

```
run.hyperlink.address = 'https://github.com/scanny/python-pptx'
```
# **4.11 Working with charts**

*python-pptx* supports adding charts and modifying existing ones. Most chart types other than 3D types are supported.

#### **4.11.1 Adding a chart**

The following code adds a single-series column chart in a new presentation:

```
from pptx import Presentation
from pptx.chart.data import CategoryChartData
from pptx.enum.chart import XL_CHART_TYPE
from pptx.util import Inches
# create presentation with 1 slide ------
prs = Presentation()
slide = prs.slides.add_slide(prs.slide_layouts[5])
# define chart data ---------------------
chart_data = CategoryChartData()
chart_data.categories = ['East', 'West', 'Midwest']
chart_data.add_series('Series 1', (19.2, 21.4, 16.7))
```
(continued from previous page)

```
# add chart to slide --
x, y, cx, cy = Inches(2), Inches(2), Inches(6), Inches(4.5)
slide.shapes.add_chart(
   XL_CHART_TYPE.COLUMN_CLUSTERED, x, y, cx, cy, chart_data
)
prs.save('chart-01.pptx')
```
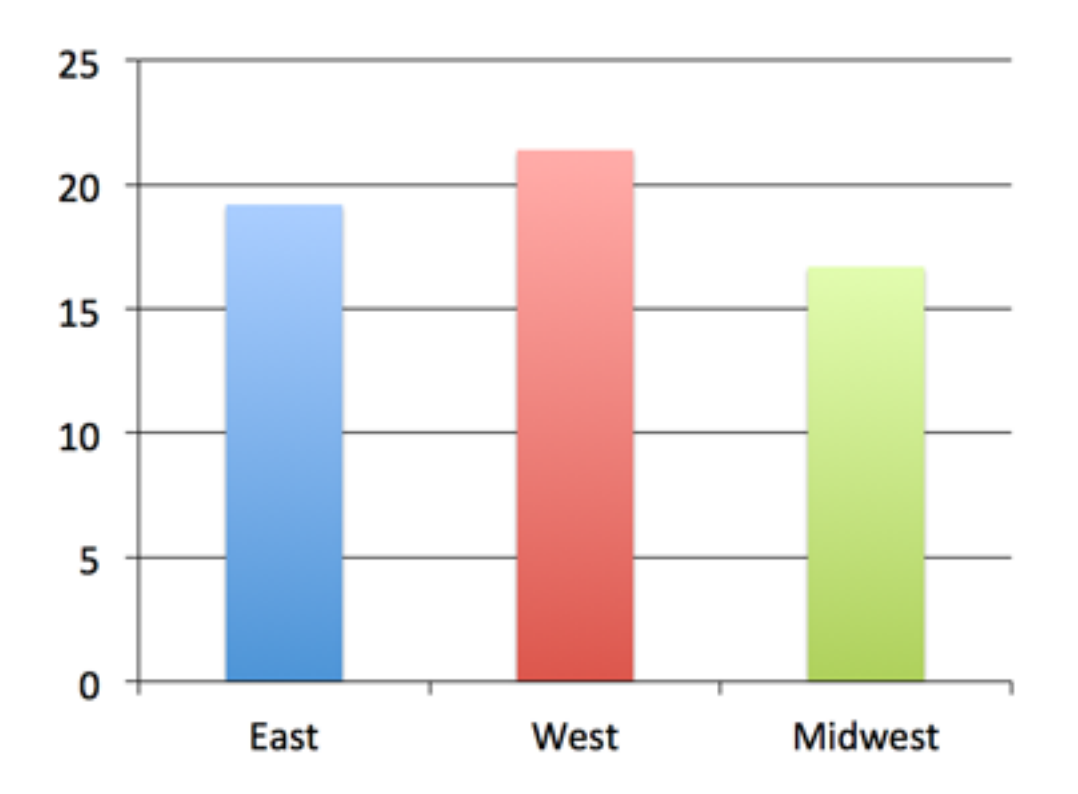

# **4.11.2 Customizing things a bit**

The remaining code will leave out code we've already seen and only show imports, for example, when they're used for the first time, just to keep the focus on the new bits. Let's create a multi-series chart to use for these examples:

```
chart_data = ChartData()
chart_data.categories = ['East', 'West', 'Midwest']
chart_data.add_series('Q1 Sales', (19.2, 21.4, 16.7))
chart_data.add_series('Q2 Sales', (22.3, 28.6, 15.2))
chart_data.add_series('Q3 Sales', (20.4, 26.3, 14.2))
graphic_frame = slide.shapes.add_chart(
   XL_CHART_TYPE.COLUMN_CLUSTERED, x, y, cx, cy, chart_data
)
chart = graphic_frame.chart
```
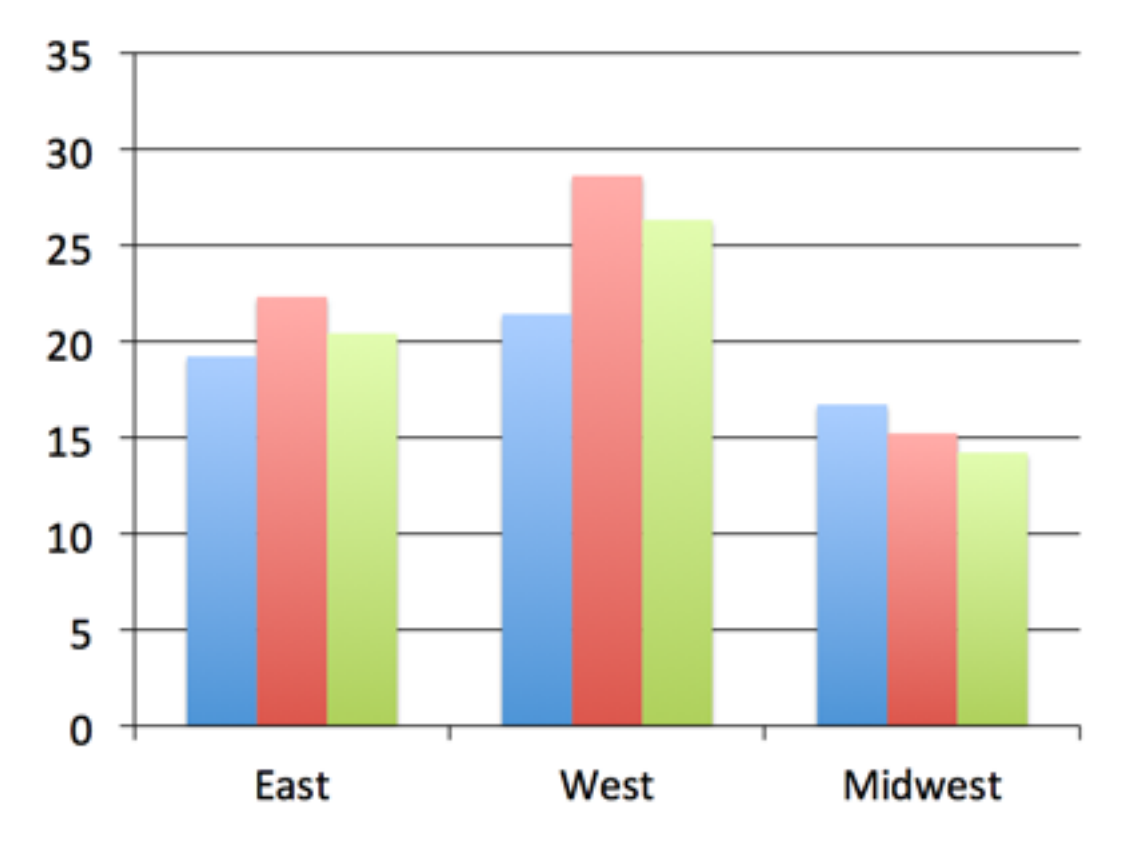

Notice that we captured the shape reference returned by the  $add\_chart$  () call as graphic\_frame and then extracted the [chart](#page-81-0) object from the graphic frame using its *chart* property. We'll need the chart reference to get to the properties we'll need in the next steps. The  $add\_chart$  () method doesn't directly return the chart object. That's because a chart is not itself a shape. Rather it's a graphical (DrawingML) object *contained* in the graphic frame shape. Tables work this way too, also being contained in a graphic frame shape.

# **4.11.3 XY and Bubble charts**

The charts so far use a *discrete* set of values for the independent variable (the X axis, roughly speaking). These are perfect when your values fall into a well-defined set of categories. However, there are many cases, particularly in science and engineering, where the independent variable is a continuous value, such as temperature or frequency. These are supported in PowerPoint by XY (aka. scatter) charts. A bubble chart is essentially an XY chart where the marker size is used to reflect an additional value, effectively adding a third dimension to the chart.

Because the independent variable is continuous, in general, the series do not all share the same X values. This requires a somewhat different data structure and that is provided for by distinct [XyChartData](#page-99-0) and [BubbleChartData](#page-99-1) objects used to specify the data behind charts of these types:

```
chart_data = XyChartData()
series_1 = chart_data.add_series('Model 1')
series_1.add_data_point(0.7, 2.7)
series_1.add_data_point(1.8, 3.2)
series_1.add_data_point(2.6, 0.8)
series_2 = chart_data.add_series('Model 2')
series_2.add_data_point(1.3, 3.7)
series_2.add_data_point(2.7, 2.3)
```
(continues on next page)

(continued from previous page)

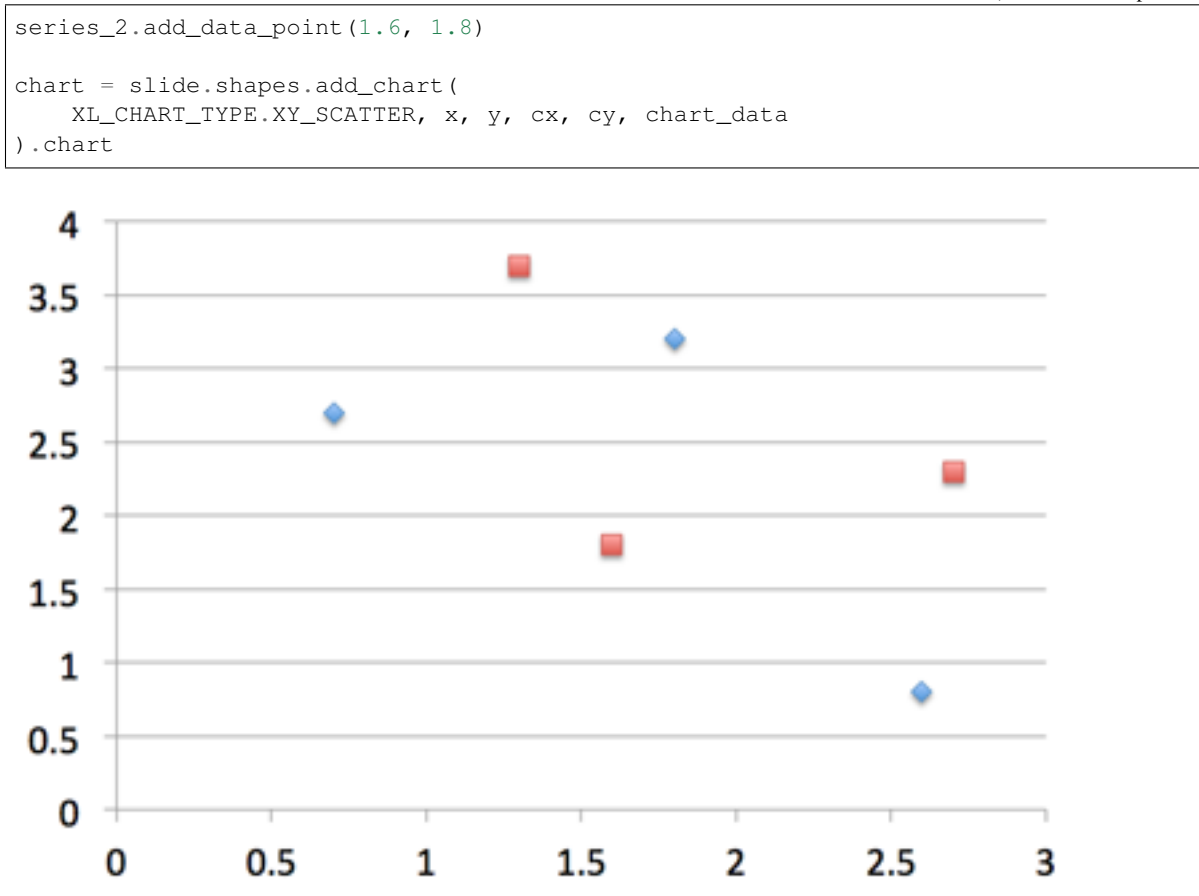

Creation of a bubble chart is very similar, having an additional value for each data point that specifies the bubble size:

```
chart_data = BubbleChartData()
series_1 = chart_data.add_series('Series 1')
series_1.add_data_point(0.7, 2.7, 10)
series_1.add_data_point(1.8, 3.2, 4)
series_1.add_data_point(2.6, 0.8, 8)
chart = slide.shapes.add_chart(
   XL_CHART_TYPE.BUBBLE, x, y, cx, cy, chart_data
).chart
```
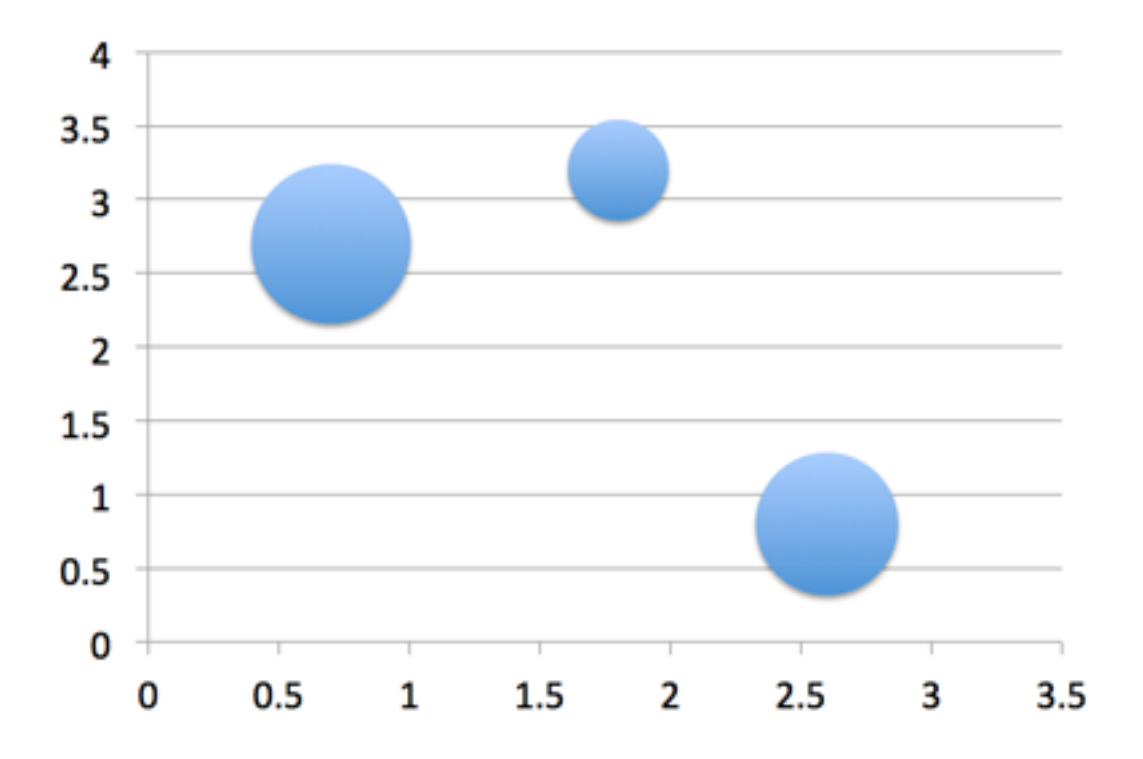

# **4.11.4 Axes**

Let's change up the category and value axes a bit:

```
from pptx.enum.chart import XL_TICK_MARK
from pptx.util import Pt
category_axis = chart.category_axis
category_axis.has_major_gridlines = True
category_axis.minor_tick_mark = XL_TICK_MARK.OUTSIDE
category_axis.tick_labels.font.italic = True
category_axis.tick_labels.font.size = Pt(24)
value_axis = chart.value_axis
value_axis.maximum_scale = 50.0
value_axis.minor_tick_mark = XL_TICK_MARK.OUTSIDE
value_axis.has_minor_gridlines = True
tick_labels = value_axis.tick_labels
tick_labels.number_format = '0"%"'
tick_labels.font.bold = True
tick_labels.font.size = Pt(14)
```
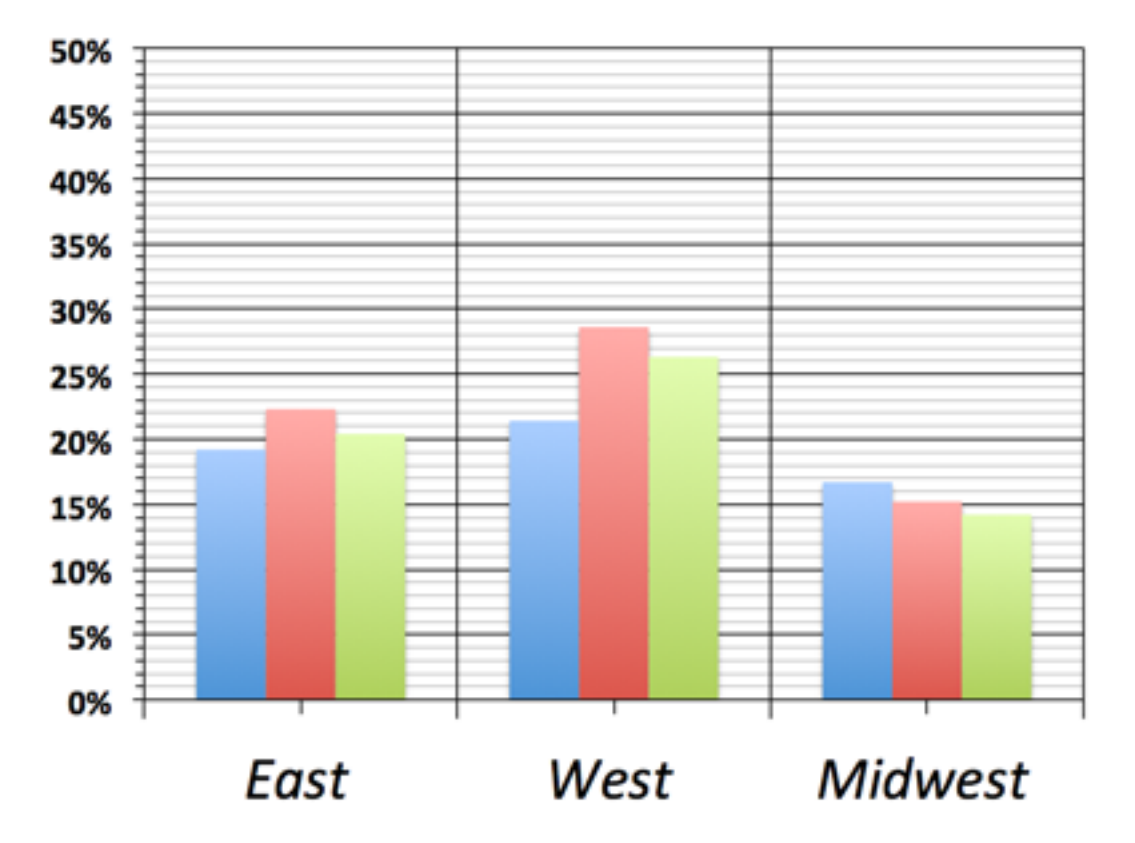

Okay, that was probably going a bit too far. But it gives us an idea of the kinds of things we can do with the value and category axes. Let's undo this part and go back to the version we had before.

# **4.11.5 Data Labels**

Let's add some data labels so we can see exactly what the value for each bar is:

```
from pptx.dml.color import RGBColor
from pptx.enum.chart import XL_LABEL_POSITION
plot = chart.plots[0]
plot.has_data_labels = True
data_labels = plot.data_labels
data_labels.font.size = Pt(13)
data_labels.font.color.rgb = RGBColor(0x0A, 0x42, 0x80)
data_labels.position = XL_LABEL_POSITION.INSIDE_END
```
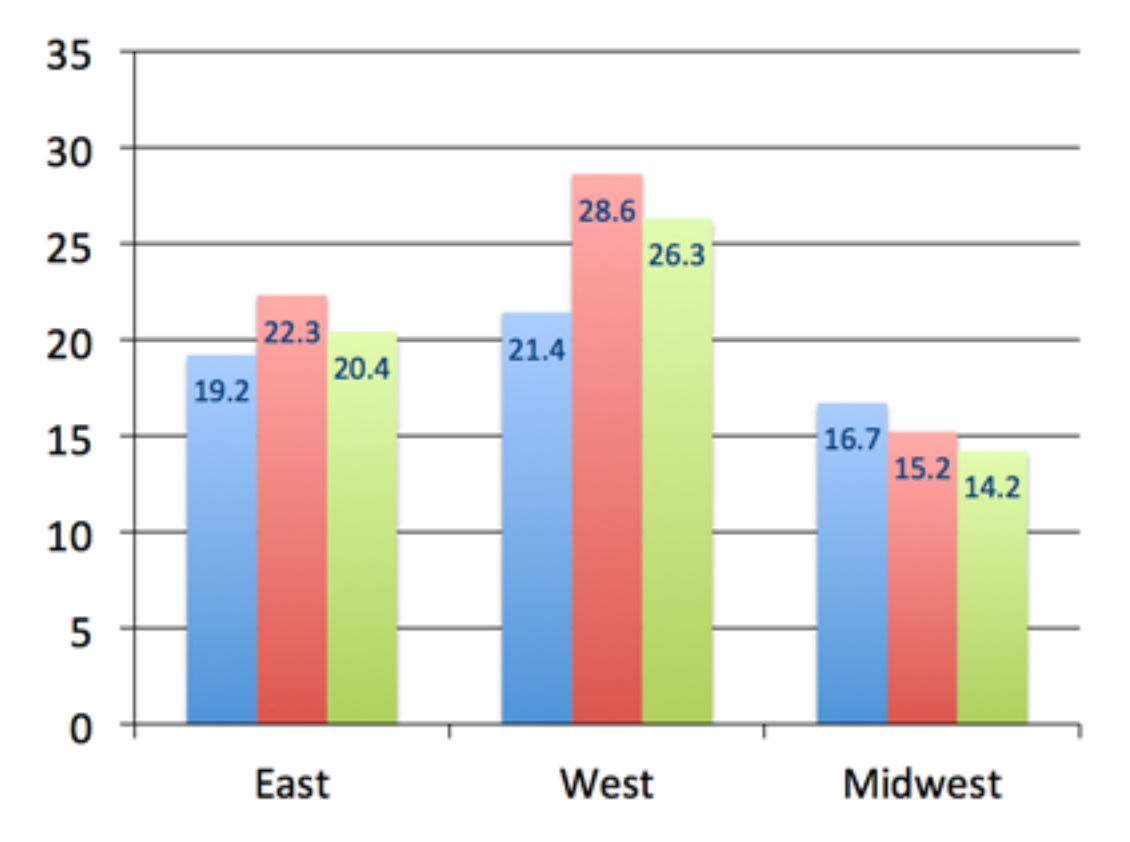

Here we needed to access a Plot object to gain access to the data labels. A plot is like a sub-chart, containing one or more series and drawn as a particular chart type, like column or line. This distinction is needed for charts that combine more than one type, like a line chart appearing on top of a column chart. A chart like this would have two plot objects, one for the series appearing as columns and the other for the lines. Most charts only have a single plot and *python-pptx* doesn't yet support creating multi-plot charts, but you can access multiple plots on a chart that already has them.

In the Microsoft API, the name *ChartGroup* is used for this object. I found that term confusing for a long time while I was learning about MS Office charts so I chose the name Plot for that object in *python-pptx*.

# **4.11.6 Legend**

A legend is often useful to have on a chart, to give a name to each series and help a reader tell which one is which:

```
from pptx.enum.chart import XL_LEGEND_POSITION
chart.has_legend = True
chart.legend.position = XL_LEGEND_POSITION.RIGHT
chart.legend.include_in_layout = False
```
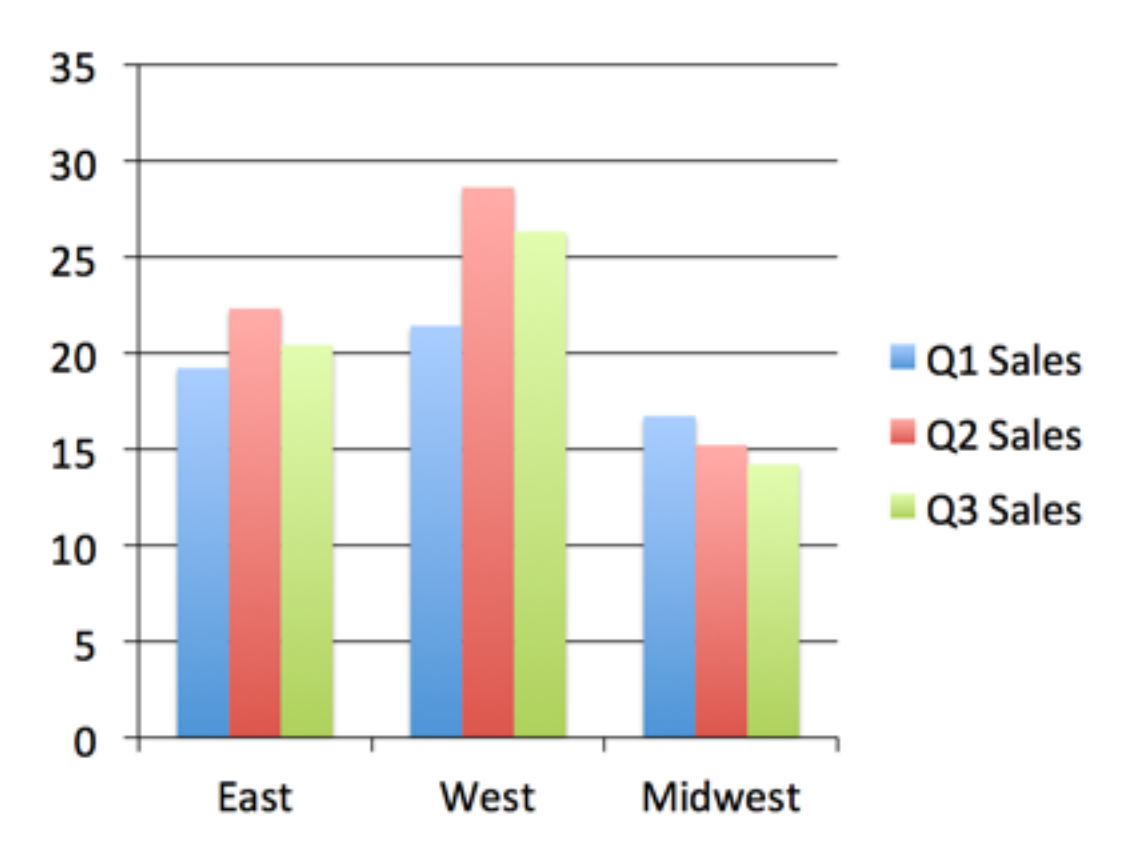

Nice! Okay, let's try some other chart types.

# **4.11.7 Line Chart**

A line chart is added pretty much the same way as a bar or column chart, the main difference being the chart type provided in the add\_chart() call:

```
chart_data = ChartData()
chart_data.categories = ['Q1 Sales', 'Q2 Sales', 'Q3 Sales']
chart_data.add_series('West', (32.2, 28.4, 34.7))
chart_data.add_series('East', (24.3, 30.6, 20.2))
chart_data.add_series('Midwest', (20.4, 18.3, 26.2))
x, y, cx, cy = Inches(2), Inches(2), Inches(6), Inches(4.5)
chart = slide.shapes.add_chart(
   XL_CHART_TYPE.LINE, x, y, cx, cy, chart_data
).chart
chart.has_legend = True
chart.legend.include_in_layout = False
chart.series[0].smooth = True
```
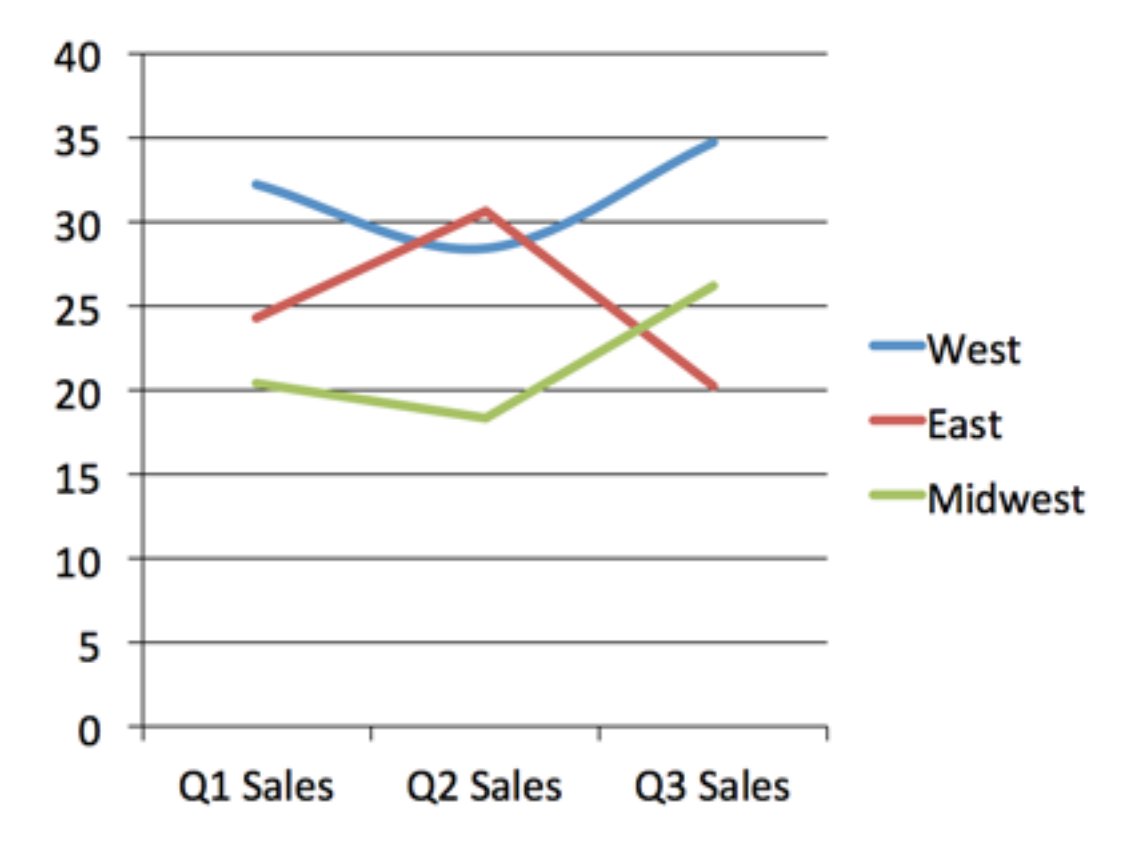

I switched the categories and series data here to better suit a line chart. You can see the line for the "West" region is *smoothed* into a curve while the other two have their points connected with straight line segments.

# **4.11.8 Pie Chart**

A pie chart is a little special in that it only ever has a single series and doesn't have any axes:

```
chart_data = ChartData()
chart_data.categories = ['West', 'East', 'North', 'South', 'Other']
chart_data.add_series('Series 1', (0.135, 0.324, 0.180, 0.235, 0.126))
chart = slide.shapes.add_chart(
   XL_CHART_TYPE.PIE, x, y, cx, cy, chart_data
).chart
chart.has_legend = True
chart.legend.position = XL_LEGEND_POSITION.BOTTOM
chart.legend.include_in_layout = False
chart.plots[0].has_data_labels = True
data_labels = chart.plots[0].data_labels
data_labels.number_format = '0%'
data_labels.position = XL_LABEL_POSITION.OUTSIDE_END
```
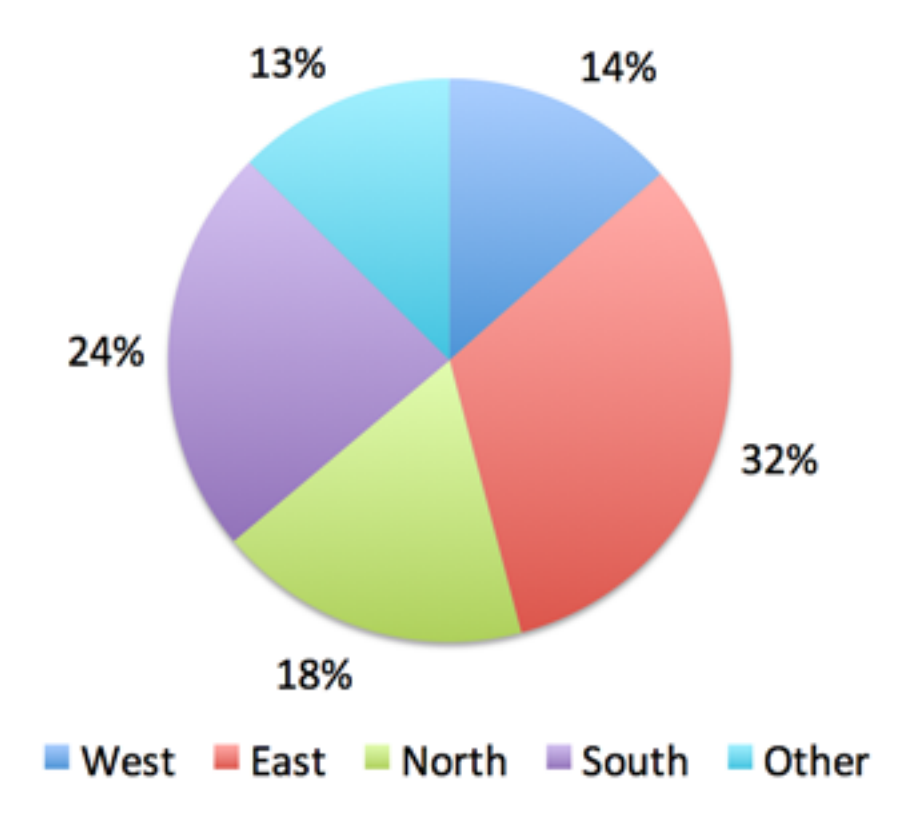

# **4.11.9 Odds & Ends**

This should be enough to get you started with adding charts to your presentation with *python-pptx*. There are more details in the API documentation for charts here: *[Charts](#page-101-0)*

# **About colors**

By default, the colors assigned to each series in a chart are the theme colors Accent 1 through Accent 6, in that order. If you have more than six series, darker and lighter versions of those same colors are used. While it's possible to assign specific colors to data points (bar, line, pie segment, etc.) for at least some chart types, the best strategy to start with is changing the theme colors in your starting "template" presentation.

# **4.12 Working with tables**

PowerPoint allows text and numbers to be presented in tabular form (aligned rows and columns) in a reasonably flexible way. A PowerPoint table is not nearly as functional as an Excel spreadsheet, and is definitely less powerful than a table in Microsoft Word, but it serves well for most presentation purposes.

# **4.12.1 Concepts**

There are a few terms worth reviewing as a basis for understanding PowerPoint tables:

table A table is a matrix of cells arranged in aligned rows and columns. This orderly arrangement allows a reader to more easily make sense of relatively large number of individual items. It is commonly used for displaying numbers, but can also be used for blocks of text.

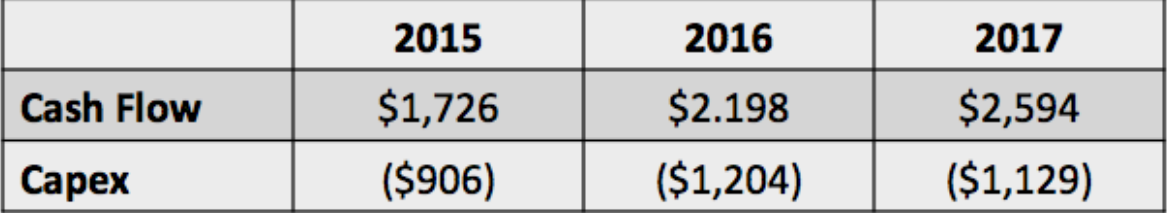

cell An individual content "container" within a table. A cell has a text-frame in which it holds that content. A PowerPoint table cell can only contain text. I cannot hold images, other shapes, or other tables.

A cell has a background fill, borders, margins, and several other formatting settings that can be customized on a cell-by-cell basis.

row A side-by-side sequence of cells running across the table, all sharing the same top and bottom boundary.

column A vertical sequence of cells spanning the height of the table, all sharing the same left and right boundary.

- table grid, also cell grid The underlying cells in a PowerPoint table are strictly regular. In a three-by-three table there are nine grid cells, three in each row and three in each column. The presence of merged cells can obscure portions of the cell grid, but not change the number of cells in the grid. Access to a table cell in *python-pptx* is always via that cell's coordinates in the cell grid, which may not conform to its visual location (or lack thereof) in the table.
- merged cell A cell can be "merged" with adjacent cells, horizontally, vertically, or both, causing the resulting cell to look and behave like a single cell that spans the area formerly occupied by those individual cells.

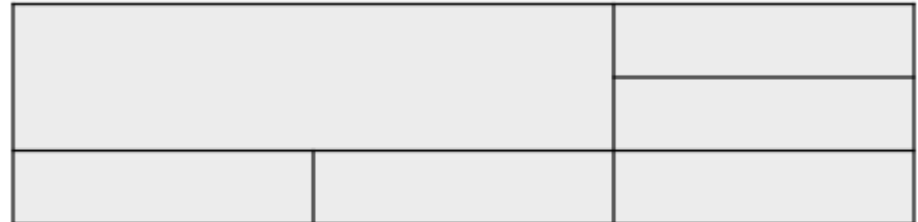

- merge-origin cell The top-left grid-cell in a merged cell has certain special behaviors. The content of that cell is what appears on the slide; content of any "spanned" cells is hidden. In *python-pptx* a merge-origin cell can be identified with the  $\text{Cell}.$  is merge origin property. Such a cell can report the size of the merged cell with its [span\\_height](#page-96-1) and [span\\_width](#page-96-2) properties, and can be "unmerged" back to its underlying grid cells using its  $split()$  method.
- spanned-cell A grid-cell other than the merge-origin cell that is "occupied" by a merged cell is called a *spanned cell*. Intuitively, the merge-origin cell "spans" the other grid cells within its area. A spanned cell can be identified with its  $Cell.is$  spanned property. A merge-origin cell is not itself a spanned cell.

# **4.12.2 Adding a table**

The following code adds a 3-by-3 table in a new presentation:

```
>>> from pptx import Presentation
>>> from pptx.util import Inches
     ---create presentation with 1 slide---
```
(continues on next page)

(continued from previous page)

```
>>> prs = Presentation()
>>> slide = prs.slides.add_slide(prs.slide_layouts[5])
>>> # ---add table to slide---
\Rightarrow x, y, cx, cy = Inches(2), Inches(2), Inches(4), Inches(1.5)
>>> shape = slide.shapes.add_table(3, 3, x, y, cx, cy)
>>> shape
<pptx.shapes.graphfrm.GraphicFrame object at 0x1022816d0>
>>> shape.has_table
True
>>> table = shape.table
>>> table
<pptx.table.Table object at 0x1096f8d90>
```
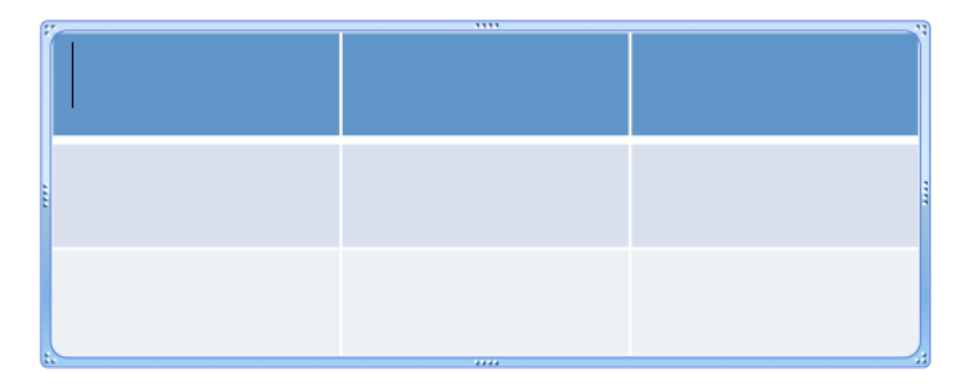

A couple things to note:

• SlideShapes. add  $table()$  returns a shape that contains the table, not the table itself. In PowerPoint, a table is contained in a graphic-frame shape, as is a chart or SmartArt. You can determine whether a shape contains a [table](#page-82-0) using its  $has\_table$  property and you access the table object using the shape's table property.

# **4.12.3 Inserting a table into a table placeholder**

A placeholder allows you to specify the position and size of a shape as part of the presentation "template", and to place a shape of your choosing into that placeholder when authoring a presentation based on that template. This can lead to a better looking presentation, with objects appearing in a consistent location from slide-to-slide.

Placeholders come in different types, one of which is a *table placeholder*. A table placeholder behaves like other placeholders except it can only accept insertion of a table. Other placeholder types accept text bullets or charts.

There is a subtle distinction between a *layout placeholder* and a *slide placeholder*. A layout placeholder appears in a slide layout, and defines the position and size of the placeholder "cloned" from it onto each slide created with that layout. As long as you don't adjust the position or size of the slide placeholder, it will inherit it's position and size from the layout placeholder it derives from.

To insert a table into a table placeholder, you need a slide layout that includes a table placeholder, and you need to create a slide using that layout. These examples assume that the third slide layout in *template.pptx* includes a table placeholder:

```
>>> prs = Presentation('template.pptx')
>>> slide = prs.slides.add_slide(prs.slide_layouts[2])
```
*Accessing the table placeholder.* Generally, the easiest way to access a placeholder shape is to know its position in the *slide.shapes* collection. If you always use the same template, it will always show up in the same position:

**>>>** table\_placeholder = slide.shapes[1]

*Inserting a table.* A table is inserted into the placeholder by calling its [insert\\_table\(\)](#page-89-0) method and providing the desired number of rows and columns:

**>>>** shape = table\_placeholder.insert\_table(rows=3, cols=4)

The return value is a  $GraphicFrame$  shape containing the new [table](#page-82-0), not the table object itself. Use the  $table$ property of that shape to access the table object:

```
>>> table = shape.table
```
The containing shape controls the position and size. Everything else, like accessing cells and their contents, is done from the table object.

# **4.12.4 Accessing a cell**

All content in a table is in a cell, so getting a reference to one of those is a good place to start:

```
\Rightarrow cell = table.cell(0, 0)
>>> cell.text
''
>>> cell.text = 'Unladen Swallow'
```
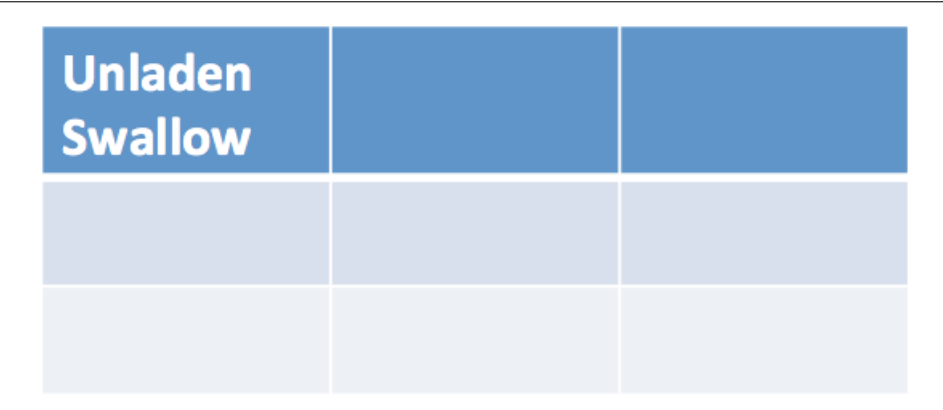

The cell is specified by its row, column coordinates as zero-based offsets. The top-left cell is at row, column (0, 0).

Like an auto-shape, a cell has a text-frame and can contain arbitrary text divided into paragraphs and runs. Any desired character formatting can be applied individually to each run.

Often however, cell text is just a simple string. For these cases the read/write  $\text{Cell}$ .  $text$  property can be the quickest way to set cell contents.

# **4.12.5 Merging cells**

A merged cell is produced by specifying two diagonal cells. The merged cell will occupy all the grid cells in the rectangular region specified by that diagonal:

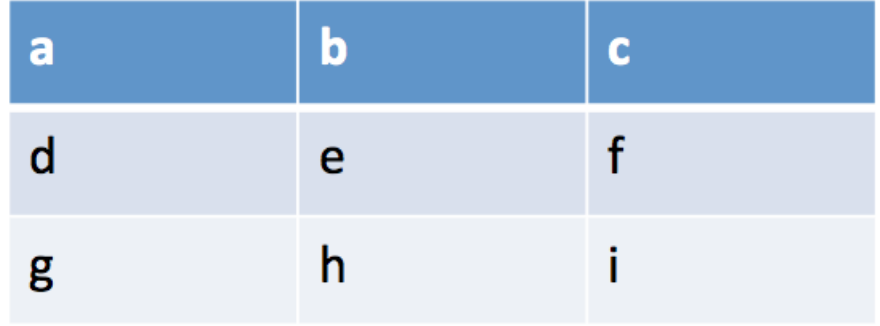

```
\Rightarrow cell = table.cell(0, 0)
\rightarrow\rightarrow other_cell = table.cell(1, 1)
>>> cell.is_merge_origin
False
>>> cell.merge(other_cell)
>>> cell.is_merge_origin
True
>>> cell.is_spanned
False
>>> other_cell.is_spanned
True
>>> table.cell(0, 1).is_spanned
True
```
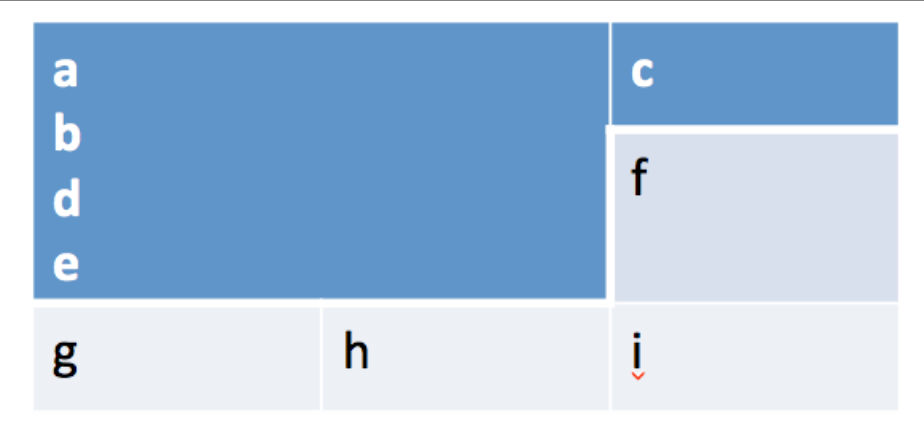

A few things to observe:

- The merged cell appears as a single cell occupying the space formerly occupied by the other grid cells in the specified rectangular region.
- The formatting of the merged cell (background color, font etc.) is taken from the merge origin cell, the top-left cell of the table in this case.
- Content from the merged cells was migrated to the merge-origin cell. That content is no longer present in the spanned grid cells (although you can't see those at the moment). The content of each cell appears as a separate paragraph in the merged cell; it isn't concatenated into a single paragraph. Content is migrated in left-to-right, top-to-bottom order of the original cells.
- Calling other\_cell.merge(cell) would have the exact same effect. The merge origin is always the topleft cell in the specified rectangular region. There are four distinct ways to specify a given rectangular region (two diagonals, each having two orderings).

# **4.12.6 Un-merging a cell**

A merged cell can be restored to its underlying grid cells by calling the  $split$  () method on its merge-origin cell. Calling  $split$  () on a cell that is not a merge-origin raises ValueError:

```
\Rightarrow cell = table.cell(0, 0)
>>> cell.is_merge_origin
True
>>> cell.split()
>>> cell.is_merge_origin
False
>>> table.cell(0, 1).is_spanned
False
```
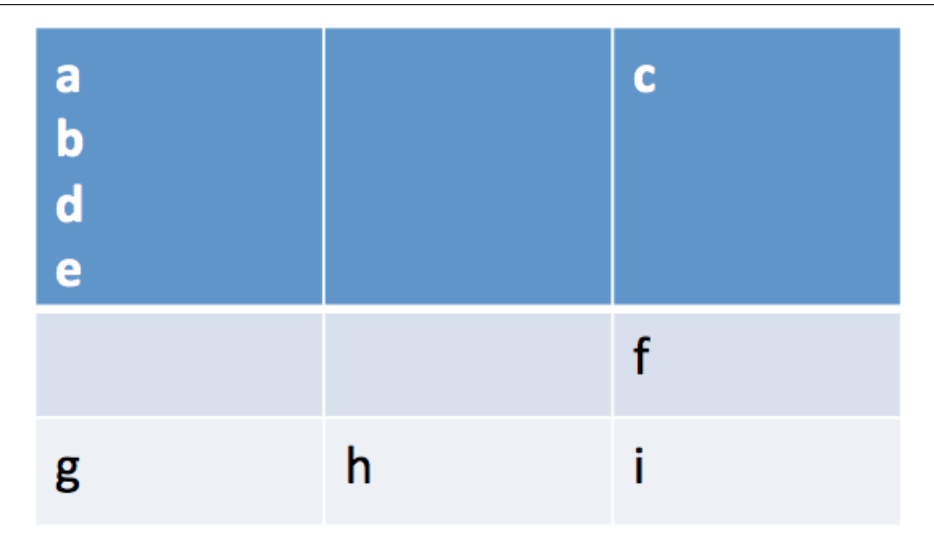

Note that the content migration performed as part of the *.merge()* operation was not reversed.

# **4.12.7 A few snippets that might be handy**

Use Case: Interrogate table for merged cells:

```
def iter_merge_origins(table):
    """Generate each merge-origin cell in *table*.
    Cell objects are ordered by their position in the table,
    left-to-right, top-to-bottom.
    "''"''"''"return (cell for cell in table.iter_cells() if cell.is_merge_origin)
def merged_cell_report(cell):
    """Return str summarizing position and size of merged *cell*."""
    return (
        'merged cell at row %d, col %d, %d cells high and %d cells wide'
        % (cell.row_idx, cell.col_idx, cell.span_height, cell.span_width)
    )
# ---Print a summary line for each merged cell in *table*.---
for merge_origin_cell in iter_merge_origins(table):
    print(merged_cell_report(merge_origin_cell))
```
prints a report like:

```
merged cell at row 0, col 0, 2 cells high and 2 cells wide
merged cell at row 3, col 2, 1 cells high and 2 cells wide
merged cell at row 4, col 0, 2 cells high and 1 cells wide
```
Use Case: Access only cells that display text (are not spanned):

```
def iter_visible_cells(table):
   return (cell for cell in table.iter_cells() if not cell.is_spanned)
```
Use Case: Determine whether table contains merged cells:

```
def has_merged_cells(table):
    for cell in table.iter_cells():
        if cell.is_merge_origin:
            return True
    return False
```
# **4.13 Working with Notes Slides**

A slide can have notes associated with it. These are perhaps most commonly encountered in the notes pane, below the slide in PowerPoint "Normal" view where it may say "Click to add notes".

The notes added here appear each time that slide is present in the main pane. They also appear in *Presenter View* and in *Notes Page* view, both available from the menu.

Notes can contain rich text, commonly bullets, bold, varying font sizes and colors, etc. The Notes Page view has somewhat more powerful tools for editing the notes text than the note pane in Normal view.

In the API and the underlying XML, the object that contains the text is known as a *Notes Slide*. This is because internally, a notes slide is actually a specialized instance of a slide. It contains shapes, many of which are placeholders, and allows inserting of new shapes such as pictures (a logo perhaps) auto shapes, tables, and charts. Consequently, working with a notes slide is very much like working with a regular slide.

Each slide can have zero or one notes slide. A notes slide is created the first time it is used, generally perhaps by adding notes text to a slide. Once created, it stays, even if all the text is deleted.

# **4.13.1 The Notes Master**

A new notes slide is created using the *Notes Master* as a template. A presentation has no notes master when newly created in PowerPoint. One is created according to a PowerPoint-internal preset default the first time it is needed, which is generally when the first notes slide is created. It's possible one can also be created by entering the Notes Master view and almost certainly is created by editing the master found there (haven't tried it though). A presentation can have at most one notes master.

The notes master governs the look and feel of notes pages, which can be viewed on-screen but are really designed for printing out. So if you want your notes page print-outs to look different from the default, you can make a lot of customizations by editing the notes master. You access the notes master editor using View > Master > Notes Master on the menu (on my version at least). Notes slides created using *python-pptx* will have the look and feel of the notes master in the presentation file you opened to create the presentation.

On creation, certain placeholders (slide image, notes, slide number) are copied from the notes master onto the new notes slide (if they have not been removed from the master). These "cloned" placeholders inherit position, size, and formatting from their corresponding notes master placeholder. If the position, size, or formatting of a notes slide

placeholder is changed, the changed property is no long inherited (unchanged properties, however, continue to be inherited).

### **4.13.2 Notes Slide basics**

Enough talk, let's show some code. Let's say you have a slide you're working with and you want to see if it has a notes slide yet:

```
>>> slide.has_notes_slide
False
```
Ok, not yet. Good. Let's add some notes:

```
>>> notes_slide = slide.notes_slide
>>> text_frame = notes_slide.notes_text_frame
>>> text_frame.text = 'foobar'
```
Alright, simple enough. Let's look at what happened here:

- slide.notes\_slide gave us the notes slide. In this case, it first created that notes slide based on the notes master. If there was no notes master, it created that too. So a lot of things can happen behind the scenes with this call the first time you call it, but if we called it again it would just give us back the reference to the same notes slide, which it caches, once retrieved.
- notes\_slide.notes\_text\_frame gave us the [TextFrame](#page-114-0) object that contains the actual notes. The reason it's not just notes slide.text frame is that there are potentially more than one. What this is doing behind the scenes is finding the placeholder shape that contains the notes (as opposed to the slide image, header, slide number, etc.) and giving us *that* particular text frame.
- A text frame in a notes slide works the same as one in a regular slide. More precisely, a text frame on a shape in a notes slide works the same as in any other shape. We used the .text property to quickly pop some text in there.

Using the text frame, you can add an arbitrary amount of text, formatted however you want.

### **4.13.3 Notes Slide Placeholders**

What we haven't explicitly seen so far is the shapes on a slide master. It's easy to get started with that:

```
>>> notes_placeholder = notes_slide.notes_placeholder
```
This notes placeholder is just like a body placeholder we saw a couple sections back. You can change its position, size, and many other attributes, as well as get at its text via its text frame.

You can also access the other placeholders:

```
>>> for placeholder in notes_slide.placeholders:
... print placeholder.placeholder_format.type
SLIDE_IMAGE (101)
BODY (2)
SLIDE_NUMBER (13)
```
and also the shapes (a superset of the placeholders):

```
>>> for shape in notes_slide.shapes:
... print shape
...
<pptx.shapes.placeholder.NotesSlidePlaceholder object at 0x11091e890>
<pptx.shapes.placeholder.NotesSlidePlaceholder object at 0x11091e750>
<pptx.shapes.placeholder.NotesSlidePlaceholder object at 0x11091e990>
```
In the common case, the notes slide contains only placeholders. However, if you added an image, for example, to the notes slide, that would show up as well. Note that if you added that image to the notes master, perhaps a logo, it would appear on the notes slide "visually", but would not appear as a shape in the notes slide shape collection. Rather, it is visually "inherited" from the notes master.

# **4.14 Use cases**

The use case that drove me to begin work on this library has been to automate the building of slides that are tedious to compose by hand. As an example, consider the task of composing a slide with an array of 10 headshot images of folks in a particular department, with the person's name and title next to their picture. After doing this a dozen times and struggling to get all the alignment and sizes to the point where my attention to detail is satisfied, well, my coding fingers got quite itchy.

However I believe a broader application will be server-side document generation on non-Windows server platforms, Linux primarily I expect. In my organization, I have found an apparently insatiable demand for PowerPoint documents as a means of communication. Once one rises beyond the level of project manager it seems the willingness to interpret text longer than a bullet point atrophies quite rapidly and PowerPoint becomes an everyday medium. I've imagined it might be pretty cool to be able to generate a "presentation-ready" deck for a salesperson that includes a particular subset of the product catalog they could generate with a few clicks to use in a sales presentation, for example. As you come up with applications I'd love to hear about them.

# **4.15 Concepts**

*python-pptx* is completely object-oriented, and in general any operations you perform with it will be on an object. The root object for a presentation is [Presentation](#page-65-0). API details are provided on the modules pages, but here are some basics to get you started, especially some relationships you might find surprising at first.

A presentation is loaded by constructing a new  $Presentation$  instance, passing in the path to a presentation to be loaded:

```
from pptx import Presentation
path = 'slide-deck-foo.pptx'
prs = Presentation(path)
```
*python-pptx* also contains a default template, and if you construct a [Presentation](#page-65-0) instance without a path, a presentation based on that default template is loaded. This can be handy when you want to get started quickly, and most of the examples in this documentation use the default template.:

```
# start with default presentation
prs = Presentation()
```
Note that there is currently no distinction between templates and presentations in *python-pptx* as there is in the PowerPoint® client, there are only presentations. To use a "template" for a presentation you simply create a presentation with all the styles, logo, and layouts you want, delete all the slides (or leave some in if it suits), and then load that as your starting place.

# **4.15.1 Slide masters**

A presentation has a list of slide masters and a list of slides. Let's start with a discussion of the slide masters.

One fact some find surprising (I did) is that a presentation file can have more than one slide master. It's quite uncommon in my experience to find presentations that make use of this feature, but it's entirely supported. The only time I've seen this happen is when slides from a "foreign" presentation are pasted into another deck; if you want the formatting and backgrounds from the other deck to be preserved on the pasted-in slides, the slide master and its slide layouts need to come with. Consequently, the presentation needs to maintain a list of slide masters, not just a single one, even though perhaps 99% of the time you only ever use the one. To make things a little easier for the 99% situation, you can refer to the first slide master as though it were the only one:

```
prs = Presentation()
slide_master = prs.slide_masters[0]
# is equivalent to
slide_master = prs.slide_master
```
# **4.15.2 Slide layouts**

Another fact that might be surprising is that slide layouts belong to a slide master, not directly to a presentation, so normally you have to access the slide layouts via their slide master. Since this is subject to the same 99% situation described above, the slide layouts belonging to the first slide master can also be accessed directly from the presentation via syntactic sugar:

```
prs = Presentation()
title_slide_layout = prs.slide_masters[0].slide_layouts[0]
# is equivalent to:
title_slide_layout = prs.slide_layouts[0]
```
# **4.15.3 Slides**

The slides in a presentation belong to the presentation object and are accessed using the slides attribute:

```
prs = Presentation(path)
first_slide = prs.slides[0]
```
# **Adding a slide**

Adding a slide is accomplished by calling the  $add\_slide()$  method on the slides attribute of the presentation. A slide layout must be passed in to specify the layout the new slide should take on:

```
prs = Presentation()
title_slide_layout = prs.slide_layouts[0]
new slide = prs.slides.add slide(title slide layout)
```
# CHAPTER 5

# Community Guide

# **5.1 Frequently Asked Questions**

# **5.2 Support**

We'd love to hear from you if you like *python-pptx*, want a new feature, find a bug, need help using it, or just have a word of encouragement.

The mailing list for *python-pptx* is [python-pptx@googlegroups.com](mailto:python-pptx@googlegroups.com)

The **issue tracker** is on github at [scanny/python-pptx.](https://github.com/scanny/python-pptx)

Feature requests are best broached initially on the mailing list, they can be added to the issue tracker once we've clarified the best approach, particularly the appropriate API signature.

# **5.3 Software Updates**

# **5.3.1 Release History**

#### **0.6.22 (2023-08-28)**

- Add #909 Add imgW, imgH params to *shapes.add\_ole\_object()*
- fix: #754 \_Relationships.items() raises
- fix: #758 quote in autoshape name must be escaped
- fix: #746 update Python 3.x support in docs
- fix: #748 setup's *license* should be short string
- fix: #762 AttributeError: module 'collections' has no attribute 'abc' (Windows Python 3.10+)

#### **0.6.21 (2021-09-20)**

• Fix #741 \_DirPkgReader must implement . \_\_contains\_()

#### **0.6.20 (2021-09-14)**

- Fix #206 accommodate NULL target-references in relationships.
- Fix #223 escape image filename that appears as literal in XML.
- Fix #517 option to display chart categories/values in reverse order.
- Major refactoring of ancient package loading code.

#### **0.6.19 (2021-05-17)**

• Add shapes.add\_ole\_object(), allowing arbitrary Excel or other binary file to be embedded as a shape on a slide. The OLE object is represented as an icon.

#### **0.6.18 (2019-05-02)**

• .text property getters encode line-break as a vertical-tab (VT, 'v', ASCII 11/x0B). This is consistent with PowerPoint's copy/paste behavior and allows like-breaks (soft carriage-return) to be distinguished from paragraph boundary. Previously, a line-break was encoded as a newline ('n') and was not distinguishable from a paragraph boundary.

.text properties include Shape.text, \_Cell.text, TextFrame.text, \_Paragraph.text and \_Run.text.

• .text property setters accept vertical-tab character and place a line-break element in that location. All other control characters other than horizontal-tab ('t') and newline ('n') in range x00-x1F are accepted and escaped with plain-text like "\_x001B" for ESC (ASCII 27).

Previously a control character other than tab or newline in an assigned string would trigger an exception related to invalid XML character.

#### **0.6.17 (2018-12-16)**

- Add SlideLayouts.remove() Delete unused slide-layout
- Add SlideLayout.used\_by\_slides Get slides based on this slide-layout
- Add SlideLayouts.index() Get index of slide-layout in master
- Add SlideLayouts.get\_by\_name() Get slide-layout by its str name

#### **0.6.16 (2018-11-09)**

- Feature #395 DataLabels.show\_\* properties, e.g. .show\_percentage
- Feature #453 Chart data tolerates None for labels

#### **0.6.15 (2018-09-24)**

• Fix #436 ValueAxis.\_cross\_xAx fails on c:dateAxis

#### **0.6.14 (2018-09-24)**

- Add \_Cell.merge()
- Add \_Cell.split()
- Add  $_Cell.$   $eq_()$
- Add \_Cell.is\_merge\_origin
- Add \_Cell.is\_spanned
- Add \_Cell.span\_height
- Add Cell.span width
- Add \_Cell.text getter
- Add Table.iter\_cells()
- Move pptx.shapes.table module to pptx.table
- Add user documentation 'Working with tables'

### **0.6.13 (2018-09-10)**

- Add Chart.font
- Fix #293 Can't hide title of single-series Chart
- Fix shape.width value is not type Emu
- Fix add a:defRPr with c:rich (fixes some font inheritance breakage)

# **0.6.12 (2018-08-11)**

- Add Picture.auto\_shape\_type
- Remove Python 2.6 testing from build
- Update dependencies to avoid vulnerable Pillow version
- Fix #260, #301, #382, #401
- Add \_Paragraph.add\_line\_break()
- Add Connector.line

#### **0.6.11 (2018-07-25)**

- Add gradient fill.
- Add experimental "turbo-add" option for producing large shape-count slides.

#### **0.6.10 (2018-06-11)**

- Add *shape.shadow* property to autoshape, connector, picture, and group shape, returning a *ShadowFormat* object.
- Add *ShadowFormat* object with read/write (boolean) *.inherit* property.
- Fix #328 add support for 26+ series in a chart

#### **0.6.9 (2018-05-08)**

- Add *Picture.crop\_x* setters, allowing picture cropping values to be set, in addition to interrogated.
- Add *Slide.background* and *SlideMaster.background*, allowing the background fill to be set for an individual slide or for all slides based on a slide master.
- Add option *shapes* parameter to *Shapes.add\_group\_shape*, allowing a group shape to be formed from a number of existing shapes.
- Improve efficiency of *Shapes.\_next\_shape\_id* property to improve performance on high shape-count slides.

#### **0.6.8 (2018-04-18)**

- Add *GroupShape*, providing properties specific to a group shape, including its *shapes* property.
- Add *GroupShapes*, providing access to shapes contained in a group shape.
- Add *SlideShapes.add\_group\_shape()*, allowing a group shape to be added to a slide.
- Add *GroupShapes.add\_group\_shape()*, allowing a group shape to be added to a group shape, enabling recursive, multi-level groups.
- Add support for adding jump-to-named-slide behavior to shape and run hyperlinks.

#### **0.6.7 (2017-10-30)**

- Add *SlideShapes.build\_freeform()*, allowing freeform shapes (such as maps) to be specified and added to a slide.
- Add support for patterned fills.
- Add *LineFormat.dash\_style* to allow interrogation and setting of dashed line styles.

#### **0.6.6 (2017-06-17)**

- Add *SlideShapes.add\_movie()*, allowing video media to be added to a slide.
- fix #190 Accommodate non-conforming part names having '00' index segment.
- fix #273 Accommodate non-conforming part names having no index segment.
- fix #277 ASCII/Unicode error on non-ASCII multi-level category names
- fix #279 BaseShape.id warning appearing on placeholder access.

#### **0.6.5 (2017-03-21)**

- #267 compensate for non-conforming PowerPoint behavior on c:overlay element
- compensate for non-conforming (to spec) PowerPoint behavior related to c:dLbl/c:tx that results in "can't save" error when explicit data labels are added to bubbles on a bubble chart.

#### **0.6.4 (2017-03-17)**

- add Chart.chart\_title and ChartTitle object
- #263 Use Number type to test for numeric category

#### **0.6.3 (2017-02-28)**

- add DataLabel.font
- add Axis.axis\_title

#### **0.6.2 (2017-01-03)**

- add support for NotesSlide (slide notes, aka. notes page)
- add support for arbitrary series ordering in XML
- add Plot.categories providing access to hierarchical categories in an existing chart.
- add support for date axes on category charts, including writing a dateAx element for the category axis when ChartData categories are date or datetime.

#### BACKWARD INCOMPATIBILITIES:

Some changes were made to the boilerplate XML used to create new charts. This was done to more closely adhere to the settings PowerPoint uses when creating a chart using the UI. This may result in some appearance changes in charts after upgrading. In particular:

- Chart.has\_legend now defaults to True for Line charts.
- Plot.vary\_by\_categories now defaults to False for Line charts.

#### **0.6.1 (2016-10-09)**

• add Connector shape type

#### **0.6.0 (2016-08-18)**

- add XY chart types
- add Bubble chart types
- add Radar chart types
- add Area chart types
- add Doughnut chart types
- add Series.points and Point
- add Point.data\_label
- add DataLabel.text\_frame
- add DataLabel.position
- add Axis.major\_gridlines
- add ChartFormat with .fill and .line
- add Axis.format (fill and line formatting)
- add ValueAxis.crosses and .crosses\_at
- add Point.format (fill and line formatting)
- add Slide.slide\_id
- add Slides.get() (by slide id)
- add Font.language\_id
- support blank (None) data points in created charts
- add Series.marker
- add Point.marker
- add Marker.format, .style, and .size

# **0.5.8 (2015-11-27)**

- add Shape.click\_action (hyperlink on shape)
- fix: #128 Chart cat and ser names not escaped
- fix: #153 shapes.title raises on no title shape
- fix: #170 remove seek(0) from Image.from\_file()

# **0.5.7 (2015-01-17)**

- add PicturePlaceholder with .insert\_picture() method
- add TablePlaceholder with .insert\_table() method
- add ChartPlaceholder with .insert\_chart() method
- add Picture.image property, returning Image object
- add Picture.crop\_left, .crop\_top, .crop\_right, and .crop\_bottom
- add Shape.placeholder\_format and PlaceholderFormat object

#### BACKWARD INCOMPATIBILITIES:

Shape.shape\_type is now unconditionally *MSO\_SHAPE\_TYPE.PLACEHOLDER* for all placeholder shapes. Previously, some placeholder shapes reported *MSO\_SHAPE\_TYPE.AUTO\_SHAPE*, *MSO\_SHAPE\_TYPE.CHART*, *MSO\_SHAPE\_TYPE.PICTURE*, or *MSO\_SHAPE\_TYPE.TABLE* for that property.

# **0.5.6 (2014-12-06)**

• fix #138 - UnicodeDecodeError in setup.py on Windows 7 Python 3.4

# **0.5.5 (2014-11-17)**

• feature #51 - add Python 3 support

# **0.5.4 (2014-11-15)**

- feature #43 image native size in shapes.add\_picture() is now calculated based on DPI attribute in image file, if present, defaulting to 72 dpi.
- feature #113 Add Paragraph.space\_before, Paragraph.space\_after, and Paragraph.line\_spacing

#### **0.5.3 (2014-11-09)**

• add experimental feature TextFrame.fit\_text()

# **0.5.2 (2014-10-26)**

• fix #127 - Shape.text\_frame fails on shape having no txBody

### **0.5.1 (2014-09-22)**

- feature #120 add Shape.rotation
- feature #97 add Font.underline
- issue #117 add BMP image support
- issue #95 add BaseShape.name setter
- issue #107 all .text properties should return unicode, not str
- feature #106 add .text getters to Shape, TextFrame, and Paragraph
- Rename Shape.textframe to Shape.text\_frame. Shape.textframe property (by that name) is deprecated.

#### **0.5.0 (2014-09-13)**

- Add support for creating and manipulating bar, column, line, and pie charts
- Major refactoring of XML layer (oxml)
- Rationalized graphical object shape access Note backward incompatibilities below

#### BACKWARD INCOMPATIBILITIES:

A table is no longer treated as a shape. Rather it is a graphical object contained in a GraphicFrame shape, as are Chart and SmartArt objects.

Example:

```
table = shapes.add_table(...)# becomes
graphic_frame = shapes.add_table(...)
table = graphic_frame.table
# or
table = shapes.add_table(...).table
```
As the enclosing shape, the id, name, shape type, position, and size are attributes of the enclosing GraphicFrame object.

The contents of a GraphicFrame shape can be identified using three available properties on a shape: has\_table, has\_chart, and has\_smart\_art. The enclosed graphical object is obtained using the properties GraphicFrame.table and GraphicFrame.chart. SmartArt is not yet supported. Accessing one of these properties on a GraphicFrame not containing the corresponding object raises an exception.

#### **0.4.2 (2014-04-29)**

- fix: issue #88 raises on supported image file having uppercase extension
- fix: issue #89 raises on add\_slide() where non-contiguous existing ids

#### **0.4.1 (2014-04-29)**

- Rename Presentation.slidemasters to Presentation.slide\_masters. Presentation.slidemasters property is deprecated.
- Rename Presentation.slidelayouts to Presentation.slide\_layouts. Presentation.slidelayouts property is deprecated.
- Rename SlideMaster.slidelayouts to SlideMaster.slide\_layouts. SlideMaster.slidelayouts property is deprecated.
- Rename SlideLayout.slidemaster to SlideLayout.slide\_master. SlideLayout.slidemaster property is deprecated.
- Rename Slide.slidelayout to Slide.slide\_layout. Slide.slidelayout property is deprecated.
- Add SlideMaster.shapes to access shapes on slide master.
- Add SlideMaster.placeholders to access placeholder shapes on slide master.
- Add MasterPlaceholder class.
- Add \_LayoutPlaceholder class with position and size inheritable from master placeholder.
- Add \_SlidePlaceholder class with position and size inheritable from layout placeholder.
- Add Table.left, top, width, and height read/write properties.
- Add rudimentary GroupShape with left, top, width, and height properties.
- Add rudimentary Connector with left, top, width, and height properties.
- Add TextFrame.auto\_size property.
- Add Presentation.slide\_width and .slide\_height read/write properties.
- Add LineFormat class providing access to read and change line color and width.
- Add AutoShape.line
- Add Picture.line
- Rationalize enumerations. Note backward incompatibilities below

#### BACKWARD INCOMPATIBILITIES:

The following enumerations were moved/renamed during the rationalization of enumerations:

- pptx.enum.MSO\_COLOR\_TYPE –> pptx.enum.dml.MSO\_COLOR\_TYPE
- pptx.enum.MSO\_FILL –> pptx.enum.dml.MSO\_FILL
- pptx.enum.MSO\_THEME\_COLOR –> pptx.enum.dml.MSO\_THEME\_COLOR
- pptx.constants.MSO.ANCHOR\_\* –> pptx.enum.text.MSO\_ANCHOR.\*
- pptx.constants.MSO\_SHAPE –> pptx.enum.shapes.MSO\_SHAPE
- pptx.constants.PP.ALIGN\_\* –> pptx.enum.text.PP\_ALIGN.\*
- pptx.constants.MSO.{SHAPE\_TYPES} –> pptx.enum.shapes.MSO\_SHAPE\_TYPE.\*

Documentation for all enumerations is available in the Enumerations section of the User Guide.

#### **0.3.2 (2014-02-07)**

• Hotfix: issue #80 generated presentations fail to load in Keynote and other Apple applications

### **0.3.1 (2014-01-10)**

• Hotfix: failed to load certain presentations containing images with uppercase extension

### **0.3.0 (2013-12-12)**

- Add read/write font color property supporting RGB, theme color, and inherit color types
- Add font typeface and italic support
- Add text frame margins and word-wrap
- Add support for external relationships, e.g. linked spreadsheet
- Add hyperlink support for text run in shape and table cell
- Add fill color and brightness for shape and table cell, fill can also be set to transparent (no fill)
- Add read/write position and size properties to shape and picture
- Replace PIL dependency with Pillow
- Restructure modules to better suit size of library

#### **0.2.6 (2013-06-22)**

- Add read/write access to core document properties
- Hotfix to accomodate connector shapes in \_AutoShapeType
- Hotfix to allow customXml parts to load when present

#### **0.2.5 (2013-06-11)**

- Add paragraph alignment property (left, right, centered, etc.)
- Add vertical alignment within table cell (top, middle, bottom)
- Add table cell margin properties
- Add table boolean properties: first column (row header), first row (column headings), last row (for e.g. totals row), last column (for e.g. row totals), horizontal banding, and vertical banding.
- Add support for auto shape adjustment values, e.g. change radius of corner rounding on rounded rectangle, position of callout arrow, etc.

#### **0.2.4 (2013-05-16)**

• Add support for auto shapes (e.g. polygons, flowchart symbols, etc.)

### **0.2.3 (2013-05-05)**

- Add support for table shapes
- Add indentation support to textbox shapes, enabling multi-level bullets on bullet slides.

### **0.2.2 (2013-03-25)**

- Add support for opening and saving a presentation from/to a file-like object.
- Refactor XML handling to use lxml objectify

### **0.2.1 (2013-02-25)**

- Add support for Python 2.6
- Add images from a stream (e.g. StringIO) in addition to a path, allowing images retrieved from a database or network resource to be inserted without saving first.
- Expand text methods to accept unicode and UTF-8 encoded 8-bit strings.
- Fix potential install bug triggered by importing \_\_version\_from package \_\_init\_\_.py file.

# **0.2.0 (2013-02-10)**

First non-alpha release with basic capabilities:

- open presentation/template or use built-in default template
- add slide
- set placeholder text (e.g. bullet slides)
- add picture
- add text box

# CHAPTER 6

# API Documentation

# **6.1 Presentations**

A presentation is opened using the Presentation() function, provided directly by the pptx package:

**from pptx import** Presentation

This function returns a [Presentation](#page-65-0) object which is the root of a graph containing the components that constitute a presentation, e.g. slides, shapes, etc. All existing presentation components are referenced by traversing the graph and new objects are added to the graph by calling a method on that object's container. Consequently, *python-pptx* objects are generally not constructed directly.

Example:

```
# load a presentation
prs = Presentation(path_to_pptx_file)
# get reference to first shape in first slide
sp = prs.slides[0].shapes[0]
# add a picture shape to slide
pic = sld.shapes.add_picture(path, x, y, cx, cy)
```
# **6.1.1 Presentation function**

This function is the only reference that must be imported to work with presentation files. Typical use interacts with many other classes, but there is no need to construct them as they are accessed using a property or method of their containing object.

```
pptx.Presentation(pptx=None)
```
Return a [Presentation](#page-65-0) object loaded from *pptx*, where *pptx* can be either a path to a .pptx file (a string) or a file-like object. If *pptx* is missing or None, the built-in default presentation "template" is loaded.

# **6.1.2 Presentation objects**

#### <span id="page-65-0"></span>**class** pptx.presentation.**Presentation**

PresentationML (PML) presentation.

Not intended to be constructed directly. Use  $pptx$ . Presentation() to open or create a presentation.

#### **core\_properties**

Instance of  $\text{CoreProperties}$  $\text{CoreProperties}$  $\text{CoreProperties}$  holding the read/write Dublin Core document properties for this presentation.

#### **notes\_master**

Instance of NotesMaster for this presentation. If the presentation does not have a notes master, one is created from a default template and returned. The same single instance is returned on each call.

#### **save**(*file*)

Save this presentation to *file*, where *file* can be either a path to a file (a string) or a file-like object.

#### **slide\_height**

Height of slides in this presentation, in English Metric Units (EMU). Returns None if no slide width is defined. Read/write.

#### **slide\_layouts**

Sequence of [SlideLayout](#page-68-0) instances belonging to the first [SlideMaster](#page-69-0) of this presentation. A presentation can have more than one slide master and each master will have its own set of layouts. This property is a convenience for the common case where the presentation has only a single slide master.

#### **slide\_master**

First [SlideMaster](#page-69-0) object belonging to this presentation. Typically, presentations have only a single slide master. This property provides simpler access in that common case.

#### **slide\_masters**

Sequence of *[SlideMaster](#page-69-0)* objects belonging to this presentation

#### **slide\_width**

Width of slides in this presentation, in English Metric Units (EMU). Returns None if no slide width is defined. Read/write.

#### <span id="page-65-2"></span>**slides**

[Slides](#page-66-0) object containing the slides in this presentation.

# **6.1.3 CoreProperties objects**

Each [Presentation](#page-65-0) object has a [CoreProperties](#page-65-1) object accessed via its core\_properties attribute that provides read/write access to the so-called *core properties* for the document. The core properties are author, category, comments, content\_status, created, identifier, keywords, language, last\_modified\_by, last\_printed, modified, revision, subject, title, and version.

Each property is one of three types,  $str$ , datetime.datetime, or int. String properties are limited in length to 255 characters and return an empty string ('') if not set. Date properties are assigned and returned as datetime. datetime objects without timezone, i.e. in UTC. Any timezone conversions are the responsibility of the client. Date properties return None if not set.

*python-pptx* does not automatically set any of the document core properties other than to add a core properties part to a presentation that doesn't have one (very uncommon). If *python-pptx* adds a core properties part, it contains default values for the title, last\_modified\_by, revision, and modified properties. Client code should change properties like revision and last\_modified\_by explicitly if that behavior is desired.

#### <span id="page-65-1"></span>**class** pptx.opc.coreprops.**CoreProperties**

#### **author**

*string* – An entity primarily responsible for making the content of the resource.

#### **category**

*string* – A categorization of the content of this package. Example values might include: Resume, Letter, Financial Forecast, Proposal, or Technical Presentation.

#### **comments**

*string* – An account of the content of the resource.

#### **content\_status**

*string* – completion status of the document, e.g. 'draft'

#### **created**

*datetime* – time of intial creation of the document

#### **identifier**

*string* – An unambiguous reference to the resource within a given context, e.g. ISBN.

#### **keywords**

*string* – descriptive words or short phrases likely to be used as search terms for this document

#### **language**

*string* – language the document is written in

#### **last\_modified\_by**

*string* – name or other identifier (such as email address) of person who last modified the document

#### **last\_printed**

*datetime* – time the document was last printed

#### **modified**

*datetime* – time the document was last modified

#### **revision**

*int* – number of this revision, incremented by the PowerPoint® client once each time the document is saved. Note however that the revision number is not automatically incremented by *python-pptx*.

#### **subject**

*string* – The topic of the content of the resource.

#### **title**

*string* – The name given to the resource.

#### **version**

*string* – free-form version string

# **6.2 Slides**

# **6.2.1 Slides objects**

The [Slides](#page-66-0) object is accessed using the [slides](#page-65-2) property of [Presentation](#page-65-0). It is not intended to be constructed directly.

<span id="page-66-0"></span>**class** pptx.slide.**Slides**

Sequence of slides belonging to an instance of  $Presentation$ , having list semantics for access to individual slides. Supports indexed access, len(), and iteration.

#### **add\_slide**(*slide\_layout*)

Return a newly added slide that inherits layout from *slide\_layout*.

#### **get**(*slide\_id*, *default=None*)

Return the slide identified by integer *slide\_id* in this presentation, or *default* if not found.

#### **index**(*slide*)

Map *slide* to an integer representing its zero-based position in this slide collection. Raises ValueError on *slide* not present.

# **6.2.2 Slide objects**

<span id="page-67-0"></span>An individual [Slide](#page-67-0) object is accessed by index from [Slides](#page-66-0) or as the return value of  $add\_slide()$ .

#### **class** pptx.slide.**Slide**

Slide object. Provides access to shapes and slide-level properties.

#### **background**

\_Background object providing slide background properties.

This property returns a \_Background object whether or not the slide overrides the default background or inherits it. Determining which of those conditions applies for this slide is accomplished using the [follow\\_master\\_background](#page-67-1) property.

The same \_Background object is returned on every call for the same slide object.

#### **element**

The lxml element proxied by this object.

#### <span id="page-67-1"></span>**follow\_master\_background**

True if this slide inherits the slide master background.

Assigning False causes background inheritance from the master to be interrupted; if there is no custom background for this slide, a default background is added. If a custom background already exists for this slide, assigning False has no effect.

Assigning True causes any custom background for this slide to be deleted and inheritance from the master restored.

#### **has\_notes\_slide**

Return True if this slide has a notes slide, False otherwise. A notes slide is created by  $notes\_silide$ when one doesn't exist; use this property to test for a notes slide without the possible side effect of creating one.

#### **name**

String representing the internal name of this slide. Returns an empty string (*''*) if no name is assigned. Assigning an empty string or None to this property causes any name to be removed.

#### <span id="page-67-2"></span>**notes\_slide**

Return the [NotesSlide](#page-69-1) instance for this slide. If the slide does not have a notes slide, one is created. The same single instance is returned on each call.

#### **placeholders**

Instance of [SlidePlaceholders](#page-69-2) containing sequence of placeholder shapes in this slide.

#### **shapes**

Instance of [SlideShapes](#page-70-1) containing sequence of shape objects appearing on this slide.

#### **slide\_id**

The integer value that uniquely identifies this slide within this presentation. The slide id does not change if the position of this slide in the slide sequence is changed by adding, rearranging, or deleting slides.

#### **slide\_layout**

[SlideLayout](#page-68-0) object this slide inherits appearance from.

# **6.2.3 SlideLayouts objects**

The [SlideLayouts](#page-68-1) object is accessed using the [slide\\_layouts](#page-69-3) property of [SlideMaster](#page-69-0), typically:

```
>>> from pptx import Presentation
>>> prs = Presentation()
>>> slide_layouts = prs.slide_master.slide_layouts
```
As a convenience, since most presentations have only a single slide master, the [SlideLayouts](#page-68-1) collection for the first master may be accessed directly from the [Presentation](#page-65-0) object:

```
>>> slide_layouts = prs.slide_layouts
```
This class is not intended to be constructed directly.

<span id="page-68-1"></span>**class** pptx.slide.**SlideLayouts**

Sequence of slide layouts belonging to a slide-master.

Supports indexed access, len(), iteration, index() and remove().

**get\_by\_name**(*name*, *default=None*)

Return SlideLayout object having *name* or *default* if not found.

**index**(*slide\_layout*)

Return zero-based index of *slide\_layout* in this collection.

Raises ValueError if *slide\_layout* is not present in this collection.

#### **part**

The package part containing this object

**remove**(*slide\_layout*)

Remove *slide\_layout* from the collection.

Raises ValueError when *slide\_layout* is in use; a slide layout which is the basis for one or more slides cannot be removed.

# **6.2.4 SlideLayout objects**

#### <span id="page-68-0"></span>**class** pptx.slide.**SlideLayout**(*element*, *part*)

Slide layout object. Provides access to placeholders, regular shapes, and slide layout-level properties.

#### **placeholders**

Instance of LayoutPlaceholders containing sequence of placeholder shapes in this slide layout, sorted in *idx* order.

#### **shapes**

Instance of LayoutShapes containing the sequence of shapes appearing on this slide layout.

#### **slide\_master**

Slide master from which this slide layout inherits properties.

#### **used\_by\_slides**

Tuple of slide objects based on this slide layout.

# **6.2.5 SlideMasters objects**

The [SlideMasters](#page-69-4) object is accessed using the slide\_masters property of [Presentation](#page-65-0), typically:

```
>>> from pptx import Presentation
>>> prs = Presentation()
>>> slide_masters = prs.slide_masters
```
As a convenience, since most presentations have only a single slide master, the first master may be accessed directly from the [Presentation](#page-65-0) object without indexing the collection:

**>>>** slide\_master = prs.slide\_master

<span id="page-69-4"></span>This class is not intended to be constructed directly.

#### **class** pptx.slide.**SlideMasters**

Sequence of  $SlideMaster$  objects belonging to a presentation.

Has list access semantics, supporting indexed access, len(), and iteration.

#### **part**

The package part containing this object

#### **6.2.6 SlideMaster objects**

#### <span id="page-69-0"></span>**class** pptx.slide.**SlideMaster**(*element*, *part*)

Slide master object. Provides access to slide layouts. Access to placeholders, regular shapes, and slide masterlevel properties is inherited from \_BaseMaster.

#### <span id="page-69-3"></span>**slide\_layouts**

[SlideLayouts](#page-68-1) object providing access to this slide-master's layouts.

### **6.2.7 SlidePlaceholders objects**

<span id="page-69-2"></span>**class** pptx.shapes.shapetree.**SlidePlaceholders**(*element*, *parent*)

Collection of placeholder shapes on a slide. Supports iteration, len(), and dictionary-style lookup on the *idx* value of the placeholders it contains.

### **6.2.8 NotesSlide objects**

<span id="page-69-1"></span>**class** pptx.slide.**NotesSlide**(*element*, *part*)

Notes slide object.

Provides access to slide notes placeholder and other shapes on the notes handout page.

#### **background**

\_Background object providing slide background properties.

This property returns a Background object whether or not the slide, master, or layout has an explicitly defined background.

The same \_Background object is returned on every call for the same slide object.

#### **element**

The lxml element proxied by this object.

#### **name**

String representing the internal name of this slide. Returns an empty string (*''*) if no name is assigned. Assigning an empty string or None to this property causes any name to be removed.

#### **notes\_placeholder**

Return the notes placeholder on this notes slide, the shape that contains the actual notes text. Return None if no notes placeholder is present; while this is probably uncommon, it can happen if the notes master does not have a body placeholder, or if the notes placeholder has been deleted from the notes slide.

#### **notes\_text\_frame**

Return the text frame of the notes placeholder on this notes slide, or None if there is no notes placeholder. This is a shortcut to accommodate the common case of simply adding "notes" text to the notes "page".

#### **part**

The package part containing this object

#### **placeholders**

An instance of NotesSlidePlaceholders containing the sequence of placeholder shapes in this notes slide.

#### **shapes**

An instance of NotesSlideShapes containing the sequence of shape objects appearing on this notes slide.

# **6.3 Shapes**

The following classes provide access to the shapes that appear on a slide and the collections that contain them.

### **6.3.1 SlideShapes objects**

The *[SlideShapes](#page-70-1)* object is encountered as the shapes property of *[Slide](#page-67-0)*.

#### <span id="page-70-1"></span>**class** pptx.shapes.shapetree.**SlideShapes**

Sequence of shapes appearing on a slide.

The first shape in the sequence is the backmost in z-order and the last shape is topmost. Supports indexed access, len(), index(), and iteration.

#### <span id="page-70-0"></span>**add\_chart**(*chart\_type*, *x*, *y*, *cx*, *cy*, *chart\_data*)

Add a new chart of *chart* type to the slide.

The chart is positioned at (*x*, *y*), has size (*cx*, *cy*), and depicts *chart\_data*. *chart\_type* is one of the *[XL\\_CHART\\_TYPE](#page-146-0)* enumeration values. *chart\_data* is a [ChartData](#page-97-1) object populated with the categories and series values for the chart.

Note that a *[GraphicFrame](#page-81-1)* shape object is returned, not the *[Chart](#page-101-1)* object contained in that graphic frame shape. The chart object may be accessed using the chart property of the returned [GraphicFrame](#page-81-1) object.

**add\_connector**(*connector\_type*, *begin\_x*, *begin\_y*, *end\_x*, *end\_y*) Add a newly created connector shape to the end of this shape tree.

*connector* type is a member of the *[MSO\\_CONNECTOR\\_TYPE](#page-130-0)* enumeration and the end-point values are specified as EMU values. The returned connector is of type *connector\_type* and has begin and end points as specified.

#### **add\_group\_shape**(*shapes=[]*)

Return a [GroupShape](#page-82-1) object newly appended to this shape tree.

The group shape is empty and must be populated with shapes using methods on its shape tree, available on its *.shapes* property. The position and extents of the group shape are determined by the shapes it contains; its position and extents are recalculated each time a shape is added to it.

**add\_movie** (*movie* file, *left*, *top*, *width*, *height*, *poster* frame image=None, *mime\_type='video/unknown'*)

Return newly added movie shape displaying video in *movie\_file*.

EXPERIMENTAL. This method has important limitations:

- The size must be specified; no auto-scaling such as that provided by [add\\_picture\(\)](#page-71-1) is performed.
- The MIME type of the video file should be specified, e.g. 'video/mp4'. The provided video file is not interrogated for its type. The MIME type *video/unknown* is used by default (and works fine in tests as of this writing).
- A poster frame image must be provided, it cannot be automatically extracted from the video file. If no poster frame is provided, the default "media loudspeaker" image will be used.

Return a newly added movie shape to the slide, positioned at (*left*, *top*), having size (*width*, *height*), and containing *movie\_file*. Before the video is started, *poster\_frame\_image* is displayed as a placeholder for the video.

**add\_ole\_object**(*object\_file*, *prog\_id*, *left*, *top*, *width=None*, *height=None*, *icon\_file=None*, *icon\_width=None*, *icon\_height=None*) Return newly-created GraphicFrame shape embedding *object\_file*.

The returned graphic-frame shape contains *object\_file* as an embedded OLE object. It is displayed as an icon at *left*, *top* with size *width*, *height*. *width* and *height* may be omitted when *prog\_id* is a member of *PROG ID*, in which case the default icon size is used. This is advised for best appearance where applicable because it avoids an icon with a "stretched" appearance.

*object\_file* may either be a str path to a file or file-like object (such as *io.BytesIO*) containing the bytes of the object to be embedded (such as an Excel file).

*prog\_id* can be either a member of *pptx.enum.shapes.PROG\_ID* or a str value like *"Adobe.Exchange.7"* determined by inspecting the XML generated by PowerPoint for an object of the desired type.

*icon\_file* may either be a str path to an image file or a file-like object containing the image. The image provided will be displayed in lieu of the OLE object; double-clicking on the image opens the object (subject to operating-system limitations). The image file can be any supported image file. Those produced by PowerPoint itself are generally EMF and can be harvested from a PPTX package that embeds such an object. PNG and JPG also work fine.

*icon\_width* and *icon\_height* are *Length* values (e.g. Emu() or Inches()) that describe the size of the icon image within the shape. These should be omitted unless a custom *icon\_file* is provided. The dimensions must be discovered by inspecting the XML. Automatic resizing of the OLE-object shape can occur when the icon is double-clicked if these values are not as set by PowerPoint. This behavior may only manifest in the Windows version of PowerPoint.

<span id="page-71-1"></span>**add\_picture**(*image\_file*, *left*, *top*, *width=None*, *height=None*) Add picture shape displaying image in *image\_file*.

*image\_file* can be either a path to a file (a string) or a file-like object. The picture is positioned with its top-left corner at (*top*, *left*). If *width* and *height* are both None, the native size of the image is used. If only one of *width* or *height* is used, the unspecified dimension is calculated to preserve the aspect ratio of the image. If both are specified, the picture is stretched to fit, without regard to its native aspect ratio.

#### **add\_shape**(*autoshape\_type\_id*, *left*, *top*, *width*, *height*)

Return new [Shape](#page-76-0) object appended to this shape tree.

*autoshape\_type\_id* is a member of *[MSO\\_AUTO\\_SHAPE\\_TYPE](#page-124-0)* e.g. MSO\_SHAPE.RECTANGLE specifying the type of shape to be added. The remaining arguments specify the new shape's position and size.

#### <span id="page-71-0"></span>**add\_table**(*rows*, *cols*, *left*, *top*, *width*, *height*)

Add a [GraphicFrame](#page-81-1) object containing a table with the specified number of *rows* and *cols* and the spec-
ified position and size. *width* is evenly distributed between the columns of the new table. Likewise, *height* is evenly distributed between the rows. Note that the .table property on the returned [GraphicFrame](#page-81-0) shape must be used to access the enclosed Table object.

#### **add\_textbox**(*left*, *top*, *width*, *height*)

Return newly added text box shape appended to this shape tree.

The text box is of the specified size, located at the specified position on the slide.

### **build freeform** (*start*  $x=0$ , *start*  $y=0$ , *scale=1.0*)

Return [FreeformBuilder](#page-78-0) object to specify a freeform shape.

The optional *start\_x* and *start\_y* arguments specify the starting pen position in local coordinates. They will be rounded to the nearest integer before use and each default to zero.

The optional*scale* argument specifies the size of local coordinates proportional to slide coordinates (EMU). If the vertical scale is different than the horizontal scale (local coordinate units are "rectangular"), a pair of numeric values can be provided as the *scale* argument, e.g. *scale*=(1.0, 2.0). In this case the first number is interpreted as the horizontal  $(X)$  scale and the second as the vertical  $(Y)$  scale.

A convenient method for calculating scale is to divide a  $Length$  object by an equivalent count of local coordinate units, e.g. *scale = Inches(1)/1000* for 1000 local units per inch.

### **element**

The lxml element proxied by this object.

#### **index**(*shape*)

Return the index of *shape* in this sequence.

Raises ValueError if *shape* is not in the collection.

#### **parent**

The ancestor proxy object to this one. For example, the parent of a shape is generally the  $SliideShapes$ object that contains it.

#### **part**

The package part containing this object

#### **placeholders**

Instance of [SlidePlaceholders](#page-69-0) containing sequence of placeholder shapes in this slide.

#### **title**

The title placeholder shape on the slide or None if the slide has no title placeholder.

### **turbo\_add\_enabled**

True if "turbo-add" mode is enabled. Read/Write.

EXPERIMENTAL: This feature can radically improve performance when adding large numbers (hundreds of shapes) to a slide. It works by caching the last shape ID used and incrementing that value to assign the next shape id. This avoids repeatedly searching all shape ids in the slide each time a new ID is required.

Performance is not noticeably improved for a slide with a relatively small number of shapes, but because the search time rises with the square of the shape count, this option can be useful for optimizing generation of a slide composed of many shapes.

Shape-id collisions can occur (causing a repair error on load) if more than one  $Sú \text{ of } S1$  object is used to interact with the same slide in the presentation. Note that the  $Sli\,des$  collection creates a new  $Sli\,de$ object each time a slide is accessed (e.g. *slide = prs.slides[0]*, so you must be careful to limit use to a single [Slide](#page-67-0) object.

# **6.3.2 GroupShapes objects**

<span id="page-73-0"></span>The [GroupShapes](#page-73-0) object is encountered as the shapes property of [GroupShape](#page-82-0).

### **class** pptx.shapes.shapetree.**GroupShapes**

The sequence of child shapes belonging to a group shape.

Note that this collection can itself contain a group shape, making this part of a recursive, tree data structure (acyclic graph).

**add\_chart**(*chart\_type*, *x*, *y*, *cx*, *cy*, *chart\_data*) Add a new chart of *chart\_type* to the slide.

> The chart is positioned at  $(x, y)$ , has size  $(cx, cy)$ , and depicts *chart data*. *chart type* is one of the *[XL\\_CHART\\_TYPE](#page-146-0)* enumeration values. *chart\_data* is a [ChartData](#page-97-0) object populated with the categories and series values for the chart.

> Note that a *[GraphicFrame](#page-81-0)* shape object is returned, not the *[Chart](#page-101-0)* object contained in that graphic frame shape. The chart object may be accessed using the chart property of the returned [GraphicFrame](#page-81-0) object.

**add\_connector**(*connector\_type*, *begin\_x*, *begin\_y*, *end\_x*, *end\_y*)

Add a newly created connector shape to the end of this shape tree.

*connector\_type* is a member of the *[MSO\\_CONNECTOR\\_TYPE](#page-130-0)* enumeration and the end-point values are specified as EMU values. The returned connector is of type *connector\_type* and has begin and end points as specified.

### **add\_group\_shape**(*shapes=[]*)

Return a *[GroupShape](#page-82-0)* object newly appended to this shape tree.

The group shape is empty and must be populated with shapes using methods on its shape tree, available on its *.shapes* property. The position and extents of the group shape are determined by the shapes it contains; its position and extents are recalculated each time a shape is added to it.

### **add\_ole\_object**(*object\_file*, *prog\_id*, *left*, *top*, *width=None*, *height=None*, *icon\_file=None*, *icon\_width=None*, *icon\_height=None*)

Return newly-created GraphicFrame shape embedding *object\_file*.

The returned graphic-frame shape contains *object* file as an embedded OLE object. It is displayed as an icon at *left*, *top* with size *width*, *height*. *width* and *height* may be omitted when *prog\_id* is a member of *PROG ID*, in which case the default icon size is used. This is advised for best appearance where applicable because it avoids an icon with a "stretched" appearance.

*object\_file* may either be a str path to a file or file-like object (such as *io.BytesIO*) containing the bytes of the object to be embedded (such as an Excel file).

*prog\_id* can be either a member of *pptx.enum.shapes.PROG\_ID* or a str value like *"Adobe.Exchange.7"* determined by inspecting the XML generated by PowerPoint for an object of the desired type.

*icon* file may either be a str path to an image file or a file-like object containing the image. The image provided will be displayed in lieu of the OLE object; double-clicking on the image opens the object (subject to operating-system limitations). The image file can be any supported image file. Those produced by PowerPoint itself are generally EMF and can be harvested from a PPTX package that embeds such an object. PNG and JPG also work fine.

*icon* width and *icon* height are *Length* values (e.g. Emu() or Inches()) that describe the size of the icon image within the shape. These should be omitted unless a custom *icon\_file* is provided. The dimensions must be discovered by inspecting the XML. Automatic resizing of the OLE-object shape can occur when the icon is double-clicked if these values are not as set by PowerPoint. This behavior may only manifest in the Windows version of PowerPoint.

**add\_picture**(*image\_file*, *left*, *top*, *width=None*, *height=None*) Add picture shape displaying image in *image\_file*.

*image\_file* can be either a path to a file (a string) or a file-like object. The picture is positioned with its top-left corner at (*top*, *left*). If *width* and *height* are both None, the native size of the image is used. If only one of *width* or *height* is used, the unspecified dimension is calculated to preserve the aspect ratio of the image. If both are specified, the picture is stretched to fit, without regard to its native aspect ratio.

**add\_shape**(*autoshape\_type\_id*, *left*, *top*, *width*, *height*)

Return new [Shape](#page-76-0) object appended to this shape tree.

*autoshape\_type\_id* is a member of *[MSO\\_AUTO\\_SHAPE\\_TYPE](#page-124-0)* e.g. MSO\_SHAPE.RECTANGLE specifying the type of shape to be added. The remaining arguments specify the new shape's position and size.

### **add\_textbox**(*left*, *top*, *width*, *height*)

Return newly added text box shape appended to this shape tree.

The text box is of the specified size, located at the specified position on the slide.

### **build\_freeform**(*start\_x=0*, *start\_y=0*, *scale=1.0*)

Return [FreeformBuilder](#page-78-0) object to specify a freeform shape.

The optional *start\_x* and *start\_y* arguments specify the starting pen position in local coordinates. They will be rounded to the nearest integer before use and each default to zero.

The optional*scale* argument specifies the size of local coordinates proportional to slide coordinates (EMU). If the vertical scale is different than the horizontal scale (local coordinate units are "rectangular"), a pair of numeric values can be provided as the *scale* argument, e.g. *scale*=(1.0, 2.0). In this case the first number is interpreted as the horizontal  $(X)$  scale and the second as the vertical  $(Y)$  scale.

A convenient method for calculating scale is to divide a  $Length$  object by an equivalent count of local coordinate units, e.g. *scale = Inches(1)/1000* for 1000 local units per inch.

#### **element**

The lxml element proxied by this object.

#### **index**(*shape*)

Return the index of *shape* in this sequence.

Raises ValueError if *shape* is not in the collection.

#### **parent**

The ancestor proxy object to this one. For example, the parent of a shape is generally the  $SlideShapes$ object that contains it.

### **part**

The package part containing this object

#### **turbo\_add\_enabled**

True if "turbo-add" mode is enabled. Read/Write.

EXPERIMENTAL: This feature can radically improve performance when adding large numbers (hundreds of shapes) to a slide. It works by caching the last shape ID used and incrementing that value to assign the next shape id. This avoids repeatedly searching all shape ids in the slide each time a new ID is required.

Performance is not noticeably improved for a slide with a relatively small number of shapes, but because the search time rises with the square of the shape count, this option can be useful for optimizing generation of a slide composed of many shapes.

Shape-id collisions can occur (causing a repair error on load) if more than one  $Sli\ddot{\alpha}$  object is used to interact with the same slide in the presentation. Note that the *[Slides](#page-66-0)* collection creates a new *[Slide](#page-67-0)* object each time a slide is accessed (e.g. *slide = prs.slides[0]*, so you must be careful to limit use to a single *[Slide](#page-67-0)* object.

# **6.3.3 Shape objects in general**

<span id="page-75-0"></span>The following properties and methods are common to all shapes.

### **class** pptx.shapes.base.**BaseShape**

Base class for shape objects.

Subclasses include [Shape](#page-76-0), [Picture](#page-79-0), and [GraphicFrame](#page-81-0).

#### **click\_action**

[ActionSetting](#page-118-0) instance providing access to click behaviors.

Click behaviors are hyperlink-like behaviors including jumping to a hyperlink (web page) or to another slide in the presentation. The click action is that defined on the overall shape, not a run of text within the shape. An [ActionSetting](#page-118-0) object is always returned, even when no click behavior is defined on the shape.

### **element**

*lxml* element for this shape, e.g. a CT\_Shape instance.

Note that manipulating this element improperly can produce an invalid presentation file. Make sure you know what you're doing if you use this to change the underlying XML.

### **has\_chart**

True if this shape is a graphic frame containing a chart object. False otherwise. When True, the chart object can be accessed using the .chart property.

### **has\_table**

True if this shape is a graphic frame containing a table object. False otherwise. When True, the table object can be accessed using the .table property.

### **has\_text\_frame**

True if this shape can contain text.

### **height**

Read/write. Integer distance between top and bottom extents of shape in EMUs

### **is\_placeholder**

True if this shape is a placeholder. A shape is a placeholder if it has a  $\langle p:ph \rangle$  element.

#### **left**

Read/write. Integer distance of the left edge of this shape from the left edge of the slide, in English Metric Units (EMU)

### **name**

Name of this shape, e.g. 'Picture 7'

### <span id="page-75-1"></span>**placeholder\_format**

A [\\_PlaceholderFormat](#page-94-0) object providing access to placeholder-specific properties such as placeholder type. Raises ValueError on access if the shape is not a placeholder.

### **rotation**

Read/write float. Degrees of clockwise rotation. Negative values can be assigned to indicate counterclockwise rotation, e.g. assigning -45.0 will change setting to 315.0.

#### **shadow**

[ShadowFormat](#page-121-0) object providing access to shadow for this shape.

A [ShadowFormat](#page-121-0) object is always returned, even when no shadow is explicitly defined on this shape (i.e. it inherits its shadow behavior).

#### **shape\_id**

Read-only positive integer identifying this shape.

The id of a shape is unique among all shapes on a slide.

### **shape\_type**

Unique integer identifying the type of this shape, like MSO\_SHAPE\_TYPE.CHART. Must be implemented by subclasses.

**top**

Read/write. Integer distance of the top edge of this shape from the top edge of the slide, in English Metric Units (EMU)

**width**

Read/write. Integer distance between left and right extents of shape in EMUs

# **6.3.4 Shape objects (AutoShapes)**

The following properties and methods are defined for AutoShapes, which include text boxes and placeholders.

### <span id="page-76-0"></span>**class** pptx.shapes.autoshape.**Shape**

A shape that can appear on a slide.

Corresponds to the  $\langle p; sp \rangle$  element that can appear in any of the slide-type parts (slide, slideLayout, slideMaster, notesPage, notesMaster, handoutMaster).

### **adjustments**

Read-only reference to [AdjustmentCollection](#page-77-0) instance for this shape

### **auto\_shape\_type**

Enumeration value identifying the type of this auto shape, like MSO\_SHAPE.ROUNDED\_RECTANGLE. Raises ValueError if this shape is not an auto shape.

#### **fill**

[FillFormat](#page-119-0) instance for this shape, providing access to fill properties such as fill color.

#### **has\_text\_frame**

True if this shape can contain text. Always True for an AutoShape.

#### **line**

[LineFormat](#page-120-0) instance for this shape, providing access to line properties such as line color.

#### **shape\_type**

Unique integer identifying the type of this shape, like MSO\_SHAPE\_TYPE. TEXT\_BOX.

#### **text**

Read/write. Unicode (str in Python 3) representation of shape text.

The returned string will contain a newline character  $(\nabla \nabla \mathbf{n})$  separating each paragraph and a vertical-tab  $(\cdot \vee \vee \cdot \cdot)$  character for each line break (soft carriage return) in the shape's text.

Assignment to *text* replaces all text previously contained in the shape, along with any paragraph or font formatting applied to it. A newline character ( $"\n\n\in$ ") in the assigned text causes a new paragraph to be started. A vertical-tab ( $"\vee v"$ ) character in the assigned text causes a line-break (soft carriage-return) to be inserted. (The vertical-tab character appears in clipboard text copied from PowerPoint as its encoding of line-breaks.)

Either bytes (Python 2 str) or unicode (Python 3 str) can be assigned. Bytes can be 7-bit ASCII or UTF-8 encoded 8-bit bytes. Bytes values are converted to unicode assuming UTF-8 encoding (which also works for ASCII).

### **text\_frame**

[TextFrame](#page-114-0) instance for this shape.

Contains the text of the shape and provides access to text formatting properties.

### **AdjustmentCollection objects**

An AutoShape is distinctive in that it can have *adjustments*, represented in the PowerPoint user interface as small yellow diamonds that each allow a parameter of the shape, such as the angle of an arrowhead, to be adjusted. The [AdjustmentCollection](#page-77-0) object holds these adjustment values for an AutoShape, each of which is an [Adjustment](#page-77-1) instance.

The [AdjustmentCollection](#page-77-0) instance for an AutoShape is accessed using the Shape.adjustments property (read-only).

<span id="page-77-0"></span>**class** pptx.shapes.autoshape.**AdjustmentCollection**(*prstGeom*)

Sequence of  $Adjustment$  instances for an auto shape, each representing an available adjustment for a shape of its type. Supports len() and indexed access, e.g. shape.adjustments  $[1] = 0.15$ .

### **Adjustment objects**

<span id="page-77-1"></span>**class** pptx.shapes.autoshape.**Adjustment**(*name*, *def\_val*, *actual=None*) An adjustment value for an autoshape.

An adjustment value corresponds to the position of an adjustment handle on an auto shape. Adjustment handles are the small yellow diamond-shaped handles that appear on certain auto shapes and allow the outline of the shape to be adjusted. For example, a rounded rectangle has an adjustment handle that allows the radius of its corner rounding to be adjusted.

Values are float and generally range from 0.0 to 1.0, although the value can be negative or greater than 1.0 in certain circumstances.

#### **effective\_value**

Read/write float representing normalized adjustment value for this adjustment. Actual values are a large-ish integer expressed in shape coordinates, nominally between 0 and 100,000. The effective value is normalized to a corresponding value nominally between 0.0 and 1.0. Intuitively this represents the proportion of the width or height of the shape at which the adjustment value is located from its starting point. For simple shapes such as a rounded rectangle, this intuitive correspondence holds. For more complicated shapes and at more extreme shape proportions (e.g. width is much greater than height), the value can become negative or greater than 1.0.

#### **val**

Denormalized effective value (expressed in shape coordinates), suitable for using in the XML.

## **6.3.5 Connector objects**

The following properties and methods are defined for Connector shapes:

### **class** pptx.shapes.connector.**Connector**

Connector (line) shape.

A connector is a linear shape having end-points that can be connected to other objects (but not to other connectors). A connector can be straight, have elbows, or can be curved.

### **begin\_connect**(*shape*, *cxn\_pt\_idx*)

EXPERIMENTAL - *The current implementation only works properly with rectangular shapes, such as pictures and rectangles. Use with other shape types may cause unexpected visual alignment of the connected end-point and could lead to a load error if cxn\_pt\_idx exceeds the connection point count available on the connected shape. That said, a quick test should reveal what to expect when using this method with other shape types.*

Connect the beginning of this connector to *shape* at the connection point specified by *cxn\_pt\_idx*. Each shape has zero or more connection points and they are identified by index, starting with 0. Generally, the first connection point of a shape is at the top center of its bounding box and numbering proceeds counterclockwise from there. However this is only a convention and may vary, especially with non built-in shapes.

#### **begin\_x**

Return the X-position of the begin point of this connector, in English Metric Units (as a [Length](#page-123-0) object).

#### **begin\_y**

Return the Y-position of the begin point of this connector, in English Metric Units (as a  $Length$  object).

### **end\_connect**(*shape*, *cxn\_pt\_idx*)

EXPERIMENTAL - *The current implementation only works properly with rectangular shapes, such as pictures and rectangles. Use with other shape types may cause unexpected visual alignment of the connected end-point and could lead to a load error if cxn\_pt\_idx exceeds the connection point count available on the connected shape. That said, a quick test should reveal what to expect when using this method with other shape types.*

Connect the ending of this connector to *shape* at the connection point specified by *cxn\_pt\_idx*.

#### **end\_x**

Return the X-position of the end point of this connector, in English Metric Units (as a [Length](#page-123-0) object).

### **end\_y**

Return the Y-position of the end point of this connector, in English Metric Units (as a [Length](#page-123-0) object).

#### **line**

[LineFormat](#page-120-0) instance for this connector.

Provides access to line properties such as line color, width, and line style.

### **shape\_type**

Member of *MSO\_SHAPE\_TYPE* identifying the type of this shape.

Unconditionally *MSO\_SHAPE\_TYPE.LINE* for a *Connector* object.

### **6.3.6 FreeformBuilder objects**

The following properties and methods are defined for FreeformBuilder objects. A freeform builder is used to create a shape with custom geometry:

#### <span id="page-78-0"></span>**class** pptx.shapes.freeform.**FreeformBuilder**

Allows a freeform shape to be specified and created.

The initial pen position is provided on construction. From there, drawing proceeds using successive calls to draw line segments. The freeform shape may be closed by calling the close() method.

A shape may have more than one contour, in which case overlapping areas are "subtracted". A contour is a sequence of line segments beginning with a "move-to" operation. A move-to operation is automatically inserted in each new freeform; additional move-to ops can be inserted with the *.move\_to()* method.

#### **add\_line\_segments**(*vertices*, *close=True*)

Add a straight line segment to each point in *vertices*.

*vertices* must be an iterable of (x, y) pairs (2-tuples). Each x and y value is rounded to the nearest integer before use. The optional *close* parameter determines whether the resulting contour is *closed* or left *open*.

Returns this [FreeformBuilder](#page-78-0) object so it can be used in chained calls.

### **convert\_to\_shape**(*origin\_x=0*, *origin\_y=0*)

Return new freeform shape positioned relative to specified offset.

*origin* x and *origin* y locate the origin of the local coordinate system in slide coordinates (EMU), perhaps most conveniently by use of a [Length](#page-123-0) object.

Note that this method may be called more than once to add multiple shapes of the same geometry in different locations on the slide.

#### move to  $(x, y)$

Move pen to  $(x, y)$  (local coordinates) without drawing line.

Returns this [FreeformBuilder](#page-78-0) object so it can be used in chained calls.

### **6.3.7 Picture objects**

<span id="page-79-0"></span>The following properties and methods are defined for picture shapes.

#### **class** pptx.shapes.picture.**Picture**

A picture shape, one that places an image on a slide.

Based on the *p:pic* element.

#### **click\_action**

[ActionSetting](#page-118-0) instance providing access to click behaviors.

Click behaviors are hyperlink-like behaviors including jumping to a hyperlink (web page) or to another slide in the presentation. The click action is that defined on the overall shape, not a run of text within the shape. An [ActionSetting](#page-118-0) object is always returned, even when no click behavior is defined on the shape.

#### **crop\_bottom**

float representing relative portion cropped from shape bottom.

Read/write. 1.0 represents 100%. For example, 25% is represented by 0.25. Negative values are valid as are values greater than 1.0.

### **crop\_left**

float representing relative portion cropped from left of shape.

Read/write. 1.0 represents 100%. A negative value extends the side beyond the image boundary.

#### **crop\_right**

float representing relative portion cropped from right of shape.

Read/write. 1.0 represents 100%.

### **crop\_top**

float representing relative portion cropped from shape top.

Read/write. 1.0 represents 100%.

#### **element**

*lxml* element for this shape, e.g. a CT\_Shape instance.

Note that manipulating this element improperly can produce an invalid presentation file. Make sure you know what you're doing if you use this to change the underlying XML.

### **has\_chart**

True if this shape is a graphic frame containing a chart object. False otherwise. When True, the chart object can be accessed using the .chart property.

### **has\_table**

True if this shape is a graphic frame containing a table object. False otherwise. When True, the table object can be accessed using the .table property.

#### **has\_text\_frame**

True if this shape can contain text.

### **height**

Read/write. Integer distance between top and bottom extents of shape in EMUs

### **is\_placeholder**

True if this shape is a placeholder. A shape is a placeholder if it has a  $\langle p; ph \rangle$  element.

### **left**

Read/write. Integer distance of the left edge of this shape from the left edge of the slide, in English Metric Units (EMU)

### **line**

An instance of  $Linear$ , providing access to the properties of the outline bordering this shape, suchas its color and width.

#### **name**

Name of this shape, e.g. 'Picture 7'

### **part**

The package part containing this shape.

A BaseSlidePart subclass in this case. Access to a slide part should only be required if you are extending the behavior of *python-pptx* API objects.

### **placeholder\_format**

A *PlaceholderFormat* object providing access to placeholder-specific properties such as placeholder type. Raises ValueError on access if the shape is not a placeholder.

### **rotation**

Read/write float. Degrees of clockwise rotation. Negative values can be assigned to indicate counterclockwise rotation, e.g. assigning -45.0 will change setting to 315.0.

### **shadow**

[ShadowFormat](#page-121-0) object providing access to shadow for this shape.

A [ShadowFormat](#page-121-0) object is always returned, even when no shadow is explicitly defined on this shape (i.e. it inherits its shadow behavior).

### **shape\_id**

Read-only positive integer identifying this shape.

The id of a shape is unique among all shapes on a slide.

#### **top**

Read/write. Integer distance of the top edge of this shape from the top edge of the slide, in English Metric Units (EMU)

### **width**

Read/write. Integer distance between left and right extents of shape in EMUs

### **auto\_shape\_type**

Member of MSO\_SHAPE indicating masking shape.

A picture can be masked by any of the so-called "auto-shapes" available in PowerPoint, such as an ellipse or triangle. When a picture is masked by a shape, the shape assumes the same dimensions as the picture and the portion of the picture outside the shape boundaries does not appear. Note the default value for a newly-inserted picture is *MSO\_AUTO\_SHAPE\_TYPE.RECTANGLE*, which performs no cropping because the extents of the rectangle exactly correspond to the extents of the picture.

The available shapes correspond to the members of *[MSO\\_AUTO\\_SHAPE\\_TYPE](#page-124-0)*.

The return value can also be None, indicating the picture either has no geometry (not expected) or has custom geometry, like a freeform shape. A picture with no geometry will have no visible representation on the slide, although it can be selected. This is because without geometry, there is no "inside-the-shape" for it to appear in.

#### **image**

An  $Image$  object providing access to the properties and bytes of the image in this picture shape.

#### **shape\_type**

Unique integer identifying the type of this shape, unconditionally MSO\_SHAPE\_TYPE.PICTURE in this case.

### **6.3.8 GraphicFrame objects**

The following properties and methods are defined for graphic frame shapes. A graphic frame is the shape containing a table, chart, or smart art.

<span id="page-81-0"></span>**class** pptx.shapes.graphfrm.**GraphicFrame**

Bases: [pptx.shapes.base.BaseShape](#page-75-0)

Container shape for table, chart, smart art, and media objects.

Corresponds to a  $\langle p:graph \text{icFrame} \rangle$  element in the shape tree.

### **chart**

The *[Chart](#page-101-0)* object containing the chart in this graphic frame.

Raises ValueError if this graphic frame does not contain a chart.

#### **click\_action**

[ActionSetting](#page-118-0) instance providing access to click behaviors.

Click behaviors are hyperlink-like behaviors including jumping to a hyperlink (web page) or to another slide in the presentation. The click action is that defined on the overall shape, not a run of text within the shape. An [ActionSetting](#page-118-0) object is always returned, even when no click behavior is defined on the shape.

#### **element**

*lxml* element for this shape, e.g. a CT\_Shape instance.

Note that manipulating this element improperly can produce an invalid presentation file. Make sure you know what you're doing if you use this to change the underlying XML.

#### **has\_chart**

True if this graphic frame contains a chart object. False otherwise.

When True, the chart object can be accessed using the . chart property.

### **has\_table**

True if this graphic frame contains a table object, False otherwise.

When True, the table object can be accessed using the *.table* property.

### **height**

Read/write. Integer distance between top and bottom extents of shape in EMUs

#### **left**

Read/write. Integer distance of the left edge of this shape from the left edge of the slide, in English Metric Units (EMU)

#### **name**

Name of this shape, e.g. 'Picture 7'

### **ole\_format**

Optional \_OleFormat object for this graphic-frame shape.

Raises *ValueError* on a GraphicFrame instance that does not contain an OLE object.

An shape that contains an OLE object will have *.shape\_type* of either *EMBEDDED\_OLE\_OBJECT* or *LINKED\_OLE\_OBJECT*.

### **rotation**

Read/write float. Degrees of clockwise rotation. Negative values can be assigned to indicate counterclockwise rotation, e.g. assigning -45.0 will change setting to 315.0.

### **shadow**

Unconditionally raises NotImplementedError.

Access to the shadow effect for graphic-frame objects is content-specific (i.e. different for charts, tables, etc.) and has not yet been implemented.

#### **shape\_id**

Read-only positive integer identifying this shape.

The id of a shape is unique among all shapes on a slide.

#### **table**

The Table object contained in this graphic frame. Raises ValueError if this graphic frame does not contain a table.

#### **top**

Read/write. Integer distance of the top edge of this shape from the top edge of the slide, in English Metric Units (EMU)

#### **width**

Read/write. Integer distance between left and right extents of shape in EMUs

# **6.3.9 GroupShape objects**

The following properties and methods are defined for group shapes. A group shape acts as a container for other shapes.

Note that:

- A group shape has no text frame and cannot have one.
- A group shape cannot have a click action, such as a hyperlink.

#### <span id="page-82-0"></span>**class** pptx.shapes.group.**GroupShape**

Bases: [pptx.shapes.base.BaseShape](#page-75-0)

A shape that acts as a container for other shapes.

#### **click\_action**

Unconditionally raises *TypeError*.

A group shape cannot have a click action or hover action.

### **element**

*lxml* element for this shape, e.g. a CT\_Shape instance.

Note that manipulating this element improperly can produce an invalid presentation file. Make sure you know what you're doing if you use this to change the underlying XML.

### **has\_text\_frame**

Unconditionally False.

A group shape does not have a textframe and cannot itself contain text. This does not impact the ability of shapes contained by the group to each have their own text.

### **height**

Read/write. Integer distance between top and bottom extents of shape in EMUs

### **left**

Read/write. Integer distance of the left edge of this shape from the left edge of the slide, in English Metric Units (EMU)

### **name**

Name of this shape, e.g. 'Picture 7'

### **part**

The package part containing this shape.

A BaseSlidePart subclass in this case. Access to a slide part should only be required if you are extending the behavior of *python-pptx* API objects.

### **rotation**

Read/write float. Degrees of clockwise rotation. Negative values can be assigned to indicate counterclockwise rotation, e.g. assigning -45.0 will change setting to 315.0.

### **shadow**

[ShadowFormat](#page-121-0) object representing shadow effect for this group.

A *[ShadowFormat](#page-121-0)* object is always returned, even when no shadow is explicitly defined on this group shape (i.e. when the group inherits its shadow behavior).

### **shape\_id**

Read-only positive integer identifying this shape.

The id of a shape is unique among all shapes on a slide.

### **shape\_type**

Member of *[MSO\\_SHAPE\\_TYPE](#page-140-0)* identifying the type of this shape.

Unconditionally *MSO\_SHAPE\_TYPE.GROUP* in this case

### **shapes**

[GroupShapes](#page-73-0) object for this group.

The [GroupShapes](#page-73-0) object provides access to the group's member shapes and provides methods for adding new ones.

**top**

Read/write. Integer distance of the top edge of this shape from the top edge of the slide, in English Metric Units (EMU)

#### **width**

Read/write. Integer distance between left and right extents of shape in EMUs

# **6.4 Placeholders**

The following classes represent placeholder shapes. A placeholder most commonly appears on a slide, but also appears on a slide layout and a slide master. The role of a master placeholder and layout placeholder differs from that of a slide placeholder and these roles are reflected in the distinct classes for each.

There are a larger variety of slide placeholders to accomodate their more complex and varied behaviors.

# **6.4.1 MasterPlaceholder objects**

**class** pptx.shapes.placeholder.**MasterPlaceholder**

Placeholder shape on a slide master.

### **auto\_shape\_type**

Enumeration value identifying the type of this auto shape, like MSO\_SHAPE.ROUNDED\_RECTANGLE. Raises ValueError if this shape is not an auto shape.

### **click\_action**

[ActionSetting](#page-118-0) instance providing access to click behaviors.

Click behaviors are hyperlink-like behaviors including jumping to a hyperlink (web page) or to another slide in the presentation. The click action is that defined on the overall shape, not a run of text within the shape. An [ActionSetting](#page-118-0) object is always returned, even when no click behavior is defined on the shape.

### **element**

*lxml* element for this shape, e.g. a CT\_Shape instance.

Note that manipulating this element improperly can produce an invalid presentation file. Make sure you know what you're doing if you use this to change the underlying XML.

### **fill**

[FillFormat](#page-119-0) instance for this shape, providing access to fill properties such as fill color.

### **has\_text\_frame**

True if this shape can contain text. Always True for an AutoShape.

### **height**

Read/write. Integer distance between top and bottom extents of shape in EMUs

### **is\_placeholder**

True if this shape is a placeholder. A shape is a placeholder if it has a  $\langle p:ph \rangle$  element.

#### **left**

Read/write. Integer distance of the left edge of this shape from the left edge of the slide, in English Metric Units (EMU)

#### **line**

[LineFormat](#page-120-0) instance for this shape, providing access to line properties such as line color.

### **name**

Name of this shape, e.g. 'Picture 7'

### **placeholder\_format**

A [\\_PlaceholderFormat](#page-94-0) object providing access to placeholder-specific properties such as placeholder type. Raises ValueError on access if the shape is not a placeholder.

#### **rotation**

Read/write float. Degrees of clockwise rotation. Negative values can be assigned to indicate counterclockwise rotation, e.g. assigning -45.0 will change setting to 315.0.

#### **shadow**

[ShadowFormat](#page-121-0) object providing access to shadow for this shape.

A [ShadowFormat](#page-121-0) object is always returned, even when no shadow is explicitly defined on this shape (i.e. it inherits its shadow behavior).

### **shape\_id**

Read-only positive integer identifying this shape.

The id of a shape is unique among all shapes on a slide.

#### **text**

Read/write. Unicode (str in Python 3) representation of shape text.

The returned string will contain a newline character  $(\nabla \nabla \mathbf{n})$  separating each paragraph and a vertical-tab (" $\vee$ ") character for each line break (soft carriage return) in the shape's text.

Assignment to *text* replaces all text previously contained in the shape, along with any paragraph or font formatting applied to it. A newline character  $(\cdot \nabla \cdot n)$  in the assigned text causes a new paragraph to be started. A vertical-tab (" $\vee$ ") character in the assigned text causes a line-break (soft carriage-return) to be inserted. (The vertical-tab character appears in clipboard text copied from PowerPoint as its encoding of line-breaks.)

Either bytes (Python 2 str) or unicode (Python 3 str) can be assigned. Bytes can be 7-bit ASCII or UTF-8 encoded 8-bit bytes. Bytes values are converted to unicode assuming UTF-8 encoding (which also works for ASCII).

### **text\_frame**

[TextFrame](#page-114-0) instance for this shape.

Contains the text of the shape and provides access to text formatting properties.

#### **top**

Read/write. Integer distance of the top edge of this shape from the top edge of the slide, in English Metric Units (EMU)

### **width**

Read/write. Integer distance between left and right extents of shape in EMUs

### **6.4.2 LayoutPlaceholder objects**

### **class** pptx.shapes.placeholder.**LayoutPlaceholder**

Placeholder shape on a slide layout, providing differentiated behavior for slide layout placeholders, in particular, inheriting shape properties from the master placeholder having the same type, when a matching one exists.

# **6.4.3 ChartPlaceholder objects**

**class** pptx.shapes.placeholder.**ChartPlaceholder**

Placeholder shape that can only accept a chart.

### **adjustments**

Read-only reference to [AdjustmentCollection](#page-77-0) instance for this shape

### **auto\_shape\_type**

Enumeration value identifying the type of this auto shape, like MSO\_SHAPE.ROUNDED\_RECTANGLE. Raises ValueError if this shape is not an auto shape.

### **click\_action**

[ActionSetting](#page-118-0) instance providing access to click behaviors.

Click behaviors are hyperlink-like behaviors including jumping to a hyperlink (web page) or to another slide in the presentation. The click action is that defined on the overall shape, not a run of text within the shape. An [ActionSetting](#page-118-0) object is always returned, even when no click behavior is defined on the shape.

#### **element**

*lxml* element for this shape, e.g. a CT\_Shape instance.

Note that manipulating this element improperly can produce an invalid presentation file. Make sure you know what you're doing if you use this to change the underlying XML.

### **fill**

[FillFormat](#page-119-0) instance for this shape, providing access to fill properties such as fill color.

### **get\_or\_add\_ln**()

Return the  $\langle a: \ln \rangle$  element containing the line format properties XML for this shape.

### **height**

The effective height of this placeholder shape; its directly-applied height if it has one, otherwise the height of its parent layout placeholder.

#### **insert\_chart**(*chart\_type*, *chart\_data*)

Return a [PlaceholderGraphicFrame](#page-91-0) object containing a new chart of *chart\_type* depicting *chart\_data* and having the same position and size as this placeholder. *chart\_type* is one of the *[XL\\_CHART\\_TYPE](#page-146-0)* enumeration values. *chart\_data* is a [ChartData](#page-97-0) object populated with the categories and series values for the chart. Note that the new [Chart](#page-101-0) object is not returned directly. The chart object may be accessed using the *[chart](#page-91-1)* property of the returned *[PlaceholderGraphicFrame](#page-91-0)* object.

#### **is\_placeholder**

Boolean indicating whether this shape is a placeholder. Unconditionally True in this case.

### **left**

The effective left of this placeholder shape; its directly-applied left if it has one, otherwise the left of its parent layout placeholder.

### **line**

 $LineForward$  instance for this shape, providing access to line properties such as line color.

### **ln**

The  $\leq a: \ln$  element containing the line format properties such as line color and width. None if no <a:ln> element is present.

#### **name**

Name of this shape, e.g. 'Picture 7'

#### **placeholder\_format**

A *PlaceholderFormat* object providing access to placeholder-specific properties such as placeholder type. Raises ValueError on access if the shape is not a placeholder.

### **rotation**

Read/write float. Degrees of clockwise rotation. Negative values can be assigned to indicate counterclockwise rotation, e.g. assigning -45.0 will change setting to 315.0.

#### **shadow**

[ShadowFormat](#page-121-0) object providing access to shadow for this shape.

A *[ShadowFormat](#page-121-0)* object is always returned, even when no shadow is explicitly defined on this shape (i.e. it inherits its shadow behavior).

#### **shape\_id**

Read-only positive integer identifying this shape.

The id of a shape is unique among all shapes on a slide.

### **shape\_type**

Member of *[MSO\\_SHAPE\\_TYPE](#page-140-0)* specifying the type of this shape. Unconditionally MSO\_SHAPE\_TYPE. PLACEHOLDER in this case. Read-only.

#### **text**

Read/write. Unicode (str in Python 3) representation of shape text.

The returned string will contain a newline character ( $"\n\$ n") separating each paragraph and a vertical-tab  $(\cdot \vee \vee \cdot \cdot)$  character for each line break (soft carriage return) in the shape's text.

Assignment to *text* replaces all text previously contained in the shape, along with any paragraph or font formatting applied to it. A newline character ( $"\n\n\in$ ") in the assigned text causes a new paragraph to be started. A vertical-tab (" $\vee$ ") character in the assigned text causes a line-break (soft carriage-return) to be inserted. (The vertical-tab character appears in clipboard text copied from PowerPoint as its encoding of line-breaks.)

Either bytes (Python 2 str) or unicode (Python 3 str) can be assigned. Bytes can be 7-bit ASCII or UTF-8 encoded 8-bit bytes. Bytes values are converted to unicode assuming UTF-8 encoding (which also works for ASCII).

#### **text\_frame**

[TextFrame](#page-114-0) instance for this shape.

Contains the text of the shape and provides access to text formatting properties.

**top**

The effective top of this placeholder shape; its directly-applied top if it has one, otherwise the top of its parent layout placeholder.

### **width**

The effective width of this placeholder shape; its directly-applied width if it has one, otherwise the width of its parent layout placeholder.

### **6.4.4 PicturePlaceholder objects**

#### **class** pptx.shapes.placeholder.**PicturePlaceholder**

Placeholder shape that can only accept a picture.

#### **adjustments**

Read-only reference to [AdjustmentCollection](#page-77-0) instance for this shape

#### **auto\_shape\_type**

Enumeration value identifying the type of this auto shape, like MSO\_SHAPE.ROUNDED\_RECTANGLE. Raises ValueError if this shape is not an auto shape.

#### **click\_action**

[ActionSetting](#page-118-0) instance providing access to click behaviors.

Click behaviors are hyperlink-like behaviors including jumping to a hyperlink (web page) or to another slide in the presentation. The click action is that defined on the overall shape, not a run of text within the shape. An [ActionSetting](#page-118-0) object is always returned, even when no click behavior is defined on the shape.

#### **element**

*lxml* element for this shape, e.g. a CT\_Shape instance.

Note that manipulating this element improperly can produce an invalid presentation file. Make sure you know what you're doing if you use this to change the underlying XML.

### **fill**

[FillFormat](#page-119-0) instance for this shape, providing access to fill properties such as fill color.

### **get\_or\_add\_ln**()

Return the  $\langle a: \ln \rangle$  element containing the line format properties XML for this shape.

#### **height**

The effective height of this placeholder shape; its directly-applied height if it has one, otherwise the height of its parent layout placeholder.

### **insert\_picture**(*image\_file*)

Return a [PlaceholderPicture](#page-92-0) object depicting the image in *image\_file*.

*image\_file* may be either a path (string) or a file-like object. The image is cropped to fill the entire space of the placeholder. A [PlaceholderPicture](#page-92-0) object has all the properties and methods of a [Picture](#page-79-0) shape except that the value of its shape\_type property is *MSO\_SHAPE\_TYPE.PLACEHOLDER* instead of *MSO\_SHAPE\_TYPE.PICTURE*.

#### **is\_placeholder**

Boolean indicating whether this shape is a placeholder. Unconditionally True in this case.

### **left**

The effective left of this placeholder shape; its directly-applied left if it has one, otherwise the left of its parent layout placeholder.

#### **line**

[LineFormat](#page-120-0) instance for this shape, providing access to line properties such as line color.

### **ln**

The  $\langle a: \text{ln}\rangle$  element containing the line format properties such as line color and width. None if no <a:ln> element is present.

#### **name**

Name of this shape, e.g. 'Picture 7'

### **placeholder\_format**

A *PlaceholderFormat* object providing access to placeholder-specific properties such as placeholder type. Raises ValueError on access if the shape is not a placeholder.

### **rotation**

Read/write float. Degrees of clockwise rotation. Negative values can be assigned to indicate counterclockwise rotation, e.g. assigning -45.0 will change setting to 315.0.

#### **shadow**

[ShadowFormat](#page-121-0) object providing access to shadow for this shape.

A *[ShadowFormat](#page-121-0)* object is always returned, even when no shadow is explicitly defined on this shape (i.e. it inherits its shadow behavior).

#### **shape\_id**

Read-only positive integer identifying this shape.

The id of a shape is unique among all shapes on a slide.

#### **shape\_type**

Member of *[MSO\\_SHAPE\\_TYPE](#page-140-0)* specifying the type of this shape. Unconditionally MSO\_SHAPE\_TYPE. PLACEHOLDER in this case. Read-only.

#### **text**

Read/write. Unicode (str in Python 3) representation of shape text.

The returned string will contain a newline character  $(\nabla \wedge \mathbf{n})$  separating each paragraph and a vertical-tab (" $\vee$ ") character for each line break (soft carriage return) in the shape's text.

Assignment to *text* replaces all text previously contained in the shape, along with any paragraph or font formatting applied to it. A newline character  $(\cdot \nabla \cdot n)$  in the assigned text causes a new paragraph to be started. A vertical-tab (" $\vee$ ") character in the assigned text causes a line-break (soft carriage-return) to be inserted. (The vertical-tab character appears in clipboard text copied from PowerPoint as its encoding of line-breaks.)

Either bytes (Python 2 str) or unicode (Python 3 str) can be assigned. Bytes can be 7-bit ASCII or UTF-8 encoded 8-bit bytes. Bytes values are converted to unicode assuming UTF-8 encoding (which also works for ASCII).

### **text\_frame**

[TextFrame](#page-114-0) instance for this shape.

Contains the text of the shape and provides access to text formatting properties.

### **top**

The effective top of this placeholder shape; its directly-applied top if it has one, otherwise the top of its parent layout placeholder.

### **width**

The effective width of this placeholder shape; its directly-applied width if it has one, otherwise the width of its parent layout placeholder.

# **6.4.5 TablePlaceholder objects**

### **class** pptx.shapes.placeholder.**TablePlaceholder**

Placeholder shape that can only accept a table.

### **adjustments**

Read-only reference to [AdjustmentCollection](#page-77-0) instance for this shape

### **auto\_shape\_type**

Enumeration value identifying the type of this auto shape, like MSO\_SHAPE.ROUNDED\_RECTANGLE. Raises ValueError if this shape is not an auto shape.

### **click\_action**

[ActionSetting](#page-118-0) instance providing access to click behaviors.

Click behaviors are hyperlink-like behaviors including jumping to a hyperlink (web page) or to another slide in the presentation. The click action is that defined on the overall shape, not a run of text within the shape. An [ActionSetting](#page-118-0) object is always returned, even when no click behavior is defined on the shape.

### **element**

*lxml* element for this shape, e.g. a CT\_Shape instance.

Note that manipulating this element improperly can produce an invalid presentation file. Make sure you know what you're doing if you use this to change the underlying XML.

### **fill**

[FillFormat](#page-119-0) instance for this shape, providing access to fill properties such as fill color.

### **get\_or\_add\_ln**()

Return the  $\langle a: \ln \rangle$  element containing the line format properties XML for this shape.

### **height**

The effective height of this placeholder shape; its directly-applied height if it has one, otherwise the height of its parent layout placeholder.

### **insert\_table**(*rows*, *cols*)

Return [PlaceholderGraphicFrame](#page-91-0) object containing a *rows* by *cols* table.

The position and width of the table are those of the placeholder and its height is proportional to the number of rows. A [PlaceholderGraphicFrame](#page-91-0) object has all the properties and methods of a [GraphicFrame](#page-81-0) shape except that the value of its shape\_type property is unconditionally *MSO\_SHAPE\_TYPE.PLACEHOLDER*. Note that the return value is not the new table but rather *contains* the new [table](#page-92-1). The table can be accessed using the  $table$  property of the returned [PlaceholderGraphicFrame](#page-91-0) object.

#### **left**

The effective left of this placeholder shape; its directly-applied left if it has one, otherwise the left of its parent layout placeholder.

#### **line**

[LineFormat](#page-120-0) instance for this shape, providing access to line properties such as line color.

**ln**

The  $\leq a: \ln$  element containing the line format properties such as line color and width. None if no <a:ln> element is present.

### **name**

Name of this shape, e.g. 'Picture 7'

#### **placeholder\_format**

A *[\\_PlaceholderFormat](#page-94-0)* object providing access to placeholder-specific properties such as placeholder type. Raises ValueError on access if the shape is not a placeholder.

#### **rotation**

Read/write float. Degrees of clockwise rotation. Negative values can be assigned to indicate counterclockwise rotation, e.g. assigning -45.0 will change setting to 315.0.

#### **shadow**

[ShadowFormat](#page-121-0) object providing access to shadow for this shape.

A [ShadowFormat](#page-121-0) object is always returned, even when no shadow is explicitly defined on this shape (i.e. it inherits its shadow behavior).

#### **shape\_id**

Read-only positive integer identifying this shape.

The id of a shape is unique among all shapes on a slide.

#### **shape\_type**

Member of *[MSO\\_SHAPE\\_TYPE](#page-140-0)* specifying the type of this shape. Unconditionally MSO\_SHAPE\_TYPE. PLACEHOLDER in this case. Read-only.

#### **text**

Read/write. Unicode (str in Python 3) representation of shape text.

The returned string will contain a newline character  $(\cdot \nabla \cdot \mathbf{n})$  separating each paragraph and a vertical-tab (" $\vee$ ") character for each line break (soft carriage return) in the shape's text.

Assignment to *text* replaces all text previously contained in the shape, along with any paragraph or font formatting applied to it. A newline character ( $"\n\n\in$ ") in the assigned text causes a new paragraph to be started. A vertical-tab ( $"\vee v"$ ) character in the assigned text causes a line-break (soft carriage-return) to be inserted. (The vertical-tab character appears in clipboard text copied from PowerPoint as its encoding of line-breaks.)

Either bytes (Python 2 str) or unicode (Python 3 str) can be assigned. Bytes can be 7-bit ASCII or UTF-8 encoded 8-bit bytes. Bytes values are converted to unicode assuming UTF-8 encoding (which also works for ASCII).

#### **text\_frame**

[TextFrame](#page-114-0) instance for this shape.

Contains the text of the shape and provides access to text formatting properties.

**top**

The effective top of this placeholder shape; its directly-applied top if it has one, otherwise the top of its parent layout placeholder.

#### **width**

The effective width of this placeholder shape; its directly-applied width if it has one, otherwise the width of its parent layout placeholder.

# **6.4.6 PlaceholderGraphicFrame objects**

#### <span id="page-91-1"></span><span id="page-91-0"></span>**class** pptx.shapes.placeholder.**PlaceholderGraphicFrame**

Placeholder shape populated with a table, chart, or smart art.

### **chart**

The *[Chart](#page-101-0)* object containing the chart in this graphic frame.

Raises ValueError if this graphic frame does not contain a chart.

### **click\_action**

[ActionSetting](#page-118-0) instance providing access to click behaviors.

Click behaviors are hyperlink-like behaviors including jumping to a hyperlink (web page) or to another slide in the presentation. The click action is that defined on the overall shape, not a run of text within the shape. An [ActionSetting](#page-118-0) object is always returned, even when no click behavior is defined on the shape.

#### **element**

*lxml* element for this shape, e.g. a CT\_Shape instance.

Note that manipulating this element improperly can produce an invalid presentation file. Make sure you know what you're doing if you use this to change the underlying XML.

#### **has\_chart**

True if this graphic frame contains a chart object. False otherwise.

When True, the chart object can be accessed using the . chart property.

#### **has\_table**

True if this graphic frame contains a table object, False otherwise.

When True, the table object can be accessed using the *.table* property.

### **height**

Read/write. Integer distance between top and bottom extents of shape in EMUs

### **left**

Read/write. Integer distance of the left edge of this shape from the left edge of the slide, in English Metric Units (EMU)

### **name**

Name of this shape, e.g. 'Picture 7'

#### **ole\_format**

Optional \_OleFormat object for this graphic-frame shape.

Raises *ValueError* on a GraphicFrame instance that does not contain an OLE object.

An shape that contains an OLE object will have *.shape\_type* of either *EMBEDDED\_OLE\_OBJECT* or *LINKED\_OLE\_OBJECT*.

### **placeholder\_format**

A [\\_PlaceholderFormat](#page-94-0) object providing access to placeholder-specific properties such as placeholder type. Raises ValueError on access if the shape is not a placeholder.

### **rotation**

Read/write float. Degrees of clockwise rotation. Negative values can be assigned to indicate counterclockwise rotation, e.g. assigning -45.0 will change setting to 315.0.

#### **shadow**

Unconditionally raises NotImplementedError.

Access to the shadow effect for graphic-frame objects is content-specific (i.e. different for charts, tables, etc.) and has not yet been implemented.

### **shape\_id**

Read-only positive integer identifying this shape.

The id of a shape is unique among all shapes on a slide.

#### **shape\_type**

Optional member of *MSO\_SHAPE\_TYPE* identifying the type of this shape.

Possible values are MSO\_SHAPE\_TYPE.CHART, MSO\_SHAPE\_TYPE.TABLE, MSO\_SHAPE\_TYPE. EMBEDDED\_OLE\_OBJECT, MSO\_SHAPE\_TYPE.LINKED\_OLE\_OBJECT.

This value is *None* when none of these four types apply, for example when the shape contains SmartArt.

#### <span id="page-92-1"></span>**table**

The Table object contained in this graphic frame. Raises ValueError if this graphic frame does not contain a table.

#### **top**

Read/write. Integer distance of the top edge of this shape from the top edge of the slide, in English Metric Units (EMU)

#### **width**

Read/write. Integer distance between left and right extents of shape in EMUs

# **6.4.7 PlaceholderPicture objects**

#### <span id="page-92-0"></span>**class** pptx.shapes.placeholder.**PlaceholderPicture**

Placeholder shape populated with a picture.

#### **auto\_shape\_type**

Member of MSO\_SHAPE indicating masking shape.

A picture can be masked by any of the so-called "auto-shapes" available in PowerPoint, such as an ellipse or triangle. When a picture is masked by a shape, the shape assumes the same dimensions as the picture and the portion of the picture outside the shape boundaries does not appear. Note the default value for a newly-inserted picture is *MSO\_AUTO\_SHAPE\_TYPE.RECTANGLE*, which performs no cropping because the extents of the rectangle exactly correspond to the extents of the picture.

The available shapes correspond to the members of *[MSO\\_AUTO\\_SHAPE\\_TYPE](#page-124-0)*.

The return value can also be None, indicating the picture either has no geometry (not expected) or has custom geometry, like a freeform shape. A picture with no geometry will have no visible representation on the slide, although it can be selected. This is because without geometry, there is no "inside-the-shape" for it to appear in.

#### **click\_action**

[ActionSetting](#page-118-0) instance providing access to click behaviors.

Click behaviors are hyperlink-like behaviors including jumping to a hyperlink (web page) or to another slide in the presentation. The click action is that defined on the overall shape, not a run of text within the

shape. An  $ActionSetting$  object is always returned, even when no click behavior is defined on the shape.

### **crop\_bottom**

float representing relative portion cropped from shape bottom.

Read/write. 1.0 represents 100%. For example, 25% is represented by 0.25. Negative values are valid as are values greater than 1.0.

### **crop\_left**

float representing relative portion cropped from left of shape.

Read/write. 1.0 represents 100%. A negative value extends the side beyond the image boundary.

### **crop\_right**

float representing relative portion cropped from right of shape.

Read/write. 1.0 represents 100%.

### **crop\_top**

float representing relative portion cropped from shape top.

Read/write. 1.0 represents 100%.

### **element**

*lxml* element for this shape, e.g. a CT\_Shape instance.

Note that manipulating this element improperly can produce an invalid presentation file. Make sure you know what you're doing if you use this to change the underlying XML.

### **height**

The effective height of this placeholder shape; its directly-applied height if it has one, otherwise the height of its parent layout placeholder.

#### **image**

An *[Image](#page-122-0)* object providing access to the properties and bytes of the image in this picture shape.

#### **is\_placeholder**

True if this shape is a placeholder. A shape is a placeholder if it has a  $\langle p:ph \rangle$  element.

### **left**

The effective left of this placeholder shape; its directly-applied left if it has one, otherwise the left of its parent layout placeholder.

#### **line**

An instance of  $Linear$   $Linear$ , providing access to the properties of the outline bordering this shape, such as its color and width.

### **name**

Name of this shape, e.g. 'Picture 7'

### **placeholder\_format**

A [\\_PlaceholderFormat](#page-94-0) object providing access to placeholder-specific properties such as placeholder type. Raises ValueError on access if the shape is not a placeholder.

#### **rotation**

Read/write float. Degrees of clockwise rotation. Negative values can be assigned to indicate counterclockwise rotation, e.g. assigning -45.0 will change setting to 315.0.

#### **shadow**

[ShadowFormat](#page-121-0) object providing access to shadow for this shape.

A *[ShadowFormat](#page-121-0)* object is always returned, even when no shadow is explicitly defined on this shape (i.e. it inherits its shadow behavior).

#### **shape\_id**

Read-only positive integer identifying this shape.

The id of a shape is unique among all shapes on a slide.

### **shape\_type**

Member of *[MSO\\_SHAPE\\_TYPE](#page-140-0)* specifying the type of this shape. Unconditionally MSO\_SHAPE\_TYPE. PLACEHOLDER in this case. Read-only.

#### **top**

The effective top of this placeholder shape; its directly-applied top if it has one, otherwise the top of its parent layout placeholder.

#### **width**

The effective width of this placeholder shape; its directly-applied width if it has one, otherwise the width of its parent layout placeholder.

# **6.4.8 \_PlaceholderFormat objects**

#### <span id="page-94-0"></span>**class** pptx.shapes.base.**\_PlaceholderFormat**

Accessed via the [placeholder\\_format](#page-75-1) property of a placeholder shape, provides properties specific to placeholders, such as the placeholder type.

### **element**

The *p:ph* element proxied by this object.

**idx**

Integer placeholder 'idx' attribute.

**type**

```
Placeholder type, a member of the PP_PLACEHOLDER_TYPE enumeration, e.g.
PP_PLACEHOLDER.CHART
```
# **6.5 Table-related objects**

# **6.5.1 Table objects**

A [Table](#page-94-1) object is added to a slide using the [add\\_table\(\)](#page-71-0) method on [SlideShapes](#page-70-0).

#### <span id="page-94-1"></span>**class** pptx.table.**Table**

A DrawingML table object.

<span id="page-94-2"></span>Not intended to be constructed directly, use Slide.shapes.add\_table() to add a table to a slide.

**cell**(*row\_idx*, *col\_idx*) Return cell at *row\_idx*, *col\_idx*.

> Return value is an instance of [\\_Cell](#page-96-0). *row\_idx* and *col\_idx* are zero-based, e.g. cell(0, 0) is the top, left cell in the table.

### **columns**

\_ColumnCollection instance for this table.

Provides access to [\\_Column](#page-95-0) objects representing the table's columns. \_Column objects are accessed using list notation, e.g.  $col = tol.columns[0].$ 

### **first\_col**

Read/write boolean property which, when true, indicates the first column should be formatted differently, as for a side-heading column at the far left of the table.

### **first\_row**

Read/write boolean property which, when true, indicates the first row should be formatted differently, e.g. for column headings.

### **horz\_banding**

Read/write boolean property which, when true, indicates the rows of the table should appear with alternating shading.

### **iter\_cells**()

Generate \_Cell object for each cell in this table.

Each grid cell is generated in left-to-right, top-to-bottom order.

### **last\_col**

Read/write boolean property which, when true, indicates the last column should be formatted differently, as for a row totals column at the far right of the table.

### **last\_row**

Read/write boolean property which, when true, indicates the last row should be formatted differently, as for a totals row at the bottom of the table.

#### **rows**

\_RowCollection instance for this table.

Provides access to  $\Box$  Row objects representing the table's rows.  $\Box$  Row objects are accessed using list notation, e.g.  $col = tol.rows[0].$ 

### **vert\_banding**

Read/write boolean property which, when true, indicates the columns of the table should appear with alternating shading.

# **6.5.2 \_Column objects**

## <span id="page-95-0"></span>**class** pptx.table.**\_Column**

Table column

### **width**

Width of column in EMU.

# **6.5.3 \_Row objects**

# <span id="page-95-1"></span>**class** pptx.table.**\_Row**

### <span id="page-95-2"></span>Table row

# **cells**

Read-only reference to collection of cells in row. An individual cell is referenced using list notation, e.g.  $cell = row.cells[0].$ 

### **height**

Height of row in EMU.

# **6.5.4 \_Cell objects**

 $A$   $_{\text{Cell}}$  object represents a single table cell at a particular row/column location in the table.  $_{\text{Cell}}$  objects are not constructed directly. A reference to a  $\text{\_cell}$  object is obtained using the [Table.cell\(\)](#page-94-2) method, specifying the cell's row/column location. A cell object can also be obtained using the  $\_\text{Row}$ . cells collection.

<span id="page-96-0"></span>**class** pptx.table.**\_Cell**(*tc*, *parent*)

Table cell

### **fill**

[FillFormat](#page-119-0) instance for this cell, providing access to fill properties such as foreground color.

### **is\_merge\_origin**

True if this cell is the top-left grid cell in a merged cell.

#### **is\_spanned**

True if this cell is spanned by a merge-origin cell.

A merge-origin cell "spans" the other grid cells in its merge range, consuming their area and "shadowing" the spanned grid cells.

Note this value is False for a merge-origin cell. A merge-origin cell spans other grid cells, but is not itself a spanned cell.

### **margin\_left**

Read/write integer value of left margin of cell as a  $Length$  value object. If assigned None, the default value is used, 0.1 inches for left and right margins and 0.05 inches for top and bottom.

#### **margin\_right**

Right margin of cell.

### **margin\_top**

Top margin of cell.

#### **margin\_bottom**

Bottom margin of cell.

#### **merge**(*other\_cell*)

Create merged cell from this cell to *other\_cell*.

This cell and *other\_cell* specify opposite corners of the merged cell range. Either diagonal of the cell region may be specified in either order, e.g. self=bottom-right, other\_cell=top-left, etc.

Raises ValueError if the specified range already contains merged cells anywhere within its extents or if *other\_cell* is not in the same table as *self*.

### **span\_height**

int count of rows spanned by this cell.

The value of this property may be misleading (often 1) on cells where *is merge origin* is not True, since only a merge-origin cell contains complete span information. This property is only intended for use on cells known to be a merge origin by testing *.is\_merge\_origin*.

#### **span\_width**

int count of columns spanned by this cell.

The value of this property may be misleading (often 1) on cells where *.is\_merge\_origin* is not True, since only a merge-origin cell contains complete span information. This property is only intended for use on cells known to be a merge origin by testing *.is\_merge\_origin*.

#### **split**()

Remove merge from this (merge-origin) cell.

The merged cell represented by this object will be "unmerged", yielding a separate unmerged cell for each grid cell previously spanned by this merge.

Raises ValueError when this cell is not a merge-origin cell. Test with *.is\_merge\_origin* before calling.

#### **text**

Unicode (str in Python 3) representation of cell contents.

The returned string will contain a newline character  $(\nabla \nabla \mathbf{n})$  separating each paragraph and a vertical-tab  $(\mathbb{T}\setminus \mathbb{V})$  character for each line break (soft carriage return) in the cell's text.

Assignment to *text* replaces all text currently contained in the cell. A newline character ( $"\n\infty"$ ) in the assigned text causes a new paragraph to be started. A vertical-tab ( $"\vee\vee"$ ) character in the assigned text causes a line-break (soft carriage-return) to be inserted. (The vertical-tab character appears in clipboard text copied from PowerPoint as its encoding of line-breaks.)

Either bytes (Python 2 str) or unicode (Python 3 str) can be assigned. Bytes can be 7-bit ASCII or UTF-8 encoded 8-bit bytes. Bytes values are converted to unicode assuming UTF-8 encoding (which correctly decodes ASCII).

### **text\_frame**

 $TextFrame$  instance containing the text that appears in the cell.

### **vertical\_anchor**

Vertical alignment of this cell.

This value is a member of the *[MSO\\_VERTICAL\\_ANCHOR](#page-142-0)* enumeration or None. A value of None indicates the cell has no explicitly applied vertical anchor setting and its effective value is inherited from its style-hierarchy ancestors.

Assigning None to this property causes any explicitly applied vertical anchor setting to be cleared and inheritance of its effective value to be restored.

# **6.6 ChartData objects**

A ChartData object is used to specify the data depicted in a chart. It is used when creating a new chart and when replacing the data for an existing chart. Most charts are created using a [CategoryChartData](#page-97-1) object, however the data for XY and bubble chart types is different enough that those each require a distinct chart data object.

<span id="page-97-0"></span>**class** pptx.chart.data.**ChartData**(*number\_format='General'*)

[ChartData](#page-97-0) is simply an alias for [CategoryChartData](#page-97-1) and may be removed in a future release. All new development should use [CategoryChartData](#page-97-1) for creating or replacing the data in chart types other than XY and Bubble.

### <span id="page-97-1"></span>**class** pptx.chart.data.**CategoryChartData**(*number\_format='General'*)

Accumulates data specifying the categories and series values for a chart and acts as a proxy for the chart data table that will be written to an Excel worksheet. Used as a parameter in shapes.add\_chart() and Chart. replace\_data().

This object is suitable for use with category charts, i.e. all those having a discrete set of label values (categories) as the range of their independent variable (X-axis) values. Unlike the ChartData types for charts supporting a continuous range of independent variable values (such as XyChartData), CategoryChartData has a single collection of category  $(X)$  values and each data point in its series specifies only the Y value. The corresponding X value is inferred by its position in the sequence.

#### **add\_category**(*label*)

Return a newly created [Category](#page-99-0) object having *label* and appended to the end of the category collection for this chart. *label* can be a string, a number, a datetime.date, or datetime.datetime object. All category labels in a chart must be the same type. All category labels in a chart having multi-level categories must be strings.

### **add\_series**(*name*, *values=()*, *number\_format=None*)

Add a series to this data set entitled *name* and having the data points specified by *values*, an iterable of numeric values. *number\_format* specifies how the series values will be displayed, and may be a string, e.g. '#,##0' corresponding to an Excel number format.

#### **categories**

[Categories](#page-98-0) object providing access to category-object hierarchy.

Assigning an iterable of category labels (strings, numbers, or dates) replaces the [Categories](#page-98-0) object with a new one containing a category for each label in the sequence.

Creating a chart from chart data having date categories will cause the chart to have a  $DateAxis$  for its category axis.

### **values\_ref**(*series*)

The Excel worksheet reference to the values for *series* (not including the column heading).

#### **number\_format**

The formatting template string, e.g.  $\# \# \# 0.0$ ', that determines how X and Y values are formatted in this chart and in the Excel spreadsheet. A number format specified on a series will override this value for that series. Likewise, a distinct number format can be specified for a particular data point within a series.

### <span id="page-98-0"></span>**class** pptx.chart.data.**Categories**

A sequence of [Category](#page-99-0) objects, also having certain hierarchical graph behaviors for support of multi-level (nested) categories.

### **add\_category**(*label*)

Return a newly created [Category](#page-99-0) object having *label* and appended to the end of this category sequence. *label* can be a string, a number, a datetime.date, or datetime.datetime object. All category labels in a chart must be the same type. All category labels in a chart having multi-level categories must be strings.

Creating a chart from chart data having date categories will cause the chart to have a  $DateAxis$  for its category axis.

### **are\_dates**

Return True if the first category in this collection has a date label (as opposed to str or numeric). A date label is one of type datetime.date or datetime.datetime. Returns False otherwise, including when this category collection is empty. It also returns False when this category collection is hierarchical, because hierarchical categories can only be written as string labels.

#### **are\_numeric**

Return True if the first category in this collection has a numeric label (as opposed to a string label), including if that value is a datetime.date or datetime.datetime object (as those are converted to integers for storage in Excel). Returns False otherwise, including when this category collection is empty. It also returns False when this category collection is hierarchical, because hierarchical categories can only be written as string labels.

#### **depth**

The number of hierarchy levels in this category graph. Returns 0 if it contains no categories.

### **index**(*category*)

The offset of *category* in the overall sequence of leaf categories. A non-leaf category gets the index of its first sub-category.

### **leaf\_count**

The number of leaf-level categories in this hierarchy. The return value is the same as that of *len()* only when the hierarchy is single level.

### **levels**

A generator of (idx, label) sequences representing the category hierarchy from the bottom up. The first level contains all leaf categories, and each subsequent is the next level up.

### **number\_format**

Read/write. Return a string representing the number format used in Excel to format these category values, e.g. '0.0' or 'mm/dd/yyyy'. This string is only relevant when the categories are numeric or date type, although it returns 'General' without error when the categories are string labels. Assigning None causes the default number format to be used, based on the type of the category labels.

### <span id="page-99-0"></span>**class** pptx.chart.data.**Category**(*label*, *parent*)

A chart category, primarily having a label to be displayed on the category axis, but also able to be configured in a hierarchy for support of multi-level category charts.

### **add\_sub\_category**(*label*)

Return a newly created [Category](#page-99-0) object having *label* and appended to the end of the sub-category sequence for this category.

### **label**

The value that appears on the axis for this category. The label can be a string, a number, or a datetime.date or datetime.datetime object.

### **numeric\_str\_val**(*date\_1904=False*)

The string representation of the numeric (or date) label of this category, suitable for use in the XML *c:pt* element for this category. The optional *date\_1904* parameter specifies the epoch used for calculating Excel date numbers.

### **sub\_categories**

The sequence of child categories for this category.

### **class** pptx.chart.data.**XyChartData**(*number\_format='General'*)

A specialized ChartData object suitable for use with an XY (aka. scatter) chart. Unlike ChartData, it has no category sequence. Rather, each data point of each series specifies both an X and a Y value.

### **add\_series**(*name*, *number\_format=None*)

Return an [XySeriesData](#page-99-1) object newly created and added at the end of this sequence, identified by *name* and values formatted with *number\_format*.

### **number\_format**

The formatting template string, e.g. '#,##0.0', that determines how X and Y values are formatted in this chart and in the Excel spreadsheet. A number format specified on a series will override this value for that series. Likewise, a distinct number format can be specified for a particular data point within a series.

### **class** pptx.chart.data.**BubbleChartData**(*number\_format='General'*)

A specialized ChartData object suitable for use with a bubble chart. A bubble chart is essentially an XY chart where the markers are scaled to provide a third quantitative dimension to the exhibit.

### **add\_series**(*name*, *number\_format=None*)

Return a [BubbleSeriesData](#page-100-0) object newly created and added at the end of this sequence, and having series named *name* and values formatted with *number\_format*.

### **number\_format**

The formatting template string, e.g. '#,##0.0', that determines how X and Y values are formatted in this chart and in the Excel spreadsheet. A number format specified on a series will override this value for that series. Likewise, a distinct number format can be specified for a particular data point within a series.

### <span id="page-99-1"></span>**class** pptx.chart.data.**XySeriesData**(*chart\_data*, *name*, *number\_format*)

The data specific to a particular XY chart series. It provides access to the series label, the series data points, and an optional number format to be applied to each data point not having a specified number format.

The sequence of data points in an XY series is significant; lines are plotted following the sequence of points, even if that causes a line segment to "travel backward" (implying a multi-valued function). The data points are not automatically sorted into increasing order by X value.

**add\_data\_point**(*x*, *y*, *number\_format=None*)

Return an XyDataPoint object newly created with values *x* and *y*, and appended to this sequence.

**index**

Zero-based integer indicating the sequence position of this series in its chart. For example, the second of three series would return *1*.

#### **name**

The name of this series, e.g. 'Series 1'. This name is used as the column heading for the y-values of this series and may also appear in the chart legend and perhaps other chart locations.

#### **number\_format**

The formatting template string that determines how a number in this series is formatted, both in the chart and in the Excel spreadsheet; for example '#,##0.0'. If not specified for this series, it is inherited from the parent chart data object.

#### **x\_values**

A sequence containing the X value of each datapoint in this series, in data point order.

### **y\_values**

A sequence containing the Y value of each datapoint in this series, in data point order.

#### <span id="page-100-0"></span>**class** pptx.chart.data.**BubbleSeriesData**(*chart\_data*, *name*, *number\_format*)

The data specific to a particular Bubble chart series. It provides access to the series label, the series data points, and an optional number format to be applied to each data point not having a specified number format.

The sequence of data points in a bubble chart series is maintained throughout the chart building process because a data point has no unique identifier and can only be retrieved by index.

#### **add\_data\_point**(*x*, *y*, *size*, *number\_format=None*)

Append a new BubbleDataPoint object having the values *x*, *y*, and *size*. The optional *number\_format* is used to format the Y value. If not provided, the number format is inherited from the series data.

#### **bubble\_sizes**

A sequence containing the bubble size for each datapoint in this series, in data point order.

#### **data\_point\_offset**

The integer count of data points that appear in all chart series prior to this one.

### **index**

Zero-based integer indicating the sequence position of this series in its chart. For example, the second of three series would return *1*.

#### **name**

The name of this series, e.g. 'Series 1'. This name is used as the column heading for the y-values of this series and may also appear in the chart legend and perhaps other chart locations.

### **number\_format**

The formatting template string that determines how a number in this series is formatted, both in the chart and in the Excel spreadsheet; for example '#,##0.0'. If not specified for this series, it is inherited from the parent chart data object.

#### **x\_values**

A sequence containing the X value of each datapoint in this series, in data point order.

#### **y\_values**

A sequence containing the Y value of each datapoint in this series, in data point order.

# **6.7 Charts**

*python-pptx* provides an API for adding and manipulating charts. A chart object, like a table, is not a shape. Rather it is a graphical object contained in a  $GraphicFrame$  shape. The shape API, such as position, size, shape id, and name, are provided by the graphic frame shape. The chart itself is accessed using the chart property on the graphic frame shape.

# **6.7.1 Chart objects**

The *[Chart](#page-101-0)* object is the root of a generally hierarchical graph of component objects that together provide access to the properties and methods required to specify and format a chart.

```
class pptx.chart.chart.Chart(chartSpace, chart_part)
```

```
A chart object.
```
### **category\_axis**

The category axis of this chart. In the case of an XY or Bubble chart, this is the X axis. Raises ValueError if no category axis is defined (as is the case for a pie chart, for example).

### **chart\_style**

Read/write integer index of chart style used to format this chart. Range is from 1 to 48. Value is None if no explicit style has been assigned, in which case the default chart style is used. Assigning None causes any explicit setting to be removed. The integer index corresponds to the style's position in the chart style gallery in the PowerPoint UI.

### **chart\_title**

A [ChartTitle](#page-102-0) object providing access to title properties.

Calling this property is destructive in the sense it adds a chart title element (*c:title*) to the chart XML if one is not already present. Use has  $t$  it less to test for presence of a chart title non-destructively.

### **chart\_type**

Member of *[XL\\_CHART\\_TYPE](#page-146-0)* enumeration specifying type of this chart.

If the chart has two plots, for example, a line plot overlayed on a bar plot, the type reported is for the first (back-most) plot. Read-only.

#### **font**

Font object controlling text format defaults for this chart.

### **has\_legend**

Read/write boolean, True if the chart has a legend. Assigning True causes a legend to be added to the chart if it doesn't already have one. Assigning False removes any existing legend definition along with any existing legend settings.

#### <span id="page-101-1"></span>**has\_title**

Read/write boolean, specifying whether this chart has a title.

Assigning True causes a title to be added if not already present. Assigning False removes any existing title along with its text and settings.

### **legend**

A [Legend](#page-102-1) object providing access to the properties of the legend for this chart.

#### **plots**

The sequence of plots in this chart. A plot, called a *chart group* in the Microsoft API, is a distinct sequence of one or more series depicted in a particular charting type. For example, a chart having a series plotted as a line overlaid on three series plotted as columns would have two plots; the first corresponding to the three column series and the second to the line series. Plots are sequenced in the order drawn, i.e. back-most to front-most. Supports *len()*, membership (e.g. p in plots), iteration, slicing, and indexed access (e.g.  $plot = plots[i].$ 

### **replace\_data**(*chart\_data*)

Use the categories and series values in the *[ChartData](#page-97-0)* object *chart\_data* to replace those in the XML and Excel worksheet for this chart.

#### **series**

A SeriesCollection object containing all the series in this chart. When the chart has multiple plots, all the series for the first plot appear before all those for the second, and so on. Series within a plot have an explicit ordering and appear in that sequence.

#### **value\_axis**

The [ValueAxis](#page-105-0) object providing access to properties of the value axis of this chart. Raises ValueError if the chart has no value axis.

### <span id="page-102-0"></span>**class** pptx.chart.chart.**ChartTitle**

Provides properties for manipulating a chart title.

### **format**

 $CharEormat$  object providing access to line and fill formatting.

Return the [ChartFormat](#page-119-1) object providing shape formatting properties for this chart title, such as its line color and fill.

### <span id="page-102-2"></span>**has\_text\_frame**

Read/write Boolean specifying whether this title has a text frame.

Return True if this chart title has a text frame, and False otherwise. Assigning True causes a text frame to be added if not already present. Assigning False causes any existing text frame to be removed along with its text and formatting.

#### **text\_frame**

[TextFrame](#page-114-0) instance for this chart title.

Return a  $TextFrame$  instance allowing read/write access to the text of this chart title and its text formatting properties. Accessing this property is destructive in the sense it adds a text frame if one is not present. Use has text frame to test for the presence of a text frame non-destructively.

# **6.7.2 Legend objects**

A legend provides a visual key relating each series of data points to their assigned meaning by mapping a color, line type, or point shape to each series name. A legend is optional, but there can be at most one. Most aspects of a legend are determined automatically, but aspects of its position may be specified via the API.

### <span id="page-102-1"></span>**class** pptx.chart.chart.**Legend**

Represents the legend in a chart. A chart can have at most one legend.

## **font**

The [Font](#page-115-0) object that provides access to the text properties for this legend, such as bold, italic, etc.

### **horz\_offset**

Adjustment of the x position of the legend from its default. Expressed as a float between -1.0 and 1.0 representing a fraction of the chart width. Negative values move the legend left, positive values move it to the right. None if no setting is specified.

### **include\_in\_layout**

True if legend should be located inside plot area.

Read/write boolean specifying whether legend should be placed inside the plot area. In many cases this will cause it to be superimposed on the chart itself. Assigning None to this property causes any *c:overlay* element to be removed, which is interpreted the same as True. This use case should rarely be required and assigning a boolean value is recommended.

### **position**

Read/write *[XL\\_LEGEND\\_POSITION](#page-148-0)* enumeration value specifying the general region of the chart in which to place the legend.

# **6.7.3 Axis objects**

A chart typically has two axes, a category axis and a value axis. In general, one of these is horizontal and the other is vertical, where which is which depends on the chart type. For example, the category axis is horizontal on a column chart, but vertical on a bar chart.

A chart where the independent variable is in a continuous (numeric) range, such as an XY/scatter chart, does not have a category axis. Rather it has two value axes.

A category is perhaps most commonly a string label, such as 'East' or 'Revenue'; however a category can also be a number or a date (although all categories in a chart must be the same type).

When a chart's categories are dates, the category axis is generally, but not necessarily a  $DateAxis$  object.

A Chart may have zero to four axes. A pie chart, for example, has neither a category nor a value axis.

### **class** pptx.chart.axis.**\_BaseAxis**

Base class for chart axis objects. All axis objects share these properties.

### **axis\_title**

An  $A \times i$  s  $T \times i$  e object providing access to title properties.

Calling this property is destructive in the sense that it adds an axis title element (*c:title*) to the axis XML if one is not already present. Use  $has\_title$  to test for presence of axis title non-destructively.

### **format**

The  $Characterormat$  object providing access to the shape formatting properties of this axis, such as its line color and fill.

#### **has\_major\_gridlines**

Read/write boolean value specifying whether this axis has gridlines at its major tick mark locations. Assigning True to this property causes major gridlines to be displayed. Assigning False causes them to be removed.

#### **has\_minor\_gridlines**

Read/write boolean value specifying whether this axis has gridlines at its minor tick mark locations. Assigning True to this property causes minor gridlines to be displayed. Assigning False causes them to be removed.

### <span id="page-103-0"></span>**has\_title**

Read/write boolean specifying whether this axis has a title.

True if this axis has a title, False otherwise. Assigning True causes an axis title to be added if not already present. Assigning False causes any existing title to be deleted.

### **major\_gridlines**

The [MajorGridlines](#page-105-1) object representing the major gridlines for this axis.

## **major\_tick\_mark**

Read/write *[XL\\_TICK\\_MARK](#page-150-0)* value specifying the type of major tick mark to display on this axis.

#### **maximum\_scale**

Read/write float value specifying the upper limit of the value range for this axis, the number at the top

or right of the vertical or horizontal value scale, respectively. The value None indicates the upper limit should be determined automatically based on the range of data point values associated with the axis.

### **minimum\_scale**

Read/write float value specifying lower limit of value range, the number at the bottom or left of the value scale. None if no minimum scale has been set. The value None indicates the lower limit should be determined automatically based on the range of data point values associated with the axis.

#### **minor\_tick\_mark**

Read/write *[XL\\_TICK\\_MARK](#page-150-0)* value specifying the type of minor tick mark for this axis.

### **reverse\_order**

Read/write bool value specifying whether to reverse plotting order for axis.

For a category axis, this reverses the order in which the categories are displayed. This may be desired, for example, on a (horizontal) bar-chart where by default the first category appears at the bottom. Since we read from top-to-bottom, many viewers may find it most natural for the first category to appear on top.

For a value axis, it reverses the direction of increasing value from bottom-to-top to top-to-bottom.

### **tick\_labels**

The [TickLabels](#page-105-2) instance providing access to axis tick label formatting properties. Tick labels are the numbers appearing on a value axis or the category names appearing on a category axis.

### **tick\_label\_position**

Read/write *[XL\\_TICK\\_LABEL\\_POSITION](#page-149-0)* value specifying where the tick labels for this axis should appear.

### **visible**

Read/write. True if axis is visible, False otherwise.

### <span id="page-104-2"></span>**class** pptx.chart.axis.**CategoryAxis**

A category axis of a chart.

#### **category\_type**

A member of *[XL\\_CATEGORY\\_TYPE](#page-145-0)* specifying the scale type of this axis. Unconditionally CATEGORY\_SCALE for a [CategoryAxis](#page-104-2) object.

### <span id="page-104-0"></span>**class** pptx.chart.axis.**DateAxis**

A category axis with dates as its category labels.

This axis-type has some special display behaviors such as making length of equal periods equal and normalizing month start dates despite unequal month lengths.

#### **category\_type**

A member of *[XL\\_CATEGORY\\_TYPE](#page-145-0)* specifying the scale type of this axis. Unconditionally TIME SCALE for a [DateAxis](#page-104-0) object.

### <span id="page-104-1"></span>**class** pptx.chart.axis.**AxisTitle**

Provides properties for manipulating axis title.

### **format**

[ChartFormat](#page-119-1) object providing access to shape formatting.

Return the [ChartFormat](#page-119-1) object providing shape formatting properties for this axis title, such as its line color and fill.

### **has\_text\_frame**

Read/write Boolean specifying presence of a text frame.

Return True if this axis title has a text frame, and False otherwise. Assigning True causes a text frame to be added if not already present. Assigning False causes any existing text frame to be removed along with any text contained in the text frame.

### **text\_frame**

[TextFrame](#page-114-0) instance for this axis title.

Return a  $TextFrame$  instance allowing read/write access to the text of this axis title and its text formatting properties. Accessing this property is destructive as it adds a new text frame if not already present.

### **Value Axes**

Some axis properties are only relevant to value axes, in particular, those related to numeric values rather than text category labels.

#### <span id="page-105-0"></span>**class** pptx.chart.axis.**ValueAxis**

An axis having continuous (as opposed to discrete) values.

The vertical axis is generally a value axis, however both axes of an XY-type chart are value axes.

#### **crosses**

Member of *[XL\\_AXIS\\_CROSSES](#page-145-1)* enumeration specifying the point on this axis where the other axis crosses, such as auto/zero, minimum, or maximum. Returns *XL\_AXIS\_CROSSES.CUSTOM* when a specific numeric crossing point (e.g. 1.5) is defined.

#### **crosses\_at**

Numeric value on this axis at which the perpendicular axis crosses. Returns None if no crossing value is set.

#### **major\_unit**

The float number of units between major tick marks on this value axis. None corresponds to the 'Auto' setting in the UI, and specifies the value should be calculated by PowerPoint based on the underlying chart data.

### **minor\_unit**

The float number of units between minor tick marks on this value axis. None corresponds to the 'Auto' setting in the UI, and specifies the value should be calculated by PowerPoint based on the underlying chart data.

# **6.7.4 MajorGridlines objects**

Gridlines are the vertical and horizontal lines that extend major tick marks of an axis across the chart to ease comparison of a data point with the axis divisions.

<span id="page-105-1"></span>**class** pptx.chart.axis.**MajorGridlines**

Provides access to the properties of the major gridlines appearing on an axis.

#### **format**

The *[ChartFormat](#page-119-1)* object providing access to the shape formatting properties of this data point, such as line and fill.

# **6.7.5 TickLabels objects**

Tick labels are the numbers appearing on a value axis or the category names appearing on a category axis. Certain formatting options are available for changing how these labels are displayed.

### <span id="page-105-2"></span>**class** pptx.chart.axis.**TickLabels**

A service class providing access to formatting of axis tick mark labels.

### <span id="page-105-3"></span>**font**

The [Font](#page-115-0) object that provides access to the text properties for these tick labels, such as bold, italic, etc.

#### **number\_format**

Read/write string (e.g. "\$#,##0.00") specifying the format for the numbers on this axis. The syntax for these strings is the same as it appears in the PowerPoint or Excel UI. Returns 'General' if no number format has been set. Note that this format string has no effect on rendered tick labels when  $number\_format\_is\_linked$  () is True. Assigning a format string to this property automatically sets number format is linked() to False.

### <span id="page-106-0"></span>**number\_format\_is\_linked**

Read/write boolean specifying whether number formatting should be taken from the source spreadsheet rather than the value of  $number\_format()$ .

#### **offset**

Read/write int value in range 0-1000 specifying the spacing between the tick mark labels and the axis as a percentange of the default value. 100 if no label offset setting is present.

# **6.7.6 \_BasePlot objects**

A *plot* is a group of series all depicted using the same charting type, e.g. bar, column, line, etc. Most charts have only a single plot; however, a chart may have multiple, as in where a line plot appears overlaid on a bar plot in the same chart. In the Microsoft API, this concept has the name *chart group*. The term *plot* was chosen for *python-pptx* to avoid the common mistake of understanding a chart group to be a group of chart objects.

Certain properties must be set at the plot level. Some of those properties are not present on plots of all chart types. For example, gap\_width is only present on a bar or column plot.

#### **class** pptx.chart.plot.**\_BasePlot**

A distinct plot that appears in the plot area of a chart. A chart may have more than one plot, in which case they appear as superimposed layers, such as a line plot appearing on top of a bar chart.

### **categories**

Returns a [Categories](#page-107-0) sequence object containing a [Category](#page-107-1) object for each of the category labels associated with this plot. The [Category](#page-107-1) class derives from  $str$ , so the returned value can be treated as a simple sequence of strings for the common case where all you need is the labels in the order they appear on the chart. [Categories](#page-107-0) provides additional properties for dealing with hierarchical categories when required.

### **chart**

The *[Chart](#page-101-0)* object containing this plot.

#### **data\_labels**

 $Databasels$  instance providing properties and methods on the collection of data labels associated with this plot.

### **has\_data\_labels**

Read/write boolean, True if the series has data labels. Assigning True causes data labels to be added to the plot. Assigning False removes any existing data labels.

### **series**

A sequence of Series objects representing the series in this plot, in the order they appear in the plot.

### **vary\_by\_categories**

Read/write boolean value specifying whether to use a different color for each of the points in this plot. Only effective when there is a single series; PowerPoint automatically varies color by series when more than one series is present.

### **BarPlot objects**

The following properties are only present on bar-type plots, which includes both bar and column charts.

### **class** pptx.chart.plot.**BarPlot**

A bar chart-style plot.

### **gap\_width**

Width of gap between bar(s) of each category, as an integer percentage of the bar width. The default value for a new bar chart is 150, representing 150% or 1.5 times the width of a single bar.

#### **overlap**

Read/write int value in range -100..100 specifying a percentage of the bar width by which to overlap adjacent bars in a multi-series bar chart. Default is 0. A setting of -100 creates a gap of a full bar width and a setting of 100 causes all the bars in a category to be superimposed. A stacked bar plot has overlap of 100 by default.

### **BubblePlot objects**

The following properties are only present on bubble-type plots.

### **class** pptx.chart.plot.**BubblePlot** A bubble chart plot.

# **bubble\_scale**

An integer between 0 and 300 inclusive indicating the percentage of the default size at which bubbles should be displayed. Assigning None produces the same behavior as assigning *100*.

### **Categories objects**

<span id="page-107-0"></span>Category plots provide access to a [Categories](#page-107-0) object with their *.categories* property.

#### **class** pptx.chart.category.**Categories**

A sequence of [Category](#page-107-1) objects, each representing a category label on the chart. Provides properties for dealing with hierarchical categories.

#### **depth**

Return an integer representing the number of hierarchical levels in this category collection. Returns 1 for non-hierarchical categories and 0 if no categories are present (generally meaning no series are present).

### **flattened\_labels**

Return a sequence of tuples, each containing the flattened hierarchy of category labels for a leaf category. Each tuple is in parent -> child order, e.g. ('US', 'CA', 'San Francisco'), with the leaf category appearing last. If this categories collection is non-hierarchical, each tuple will contain only a leaf category label. If the plot has no series (and therefore no categories), an empty tuple is returned.

### **levels**

Return a sequence of [CategoryLevel](#page-108-1) objects representing the hierarchy of this category collection. The sequence is empty when the category collection is not hierarchical, that is, contains only leaf-level categories. The levels are ordered from the leaf level to the root level; so the first level will contain the same categories as this category collection.

## **Category objects**

### <span id="page-107-1"></span>**class** pptx.chart.category.**Category**

An extension of *str* that provides the category label as its string value, and additional attributes representing
other aspects of the category.

**idx**

Return an integer representing the index reference of this category. For a leaf node, the index identifies the category. For a parent (or other ancestor) category, the index specifies the first leaf category that ancestor encloses.

**label**

Return the label of this category as a string.

## **CategoryLevel objects**

```
class pptx.chart.category.CategoryLevel
```
A sequence of [Category](#page-107-0) objects representing a single level in a hierarchical category collection. This object is only used when the categories are hierarchical, meaning they have more than one level and higher level categories group those at lower levels.

# **6.7.7 DataLabels objects**

A *data label* is text that labels a particular data point, usually with its value, allowing the point to be interpreted more clearly than just visually comparing its marker with its axis.

A  $Databasels$  object is not a collection, such as a sequence, and it does not provide access to individual data points. Rather, it provides properties that allow all the data labels in its scope to be formatted at once.

## <span id="page-108-0"></span>**class** pptx.chart.datalabel.**DataLabels**

Provides access to properties of data labels for a plot or a series.

This is not a collection and does not provide access to individual data labels. Access to individual labels is via the [Point](#page-114-0) object. The properties this object provides control formatting of *all* the data labels in its scope.

#### **font**

The [Font](#page-115-0) object that provides access to the text properties for these data labels, such as bold, italic, etc.

## <span id="page-108-2"></span>**number\_format**

Read/write string specifying the format for the numbers on this set of data labels. Returns 'General' if no number format has been set. Note that this format string has no effect on rendered data labels when [number\\_format\\_is\\_linked\(\)](#page-108-1) is True. Assigning a format string to this property automatically sets number format is linked() to False.

## <span id="page-108-1"></span>**number\_format\_is\_linked**

Read/write boolean specifying whether number formatting should be taken from the source spreadsheet rather than the value of  $number$  format().

## **position**

Read/write *[XL\\_DATA\\_LABEL\\_POSITION](#page-148-0)* enumeration value specifying the position of the data labels with respect to their data point, or None if no position is specified. Assigning None causes PowerPoint to choose the default position, which varies by chart type.

## **show\_category\_name**

Read/write. True when name of category should appear in label.

## **show\_legend\_key**

Read/write. True when data label displays legend-color swatch.

#### **show\_percentage**

Read/write. True when data label displays percentage.

This option is not operative on all chart types. Percentage appears on polar charts such as pie and donut.

#### **show\_series\_name**

Read/write. True when data label displays series name.

## **show\_value**

Read/write. True when label displays numeric value of datapoint.

#### <span id="page-109-0"></span>**class** pptx.chart.datalabel.**DataLabel**

The data label associated with an individual data point.

#### **font**

The [Font](#page-115-0) object providing text formatting for this data label.

This font object is used to customize the appearance of automatically inserted text, such as the data point value. The font applies to the entire data label. More granular control of the appearance of custom data label text is controlled by a font object on runs in the text frame.

#### **has\_text\_frame**

Return True if this data label has a text frame (implying it has custom data label text), and False otherwise. Assigning True causes a text frame to be added if not already present. Assigning False causes any existing text frame to be removed along with any text contained in the text frame.

#### **position**

Read/write *[XL\\_DATA\\_LABEL\\_POSITION](#page-148-0)* member specifying the position of this data label with respect to its data point, or None if no position is specified. Assigning None causes PowerPoint to choose the default position, which varies by chart type.

#### **text\_frame**

 $TextFrame$  instance for this data label, containing the text of the data label and providing access to its text formatting properties.

## **6.7.8 Series objects**

A *series* is a sequence of data points that represent a coherent set of observations across each of the categories in the chart. For example, on a chart having regional categories "West", "East", and "Mid-west", a series might be "Q1 Sales" and have values 42, 120, and 34. The series in this case coheres around the first quarter time period.

In general, the type (class) of a series object depends upon the chart type. The following properties are available on series objects of all types.

## **class** pptx.chart.series.**\_BaseSeries**

Base class for [BarSeries](#page-110-0) and other series classes.

#### **format**

The [ChartFormat](#page-119-0) instance for this series, providing access to shape properties such as fill and line.

#### **index**

The zero-based integer index of this series as reported in its *c:ser/c:idx* element.

#### **name**

The string label given to this series, appears as the title of the column for this series in the Excel worksheet. It also appears as the label for this series in the legend.

## **AreaSeries objects**

These properties are available on a series belonging to an area-type plot such as AREA\_STACKED.

```
class pptx.chart.series.AreaSeries
```
A data point series belonging to an area plot.

## **data\_labels**

[DataLabels](#page-108-0) object controlling data labels for this series.

## **format**

The [ChartFormat](#page-119-0) instance for this series, providing access to shape properties such as fill and line.

## **index**

The zero-based integer index of this series as reported in its *c:ser/c:idx* element.

#### **name**

The string label given to this series, appears as the title of the column for this series in the Excel worksheet. It also appears as the label for this series in the legend.

#### **points**

The [CategoryPoints](#page-113-0) object providing access to individual data points in this series.

#### **values**

Read-only. A sequence containing the float values for this series, in the order they appear on the chart.

#### **BarSeries objects**

These properties are available on a series belonging to a bar-type plot. Note that column charts are also bar-type charts.

#### <span id="page-110-0"></span>**class** pptx.chart.series.**BarSeries**

A data point series belonging to a bar plot.

## **invert\_if\_negative**

True if a point having a value less than zero should appear with a fill different than those with a positive value. False if the fill should be the same regardless of the bar's value. When True, a bar with a solid fill appears with white fill; in a bar with gradient fill, the direction of the gradient is reversed, e.g. dark -> light instead of light -> dark. The term "invert" here should be understood to mean "invert the *direction* of the *fill gradient*".

#### **data\_labels**

[DataLabels](#page-108-0) object controlling data labels for this series.

## **format**

The [ChartFormat](#page-119-0) instance for this series, providing access to shape properties such as fill and line.

#### **index**

The zero-based integer index of this series as reported in its *c:ser/c:idx* element.

#### **name**

The string label given to this series, appears as the title of the column for this series in the Excel worksheet. It also appears as the label for this series in the legend.

#### **points**

The [CategoryPoints](#page-113-0) object providing access to individual data points in this series.

#### **values**

Read-only. A sequence containing the float values for this series, in the order they appear on the chart.

## **BubbleSeries objects**

These properties are available on series belonging to a bubble chart.

## <span id="page-110-1"></span>**class** pptx.chart.series.**BubbleSeries**

A data point series belonging to a bubble plot.

#### **points**

The [BubblePoints](#page-114-2) object providing access to individual data point objects used to discover and adjust the formatting and data labels of a data point.

## **format**

The [ChartFormat](#page-119-0) instance for this series, providing access to shape properties such as fill and line.

## **index**

The zero-based integer index of this series as reported in its *c:ser/c:idx* element.

## **iter\_values**()

Generate each float Y value in this series, in the order they appear on the chart. A value of *None* represents a missing Y value (corresponding to a blank Excel cell).

## **marker**

The  $Maxker$  instance for this series, providing access to data point marker properties such as fill and line. Setting these properties determines the appearance of markers for all points in this series that are not overridden by settings at the point level.

#### **name**

The string label given to this series, appears as the title of the column for this series in the Excel worksheet. It also appears as the label for this series in the legend.

## **values**

Read-only. A sequence containing the float values for this series, in the order they appear on the chart.

## **LineSeries objects**

These properties are available on a series belonging to a line-type plot.

#### **class** pptx.chart.series.**LineSeries**

A data point series belonging to a line plot.

#### **smooth**

Read/write boolean specifying whether to use curve smoothing to form the line connecting the data points in this series into a continuous curve. If False, a series of straight line segments are used to connect the points.

#### **data\_labels**

[DataLabels](#page-108-0) object controlling data labels for this series.

## **format**

The *[ChartFormat](#page-119-0)* instance for this series, providing access to shape properties such as fill and line.

## **index**

The zero-based integer index of this series as reported in its *c:ser/c:idx* element.

#### **marker**

The  $Maxker$  instance for this series, providing access to data point marker properties such as fill and line. Setting these properties determines the appearance of markers for all points in this series that are not overridden by settings at the point level.

## **name**

The string label given to this series, appears as the title of the column for this series in the Excel worksheet. It also appears as the label for this series in the legend.

## **points**

The [CategoryPoints](#page-113-0) object providing access to individual data points in this series.

#### **values**

Read-only. A sequence containing the float values for this series, in the order they appear on the chart.

## **Marker objects**

A marker is the small shape (e.g. diamond or circle) that "marks" each individual data point connected by a series line in a line-type plot.

#### <span id="page-112-0"></span>**class** pptx.chart.marker.**Marker**

Represents a data point marker, such as a diamond or circle, on a line-type chart.

#### **format**

The [ChartFormat](#page-119-0) instance for this marker, providing access to shape properties such as fill and line.

#### **size**

An integer between 2 and 72 inclusive indicating the size of this marker in points. A value of None indicates no explicit value is set and the size is inherited from a higher-level setting or the PowerPoint default (which may be 9). Assigning None removes any explicitly assigned size, causing this value to be inherited.

## **element**

The lxml element proxied by this object.

#### **style**

A member of the *[XL\\_MARKER\\_STYLE](#page-149-0)* enumeration indicating the shape of this marker. Returns None if no explicit style has been set, which corresponds to the "Automatic" option in the PowerPoint UI.

## **PieSeries objects**

These properties are available on a series belonging to a pie chart.

#### **class** pptx.chart.series.**PieSeries**

A data point series belonging to a pie plot.

#### **data\_labels**

[DataLabels](#page-108-0) object controlling data labels for this series.

#### **format**

The [ChartFormat](#page-119-0) instance for this series, providing access to shape properties such as fill and line.

## **index**

The zero-based integer index of this series as reported in its *c:ser/c:idx* element.

#### **name**

The string label given to this series, appears as the title of the column for this series in the Excel worksheet. It also appears as the label for this series in the legend.

## **points**

The [CategoryPoints](#page-113-0) object providing access to individual data points in this series.

## **values**

Read-only. A sequence containing the float values for this series, in the order they appear on the chart.

## **RadarSeries objects**

These properties are available on a series belonging to a radar chart.

## **class** pptx.chart.series.**RadarSeries**

A data point series belonging to a radar plot.

#### **data\_labels**

[DataLabels](#page-108-0) object controlling data labels for this series.

#### **format**

The [ChartFormat](#page-119-0) instance for this series, providing access to shape properties such as fill and line.

## **index**

The zero-based integer index of this series as reported in its *c:ser/c:idx* element.

## **marker**

The  $Maxker$  instance for this series, providing access to data point marker properties such as fill and line. Setting these properties determines the appearance of markers for all points in this series that are not overridden by settings at the point level.

#### **name**

The string label given to this series, appears as the title of the column for this series in the Excel worksheet. It also appears as the label for this series in the legend.

## **points**

The [CategoryPoints](#page-113-0) object providing access to individual data points in this series.

## **values**

Read-only. A sequence containing the float values for this series, in the order they appear on the chart.

## **XySeries objects**

These properties are available on series belonging to an XY plot.

## <span id="page-113-1"></span>**class** pptx.chart.series.**XySeries**

A data point series belonging to an XY (scatter) plot.

## **iter\_values**()

Generate each float Y value in this series, in the order they appear on the chart. A value of *None* represents a missing Y value (corresponding to a blank Excel cell).

## **points**

The *[XyPoints](#page-114-3)* object providing access to individual data points in this series.

## **values**

Read-only. A sequence containing the float values for this series, in the order they appear on the chart.

#### **format**

The [ChartFormat](#page-119-0) instance for this series, providing access to shape properties such as fill and line.

#### **index**

The zero-based integer index of this series as reported in its *c:ser/c:idx* element.

## **marker**

The [Marker](#page-112-0) instance for this series, providing access to data point marker properties such as fill and line. Setting these properties determines the appearance of markers for all points in this series that are not overridden by settings at the point level.

#### **name**

The string label given to this series, appears as the title of the column for this series in the Excel worksheet. It also appears as the label for this series in the legend.

# **6.7.9 Point objects**

<span id="page-113-0"></span>An XY or bubble chart has a points attribute providing access to a sequence of  $Point$  objects. That sequence supports iteration, indexed access, and len().

#### **class** pptx.chart.point.**CategoryPoints**

Sequence providing access to individual  $Point$  objects, each representing the visual properties of a data point in the specified category series.

## <span id="page-114-2"></span>**class** pptx.chart.point.**BubblePoints**

Sequence providing access to the individual data points in a [BubbleSeries](#page-110-1) object.

#### <span id="page-114-3"></span>**class** pptx.chart.point.**XyPoints**

Sequence providing access to the individual data points in an  $X<sub>Y</sub>$ Series object.

## <span id="page-114-0"></span>**class** pptx.chart.point.**Point**

Provides access to the properties of an individual data point in a series, such as the visual properties of its marker and the text and font of its data label.

## **data\_label**

The [DataLabel](#page-109-0) object representing the label on this data point.

## **format**

The  $Characterormat$  object providing access to the shape formatting properties of this data point, such as line and fill.

## **marker**

The  $Marker$  instance for this point, providing access to the visual properties of the data point marker, such as fill and line. Setting these properties overrides any value set at the series level.

# **6.8 Text-related objects**

## **6.8.1 TextFrame objects**

## <span id="page-114-1"></span>**class** pptx.text.text.**TextFrame**

The part of a shape that contains its text.

Not all shapes have a text frame. Corresponds to the  $\langle p:\pm x \text{Body}\rangle$  element that can appear as a child element of  $\langle p:sp \rangle$ . Not intended to be constructed directly.

## **add\_paragraph**()

Return new *Paragraph* instance appended to the sequence of paragraphs contained in this text frame.

#### <span id="page-114-4"></span>**auto\_size**

The type of automatic resizing that should be used to fit the text of this shape within its bounding box when the text would otherwise extend beyond the shape boundaries. May be None, MSO\_AUTO\_SIZE.NONE, MSO\_AUTO\_SIZE.SHAPE\_TO\_FIT\_TEXT, or MSO\_AUTO\_SIZE.TEXT\_TO\_FIT\_SHAPE.

#### **clear**()

Remove all paragraphs except one empty one.

**fit\_text**(*font\_family='Calibri'*, *max\_size=18*, *bold=False*, *italic=False*, *font\_file=None*) Fit text-frame text entirely within bounds of its shape.

Make the text in this text frame fit entirely within the bounds of its shape by setting word wrap on and applying the "best-fit" font size to all the text it contains. TextFrame.auto size is set to MSO\_AUTO\_SIZE.NONE. The font size will not be set larger than *max\_size* points. If the path to a matching TrueType font is provided as *font\_file*, that font file will be used for the font metrics. If *font\_file* is None, best efforts are made to locate a font file with matchhing *font\_family*, *bold*, and *italic* installed on the current system (usually succeeds if the font is installed).

#### **margin\_bottom**

[Length](#page-123-0) value representing the inset of text from the bottom text frame border.  $pptx$ .util.Inches()

provides a convenient way of setting the value, e.g. text frame.margin bottom = Inches(0. 05).

## **margin\_left**

Inset of text from left text frame border as [Length](#page-123-0) value.

## **margin\_right**

Inset of text from right text frame border as [Length](#page-123-0) value.

#### **margin\_top**

Inset of text from top text frame border as [Length](#page-123-0) value.

#### **paragraphs**

Immutable sequence of  $Paragraph$  instances corresponding to the paragraphs in this text frame. A text frame always contains at least one paragraph.

#### **text**

Unicode/str containing all text in this text-frame.

Read/write. The return value is a str (unicode) containing all text in this text-frame. A line-feed character (" $\langle$ ") separates the text for each paragraph. A vertical-tab character (" $\langle v'' \rangle$  appears for each line break (aka. soft carriage-return) encountered.

The vertical-tab character is how PowerPoint represents a soft carriage return in clipboard text, which is why that encoding was chosen.

Assignment replaces all text in the text frame. The assigned value can be a 7-bit ASCII string, a UTF-8 encoded 8-bit string, or unicode. A bytes value (such as a Python 2  $str$ ) is converted to unicode assuming UTF-8 encoding. A new paragraph is added for each line-feed character ( $\eta \n\in \mathbb{N}$ ) encountered. A line-break (soft carriage-return) is inserted for each vertical-tab character ( $"\vee v"$ ) encountered.

Any control character other than newline, tab, or vertical-tab are escaped as plain-text like "\_x001B\_" (for ESC (ASCII 32) in this example).

#### **vertical\_anchor**

Read/write member of *[MSO\\_VERTICAL\\_ANCHOR](#page-142-0)* enumeration or None, representing the vertical alignment of text in this text frame. None indicates the effective value should be inherited from this object's style hierarchy.

#### **word\_wrap**

Read-write setting determining whether lines of text in this shape are wrapped to fit within the shape's width. Valid values are True, False, or None. True and False turn word wrap on and off, respectively. Assigning None to word wrap causes any word wrap setting to be removed from the text frame, causing it to inherit this setting from its style hierarchy.

# **6.8.2 Font objects**

The [Font](#page-115-0) object is encountered as a property of  $_Run, \text{Pargraph}$  $_Run, \text{Pargraph}$ , and in future other presentation text objects.

#### <span id="page-115-0"></span>**class** pptx.text.text.**Font**

Character properties object, providing font size, font name, bold, italic, etc. Corresponds to  $\langle a : rPr \rangle$  child element of a run. Also appears as <a:defRPr> and <a:endParaRPr> in paragraph and <a:defRPr> in list style elements.

#### **bold**

Get or set boolean bold value of  $Font$ , e.g. paragraph.font.bold = True. If set to None, the bold setting is cleared and is inherited from an enclosing shape's setting, or a setting in a style or master. Returns None if no bold attribute is present, meaning the effective bold value is inherited from a master or the theme.

## **color**

The [ColorFormat](#page-121-0) instance that provides access to the color settings for this font.

## **fill**

[FillFormat](#page-119-1) instance for this font, providing access to fill properties such as fill color.

#### **italic**

Get or set boolean italic value of [Font](#page-115-0) instance, with the same behaviors as bold with respect to None values.

## **language\_id**

Get or set the language id of this [Font](#page-115-0) instance. The language id is a member of the *[MSO\\_LANGUAGE\\_ID](#page-131-0)* enumeration. Assigning None removes any language setting, the same behavior as assigning *MSO\_LANGUAGE\_ID.NONE*.

#### **name**

Get or set the typeface name for this  $Font$  instance, causing the text it controls to appear in the named font, if a matching font is found. Returns None if the typeface is currently inherited from the theme. Setting it to None removes any override of the theme typeface.

#### **size**

Read/write [Length](#page-123-0) value or None, indicating the font height in English Metric Units (EMU). None indicates the font size should be inherited from its style hierarchy, such as a placeholder or document defaults (usually 18pt). [Length](#page-123-0) is a subclass of int having properties for convenient conversion into points or other length units. Likewise, the  $pptx.util.Pt$  class allows convenient specification of point values:

```
\gg font.size = Pt(24)
>> font.size
304800
>> font.size.pt
24.0
```
## <span id="page-116-1"></span>**underline**

Read/write. True, False, None, or a member of the *[MSO\\_TEXT\\_UNDERLINE\\_TYPE](#page-141-0)* enumeration indicating the underline setting for this font. None is the default and indicates the underline setting should be inherited from the style hierarchy, such as from a placeholder. True indicates single underline. False indicates no underline. Other settings such as double and wavy underlining are indicated with members of the *[MSO\\_TEXT\\_UNDERLINE\\_TYPE](#page-141-0)* enumeration.

## **6.8.3 \_Paragraph objects**

## <span id="page-116-0"></span>**class** pptx.text.text.**\_Paragraph**

Paragraph object. Not intended to be constructed directly.

```
add_line_break()
```
Add line break at end of this paragraph.

## **add\_run**()

Return a new run appended to the runs in this paragraph.

### **alignment**

Horizontal alignment of this paragraph, represented by either a member of the enumeration *[PP\\_PARAGRAPH\\_ALIGNMENT](#page-144-0)* or None. The value None indicates the paragraph should 'inherit' its effective value from its style hierarchy. Assigning None removes any explicit setting, causing its inherited value to be used.

## **clear**()

Remove all content from this paragraph. Paragraph properties are preserved. Content includes runs, line breaks, and fields.

#### **font**

[Font](#page-115-0) object containing default character properties for the runs in this paragraph. These character properties override default properties inherited from parent objects such as the text frame the paragraph is contained in and they may be overridden by character properties set at the run level.

## **level**

Read-write integer indentation level of this paragraph, having a range of 0-8 inclusive. 0 represents a toplevel paragraph and is the default value. Indentation level is most commonly encountered in a bulleted list, as is found on a word bullet slide.

## **line\_spacing**

Numeric or  $Length$  value specifying the space between baselines in successive lines of this paragraph. A value of None indicates no explicit value is assigned and its effective value is inherited from the paragraph's style hierarchy. A numeric value, e.g. *2* or *1.5*, indicates spacing is applied in multiples of line heights. A [Length](#page-123-0) value such as [Pt](#page-123-2)(12) indicates spacing is a fixed height. The Pt value class is a convenient way to apply line spacing in units of points.

## **runs**

Immutable sequence of [\\_Run](#page-118-0) objects corresponding to the runs in this paragraph.

#### **space\_after**

[Length](#page-123-0) value specifying the spacing to appear between this paragraph and the subsequent paragraph. A value of None indicates no explicit value is assigned and its effective value is inherited from the para-graph's style hierarchy. [Length](#page-123-0) objects provide convenience properties, such as .pt and .inches, that allow easy conversion to various length units.

## **space\_before**

[Length](#page-123-0) value specifying the spacing to appear between this paragraph and the prior paragraph. A value of None indicates no explicit value is assigned and its effective value is inherited from the paragraph's style hierarchy. [Length](#page-123-0) objects provide convenience properties, such as .pt and .cm, that allow easy conversion to various length units.

#### **text**

str (unicode) representation of paragraph contents.

Read/write. This value is formed by concatenating the text in each run and field making up the paragraph, adding a vertical-tab character ("\v") for each line-break element (*<a:br>*, soft carriage-return) encountered.

While the encoding of line-breaks as a vertical tab might be surprising at first, doing so is consistent with PowerPoint's clipboard copy behavior and allows a line-break to be distinguished from a paragraph boundary within the str return value.

Assignment causes all content in the paragraph to be replaced. Each vertical-tab character ( $\mathbf{v} \cdot \mathbf{v}$ ) in the assigned str is translated to a line-break, as is each line-feed character ( $"\n\infty$ ). Contrast behavior of linefeed character in *TextFrame.text* setter. If line-feed characters are intended to produce new paragraphs, use *TextFrame.text* instead. Any other control characters in the assigned string are escaped as a hex representation like "\_x001B\_" (for ESC (ASCII 27) in this example).

The assigned value can be a 7-bit ASCII byte string (Python 2 str), a UTF-8 encoded 8-bit byte string (Python 2 str), or unicode. Bytes values are converted to unicode assuming UTF-8 encoding.

# **6.8.4 \_Run objects**

## <span id="page-118-0"></span>**class** pptx.text.text.**\_Run**

Text run object. Corresponds to  $\langle a : r \rangle$  child element in a paragraph.

#### **font**

[Font](#page-115-0) instance containing run-level character properties for the text in this run. Character properties can be and perhaps most often are inherited from parent objects such as the paragraph and slide layout the run is contained in. Only those specifically overridden at the run level are contained in the font object.

#### **hyperlink**

\_Hyperlink instance acting as proxy for any <a:hlinkClick> element under the run properties element. Created on demand, the hyperlink object is available whether an  $\langle a: \text{hlinkClick} \rangle$  element is present or not, and creates or deletes that element as appropriate in response to actions on its methods and attributes.

#### **text**

Read/write. A unicode string containing the text in this run.

Assignment replaces all text in the run. The assigned value can be a 7-bit ASCII string, a UTF-8 encoded 8-bit string, or unicode. String values are converted to unicode assuming UTF-8 encoding.

Any other control characters in the assigned string other than tab or newline are escaped as a hex representation. For example, ESC (ASCII 27) is escaped as "\_x001B\_". Contrast the behavior of *TextFrame.text* and *\_Paragraph.text* with respect to line-feed and vertical-tab characters.

# **6.9 Click Action-related Objects**

The following classes represent click and hover mouse actions, typically a hyperlink. Other actions such as navigating to another slide in the presentation or running a macro are also possible.

# **6.9.1 ActionSetting objects**

#### **class** pptx.action.**ActionSetting**

Properties specifying how a shape or run reacts to mouse actions.

## **action**

Member of *[PP\\_ACTION\\_TYPE](#page-143-0)* enumeration, such as *PP\_ACTION.HYPERLINK*.

The returned member indicates the type of action that will result when the specified shape or text is clicked or the mouse pointer is positioned over the shape during a slide show.

If there is no click-action or the click-action value is not recognized (is not one of the official *MsoPpAction* values) then *PP\_ACTION.NONE* is returned.

#### **hyperlink**

A *[Hyperlink](#page-119-2)* object representing the hyperlink action defined on this click or hover mouse event. A  $HyperLink$  object is always returned, even if no hyperlink or other click action is defined.

## **part**

The package part containing this object

## **target\_slide**

A reference to the slide in this presentation that is the target of the slide jump action in this shape. Slide jump actions include *PP\_ACTION.FIRST\_SLIDE*, *LAST\_SLIDE*, *NEXT\_SLIDE*, *PREVIOUS\_SLIDE*, and *NAMED\_SLIDE*. Returns None for all other actions. In particular, the *LAST\_SLIDE\_VIEWED* action and the *PLAY* (start other presentation) actions are not supported.

A slide object may be assigned to this property, which makes the shape an "internal hyperlink" to the assigened slide:

```
slide, target_slide = prs.slides[0], prs.slides[1]
shape = slide.shape[0]shape.target_slide = target_slide
```
Assigning None removes any slide jump action. Note that this is accomplished by removing any action present (such as a hyperlink), without first checking that it is a slide jump action.

# **6.9.2 Hyperlink objects**

#### <span id="page-119-2"></span>**class** pptx.action.**Hyperlink**

Represents a hyperlink action on a shape or text run.

## **address**

Read/write. The URL of the hyperlink. URL can be on http, https, mailto, or file scheme; others may work. Returns None if no hyperlink is defined, including when another action such as *RUN\_MACRO* is defined on the object. Assigning None removes any action defined on the object, whether it is a hyperlink action or not.

#### **part**

The package part containing this object

# **6.10 DrawingML objects**

Low-level drawing elements like fill and color that appear repeatedly in various aspects of shapes.

## **6.10.1 ChartFormat objects**

## <span id="page-119-0"></span>**class** pptx.dml.chtfmt.**ChartFormat**(*element*)

The [ChartFormat](#page-119-0) object provides access to visual shape properties for chart elements like Axis, Series, and [MajorGridlines](#page-105-0). It has two properties, [fill](#page-119-3) and [line](#page-119-4), which return a [FillFormat](#page-119-1) and [LineFormat](#page-120-0) object respectively. The [ChartFormat](#page-119-0) object is provided by the format property on the target axis, series, etc.

#### <span id="page-119-3"></span>**fill**

[FillFormat](#page-119-1) instance for this object, providing access to fill properties such as fill color.

## <span id="page-119-4"></span>**line**

The [LineFormat](#page-120-0) object providing access to the visual properties of this object, such as line color and line style.

## **6.10.2 FillFormat objects**

## <span id="page-119-1"></span>**class** pptx.dml.fill.**FillFormat**(*eg\_fill\_properties\_parent*, *fill\_obj*)

Provides access to the current fill properties object and provides methods to change the fill type.

### **back\_color**

Return a [ColorFormat](#page-121-0) object representing background color.

This property is only applicable to pattern fills and lines.

## **background**()

Sets the fill type to noFill, i.e. transparent.

## **fore\_color**

Return a [ColorFormat](#page-121-0) instance representing the foreground color of this fill.

#### **gradient**()

Sets the fill type to gradient.

If the fill is not already a gradient, a default gradient is added. The default gradient corresponds to the default in the built-in PowerPoint "White" template. This gradient is linear at angle 90-degrees (upward), with two stops. The first stop is Accent-1 with tint 100%, shade 100%, and satMod 130%. The second stop is Accent-1 with tint 50%, shade 100%, and satMod 350%.

#### **gradient\_angle**

Angle in float degrees of line of a linear gradient.

Read/Write. May be None, indicating the angle should be inherited from the style hierarchy. An angle of 0.0 corresponds to a left-to-right gradient. Increasing angles represent counter-clockwise rotation of the line, for example 90.0 represents a bottom-to-top gradient. Raises TypeError when the fill type is not MSO\_FILL\_TYPE.GRADIENT. Raises ValueError for a non-linear gradient (e.g. a radial gradient).

#### **gradient\_stops**

GradientStops object providing access to stops of this gradient.

Raises TypeError when fill is not gradient (call *fill.gradient()* first). Each stop represents a color between which the gradient smoothly transitions.

#### **pattern**

Return member of *[MSO\\_PATTERN\\_TYPE](#page-138-0)* indicating fill pattern.

Raises TypeError when fill is not patterned (call *fill.patterned()* first). Returns None if no pattern has been set; PowerPoint may display the default *PERCENT\_5* pattern in this case. Assigning None will remove any explicit pattern setting, although relying on the default behavior is discouraged and may produce rendering differences across client applications.

## **patterned**()

Selects the pattern fill type.

Note that calling this method does not by itself set a foreground or background color of the pattern. Rather it enables subsequent assignments to properties like fore\_color to set the pattern and colors.

#### **solid**()

Sets the fill type to solid, i.e. a solid color. Note that calling this method does not set a color or by itself cause the shape to appear with a solid color fill; rather it enables subsequent assignments to properties like fore\_color to set the color.

#### **type**

Return a value from the *[MSO\\_FILL\\_TYPE](#page-131-1)* enumeration corresponding to the type of this fill.

## **6.10.3 LineFormat objects**

#### <span id="page-120-0"></span>**class** pptx.dml.line.**LineFormat**(*parent*)

Provides access to line properties such as color, style, and width.

A LineFormat object is typically accessed via the .line property of a shape such as [Shape](#page-76-0) or [Picture](#page-79-0).

#### **color**

The [ColorFormat](#page-121-0) instance that provides access to the color settings for this line. Essentially a shortcut for line.fill.fore\_color. As a side-effect, accessing this property causes the line fill type to be set to MSO FILL.SOLID. If this sounds risky for your use case, use line.fill.type to nondestructively discover the existing fill type.

## **dash\_style**

Return value indicating line style.

Returns a member of *[MSO\\_LINE\\_DASH\\_STYLE](#page-137-0)* indicating line style, or None if no explicit value has been set. When no explicit value has been set, the line dash style is inherited from the style hierarchy.

Assigning None removes any existing explicitly-defined dash style.

#### **fill**

[FillFormat](#page-119-1) instance for this line, providing access to fill properties such as foreground color.

#### **width**

The width of the line expressed as an integer number of *[English Metric Units](#page-24-0)*. The returned value is an instance of [Length](#page-123-0), a value class having properties such as *.inches*, *.cm*, and *.pt* for converting the value into convenient units.

# **6.10.4 ColorFormat objects**

#### <span id="page-121-0"></span>**class** pptx.dml.color.**ColorFormat**(*eg\_colorChoice\_parent*, *color*)

Provides access to color settings such as RGB color, theme color, and luminance adjustments.

## **brightness**

Read/write float value between -1.0 and 1.0 indicating the brightness adjustment for this color, e.g. -0.25 is 25% darker and 0.4 is 40% lighter. 0 means no brightness adjustment.

#### **rgb**

[RGBColor](#page-121-1) value of this color, or None if no RGB color is explicitly defined for this font. Setting this value to an  $RGBColor$  instance causes its type to change to MSO\_COLOR\_TYPE.RGB. If the color was a theme color with a brightness adjustment, the brightness adjustment is removed when changing it to an RGB color.

## **theme\_color**

Theme color value of this color.

Value is a member of *[MSO\\_THEME\\_COLOR\\_INDEX](#page-141-1)*, e.g. MSO\_THEME\_COLOR.ACCENT\_1. Raises AttributeError on access if the color is not type MSO\_COLOR\_TYPE.SCHEME. Assigning a member of *[MSO\\_THEME\\_COLOR\\_INDEX](#page-141-1)* causes the color's type to change to MSO\_COLOR\_TYPE.SCHEME.

#### **type**

Read-only. A value from *[MSO\\_COLOR\\_TYPE](#page-130-0)*, either RGB or SCHEME, corresponding to the way this color is defined, or None if no color is defined at the level of this font.

# **6.10.5 RGBColor objects**

```
class pptx.dml.color.RGBColor
```
Immutable value object defining a particular RGB color.

```
classmethod from_string(rgb_hex_str)
```
Return a new instance from an RGB color hex string like '3C2F80'.

# **6.10.6 ShadowFormat objects**

```
class pptx.dml.effect.ShadowFormat(spPr)
     Provides access to shadow effect on a shape.
```
## **inherit**

True if shape inherits shadow settings.

Read/write. An explicitly-defined shadow setting on a shape causes this property to return False. A shape with no explicitly-defined shadow setting inherits its shadow settings from the style hierarchy (and so returns True).

Assigning True causes any explicitly-defined shadow setting to be removed and inheritance is restored. Note this has the side-effect of removing all explicitly-defined effects, such as glow and reflection, and restoring inheritance for all effects on the shape. Assigning False causes the inheritance link to be broken and no effects to appear on the shape.

# **6.11 Image**

An image depicted in a [Picture](#page-79-0) shape can be accessed using its [image](#page-81-0) property. The [Image](#page-122-0) object provides access to detailed properties of the image itself, including the bytes of the image file itself.

# **6.11.1 Image objects**

The [Image](#page-122-0) object is encountered as the image property of [Picture](#page-79-0).

## <span id="page-122-0"></span>**class** pptx.parts.image.**Image**

Immutable value object representing an image such as a JPEG, PNG, or GIF.

## **blob**

The binary image bytestream of this image.

```
content_type
```
MIME-type of this image, e.g. 'image/jpeg'.

#### **dpi**

A (horz\_dpi, vert\_dpi) 2-tuple specifying the dots-per-inch resolution of this image. A default value of (72, 72) is used if the dpi is not specified in the image file.

#### **ext**

Canonical file extension for this image e.g. 'png'. The returned extension is all lowercase and is the canonical extension for the content type of this image, regardless of what extension may have been used in its filename, if any.

## **filename**

The filename from the path from which this image was loaded, if loaded from the filesystem. None if no filename was used in loading, such as when loaded from an in-memory stream.

## **sha1**

SHA1 hash digest of the image blob

**size**

A (width, height) 2-tuple specifying the dimensions of this image in pixels.

# **6.12 Exceptions**

Exceptions used with python-pptx.

The base exception class is PythonPptxError.

# **exception** pptx.exc.**PythonPptxError**

Generic error class.

```
exception pptx.exc.PackageNotFoundError
     Raised when a package cannot be found at the specified path.
```
## **exception** pptx.exc.**InvalidXmlError**

Raised when a value is encountered in the XML that is not valid according to the schema.

# **6.13 util Module**

Utility functions and classes.

<span id="page-123-0"></span>**class** pptx.util.**Length**

Bases: int

Base class for length classes Inches, Emu, Cm, Mm, Pt, and Px. Provides properties for converting length values to convenient units.

# **inches**

Floating point length in inches

## **centipoints**

Integer length in hundredths of a point (1/7200 inch). Used internally because PowerPoint stores font size in centipoints.

**cm**

Floating point length in centimeters

**emu**

Integer length in English Metric Units

# **mm**

Floating point length in millimeters

## **pt**

Floating point length in points

<span id="page-123-1"></span>**class** pptx.util.**Inches**

Bases: [pptx.util.Length](#page-123-0)

Convenience constructor for length in inches

**class** pptx.util.**Centipoints**

```
Bases: pptx.util.Length
```
Convenience constructor for length in hundredths of a point

```
class pptx.util.Cm
    Bases: pptx.util.Length
```
Convenience constructor for length in centimeters

```
class pptx.util.Emu
    Bases: pptx.util.Length
```
Convenience constructor for length in english metric units

```
class pptx.util.Mm
    Bases: pptx.util.Length
```
<span id="page-123-2"></span>Convenience constructor for length in millimeters

```
class pptx.util.Pt
    Bases: pptx.util.Length
```
Convenience value class for specifying a length in points

# **6.14 Enumerations**

Documentation for the various enumerations used for *python-pptx* property settings can be found here:

# **6.14.1 MSO\_AUTO\_SHAPE\_TYPE**

Specifies a type of AutoShape, e.g. DOWN\_ARROW

Alias: MSO\_SHAPE

Example:

```
from pptx.enum.shapes import MSO_SHAPE
from pptx.util import Inches
left = top = width = height = Inches(1.0)slide.shapes.add_shape(
   MSO_SHAPE.ROUNDED_RECTANGLE, left, top, width, height
)
```
ACTION\_BUTTON\_BACK\_OR\_PREVIOUS Back or Previous button. Supports mouse-click and mouse-over actions

ACTION BUTTON BEGINNING Beginning button. Supports mouse-click and mouse-over actions.

ACTION\_BUTTON\_CUSTOM Button with no default picture or text. Supports mouse-click and mouse-over action.

ACTION\_BUTTON\_DOCUMENT Document button. Supports mouse-click and mouse-over actions.

ACTION\_BUTTON\_END End button. Supports mouse-click and mouse-over actions.

ACTION\_BUTTON\_FORWARD\_OR\_NEXT Forward or Next button. Supports mouse-click and mouse-over actions.

ACTION\_BUTTON\_HELP Help button. Supports mouse-click and mouse-over actio.

ACTION\_BUTTON\_HOME Home button. Supports mouse-click and mouse-over actio.

ACTION\_BUTTON\_INFORMATION Information button. Supports mouse-click and mouse-over actions.

ACTION\_BUTTON\_MOVIE Movie button. Supports mouse-click and mouse-over actions.

ACTION\_BUTTON\_RETURN Return button. Supports mouse-click and mouse-over actions.

ACTION BUTTON SOUND Sound button. Supports mouse-click and mouse-over actions.

ARC Arc

BALLOON Rounded Rectangular Callout

BENT\_ARROW Block arrow that follows a curved 90-degree angle

BENT\_UP\_ARROW Block arrow that follows a sharp 90-degree angle. Points up by default.

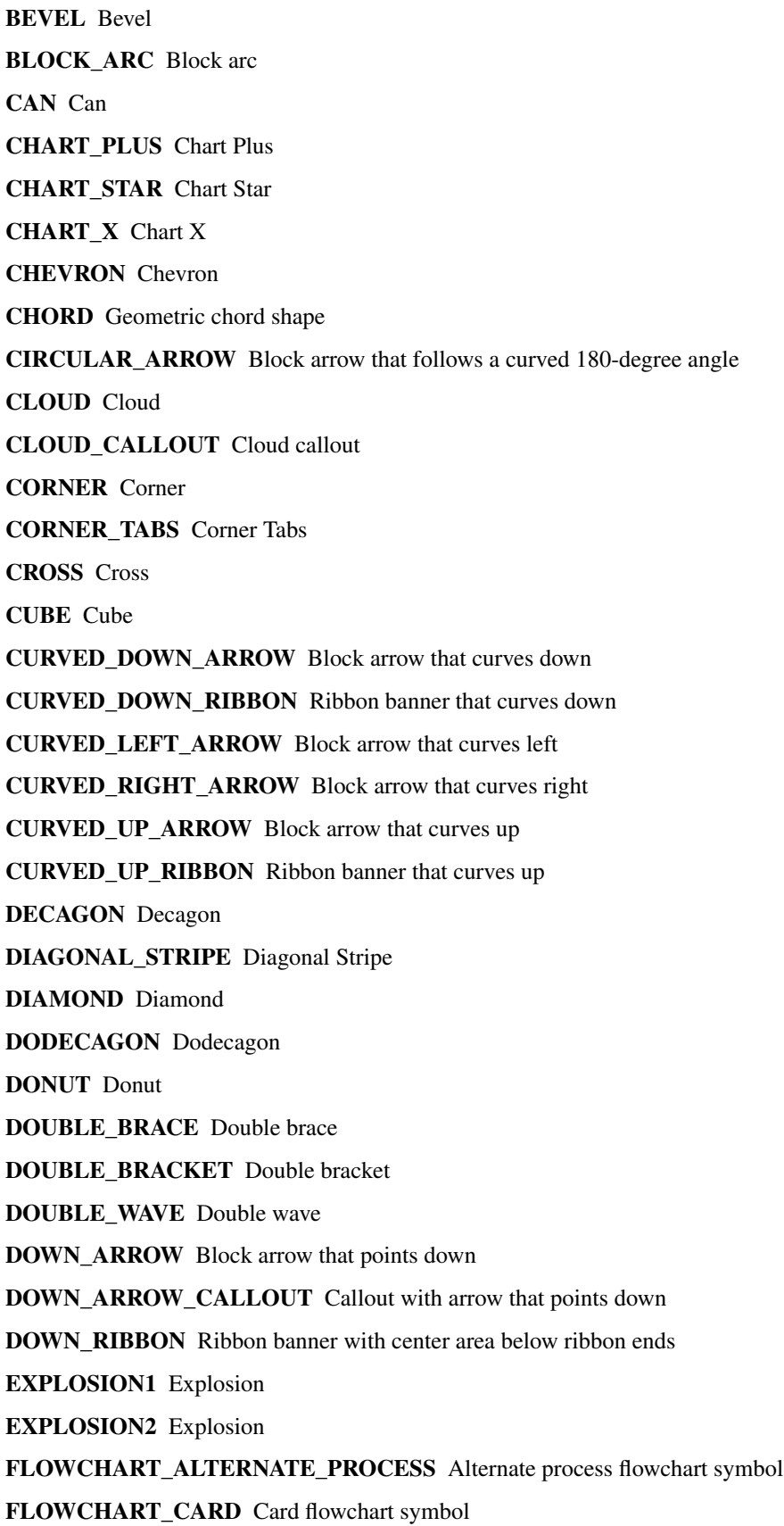

- FLOWCHART\_COLLATE\_Collate flowchart symbol
- FLOWCHART\_CONNECTOR Connector flowchart symbol
- FLOWCHART\_DATA Data flowchart symbol
- FLOWCHART\_DECISION Decision flowchart symbol
- FLOWCHART\_DELAY\_Delay flowchart symbol
- FLOWCHART\_DIRECT\_ACCESS\_STORAGE Direct access storage flowchart symbol
- FLOWCHART\_DISPLAY Display flowchart symbol
- FLOWCHART\_DOCUMENT Document flowchart symbol
- FLOWCHART\_EXTRACT Extract flowchart symbol
- FLOWCHART\_INTERNAL\_STORAGE Internal storage flowchart symbol
- FLOWCHART\_MAGNETIC\_DISK Magnetic disk flowchart symbol
- FLOWCHART\_MANUAL\_INPUT Manual input flowchart symbol
- FLOWCHART\_MANUAL\_OPERATION Manual operation flowchart symbol
- FLOWCHART\_MERGE\_Merge flowchart symbol
- FLOWCHART\_MULTIDOCUMENT Multi-document flowchart symbol
- FLOWCHART\_OFFLINE\_STORAGE\_Offline Storage
- FLOWCHART\_OFFPAGE\_CONNECTOR Off-page connector flowchart symbol
- FLOWCHART\_OR "Or" flowchart symbol
- FLOWCHART\_PREDEFINED\_PROCESS Predefined process flowchart symbol
- FLOWCHART\_PREPARATION Preparation flowchart symbol
- FLOWCHART\_PROCESS Process flowchart symbol
- FLOWCHART\_PUNCHED\_TAPE Punched tape flowchart symbol
- FLOWCHART\_SEQUENTIAL\_ACCESS\_STORAGE Sequential access storage flowchart symbol
- FLOWCHART\_SORT\_Sort flowchart symbol
- FLOWCHART STORED DATA Stored data flowchart symbol
- FLOWCHART\_SUMMING\_JUNCTION Summing junction flowchart symbol
- FLOWCHART\_TERMINATOR Terminator flowchart symbol
- FOLDED\_CORNER Folded corner
- FRAME Frame
- FUNNEL Funnel
- GEAR\_6 Gear 6
- GEAR\_9 Gear 9
- HALF\_FRAME\_Half Frame
- HEART Heart
- HEPTAGON Heptagon
- HEXAGON Hexagon
- HORIZONTAL\_SCROLL Horizontal scroll
- ISOSCELES\_TRIANGLE Isosceles triangle
- LEFT\_ARROW Block arrow that points left
- LEFT\_ARROW\_CALLOUT Callout with arrow that points left
- LEFT\_BRACE\_Left brace
- LEFT\_BRACKET\_Left bracket
- LEFT\_CIRCULAR\_ARROW Left Circular Arrow
- LEFT\_RIGHT\_ARROW Block arrow with arrowheads that point both left and right
- LEFT\_RIGHT\_ARROW\_CALLOUT Callout with arrowheads that point both left and right
- LEFT\_RIGHT\_CIRCULAR\_ARROW Left Right Circular Arrow
- LEFT\_RIGHT\_RIBBON Left Right Ribbon
- LEFT\_RIGHT\_UP\_ARROW Block arrow with arrowheads that point left, right, and up
- LEFT\_UP\_ARROW Block arrow with arrowheads that point left and up
- LIGHTNING\_BOLT Lightning bolt
- LINE\_CALLOUT\_1 Callout with border and horizontal callout line
- LINE\_CALLOUT\_1\_ACCENT\_BAR\_Callout with vertical accent bar
- LINE\_CALLOUT\_1\_BORDER\_AND\_ACCENT\_BAR Callout with border and vertical accent bar
- LINE\_CALLOUT\_1\_NO\_BORDER Callout with horizontal line
- LINE\_CALLOUT\_2 Callout with diagonal straight line
- LINE\_CALLOUT\_2\_ACCENT\_BAR Callout with diagonal callout line and accent bar
- LINE\_CALLOUT\_2\_BORDER\_AND\_ACCENT\_BAR Callout with border, diagonal straight line, and accent bar
- LINE\_CALLOUT\_2\_NO\_BORDER Callout with no border and diagonal callout line
- LINE\_CALLOUT\_3 Callout with angled line
- LINE\_CALLOUT\_3\_ACCENT\_BAR\_Callout with angled callout line and accent bar
- LINE\_CALLOUT\_3\_BORDER\_AND\_ACCENT\_BAR Callout with border, angled callout line, and accent bar
- LINE\_CALLOUT\_3\_NO\_BORDER Callout with no border and angled callout line
- LINE\_CALLOUT\_4 Callout with callout line segments forming a U-shape
- LINE\_CALLOUT\_4\_ACCENT\_BAR\_Callout with accent bar and callout line segments forming a U-shape
- LINE\_CALLOUT\_4\_BORDER\_AND\_ACCENT\_BAR Callout with border, accent bar, and callout line segments forming a U-shape
- LINE\_CALLOUT\_4\_NO\_BORDER Callout with no border and callout line segments forming a U-shape.
- LINE\_INVERSE Straight Connector
- MATH\_DIVIDE\_Division
- MATH\_EQUAL Equal
- MATH\_MINUS Minus
- MATH\_MULTIPLY\_Multiply

MATH\_NOT\_EQUAL Not Equal **MATH\_PLUS Plus** MOON Moon NO\_SYMBOL "No" symbol NON ISOSCELES TRAPEZOID Non-isosceles Trapezoid NOTCHED\_RIGHT\_ARROW Notched block arrow that points right OCTAGON Octagon OVAL Oval OVAL\_CALLOUT Oval-shaped callout PARALLELOGRAM Parallelogram PENTAGON Pentagon PIE Pie PIE\_WEDGE\_Pie PLAQUE Plaque PLAQUE\_TABS Plaque Tabs QUAD\_ARROW Block arrows that point up, down, left, and right QUAD\_ARROW\_CALLOUT Callout with arrows that point up, down, left, and right RECTANGLE Rectangle RECTANGULAR\_CALLOUT Rectangular callout REGULAR\_PENTAGON Pentagon RIGHT\_ARROW Block arrow that points right RIGHT\_ARROW\_CALLOUT Callout with arrow that points right RIGHT\_BRACE Right brace RIGHT\_BRACKET\_Right bracket RIGHT\_TRIANGLE Right triangle ROUND\_1\_RECTANGLE Round Single Corner Rectangle ROUND\_2\_DIAG\_RECTANGLE Round Diagonal Corner Rectangle ROUND\_2\_SAME\_RECTANGLE Round Same Side Corner Rectangle ROUNDED\_RECTANGLE Rounded rectangle ROUNDED\_RECTANGULAR\_CALLOUT Rounded rectangle-shaped callout SMILEY\_FACE Smiley face SNIP\_1\_RECTANGLE Snip Single Corner Rectangle SNIP\_2\_DIAG\_RECTANGLE Snip Diagonal Corner Rectangle SNIP\_2\_SAME\_RECTANGLE Snip Same Side Corner Rectangle SNIP\_ROUND\_RECTANGLE Snip and Round Single Corner Rectangle SQUARE\_TABS Square Tabs

STAR\_10\_POINT 10-Point Star

STAR\_12\_POINT 12-Point Star

STAR\_16\_POINT 16-point star

STAR\_24\_POINT 24-point star

STAR\_32\_POINT 32-point star

STAR\_4\_POINT 4-point star

STAR\_5\_POINT 5-point star

STAR\_6\_POINT 6-Point Star

STAR\_7\_POINT 7-Point Star

STAR\_8\_POINT 8-point star

STRIPED\_RIGHT\_ARROW Block arrow that points right with stripes at the tail

SUN Sun

SWOOSH\_ARROW Swoosh Arrow

TEAR Teardrop

TRAPEZOID Trapezoid

U\_TURN\_ARROW Block arrow forming a U shape

UP\_ARROW Block arrow that points up

UP\_ARROW\_CALLOUT Callout with arrow that points up

UP\_DOWN\_ARROW Block arrow that points up and down

UP\_DOWN\_ARROW\_CALLOUT Callout with arrows that point up and down

UP\_RIBBON Ribbon banner with center area above ribbon ends

VERTICAL\_SCROLL Vertical scroll

WAVE Wave

# **6.14.2 MSO\_AUTO\_SIZE**

Determines the type of automatic sizing allowed.

The following names can be used to specify the automatic sizing behavior used to fit a shape's text within the shape bounding box, for example:

```
from pptx.enum.text import MSO_AUTO_SIZE
```
shape.text\_frame.auto\_size = MSO\_AUTO\_SIZE.TEXT\_TO\_FIT\_SHAPE

The word-wrap setting of the text frame interacts with the auto-size setting to determine the specific auto-sizing behavior.

Note that TextFrame.auto\_size can also be set to None, which removes the auto size setting altogether. This causes the setting to be inherited, either from the layout placeholder, in the case of a placeholder shape, or from the theme.

- NONE No automatic sizing of the shape or text will be done. Text can freely extend beyond the horizontal and vertical edges of the shape bounding box.
- SHAPE\_TO\_FIT\_TEXT The shape height and possibly width are adjusted to fit the text. Note this setting interacts with the TextFrame.word\_wrap property setting. If word wrap is turned on, only the height of the shape will be adjusted; soft line breaks will be used to fit the text horizontally.

TEXT\_TO\_FIT\_SHAPE The font size is reduced as necessary to fit the text within the shape.

MIXED Return value only; indicates a combination of automatic sizing schemes are used.

# <span id="page-130-0"></span>**6.14.3 MSO\_COLOR\_TYPE**

Specifies the color specification scheme

Example:

```
from pptx.enum.dml import MSO_COLOR_TYPE
```
**assert** shape.fill.fore\_color.type == MSO\_COLOR\_TYPE.SCHEME

**RGB** Color is specified by an [RGBColor](#page-121-1) value

SCHEME Color is one of the preset theme colors

HSL Color is specified using Hue, Saturation, and Luminosity values

PRESET Color is specified using a named built-in color

SCRGB Color is an scRGB color, a wide color gamut RGB color space

SYSTEM Color is one specified by the operating system, such as the window background color.

## **6.14.4 MSO\_CONNECTOR\_TYPE**

Specifies a type of connector.

Alias: MSO\_CONNECTOR

Example:

```
from pptx.enum.shapes import MSO_CONNECTOR
from pptx.util import Cm
shapes = prs.slides[0].shapes
connector = shapes.add_connector(
   MSO_CONNECTOR.STRAIGHT, Cm(2), Cm(2), Cm(10), Cm(10)
)
assert connector.left.cm == 2
```
CURVE Curved connector.

ELBOW Elbow connector.

STRAIGHT Straight line connector.

MIXED Return value only; indicates a combination of other states.

# <span id="page-131-1"></span>**6.14.5 MSO\_FILL\_TYPE**

Specifies the type of bitmap used for the fill of a shape.

Alias: MSO\_FILL

Example:

**from pptx.enum.dml import** MSO\_FILL

```
assert shape.fill.type == MSO_FILL.SOLID
```
BACKGROUND The shape is transparent, such that whatever is behind the shape shows through. Often this is the slide background, but if a visible shape is behind, that will show through.

GRADIENT Shape is filled with a gradient

GROUP Shape is part of a group and should inherit the fill properties of the group.

PATTERNED Shape is filled with a pattern

PICTURE Shape is filled with a bitmapped image

SOLID Shape is filled with a solid color

TEXTURED Shape is filled with a texture

# <span id="page-131-0"></span>**6.14.6 MSO\_LANGUAGE\_ID**

Specifies the language identifier.

Example:

**from pptx.enum.lang import** MSO\_LANGUAGE\_ID

font.language\_id = MSO\_LANGUAGE\_ID.POLISH

MIXED More than one language in specified range.

NONE No language specified.

AFRIKAANS The Afrikaans language.

ALBANIAN The Albanian language.

AMHARIC The Amharic language.

ARABIC The Arabic language.

ARABIC\_ALGERIA The Arabic Algeria language.

ARABIC\_BAHRAIN The Arabic Bahrain language.

ARABIC\_EGYPT The Arabic Egypt language.

ARABIC\_IRAQ The Arabic Iraq language.

ARABIC\_JORDAN The Arabic Jordan language.

ARABIC\_KUWAIT The Arabic Kuwait language.

ARABIC\_LEBANON The Arabic Lebanon language.

ARABIC LIBYA The Arabic Libya language.

ARABIC\_MOROCCO The Arabic Morocco language.

ARABIC\_OMAN The Arabic Oman language.

ARABIC\_QATAR The Arabic Qatar language.

ARABIC SYRIA The Arabic Syria language.

ARABIC\_TUNISIA The Arabic Tunisia language.

ARABIC\_UAE The Arabic UAE language.

ARABIC\_YEMEN The Arabic Yemen language.

ARMENIAN The Armenian language.

ASSAMESE The Assamese language.

AZERI\_CYRILLIC The Azeri Cyrillic language.

AZERI\_LATIN The Azeri Latin language.

BASQUE The Basque language.

BELGIAN\_DUTCH The Belgian Dutch language.

BELGIAN\_FRENCH The Belgian French language.

BENGALI The Bengali language.

BOSNIAN The Bosnian language.

BOSNIAN\_BOSNIA\_HERZEGOVINA\_CYRILLIC The Bosnian Bosnia Herzegovina Cyrillic language.

BOSNIAN\_BOSNIA\_HERZEGOVINA\_LATIN The Bosnian Bosnia Herzegovina Latin language.

BRAZILIAN\_PORTUGUESE The Brazilian Portuguese language.

BULGARIAN The Bulgarian language.

BURMESE The Burmese language.

BYELORUSSIAN The Byelorussian language.

CATALAN The Catalan language.

CHEROKEE The Cherokee language.

CHINESE\_HONG\_KONG\_SAR The Chinese Hong Kong SAR language.

CHINESE\_MACAO\_SAR The Chinese Macao SAR language.

CHINESE\_SINGAPORE The Chinese Singapore language.

CROATIAN The Croatian language.

CZECH The Czech language.

DANISH The Danish language.

DIVEHI The Divehi language.

DUTCH The Dutch language.

EDO The Edo language.

ENGLISH\_AUS The English AUS language.

ENGLISH\_BELIZE The English Belize language.

- ENGLISH\_CANADIAN The English Canadian language.
- ENGLISH\_CARIBBEAN The English Caribbean language.
- ENGLISH\_INDONESIA The English Indonesia language.
- ENGLISH\_IRELAND The English Ireland language.
- ENGLISH\_JAMAICA The English Jamaica language.
- ENGLISH\_NEW\_ZEALAND The English NewZealand language.
- ENGLISH\_PHILIPPINES The English Philippines language.
- ENGLISH\_SOUTH\_AFRICA The English South Africa language.
- ENGLISH\_TRINIDAD\_TOBAGO The English Trinidad Tobago language.
- ENGLISH\_UK The English UK language.
- ENGLISH\_US The English US language.
- ENGLISH\_ZIMBABWE The English Zimbabwe language.
- ESTONIAN The Estonian language.
- FAEROESE The Faeroese language.
- FARSI The Farsi language.
- FILIPINO The Filipino language.
- FINNISH The Finnish language.
- FRANCH\_CONGO\_DRC The French Congo DRC language.
- FRENCH The French language.
- FRENCH\_CAMEROON The French Cameroon language.
- FRENCH\_CANADIAN The French Canadian language.
- FRENCH\_COTED\_IVOIRE The French Coted Ivoire language.
- FRENCH\_HAITI The French Haiti language.
- FRENCH\_LUXEMBOURG The French Luxembourg language.
- FRENCH\_MALI The French Mali language.
- FRENCH\_MONACO The French Monaco language.
- FRENCH\_MOROCCO The French Morocco language.
- FRENCH\_REUNION The French Reunion language.
- FRENCH\_SENEGAL The French Senegal language.
- FRENCH\_WEST\_INDIES The French West Indies language.
- FRISIAN\_NETHERLANDS The Frisian Netherlands language.
- FULFULDE The Fulfulde language.
- GAELIC\_IRELAND The Gaelic Ireland language.
- GAELIC\_SCOTLAND The Gaelic Scotland language.
- GALICIAN The Galician language.
- GEORGIAN The Georgian language.

GERMAN The German language.

GERMAN\_AUSTRIA The German Austria language.

GERMAN\_LIECHTENSTEIN The German Liechtenstein language.

GERMAN\_LUXEMBOURG The German Luxembourg language.

GREEK The Greek language.

GUARANI The Guarani language.

GUJARATI The Gujarati language.

HAUSA The Hausa language.

HAWAIIAN The Hawaiian language.

HEBREW The Hebrew language.

HINDI The Hindi language.

HUNGARIAN The Hungarian language.

IBIBIO The Ibibio language.

ICELANDIC The Icelandic language.

IGBO The Igbo language.

INDONESIAN The Indonesian language.

INUKTITUT The Inuktitut language.

ITALIAN The Italian language.

JAPANESE The Japanese language.

KANNADA The Kannada language.

KANURI The Kanuri language.

KASHMIRI The Kashmiri language.

KASHMIRI\_DEVANAGARI The Kashmiri Devanagari language.

KAZAKH The Kazakh language.

KHMER The Khmer language.

KIRGHIZ The Kirghiz language.

KONKANI The Konkani language.

KOREAN The Korean language.

KYRGYZ The Kyrgyz language.

LAO The Lao language.

LATIN The Latin language.

LATVIAN The Latvian language.

LITHUANIAN The Lithuanian language.

MACEDONINAN\_FYROM The Macedonian FYROM language.

MALAY\_BRUNEI\_DARUSSALAM The Malay Brunei Darussalam language.

MALAYALAM The Malayalam language.

MALAYSIAN The Malaysian language.

MALTESE The Maltese language.

MANIPURI The Manipuri language.

MAORI The Maori language.

MARATHI The Marathi language.

MEXICAN\_SPANISH The Mexican Spanish language.

MONGOLIAN The Mongolian language.

NEPALI The Nepali language.

NO\_PROOFING No proofing.

NORWEGIAN\_BOKMOL The Norwegian Bokmol language.

NORWEGIAN\_NYNORSK The Norwegian Nynorsk language.

ORIYA The Oriya language.

OROMO The Oromo language.

PASHTO The Pashto language.

POLISH The Polish language.

PORTUGUESE The Portuguese language.

PUNJABI The Punjabi language.

QUECHUA\_BOLIVIA The Quechua Bolivia language.

QUECHUA\_ECUADOR The Quechua Ecuador language.

QUECHUA\_PERU The Quechua Peru language.

RHAETO\_ROMANIC The Rhaeto Romanic language.

ROMANIAN The Romanian language.

ROMANIAN\_MOLDOVA The Romanian Moldova language.

RUSSIAN The Russian language.

RUSSIAN\_MOLDOVA The Russian Moldova language.

SAMI\_LAPPISH The Sami Lappish language.

SANSKRIT The Sanskrit language.

SEPEDI The Sepedi language.

SERBIAN\_BOSNIA\_HERZEGOVINA\_CYRILLIC The Serbian Bosnia Herzegovina Cyrillic language.

SERBIAN\_BOSNIA\_HERZEGOVINA\_LATIN The Serbian Bosnia Herzegovina Latin language.

SERBIAN\_CYRILLIC The Serbian Cyrillic language.

SERBIAN\_LATIN The Serbian Latin language.

SESOTHO The Sesotho language.

SIMPLIFIED\_CHINESE The Simplified Chinese language.

SINDHI The Sindhi language.

SINDHI\_PAKISTAN The Sindhi Pakistan language.

- SINHALESE The Sinhalese language.
- SLOVAK The Slovak language.
- SLOVENIAN The Slovenian language.
- SOMALI The Somali language.
- SORBIAN The Sorbian language.
- SPANISH The Spanish language.
- SPANISH\_ARGENTINA The Spanish Argentina language.
- SPANISH\_BOLIVIA The Spanish Bolivia language.
- SPANISH\_CHILE The Spanish Chile language.
- SPANISH\_COLOMBIA The Spanish Colombia language.
- SPANISH\_COSTA\_RICA The Spanish Costa Rica language.
- SPANISH\_DOMINICAN\_REPUBLIC The Spanish Dominican Republic language.
- SPANISH\_ECUADOR The Spanish Ecuador language.
- SPANISH\_EL\_SALVADOR The Spanish El Salvador language.
- SPANISH\_GUATEMALA The Spanish Guatemala language.
- SPANISH HONDURAS The Spanish Honduras language.
- SPANISH\_MODERN\_SORT The Spanish Modern Sort language.
- SPANISH\_NICARAGUA The Spanish Nicaragua language.
- SPANISH\_PANAMA The Spanish Panama language.
- SPANISH\_PARAGUAY The Spanish Paraguay language.
- SPANISH\_PERU The Spanish Peru language.
- SPANISH\_PUERTO\_RICO The Spanish Puerto Rico language.
- SPANISH\_URUGUAY The Spanish Uruguay language.
- SPANISH VENEZUELA The Spanish Venezuela language.
- SUTU The Sutu language.
- SWAHILI The Swahili language.
- SWEDISH The Swedish language.
- SWEDISH\_FINLAND The Swedish Finland language.
- **SWISS FRENCH** The Swiss French language.
- SWISS\_GERMAN The Swiss German language.
- SWISS\_ITALIAN The Swiss Italian language.
- SYRIAC The Syriac language.
- TAJIK The Tajik language.
- TAMAZIGHT The Tamazight language.
- TAMAZIGHT\_LATIN The Tamazight Latin language.
- TAMIL The Tamil language.

TATAR The Tatar language. TELUGU The Telugu language. THAI The Thai language. TIBETAN The Tibetan language. TIGRIGNA\_ERITREA The Tigrigna Eritrea language. TIGRIGNA\_ETHIOPIC The Tigrigna Ethiopic language. TRADITIONAL\_CHINESE The Traditional Chinese language. TSONGA The Tsonga language. TSWANA The Tswana language. TURKISH The Turkish language. TURKMEN The Turkmen language. UKRAINIAN The Ukrainian language. URDU The Urdu language. UZBEK\_CYRILLIC The Uzbek Cyrillic language. UZBEK\_LATIN The Uzbek Latin language. VENDA The Venda language. VIETNAMESE The Vietnamese language. WELSH The Welsh language. XHOSA The Xhosa language. YI The Yi language. YIDDISH The Yiddish language. YORUBA The Yoruba language. ZULU The Zulu language.

# <span id="page-137-0"></span>**6.14.7 MSO\_LINE\_DASH\_STYLE**

Specifies the dash style for a line.

Alias: MSO\_LINE

Example:

```
from pptx.enum.dml import MSO_LINE
```
shape.line.dash\_style = MSO\_LINE.DASH\_DOT\_DOT

DASH Line consists of dashes only.

DASH\_DOT Line is a dash-dot pattern.

DASH\_DOT\_DOT Line is a dash-dot-dot pattern.

LONG\_DASH Line consists of long dashes.

LONG\_DASH\_DOT Line is a long dash-dot pattern.

ROUND\_DOT Line is made up of round dots.

SOLID Line is solid.

SQUARE\_DOT Line is made up of square dots.

DASH\_STYLE\_MIXED Not supported.

# <span id="page-138-0"></span>**6.14.8 MSO\_PATTERN\_TYPE**

Specifies the fill pattern used in a shape.

Alias: MSO\_PATTERN

Example:

```
from pptx.enum.dml import MSO_PATTERN
```

```
fill = shape.fit11fill.patterned()
fill.pattern == MSO_PATTERN.WAVE
```
CROSS Cross

DARK\_DOWNWARD\_DIAGONAL Dark Downward Diagonal

DARK HORIZONTAL Dark Horizontal

DARK\_UPWARD\_DIAGONAL Dark Upward Diagonal

DARK\_VERTICAL Dark Vertical

DASHED\_DOWNWARD\_DIAGONAL Dashed Downward Diagonal

DASHED\_HORIZONTAL Dashed Horizontal

DASHED\_UPWARD\_DIAGONAL Dashed Upward Diagonal

DASHED\_VERTICAL Dashed Vertical

DIAGONAL\_BRICK Diagonal Brick

DIAGONAL\_CROSS Diagonal Cross

DIVOT Pattern Divot

DOTTED DIAMOND Dotted Diamond

DOTTED\_GRID Dotted Grid

DOWNWARD\_DIAGONAL Downward Diagonal

HORIZONTAL Horizontal

HORIZONTAL\_BRICK Horizontal Brick

LARGE\_CHECKER\_BOARD Large Checker Board

LARGE\_CONFETTI Large Confetti

LARGE\_GRID Large Grid

LIGHT\_DOWNWARD\_DIAGONAL Light Downward Diagonal

LIGHT\_HORIZONTAL Light Horizontal

LIGHT\_UPWARD\_DIAGONAL Light Upward Diagonal

LIGHT\_VERTICAL Light Vertical

NARROW\_HORIZONTAL Narrow Horizontal

NARROW\_VERTICAL Narrow Vertical

OUTLINED\_DIAMOND Outlined Diamond

PERCENT<sub>10</sub> 10% of the foreground color.

PERCENT<sub>\_20</sub> 20% of the foreground color.

PERCENT<sub>-25</sub> 25% of the foreground color.

PERCENT\_30 30% of the foreground color.

PERCENT<sub>\_40</sub> 40% of the foreground color.

PERCENT<sub>5</sub> 5% of the foreground color.

PERCENT<sub>\_50</sub> 50% of the foreground color.

PERCENT\_60 60% of the foreground color.

PERCENT\_70 70% of the foreground color.

PERCENT<sub>-75</sub> 75% of the foreground color.

PERCENT\_80 80% of the foreground color.

PERCENT\_90 90% of the foreground color.

PLAID Plaid

SHINGLE Shingle

SMALL\_CHECKER\_BOARD Small Checker Board

SMALL\_CONFETTI Small Confetti

SMALL\_GRID Small Grid

SOLID\_DIAMOND\_Solid Diamond

SPHERE Sphere

TRELLIS Trellis

UPWARD\_DIAGONAL Upward Diagonal

VERTICAL Vertical

WAVE Wave

WEAVE Weave

WIDE\_DOWNWARD\_DIAGONAL Wide Downward Diagonal

WIDE\_UPWARD\_DIAGONAL Wide Upward Diagonal

ZIG\_ZAG Zig Zag

MIXED Mixed pattern.

# **6.14.9 MSO\_SHAPE\_TYPE**

Specifies the type of a shape

Alias: MSO

Example:

**from pptx.enum.shapes import** MSO\_SHAPE\_TYPE

**assert** shape.type == MSO\_SHAPE\_TYPE.PICTURE

# AUTO\_SHAPE AutoShape CALLOUT Callout shape CANVAS Drawing canvas CHART Chart, e.g. pie chart, bar chart COMMENT Comment DIAGRAM Diagram EMBEDDED\_OLE\_OBJECT Embedded OLE object FORM\_CONTROL Form control FREEFORM Freeform GROUP Group shape IGX\_GRAPHIC SmartArt graphic INK Ink INK\_COMMENT Ink Comment LINE Line LINKED\_OLE\_OBJECT Linked OLE object LINKED\_PICTURE Linked picture MEDIA Media OLE\_CONTROL\_OBJECT OLE control object PICTURE Picture PLACEHOLDER Placeholder SCRIPT\_ANCHOR Script anchor TABLE Table TEXT\_BOX Text box TEXT\_EFFECT Text effect WEB\_VIDEO Web video MIXED Mixed shape types

# <span id="page-141-0"></span>**6.14.10 MSO\_TEXT\_UNDERLINE\_TYPE**

Indicates the type of underline for text. Used with [Font.underline](#page-116-1) to specify the style of text underlining.

Alias: MSO\_UNDERLINE

Example:

**from pptx.enum.text import** MSO\_UNDERLINE

run.font.underline = MSO\_UNDERLINE.DOUBLE\_LINE

NONE Specifies no underline.

DASH\_HEAVY\_LINE Specifies a dash underline.

DASH\_LINE Specifies a dash line underline.

DASH\_LONG\_HEAVY\_LINE Specifies a long heavy line underline.

DASH\_LONG\_LINE Specifies a dashed long line underline.

DOT\_DASH\_HEAVY\_LINE Specifies a dot dash heavy line underline.

DOT\_DASH\_LINE Specifies a dot dash line underline.

DOT\_DOT\_DASH\_HEAVY\_LINE Specifies a dot dot dash heavy line underline.

DOT\_DOT\_DASH\_LINE Specifies a dot dot dash line underline.

DOTTED\_HEAVY\_LINE Specifies a dotted heavy line underline.

DOTTED\_LINE Specifies a dotted line underline.

DOUBLE\_LINE Specifies a double line underline.

HEAVY\_LINE Specifies a heavy line underline.

SINGLE\_LINE Specifies a single line underline.

WAVY\_DOUBLE\_LINE Specifies a wavy double line underline.

WAVY\_HEAVY\_LINE Specifies a wavy heavy line underline.

WAVY\_LINE Specifies a wavy line underline.

WORDS Specifies underlining words.

MIXED Specifies a mixed of underline types.

## <span id="page-141-1"></span>**6.14.11 MSO\_THEME\_COLOR\_INDEX**

Indicates the Office theme color, one of those shown in the color gallery on the formatting ribbon.

Alias: MSO\_THEME\_COLOR

Example:

```
from pptx.enum.dml import MSO_THEME_COLOR
shape.fill.solid()
shape.fill.fore_color.theme_color == MSO_THEME_COLOR.ACCENT_1
```
NOT THEME COLOR Indicates the color is not a theme color.

ACCENT\_1 Specifies the Accent 1 theme color.

ACCENT 2 Specifies the Accent 2 theme color.

ACCENT\_3 Specifies the Accent 3 theme color.

ACCENT\_4 Specifies the Accent 4 theme color.

ACCENT\_5 Specifies the Accent 5 theme color.

ACCENT 6 Specifies the Accent 6 theme color.

BACKGROUND\_1 Specifies the Background 1 theme color.

BACKGROUND\_2 Specifies the Background 2 theme color.

DARK\_1 Specifies the Dark 1 theme color.

DARK 2 Specifies the Dark 2 theme color.

FOLLOWED\_HYPERLINK Specifies the theme color for a clicked hyperlink.

HYPERLINK Specifies the theme color for a hyperlink.

LIGHT 1 Specifies the Light 1 theme color.

LIGHT\_2 Specifies the Light 2 theme color.

TEXT\_1 Specifies the Text 1 theme color.

TEXT\_2 Specifies the Text 2 theme color.

MIXED Indicates multiple theme colors are used, such as in a group shape.

## <span id="page-142-0"></span>**6.14.12 MSO\_VERTICAL\_ANCHOR**

Specifies the vertical alignment of text in a text frame. Used with the .vertical\_anchor property of the [TextFrame](#page-114-1) object. Note that the vertical\_anchor property can also have the value None, indicating there is no directly specified vertical anchor setting and its effective value is inherited from its placeholder if it has one or from the theme. None may also be assigned to remove an explicitly specified vertical anchor setting.

Alias: MSO\_ANCHOR

Example:

```
from pptx.enum.text import MSO_ANCHOR
cell = table.cell(row_idx=2, col_idx=3)
cell.vertical_anchor = MSO_ANCHOR.BOTTOM
```
TOP Aligns text to top of text frame and inherits its value from its layout placeholder or theme.

MIDDLE Centers text vertically

BOTTOM Aligns text to bottom of text frame

MIXED Return value only; indicates a combination of the other states.

# <span id="page-143-0"></span>**6.14.13 PP\_ACTION\_TYPE**

Specifies the type of a mouse action (click or hover action).

Alias: PP\_ACTION

Example:

**from pptx.enum.action import** PP\_ACTION

**assert** shape.click\_action.action == PP\_ACTION.HYPERLINK

END\_SHOW Slide show ends.

FIRST SLIDE Returns to the first slide.

HYPERLINK Hyperlink.

LAST\_SLIDE Moves to the last slide.

LAST\_SLIDE\_VIEWED Moves to the last slide viewed.

NAMED\_SLIDE Moves to slide specified by slide number.

NAMED\_SLIDE\_SHOW Runs the slideshow.

NEXT\_SLIDE Moves to the next slide.

NONE No action is performed.

OPEN\_FILE Opens the specified file.

OLE\_VERB OLE Verb.

PLAY Begins the slideshow.

PREVIOUS\_SLIDE Moves to the previous slide.

RUN\_MACRO Runs a macro.

RUN\_PROGRAM Runs a program.

# **6.14.14 PP\_MEDIA\_TYPE**

Indicates the OLE media type.

Example:

**from pptx.enum.shapes import** PP\_MEDIA\_TYPE

movie = slide.shapes[0] **assert** movie.media\_type == PP\_MEDIA\_TYPE.MOVIE

MOVIE Video media such as MP4.

OTHER Other media types

SOUND Audio media such as MP3.

MIXED Return value only; indicates multiple media types.
# **6.14.15 PP\_PARAGRAPH\_ALIGNMENT**

Specifies the horizontal alignment for one or more paragraphs.

Alias: PP\_ALIGN

Example:

```
from pptx.enum.text import PP_ALIGN
```

```
shape.paragraphs[0].alignment = PP_ALIGN.CENTER
```
CENTER Center align

DISTRIBUTE Evenly distributes e.g. Japanese characters from left to right within a line

JUSTIFY Justified, i.e. each line both begins and ends at the margin with spacing between words adjusted such that the line exactly fills the width of the paragraph.

JUSTIFY\_LOW Justify using a small amount of space between words.

LEFT Left aligned

RIGHT Right aligned

THAI\_DISTRIBUTE Thai distributed

MIXED Return value only; indicates multiple paragraph alignments are present in a set of paragraphs.

# **6.14.16 PP\_PLACEHOLDER\_TYPE**

Specifies one of the 18 distinct types of placeholder.

```
Alias: PP_PLACEHOLDER
```
Example:

```
from pptx.enum.shapes import PP_PLACEHOLDER
```

```
placeholder = slide.placeholders[0]
assert placeholder.type == PP_PLACEHOLDER.TITLE
```
BITMAP Bitmap BODY Body CENTER\_TITLE Center Title CHART Chart DATE Date FOOTER Footer HEADER Header MEDIA\_CLIP Media Clip OBJECT Object ORG\_CHART Organization Chart PICTURE Picture SLIDE\_NUMBER\_Slide Number SUBTITLE Subtitle TABLE Table TITLE Title VERTICAL\_BODY Vertical Body VERTICAL\_OBJECT Vertical Object VERTICAL\_TITLE Vertical Title MIXED Return value only; multiple placeholders of differing types.

# **6.14.17 XL\_AXIS\_CROSSES**

Specifies the point on the specified axis where the other axis crosses.

Example:

**from pptx.enum.chart import** XL\_AXIS\_CROSSES

value\_axis.crosses = XL\_AXIS\_CROSSES.MAXIMUM

AUTOMATIC The axis crossing point is set automatically, often at zero.

CUSTOM The *.crosses\_at* property specifies the axis crossing point.

MAXIMUM The axis crosses at the maximum value.

MINIMUM The axis crosses at the minimum value.

# **6.14.18 XL\_CATEGORY\_TYPE**

Specifies the type of the category axis.

Example:

```
from pptx.enum.chart import XL_CATEGORY_TYPE
date_axis = chart.category_axis
assert date_axis.category_type == XL_CATEGORY_TYPE.TIME_SCALE
```
AUTOMATIC\_SCALE The application controls the axis type.

CATEGORY\_SCALE Axis groups data by an arbitrary set of categories

TIME\_SCALE Axis groups data on a time scale of days, months, or years.

# **6.14.19 XL\_CHART\_TYPE**

Specifies the type of a chart.

Example:

**from pptx.enum.chart import** XL\_CHART\_TYPE

**assert** chart.chart\_type == XL\_CHART\_TYPE.BAR\_STACKED

- THREE\_D\_AREA 3D Area.
- THREE\_D\_AREA\_STACKED 3D Stacked Area.
- THREE\_D\_AREA\_STACKED\_100 100% Stacked Area.
- THREE D\_BAR\_CLUSTERED 3D Clustered Bar.
- THREE\_D\_BAR\_STACKED 3D Stacked Bar.
- THREE\_D\_BAR\_STACKED\_100 3D 100% Stacked Bar.
- THREE\_D\_COLUMN 3D Column.

THREE D\_COLUMN\_CLUSTERED 3D Clustered Column.

THREE\_D\_COLUMN\_STACKED 3D Stacked Column.

THREE\_D\_COLUMN\_STACKED\_100 3D 100% Stacked Column.

THREE D LINE 3D Line.

THREE D PIE 3D Pie.

THREE\_D\_PIE\_EXPLODED Exploded 3D Pie.

AREA Area

AREA\_STACKED Stacked Area.

AREA\_STACKED\_100 100% Stacked Area.

BAR\_CLUSTERED Clustered Bar.

BAR\_OF\_PIE Bar of Pie.

BAR\_STACKED Stacked Bar.

BAR\_STACKED\_100 100% Stacked Bar.

BUBBLE Bubble.

BUBBLE\_THREE\_D\_EFFECT\_Bubble with 3D effects.

COLUMN\_CLUSTERED Clustered Column.

COLUMN\_STACKED Stacked Column.

COLUMN\_STACKED\_100 100% Stacked Column.

CONE\_BAR\_CLUSTERED Clustered Cone Bar.

CONE\_BAR\_STACKED Stacked Cone Bar.

CONE\_BAR\_STACKED\_100 100% Stacked Cone Bar.

CONE\_COL 3D Cone Column.

- CONE\_COL\_CLUSTERED Clustered Cone Column.
- CONE\_COL\_STACKED Stacked Cone Column.
- CONE\_COL\_STACKED\_100 100% Stacked Cone Column.
- CYLINDER\_BAR\_CLUSTERED Clustered Cylinder Bar.
- CYLINDER\_BAR\_STACKED Stacked Cylinder Bar.
- CYLINDER\_BAR\_STACKED\_100 100% Stacked Cylinder Bar.
- CYLINDER\_COL 3D Cylinder Column.
- CYLINDER\_COL\_CLUSTERED Clustered Cone Column.
- CYLINDER\_COL\_STACKED Stacked Cone Column.
- CYLINDER\_COL\_STACKED\_100 100% Stacked Cylinder Column.
- DOUGHNUT Doughnut.
- DOUGHNUT\_EXPLODED Exploded Doughnut.

LINE Line.

- LINE\_MARKERS\_Line with Markers.
- LINE\_MARKERS\_STACKED Stacked Line with Markers.
- LINE\_MARKERS\_STACKED\_100 100% Stacked Line with Markers.
- LINE\_STACKED Stacked Line.
- LINE\_STACKED\_100 100% Stacked Line.
- PIE Pie.
- PIE\_EXPLODED Exploded Pie.
- PIE\_OF\_PIE Pie of Pie.
- PYRAMID\_BAR\_CLUSTERED Clustered Pyramid Bar.
- PYRAMID\_BAR\_STACKED Stacked Pyramid Bar.
- PYRAMID\_BAR\_STACKED\_100 100% Stacked Pyramid Bar.
- PYRAMID\_COL 3D Pyramid Column.
- PYRAMID\_COL\_CLUSTERED Clustered Pyramid Column.
- PYRAMID\_COL\_STACKED Stacked Pyramid Column.
- PYRAMID\_COL\_STACKED\_100 100% Stacked Pyramid Column.
- RADAR Radar.
- RADAR\_FILLED Filled Radar.
- RADAR\_MARKERS Radar with Data Markers.
- STOCK\_HLC High-Low-Close.
- STOCK\_OHLC Open-High-Low-Close.
- STOCK\_VHLC Volume-High-Low-Close.
- STOCK\_VOHLC Volume-Open-High-Low-Close.
- SURFACE 3D Surface.

SURFACE TOP VIEW Surface (Top View). SURFACE\_TOP\_VIEW\_WIREFRAME Surface (Top View wireframe). SURFACE\_WIREFRAME 3D Surface (wireframe). XY\_SCATTER Scatter. XY\_SCATTER\_LINES Scatter with Lines. XY\_SCATTER\_LINES\_NO\_MARKERS Scatter with Lines and No Data Markers. XY\_SCATTER\_SMOOTH Scatter with Smoothed Lines. XY\_SCATTER\_SMOOTH\_NO\_MARKERS Scatter with Smoothed Lines and No Data Markers.

# **6.14.20 XL\_DATA\_LABEL\_POSITION**

Specifies where the data label is positioned.

Example:

```
from pptx.enum.chart import XL_LABEL_POSITION
data_labels = chart.plots[0].data_labels
```
data\_labels.position = XL\_LABEL\_POSITION.OUTSIDE\_END

ABOVE The data label is positioned above the data point.

BELOW The data label is positioned below the data point.

BEST\_FIT Word sets the position of the data label.

CENTER The data label is centered on the data point or inside a bar or a pie slice.

INSIDE\_BASE The data label is positioned inside the data point at the bottom edge.

INSIDE\_END The data label is positioned inside the data point at the top edge.

LEFT The data label is positioned to the left of the data point.

MIXED Data labels are in multiple positions.

OUTSIDE\_END The data label is positioned outside the data point at the top edge.

RIGHT The data label is positioned to the right of the data point.

# **6.14.21 XL\_LEGEND\_POSITION**

Specifies the position of the legend on a chart.

Example:

```
from pptx.enum.chart import XL_LEGEND_POSITION
chart.has_legend = True
```

```
chart.legend.position = XL_LEGEND_POSITION.BOTTOM
```
#### BOTTOM Below the chart.

CORNER In the upper-right corner of the chart border.

CUSTOM A custom position.

LEFT Left of the chart.

RIGHT Right of the chart.

TOP Above the chart.

# **6.14.22 XL\_MARKER\_STYLE**

Specifies the marker style for a point or series in a line chart, scatter chart, or radar chart.

Example:

```
from pptx.enum.chart import XL_MARKER_STYLE
```

```
series.marker.style = XL_MARKER_STYLE.CIRCLE
```
#### AUTOMATIC Automatic markers

CIRCLE Circular markers

DASH Long bar markers

DIAMOND Diamond-shaped markers

DOT Short bar markers

NONE No markers

PICTURE Picture markers

PLUS Square markers with a plus sign

SQUARE Square markers

STAR Square markers with an asterisk

TRIANGLE Triangular markers

X Square markers with an X

# **6.14.23 XL\_TICK\_LABEL\_POSITION**

Specifies the position of tick-mark labels on a chart axis.

Example:

```
from pptx.enum.chart import XL_TICK_LABEL_POSITION
```

```
category_axis = chart.category_axis
category_axis.tick_label_position = XL_TICK_LABEL_POSITION.LOW
```
HIGH Top or right side of the chart.

LOW Bottom or left side of the chart.

NEXT\_TO\_AXIS Next to axis (where axis is not at either side of the chart).

NONE No tick labels.

# **6.14.24 XL\_TICK\_MARK**

Specifies a type of axis tick for a chart.

Example:

```
from pptx.enum.chart import XL_TICK_MARK
```

```
chart.value_axis.minor_tick_mark = XL_TICK_MARK.INSIDE
```
CROSS Tick mark crosses the axis

INSIDE Tick mark appears inside the axis

NONE No tick mark

OUTSIDE Tick mark appears outside the axis

# **6.14.25 Excel Number Formats**

The following integer values correspond to built-in Excel number formats. While they cannot be used directly in *python-pptx*, this reference can be used to determine the format strings that can be substituted in ChartData. add\_series() to specify a numeric display format for series values.

Further information on string number format codes (such as '#,##0') can be found on [this web page.](https://support.office.com/en-GB/article/Number-format-codes-5026bbd6-04bc-48cd-bf33-80f18b4eae68)

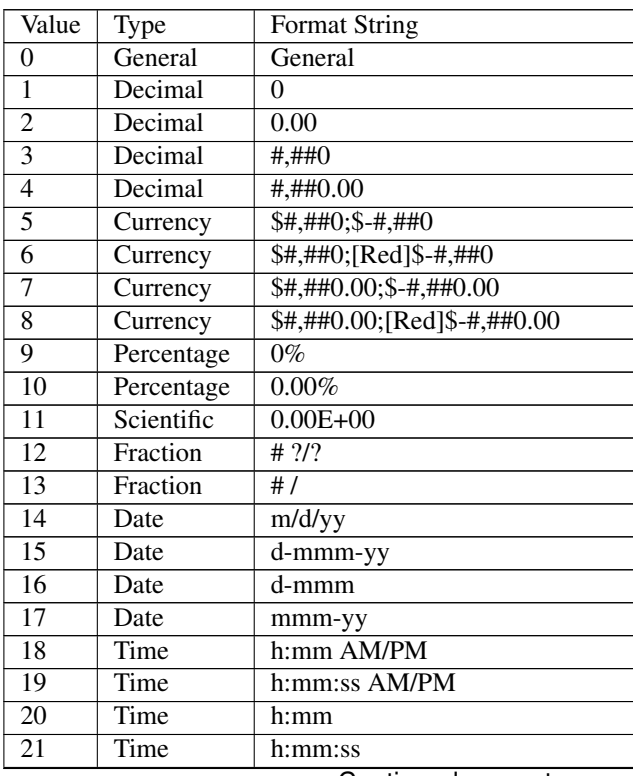

| 22 | Time       | m/d/yy h:mm                                                 |
|----|------------|-------------------------------------------------------------|
| 37 | Currency   | $\#$ , $\#$ $\#$ $\theta$ ;- $\#$ , $\#$ $\#$ $\theta$      |
| 38 | Currency   | #,##0; [Red]-#,##0                                          |
| 39 | Currency   | $\#$ , # $\#$ 0.00; - $\#$ , # $\#$ 0.00                    |
| 40 | Currency   | #,##0.00;[Red]-#,##0.00                                     |
| 41 | Accounting | $*$ #,##0_;_*"_<br>$\colon$ @                               |
| 42 | Accounting |                                                             |
| 43 | Accounting | * #,##0.00_;_* "??_;_@_                                     |
| 44 | Accounting | $\frac{$* \#40.00}{$\;;}\; \frac{$* \; "?]}{$\;;}\; \omega$ |
| 45 | Time       | mm:ss                                                       |
| 46 | Time       | h :mm:ss                                                    |
| 47 | Time       | mm:ss.0                                                     |
| 48 | Scientific | $\#40.0E+00$                                                |
| 49 | Text       | @                                                           |

Table 1 – continued from previous page

# CHAPTER 7

# Contributor Guide

# **7.1 Running the test suite**

*python-pptx* has a robust test suite, comprising over 600 tests at the time of writing, both at the acceptance test and unit test levels. pytest is used for unit tests, with help from the excellent mock library. behave is used for acceptance tests.

You can run the tests from the source working directory using the following commands:

```
$ py.test
============================ test session starts ============================
platform darwin -- Python 2.7.5 -- pytest-2.4.2
plugins: cov
collected 301 items
tests/test_oxml.py .........................................
tests/test_presentation.py ...................
tests/test_spec.py ........
tests/test_text.py ..........................
tests/test_util.py ...............
tests/opc/test_packaging.py .....................................................
tests/opc/test_rels.py ..............
tests/parts/test_coreprops.py .
tests/parts/test_image.py ...........
tests/parts/test_part.py ........
tests/parts/test_slides.py ..................
tests/shapes/test_autoshape.py ....................
tests/shapes/test_picture.py .
tests/shapes/test_placeholder.py .
tests/shapes/test_shape.py ...........
tests/shapes/test_shapetree.py ..............
tests/shapes/test_table.py ........................................
======================= 301 passed in 2.00 seconds ======================
```

```
$ behave
Feature: Add a text box to a slide
 In order to accommodate a requirement for free-form text on a slide
  As a presentation developer
  I need the ability to place a text box on a slide
  Scenario: Add a text box to a slide
   Given I have a reference to a blank slide
   When I add a text box to the slide's shape collection
   And I save the presentation
   Then the text box appears in the slide
# ... more output ...
13 features passed, 0 failed, 0 skipped
30 scenarios passed, 0 failed, 0 skipped
120 steps passed, 0 failed, 0 skipped, 0 undefined
Took 0m1.3s
```
# **7.2 Understanding xmlchemy**

xmlchemy is an object-XML mapping layer somewhat reminiscent of SQLAlchemy, hence the name. Mapping XML elements to objects is not nearly as challenging as mapping to a relational database, so this layer is substantially more modest. Nevertheless, it provides a powerful and very useful abstraction layer around  $1 \times m1$ , particularly well-suited to providing access to the broad schema of XML elements involved in the Open XML standard.

# **7.2.1 Additional topics to add . . .**

- understanding complex types in Open XML
- understanding attribute definitions Open XML
- understanding simple types in Open XML

# **7.2.2 Adding support for a new element type**

- add a new custom element mapping to pptx.oxml. \_\_init\_
- add a new custom element class in the appropriate  $pptx \cdot \text{o}xm1$  subpackage module
- Add element definition members to the class
- Add attribute definition members to the class
- Add simple type definitions to pptx.oxml.simpletype

# **7.2.3 Example**

```
from pptx.oxml.xmlchemy import BaseOxmlElement
class CT_Foobar(BaseOxmlElement):
    """
   Custom element class corresponding to ``CT_Foobar`` complex type
   definition in pml.xsd or other Open XML schema.
    "" "" ""
   hlink = ZeroOrOne('a:hlink', successors=('a:rtl', 'a:extLst'))
    eg_fillProperties = ZeroOrOneChoice(
        (Choice('a:noFill'), Choice('a:solidFill'), Choice('a:gradFill'),
        Choice('a:blipFill'), Choice('a:pattFill')),
        successors=(
            'a:effectLst', 'a:effectDag', 'a:highlight', 'a:uLnTx',
            'a:uLn', 'a:uFillTx' 'a:extLst'
        \lambda)
   sz = OptionalAttribute(
        'sz', ST_SimpleType, default=ST_SimpleType.OPTION
   )
   anchor = OptionalAttribute('i', XsdBoolean)
    rId = RequiredAttribute('r:id', XsdString)
```
# **7.2.4 Protocol**

```
>>> assert isinstance(foobar, CT_Foobar)
>>> foobar.hlink
None
>>> hlink = foobar._add_hlink()
>>> hlink
<pptx.oxml.xyz.CT_Hyperlink object at 0x10ab4b2d0>
>>> assert foobar.hlink is hlink
>>> foobar.eg_fillProperties
None
>>> foobar.solidFill
None
>>> solidFill = foobar.get_or_change_to_solidFill()
>>> solidFill
<pptx.oxml.xyz.CT_SolidFill object at 0x10ab4b2d0>
>>> assert foobar.eg_fillProperties is solidFill
>>> assert foobar.solidFill is solidFill
>>> foobar.remove_eg_fillProperties()
>>> foobar.eg_fillProperties
None
>>> foobar.solidFill
None
```
# **7.2.5 OneAndOnlyOne element declaration**

The OneAndOnlyOne callable generates the API for a required child element:

childElement = OneAndOnlyOne('ns:localTagName')

Unlike the other element declarations, the call does not include a successors argument. Since no API for inserting a new element is generated, a successors list is not required.

#### **Generated API**

**childElement** property (read-only) Holds a reference to the child element object. Raises InvalidXmlError on access if the required child element is not present.

# **Protocol**

```
>>> foobar.childElement
<pptx.oxml.xyz.CT_ChildElement object at 0x10ab4b2d0>
```
# **7.2.6 RequiredAttribute attribute declaration**

reqAttr = RequiredAttribute('reqAtr', ST\_SimpleType)

# **Generated API**

**childElement** property (read/write) Referencing the property returns the type-converted value of the attribute as determined by the  $from\_xml$ ) method of the simple type class appearing in the declaration (e.g. ST\_SimpleType above). Assignments to the property are validated by the validate() method of the simple type class, potentially raising TypeError or ValueError. Values are assigned in their natural Python type and are encoded to the appropriate string value by the  $\pm \circ \times m$  () method of the simple type class.

# **7.2.7 ZeroOrOne element declaration**

```
childElement = ZeroOrOne(
    'ns:localTagName', successors=('ns:abc', 'ns:def')
)
```
# **Generated API**

- **childElement** property (read-only) Holds a reference to the child element object, or None if the element is not present.
- **get\_or\_add\_childElement()** method Returns the child element object, newly added if not present.
- **\_add\_childElement()** empty element adder method Returns a newly added empty child element having the declared tag name. Adding is unconditional and assumes the element is not already present. This method is called by the get\_or\_add\_childElement() method as needed and may be called by a hand-coded add\_childElement() method as needed. May be overridden to produce customized behavior.
- **\_new\_childElement()** empty element creator method Returns a new "loose" child element of the declared tag name. Called by add childElement () to obtain a new child element, it may be overridden to customize the element creation process.
- **insert childElement (childElement) element inserter method Returns the passed childElement** after inserting it before any successor elements, as listed in the successors argument of the declaration. Called by \_add\_childElement() to insert the new element it creates using \_new\_childElement().
- **\_remove\_childElement()** element remover method Removes all instances of the child element. Does not raise an error if no matching child elements are present.

# **7.3 Development Practices**

# **7.3.1 Release procedure**

- merge outstanding feature branch(es) into develop
	- \$ git checkout develop
	- \$ git merge --no-ff {feature-branch}
- complete release updates
	- update version number in *pptx/\_\_init\_\_.py*
	- update setup.py (shouldn't usually be any changes)
	- update README.py, in particular, the release history
	- update doc/index.rst
	- confirm docs compile without errors
	- run all tests (behave, nosetests, tox)
	- create trial distribution (make clean sdist)
	- git commit -m 'Release v0.2.2'
	- merge develop into master
		- \* \$ git checkout master
		- \* \$ git merge --no-ff develop
	- create tag for new version
		- \* \$ git tag -a v0.2.5 -m 'Release version 0.2.5'
- release uploaded to PyPI
	- upload: make upload
- synchronize local repo with github
	- \$ git push scanny develop
	- \$ git push scanny master
	- \$ git push --tags
- docs regenerated
	- trigger regeneration of docs on RTD.org

# **7.3.2 Creating a hand-modified package**

- remove file, e.g. /docProps/core.xml
- remove reference from [Content\_Types].xml
- remove relationship(s) from \_rels/.rels or wherever they are

#### Repackage:

rm -f ../no-core-props.pptx && zip -Dqr ../no-core-props.pptx .

# **7.3.3 Procedure – Adding a new feature**

- issue added to github issue tracker
- git feature branch created
- working analysis documented
- acceptance test failing (not just raising exceptions)
- recursively, outside in:
	- unit test failing
	- next level method(s) written
	- unit test passing
- all tests passing
	- unit
	- acceptance
	- tox
	- visual confirmation of behavior in PowerPoint
- documentation updated as required
	- API additions
	- example code
- feature branch committed, rebased if required
- feature branch merged into develop

– git flow feature finish paragraph-level

- changes pushed to github
- issue closed

# **Outside-in layers**

- API wrapper method (if applicable)
- Internal API method
- objectify manipulation layer
- perhaps others

# **7.3.4 Creating slide images for documentation**

- Desired slide created using a test script
- Zoom slide to 100% with: click on slide, View > Zoom > Zoom... > 100% > OK
- Screenshot file on desktop using Cmd-Shift-4, Space, click
- Load into PhotoShop and crop, keeping dark gray border
- Save as PNG, scaled to 280 x 210px
- Completed image saved in doc/\_static/img/

# **7.3.5 Acceptance testing with behave**

... using *behave* for now for acceptance testing ...

# **Installation**

pip install behave

# **Tutorial**

The [behave tutorial](http://packages.python.org/behave/tutorial.html) is well worth working through.

And this more detailed set of [examples and tutorials](http://jenisys.github.com/behave.example/index.html) is great for getting the practicalities down.

# **behave Resources**

- [INVEST in Good Stories, and SMART Tasks](http://xp123.com/articles/invest-in-good-stories-and-smart-tasks/)
- [The Secret Ninja Cucumber Scrolls](http://cuke4ninja.com/sec_cucumber_jargon.html)
- [Behavior Driven Outside In Development Explained, Part 1](http://www.knwang.com/behavior-driven-outside-in-development-explai)
- The [behave website](http://packages.python.org/behave/index.html) contains excellent documentation on installing and using behave.

# **7.4 Vision**

A robust, full-featured, and well-documented general-purpose library for manipulating Open XML PowerPoint files.

- robust High reliability driven by a comprehensive test suite.
- full-featured Anything that the file format will allow can be accomplished via the API. (Note that visions often take some time to fulfill completely :).
- well-documented I don't know about you, but I find it hard to remember what I was thinking yesterday if I don't write it down. That's not a problem for most of my thinking, but when it comes to how I set up an object hierarchy to interact, it can be a big time-waster. So I like it when things are nicely laid out in black-and-white. Other folks seem to like that too :).
- general-purpose Applicability to all conceivable purposes is valued over being especially well-suited to any particular purpose. Particular purposes can always be accomplished by building a wrapper library of your own. Serving general purposes from a particularized library is not so easy.

• create AND manipulate - While this library will perhaps most commonly be used for *writing* .pptx files, it will also be suitable for *reading* .pptx files and inspecting and manipulating their contents. I could see that coming in handy for full-text indexing, removing speaker notes, changing out templates, adding dynamically generated slides to static boilerplate, that sort of thing.

# **7.5 Analysis**

Documentation of studies undertaken in support of API and code design.

# **7.5.1 Feature Analysis**

Roughly in reverse chronological order of creation:

#### **Slides**

#### **Slide Background**

A slide inherits its background from its layout or master (and possibly theme), in that order. Each slide can also override its inherited background settings.

A background is essentially a container for a fill.

# **Protocol**

Access slide background. *Slide.background* is the *Background* object for the slide. Its presence is unconditional and the same *Background* object is provided on each access for a particular *Slide* instance. Its presence does not imply an explicitly applied slide background:

```
>>> background = slide.background
>>> background
<pptx.shared.Background object at 0x0...>
```
Detect explicitly-applied slide background. A slide inherits its background unless an explicitly-defined background has been applied to the slide. The presence of an "override" background is determined by interrogating the *.follow\_master\_background* property on each slide:

```
>>> slide.follow_master_background
True
```
Override inheritance of background. Assigning *False* to *.follow\_master\_background* adds a "blank" background to the slide, which then no longer inherits any layout or master background:

```
>>> slide.follow_master_background = False
>>> slide.follow_master_background
False
```
Note that this step is not necessary to override inheritance. Merely specifying a background fill will also interrupt inheritance. This approach might be the easiest way though, if all you want is to interrupt inheritance and don't want to apply a particular fill.

Restore inheritance of slide background. Any explicitly-applied slide background can be removed by assigning *True* to *.follow\_master\_background*:

```
>>> slide.follow_master_background = True
>>> slide.follow_master_background
True
```
Access background fill. The *FillFormat* object for a slide background is accessed using the background's *.fill* property. Note that merely accessing this property will suppress inheritance of background for this slide. This shouldn't normally be a problem as there would be little reason to access the property without intention to change it:

```
>>> background.fill
<pptx.dml.fill.FillFormat object at 0x0...>
```
Apply solid color background. A background color is specified in the same way as fill is specified for a shape. Note that the *FillFormat* object also supports applying theme colors and patterns:

```
>>> fill = background.fill
>>> fill.solid()
>>> fill.fore_color.rgb = RGBColor(255, 0, 0)
```
Minimal *p:bg*?:

```
<p:cSld>
  <p:bg>
    <p:bgPr>
      \langle a:noFill<a:effectLst/>
     \langle p:bgPr\rangle\langle p:bg\rangle...
</p:cSld>
```
#### **Schema excerpt**

```
<xsd:element name="sld" type="CT_Slide"/>
<xsd:complexType name="CT_Slide"> <!-- denormalized -->
 <xsd:sequence minOccurs="1" maxOccurs="1">
   <xsd:element name="cSld" type="CT_CommonSlideData"/>
   <xsd:element name="clrMapOvr" type="a:CT_ColorMappingOverride" minOccurs="0"/>
    <xsd:element name="transition" type="CT_SlideTransition" minOccurs="0"/>
    <xsd:element name="timing" type="CT_SlideTiming" minOccurs="0"/>
   <xsd:element name="extLst" type="CT_ExtensionListModify" minOccurs="0"/>
 </xsd:sequence>
 <xsd:attribute name="showMasterSp" type="xsd:boolean" default="true"/>
 <xsd:attribute name="showMasterPhAnim" type="xsd:boolean" default="true"/>
 <xsd:attribute name="show" type="xsd:boolean" default="true"/>
</xsd:complexType>
<xsd:complexType name="CT_CommonSlideData">
 <xsd:sequence>
    <xsd:element name="bg" type="CT_Background" minOccurs="0"/>
    <xsd:element name="spTree" type="CT_GroupShape"/>
   <xsd:element name="custDataLst" type="CT_CustomerDataList" minOccurs="0"/>
   <xsd:element name="controls" type="CT_ControlList" minOccurs="0"/>
   <xsd:element name="extLst" type="CT_ExtensionList" minOccurs="0"/>
 </xsd:sequence>
```

```
(continued from previous page)
```

```
<xsd:attribute name="name" type="xsd:string" use="optional" default=""/>
</xsd:complexType>
<xsd:complexType name="CT_Background">
 <xsd:choice> <!-- EG_Background - one and only one -->
    <xsd:element name="bgPr" type="CT_BackgroundProperties"/>
    <xsd:element name="bgRef" type="a:CT_StyleMatrixReference"/>
 </xsd:choice>
  <xsd:attribute name="bwMode" type="a:ST_BlackWhiteMode" use="optional" default=
˓→"white"/>
</xsd:complexType>
<xsd:complexType name="CT_BackgroundProperties">
 <xsd:sequence>
   <xsd:group ref="a:EG_FillProperties"/>
   <xsd:group ref="a:EG_EffectProperties" minOccurs="0"/>
    <xsd:element name="extLst" type="CT_ExtensionList" minOccurs="0"/>
 </xsd:sequence>
  <xsd:attribute name="shadeToTitle" type="xsd:boolean" use="optional" default="false
˓→"/>
</xsd:complexType>
<xsd:group name="EG_FillProperties">
 <xsd:choice>
    <xsd:element name="noFill" type="CT_NoFillProperties"/>
    <xsd:element name="solidFill" type="CT_SolidColorFillProperties"/>
    <xsd:element name="gradFill" type="CT_GradientFillProperties"/>
    <xsd:element name="blipFill" type="CT_BlipFillProperties"/>
    <xsd:element name="pattFill" type="CT_PatternFillProperties"/>
    <xsd:element name="grpFill" type="CT_GroupFillProperties"/>
 </xsd:choice>
</xsd:group>
<xsd:group name="EG_EffectProperties">
 <xsd:choice>
    <xsd:element name="effectLst" type="CT_EffectList"/>
    <xsd:element name="effectDag" type="CT_EffectContainer"/>
 </xsd:choice>
</xsd:group>
<xsd:simpleType name="ST_SlideId">
 <xsd:restriction base="xsd:unsignedInt">
    <xsd:minInclusive value="256"/>
    <xsd:maxExclusive value="2147483648"/>
 </xsd:restriction>
</xsd:simpleType>
```
#### **Notes Slide**

A slide may have an associated notes page. The notes it contains are displayed under the slide in the PowerPoint UI when in edit mode. The slide notes are also shown in presenter mode, are displayed in Notes Pages view, and are printed on those notes pages.

Internally, a notes page is referred to as a *notes slide*. This is sensible because it is actually a specialized instance of a slide. It contains shapes, many of which are placeholders, and allows inserting of new shapes such as auto shapes,

tables, and charts (although it is probably not common). Much of the functionality for a notes slide is inherited from existing base classes.

A notes slide is created using the notes master as a template. A presentation has no notes master when created from a template in PowerPoint. One is created according to a PowerPoint-internal preset default the first time it is needed, which is generally when a notes slide is created. It's possible one can also be created by entering the Notes Master view and almost certainly is created by editing the master found there (haven't tried it though). A presentation can have at most one notes master.

On creation, certain placeholders (slide image, notes, slide number) are copied from the notes master onto the new notes slide (if they have not been removed from the master). These "cloned" placeholders inherit position, size, and formatting from their corresponding notes master placeholder. If the position, size, or formatting of a notes slide placeholder is changed, the changed property is no long inherited (unchanged properties, however, continue to be inherited).

The remaining three placeholders that can appear on the notes master (date, header text, footer text) can optionally be made to appear on an individual notes slide using the Header and Footer. . . dialog. This dialog also has a button allowing all notes slides to be updated with the selected options. There appears to be some heuristic logic that automatically propagates these settings to notes for new slides as they are created.

A notes slide is not automatically created for each slide. Rather it is created the first time it is needed, perhaps most commonly when notes text is typed into the notes area under the slide in the UI.

#### **Candidate Protocol**

A notes slide is created on first access if one doesn't exist. Consequently, Slide.has\_notes\_slide is provided to detect the presence of an existing notes slide, avoiding creation of unwanted notes slide objects:

```
>>> slide.has notes slide
False
```
Because a notes slide is created on first access, Slide.notes\_slide unconditionally returns a [NotesSlide](#page-69-0) object. Once created, the same instance is returned on each call:

```
>>> notes_slide = slide.notes_slide
>>> notes_slide
<pptx.notes.NotesSlide object at 0x10698c1e0>
>>> slide.has_notes_slide
True
```
Like any slide (slide, slide layout, slide master, etc.), a notes slide has shapes and placeholders, as well as other standard properties:

```
>>> notes_slide.shapes
<pptx.shapes.shapetree.NotesSlideShapes object at 0x10698c1e0>
>>> notes_slide.placeholders
<pptx.shapes.shapetree.NotesSlidePlaceholders object at 0x10698f622>
```
The distinctive characteristic of a notes slide is the notes it contains. These notes are contained in the text frame of the notes placeholder and are manipulated using the same properties and methods as any shape textframe:

```
>>> text_frame = notes_slide.notes_text_frame
>>> text_frame.text = 'foobar'
>>> text_frame.text
'foobar'
>>> text_frame.add_paragraph('barfoo')
```

```
>>> text_frame.text
'foobar\nbarfoo'
```
#### **PowerPoint behavior**

- Notes page has its own view (View > Notes Page)
	- Notes can be edited from there too
	- It has a hide background graphics option and the other background settings
	- Notes have richer edit capabilities (such as ruler for tabs and indents) in the Notes view.
- A notes slide, once created, doesn't disappear when its notes content is deleted.
- NotesSlide placeholders inherit properties from the NotesMaster placeholder *of the same type*.
- For some reason PowerPoint adds a second theme for the NotesMaster, not sure what that's all about. I'll just add the default theme2.xml, then folks can avoid that if they encounter problems just by pre-loading a notesMaster of their own in their template.

#### **Example XML**

Empty notes page element:

```
<p:notes xmlns:a="http://schemas.openxmlformats.org/drawingml/2006/main"
         xmlns:p="http://schemas.openxmlformats.org/presentationml/2006/main"
         xmlns:r="http://schemas.openxmlformats.org/officeDocument/2006/relationships
˓→">
 <p:cSld>
    <p:spTree>
      <p:nvGrpSpPr>
        <p:cNvPr id="1" name=""/>
        <p:cNvGrpSpPr/>
        <p:nvPr/>
      </p:nvGrpSpPr>
      <p:grpSpPr>
        <a:xfrm>
          <a:off x="0" y="0"/>
          <a:ext cx="0" cy="0"/>
          <a:chOff x="0" y="0"/>
          <a:chExt cx="0" cy="0"/>
        </a:xfrm>
      </p:grpSpPr>
    </p:spTree>
  </p:cSld>
  <p:clrMapOvr>
    <a:masterClrMapping/>
  </p:clrMapOvr>
</p:notes>
```
Default notes page populated with three base placeholders:

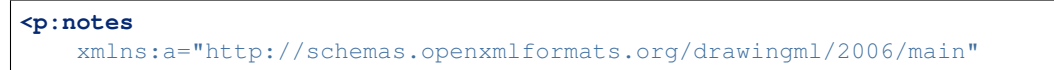

```
xmlns:p="http://schemas.openxmlformats.org/presentationml/2006/main"
 xmlns:r="http://schemas.openxmlformats.org/officeDocument/2006/relationships"
 >
<p:cSld>
  <p:spTree>
    <p:nvGrpSpPr>
      <p:cNvPr id="1" name=""/>
      <p:cNvGrpSpPr/>
      <p:nvPr/>
    </p:nvGrpSpPr>
    <p:grpSpPr>
      <a:xfrm>
        <a:off x="0" y="0"/>
        <a:ext cx="0" cy="0"/>
        <a:chOff x="0" y="0"/>
        <a:chExt cx="0" cy="0"/>
      </a:xfrm>
    </p:grpSpPr>
    <p:sp>
      <p:nvSpPr>
        <p:cNvPr id="2" name="Slide Image Placeholder 1"/>
        <p:cNvSpPr>
          <a:spLocks noGrp="1" noRot="1" noChangeAspect="1"/>
        </p:cNvSpPr>
        <p:nvPr>
          <p:ph type="sldImg"/>
        </p:nvPr>
      </p:nvSpPr>
      <p:spPr/>
    </p:sp>
    <p:sp>
      <p:nvSpPr>
        <p:cNvPr id="3" name="Notes Placeholder 2"/>
        <p:cNvSpPr>
          <a:spLocks noGrp="1"/>
        </p:cNvSpPr>
        <p:nvPr>
          <p:ph type="body" idx="1"/>
        </p:nvPr>
      </p:nvSpPr>
      <p:spPr/>
      <p:txBody>
        <a:bodyPr/>
        <a:lstStyle/>
        <a:p>
          <a:r>
            <a:rPr lang="en-US" smtClean="0"/>
            <a:t>Notes</a:t>
          </a:r>
          <a:endParaRPr lang="en-US" dirty="0"/>
        </a:p>
      </p:txBody>
    </p:sp>
    <p:sp>
      <p:nvSpPr>
        <p:cNvPr id="4" name="Slide Number Placeholder 3"/>
        <p:cNvSpPr>
```

```
<a:spLocks noGrp="1"/>
          </p:cNvSpPr>
          <p:nvPr>
            <p:ph type="sldNum" sz="quarter" idx="10"/>
          </p:nvPr>
        </p:nvSpPr>
        <p:spPr/>
        <p:txBody>
          <a:bodyPr/>
          <a:lstStyle/>
          <a:p>
            <a:fld id="{64BF21E3-C0F6-2742-868D-4CDFA1962D8A}" type="slidenum">
              <a:rPr lang="en-US" smtClean="0"/>
              <a:t>1</a:t>
            </a:fld>
            <a:endParaRPr lang="en-US"/>
          </a:p>
        </p:txBody>
      </p:sp>
    </p:spTree>
    <p:extLst>
      <p:ext uri="{BB962C8B-B14F-4D97-AF65-F5344CB8AC3E}">
        <p14:creationId xmlns:p14="http://schemas.microsoft.com/office/powerpoint/
˓→2010/main" val="347586568"/>
     </p:ext>
    </p:extLst>
 </p:cSld>
 <p:clrMapOvr>
    <a:masterClrMapping/>
 </p:clrMapOvr>
</p:notes>
```
# **Related Schema Definitions**

The root element of a notesSlide part is a *p:notes* element:

```
<xsd:element name="notes" type="CT_NotesSlide"/>
<xsd:complexType name="CT_NotesSlide"> <!-- denormalized -->
 <xsd:sequence>
   <xsd:element name="cSld" type="CT_CommonSlideData"/>
   <xsd:element name="clrMapOvr" type="a:CT_ColorMappingOverride" minOccurs="0"/>
   <xsd:element name="extLst" type="CT_ExtensionListModify" minOccurs="0"/>
 </xsd:sequence>
 <xsd:attribute name="showMasterSp" type="xsd:boolean" default="true"/>
 <xsd:attribute name="showMasterPhAnim" type="xsd:boolean" default="true"/>
</xsd:complexType>
<xsd:complexType name="CT_CommonSlideData">
 <xsd:sequence>
   <xsd:element name="bg" type="CT_Background" minOccurs="0"/>
   <xsd:element name="spTree" type="CT_GroupShape"/>
   <xsd:element name="custDataLst" type="CT_CustomerDataList" minOccurs="0"/>
   <xsd:element name="controls" type="CT_ControlList" minOccurs="0"/>
   <xsd:element name="extLst" type="CT_ExtensionList" minOccurs="0"/>
```

```
</xsd:sequence>
 <xsd:attribute name="name" type="xsd:string" use="optional" default=""/>
</xsd:complexType>
```
#### **Notes Master**

A presentation may have a notes master part (zero or one). The notes master determines the background elements and default layout of a notes page.

In the PowerPoint UI, a notes item is called a "notes page"; internally however, it is referred to as a "notes slide", is based on the Slide object, and shares many behaviors with it such as containing shapes and inheriting from a master.

A notes slide is created on-first use, perhaps most frequently by typing text into the notes pane. When a new notes slide is created, it is based on the notes master. If no notes master is yet present, a new one is created from an internal PowerPoint-preset default and added to the package.

When a notes slide is created from the notes master, certain placeholders are partially "cloned" from the master. All other placeholders and shapes remain only on the master. The cloning process only creates placeholder shapes on the notes slide, but does not copy position or size information or other formatting. By default, position, size, and other formatting is inherited from the corresponding master placeholder. This achieves consistency through a presentation.

If position, size, etc. is changed on a NotesSlide, the new position overrides that on the master. This override is property-by-property.

A notes slide maintains a relationship with the master it was created from. This relationship is traversed to access the master placeholder properties for inheritance purposes.

A master can contain at most one each of six different placeholders: slide image, notes (textbox), header, footer, date, and slide number. The header, footer, and date placeholders are not copied to the notes slide by default. These three placeholders can be individually shown or hidden (copied to or deleted from the notes slide actually) using the Insert > Header and Footer. . . menu option/dialog. This dialog is also available from the Page Setup dialog.

All other items on the notes master, such as background color/texture/image and any additional text boxes or other shapes such as a logo, constitute "background graphics" and are shown by default. The may be hidden or re-shown on a notes slide-by-slide basis using the Format Background. . . (context or menu bar) menu item.

#### **Candidate Protocol**

A NotesMaster part is created on first access when not yet present:

```
>>> notes_master = presentation.notes_master
>>> notes_master
<pptx.slide.NotesMaster object at 0x10698c1e0>
```
It provides access to its placeholders and its shapes (which include placeholders):

```
>>> notes_master.shapes
<pptx.shapes.shapetree.MasterShapes object at 0x10698d140>
>>> notes_master.placeholders
<pptx.shapes.shapetree.MasterPlaceholders object at 0x1069902f0>
```
These placeholders and other shapes can be manipulated as usual.

#### **Understanding Placeholders implementation**

• SlidePlaceholders is a direct implementation, not subclassing Shapes

# **Call stacks:**

• \_BaseSlide.placeholders

 $\Rightarrow$  BasePlaceholders()  $\Rightarrow$  BaseShapes + is member elm() override

- NotesMaster.placeholders
	- => \_BaseMaster.placeholders
		- => MasterPlaceholders()

```
\Rightarrow BasePlaceholders() + get() + _shape_factory() override \Rightarrow _BaseShapes +
  _is_member_elm() override
```
# **PowerPoint behavior**

- A NotesSlide placeholder inherits properties from the NotesMaster placeholder *of the same type* (there can be at most one).
- For some reason PowerPoint adds a second theme for the NotesMaster, not sure what that's all about. I'll just add the default theme2.xml, then folks can avoid that if there are problems just by pre-loading a notesMaster of their own in their template.

# **Related Schema Definitions**

The root element of a notesSlide part is a *p:notes* element:

```
<xsd:element name="notesMaster" type="CT_NotesMaster"/>
<xsd:complexType name="CT_NotesMaster">
 <xsd:sequence>
   <xsd:element name="cSld" type="CT_CommonSlideData"/>
   <xsd:element name="clrMap" type="a:CT_ColorMapping"/>
   <xsd:element name="hf" type="CT_HeaderFooter" minOccurs="0"/>
   <xsd:element name="notesStyle" type="a:CT_TextListStyle" minOccurs="0"/>
   <xsd:element name="extLst" type="CT_ExtensionListModify" minOccurs="0"/>
 </xsd:sequence>
</xsd:complexType>
<xsd:complexType name="CT_CommonSlideData">
 <xsd:sequence>
   <xsd:element name="bg" type="CT_Background" minOccurs="0"/>
   <xsd:element name="spTree" type="CT_GroupShape"/>
   <xsd:element name="custDataLst" type="CT_CustomerDataList" minOccurs="0"/>
   <xsd:element name="controls" type="CT_ControlList" minOccurs="0"/>
   <xsd:element name="extLst" type="CT_ExtensionList" minOccurs="0"/>
 </xsd:sequence>
 <xsd:attribute name="name" type="xsd:string" use="optional" default=""/>
</xsd:complexType>
```

```
(continued from previous page)
```

```
<xsd:element name="theme" type="CT_OfficeStyleSheet"/>
<xsd:complexType name="CT_OfficeStyleSheet">
 <xsd:sequence>
   <xsd:element name="themeElements" type="CT_BaseStyles"/>
   <xsd:element name="objectDefaults" type="CT_ObjectStyleDefaults" minOccurs=
˓→"0"/>
   <xsd:element name="extraClrSchemeLst" type="CT_ColorSchemeList" minOccurs=
˓→"0"/>
   <xsd:element name="custClrLst" type="CT_CustomColorList" minOccurs=
˓→"0"/>
   <xsd:element name="extLst" type="CT_OfficeArtExtensionList" minOccurs=
˓→"0"/>
 </xsd:sequence>
 <xsd:attribute name="name" type="xsd:string" default=""/>
</xsd:complexType>
```
# **Base Slide**

A slide is the fundamental visual content container in a presentation, that content taking the form of shape objects. The SlideMaster and SlideLayout objects are also slides and the three share common behaviors. They each also have distinctive behaviors. The focus of this page is the common slide characteristics.

#### **Name**

For the moment, the only shared attribute is name, stored in the *p:sld/p:cSld/@name* attribute.

While this attribute is populated by PowerPoint in slide layouts, it is commonly unpopulated in slides and slide masters. When a slide has no explicit name, PowerPoint uses the default name 'Slide  $\{n\}$ ', where *n* is the sequence number of the slide in the current presentation. This name is not written to the *p:cSlide/@name* attribute. In the outline pane, PowerPoint uses the slide title if there is one.

Slide names may come into things when doing animations. Otherwise they don't show up in the commonly-used parts of the UI.

#### **XML specimens**

Example slide contents:

```
<?xml version='1.0' encoding='UTF-8' standalone='yes'?>
<p:sld
   xmlns:a="http://schemas.openxmlformats.org/drawingml/2006/main"
   xmlns:p="http://schemas.openxmlformats.org/presentationml/2006/main"
   xmlns:r="http://schemas.openxmlformats.org/officeDocument/2006/relationships"
   >
 <p:cSld name="Overview">
   <p:spTree>
     ...
   </p:spTree>
 </p:cSld>
  <p:clrMapOvr>
    <a:masterClrMapping/>
```

```
</p:clrMapOvr>
</p:sld>
```
#### **Schema excerpt**

```
<xsd:element name="sld" type="CT_Slide"/>
<xsd:complexType name="CT_Slide"> <!-- denormalized -->
 <xsd:sequence minOccurs="1" maxOccurs="1">
   <xsd:element name="cSld" type="CT_CommonSlideData"/>
   <xsd:element name="clrMapOvr" type="a:CT_ColorMappingOverride" minOccurs="0"/>
   <xsd:element name="transition" type="CT_SlideTransition" minOccurs="0"/>
   <xsd:element name="timing" type="CT_SlideTiming" minOccurs="0"/>
   <xsd:element name="extLst" type="CT_ExtensionListModify" minOccurs="0"/>
 </xsd:sequence>
 <xsd:attribute name="showMasterSp" type="xsd:boolean" default="true"/>
 <xsd:attribute name="showMasterPhAnim" type="xsd:boolean" default="true"/>
 <xsd:attribute name="show" type="xsd:boolean" default="true"/>
</xsd:complexType>
<xsd:element name="sldLayout" type="CT_SlideLayout"/>
<xsd:complexType name="CT_SlideLayout">
 <xsd:sequence>
   <xsd:element name="cSld" type="CT_CommonSlideData"/>
   <xsd:element name="clrMapOvr" type="a:CT_ColorMappingOverride" minOccurs="0"/>
   <xsd:element name="transition" type="CT_SlideTransition" minOccurs="0"/>
   <xsd:element name="timing" type="CT_SlideTiming" minOccurs="0"/>
   <xsd:element name="hf" type="CT_HeaderFooter" minOccurs="0"/>
   <xsd:element name="extLst" type="CT_ExtensionListModify" minOccurs="0"/>
 </xsd:sequence>
 <xsd:attribute name="showMasterSp" type="xsd:boolean" default="true"/>
 <xsd:attribute name="showMasterPhAnim" type="xsd:boolean" default="true"/>
 <xsd:attribute name="matchingName" type="xsd:string" default=""/>
 <xsd:attribute name="type" type="ST_SlideLayoutType" default="cust"/>
 <xsd:attribute name="preserve" type="xsd:boolean" default="false"/>
 <xsd:attribute name="userDrawn" type="xsd:boolean" default="false"/>
</xsd:complexType>
<xsd:complexType name="CT_SlideMaster"> <!-- denormalized -->
 <xsd:sequence>
   <xsd:element name="cSld" type="CT_CommonSlideData"/>
   <xsd:element name="clrMap" type="a:CT_ColorMapping"/>
   <xsd:element name="sldLayoutIdLst" type="CT_SlideLayoutIdList" minOccurs="0"/>
   <xsd:element name="transition" type="CT_SlideTransition" minOccurs="0"/>
   <xsd:element name="timing" type="CT_SlideTiming" minOccurs="0"/>
   <xsd:element name="hf" type="CT_HeaderFooter" minOccurs="0"/>
   <xsd:element name="txStyles" type="CT_SlideMasterTextStyles" minOccurs="0"/>
   <xsd:element name="extLst" type="CT_ExtensionListModify" minOccurs="0"/>
 </xsd:sequence>
 <xsd:attribute name="preserve" type="xsd:boolean" default="false"/>
</xsd:complexType>
<xsd:complexType name="CT_CommonSlideData">
```

```
<xsd:sequence>
   <xsd:element name="bg" type="CT_Background" minOccurs="0"/>
   <xsd:element name="spTree" type="CT_GroupShape"/>
   <xsd:element name="custDataLst" type="CT_CustomerDataList" minOccurs="0"/>
   <xsd:element name="controls" type="CT_ControlList"
    <xsd:element name="extLst" type="CT_ExtensionList" minOccurs="0"/>
 </xsd:sequence>
  <xsd:attribute name="name" type="xsd:string" use="optional" default=""/>
</xsd:complexType>
<xsd:complexType name="CT_ColorMappingOverride">
 <xsd:sequence>
   <xsd:choice minOccurs="1" maxOccurs="1">
     <xsd:element name="masterClrMapping" type="CT_EmptyElement"/>
     <xsd:element name="overrideClrMapping" type="CT_ColorMapping"/>
   </xsd:choice>
 </xsd:sequence>
</xsd:complexType>
<xsd:complexType name="CT_ColorMapping">
 <xsd:sequence>
   <xsd:element name="extLst" type="CT_OfficeArtExtensionList" minOccurs="0"/>
 </xsd:sequence>
 <xsd:attribute name="bg1" type="ST_ColorSchemeIndex" use="required"/>
 <xsd:attribute name="tx1" type="ST_ColorSchemeIndex" use="required"/>
 <xsd:attribute name="bg2" type="ST_ColorSchemeIndex" use="required"/>
 <xsd:attribute name="tx2" type="ST_ColorSchemeIndex" use="required"/>
 <xsd:attribute name="accent1" type="ST_ColorSchemeIndex" use="required"/>
 <xsd:attribute name="accent2" type="ST_ColorSchemeIndex" use="required"/>
  <xsd:attribute name="accent3" type="ST_ColorSchemeIndex" use="required"/>
 <xsd:attribute name="accent4" type="ST_ColorSchemeIndex" use="required"/>
  <xsd:attribute name="accent5" type="ST_ColorSchemeIndex" use="required"/>
  <xsd:attribute name="accent6" type="ST_ColorSchemeIndex" use="required"/>
  <xsd:attribute name="hlink" type="ST_ColorSchemeIndex" use="required"/>
  <xsd:attribute name="folHlink" type="ST_ColorSchemeIndex" use="required"/>
</xsd:complexType>
<xsd:complexType name="CT_EmptyElement"/>
```
# **Slide**

A slide is the fundamental visual content container in a presentation, that content taking the form of shape objects.

The slides in a presentation are owned by the presentation object. In particular, the unique identifier of a slide, the slide id, is assigned and managed by the presentation part, and is not recorded in the slide XML.

A slide master and slide layout are both closely related to slide and the three share the majority of their properties and behaviors.

# **Slide ID**

PowerPoint assigns a unique integer identifier to a slide when it is created. Note that this identifier is only present in the presentation part, and maps to a relationship ID; it is not recorded in the XML of the slide itself. Therefore the identifier is only unique within a presentation. The ID takes the form of an integer starting at 256 and incrementing

by one for each new slide. Changing the ordering of the slides does not change the id. The id of a deleted slide is not reused, although I'm not sure whether it's clever enough not to reuse the id of the last added slide when it's been deleted as there doesn't seem to be any record in the XML of the max value assigned.

#### **XML specimens**

Example presentation XML showing sldIdLst:

```
<p:presentation
   xmlns:a="http://schemas.openxmlformats.org/drawingml/2006/main"
   xmlns:p="http://schemas.openxmlformats.org/presentationml/2006/main"
   xmlns:r="http://schemas.openxmlformats.org/officeDocument/2006/relationships"
    >
  <p:sldMasterIdLst>
    <p:sldMasterId id="2147483648" r:id="rId1"/>
  </p:sldMasterIdLst>
  <p:sldIdLst>
    <p:sldId r:id="rId7" id="256"/>
  </p:sldIdLst>
  <p:sldSz cx="12192000" cy="6858000"/>
  <p:notesSz cx="6858000" cy="9144000"/>
</p:presentation>
```
Example slide contents:

```
<?xml version='1.0' encoding='UTF-8' standalone='yes'?>
<p:sld
   xmlns:a="http://schemas.openxmlformats.org/drawingml/2006/main"
   xmlns:p="http://schemas.openxmlformats.org/presentationml/2006/main"
   xmlns:r="http://schemas.openxmlformats.org/officeDocument/2006/relationships"
    >
 <p:cSld>
   <p:spTree>
      <p:nvGrpSpPr>
       <p:cNvPr id="1" name=""/>
        <p:cNvGrpSpPr/>
        <p:nvPr/>
      </p:nvGrpSpPr>
      <p:grpSpPr/>
      <p:graphicFrame>
        <p:nvGraphicFramePr>
          <p:cNvPr id="2" name="Chart 1"/>
          <p:cNvGraphicFramePr>
            <a:graphicFrameLocks noGrp="1"/>
          </p:cNvGraphicFramePr>
          <p:nvPr/>
        </p:nvGraphicFramePr>
        <p:xfrm>
          <a:off x="3801533" y="956733"/>
          <a:ext cx="8128000" cy="5418667"/>
        </p:xfrm>
        <a:graphic>
          <a:graphicData uri="http://schemas.openxmlformats.org/drawingml/2006/chart">
            <c:chart xmlns:c="http://schemas.openxmlformats.org/drawingml/2006/chart"
 ˓→r:id="rId2"/>
```

```
</a:graphicData>
        </a:graphic>
      </p:graphicFrame>
   </p:spTree>
 </p:cSld>
  <p:clrMapOvr>
    <a:masterClrMapping/>
 </p:clrMapOvr>
</p:sld>
```
**Schema excerpt**

```
<xsd:element name="sld" type="CT_Slide"/>
<xsd:complexType name="CT_Slide"> <!-- denormalized -->
  <xsd:sequence minOccurs="1" maxOccurs="1">
    <xsd:element name="cSld" type="CT_CommonSlideData"/>
    <xsd:element name="clrMapOvr" type="a:CT_ColorMappingOverride" minOccurs="0"/>
    <xsd:element name="transition" type="CT_SlideTransition" minOccurs="0"/>
    <xsd:element name="timing" type="CT_SlideTiming" minOccurs="0"/>
    <xsd:element name="extLst" type="CT_ExtensionListModify" minOccurs="0"/>
  </xsd:sequence>
  <xsd:attribute name="showMasterSp" type="xsd:boolean" default="true"/>
  <xsd:attribute name="showMasterPhAnim" type="xsd:boolean" default="true"/>
  <xsd:attribute name="show" type="xsd:boolean" default="true"/>
</xsd:complexType>
<xsd:complexType name="CT_Presentation">
  \langle \cdot \cdot \cdot \cdot \cdot \cdot \cdot \cdot \rangle<xsd:element name="sldIdLst" type="CT_SlideIdList" minOccurs="0"/>
  \langle \cdot \cdot \cdot \cdot \cdot \cdot \cdot \cdot \cdot \rangle</xsd:complexType>
<xsd:complexType name="CT_SlideIdList">
  <xsd:sequence>
    <xsd:element name="sldId" type="CT_SlideIdListEntry" minOccurs="0" maxOccurs=
˓→"unbounded"/>
  </xsd:sequence>
</xsd:complexType>
<xsd:complexType name="CT_SlideIdListEntry">
  <xsd:sequence>
    <xsd:element name="extLst" type="CT_ExtensionList" minOccurs="0"/>
  </xsd:sequence>
  <xsd:attribute name="id" type="ST_SlideId" use="required"/>
  <xsd:attribute ref="r:id" use="required"/>
</xsd:complexType>
<xsd:complexType name="CT_CommonSlideData">
  <xsd:sequence>
    <xsd:element name="bg" type="CT_Background" minOccurs="0"/>
    <xsd:element name="spTree" type="CT_GroupShape"/>
    <xsd:element name="custDataLst" type="CT_CustomerDataList" minOccurs="0"/>
    <xsd:element name="controls" type="CT_ControlList" minOccurs="0"/>
```

```
(continued from previous page)
```

```
<xsd:element name="extLst" type="CT_ExtensionList" minOccurs="0"/>
 </xsd:sequence>
  <xsd:attribute name="name" type="xsd:string" use="optional" default=""/>
</xsd:complexType>
<xsd:complexType name="CT_Background">
 <xsd:choice>
    <xsd:element name="bgPr" type="CT_BackgroundProperties"/>
    <xsd:element name="bgRef" type="a:CT_StyleMatrixReference"/>
 </xsd:choice>
 <xsd:attribute name="bwMode" type="a:ST_BlackWhiteMode" use="optional" default=
˓→"white"/>
</xsd:complexType>
<xsd:complexType name="CT_BackgroundProperties">
 <xsd:sequence>
    <xsd:group ref="a:EG_FillProperties"/>
    <xsd:group ref="a:EG_EffectProperties" minOccurs="0"/>
    <xsd:element name="extLst" type="CT_ExtensionList" minOccurs="0"/>
 </xsd:sequence>
 <xsd:attribute name="shadeToTitle" type="xsd:boolean" use="optional" default="false
˓→"/>
</xsd:complexType>
<xsd:simpleType name="ST_SlideId">
 <xsd:restriction base="xsd:unsignedInt">
    <xsd:minInclusive value="256"/>
    <xsd:maxExclusive value="2147483648"/>
 </xsd:restriction>
</xsd:simpleType>
```
#### **Slide Master**

A slide master acts as a "parent" for zero or more slide layouts, providing an inheritance base for placeholders and other slide and shape properties.

#### **Schema excerpt**

```
<xsd:element name="sldMaster" type="CT_SlideMaster"/>
<xsd:complexType name="CT_SlideMaster"> <!-- denormalized -->
 <xsd:sequence>
   <xsd:element name="cSld" type="CT_CommonSlideData"/>
   <xsd:element name="clrMap" type="a:CT_ColorMapping"/>
   <xsd:element name="sldLayoutIdLst" type="CT_SlideLayoutIdList" minOccurs="0"/>
   <xsd:element name="transition" type="CT_SlideTransition" minOccurs="0"/>
   <xsd:element name="timing" type="CT_SlideTiming" minOccurs="0"/>
   <xsd:element name="hf" type="CT_HeaderFooter" minOccurs="0"/>
                                 <xsd:element name="txStyles" type="CT_SlideMasterTextStyles" minOccurs="0"/>
   <xsd:element name="extLst" type="CT_ExtensionListModify" minOccurs="0"/>
 </xsd:sequence>
 <xsd:attribute name="preserve" type="xsd:boolean" default="false"/>
</xsd:complexType>
```

```
(continues on next page)
```

```
(continued from previous page)
```

```
<xsd:complexType name="CT_ColorMapping">
 <xsd:sequence>
    <xsd:element name="extLst" type="CT_OfficeArtExtensionList" minOccurs="0"
˓→maxOccurs="1"/>
 </xsd:sequence>
  <xsd:attribute name="bg1" type="ST_ColorSchemeIndex" use="required"/>
  <xsd:attribute name="tx1" type="ST_ColorSchemeIndex" use="required"/>
  <xsd:attribute name="bg2" type="ST_ColorSchemeIndex" use="required"/>
  <xsd:attribute name="tx2" type="ST_ColorSchemeIndex" use="required"/>
  <xsd:attribute name="accent1" type="ST_ColorSchemeIndex" use="required"/>
  <xsd:attribute name="accent2" type="ST_ColorSchemeIndex" use="required"/>
  <xsd:attribute name="accent3" type="ST_ColorSchemeIndex" use="required"/>
 <xsd:attribute name="accent4" type="ST_ColorSchemeIndex" use="required"/>
 <xsd:attribute name="accent5" type="ST_ColorSchemeIndex" use="required"/>
 <xsd:attribute name="accent6" type="ST_ColorSchemeIndex" use="required"/>
 <xsd:attribute name="hlink" type="ST_ColorSchemeIndex" use="required"/>
  <xsd:attribute name="folHlink" type="ST_ColorSchemeIndex" use="required"/>
</xsd:complexType>
<xsd:complexType name="CT_SlideLayoutIdList">
  <xsd:sequence>
    <xsd:element name="sldLayoutId" type="CT_SlideLayoutIdListEntry" minOccurs="0"
˓→maxOccurs="unbounded"/>
 </xsd:sequence>
</xsd:complexType>
<xsd:complexType name="CT_SlideLayoutIdListEntry">
 <xsd:sequence>
    <xsd:element name="extLst" type="CT_ExtensionList" minOccurs="0"/>
 </xsd:sequence>
  <xsd:attribute name="id" type="ST_SlideLayoutId"/>
  <xsd:attribute ref="r:id" type="ST_RelationshipId" use="required"/>
</xsd:complexType>
<xsd:simpleType name="ST_RelationshipId">
 <xsd:restriction base="xsd:string"/>
</xsd:simpleType>
```
# **Slide Layout**

A slide layout acts as an property inheritance base for zero or more slides. This provides a certain amount of separation between formatting and content and contributes to visual consistency across the slides of a presentation.

#### **Remove Layout**

#### **Preliminary notes**

- Images on a removed slide layout appear to disappear automatically (without explicitly dropping their relationship from the slide layout before removing it).
- A "used" layout cannot be removed. Being "used" in this context means the presentation contains one or more slides *based* on that layout. The layout provides inherited placeholders, styling, and perhaps other background objects and will cause a repair error if missing.

#### **Protocol**

The default slide layout collection (the one belonging to the first slide master) is accessible directly from the presentation object:

```
>>> from pptx import Presentation
>>> prs = Presentation()
>>> slide_layouts = prs.slide_layouts
```
Remove an (unused) slide layout:

**>>>** slide\_layouts.remove(slide\_layouts[3])

Identify unused slide layouts:

```
>>> [layout for layout in slide_layouts if not layout.used_by_slides])
\lceil<pptx.slide.SlideLayout object at 0x..a>
    <pptx.slide.SlideLayout object at 0x..b>
    ...
]
```
#### **Specimen XML**

Each slide master contains a list of its slide layouts. Each layout is uniquely identified by a slide-layout id (although this is the only place it appears) and is accessed by traversing the relationship-id (rId) in the *r:id* attribute:

```
<p:sldMaster>
  \langle \cdot | -- \cdot . . . \cdot -- \rangle<p:sldLayoutIdLst>
    <p:sldLayoutId id="2147483649" r:id="rId1"/>
    <p:sldLayoutId id="2147483650" r:id="rId2"/>
    <p:sldLayoutId id="2147483651" r:id="rId3"/>
    <p:sldLayoutId id="2147483652" r:id="rId4"/>
    <p:sldLayoutId id="2147483653" r:id="rId5"/>
    <p:sldLayoutId id="2147483654" r:id="rId6"/>
    <p:sldLayoutId id="2147483655" r:id="rId7"/>
    <p:sldLayoutId id="2147483656" r:id="rId8"/>
    <p:sldLayoutId id="2147483657" r:id="rId9"/>
    <p:sldLayoutId id="2147483658" r:id="rId10"/>
    <p:sldLayoutId id="2147483659" r:id="rId11"/>
  </p:sldLayoutIdLst>
  \langle \cdot | -- \cdot . . . -- \rangle</p:sldMaster>
```
The layout used by a slide is specified (only) in the *.rels* file for that slide:

```
<Relationships xmlns="http://schemas.openxmlformats.org/package/2006/relationships">
 <Relationship
   Id="rId1"
   Type="http://schemas.openxmlformats.org/officeDocument/2006/relationships/
˓→slideLayout"
   Target="../slideLayouts/slideLayout1.xml"/>
</Relationships>
```
# **Schema excerpt**

```
<xsd:element name="sldLayout" type="CT_SlideLayout"/>
<xsd:complexType name="CT_SlideLayout">
 <xsd:sequence>
    <xsd:element name="cSld" type="CT_CommonSlideData"/>
    <xsd:element name="clrMapOvr" type="a:CT_ColorMappingOverride" minOccurs="0"/>
    <xsd:element name="transition" type="CT_SlideTransition" minOccurs="0"/>
    <xsd:element name="timing" type="CT_SlideTiming" minOccurs="0"/>
    <xsd:element name="hf" type="CT_HeaderFooter" minOccurs="0"/>
    <xsd:element name="extLst" type="CT_ExtensionListModify" minOccurs="0"/>
  </xsd:sequence>
 <xsd:attribute name="showMasterSp" type="xsd:boolean" default="true"/>
  <xsd:attribute name="showMasterPhAnim" type="xsd:boolean"<br>
<xsd:attribute name="matchingName" type="xsd:string"
 cxsd:attribute name="showMasterPhAnim" type="xsd:boolean" default="true"/><br>
cxsd:attribute name="type" type="xsd:string" default=""/><br>
cxsd:attribute name="type" type="ST_SlideLayoutType" default="cust"/><br>
cxsd:attr
                                           <xsd:attribute name="type" type="ST_SlideLayoutType" default="cust"/>
  <xsd:attribute name="preserve" type="xsd:boolean" default="false"/>
  <xsd:attribute name="userDrawn" type="xsd:boolean" default="false"/>
<xsd:attribute name="userDrawn"<br></xsd:complexType>
<xsd:complexType name="CT_CommonSlideData">
 <xsd:sequence>
    <xsd:element name="bg" type="CT_Background" minOccurs="0"/>
    <xsd:element name="spTree" type="CT_GroupShape"/>
    <xsd:element name="custDataLst" type="CT_CustomerDataList" minOccurs="0"/>
    <xsd:element name="controls" type="CT_ControlList" minOccurs="0"/>
    <xsd:element name="extLst" type="CT_ExtensionList" minOccurs="0"/>
 </xsd:sequence>
  <xsd:attribute name="name" type="xsd:string" use="optional" default=""/>
</xsd:complexType>
```
# **Chart**

# **Chart - Main Chart Object**

Each chart is contained in its own part like *chart1.xml*.

# *Chart.font*

By default, a new chart appears with an 18-point font that is applied to its axes, the legend, tick labels, etc. The size, color, etc. can be specified for the chart as a whole by settings attributes on */c:chartSpace/c:txPr/a:p/a:pPr/a:defRPr*.

# **XML Specimens**

Default *c:txPr* element:

```
<c:chartSpace>
   \langle \cdot \cdot \cdot \cdot \cdot \cdot \cdot \cdot \rangle<c:txPr>
       <a:bodyPr/>
       <a:lstStyle/>
```

```
<a:p>
      <a:pPr>
         <a:defRPr sz="1800"/>
      </a:pPr>
       <a:endParaRPr lang="en-US/> <!-- may be locale dependent -->
    </a:p>
  </c:txPr>
  \langle \cdot | -- | \dots | -- \rangle</c:chartSpace>
```
# **Related Schema Definitions**

```
<!-- homonym <c:chart> element in graphicData element -->
<xsd:element name="chart" type="CT_RelId"/>
<xsd:complexType name="CT_RelId">
 <xsd:attribute ref="r:id" use="required"/>
</xsd:complexType>
<!-- elements in chartX.xml part -->
<xsd:element name="chartSpace" type="CT_ChartSpace"/>
<xsd:complexType name="CT_ChartSpace">
 <xsd:sequence>
   <xsd:element name="date1904" type="CT_Boolean" minOccurs="0"/>
   <xsd:element name="lang" type="CT_TextLanguageID" minOccurs="0"/>
   <xsd:element name="roundedCorners" type="CT_Boolean" minOccurs="0"/>
   <xsd:element name="style" type="CT_Style" minOccurs="0"/>
   <xsd:element name="clrMapOvr" type="a:CT_ColorMapping" minOccurs="0"/>
   <xsd:element name="pivotSource" type="CT_PivotSource" minOccurs="0"/>
   <xsd:element name="protection" type="CT_Protection" minOccurs="0"/>
   <xsd:element name="chart" type="CT_Chart"/>
   <xsd:element name="spPr" type="a:CT_ShapeProperties" minOccurs="0"/>
   <xsd:element name="txPr" type="a:CT_TextBody" minOccurs="0"/>
   <xsd:element name="externalData" type="CT_ExternalData" minOccurs="0"/>
   <xsd:element name="printSettings" type="CT_PrintSettings" minOccurs="0"/>
   <xsd:element name="userShapes" type="CT_RelId" minOccurs="0"/>
   <xsd:element name="extLst" type="CT_ExtensionList" minOccurs="0"/>
 </xsd:sequence>
</xsd:complexType>
<xsd:complexType name="CT_Chart">
 <xsd:sequence>
   <xsd:element name="title" type="CT_Title" minOccurs="0"/>
   <xsd:element name="autoTitleDeleted" type="CT_Boolean" minOccurs="0"/>
   <xsd:element name="pivotFmts" type="CT_PivotFmts" minOccurs="0"/>
   <xsd:element name="view3D" type="CT_View3D" minOccurs="0"/>
   <xsd:element name="floor" type="CT_Surface" minOccurs="0"/>
   <xsd:element name="sideWall" type="CT_Surface" minOccurs="0"/>
   <xsd:element name="backWall" type="CT_Surface" minOccurs="0"/>
   <xsd:element name="plotArea" type="CT_PlotArea"/>
```

```
<xsd:element name="legend" type="CT_Legend" minOccurs="0"/>
   <xsd:element name="plotVisOnly" type="CT_Boolean" minOccurs="0"/>
   <xsd:element name="dispBlanksAs" type="CT_DispBlanksAs" minOccurs="0"/>
   <xsd:element name="showDLblsOverMax" type="CT_Boolean" minOccurs="0"/>
   <xsd:element name="extLst" type="CT_ExtensionList" minOccurs="0"/>
 </xsd:sequence>
</xsd:complexType>
<xsd:complexType name="CT_Style">
 <xsd:attribute name="val" type="ST_Style" use="required"/>
</xsd:complexType>
<xsd:complexType name="CT_TextBody"> <!-- text frame -->
 <xsd:sequence>
   <xsd:element name="bodyPr" type="CT_TextBodyProperties"/>
   <xsd:element name="lstStyle" type="CT_TextListStyle" minOccurs="0"/>
   <xsd:element name="p" type="CT_TextParagraph" maxOccurs="unbounded"/>
 </xsd:sequence>
</xsd:complexType>
<xsd:simpleType name="ST_Style">
 <xsd:restriction base="xsd:unsignedByte">
   <xsd:minInclusive value="1"/>
   <xsd:maxInclusive value="48"/>
 </xsd:restriction>
</xsd:simpleType>
```
# **Chart - Chart Title**

A chart can have a title. The title is a rich text container, and can contain arbitrary text with arbitrary formatting (font, size, color, etc.). There is little but one thing to distinquish a chart title from an independent text box; its position is automatically adjusted by the chart to account for resizing and movement.

A title is visible whenever present. The only way to "hide" it is to delete it, along with its contents.

Although it will not yet be supported, the chart title can be specified in the XML as a cell reference in the Excel worksheet. In general, any constructive operations on the title will remove this.

#### **Proposed Scope**

- Chart.has title
- Chart.chart\_title
- ChartTitle.has\_text\_frame
- ChartTitle.text\_frame
- ChartTitle.format

#### **Candidate protocol**

#### **Chart title presence**

The presence of a chart title is reported by Chart.has\_title. Reading this property is non-destructive. Starting with a newly-created chart, which has no title:

```
>>> chart = shapes.add_chart(...).chart
>>> chart.has_title
False
```
Assigning True to .has\_title causes an empty title element to be added along with its text frame elements (when not already present). This assignment is idempotent, such that assigning True when a chart title is present leaves the chart unchanged:

```
>>> chart.has_title = True
>>> chart.has_title
True
```
Assigning False to .has\_title removes the title element from the XML along with its contents. This assignment is also idempotent:

```
>>> chart.has_title = False
>>> chart.has_title
False
```
#### **Chart title access**

Access to the chart title is provided by Chart.chart\_title. This property always provides a [ChartTitle](#page-102-0) object; a new one is created if not present. This behavior produces cleaner code for the common "get or add" case; Chart.has title is provided to avoid this potentially destructive behavior when required:

```
>>> chart = shapes.add_chart(...).chart
>>> chart.has_title
False
>>> chart.chart_title
<pptx.chart.ChartTitle object at 0x65432fd>
>>> chart.has_title
True
```
#### **ChartTitle.text\_frame**

The ChartTitle object can contain either a text frame or an Excel cell reference (<c:strRef>). However, the only operation on the *c:strRef* element the library will support (for now anyway) is to delete it when adding a text frame.

ChartTitle.has\_text\_frame is used to determine whether a text frame is present. Assigning True to . has\_text\_frame causes any Excel reference to be removed and an empty text frame to be inserted. If a text frame is already present, no changes are made:

```
>>> chart_title.has_text_frame
False
>>> chart_title.has_text_frame = True
>>> chart_title.has_text_frame
True
```
Assigning False to .has text frame removes the text frame element from the XML along with its contents. This assignment is also idempotent:

```
>>> chart.has_text_frame = False
>>> chart.has_text_frame
False
```
The text frame can be accessed using ChartTitle.text\_frame. This property always provides a [TextFrame](#page-114-0) object; one is added if not present and any c:strRef element is removed:

```
>>> chart.has_text_frame
False
>>> chart_title.text_frame
<pptx.text.text.TextFrame object at 0x65432fe>
>>> chart.has_text_frame
True
```
#### **XML semantics**

• c:autoTitleDeleted set True has no effect on the visibility of a default chart title (no actual text, 'placeholder' display: 'Chart Title'. It also seems to have no effect on an actual title, having a text frame and actual text.

#### **XML specimens**

Default when clicking *Chart Title > Title Above Chart* from ribbon (before changing the text of the title):

```
<c:chart>
 <c:title>
    <c:layout/>
    <c:overlay val="0"/>
 </c:title>
  <c:autoTitleDeleted val="0"/>
  <c:plotArea>
    ...
 </c:plotArea>
</c:chart>
```
Text 'Foobar' typed into chart title just after adding it from ribbon:

```
<c:title>
 <c:tx>
    <c:rich>
      <a:bodyPr/>
      <a:lstStyle/>
      <a:p>
        <a:pPr>
          <a:defRPr/>
        </a:pPr>
        <a:r>
          <a:rPr lang="en-US" dirty="0" smtClean="0"/>
          <a:t>Foobar</a:t>
        </a:r>
        <a:endParaRPr lang="en-US" dirty="0"/>
```

```
</a:p>
   </c:rich>
 </c:tx>
 <c:layout/>
  <c:overlay val="0"/>
</c:title>
```
# **Related Schema Definitions**

```
<xsd:complexType name="CT_Chart">
 <xsd:sequence>
   <xsd:element name="title" type="CT_Title" minOccurs="0"/>
   <xsd:element name="autoTitleDeleted" type="CT_Boolean" minOccurs="0"/>
   <xsd:element name="pivotFmts" type="CT_PivotFmts" minOccurs="0"/>
   <xsd:element name="view3D" type="CT_View3D" minOccurs="0"/>
   <xsd:element name="floor" type="CT_Surface" minOccurs="0"/>
   <xsd:element name="sideWall" type="CT_Surface" minOccurs="0"/>
   <xsd:element name="backWall" type="CT_Surface" minOccurs="0"/>
   <xsd:element name="plotArea" type="CT_PlotArea"/>
   <xsd:element name="legend" type="CT_Legend" minOccurs="0"/>
   <xsd:element name="plotVisOnly" type="CT_Boolean" minOccurs="0"/>
   <xsd:element name="dispBlanksAs" type="CT_DispBlanksAs" minOccurs="0"/>
   <xsd:element name="showDLblsOverMax" type="CT_Boolean" minOccurs="0"/>
   <xsd:element name="extLst" type="CT_ExtensionList" minOccurs="0"/>
 </xsd:sequence>
</xsd:complexType>
<xsd:complexType name="CT_Title">
 <xsd:sequence>
   <xsd:element name="tx" type="CT_Tx" minOccurs="0"/>
   <xsd:element name="layout" type="CT_Layout" minOccurs="0"/>
   <xsd:element name="overlay" type="CT_Boolean" minOccurs="0"/>
   <xsd:element name="spPr" type="a:CT_ShapeProperties" minOccurs="0"/>
   <xsd:element name="txPr" type="a:CT_TextBody" minOccurs="0"/>
   <xsd:element name="extLst" type="CT_ExtensionList" minOccurs="0"/>
 </xsd:sequence>
</xsd:complexType>
<xsd:complexType name="CT_Tx">
 <xsd:sequence>
   <xsd:choice>
     <xsd:element name="strRef" type="CT_StrRef"/>
     <xsd:element name="rich" type="a:CT_TextBody"/>
   </xsd:choice>
 </xsd:sequence>
</xsd:complexType>
<xsd:complexType name="CT_Layout">
 <xsd:sequence>
   <xsd:element name="manualLayout" type="CT_ManualLayout" minOccurs="0"/>
   <xsd:element name="extLst" type="CT_ExtensionList" minOccurs="0"/>
 </xsd:sequence>
</xsd:complexType>
```

```
<xsd:complexType name="CT_TextBody">
 <xsd:sequence>
   <xsd:element name="bodyPr" type="CT_TextBodyProperties"/>
   <xsd:element name="lstStyle" type="CT_TextListStyle" minOccurs="0"/>
                                  <xsd:element name="p" type="CT_TextParagraph" maxOccurs="unbounded"/>
  </xsd:sequence>
</xsd:complexType>
```
### **Axis Title**

A chart axis can have a title. Theoretically, the title text can be drawn from a cell in the spreadsheet behind the chart; however, there is no mechanism for specifying this from the PowerPoint 2011 UI (Mac) and there's no mention of such a procedure I could find on search. So only the "manually applied" axis title text will be discussed here, other than how to remove any elements associated with "linked" text, however they may have gotten there.

The title is a rich text container, and can contain arbitrary text with arbitrary formatting (font, size, color, etc.). There is little but one thing to distinquish an axis title from an independent text box; its position is automatically adjusted by the chart to account for resizing and movement.

An axis title is visible whenever present. The only way to "hide" it is to delete it, along with its contents.

Although it will not be supported, it appears that axis title text can be specified in the XML as a cell reference in the Excel worksheet. This is a so-called "linked" title, and in general, any constructive operations on the axis title will remove any linked title present.

### **Proposed Scope**

#### **Completed**

- Axis.has title
- Axis.axis\_title
- AxisTitle.has text frame
- AxisTitle.text frame
- AxisTitle.format

### **Pending**

- AxisTitle.orientation (this may require text frame rotation)
- XL\_ORIENTATION enumeration

#### **Candidate protocol**

#### **Typical usage**

I expect the most typical use is simply to set the text of the axis title:

**>>>** axis = shapes.add\_chart(...).chart.value\_axis **>>>** axis.axis\_title.text\_frame.text = 'Foobar'

#### **Axis title access**

Axis.has axis title is used to non-destructively test for the presence of an axis title and may also be used to add an axis title.

An axis on a newly created chart has no axis title:

```
>>> axis = shapes.add_chart(...).chart.value_axis
>>> axis.has_title
False
```
Assigning True to .has\_title causes an empty axis title element to be added along with its text frame elements (when not already present):

```
>>> axis.has_title = True
>>> axis.has_title
True
```
Axis.axis\_title is used to access the AxisTitle object for an axis. It will always return an AxisTitle object, but it may be destructive in the sense that it adds an axis title if there is none:

```
>>> axis = shapes.add_chart(...).chart.value_axis
>>> axis.has_title
False
>>> axis.axis_title
<pptx.chart.axis.AxisTitle object at 0x65432fd>
>>> axis.has_title
True
```
Assigning False to .has\_title removes the title element from the XML along with its contents:

```
>>> axis.has_title = False
>>> axis.has_title
False
```
Assigning None to Axis.axis title has the same effect (not sure we'll actually implement this as a priority):

```
>>> axis.has_title
True
>>> axis.axis_title = None
>>> axis.has_title
False
```
### **AxisTitle.text\_frame**

According to the schema and the MS API, the AxisTitle object can contain either a text frame or an Excel cell reference (<c:strRef>). However, the only operation on the *c:strRef* element the library will support (for now anyway) is to delete it when adding a text frame.

A newly added axis title will already have a text frame, but for the sake of completeness, AxisTitle. has\_text\_frame will allow the client to test for, add, and remove an axis title text frame. Assigning True to

. has text frame causes any Excel reference (<c:strRef>) element to be removed and an empty text frame to be inserted. If a text frame is already present, no changes are made:

```
>>> axis_title.has_text_frame
False
>>> axis_title.has_text_frame = True
>>> axis_title.has_text_frame
True
```
The text frame can be accessed using AxisTitle.text\_frame. This call always returns a text frame object, newly created if not already present:

```
>>> axis_title.has_text_frame
False
>>> axis_title.text_frame
<pptx.text.text.TextFrame object at 0x65432fe>
>>> axis_title.has_text_frame
True
```
### **AxisTitle.orientation**

By default, the PowerPoint UI adds an axis title for a vertical axis at 90° counterclockwise rotation. The MS API provides for rotation to be specified as an integer number of degrees between -90 and 90. Positive angles are interpreted as counterclockwise from the horizontal. Orientation can also be specified as one of the members of the *XlOrientation* enumeration. The enumeration includes values for horizontal, 90° (upward), -90° (downward), and (vertically) stacked:

```
>>> axis = shapes.add_chart(...).chart.value_axis
>>> axis_title.orientation
90>>> axis_title.orientation = XL_ORIENTATION.HORIZONTAL
>>> axis_title.orientation
\bigcap
```
# **MS API**

#### **Axis object**

Axis.AxisTitle Provides access to the AxisTitle object for this axis.

Axis.HasTitle Getting indicates presence of axis title. Setting ensures presence or absence of axis title.

#### **AxisTitle object**

AxisTitle.Format Provides access to fill and line formatting.

AxisTitle.FormulaLocal Returns or sets the cell reference for the axis title text.

AxisTitle.HorizontalAlignment Not terrifically useful AFAICT unless title extends to multiple lines.

AxisTitle.IncludeInLayout Might not be available via UI; no such option present on PowerPoint 2011 for Mac.

AxisTitle.Orientation An integer value from –90 to 90 degrees or one of the XlOrientation constants.

- AxisTitle.Text Returns or sets the axis title text. Setting removes any existing directly-applied formatting, but not title-level formatting.
- AxisTitle.VerticalAlignment Perhaps not terrifically useful since the textbox is automatically positioned and sized, so no difference is visible in the typical cases.

#### **PowerPoint UI Behaviors**

• To add an axis title from the PowerPoint UI:

*Chart Layout (ribbon) > Axis Titles > Vertical Axis Title > Rotated Title*

- The default title "Axis Title" appears when no text has been entered.
- The default orientation of a vertical axis title inserted by the UI is rotated 90 degrees counterclockwise. This is initially (before text is present) implemented using the *c:txPr* element. That element is removed when explicit title text is added.

### **XlOrientation Enumeration**

<https://msdn.microsoft.com/en-us/library/office/ff746480.aspx>

xlDownward (-4170) Text runs downward.

xlHorizontal (-4128) Text runs horizontally.

xlUpward (-4171) Text runs upward.

xlVertical (-4166) Text runs downward and is centered in the cell.

#### **Specimen XML**

Add axis title in UI (but don't set text):

```
<c:valAx>
  \langle \cdot | -- \rangle ... -->
  <c:majorGridlines/>
  <c:title>
    <c:layout/>
    <c:overlay val="0"/>
    <c:txPr>
      <a:bodyPr rot="-5400000" vert="horz"/>
       <a:lstStyle/>
       <a:p>
         <a:pPr>
           <a:defRPr/>
         </a:pPr>
         <a:endParaRPr lang="en-US"/>
      </a:p>
    </c:txPr>
  </c:title>
  <c:numFmt formatCode="General" sourceLinked="1"/>
  \langle \cdot | -- \cdot \cdot \cdot | -- \rangle</c:valAx>
```
Edit text directly in UI. Note that *c:txPr* element is removed when text is added:

```
<c:title>
 <c:tx>
    <c:rich>
      <a:bodyPr rot="-5400000" vert="horz"/>
      <a:lstStyle/>
     <a:p>
        <a:pPr>
          <a:defRPr/>
        </a:pPr>
        <a:r>
          <a:rPr lang="en-US" dirty="0" smtClean="0"/>
          <a:t>Foobar</a:t>
        </a:r>
        <a:endParaRPr lang="en-US" dirty="0"/>
     </a:p>
    </c:rich>
  </c:tx>
  <c:layout/>
  <c:overlay val="0"/>
</c:title>
```
# **Related Schema Definitions**

```
<xsd:group name="EG_AxShared">
 <xsd:sequence>
   <xsd:element name="axId" type="CT_UnsignedInt"/>
   <xsd:element name="scaling" type="CT_Scaling"/>
   <xsd:element name="delete" type="CT_Boolean" minOccurs="0"/>
   <xsd:element name="axPos" type="CT_AxPos"/>
   <xsd:element name="majorGridlines" type="CT_ChartLines" minOccurs="0"/>
   <xsd:element name="minorGridlines" type="CT_ChartLines" minOccurs="0"/>
   <xsd:element name="title" type="CT_Title" minOccurs="0"/>
   <xsd:element name="numFmt" type="CT_NumFmt" minOccurs="0"/>
   <xsd:element name="majorTickMark" type="CT_TickMark" minOccurs="0"/>
   <xsd:element name="minorTickMark" type="CT_TickMark" minOccurs="0"/>
   <xsd:element name="tickLblPos" type="CT_TickLblPos" minOccurs="0"/>
   <xsd:element name="spPr" type="a:CT_ShapeProperties" minOccurs="0"/>
   <xsd:element name="txPr" type="a:CT_TextBody" minOccurs="0"/>
   <xsd:element name="crossAx" type="CT_UnsignedInt"/>
   <xsd:choice minOccurs="0" maxOccurs="1">
     <xsd:element name="crosses" type="CT_Crosses"/>
     <xsd:element name="crossesAt" type="CT_Double"/>
   </xsd:choice>
 </xsd:sequence>
</xsd:group>
<xsd:complexType name="CT_Title">
 <xsd:sequence>
   <xsd:element name="tx" type="CT_Tx" minOccurs="0"/>
   <xsd:element name="layout" type="CT_Layout" minOccurs="0"/>
   <xsd:element name="overlay" type="CT_Boolean" minOccurs="0"/>
   <xsd:element name="spPr" type="a:CT_ShapeProperties" minOccurs="0"/>
   <xsd:element name="txPr" type="a:CT_TextBody" minOccurs="0"/>
   <xsd:element name="extLst" type="CT_ExtensionList" minOccurs="0"/>
```
**</xsd:sequence>**

(continued from previous page)

```
</xsd:complexType>
<xsd:complexType name="CT_Tx">
 <xsd:sequence>
   <xsd:choice>
     <xsd:element name="strRef" type="CT_StrRef"/>
     <xsd:element name="rich" type="a:CT_TextBody"/>
   </xsd:choice>
 </xsd:sequence>
</xsd:complexType>
<xsd:complexType name="CT_Layout">
 <xsd:sequence>
   <xsd:element name="manualLayout" type="CT_ManualLayout" minOccurs="0"/>
   <xsd:element name="extLst" type="CT_ExtensionList" minOccurs="0"/>
 </xsd:sequence>
</xsd:complexType>
<xsd:complexType name="CT_ShapeProperties">
 <xsd:sequence>
   <xsd:element name="xfrm" type="CT_Transform2D"
˓→minOccurs="0"/>
  <xsd:group ref ="EG_Geometry"
˓→minOccurs="0"/>
   <xsd:group ref ="EG_FillProperties"
˓→minOccurs="0"/>
   <xsd:element name="ln" type="CT_LineProperties"
˓→minOccurs="0"/>
   <xsd:group ref ="EG_EffectProperties"
˓→minOccurs="0"/>
   <xsd:element name="scene3d" type="CT_Scene3D"
˓→minOccurs="0"/>
   <xsd:element name="sp3d" type="CT_Shape3D"
˓→minOccurs="0"/>
   <xsd:element name="extLst" type="CT_OfficeArtExtensionList"
˓→minOccurs="0"/>
 </xsd:sequence>
 <xsd:attribute name="bwMode" type="ST_BlackWhiteMode"/>
</xsd:complexType>
<xsd:complexType name="CT_TextBody"> <!-- text frame -->
 <xsd:sequence>
   <xsd:element name="bodyPr" type="CT_TextBodyProperties"/>
    <xsd:element name="lstStyle" type="CT_TextListStyle" minOccurs="0"/>
    <xsd:element name="p" type="CT_TextParagraph" maxOccurs="unbounded"/>
 </xsd:sequence>
</xsd:complexType>
<xsd:complexType name="CT_TextBodyProperties"> <!-- denormalized -->
 <xsd:sequence>
   <xsd:element name="prstTxWarp" type="CT_PresetTextShape" minOccurs="0"/>
   <xsd:choice minOccurs="0"> <!-- EG_TextAutofit -->
     <xsd:element name="noAutofit" type="CT_TextNoAutofit"/>
     <xsd:element name="normAutofit" type="CT_TextNormalAutofit"/>
     <xsd:element name="spAutoFit" type="CT_TextShapeAutofit"/>
   </xsd:choice>
```

```
<xsd:element name="scene3d" type="CT_Scene3D" minOccurs="0"/>
   <xsd:choice minOccurs="0"> <!-- EG_Text3D -->
     <xsd:element name="sp3d" type="CT_Shape3D"/>
     <xsd:element name="flatTx" type="CT_FlatText"/>
   </xsd:choice>
   <xsd:element name="extLst" type="CT_OfficeArtExtensionList" minOccurs="0"/>
 </xsd:sequence>
 <xsd:attribute name="rot" type="ST_Angle"/>
 <xsd:attribute name="spcFirstLastPara" type="xsd:boolean"/>
 <xsd:attribute name="vertOverflow" type="ST_TextVertOverflowType"/>
 <xsd:attribute name="horzOverflow" type="ST_TextHorzOverflowType"/>
 <xsd:attribute name="vert" type="ST_TextVerticalType"/>
 <xsd:attribute name="wrap" type="ST_TextWrappingType"/>
 <xsd:attribute name="lIns" type="ST_Coordinate32"/>
 <xsd:attribute name="tIns" type="ST_Coordinate32"/>
 <xsd:attribute name="rIns" type="ST_Coordinate32"/>
 <xsd:attribute name="bIns" type="ST_Coordinate32"/>
 <xsd:attribute name="numCol" type="ST_TextColumnCount"/>
 <xsd:attribute name="spcCol" type="ST_PositiveCoordinate32"/>
 <xsd:attribute name="rtlCol" type="xsd:boolean"/>
 <xsd:attribute name="fromWordArt" type="xsd:boolean"/>
 <xsd:attribute name="anchor" type="ST_TextAnchoringType"/>
 \text{xsd:attribute name="anchorCtr"<xsd:attribute name="forceAA" type="xsd:boolean"/>
 <xsd:attribute name="upright" type="xsd:boolean" default="false"/>
 <xsd:attribute name="compatLnSpc" type="xsd:boolean"/>
</xsd:complexType>
<xsd:complexType name="CT_TextListStyle">
 <xsd:sequence>
   <xsd:element name="defPPr" type="CT_TextParagraphProperties" minOccurs="0"/>
   <xsd:element name="lvl1pPr" type="CT_TextParagraphProperties" minOccurs="0"/>
   <xsd:element name="lvl2pPr" type="CT_TextParagraphProperties" minOccurs="0"/>
   <xsd:element name="lvl3pPr" type="CT_TextParagraphProperties" minOccurs="0"/>
   <xsd:element name="lvl4pPr" type="CT_TextParagraphProperties" minOccurs="0"/>
   <xsd:element name="lvl5pPr" type="CT_TextParagraphProperties" minOccurs="0"/>
   <xsd:element name="lvl6pPr" type="CT_TextParagraphProperties" minOccurs="0"/>
   <xsd:element name="lvl7pPr" type="CT_TextParagraphProperties" minOccurs="0"/>
   <xsd:element name="lvl8pPr" type="CT_TextParagraphProperties" minOccurs="0"/>
   <xsd:element name="lvl9pPr" type="CT_TextParagraphProperties" minOccurs="0"/>
   <xsd:element name="extLst" type="CT_OfficeArtExtensionList" minOccurs="0"/>
 </xsd:sequence>
</xsd:complexType>
<xsd:simpleType name="ST_TextVerticalType">
 <xsd:restriction base="xsd:token">
   <xsd:enumeration value="horz"/>
   <xsd:enumeration value="vert"/>
   <xsd:enumeration value="vert270"/>
   <xsd:enumeration value="wordArtVert"/>
   <xsd:enumeration value="eaVert"/>
   <xsd:enumeration value="mongolianVert"/>
   <xsd:enumeration value="wordArtVertRtl"/>
 </xsd:restriction>
</xsd:simpleType>
```
# **Chart - Data Labels**

On a PowerPoint chart, data points may be labeled as an aid to readers. Typically, the label is the value of the data point, but a data label may have any combination of its series name, category name, and value. A number format may also be applied to the value displayed.

### **Object access**

The *DataLabels* object is not a collection of *DataLabel* objects. *DataLabels* controls the formatting of the data labels for a whole series, so "global" settings in a way of thinking. An individual *DataLabel* object is accessed using it's associated *Point* object:

data\_label = chart.plot[0].series[0].points[0].data\_label

The two object types share many attributes.

#### **DataLabel.font**

Proposed protocol:

```
>>> font = data_label.font
>>> font.color.rgb = RGBColor(0x3C, 0xEB, 0x27)
```
### **Position**

There are nine choices for where a data label may be positioned relative to its data point marker, although the available options depend on the chart type. The options are specified using the *[XL\\_DATA\\_LABEL\\_POSITION](#page-148-0)* enumeration.

**XML Semantics.** The default position when no  $\lt c:\text{dLb1Pos}\gt$  element is present (common) depends on the chart type:

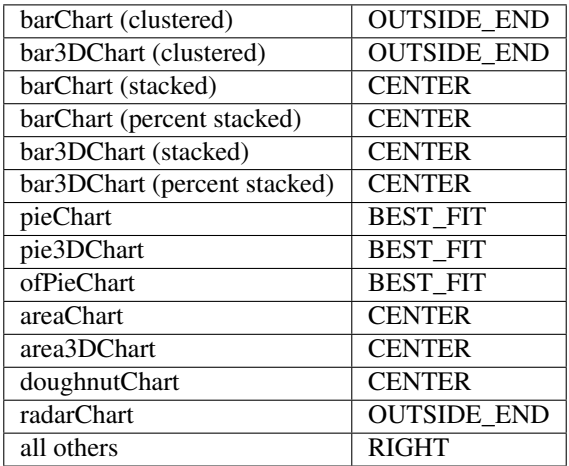

[http://msdn.microsoft.com/en-us/library/ff535061\(v=office.12\).aspx](http://msdn.microsoft.com/en-us/library/ff535061(v=office.12).aspx)

Proposed protocol:

```
>>> data_labels = plot.data_labels
>>> data_labels.position
OUTSIDE_END (2)
>>> data_labels.position = XL_DATA_LABEL_POSITION.INSIDE_END
>>> data_labels.position
INSIDE_END (3)
```
#### **MS API**

The following properties from the MS API DataLabel object are of most interest:

- Delete() Deletes the DataLabel object, which might be useful for "undoing" data label overrides and restoring inherited behaviors.
- AutoText True if the object automatically generates appropriate text based on context. Read/write Boolean.
- Caption Returns or sets the data label text. Read/write String.
- Format Returns the line, fill, and effect formatting for the object. Read-only ChartFormat.
- NumberFormat Returns or sets the format code for the object. Read/write String.
- NumberFormatLinked True if the number format is linked to the cells (so that the number format changes in the labels when it changes in the cells). Read/write Boolean.
- Orientation Returns or sets the text orientation. Read/write Long in range -90 to 90 (degrees).
- Position Returns or sets the position of the data label. Read/write XlDataLabelPosition.
- Separator Returns or sets the separator used for the data labels on a chart. Used when more than one value is shown, like category+value. Read/write Variant.
- Shadow Returns or sets a value that indicates whether the object has a shadow. Read/write Boolean.
- ShowBubbleSize True to show the bubble size for the data labels on a chart. False to hide the bubble size. Read/write Boolean.
- ShowCategoryName True to display the category name for the data labels on a chart. False to hide the category name. Read/write Boolean.
- ShowLegendKey True if the data label legend key is visible. This is a small square of the series color shown in the legend, and appears adjacent to the data label. Read/write Boolean.
- ShowPercentage True to display the percentage value for the data labels on a chart. False to hide the value. This might only be relevant for pie charts and similar. Read/write Boolean.
- ShowSeriesName True to show the series name for the data labels on a chart. False to hide the series name. Read/write Boolean.
- ShowValue True to display a specified chart's data label values. False to hide the values. Read/write Boolean.
- Text Returns or sets the text for the specified object. Read/write String.

VerticalAlignment Returns or sets the vertical alignment of the specified object. Read/write Variant.

#### **PowerPoint behavior**

• A default PowerPoint bar chart does not display data labels, but it does have a  $\lt c:$  dLbls> child element on its <c:barChart> element.

- Data labels are added to a chart in the UI by selecting the *Data Labels* drop-down menu in the Chart Layout ribbon. The options include setting the contents of the data label, its position relative to the point, and bringing up the *Format Data Labels* dialog.
- The default number format, when no <c:numFmt> child element appears, is equivalent to <c:numFmt formatCode="General" sourceLinked="1"/>

# **XML Semantics**

- A  $\lt c:$  dLbls> element at the plot level (e.g.  $\lt c:$  barChart>) is overridden completely by a  $\lt c:$  dLbls> element at the series level. Unless overridden, a  $\langle c: dLbls \rangle$  element at the plot level determines the content and formatting for data labels on all the plot's series.
- A  $\lt c: dLb1$  element appears as a child of  $\lt c: dLb1s$  only when the data label for its associated data point has overrides.

#### **XML specimens**

The  $\langle c: dLb1s \rangle$  element is available on a plot (e.g.  $\langle c:barchart \rangle$ ), a series ( $\langle c:ser \rangle$ ), and perhaps elsewhere.

Default <c:dLbls> element added by PowerPoint when selecting Data Labels > Value from the Chart Layout ribbon:

```
<c:dLbls>
 <c:showLegendKey val="0"/>
 <c:showVal val="1"/>
 <c:showCatName val="0"/>
 <c:showSerName val="0"/>
 <c:showPercent val="0"/>
 <c:showBubbleSize val="0"/>
</c:dLbls>
```
A <c:dLbls> element specifying the labels should appear in 10pt Bold Italic Arial Narrow, color Accent 6, 25% Darker:

```
<c:dLbls>
 <c:txPr>
   <a:bodyPr/>
   <a:lstStyle/>
   <a:p>
     <a:pPr>
       <a:defRPr sz="1000" b="1" i="1">
          <a:solidFill>
            <a:schemeClr val="accent6">
              <a:lumMod val="75000"/>
            </a:schemeClr>
          </a:solidFill>
          <a:latin typeface="Arial Narrow"/>
        </a:defRPr>
      </a:pPr>
      <a:endParaRPr lang="en-US"/>
   </a:p>
 </c:txPr>
  <c:showLegendKey val="0"/>
 <c:showVal val="1"/>
  <c:showCatName val="0"/>
  <c:showSerName val="0"/>
```

```
<c:showPercent val="0"/>
  <c:showBubbleSize val="0"/>
</c:dLbls>
```
 $A \ll c: dLbls$  element having an individual point override for font color and outline box:

```
<c:dLbls>
  <c:dLbl>
    <c:idx val="0"/>
    <c:spPr>
      <!-- ouline color (Red) -->
      <a:ln>
        <a:solidFill>
          <a:srgbClr val="FF0000"/>
        </a:solidFill>
      </a:ln>
    </c:spPr>
    <c:txPr>
      <a:bodyPr/>
      <a:lstStyle/>
      <a:p>
        <a:pPr>
          \langle -- font color (Green) -->
          <a:defRPr>
             <a:solidFill>
               <a:srgbClr val="00FF00"/>
             </a:solidFill>
           </a:defRPr>
        </a:pPr>
         <a:endParaRPr lang="en-US"/>
      </a:p>
    </c:txPr>
    <c:showLegendKey val="0"/>
    <c:showCatName val="0"/>
    <c:showSerName val="0"/>
  </c:dLbl>
  <c:spPr/>
  \langle \cdot | -- \cdot \cdot \cdot | -- \rangle</c:dLbls>
```
# **Related Schema Definitions**

```
<xsd:complexType name="CT_DLbls">
 <xsd:sequence>
   <xsd:element name="dLbl" type="CT_DLbl" minOccurs="0" maxOccurs="unbounded"/>
   <xsd:choice>
     <xsd:element name="delete" type="CT_Boolean"/>
     <xsd:group ref="Group_DLbls"/>
   </xsd:choice>
   <xsd:element name="extLst" type="CT_ExtensionList" minOccurs="0"/>
 </xsd:sequence>
</xsd:complexType>
<xsd:group name="Group_DLbls"> <!-- denormalized -->
```

```
<xsd:sequence>
    <xsd:element name="numFmt" type="CT_NumFmt" minOccurs="0"/>
    <xsd:element name="spPr" type="a:CT_ShapeProperties" minOccurs="0"/>
    \\timeshipsd:element name="txPr" type="a:CT_TextBody" minOccurs="0"/><br>
\\timeshipsd:element name="dLblPos" type="CT_DLblPos" minOccurs="0"/>
     <xsd:element name="dLblPos" type="CT_DLblPos" minOccurs="0"/>
     <xsd:element name="showLegendKey" type="CT_Boolean" minOccurs="0"/>
     <xsd:element name="showVal" type="CT_Boolean" minOccurs="0"/>
    constrained the constrained to the constrained type="CT_Boolean" constrained type="CT_Boolean" minOccurs="0"/><br>
<b>cxsd:element name="showCatName" type="CT_Boolean" minOccurs="0"/><br>
cxsd:element name="showCatName" type="
     <xsd:element name="showSerName" type="CT_Boolean" minOccurs="0"/>
     <xsd:element name="showPercent" type="CT_Boolean" minOccurs="0"/>
    \begin{tabular}{lllllllllllll} $\text{{\bf xsd:element}}$ name="showSerName" & type="CT_Boolean" & minOccurs="0" {\textit{\textbf{\texttt{\char}}} {\bf xsd:element}}$ name="showPercent" & type="CT_Boolean" & minOccurs="0" {\textit{\texttt{\char}}} {\textit{\texttt{\char}}}<xsd:element name="separator" type="xsd:string" minOccurs="0"/>
     <xsd:element name="showLeaderLines" type="CT_Boolean" minOccurs="0"/>
    <xsd:element name="leaderLines" type="CT_ChartLines" minOccurs="0"/>
  </xsd:sequence>
</xsd:group>
<xsd:complexType name="CT_DLbl">
  <xsd:sequence>
    <xsd:element name="idx" type="CT_UnsignedInt"/>
    <xsd:choice>
       <xsd:element name="delete" type="CT_Boolean"/>
       <xsd:group ref="Group_DLbl"/>
    </xsd:choice>
    <xsd:element name="extLst" type="CT_ExtensionList" minOccurs="0"/>
  </xsd:sequence>
</xsd:complexType>
<xsd:group name="Group_DLbl"> <!-- denormalized -->
  <xsd:sequence>
     <xsd:element name="layout" type="CT_Layout" minOccurs="0"/>
     <xsd:element name="tx" type="CT_Tx" minOccurs="0"/>
     <xsd:element name="numFmt" type="CT_NumFmt" minOccurs="0"/>
     <xsd:element name="spPr" type="a:CT_ShapeProperties" minOccurs="0"/>
     <xsd:element name="txPr" type="a:CT_TextBody" minOccurs="0"/>
     <xsd:element name="dLblPos" type="CT_DLblPos" minOccurs="0"/>
    Example 1<br>
Example 2018 1999<br>
Example 2019<br>
Example 2019<br>
Example 2019<br>
Example 2019<br>
Example 2019<br>
Example 2019<br>
Example 2019<br>
Example 2019<br>
Example 2019<br>
Example 2019<br>
Example 2019<br>
Example 201
     <xsd:element name="showVal" type="CT_Boolean" minOccurs="0"/>
     <xsd:element name="showCatName" type="CT_Boolean" minOccurs="0"/>
     <xsd:element name="showSerName" type="CT_Boolean" minOccurs="0"/>
     <xsd:element name="showPercent" type="CT_Boolean" minOccurs="0"/>
     <xsd:element name="showBubbleSize" type="CT_Boolean" minOccurs="0"/>
     <xsd:element name="separator" type="xsd:string" minOccurs="0"/>
  </xsd:sequence>
</xsd:group>
<xsd:complexType name="CT_DLblPos">
  <xsd:attribute name="val" type="ST_DLblPos" use="required"/>
</xsd:complexType>
<xsd:complexType name="CT_NumFmt">
  <xsd:attribute name="formatCode" type="xsd:string" use="required"/>
  <xsd:attribute name="sourceLinked" type="xsd:boolean"/>
</xsd:complexType>
<xsd:complexType name="CT_TextBody">
 <xsd:sequence>
```

```
<xsd:element name="bodyPr" type="CT_TextBodyProperties"/>
   <xsd:element name="lstStyle" type="CT_TextListStyle" minOccurs="0"/>
    <xsd:element name="p" type="CT_TextParagraph" maxOccurs="unbounded"/>
 </xsd:sequence>
</xsd:complexType>
<xsd:complexType name="CT_Tx">
 <xsd:sequence>
   <xsd:choice minOccurs="1" maxOccurs="1">
     <xsd:element name="strRef" type="CT_StrRef"/>
     <xsd:element name="rich" type="a:CT_TextBody"/>
   </xsd:choice>
 </xsd:sequence>
</xsd:complexType>
<xsd:simpleType name="ST_DLblPos">
 <xsd:restriction base="xsd:string">
   <xsd:enumeration value="bestFit"/>
   <xsd:enumeration value="b"/>
   <xsd:enumeration value="ctr"/>
   <xsd:enumeration value="inBase"/>
   <xsd:enumeration value="inEnd"/>
   <xsd:enumeration value="l"/>
   <xsd:enumeration value="outEnd"/>
   <xsd:enumeration value="r"/>
   <xsd:enumeration value="t"/>
 </xsd:restriction>
</xsd:simpleType>
```
#### **Chart - Date Axis**

A date axis maintains a linear relationship between axis distance and elapsed time in days, months, or years, even if the data items do not include values for each base time unit. This is in contrast to a category axis, which uses the independent axis values themselves to determine the discrete set of categories.

The date axis does this by essentially creating a "logical category" for each base time unit in a range, whether the data contains a value for that time unit or not.

Variations in the number of days in a month (or year) is also taken care of automatically. This would otherwise cause month starts to appear at days not the first of the month.

This does not make the category axis continuous, however the "grain" of the discrete units can be quite small in comparison to the axis length. The individual base unit divisions can but are not typically represented graphically. The granularity of major and minor divisions is specified as a property on the date axis.

# **MS API**

- Axis.CategoryType = XL\_CATEGORY\_TYPE.TIME
- Axis.BaseUnit = XL\_TIME\_UNIT.DAYS

#### **Enumerations**

#### XL\_CATEGORY\_TYPE

- .AUTOMATIC (-4105)
- .CATEGORY (2)
- $\bullet$  .TIME (3)

```
XL_TIME_UNIT https://msdn.microsoft.com/en-us/library/office/ff746136.aspx * .DAYS (0) * .MONTHS (1) *
     .YEARS (2)
```
# **XML Semantics**

#### **Changing category axis between** *c:catAx* **and** *c:dateAx*

In the MS API, DateAxis.CategoryType is used to discover the category type, but is also used to change an axis from a date axis to a category axis and back. Note the corresponding property in *python-pptx* is read-only for now.

Changing from a category to date axis leaves the base, major, and minor unit elements in place. They apply again (instead of the defaults) if the axis is changed back:

```
<c:baseTimeUnit val="days"/>
<c:majorUnit val="1.0"/>
<c:majorTimeUnit val="months"/>
<c:minorUnit val="1.0"/>
```
# **Choice of date axis**

PowerPoint automatically uses a *c:dateAx* element if the category labels in Excel are dates (numbers with date formatting).

*python-pptx* uses a *c:dateAx* element if the category labels in the chart data object are datetime.date or datetime.datetime objects.

Note that *python-pptx* does not change the category axis type when using *Chart.replace\_data()*.

A date axis is only available on an area, bar (including column), or line chart.

#### **Multi-level categories and date axis**

Multi-level categories are mutually exclusive with a date axis.

A *c:multiLvlStrRef* element is the only one that can enclose a multi-level category hierarchy. There is no provision for any or all the levels under this element to be other than string values (as the 'Str' in its name implies).

#### **Automatic axis type**

The *c:auto* element under *c:catAx* or *c:dateAx* controls whether the category axis changes automatically between category and date types.

#### **Specimen XML**

Series having date categories:

```
<c:ser>
 <c:idx val="0"/>
 <c:order val="0"/>
 <c:tx>
   <c:strRef>
     <c:f>Sheet1!$B$1</c:f>
     <c:strCache>
       <c:ptCount val="1"/>
       <c:pt idx="0">
         <c:v>Buzz</c:v>
       </c:pt>
     </c:strCache>
   </c:strRef>
 </c:tx>
 <c:marker>
   <c:symbol val="none"/>
 </c:marker>
 <c:cat>
   <c:numRef>
     <c:f>Sheet1!$A$2:$A$520</c:f>
     <c:numCache>
       <c:formatCode>mm\-dd\-yyyy</c:formatCode>
       <c:ptCount val="3"/>
       <c:pt idx="0">
         <c:v>42156.0</c:v>
       </c:pt>
       <c:pt idx="1">
         <c:v>42157.0</c:v>
       </c:pt>
       <c:pt idx="2">
         <c:v>42158.0</c:v>
       </c:pt>
     </c:numCache>
   </c:numRef>
 </c:cat>
 <c:val>
   <c:numRef>
     <c:f>Sheet1!$B$2:$B$520</c:f>
     <c:numCache>
        <c:formatCode>0.0</c:formatCode>
       <c:ptCount val="3"/>
       <c:pt idx="0">
         <c:v>19.65943065775559</c:v>
       </c:pt>
       <c:pt idx="1">
         <c:v>20.13705095574664</c:v>
       </c:pt>
       <c:pt idx="2">
         <c:v>19.48264757927654</c:v>
       </c:pt>
     </c:numCache>
   </c:numRef>
 </c:val>
```
Plot area having date axis:

**<c:plotArea>**

**<c:lineChart>**

(continued from previous page)

```
<c:ser>
    <c:idx val="0"/>
    <c:order val="0"/>
    <c:tx>
      <c:strRef>
        <c:f>Sheet1!$B$1</c:f>
        <c:strCache>
          <c:ptCount val="1"/>
          <c:pt idx="0">
            <c:v>Series 1</c:v>
          </c:pt>
        </c:strCache>
      </c:strRef>
    </c:tx>
    <c:cat>
      <c:numRef>
        <c:f>Sheet1!$A$2:$A$4</c:f>
        <c:numCache>
          <c:formatCode>d\-mmm</c:formatCode>
          <c:ptCount val="3"/>
          <c:pt idx="0">
            <c:v>42370.0</c:v>
          </c:pt>
          <c:pt idx="1">
            <c:v>42371.0</c:v>
          </c:pt>
          <c:pt idx="2">
            <c:v>42372.0</c:v>
          </c:pt>
        </c:numCache>
      </c:numRef>
    </c:cat>
    <c:val>
      <c:numRef>
        <c:f>Sheet1!$B$2:$B$4</c:f>
        <c:numCache>
          <c:formatCode>General</c:formatCode>
          <c:ptCount val="3"/>
          <c:pt idx="0">
            <c:v>4.3</c:v>
          </c:pt>
          <c:pt idx="1">
            <c:v>2.5</c:v>
          </c:pt>
          <c:pt idx="2">
            <c:v>3.5</c:v>
          </c:pt>
        </c:numCache>
      </c:numRef>
    </c:val>
    <c:smooth val="0"/>
  </c:ser>
  <c:axId val="2142588392"/>
  <c:axId val="2106388088"/>
</c:lineChart>
<c:dateAx>
```

```
<c:axId val="2142588392"/>
   <c:scaling>
     <c:orientation val="minMax"/>
   </c:scaling>
   <c:delete val="0"/>
   <c:axPos val="b"/>
   <c:numFmt formatCode="d\-mmm" sourceLinked="1"/>
   <c:majorTickMark val="out"/>
   <c:minorTickMark val="none"/>
   <c:tickLblPos val="nextTo"/>
   <c:crossAx val="2106388088"/>
   <c:crosses val="autoZero"/>
   <c:auto val="1"/>
   <c:lblOffset val="100"/>
   <c:baseTimeUnit val="days"/>
 </c:dateAx>
  <c:valAx>
   <c:axId val="2106388088"/>
   <c:scaling>
     <c:orientation val="minMax"/>
   </c:scaling>
   <c:delete val="0"/>
   <c:axPos val="l"/>
   <c:majorGridlines/>
   <c:numFmt formatCode="General" sourceLinked="1"/>
   <c:majorTickMark val="out"/>
   <c:minorTickMark val="none"/>
   <c:tickLblPos val="nextTo"/>
   <c:crossAx val="2142588392"/>
   <c:crosses val="autoZero"/>
   <c:crossBetween val="between"/>
 </c:valAx>
</c:plotArea>
```
### **References**

• Understanding Date-Based Axis Versus Category-Based Axis in Trend Charts [http://www.quepublishing.com/](http://www.quepublishing.com/articles/article.aspx?p=1642672&seqNum=2) [articles/article.aspx?p=1642672&seqNum=2](http://www.quepublishing.com/articles/article.aspx?p=1642672&seqNum=2)

### **Related Schema Definitions**

```
<xsd:complexType name="CT_PlotArea">
 <xsd:sequence>
   \langle !-- 17 others -->
   <xsd:choice minOccurs="0" maxOccurs="unbounded">
     <xsd:element name="valAx" type="CT_ValAx"/>
     <xsd:element name="catAx" type="CT_CatAx"/>
     <xsd:element name="dateAx" type="CT_DateAx"/>
     <xsd:element name="serAx" type="CT_SerAx"/>
   </xsd:choice>
   <xsd:element name="dTable" type="CT_DTable" minOccurs="0"/>
   <xsd:element name="spPr" type="a:CT_ShapeProperties" minOccurs="0"/>
   <xsd:element name="extLst" type="CT_ExtensionList" minOccurs="0"/>
```

```
</xsd:sequence>
</xsd:complexType>
<xsd:complexType name="CT_CatAx"> <!-- denormalized -->
 <xsd:sequence>
   <xsd:element name="axId" type="CT_UnsignedInt"/>
   <xsd:element name="scaling" type="CT_Scaling"/>
   <xsd:element name="delete" type="CT_Boolean" minOccurs="0"/>
   <xsd:element name="axPos" type="CT_AxPos"/>
   <xsd:element name="majorGridlines" type="CT_ChartLines" minOccurs="0"/>
   <xsd:element name="minorGridlines" type="CT_ChartLines" minOccurs="0"/>
   <xsd:element name="title" type="CT_Title" minOccurs="0"/>
   <xsd:element name="numFmt" type="CT_NumFmt" minOccurs="0"/>
   <xsd:element name="majorTickMark" type="CT_TickMark" minOccurs="0"/>
   <xsd:element name="minorTickMark" type="CT_TickMark" minOccurs="0"/>
   <xsd:element name="tickLblPos" type="CT_TickLblPos" minOccurs="0"/>
   <xsd:element name="spPr" type="a:CT_ShapeProperties" minOccurs="0"/>
   <xsd:element name="txPr" type="a:CT_TextBody" minOccurs="0"/>
   <xsd:element name="crossAx" type="CT_UnsignedInt"/>
   <xsd:choice minOccurs="0">
     <xsd:element name="crosses" type="CT_Crosses"/>
     <xsd:element name="crossesAt" type="CT_Double"/>
   </xsd:choice>
   <xsd:element name="auto" type="CT_Boolean" minOccurs="0"/>
   <xsd:element name="lblAlgn" type="CT_LblAlgn" minOccurs="0"/>
   <xsd:element name="lblOffset" type="CT_LblOffset" minOccurs="0"/>
   <xsd:element name="tickLblSkip" type="CT_Skip" minOccurs="0"/>
   <xsd:element name="tickMarkSkip" type="CT_Skip" minOccurs="0"/>
   <xsd:element name="noMultiLvlLbl" type="CT_Boolean" minOccurs="0"/>
   <xsd:element name="extLst" type="CT_ExtensionList" minOccurs="0"/>
 </xsd:sequence>
</xsd:complexType>
<xsd:complexType name="CT_DateAx"> <!-- denormalized -->
 <xsd:sequence>
   <xsd:element name="axId" type="CT_UnsignedInt"/>
   <xsd:element name="scaling" type="CT_Scaling"/>
   <xsd:element name="delete" type="CT_Boolean" minOccurs="0"/>
   <xsd:element name="axPos" type="CT_AxPos"/>
   <xsd:element name="majorGridlines" type="CT_ChartLines" minOccurs="0"/>
   <xsd:element name="minorGridlines" type="CT_ChartLines" minOccurs="0"/>
   <xsd:element name="title" type="CT_Title" minOccurs="0"/>
   <xsd:element name="numFmt" type="CT_NumFmt" minOccurs="0"/>
   <xsd:element name="majorTickMark" type="CT_TickMark" minOccurs="0"/>
   <xsd:element name="minorTickMark" type="CT_TickMark" minOccurs="0"/>
   <xsd:element name="tickLblPos" type="CT_TickLblPos" minOccurs="0"/>
   <xsd:element name="spPr" type="a:CT_ShapeProperties" minOccurs="0"/>
   <xsd:element name="txPr" type="a:CT_TextBody" minOccurs="0"/>
   <xsd:element name="crossAx" type="CT_UnsignedInt"/>
   <xsd:choice minOccurs="0">
    <xsd:element name="crosses" type="CT_Crosses"/>
    <xsd:element name="crossesAt" type="CT_Double"/>
   </xsd:choice>
   <xsd:element name="auto" type="CT_Boolean" minOccurs="0"/>
   <xsd:element name="lblOffset" type="CT_LblOffset" minOccurs="0"/>
   <xsd:element name="baseTimeUnit" type="CT_TimeUnit" minOccurs="0"/>
   <xsd:element name="majorUnit" type="CT_AxisUnit" minOccurs="0"/>
```

```
<xsd:element name="majorTimeUnit" type="CT_TimeUnit" minOccurs="0"/>
   <xsd:element name="minorUnit" type="CT_AxisUnit" minOccurs="0"/>
   <xsd:element name="minorTimeUnit" type="CT_TimeUnit" minOccurs="0"/>
   <xsd:element name="extLst" type="CT_ExtensionList" minOccurs="0"/>
 </xsd:sequence>
</xsd:complexType>
<xsd:complexType name="CT_ValAx"> <!-- denormalized -->
 <xsd:sequence>
   <xsd:element name="axId" type="CT_UnsignedInt"/>
   <xsd:element name="scaling" type="CT_Scaling"/>
   <xsd:element name="delete" type="CT_Boolean" minOccurs="0"/>
   <xsd:element name="axPos" type="CT_AxPos"/>
   <xsd:element name="majorGridlines" type="CT_ChartLines" minOccurs="0"/>
   <xsd:element name="minorGridlines" type="CT_ChartLines" minOccurs="0"/>
   <xsd:element name="title" type="CT_Title" minOccurs="0"/>
   <xsd:element name="numFmt" type="CT_NumFmt" minOccurs="0"/>
   <xsd:element name="majorTickMark" type="CT_TickMark" minOccurs="0"/>
   <xsd:element name="minorTickMark" type="CT_TickMark" minOccurs="0"/>
   <xsd:element name="tickLblPos" type="CT_TickLblPos" minOccurs="0"/>
   <xsd:element name="spPr" type="a:CT_ShapeProperties" minOccurs="0"/>
   <xsd:element name="txPr" type="a:CT_TextBody" minOccurs="0"/>
   <xsd:element name="crossAx" type="CT_UnsignedInt"/>
   <xsd:choice minOccurs="0">
    <xsd:element name="crosses" type="CT_Crosses"/>
     <xsd:element name="crossesAt" type="CT_Double"/>
   </xsd:choice>
   <xsd:element name="crossBetween" type="CT_CrossBetween" minOccurs="0"/>
   <xsd:element name="majorUnit" type="CT_AxisUnit" minOccurs="0"/>
   <xsd:element name="minorUnit" type="CT_AxisUnit" minOccurs="0"/>
   <xsd:element name="dispUnits" type="CT_DispUnits" minOccurs="0"/>
   <xsd:element name="extLst" type="CT_ExtensionList" minOccurs="0"/>
 </xsd:sequence>
</xsd:complexType>
<xsd:complexType name="CT_SerAx">
 <xsd:sequence>
   <xsd:group ref="EG_AxShared"/>
   <xsd:element name="tickLblSkip" type="CT_Skip" minOccurs="0"/>
   <xsd:element name="tickMarkSkip" type="CT_Skip" minOccurs="0"/>
   <xsd:element name="extLst" type="CT_ExtensionList" minOccurs="0"/>
 </xsd:sequence>
</xsd:complexType>
<xsd:group name="EG_AxShared">
 <xsd:sequence>
   <xsd:element name="axId" type="CT_UnsignedInt"/>
   <xsd:element name="scaling" type="CT_Scaling"/>
   <xsd:element name="delete" type="CT_Boolean" minOccurs="0"/>
   <xsd:element name="axPos" type="CT_AxPos"/>
   <xsd:element name="majorGridlines" type="CT_ChartLines" minOccurs="0"/>
   <xsd:element name="minorGridlines" type="CT_ChartLines" minOccurs="0"/>
   <xsd:element name="title" type="CT_Title" minOccurs="0"/>
   <xsd:element name="numFmt" type="CT_NumFmt" minOccurs="0"/>
   <xsd:element name="majorTickMark" type="CT_TickMark" minOccurs="0"/>
   <xsd:element name="minorTickMark" type="CT_TickMark" minOccurs="0"/>
   <xsd:element name="tickLblPos" type="CT_TickLblPos" minOccurs="0"/>
```

```
(continued from previous page)
   <xsd:element name="spPr" type="a:CT_ShapeProperties" minOccurs="0"/>
    <xsd:element name="txPr" type="a:CT_TextBody" minOccurs="0"/>
    <xsd:element name="crossAx" type="CT_UnsignedInt"/>
   <xsd:choice minOccurs="0" maxOccurs="1">
     <xsd:element name="crosses" type="CT_Crosses"/>
     <xsd:element name="crossesAt" type="CT_Double"/>
   </xsd:choice>
  </xsd:sequence>
</xsd:group>
<xsd:complexType name="CT_AxisUnit">
 <xsd:attribute name="val" type="ST_AxisUnit" use="required"/>
</xsd:complexType>
<xsd:complexType name="CT_ChartLines">
 <xsd:sequence>
   <xsd:element name="spPr" type="a:CT_ShapeProperties" minOccurs="0"/>
 </xsd:sequence>
</xsd:complexType>
<xsd:complexType name="CT_Crosses">
 <xsd:attribute name="val" type="ST_Crosses" use="required"/>
</xsd:complexType>
<xsd:complexType name="CT_Scaling">
 <xsd:sequence>
   <xsd:element name="logBase" type="CT_LogBase" minOccurs="0"/>
   <xsd:element name="orientation" type="CT_Orientation" minOccurs="0"/>
    <xsd:element name="max" type="CT_Double" minOccurs="0"/>
    <xsd:element name="min" type="CT_Double" minOccurs="0"/>
   <xsd:element name="extLst" type="CT_ExtensionList" minOccurs="0"/>
 </xsd:sequence>
</xsd:complexType>
<xsd:complexType name="CT_NumFmt">
 <xsd:attribute name="formatCode" type="xsd:string" use="required"/>
 <xsd:attribute name="sourceLinked" type="xsd:boolean"/>
</xsd:complexType>
<xsd:complexType name="CT_TickLblPos">
 <xsd:attribute name="val" type="ST_TickLblPos" default="nextTo"/>
</xsd:complexType>
<xsd:complexType name="CT_TickMark">
 <xsd:attribute name="val" type="ST_TickMark" default="cross"/>
</xsd:complexType>
<xsd:complexType name="CT_TimeUnit">
 <xsd:attribute name="val" type="ST_TimeUnit" default="days"/>
</xsd:complexType>
<xsd:complexType name="CT_Boolean">
 <xsd:attribute name="val" type="xsd:boolean" default="true"/>
</xsd:complexType>
<xsd:complexType name="CT_Double">
 <xsd:attribute name="val" type="xsd:double" use="required"/>
```

```
</xsd:complexType>
<xsd:simpleType name="ST_AxisUnit">
  <xsd:restriction base="xsd:double">
    <xsd:minExclusive value="0"/>
  </xsd:restriction>
</xsd:simpleType>
<xsd:simpleType name="ST_Crosses">
  <xsd:restriction base="xsd:string">
    <xsd:enumeration value="autoZero"/>
    <xsd:enumeration value="max"/>
    <xsd:enumeration value="min"/>
  </xsd:restriction>
</xsd:simpleType>
<xsd:simpleType name="ST_TickLblPos">
  <xsd:restriction base="xsd:string">
    <xsd:enumeration value="high"/>
    <xsd:enumeration value="low"/>
    <xsd:enumeration value="nextTo"/>
    <xsd:enumeration value="none"/>
  </xsd:restriction>
</xsd:simpleType>
<xsd:simpleType name="ST_TickMark">
  <xsd:restriction base="xsd:string">
    <xsd:enumeration value="cross"/>
    <xsd:enumeration value="in"/>
    <xsd:enumeration value="none"/>
    <xsd:enumeration value="out"/>
  </xsd:restriction>
</xsd:simpleType>
<xsd:simpleType name="ST_TimeUnit">
  <xsd:restriction base="xsd:string">
    <xsd:enumeration value="days"/>
    <xsd:enumeration value="months"/>
    <xsd:enumeration value="years"/>
  </xsd:restriction>
</xsd:simpleType>
```
# **Chart - Categories**

- A category can be None, meaning the category exists, but there is no label for it.
	- The string value of it can be '', since it needs to be a string. But the .label value will be None.

#### **Caveats**

• Categories are read from the first series in the plot. In all normal situations I've ever encountered, all series have exactly the same set of categories.

I'm not sure why the category labels are redundantly applied to each series, but the fact that they are leads me to believe I must be missing something; I don't believe they would repeat them like that if there wasn't a situation

in which they could be different between two series in the same plot.

Consequently, there might be some edge cases where this won't work quite as expected. At the same time, I expect it will work exactly as expected for 99.9% of the cases, maybe 99.99%.

• Categories are not enforced to be strictly hierarchical. So if a higher-level category "breaks" (gets a new value) without also a new value at the next level, the results might be a little weird. Like changing from USA to Canada, but leaving NY as the state (by leaving that cell blank).

Basically, the meaning of a structure like this is ambiguous. PowerPoint interprets it without error and pythonpptx interprets it without error, but the results might not exactly match up. PowerPoint seems to take the senior category break and show the intermediate category as blank or 'None'. But I suppose it could be interpreted as the senior category just splits a subordinate one; it's open to some question.

### **Multilevel Categories**

A category chart can have more than one level of categories, where each individual category is nested in a higher-level category.

<https://www.youtube.com/watch?v=KbyQpzA7fLo>

#### **Acceptance Tests**

cht-plot-props.feature:

```
Scenario: Get CategoryPlot.categories
 Given a category plot
   Then plot.categories is a Categories object
```
cht-categories.feature:

```
Scenario: Categories._len_()
 Given a Categories object having 3 categories
  Then len(categories) is 3
Scenario: Categories._getitem_()
 Given a Categories object having 3 categories
  Then categories[2] is a Category object
Scenario: Categories.__iter_()
 Given a Categories object having 3 categories
  Then iterating categories produces 3 Category objects
Scenario: Categories.depth
 Given a Categories object having 3 levels of categories
  Then categories.depth is 3
Scenario: Categories.flattened
 Given a Categories object having 3 levels of categories
   Then categories.flattened is tuple of 3-tuples
```
cht-category.feature:

```
Scenario: Category derives from string
 Given a Category object
  Then isinstance(category, str) is True
```
# **XML semantics**

- The hierarchy of the levels is indicated by their document order.
- The scope of non-leaf category entries is indicated by the 'idx' attribute value. A non-leaf category spans from the leaf node having the matching idx to the last leaf node not contained in its subsequent sibling.
- The idx value on each *<c:pt>* element identifies the element for possible overrides, like manual positioning or deletion (hiding). It may also key it to the values in the series and/or other items; the spec is silent on these details.
- I can't find a way to set the *c:noMultiLvlLbl* element truthy using the UI. I suspect this is only an Excel option.
- The *c:lvl* element does not appear when there is only a single level of categories. Also in that case, a *c:strCache* element contains the *c:pt* elements rather than a *c:multiLvlStrCache* element.
- Q. What behavior is produced by a truthy value in *c:catAx/c:noMultiLvlLbl/@val* when there are multiple levels of categories defined?

# **XML specimens**

Single-level categories (common case):

```
<c:cat>
 <c:strRef>
   <c:f>Sheet1!$A$2:$A$5</c:f>
   <c:strCache>
     <c:ptCount val="4"/>
     <c:pt idx="0">
       <c:v>Category 1</c:v>
      </c:pt>
     <c:pt idx="1">
       <c:v>Category 2</c:v>
      </c:pt>
      <c:pt idx="2">
       <c:v>Category 3</c:v>
      </c:pt>
      <c:pt idx="3">
       <c:v>Category 4</c:v>
      </c:pt>
    </c:strCache>
  </c:strRef>
</c:cat>
```
Multi-level categories:

```
<c:cat>
  <c:multiLvlStrRef>
    <c:f>Sheet1!$C$1:$J$3</c:f>
     <c:multiLvlStrCache>
       <c:ptCount val="8"/>
       <c:lvl>
         <c:pt idx="0">
           <c:v>county one</c:v>
         </c:pt>
         <c:pt idx="1">
           <c:v>county two</c:v>
```

```
</c:pt>
         <c:pt idx="2">
          <c:v>county one</c:v>
         </c:pt>
         <c:pt idx="3">
           <c:v>county two</c:v>
         </c:pt>
         <c:pt idx="4">
           <c:v>county one</c:v>
         </c:pt>
         <c:pt idx="5">
          <c:v>county two</c:v>
         </c:pt>
         <c:pt idx="6">
           <c:v>country one</c:v>
         </c:pt>
         <c:pt idx="7">
           <c:v>county two</c:v>
         </c:pt>
       </c:lvl>
       <c:lvl>
         <c:pt idx="0">
           <c:v>city one</c:v>
         </c:pt>
         <c:pt idx="2">
          <c:v>city two </c:v>
         </c:pt>
         <c:pt idx="4">
          <c:v>city one</c:v>
         </c:pt>
         <c:pt idx="6">
           <c:v>city two </c:v>
        </c:pt>
       </c:lvl>
       <c:lvl>
        <c:pt idx="0">
          <c:v>UK</c:v>
         </c:pt>
         <c:pt idx="4">
          <c:v>US</c:v>
        </c:pt>
       </c:lvl>
     </c:multiLvlStrCache>
   </c:multiLvlStrRef>
</c:cat>
<c:catAx>
  ...
  <c:noMultiLvlLbl val="0"/>
</c:catAx>
```
# **Related Schema Definitions**

A <c:cat> element is a child of a <c:ser> (series) element and is of the CT\_AxDataSource type:

```
<xsd:complexType name="CT_AxDataSource">
 <xsd:sequence>
   <xsd:choice minOccurs="1" maxOccurs="1">
     <xsd:element name="multiLvlStrRef" type="CT_MultiLvlStrRef"/>
     <xsd:element name="numRef" type="CT_NumRef"/>
     <xsd:element name="numLit" type="CT_NumData"/>
     <xsd:element name="strRef" type="CT_StrRef"/>
     <xsd:element name="strLit" type="CT_StrData"/>
   </xsd:choice>
 </xsd:sequence>
</xsd:complexType>
<xsd:complexType name="CT_MultiLvlStrRef">
 <xsd:sequence>
   <xsd:element name="f" type="xsd:string"/>
   <xsd:element name="multiLvlStrCache" type="CT_MultiLvlStrData" minOccurs="0"/>
   <xsd:element name="extLst" type="CT_ExtensionList" minOccurs="0"/>
 </xsd:sequence>
</xsd:complexType>
<xsd:complexType name="CT_MultiLvlStrData">
 <xsd:sequence>
    <xsd:element name="ptCount" type="CT_UnsignedInt" minOccurs="0"/>
    <xsd:element name="lvl" type="CT_Lvl" minOccurs="0" maxOccurs=
˓→"unbounded"/>
   <xsd:element name="extLst" type="CT_ExtensionList" minOccurs="0"/>
 </xsd:sequence>
</xsd:complexType>
<xsd:complexType name="CT_Lvl">
 <xsd:sequence>
   <xsd:element name="pt" type="CT_StrVal" minOccurs="0" maxOccurs="unbounded"/>
 </xsd:sequence>
</xsd:complexType>
<xsd:complexType name="CT_StrVal">
 <xsd:sequence>
   <xsd:element name="v" type="s:ST_Xstring"/>
 </xsd:sequence>
  <xsd:attribute name="idx" type="xsd:unsignedInt" use="required"/>
</xsd:complexType>
<xsd:simpleType name="ST_Xstring">
 <xsd:restriction base="xsd:string"/>
</xsd:simpleType>
```
# **Chart - Markers**

A marker is a small geometric shape that explicitly indicates a data point position on a line-oriented chart. Line, XY, and Radar are the line-oriented charts. Other chart types do not have markers.

#### **PowerPoint behavior**

At series level, UI provides property controls for:

- Marker Fill
	- Solid
	- Gradient
	- Picture or Texture
	- Pattern
- Marker Line
	- Solid
		- \* RGBColor (probably HSB too, etc.)
		- \* Transparency
	- Gradient
	- Weights & Arrows
- Marker Style
	- Choice of enumerated shapes
	- Size

# **XL\_MARKER\_STYLE enumeration**

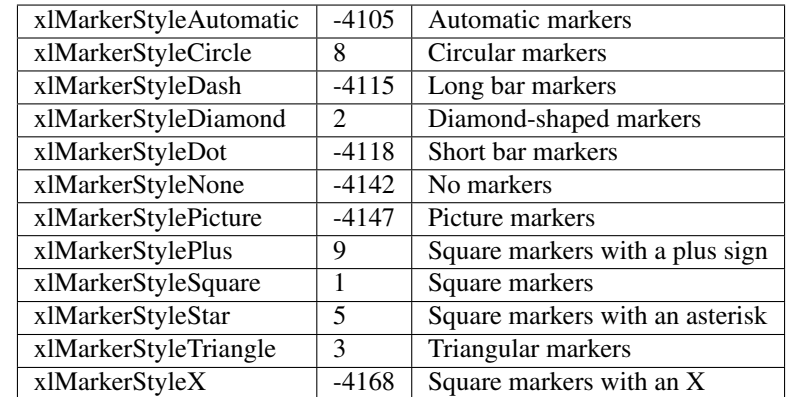

[https://msdn.microsoft.com/en-us/library/bb241374\(v=office.12\).aspx](https://msdn.microsoft.com/en-us/library/bb241374(v=office.12).aspx)

#### **XML specimens**

Marker properties set at the series level, all markers for the series:

```
<c:ser>
  \langle \cdot | \cdot | - \cdot | \cdot | \cdot | \cdot | \cdot | \cdot | \cdot<c:marker>
     <c:spPr>
         <a:solidFill>
            <a:schemeClr val="accent4">
              <a:lumMod val="60000"/>
              <a:lumOff val="40000"/>
           </a:schemeClr>
```

```
</a:solidFill>
       <a:ln>
         <a:solidFill>
            <a:schemeClr val="accent6">
               <a:alpha val="51000"/>
            </a:schemeClr>
         </a:solidFill>
       </a:ln>
    </c:spPr>
  </c:marker>
  \langle \cdot | -- \rangle ... \langle -- \rangle</c:ser>
```
Marker properties set on an individual point:

```
<c:ser>
  \langle \cdot \cdot \cdot \cdot \cdot \cdot \cdot \cdot \rangle<c:dPt>
    <c:idx val="0"/>
    <c:marker>
      <c:symbol val="circle"/>
      <c:size val="16"/>
      <c:spPr>
        <a:gradFill flip="none" rotWithShape="1">
          <a:gsLst>
             <a:gs pos="0">
               <a:schemeClr val="accent2"/>
             </a:gs>
             <a:gs pos="80000">
               <a:srgbClr val="FFFFFF">
                 <a:alpha val="61000"/>
               </a:srgbClr>
             </a:gs>
          </a:gsLst>
          <a:path path="circle">
             <a:fillToRect l="50000" t="50000" r="50000" b="50000"/>
          </a:path>
          <a:tileRect/>
        </a:gradFill>
        <a:ln w="12700">
          <a:solidFill>
             <a:schemeClr val="accent6"/>
          </a:solidFill>
          <a:prstDash val="sysDot"/>
        </a:ln>
        <a:effectLst>
          <a:outerShdw blurRad="50800" dist="38100" dir="14160000" algn="tl".
˓→rotWithShape="0">
             <a:schemeClr val="accent6">
               <a:lumMod val="75000"/>
               <a:alpha val="43000"/>
             </a:schemeClr>
          </a:outerShdw>
        </a:effectLst>
      </c:spPr>
    </c:marker>
    <c:bubble3D val="0"/>
```

```
<c:spPr>
      <a:effectLst>
         <a:outerShdw blurRad="50800" dist="38100" dir="14160000" algn="tl"
˓→rotWithShape="0">
          <a:schemeClr val="accent6">
             <a:lumMod val="75000"/>
             <a:alpha val="43000"/>
           </a:schemeClr>
         </a:outerShdw>
      </a:effectLst>
    </c:spPr>
  </c:dPt>
  \langle \cdot | -- \cdot \cdot \cdot | -- \rangle</c:ser>
```
# **Related Schema Definitions**

```
<xsd:complexType name="CT_LineSer"> <!-- denormalized -->
 <xsd:sequence>
   <xsd:element name="idx" type="CT_UnsignedInt"/>
   <xsd:element name="order" type="CT_UnsignedInt"/>
   <xsd:element name="tx" type="CT_SerTx" minOccurs="0"/>
                             <xsd:element name="spPr" type="a:CT_ShapeProperties" minOccurs="0"/>
   <xsd:element name="marker" type="CT_Marker" minOccurs="0"/>
   <xsd:element name="dPt" type="CT_DPt" minOccurs="0" maxOccurs=
˓→"unbounded"/>
   <xsd:element name="dLbls" type="CT_DLbls" minOccurs="0"/>
   <xsd:element name="trendline" type="CT_Trendline" minOccurs="0" maxOccurs=
˓→"unbounded"/>
   <xsd:element name="errBars" type="CT_ErrBars" minOccurs="0"/>
   <xsd:element name="cat" type="CT_AxDataSource" minOccurs="0"/>
   <xsd:element name="val" type="CT_NumDataSource" minOccurs="0"/>
   <xsd:element name="smooth" type="CT_Boolean" minOccurs="0"/>
   <xsd:element name="extLst" type="CT_ExtensionList" minOccurs="0"/>
 </xsd:sequence>
</xsd:complexType>
<xsd:complexType name="CT_ScatterSer"> <!-- denormalized -->
 <xsd:sequence>
   <xsd:element name="idx" type="CT_UnsignedInt"/>
   <xsd:element name="order" type="CT_UnsignedInt"/>
   <xsd:element name="tx" type="CT_SerTx" minOccurs="0"/>
   <xsd:element name="spPr" type="a:CT_ShapeProperties" minOccurs="0"/>
   <xsd:element name="marker" type="CT_Marker" minOccurs="0"/>
   <xsd:element name="dPt" type="CT_DPt" minOccurs="0".
˓→maxOccurs="unbounded"/>
   <xsd:element name="dLbls" type="CT_DLbls" minOccurs="0"/>
   <xsd:element name="trendline" type="CT_Trendline" minOccurs="0"
˓→maxOccurs="unbounded"/>
   <xsd:element name="errBars" type="CT_ErrBars" minOccurs="0"
˓→maxOccurs="2"/>
   <xsd:element name="xVal" type="CT_AxDataSource" minOccurs="0"/>
   <xsd:element name="yVal" type="CT_NumDataSource" minOccurs="0"/>
   <xsd:element name="smooth" type="CT_Boolean" minOccurs="0"/>
```

```
<xsd:element name="extLst" type="CT_ExtensionList" minOccurs="0"/>
 </xsd:sequence>
</xsd:complexType>
<xsd:complexType name="CT_RadarSer"> <!-- denormalized -->
 <xsd:sequence>
   <xsd:element name="idx" type="CT_UnsignedInt"/>
   <xsd:element name="order" type="CT_UnsignedInt"/>
   <xsd:element name="tx" type="CT_SerTx" minOccurs="0"/>
   <xsd:element name="spPr" type="a:CT_ShapeProperties" minOccurs="0"/>
   <xsd:element name="marker" type="CT_Marker" minOccurs="0"/>
   <xsd:element name="dPt" type="CT_DPt" minOccurs="0" maxOccurs=
˓→"unbounded"/>
   <xsd:element name="dLbls" type="CT_DLbls" minOccurs="0"/>
   <xsd:element name="cat" type="CT_AxDataSource" minOccurs="0"/>
   <xsd:element name="val" type="CT_NumDataSource" minOccurs="0"/>
   <xsd:element name="extLst" type="CT_ExtensionList" minOccurs="0"/>
 </xsd:sequence>
</xsd:complexType>
<xsd:complexType name="CT_DPt">
 <xsd:sequence>
   <xsd:element name="idx" type="CT_UnsignedInt"/>
   <xsd:element name="invertIfNegative" type="CT_Boolean" minOccurs="0"/>
   <xsd:element name="marker" type="CT_Marker" minOccurs="0"/>
   <xsd:element name="bubble3D" type="CT_Boolean" minOccurs="0"/>
   <xsd:element name="explosion" type="CT_UnsignedInt" minOccurs="0"/>
   <xsd:element name="spPr" type="a:CT_ShapeProperties" minOccurs="0"/>
   <xsd:element name="pictureOptions" type="CT_PictureOptions" minOccurs="0"/>
   <xsd:element name="extLst" type="CT_ExtensionList" minOccurs="0"/>
 </xsd:sequence>
</xsd:complexType>
<xsd:complexType name="CT_Marker">
 <xsd:sequence>
   <xsd:element name="symbol" type="CT_MarkerStyle" minOccurs="0"/>
   <xsd:element name="size" type="CT_MarkerSize" minOccurs="0"/>
   <xsd:element name="spPr" type="a:CT_ShapeProperties" minOccurs="0"/>
   <xsd:element name="extLst" type="CT_ExtensionList" minOccurs="0"/>
 </xsd:sequence>
</xsd:complexType>
<xsd:complexType name="CT_MarkerStyle">
 <xsd:attribute name="val" type="ST_MarkerStyle" use="required"/>
</xsd:complexType>
<xsd:complexType name="CT_MarkerSize">
 <xsd:attribute name="val" type="ST_MarkerSize" default="5"/>
</xsd:complexType>
<xsd:simpleType name="ST_MarkerSize">
 <xsd:restriction base="xsd:unsignedByte">
   <xsd:minInclusive value="2"/>
   <xsd:maxInclusive value="72"/>
 </xsd:restriction>
</xsd:simpleType>
```

```
<xsd:simpleType name="ST_MarkerStyle">
 <xsd:restriction base="xsd:string">
   <xsd:enumeration value="circle"/>
   <xsd:enumeration value="dash"/>
   <xsd:enumeration value="diamond"/>
   <xsd:enumeration value="dot"/>
   <xsd:enumeration value="none"/>
   <xsd:enumeration value="picture"/>
   <xsd:enumeration value="plus"/>
   <xsd:enumeration value="square"/>
   <xsd:enumeration value="star"/>
   <xsd:enumeration value="triangle"/>
   <xsd:enumeration value="x"/>
   <xsd:enumeration value="auto"/>
 </xsd:restriction>
</xsd:simpleType>
```
### **Charts - Overview**

#### **Adding a new chart - steps and tests**

- 1. Analysis add chart type page with schema for each new chart element and see if there's anything distinctive about the chart type series
- 2. feature/sld-add-chart .. add new chart types, steps/chart.py
- 3. pptx/chart/xmlwriter.py add new type to ChartXmlWriter
- 4. pptx/chart/xmlwriter.py add \_AreaChartXmlWriter, one per new element type
- 5. pptx/chart/series.py add AreaSeries, one per new element type

There are 73 different possible chart types, but only 16 distinct XML chart-type elements. The implementation effort is largely proportional to the number of new XML chart-type elements.

Here is an accounting of the implementation status of the 73 chart types:

#### **29 - supported for creation so far**

# **areaChart**

- AREA
- AREA\_STACKED
- AREA\_STACKED\_100

# **barChart**

- BAR\_CLUSTERED
- BAR\_STACKED
- BAR\_STACKED\_100
- COLUMN\_CLUSTERED
- COLUMN\_STACKED
- COLUMN\_STACKED\_100

# **bubbleChart**

- BUBBLE
- BUBBLE\_THREE\_D\_EFFECT

# **doughnutChart**

- DOUGHNUT
- DOUGHNUT\_EXPLODED

# **lineChart**

- LINE
- LINE\_MARKERS
- LINE\_MARKERS\_STACKED
- LINE\_MARKERS\_STACKED\_100
- LINE\_STACKED
- LINE\_STACKED\_100

# **pieChart**

- PIE
- PIE\_EXPLODED

# **radarChart**

- RADAR
- RADAR\_FILLED
- RADAR\_MARKERS

# **scatterChart**

- XY\_SCATTER
- XY\_SCATTER\_LINES
- XY\_SCATTER\_LINES\_NO\_MARKERS
- XY\_SCATTER\_SMOOTH

# • XY\_SCATTER\_SMOOTH\_NO\_MARKERS

# **44 remaining:**

# **area3DChart**

- THREE D AREA
- THREE\_D\_AREA\_STACKED
- THREE\_D\_AREA\_STACKED\_100

# **bar3DChart (28 types)**

- THREE\_D\_BAR\_CLUSTERED
- THREE\_D\_BAR\_STACKED
- THREE\_D\_BAR\_STACKED\_100
- THREE\_D\_COLUMN
- THREE\_D\_COLUMN\_CLUSTERED
- THREE\_D\_COLUMN\_STACKED
- THREE\_D\_COLUMN\_STACKED\_100
- CONE\_BAR\_CLUSTERED
- CONE\_BAR\_STACKED
- CONE\_BAR\_STACKED\_100
- CONE\_COL
- CONE\_COL\_CLUSTERED
- CONE\_COL\_STACKED
- CONE\_COL\_STACKED\_100
- CYLINDER\_BAR\_CLUSTERED
- CYLINDER\_BAR\_STACKED
- CYLINDER\_BAR\_STACKED\_100
- CYLINDER\_COL
- CYLINDER\_COL\_CLUSTERED
- CYLINDER\_COL\_STACKED
- CYLINDER\_COL\_STACKED\_100
- PYRAMID\_BAR\_CLUSTERED
- PYRAMID\_BAR\_STACKED
- PYRAMID\_BAR\_STACKED\_100
- PYRAMID\_COL
- PYRAMID\_COL\_CLUSTERED
- PYRAMID\_COL\_STACKED
- PYRAMID\_COL\_STACKED\_100

# **line3DChart**

• THREE\_D\_LINE

# **pie3DChart**

- THREE\_D\_PIE
- THREE\_D\_PIE\_EXPLODED

# **ofPieChart**

- BAR\_OF\_PIE
- PIE\_OF\_PIE

# **stockChart**

- STOCK\_HLC
- STOCK\_OHLC
- STOCK\_VHLC
- STOCK\_VOHLC

# **surfaceChart**

- SURFACE
- SURFACE\_WIREFRAME

# **surface3DChart**

- SURFACE\_TOP\_VIEW
- SURFACE\_TOP\_VIEW\_WIREFRAME

# **Chart parts glossary**

data point (point) An individual numeric value, represented by a bar, point, column, or pie slice.

data series (series) A group of related data points. For example, the columns of a series will all be the same color.

category axis (X axis) The horizontal axis of a two-dimensional or three-dimensional chart.

value axis (Y axis) The vertical axis of a two-dimensional or three-dimensional chart.

depth axis (Z axis) The front-to-back axis of a three-dimensional chart.

grid lines Horizontal or vertical lines that may be added to an axis to aid comparison of a data point to an axis value.

legend A key that explains which data series each color or pattern represents.

floor The bottom of a three-dimensional chart.

walls The background of a chart. Three-dimensional charts have a back wall and a side wall, which can be formatted separately.

data labels Numeric labels on each data point. A data label can represent the actual value or a percentage.

axis title Explanatory text label associated with an axis

data table A optional tabular display within the *plot area* of the values on which the chart is based. Not to be confused with the Excel worksheet holding the chart values.

chart title A label explaining the overall purpose of the chart.

chart area Overall chart object, containing the chart and all its auxiliary pieces such as legends and titles.

- plot area Region of the chart area that contains the actual plots, bounded by but not including the axes. May contain more than one plot, each with its own distinct set of series. A plot is known as a *chart group* in the MS API.
- axis ... may be either a *category axis* or a *value axis* ... on a two-dimensional chart, either the horizontal (*x*) axis or the vertical (*y*) axis. A 3-dimensional chart also has a depth (*z*) axis. Pie, doughnut, and radar charts have a radial axis.

How many axes do each of the different chart types have?

#### series categories . . .

series values ...

#### **Chart types**

#### • column

- 2-D column
	- \* clustered column
	- \* stacked column
	- \* 100% stacked column
- 3-D column
	- \* 3-D clustered column
	- \* 3-D stacked column
	- \* 3-D 100% stacked column
	- \* 3-D column
- cylinder
- cone
- pyramid

• line

- 2-D line
- 3-D line
```
• pie
```
- 2-D pie
- 3-D pie

```
• bar
```
- 2-D bar
- 3-D bar
- cylinder
- cone
- pyramid
- area
- scatter
- other
	- stock (e.g. open-high-low-close)
	- surface
	- doughnut
	- bubble
	- radar

# **Related Schema Definitions**

```
<!-- homonym <c:chart> element in graphicData element -->
<xsd:element name="chart" type="CT_RelId"/>
<xsd:complexType name="CT_RelId">
 <xsd:attribute ref="r:id" use="required"/>
</xsd:complexType>
<!-- elements in chartX.xml part -->
<xsd:element name="chartSpace" type="CT_ChartSpace"/>
<xsd:complexType name="CT_ChartSpace">
 <xsd:sequence>
   <xsd:element name="date1904" type="CT_Boolean" minOccurs="0"/>
   <xsd:element name="lang" type="CT_TextLanguageID" minOccurs="0"/>
   <xsd:element name="roundedCorners" type="CT_Boolean" minOccurs="0"/>
   <xsd:element name="style" type="CT_Style" minOccurs="0"/>
   <xsd:element name="clrMapOvr" type="a:CT_ColorMapping" minOccurs="0"/>
   <xsd:element name="pivotSource" type="CT_PivotSource"
   <xsd:element name="protection" type="CT_Protection" minOccurs="0"/>
   <xsd:element name="chart" type="CT_Chart"/>
   <xsd:element name="spPr" type="a:CT_ShapeProperties" minOccurs="0"/>
   <xsd:element name="txPr" type="a:CT_TextBody" minOccurs="0"/>
   <xsd:element name="externalData" type="CT_ExternalData" minOccurs="0"/>
```

```
<xsd:element name="printSettings" type="CT_PrintSettings" minOccurs="0"/>
   <xsd:element name="userShapes" type="CT_RelId" minOccurs="0"/>
   <xsd:element name="extLst" type="CT_ExtensionList" minOccurs="0"/>
 </xsd:sequence>
</xsd:complexType>
<xsd:complexType name="CT_Chart">
 <xsd:sequence>
   <xsd:element name="title" type="CT_Title" minOccurs="0"/>
   <xsd:element name="autoTitleDeleted" type="CT_Boolean" minOccurs="0"/>
   <xsd:element name="pivotFmts" type="CT_PivotFmts" minOccurs="0"/>
   <xsd:element name="view3D" type="CT_View3D" minOccurs="0"/>
   <xsd:element name="floor" type="CT_Surface" minOccurs="0"/>
   <xsd:element name="sideWall" type="CT_Surface" minOccurs="0"/>
   <xsd:element name="backWall" type="CT_Surface" minOccurs="0"/>
   <xsd:element name="plotArea" type="CT_PlotArea"/>
   <xsd:element name="legend" type="CT_Legend" minOccurs="0"/>
   <xsd:element name="plotVisOnly" type="CT_Boolean" minOccurs="0"/>
   <xsd:element name="dispBlanksAs" type="CT_DispBlanksAs" minOccurs="0"/>
   <xsd:element name="showDLblsOverMax" type="CT_Boolean" minOccurs="0"/>
   <xsd:element name="extLst" type="CT_ExtensionList" minOccurs="0"/>
 </xsd:sequence>
</xsd:complexType>
<xsd:complexType name="CT_PlotArea">
 <xsd:sequence>
   <xsd:element name="layout" type="CT_Layout" minOccurs="0" maxOccurs="1"/>
   <xsd:choice minOccurs="1" maxOccurs="unbounded">
     <xsd:element name="areaChart" type="CT_AreaChart"/>
     <xsd:element name="area3DChart" type="CT_Area3DChart"/>
     <xsd:element name="lineChart" type="CT_LineChart"/>
     <xsd:element name="line3DChart" type="CT_Line3DChart"/>
     <xsd:element name="stockChart" type="CT_StockChart"/>
     <xsd:element name="radarChart" type="CT_RadarChart"/>
     <xsd:element name="scatterChart" type="CT_ScatterChart"/>
     <xsd:element name="pieChart" type="CT_PieChart"/>
     <xsd:element name="pie3DChart" type="CT_Pie3DChart"/>
     <xsd:element name="doughnutChart" type="CT_DoughnutChart"/>
     <xsd:element name="barChart" type="CT_BarChart"/>
     <xsd:element name="bar3DChart" type="CT_Bar3DChart"/>
     <xsd:element name="ofPieChart" type="CT_OfPieChart"/>
     <xsd:element name="surfaceChart" type="CT_SurfaceChart"/>
     <xsd:element name="surface3DChart" type="CT_Surface3DChart"/>
     <xsd:element name="bubbleChart" type="CT_BubbleChart"/>
   </xsd:choice>
   <xsd:choice minOccurs="0" maxOccurs="unbounded">
     <xsd:element name="valAx" type="CT_ValAx"/>
     <xsd:element name="catAx" type="CT_CatAx"/>
     <xsd:element name="dateAx" type="CT_DateAx"/>
     <xsd:element name="serAx" type="CT_SerAx"/>
   </xsd:choice>
   <xsd:element name="dTable" type="CT_DTable" minOccurs="0"/>
   <xsd:element name="spPr" type="a:CT_ShapeProperties" minOccurs="0"/>
   <xsd:element name="extLst" type="CT_ExtensionList" minOccurs="0"/>
 </xsd:sequence>
</xsd:complexType>
```
(continues on next page)

(continued from previous page)

```
<xsd:complexType name="CT_CatAx"> <!-- denormalized -->
 <xsd:sequence>
   <xsd:element name="axId" type="CT_UnsignedInt"/>
   <xsd:element name="scaling" type="CT_Scaling"/>
   <xsd:element name="delete" type="CT_Boolean" minOccurs="0"/>
   <xsd:element name="axPos" type="CT_AxPos"/>
   <xsd:element name="majorGridlines" type="CT_ChartLines" minOccurs="0"/>
   <xsd:element name="minorGridlines" type="CT_ChartLines" minOccurs="0"/>
   <xsd:element name="title" type="CT_Title" minOccurs="0"/>
   <xsd:element name="numFmt" type="CT_NumFmt" minOccurs="0"/>
   <xsd:element name="majorTickMark" type="CT_TickMark" minOccurs="0"/>
   <xsd:element name="minorTickMark" type="CT_TickMark" minOccurs="0"/>
   <xsd:element name="tickLblPos" type="CT_TickLblPos" minOccurs="0"/>
   <xsd:element name="spPr" type="a:CT_ShapeProperties" minOccurs="0"/>
   <xsd:element name="txPr" type="a:CT_TextBody" minOccurs="0"/>
   <xsd:element name="crossAx" type="CT_UnsignedInt"/>
   <xsd:choice minOccurs="0">
    <xsd:element name="crosses" type="CT_Crosses"/>
    <xsd:element name="crossesAt" type="CT_Double"/>
   </xsd:choice>
   <xsd:element name="auto" type="CT_Boolean" minOccurs="0"/>
   <xsd:element name="lblAlgn" type="CT_LblAlgn" minOccurs="0"/>
   <xsd:element name="lblOffset" type="CT_LblOffset" minOccurs="0"/>
   <xsd:element name="tickLblSkip" type="CT_Skip" minOccurs="0"/>
   <xsd:element name="tickMarkSkip" type="CT_Skip" minOccurs="0"/>
   <xsd:element name="noMultiLvlLbl" type="CT_Boolean" minOccurs="0"/>
   <xsd:element name="extLst" type="CT_ExtensionList" minOccurs="0"/>
 </xsd:sequence>
</xsd:complexType>
<xsd:complexType name="CT_ValAx"> <!-- denormalized -->
 <xsd:sequence>
   <xsd:element name="axId" type="CT_UnsignedInt"/>
   <xsd:element name="scaling" type="CT_Scaling"/>
   <xsd:element name="delete" type="CT_Boolean" minOccurs="0"/>
   <xsd:element name="axPos" type="CT_AxPos"/>
   <xsd:element name="majorGridlines" type="CT_ChartLines" minOccurs="0"/>
   <xsd:element name="minorGridlines" type="CT_ChartLines" minOccurs="0"/>
   <xsd:element name="title" type="CT_Title" minOccurs="0"/>
   <xsd:element name="numFmt" type="CT_NumFmt" minOccurs="0"/>
   <xsd:element name="majorTickMark" type="CT_TickMark" minOccurs="0"/>
   <xsd:element name="minorTickMark" type="CT_TickMark" minOccurs="0"/>
   <xsd:element name="tickLblPos" type="CT_TickLblPos" minOccurs="0"/>
   <xsd:element name="spPr" type="a:CT_ShapeProperties" minOccurs="0"/>
   <xsd:element name="txPr" type="a:CT_TextBody" minOccurs="0"/>
   <xsd:element name="crossAx" type="CT_UnsignedInt"/>
   <xsd:choice minOccurs="0">
     <xsd:element name="crosses" type="CT_Crosses"/>
     <xsd:element name="crossesAt" type="CT_Double"/>
   </xsd:choice>
   <xsd:element name="crossBetween" type="CT_CrossBetween" minOccurs="0"/>
   <xsd:element name="majorUnit" type="CT_AxisUnit" minOccurs="0"/>
   <xsd:element name="minorUnit" type="CT_AxisUnit" minOccurs="0"/>
   <xsd:element name="dispUnits" type="CT_DispUnits" minOccurs="0"/>
   <xsd:element name="extLst" type="CT_ExtensionList" minOccurs="0"/>
 </xsd:sequence>
</xsd:complexType>
```

```
<xsd:complexType name="CT_Boolean">
 <xsd:attribute name="val" type="xsd:boolean" use="optional" default="true"/>
</xsd:complexType>
<xsd:complexType name="CT_Double">
 <xsd:attribute name="val" type="xsd:double" use="required"/>
</xsd:complexType>
<xsd:complexType name="CT_Scaling">
 <xsd:sequence>
   <xsd:element name="logBase" type="CT_LogBase" minOccurs="0"/>
   <xsd:element name="orientation" type="CT_Orientation" minOccurs="0"/>
    <xsd:element name="max" type="CT_Double" minOccurs="0"/>
    <xsd:element name="min" type="CT_Double" minOccurs="0"/>
   <xsd:element name="extLst" type="CT_ExtensionList" minOccurs="0"/>
 </xsd:sequence>
</xsd:complexType>
<xsd:complexType name="CT_NumFmt">
 <xsd:attribute name="formatCode" type="s:ST_Xstring" use="required"/>
  <xsd:attribute name="sourceLinked" type="xsd:boolean"/>
</xsd:complexType>
<xsd:complexType name="CT_TickMark">
 <xsd:attribute name="val" type="ST_TickMark" default="cross"/>
</xsd:complexType>
<xsd:simpleType name="ST_TickMark">
 <xsd:restriction base="xsd:string">
   <xsd:enumeration value="cross"/>
   <xsd:enumeration value="in"/>
   <xsd:enumeration value="none"/>
    <xsd:enumeration value="out"/>
  </xsd:restriction>
</xsd:simpleType>
<xsd:complexType name="CT_DLbls">
 <xsd:sequence>
   <xsd:element name="dLbl" type="CT_DLbl" minOccurs="0" maxOccurs="unbounded"/>
   <xsd:choice>
     <xsd:element name="delete" type="CT_Boolean"/>
     <xsd:group ref="Group_DLbls"/>
   </xsd:choice>
    <xsd:element name="extLst" type="CT_ExtensionList" minOccurs="0"/>
  </xsd:sequence>
</xsd:complexType>
<xsd:complexType name="CT_DLbl">
 <xsd:sequence>
   <xsd:element name="idx" type="CT_UnsignedInt"/>
   <xsd:choice>
     <xsd:element name="delete" type="CT_Boolean"/>
      <xsd:group ref="Group_DLbl"/>
   </xsd:choice>
    <xsd:element name="extLst" type="CT_ExtensionList" minOccurs="0"/>
  </xsd:sequence>
```

```
</xsd:complexType>
<xsd:group name="Group_DLbls"> <!-- denormalized -->
 <xsd:sequence>
   <xsd:element name="numFmt" type="CT_NumFmt" minOccurs="0"/>
   <xsd:element name="spPr" type="a:CT_ShapeProperties" minOccurs="0"/>
   <xsd:element name="txPr" type="a:CT_TextBody" minOccurs="0"/>
   <xsd:element name="dLblPos" type="CT_DLblPos" minOccurs="0"/>
   <xsd:element name="showLegendKey" type="CT_Boolean" minOccurs="0"/>
   \leqxsd:element name="showVal" type="CT_Boolean"
   <xsd:element name="showCatName" type="CT_Boolean" minOccurs="0"/>
   <xsd:element name="showSerName" type="CT_Boolean" minOccurs="0"/>
   <xsd:element name="showPercent" type="CT_Boolean" minOccurs="0"/>
   <xsd:element name="showBubbleSize" type="CT_Boolean" minOccurs="0"/>
   <xsd:element name="separator" type="xsd:string" minOccurs="0"/>
   <xsd:element name="showLeaderLines" type="CT_Boolean" minOccurs="0"/>
   <xsd:element name="leaderLines" type="CT_ChartLines" minOccurs="0"/>
 </xsd:sequence>
</xsd:group>
<xsd:complexType name="CT_Style">
 <xsd:attribute name="val" type="ST_Style" use="required"/>
</xsd:complexType>
<xsd:simpleType name="ST_Style">
 <xsd:restriction base="xsd:unsignedByte">
   <xsd:minInclusive value="1"/>
   <xsd:maxInclusive value="48"/>
 </xsd:restriction>
</xsd:simpleType>
<xsd:complexType name="CT_Legend">
 <xsd:sequence>
   <xsd:element name="legendPos" type="CT_LegendPos" minOccurs="0"/>
   <xsd:element name="legendEntry" type="CT_LegendEntry" minOccurs="0"
˓→maxOccurs="unbounded"/>
   <xsd:element name="layout" type="CT_Layout" minOccurs="0"/>
   <xsd:element name="overlay" type="CT_Boolean" minOccurs="0"/>
   <xsd:element name="spPr" type="a:CT_ShapeProperties" minOccurs="0"/>
   <xsd:element name="txPr" type="a:CT_TextBody" minOccurs="0"/>
   <xsd:element name="extLst" type="CT_ExtensionList" minOccurs="0"/>
 </xsd:sequence>
</xsd:complexType>
<xsd:complexType name="CT_LegendPos">
 <xsd:attribute name="val" type="ST_LegendPos" default="r"/>
</xsd:complexType>
<xsd:simpleType name="ST_LegendPos">
 <xsd:restriction base="xsd:string">
   <xsd:enumeration value="b"/>
   <xsd:enumeration value="tr"/>
   <xsd:enumeration value="l"/>
   <xsd:enumeration value="r"/>
   <xsd:enumeration value="t"/>
 </xsd:restriction>
</xsd:simpleType>
```

```
<xsd:complexType name="CT_DLblPos">
 <xsd:attribute name="val" type="ST_DLblPos" use="required"/>
</xsd:complexType>
<xsd:simpleType name="ST_DLblPos">
 <xsd:restriction base="xsd:string">
    <xsd:enumeration value="bestFit"/>
   <xsd:enumeration value="b"/>
   <xsd:enumeration value="ctr"/>
   <xsd:enumeration value="inBase"/>
   <xsd:enumeration value="inEnd"/>
   <xsd:enumeration value="l"/>
   <xsd:enumeration value="outEnd"/>
   <xsd:enumeration value="r"/>
    <xsd:enumeration value="t"/>
 </xsd:restriction>
</xsd:simpleType>
<xsd:complexType name="CT_LblOffset">
  <xsd:attribute name="val" type="ST_LblOffset" default="100%"/>
</xsd:complexType>
<xsd:simpleType name="ST_LblOffset">
 <xsd:union memberTypes="ST_LblOffsetPercent ST_LblOffsetUShort"/>
</xsd:simpleType>
<xsd:simpleType name="ST_LblOffsetUShort">
 <xsd:restriction base="xsd:unsignedShort">
    <xsd:minInclusive value="0"/>
    <xsd:maxInclusive value="1000"/>
 </xsd:restriction>
</xsd:simpleType>
<xsd:simpleType name="ST_LblOffsetPercent">
 <xsd:restriction base="xsd:string">
    <xsd:pattern value="0*(([0-9])|([1-9][0-9])|([1-9][0-9][0-9])|1000)%"/>
 </xsd:restriction>
</xsd:simpleType>
<xsd:complexType name="CT_Overlap">
 <xsd:attribute name="val" type="ST_Overlap" default="0%"/>
</xsd:complexType>
<xsd:simpleType name="ST_Overlap">
 <xsd:union memberTypes="ST_OverlapPercent ST_OverlapByte"/>
</xsd:simpleType>
<xsd:simpleType name="ST_OverlapPercent">
 <xsd:restriction base="xsd:string">
    <xsd:pattern value="(-?0*(([0-9])|([1-9][0-9])|100))%"/>
 </xsd:restriction>
</xsd:simpleType>
<xsd:simpleType name="ST_OverlapByte">
 <xsd:restriction base="xsd:byte">
   <xsd:minInclusive value="-100"/>
```

```
(continued from previous page)
```

```
<xsd:maxInclusive value="100"/>
 </xsd:restriction>
</xsd:simpleType>
<xsd:complexType name="CT_Layout">
 <xsd:sequence>
   <xsd:element name="manualLayout" type="CT_ManualLayout" minOccurs="0"/>
    <xsd:element name="extLst" type="CT_ExtensionList" minOccurs="0"/>
 </xsd:sequence>
</xsd:complexType>
<xsd:complexType name="CT_ManualLayout">
 <xsd:sequence>
   <xsd:element name="layoutTarget" type="CT_LayoutTarget" minOccurs="0"/>
   <xsd:element name="xMode" type="CT_LayoutMode" minOccurs="0"/>
   <xsd:element name="yMode" type="CT_LayoutMode" minOccurs="0"/>
    <xsd:element name="wMode" type="CT_LayoutMode" minOccurs="0"/>
    <xsd:element name="hMode" type="CT_LayoutMode" minOccurs="0"/>
    <xsd:element name="x" type="CT_Double" minOccurs="0"/>
    <xsd:element name="y" type="CT_Double" minOccurs="0"/>
    <xsd:element name="w" type="CT_Double" minOccurs="0"/>
   cxsd:element name="y" type="CT_Double" minOccurs="0"/><br>
cxsd:element name="h" type="CT_Double" minOccurs="0"/><br>
cxsd:element name="h" type="CT_Double" minOccurs="0"/>
   <xsd:element name="extLst" type="CT_ExtensionList" minOccurs="0"/>
 </xsd:sequence>
</xsd:complexType>
<xsd:complexType name="CT_LayoutMode">
 <xsd:attribute name="val" type="ST_LayoutMode" default="factor"/>
</xsd:complexType>
<xsd:simpleType name="ST_LayoutMode">
 <xsd:restriction base="xsd:string">
   <xsd:enumeration value="edge"/>
    <xsd:enumeration value="factor"/>
 </xsd:restriction>
</xsd:simpleType>
```
## **Area Chart**

The area chart is similar to a stacked line chart where the area between the lines is filled in.

#### **XML specimens**

#### XML for default Area chart:

```
<?xml version='1.0' encoding='UTF-8' standalone='yes'?>
<c:chartSpace
   xmlns:a="http://schemas.openxmlformats.org/drawingml/2006/main"
   xmlns:c="http://schemas.openxmlformats.org/drawingml/2006/chart"
   xmlns:r="http://schemas.openxmlformats.org/officeDocument/2006/relationships"
    >
 <c:date1904 val="0"/>
 <c:lang val="en-US"/>
```

```
<c:roundedCorners val="0"/>
 <mc:AlternateContent xmlns:mc="http://schemas.openxmlformats.org/markup-
˓→compatibility/2006">
   <mc:Choice xmlns:c14="http://schemas.microsoft.com/office/drawing/2007/8/2/chart"
˓→Requires="c14">
     <c14:style val="118"/>
   </mc:Choice>
   <mc:Fallback>
     <c:style val="18"/>
   </mc:Fallback>
 </mc:AlternateContent>
 <c:chart>
   <c:autoTitleDeleted val="0"/>
   <c:plotArea>
     <c:layout/>
     <c:areaChart>
       <c:grouping val="standard"/>
       <c:varyColors val="0"/>
       <c:ser>
         <c:idx val="0"/>
         <c:order val="0"/>
         <c:tx>
            <c:strRef>
              <c:f>Sheet1!$B$1</c:f>
              <c:strCache>
                <c:ptCount val="1"/>
                <c:pt idx="0">
                  <c:v>Series 1</c:v>
                </c:pt>
              </c:strCache>
            </c:strRef>
         </c:tx>
          <c:cat>
            <c:numRef>
              <c:f>Sheet1!$A$2:$A$6</c:f>
              <c:numCache>
                <c:formatCode>m/d/yy</c:formatCode>
                <c:ptCount val="5"/>
                <c:pt idx="0">
                  <c:v>37261.0</c:v>
                </c:pt>
                <c:pt idx="1">
                  <c:v>37262.0</c:v>
                </c:pt>
                <c:pt idx="2">
                 <c:v>37263.0</c:v>
                </c:pt>
                <c:pt idx="3">
                  <c:v>37264.0</c:v>
                </c:pt>
                <c:pt idx="4">
                  <c:v>37265.0</c:v>
                </c:pt>
              </c:numCache>
            </c:numRef>
         </c:cat>
         <c:val>
```

```
<c:numRef>
      <c:f>Sheet1!$B$2:$B$6</c:f>
      <c:numCache>
        <c:formatCode>General</c:formatCode>
        <c:ptCount val="5"/>
        <c:pt idx="0">
          <c:v>32.0</c:v>
        </c:pt>
        <c:pt idx="1">
          <c:v>32.0</c:v>
        </c:pt>
        <c:pt idx="2">
          <c:v>28.0</c:v>
        </c:pt>
        <c:pt idx="3">
          <c:v>12.0</c:v>
        </c:pt>
        <c:pt idx="4">
          <c:v>15.0</c:v>
        </c:pt>
      </c:numCache>
    </c:numRef>
  </c:val>
</c:ser>
<c:ser>
  <c:idx val="1"/>
  <c:order val="1"/>
  <c:tx>
    <c:strRef>
      <c:f>Sheet1!$C$1</c:f>
      <c:strCache>
        <c:ptCount val="1"/>
        <c:pt idx="0">
          <c:v>Series 2</c:v>
        </c:pt>
      </c:strCache>
    </c:strRef>
  </c:tx>
  <c:cat>
    <c:numRef>
      <c:f>Sheet1!$A$2:$A$6</c:f>
      <c:numCache>
        <c:formatCode>m/d/yy</c:formatCode>
        <c:ptCount val="5"/>
        <c:pt idx="0">
          <c:v>37261.0</c:v>
        </c:pt>
        <c:pt idx="1">
          <c:v>37262.0</c:v>
        </c:pt>
        <c:pt idx="2">
          <c:v>37263.0</c:v>
        </c:pt>
        <c:pt idx="3">
          <c:v>37264.0</c:v>
        </c:pt>
        <c:pt idx="4">
```

```
<c:v>37265.0</c:v>
          </c:pt>
        </c:numCache>
      </c:numRef>
   </c:cat>
    <c:val>
      <c:numRef>
        <c:f>Sheet1!$C$2:$C$6</c:f>
        <c:numCache>
          <c:formatCode>General</c:formatCode>
          <c:ptCount val="5"/>
          <c:pt idx="0">
            <c:v>12.0</c:v>
          </c:pt>
          <c:pt idx="1">
            <c:v>12.0</c:v>
          </c:pt>
          <c:pt idx="2">
            <c:v>12.0</c:v>
          </c:pt>
          <c:pt idx="3">
            <c:v>21.0</c:v>
          </c:pt>
          <c:pt idx="4">
            <c:v>28.0</c:v>
          </c:pt>
        </c:numCache>
      </c:numRef>
   </c:val>
 </c:ser>
  <c:dLbls>
    <c:showLegendKey val="0"/>
    <c:showVal val="0"/>
   <c:showCatName val="0"/>
    <c:showSerName val="0"/>
   <c:showPercent val="0"/>
   <c:showBubbleSize val="0"/>
  </c:dLbls>
 <c:axId val="-2088330696"/>
  <c:axId val="-2081266648"/>
</c:areaChart>
<c:dateAx>
 <c:axId val="-2088330696"/>
  <c:scaling>
    <c:orientation val="minMax"/>
 </c:scaling>
 <c:delete val="0"/>
  <c:axPos val="b"/>
 <c:numFmt formatCode="m/d/yy" sourceLinked="1"/>
 <c:majorTickMark val="out"/>
 <c:minorTickMark val="none"/>
 <c:tickLblPos val="nextTo"/>
  <c:crossAx val="-2081266648"/>
  <c:crosses val="autoZero"/>
 <c:auto val="1"/>
  <c:lblOffset val="100"/>
 <c:baseTimeUnit val="days"/>
```

```
</c:dateAx>
      <c:valAx>
        <c:axId val="-2081266648"/>
        <c:scaling>
          <c:orientation val="minMax"/>
        </c:scaling>
        <c:delete val="0"/>
        <c:axPos val="l"/>
        <c:majorGridlines/>
        <c:numFmt formatCode="General" sourceLinked="1"/>
        <c:majorTickMark val="out"/>
        <c:minorTickMark val="none"/>
        <c:tickLblPos val="nextTo"/>
        <c:crossAx val="-2088330696"/>
        <c:crosses val="autoZero"/>
        <c:crossBetween val="midCat"/>
      </c:valAx>
    </c:plotArea>
    <c:legend>
      <c:legendPos val="r"/>
      <c:layout/>
      <c:overlay val="0"/>
    </c:legend>
   <c:plotVisOnly val="1"/>
    <c:dispBlanksAs val="zero"/>
    <c:showDLblsOverMax val="0"/>
  </c:chart>
  <c:txPr>
   <a:bodyPr/>
    <a:lstStyle/>
    <a:p>
     <a:pPr>
        <a:defRPr sz="1800"/>
     </a:pPr>
      <a:endParaRPr lang="en-US"/>
    </a:p>
  </c:txPr>
  <c:externalData r:id="rId1">
    <c:autoUpdate val="0"/>
  </c:externalData>
</c:chartSpace>
```
# **Related Schema Definitions**

```
<xsd:complexType name="CT_AreaChart"> <!-- denormalized -->
 <xsd:sequence>
   <xsd:element name="grouping" type="CT_Grouping" minOccurs="0"/>
   <xsd:element name="varyColors" type="CT_Boolean" minOccurs="0"/>
   <xsd:element name="ser" type="CT_AreaSer" minOccurs="0" maxOccurs=
˓→"unbounded"/>
   <xsd:element name="dLbls" type="CT_DLbls" minOccurs="0"/>
   <xsd:element name="dropLines" type="CT_ChartLines" minOccurs="0"/>
   <xsd:element name="axId" type="CT_UnsignedInt" minOccurs="2" maxOccurs="2
˓→"/>
```

```
<xsd:element name="extLst" type="CT_ExtensionList" minOccurs="0"/>
 </xsd:sequence>
</xsd:complexType>
<xsd:complexType name="CT_Grouping">
 <xsd:attribute name="val" type="ST_Grouping" default="standard"/>
</xsd:complexType>
<xsd:simpleType name="ST_Grouping">
 <xsd:restriction base="xsd:string">
   <xsd:enumeration value="percentStacked"/>
   <xsd:enumeration value="standard"/>
   <xsd:enumeration value="stacked"/>
 </xsd:restriction>
</xsd:simpleType>
<xsd:complexType name="CT_AreaSer"> <!-- denormalized -->
 <xsd:sequence>
   <xsd:element name="idx" type="CT_UnsignedInt"/>
   <xsd:element name="order" type="CT_UnsignedInt"/>
   <xsd:element name="tx" type="CT_SerTx" minOccurs="0"/>
                                   <xsd:element name="spPr" type="a:CT_ShapeProperties" minOccurs="0"/>
   <xsd:element name="pictureOptions" type="CT_PictureOptions" minOccurs="0"/>
   <xsd:element name="dPt" type="CT_DPt" minOccurs="0"
˓→maxOccurs="unbounded"/>
   <xsd:element name="dLbls" type="CT_DLbls" minOccurs="0"/>
   <xsd:element name="trendline" type="CT_Trendline" minOccurs="0"
˓→maxOccurs="unbounded"/>
   <xsd:element name="errBars" type="CT_ErrBars" minOccurs="0"
˓→maxOccurs="2"/>
   <xsd:element name="cat" type="CT_AxDataSource" minOccurs="0"/>
   <xsd:element name="val" type="CT_NumDataSource" minOccurs="0"/>
   <xsd:element name="extLst" type="CT_ExtensionList" minOccurs="0"/>
 </xsd:sequence>
</xsd:complexType>
<xsd:complexType name="CT_ChartLines">
 <xsd:sequence>
   <xsd:element name="spPr" type="a:CT_ShapeProperties" minOccurs="0" maxOccurs="1"/>
 </xsd:sequence>
</xsd:complexType>
```
## **Doughnut Chart**

A doughnut chart is similar in many ways to a pie chart, except there is a "hole" in the middle. It can accept multiple series, which appear as concentric "rings".

#### **XML specimens**

XML for default doughnut chart:

```
<?xml version='1.0' encoding='UTF-8' standalone='yes'?>
<c:chartSpace
```

```
xmlns:a="http://schemas.openxmlformats.org/drawingml/2006/main"
   xmlns:c="http://schemas.openxmlformats.org/drawingml/2006/chart"
   xmlns:r="http://schemas.openxmlformats.org/officeDocument/2006/relationships"
   >
 <c:date1904 val="0"/>
 <c:lang val="en-US"/>
 <c:roundedCorners val="0"/>
 <mc:AlternateContent xmlns:mc="http://schemas.openxmlformats.org/markup-
˓→compatibility/2006">
   <mc:Choice xmlns:c14="http://schemas.microsoft.com/office/drawing/2007/8/2/chart"
˓→Requires="c14">
     <c14:style val="118"/>
   </mc:Choice>
   <mc:Fallback>
     <c:style val="18"/>
   </mc:Fallback>
 </mc:AlternateContent>
 <c:chart>
   <c:autoTitleDeleted val="0"/>
   <c:plotArea>
     <c:layout/>
     <c:doughnutChart>
       <c:varyColors val="1"/>
       <c:ser>
         <c:idx val="0"/>
         <c:order val="0"/>
         <c:tx>
           <c:strRef>
             <c:f>Sheet1!$B$1</c:f>
              <c:strCache>
                <c:ptCount val="1"/>
                <c:pt idx="0">
                  <c:v>Sales</c:v>
                </c:pt>
              </c:strCache>
           </c:strRef>
         </c:tx>
         <c:cat>
           <c:strRef>
              <c:f>Sheet1!$A$2:$A$5</c:f>
              <c:strCache>
                <c:ptCount val="4"/>
                <c:pt idx="0">
                 <c:v>1st Qtr</c:v>
                </c:pt>
                <c:pt idx="1">
                  <c:v>2nd Qtr</c:v>
                </c:pt>
                <c:pt idx="2">
                  <c:v>3rd Qtr</c:v>
                </c:pt>
                <c:pt idx="3">
                  <c:v>4th Qtr</c:v>
                </c:pt>
              </c:strCache>
           </c:strRef>
         </c:cat>
```

```
<c:val>
    <c:numRef>
      <c:f>Sheet1!$B$2:$B$5</c:f>
      <c:numCache>
        <c:formatCode>General</c:formatCode>
        <c:ptCount val="4"/>
        <c:pt idx="0">
          <c:v>8.2</c:v>
        </c:pt>
        <c:pt idx="1">
          <c:v>3.2</c:v>
        </c:pt>
        <c:pt idx="2">
          <c:v>1.4</c:v>
        </c:pt>
        <c:pt idx="3">
          <c:v>1.2</c:v>
        </c:pt>
      </c:numCache>
    </c:numRef>
  </c:val>
</c:ser>
<c:ser>
  <c:idx val="1"/>
  <c:order val="1"/>
  <c:tx>
    <c:strRef>
      <c:f>Sheet1!$C$1</c:f>
      <c:strCache>
        <c:ptCount val="1"/>
        <c:pt idx="0">
          <c:v>Revenue</c:v>
        </c:pt>
      </c:strCache>
    </c:strRef>
  </c:tx>
  <c:cat>
    <c:strRef>
      <c:f>Sheet1!$A$2:$A$5</c:f>
      <c:strCache>
        <c:ptCount val="4"/>
        <c:pt idx="0">
          <c:v>1st Qtr</c:v>
        </c:pt>
        <c:pt idx="1">
          <c:v>2nd Qtr</c:v>
        </c:pt>
        <c:pt idx="2">
          <c:v>3rd Qtr</c:v>
        </c:pt>
        <c:pt idx="3">
          <c:v>4th Qtr</c:v>
        </c:pt>
      </c:strCache>
    </c:strRef>
  </c:cat>
  <c:val>
```

```
<c:numRef>
              <c:f>Sheet1!$C$2:$C$5</c:f>
              <c:numCache>
                <c:formatCode>General</c:formatCode>
                <c:ptCount val="4"/>
                <c:pt idx="0">
                  <c:v>1000.0</c:v>
                </c:pt>
                <c:pt idx="1">
                  <c:v>2000.0</c:v>
                </c:pt>
                <c:pt idx="2">
                  <c:v>3000.0</c:v>
                </c:pt>
                <c:pt idx="3">
                  <c:v>4000.0</c:v>
                </c:pt>
              </c:numCache>
            </c:numRef>
          </c:val>
        </c:ser>
        <c:dLbls>
          <c:showLegendKey val="0"/>
          <c:showVal val="0"/>
          <c:showCatName val="0"/>
          <c:showSerName val="0"/>
          <c:showPercent val="0"/>
          <c:showBubbleSize val="0"/>
          <c:showLeaderLines val="1"/>
        </c:dLbls>
        <c:firstSliceAng val="0"/>
        <c:holeSize val="50"/>
      </c:doughnutChart>
    </c:plotArea>
    <c:legend>
      <c:legendPos val="r"/>
      <c:layout/>
      <c:overlay val="0"/>
    </c:legend>
    <c:plotVisOnly val="1"/>
    <c:dispBlanksAs val="gap"/>
    <c:showDLblsOverMax val="0"/>
 </c:chart>
  <c:txPr>
    <a:bodyPr/>
    <a:lstStyle/>
    <a:p>
      <a:pPr>
        <a:defRPr sz="1800"/>
      </a:pPr>
      <a:endParaRPr lang="en-US"/>
    </a:p>
 </c:txPr>
  <c:externalData r:id="rId1">
    <c:autoUpdate val="0"/>
 </c:externalData>
</c:chartSpace>
```
**Related Schema Definitions**

```
<xsd:complexType name="CT_DoughnutChart"> <!-- denormalized -->
 <xsd:sequence>
   <xsd:element name="varyColors" type="CT_Boolean" minOccurs="0"/>
   <xsd:element name="ser" type="CT_PieSer" minOccurs="0" maxOccurs=
˓→"unbounded"/>
   <xsd:element name="dLbls" type="CT_DLbls" minOccurs="0"/>
   <xsd:element name="firstSliceAng" type="CT_FirstSliceAng" minOccurs="0"/>
   <xsd:element name="holeSize" type="CT_HoleSize" minOccurs="0"/>
   <xsd:element name="extLst" type="CT_ExtensionList" minOccurs="0"/>
 </xsd:sequence>
</xsd:complexType>
<xsd:complexType name="CT_PieSer"> <!-- denormalized -->
 <xsd:sequence>
   <xsd:element name="idx" type="CT_UnsignedInt"/>
   <xsd:element name="order" type="CT_UnsignedInt"/>
   <xsd:element name="tx" type="CT_SerTx" minOccurs="0"/>
                              <xsd:element name="spPr" type="a:CT_ShapeProperties" minOccurs="0"/>
   <xsd:element name="explosion" type="CT_UnsignedInt" minOccurs="0"/>
   <xsd:element name="dPt" type="CT_DPt" minOccurs="0" maxOccurs=
˓→"unbounded"/>
   <xsd:element name="dLbls" type="CT_DLbls" minOccurs="0"/>
   <xsd:element name="cat" type="CT_AxDataSource" minOccurs="0"/>
   <xsd:element name="val" type="CT_NumDataSource" minOccurs="0"/>
   <xsd:element name="extLst" type="CT_ExtensionList" minOccurs="0"/>
 </xsd:sequence>
</xsd:complexType>
```
## **Chart - Points**

A chart may be understood as a graph of a function, formed by rendering a finite number of ordered pairs (e.g.  $(x, y)$ ) in one of several graphical formats such as bar, pie, or bubble.

A functon can be expressed as:

 $y = f(x)$ 

where *x* is the input to the function and *y* is the output. *x* is known more formally as the function's *argument*, and *y* as its *value*. The set of possible input (x) values is the *domain* of the function. The set of possible output (y) values is the function's *range*.

In PowerPoint, the function is perhaps rarely mathematical; perhaps more commonly, the x and y values are correlated observations, facts to be communicated graphically as a set. Still these terms borrowed from mathematics provide convenient language for describing aspects of PowerPoint charts.

PowerPoint charts can be divided broadly into *category* types, which take a discrete argument, and *XY* (aka. scatter) types which take a continuous argument. For category types, the argument is one of a discrete set of categories, expressed as a label, such as "Blue", "Red", and "Green". The argument for an XY type is a real number. In both cases, the *value* of each data point is a real number.

The argument is commonly associated with the horizontal axis of the chart and the value with the vertical axis; these would be the X and Y axis respectively on an XY chart. However the 2D orientation of the axes is reversed in some char types (bar charts in particular) and takes other forms in chart types such as radar and doughnut. In the MS API, the axis associated with the argument is known as the *category axis* and the other is the *value axis*. This terminology is used across all chart types (including XY) as a matter of convention.

#### **Series**

A chart can have one or more series. A series is a set of ordered pairs that are related in some way and meant to be distinguished graphically on the chart, often so they can be compared. For example, one series could represent Q1 financial results, depicted as a blue line, and a second series represent Q2 financial results with a red line.

In a standard chart, all series share the same domain (e.g. the same X axis). In a category chart, all series also share the same set of categories. In an XY chart, the domain values are continuous; so in general, each data point in each XY series will in have a distinct argument (x value).

In the MS API, there are multiple members on Series related to data points:

- Values
- XValues
- Points

Note that *Categories* is not in this set. CategoryCollection is a member of ChartGroup (named Plot in *python-pptx*) in the MS API.

Values is the Excel range address at which the series values are stored. A set of constant values can be assigned in the MS API but this is not supported in *python-pptx*.

XValues is the Excel range address at which the series arguments are stored when the chart is one of the XY types. X values replace categories for an XY chart.

Points is a sequence of Point objects, each of which provides access to the formatting of the graphical representation of the data point. Notably, it does not allow changing the category, x or y value, or size (for a bubble chart).

Every chart type supported by MS Office charts has the concept of data points.

Informally, a data point is an atomic element of the content depicted by the chart.

MS Office charts do not have a firm distinction for data points.

In all cases, points belong to a *series*.

There is some distinction between a data point for a category chart and one for an XY (scatter) chart.

The API

## **Functions**

```
data_point_count = min(
    xVal.ptCount_val, yVal.ptCount_val, bubbleSize.ptCount_val
)
invariant(ptCount_val > max(pt.idx))
@property
def pt_v(self, parent, idx):
    pts = parent.xpath('.//c:pt[@val=%s]' % idx)
    if pts is None:
        return None
    pt = pts[0]
```
**return** pt.v

points[i] ~= Point(xVal.pts[i], yVal.pts[i], bubbleSize.pts[i])

#### **Point membership hypothesis:**

- Visual alignment is not significant. A range may be anywhere in relation to the other data point ranges.
- Sequence is low row/col to high row/col in the Excel range, regardless of the "direction" in which the cells are selected. This seems to be enforced by a validation "correction" of the range string in the UI 'Select Data' dialog.
- The number (count) of x, y, or size values is the number of cells in the range. This corresponds directly to [ptCount/@val](mailto:ptCount/@val) for that data source sequence.
- The number of points in the series is the minimum of the x, y, and size value counts (ptCount).
- The ordered set of values for a point is formed by simple indexing within each value sequence. For example:

```
point[3] = (x_values[3], y_values[3], sizes[3])
```
When any value sequence in the set runs out of elements, no further points are formed.

All values of each data source sequence are written to the XML; values are not truncated because they lack a counter part in one of the other sequences. Consequently, the ptCount values will not necessarily match.

#### **Experiment (IronPython):**

• Create a chart with three X-values and four Y-values. .XValues has three and .Values has four members. How many points are in Series.Points?

Observations:

- $\bullet$  4 X, 4 Y, 4 size 4 points
- 3 X, 4 Y, 4 size 3 points
- $\bullet$  4 X, 3 Y, 4 size 3 points
- $\bullet$  4 X, 4 Y, 3 size 3 points

Points with blank (y) values still count as a point. Points with blank (y) values still count as a point.

Explain how ...

Hypothesis: An x, y, or size value index always starts at zero, at the beginning of the range, and increments to ptCount-1.

Hypothesis: ptCount is always based on the number of cells in the Excel range, including blank cells at the start and end.

ptCount and pt behavior on range including blank cell at end.

xVal//ptCount can be different than yVal//ptCount

## **Related Schema Definitions**

Point-related elements are stored under *c:ser*:

```
<xsd:complexType name="CT_ScatterStyle">
 <xsd:attribute name="val" type="ST_ScatterStyle" default="marker"/>
</xsd:complexType>
<xsd:complexType name="CT_ScatterSer"> <!-- denormalized -->
 <xsd:sequence>
   <xsd:element name="idx" type="CT_UnsignedInt"/>
   <xsd:element name="order" type="CT_UnsignedInt"/>
   <xsd:element name="tx" type="CT_SerTx" minOccurs="0"/>
   <xsd:element name="spPr" type="a:CT_ShapeProperties" minOccurs="0"/>
                              <xsd:element name="marker" type="CT_Marker" minOccurs="0"/>
   <xsd:element name="dPt" type="CT_DPt" minOccurs="0"
˓→maxOccurs="unbounded"/>
   <xsd:element name="dLbls" type="CT_DLbls" minOccurs="0"/>
   <xsd:element name="trendline" type="CT_Trendline" minOccurs="0"
˓→maxOccurs="unbounded"/>
  <xsd:element name="errBars" type="CT_ErrBars" minOccurs="0"
˓→maxOccurs="2"/>
  <xsd:element name="xVal" type="CT_AxDataSource" minOccurs="0"/>
   <xsd:element name="yVal" type="CT_NumDataSource" minOccurs="0"/>
   <xsd:element name="smooth" type="CT_Boolean" minOccurs="0"/>
   <xsd:element name="extLst" type="CT_ExtensionList" minOccurs="0"/>
 </xsd:sequence>
</xsd:complexType>
<xsd:complexType name="CT_AxDataSource">
 <xsd:sequence>
   <xsd:choice minOccurs="1" maxOccurs="1">
     <xsd:element name="multiLvlStrRef" type="CT_MultiLvlStrRef"/>
     <xsd:element name="numRef" type="CT_NumRef"/>
     <xsd:element name="numLit" type="CT_NumData"/>
     <xsd:element name="strRef" type="CT_StrRef"/>
     <xsd:element name="strLit" type="CT_StrData"/>
   </xsd:choice>
 </xsd:sequence>
</xsd:complexType>
<xsd:complexType name="CT_DLbls"> <!-- denormalized -->
 <xsd:sequence>
   <xsd:element name="dLbl" type="CT_DLbl" minOccurs="0"
˓→maxOccurs="unbounded"/>
   <xsd:element name="numFmt" type="CT_NumFmt" minOccurs="0"/>
   <xsd:element name="spPr" type="a:CT_ShapeProperties" minOccurs="0"/>
   <xsd:element name="txPr" type="a:CT_TextBody" minOccurs="0"/>
   <xsd:element name="dLblPos" type="CT_DLblPos" minOccurs="0"/>
   <xsd:element name="showLegendKey" type="CT_Boolean" minOccurs="0"/>
   <xsd:element name="showVal" type="CT_Boolean" minOccurs="0"/>
   <xsd:element name="showCatName" type="CT_Boolean" minOccurs="0"/>
   <xsd:element name="showSerName" type="CT_Boolean" minOccurs="0"/>
   <xsd:element name="showPercent" type="CT_Boolean" minOccurs="0"/>
   <xsd:element name="showBubbleSize" type="CT_Boolean" minOccurs="0"/>
   <xsd:element name="separator" type="xsd:string" minOccurs="0"/>
   <xsd:element name="showLeaderLines" type="CT_Boolean" minOccurs="0"/>
```

```
<xsd:element name="leaderLines" type="CT_ChartLines" minOccurs="0"/>
   <xsd:element name="extLst" type="CT_ExtensionList" minOccurs="0"/>
 </xsd:sequence>
</xsd:complexType>
<xsd:complexType name="CT_DLbl"> <!-- denormalized -->
 <xsd:sequence>
   <xsd:element name="idx" type="CT_UnsignedInt"/>
   <xsd:element name="layout" type="CT_Layout" minOccurs="0"/>
    <xsd:element name="tx" type="CT_Tx" minOccurs="0"/>
    <xsd:element name="numFmt" type="CT_NumFmt" minOccurs="0"/>
    <xsd:element name="spPr" type="a:CT_ShapeProperties" minOccurs="0"/>
    <xsd:element name="txPr" type="a:CT_TextBody" minOccurs="0"/>
    <xsd:element name="dLblPos" type="CT_DLblPos" minOccurs="0"/>
    <xsd:element name="showLegendKey" type="CT_Boolean" minOccurs="0"/>
    <xsd:element name="showVal" type="CT_Boolean" minOccurs="0"/>
    <xsd:element name="showCatName" type="CT_Boolean" minOccurs="0"/>
    <xsd:element name="showSerName" type="CT_Boolean" minOccurs="0"/>
    <xsd:element name="showPercent" type="CT_Boolean" minOccurs="0"/>
    <xsd:element name="showBubbleSize" type="CT_Boolean" minOccurs="0"/>
    <xsd:element name="separator" type="xsd:string" minOccurs="0"/>
    <xsd:element name="extLst" type="CT_ExtensionList" minOccurs="0"/>
 </xsd:sequence>
</xsd:complexType>
<xsd:complexType name="CT_DPt">
 <xsd:sequence>
   <xsd:element name="idx" type="CT_UnsignedInt"/>
    <xsd:element name="invertIfNegative" type="CT_Boolean" minOccurs="0"/>
    <xsd:element name="marker" type="CT_Marker" minOccurs="0"/>
    <xsd:element name="bubble3D" type="CT_Boolean" minOccurs="0"/>
   cxsd:element name="bubble3D" type="CT_Boolean" minOccurs="0"/><br>
cxsd:element name="explosion" type="CT_UnsignedInt" minOccurs="0"/><br>
cxsd:element name="spPr" type="a:CT_ShapeProperties" minOccurs="0"/>
                                      <xsd:element name="spPr" type="a:CT_ShapeProperties" minOccurs="0"/>
    <xsd:element name="pictureOptions" type="CT_PictureOptions" minOccurs="0"/>
    <xsd:element name="extLst" type="CT_ExtensionList" minOccurs="0"/>
 </xsd:sequence>
</xsd:complexType>
<xsd:complexType name="CT_Marker">
 <xsd:sequence>
    <xsd:element name="symbol" type="CT_MarkerStyle" minOccurs="0"/>
    <xsd:element name="size" type="CT_MarkerSize" minOccurs="0"/>
   <xsd:element name="spPr" type="a:CT_ShapeProperties" minOccurs="0"/>
   <xsd:element name="extLst" type="CT_ExtensionList" minOccurs="0"/>
 </xsd:sequence>
</xsd:complexType>
<xsd:complexType name="CT_MarkerStyle">
 <xsd:attribute name="val" type="ST_MarkerStyle" use="required"/>
</xsd:complexType>
<xsd:complexType name="CT_MarkerSize">
 <xsd:attribute name="val" type="ST_MarkerSize" default="5"/>
</xsd:complexType>
<xsd:complexType name="CT_NumData">
 <xsd:sequence>
```
(continues on next page)

(continued from previous page)

```
(continued from previous page)
```

```
<xsd:element name="formatCode" type="s:ST_Xstring" minOccurs="0"/>
    <xsd:element name="ptCount" type="CT_UnsignedInt" minOccurs="0"/>
    <xsd:element name="pt" type="CT_NumVal" minOccurs="0" maxOccurs=
˓→"unbounded"/>
    <xsd:element name="extLst" type="CT_ExtensionList" minOccurs="0"/>
 </xsd:sequence>
</xsd:complexType>
<xsd:complexType name="CT_NumDataSource">
 <xsd:sequence>
   <xsd:choice minOccurs="1" maxOccurs="1">
     <xsd:element name="numRef" type="CT_NumRef"/>
     <xsd:element name="numLit" type="CT_NumData"/>
    </xsd:choice>
  </xsd:sequence>
</xsd:complexType>
<xsd:complexType name="CT_NumRef">
 <xsd:sequence>
    <xsd:element name="f" type="xsd:string"/>
    <xsd:element name="numCache" type="CT_NumData" minOccurs="0"/>
    <xsd:element name="extLst" type="CT_ExtensionList" minOccurs="0"/>
  </xsd:sequence>
</xsd:complexType>
<xsd:simpleType name="ST_MarkerSize">
 <xsd:restriction base="xsd:unsignedByte">
    <xsd:minInclusive value="2"/>
    <xsd:maxInclusive value="72"/>
 </xsd:restriction>
</xsd:simpleType>
<xsd:simpleType name="ST_MarkerStyle">
 <xsd:restriction base="xsd:string">
   <xsd:enumeration value="circle"/>
   <xsd:enumeration value="dash"/>
   <xsd:enumeration value="diamond"/>
   <xsd:enumeration value="dot"/>
   <xsd:enumeration value="none"/>
   <xsd:enumeration value="picture"/>
   <xsd:enumeration value="plus"/>
   <xsd:enumeration value="square"/>
    <xsd:enumeration value="star"/>
    <xsd:enumeration value="triangle"/>
    <xsd:enumeration value="x"/>
    <xsd:enumeration value="auto"/>
  </xsd:restriction>
</xsd:simpleType>
<xsd:simpleType name="ST_ScatterStyle">
 <xsd:restriction base="xsd:string">
    <xsd:enumeration value="none"/>
    <xsd:enumeration value="line"/>
    <xsd:enumeration value="lineMarker"/>
    <xsd:enumeration value="marker"/>
    <xsd:enumeration value="smooth"/>
    <xsd:enumeration value="smoothMarker"/>
```
**</xsd:restriction> </xsd:simpleType>**

#### **Radar Chart**

A radar chart is essentially a line chart wrapped around on itself.

It's worth a try to see if inheriting from LineChart would work.

#### **PowerPoint UI**

- Insert > Chart ... > Other > Radar
- Default Radar uses 5 categories, 2 series, points connected with lines, no data point markers. Other radar options can add markers or fill.
- Layout seems an awful lot like a line chart
- Supports data labels, but only with data point value, not custom text (from UI).

#### **XML semantics**

- There is one *c:ser* element for each series. Each *c:ser* element contains both the categories and the values (even though that is often redundant).
- ? What happens if the category items in a radar chart don't match? Inside are *c:xVal*, *c:yVal*, and *c:bubbleSize*, each containing the set of points for that "series".

#### **XML specimen**

XML for default radar chart (simplified):

```
<?xml version='1.0' encoding='UTF-8' standalone='yes'?>
<c:chartSpace
   xmlns:a="http://schemas.openxmlformats.org/drawingml/2006/main"
    xmlns:c="http://schemas.openxmlformats.org/drawingml/2006/chart"
    xmlns:r="http://schemas.openxmlformats.org/officeDocument/2006/relationships"
    >
 <c:chart>
    <c:autoTitleDeleted val="0"/>
    <c:plotArea>
      <c:layout/>
      <c:radarChart>
        <c:radarStyle val="marker"/>
        <c:varyColors val="0"/>
        <c:ser>
          <c:idx val="0"/>
          <c:order val="0"/>
          <c:tx>
            <c:strRef>
              <c:f>Sheet1!$B$1</c:f>
              <c:strCache>
```

```
<c:ptCount val="1"/>
      <c:pt idx="0">
        <c:v>Series 1</c:v>
      </c:pt>
    </c:strCache>
  </c:strRef>
</c:tx>
<c:marker>
  <c:symbol val="none"/>
</c:marker>
<c:cat>
  <c:numRef>
    <c:f>Sheet1!$A$2:$A$6</c:f>
    <c:numCache>
      <c:formatCode>m/d/yy</c:formatCode>
      <c:ptCount val="5"/>
      <c:pt idx="0">
        <c:v>37261.0</c:v>
      </c:pt>
      <c:pt idx="1">
        <c:v>37262.0</c:v>
      </c:pt>
      <c:pt idx="2">
        <c:v>37263.0</c:v>
      </c:pt>
      <c:pt idx="3">
        <c:v>37264.0</c:v>
      </c:pt>
      <c:pt idx="4">
        <c:v>37265.0</c:v>
      </c:pt>
    </c:numCache>
  </c:numRef>
</c:cat>
<c:val>
  <c:numRef>
    <c:f>Sheet1!$B$2:$B$6</c:f>
    <c:numCache>
      <c:formatCode>General</c:formatCode>
      <c:ptCount val="5"/>
      <c:pt idx="0">
        <c:v>32.0</c:v>
      </c:pt>
      <c:pt idx="1">
        <c:v>32.0</c:v>
      </c:pt>
      <c:pt idx="2">
        <c:v>28.0</c:v>
      </c:pt>
      <c:pt idx="3">
        <c:v>12.0</c:v>
      </c:pt>
      <c:pt idx="4">
        <c:v>15.0</c:v>
      </c:pt>
    </c:numCache>
  </c:numRef>
```

```
</c:val>
</c:ser>
<c:ser>
  <c:idx val="1"/>
  <c:order val="1"/>
  <c:tx>
    <c:strRef>
      <c:f>Sheet1!$C$1</c:f>
      <c:strCache>
        <c:ptCount val="1"/>
        <c:pt idx="0">
          <c:v>Series 2</c:v>
        </c:pt>
      </c:strCache>
    </c:strRef>
  </c:tx>
  <c:marker>
    <c:symbol val="none"/>
  </c:marker>
  <c:cat>
    <c:numRef>
      <c:f>Sheet1!$A$2:$A$6</c:f>
      <c:numCache>
        <c:formatCode>m/d/yy</c:formatCode>
        <c:ptCount val="5"/>
        <c:pt idx="0">
          <c:v>37261.0</c:v>
        </c:pt>
        <c:pt idx="1">
          <c:v>37262.0</c:v>
        </c:pt>
        <c:pt idx="2">
          <c:v>37263.0</c:v>
        </c:pt>
        <c:pt idx="3">
          <c:v>37264.0</c:v>
        </c:pt>
        <c:pt idx="4">
          <c:v>37265.0</c:v>
        </c:pt>
      </c:numCache>
    </c:numRef>
  </c:cat>
  <c:val>
    <c:numRef>
      <c:f>Sheet1!$C$2:$C$6</c:f>
      <c:numCache>
        <c:formatCode>General</c:formatCode>
        <c:ptCount val="5"/>
        <c:pt idx="0">
          <c:v>12.0</c:v>
        </c:pt>
        <c:pt idx="1">
          <c:v>12.0</c:v>
        </c:pt>
        <c:pt idx="2">
          <c:v>12.0</c:v>
```

```
</c:pt>
          <c:pt idx="3">
            <c:v>21.0</c:v>
          </c:pt>
          <c:pt idx="4">
            <c:v>28.0</c:v>
          </c:pt>
        </c:numCache>
      </c:numRef>
   </c:val>
 </c:ser>
  <c:dLbls>
   <c:showLegendKey val="0"/>
   <c:showVal val="0"/>
   <c:showCatName val="0"/>
   <c:showSerName val="0"/>
    <c:showPercent val="0"/>
   <c:showBubbleSize val="0"/>
  </c:dLbls>
  <c:axId val="2079682968"/>
  <c:axId val="2079686056"/>
</c:radarChart>
<c:catAx>
 <c:axId val="2079682968"/>
 <c:scaling>
   <c:orientation val="minMax"/>
 </c:scaling>
 <c:delete val="0"/>
 <c:axPos val="b"/>
  <c:majorGridlines/>
  <c:numFmt formatCode="m/d/yy" sourceLinked="1"/>
  <c:majorTickMark val="out"/>
  <c:minorTickMark val="none"/>
  <c:tickLblPos val="nextTo"/>
  <c:crossAx val="2079686056"/>
 <c:crosses val="autoZero"/>
 <c:auto val="1"/>
 <c:lblAlgn val="ctr"/>
 <c:lblOffset val="100"/>
 <c:noMultiLvlLbl val="0"/>
</c:catAx>
<c:valAx>
 <c:axId val="2079686056"/>
 <c:scaling>
    <c:orientation val="minMax"/>
 </c:scaling>
 <c:delete val="0"/>
 <c:axPos val="l"/>
 <c:majorGridlines/>
 <c:numFmt formatCode="General" sourceLinked="1"/>
  <c:majorTickMark val="cross"/>
 <c:minorTickMark val="none"/>
 <c:tickLblPos val="nextTo"/>
  <c:crossAx val="2079682968"/>
 <c:crosses val="autoZero"/>
  <c:crossBetween val="between"/>
</c:valAx>
```

```
</c:plotArea>
   <c:legend>
     <c:legendPos val="r"/>
      <c:layout/>
      <c:overlay val="0"/>
    </c:legend>
    <c:plotVisOnly val="1"/>
    <c:dispBlanksAs val="gap"/>
    <c:showDLblsOverMax val="0"/>
 </c:chart>
 <c:txPr>
   <a:bodyPr/>
   <a:lstStyle/>
   <a:p>
     <a:pPr>
        <a:defRPr sz="1800"/>
     </a:pPr>
     <a:endParaRPr lang="en-US"/>
    </a:p>
  </c:txPr>
  <c:externalData r:id="rId1">
    <c:autoUpdate val="0"/>
  </c:externalData>
</c:chartSpace>
```
## **MS API Protocol**

Make a radar chart:

```
Public Sub MakeGraph()
   Dim title As String = "Title"
    Dim x_label As String = "X Axis Label"
    Dim y_label As String = "Y Axis Label"
   Dim new_chart As Chart
    ' Make the chart.
   Set new_chart = Charts.Add()
   ActiveChart.ChartType = xlRadar
   ActiveChart.SetSourceData _
       Source:=sheet.Range("A1:A" & UBound(values)), _
       PlotBy:=xlColumns
    ' Set the chart's title abd axis labels.
   With ActiveChart
        .HasTitle = True
        .ChartTitle.Characters.Text = title
        .Axes(xlCategory, xlPrimary).HasTitle = True
        .Axes(xlCategory, xlPrimary).AxisTitle.Characters.Text = x_label
        .Axes(xlValue, xlPrimary).HasTitle = True
        .Axes(xlValue, xlPrimary).AxisTitle.Characters.Text = y_label
    End With
End Sub
```
# **Related Schema Definitions**

Radar chart elements:

```
<xsd:complexType name="CT_RadarChart">
 <xsd:sequence>
   <xsd:element name="radarStyle" type="CT_RadarStyle"/>
   <xsd:element name="varyColors" type="CT_Boolean" minOccurs="0"/>
   <xsd:element name="ser" type="CT_RadarSer" minOccurs="0" maxOccurs=
˓→"unbounded"/>
   <xsd:element name="dLbls" type="CT_DLbls" minOccurs="0"/>
   <xsd:element name="axId" type="CT_UnsignedInt" minOccurs="2" maxOccurs="2
˓→"/>
   <xsd:element name="extLst" type="CT_ExtensionList" minOccurs="0"/>
 </xsd:sequence>
</xsd:complexType>
<xsd:complexType name="CT_RadarStyle">
 <xsd:attribute name="val" type="ST_RadarStyle" default="standard"/>
</xsd:complexType>
<xsd:complexType name="CT_RadarSer"> <!-- denormalized -->
 <xsd:sequence>
   <xsd:element name="idx" type="CT_UnsignedInt"/>
   <xsd:element name="order" type="CT_UnsignedInt"/>
   <xsd:element name="tx" type="CT_SerTx" minOccurs="0"/>
   <xsd:element name="spPr" type="a:CT_ShapeProperties" minOccurs="0"/>
   <xsd:element name="marker" type="CT_Marker" minOccurs="0"/>
   <xsd:element name="dPt" type="CT_DPt" minOccurs="0" maxOccurs=
˓→"unbounded"/>
    <xsd:element name="dLbls" type="CT_DLbls" minOccurs="0"/>
    <xsd:element name="cat" type="CT_AxDataSource" minOccurs="0"/>
    <xsd:element name="val" type="CT_NumDataSource" minOccurs="0"/>
    <xsd:element name="extLst" type="CT_ExtensionList" minOccurs="0"/>
 </xsd:sequence>
</xsd:complexType>
<xsd:complexType name="CT_SerTx">
 <xsd:sequence>
   <xsd:choice minOccurs="1" maxOccurs="1">
     <xsd:element name="strRef" type="CT_StrRef"/>
     <xsd:element name="v" type="s:ST_Xstring"/>
   </xsd:choice>
 </xsd:sequence>
</xsd:complexType>
<xsd:complexType name="CT_Marker">
 <xsd:sequence>
    <xsd:element name="symbol" type="CT_MarkerStyle" minOccurs="0"/>
    <xsd:element name="size" type="CT_MarkerSize" minOccurs="0"/>
   <xsd:element name="spPr" type="a:CT_ShapeProperties" minOccurs="0"/>
   <xsd:element name="extLst" type="CT_ExtensionList" minOccurs="0"/>
 </xsd:sequence>
</xsd:complexType>
<xsd:complexType name="CT_DPt">
 <xsd:sequence>
```
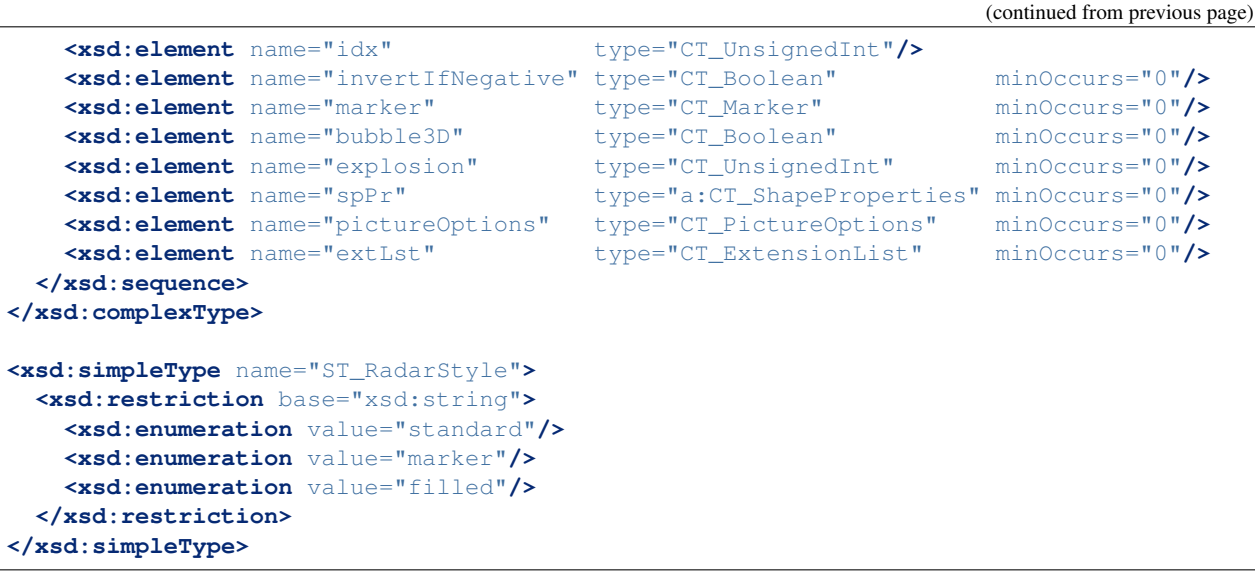

## **Bubble Chart**

A bubble chart is an extension of an X-Y or scatter chart. Containing an extra (third) series, the size of the bubble is proportional to the value in the third series.

The bubble is proportioned to its value by one of two methods selected by the client:

- Bubble *width* is proportional to value (linear)
- Bubble *area* is proportional to value (quadratic)

By default, the scale of the bubbles is determined by setting the largest bubble equal to a "default bubble size" equal to roughly 25% of the height or width of the chart area, whichever is less. The default bubble size can be scaled using a property setting to obtain proportionally larger or smaller bubbles.

## **PowerPoint UI**

To create a bubble chart by hand in PowerPoint:

1. Carts ribbon > Other > Bubble

A three-row, three-column Excel worksheet opens and the default chart appears.

#### **XML semantics**

- I think this is going to get into blank cells if multiple series are required. Might be worth checking out how using NA() possibly differs as to how it appears in the XML.
- There is a single *c:ser* element. Inside are *c:xVal*, *c:yVal*, and *c:bubbleSize*, each containing the set of points for that "series".

# **XML specimen**

XML for default bubble chart:

```
<?xml version='1.0' encoding='UTF-8' standalone='yes'?>
<c:chartSpace
   xmlns:a="http://schemas.openxmlformats.org/drawingml/2006/main"
   xmlns:c="http://schemas.openxmlformats.org/drawingml/2006/chart"
   xmlns:r="http://schemas.openxmlformats.org/officeDocument/2006/relationships"
   >
 <c:chart>
    <c:plotArea>
      <c:bubbleChart>
        <c:varyColors val="0"/>
        <c:ser>
          <c:idx val="0"/>
          <c:order val="0"/>
          <c:tx>
            <c:strRef>
              <c:f>Sheet1!$B$1</c:f>
              <c:strCache>
                <c:ptCount val="1"/>
                <c:pt idx="0">
                  <c:v>Y-Value 1</c:v>
                </c:pt>
              </c:strCache>
            </c:strRef>
          </c:tx>
          <c:invertIfNegative val="0"/>
          <c:xVal>
            <c:numRef>
              <c:f>Sheet1!$A$2:$A$4</c:f>
              <c:numCache>
                <c:formatCode>General</c:formatCode>
                <c:ptCount val="3"/>
                <c:pt idx="0">
                  <c:v>0.7</c:v>
                </c:pt>
                <c:pt idx="1">
                  <c:v>1.8</c:v>
                </c:pt>
                <c:pt idx="2">
                  <c:v>2.6</c:v>
                </c:pt>
              </c:numCache>
            </c:numRef>
          </c:xVal>
          <c:yVal>
            <c:numRef>
              <c:f>Sheet1!$B$2:$B$4</c:f>
              <c:numCache>
                <c:formatCode>General</c:formatCode>
                <c:ptCount val="3"/>
                <c:pt idx="0">
                  <c:v>2.7</c:v>
                </c:pt>
                <c:pt idx="1">
                  <c:v>3.2</c:v>
                </c:pt>
                <c:pt idx="2">
                  <c:v>0.8</c:v>
```

```
</c:pt>
        </c:numCache>
      </c:numRef>
    </c:yVal>
    <c:bubbleSize>
      <c:numRef>
        <c:f>Sheet1!$C$2:$C$4</c:f>
        <c:numCache>
          <c:formatCode>General</c:formatCode>
          <c:ptCount val="3"/>
          <c:pt idx="0">
            <c:v>10.0</c:v>
          </c:pt>
          <c:pt idx="1">
            <c:v>4.0</c:v>
          </c:pt>
          <c:pt idx="2">
           <c:v>8.0</c:v>
          </c:pt>
        </c:numCache>
      </c:numRef>
    </c:bubbleSize>
    <c:bubble3D val="0"/>
 </c:ser>
  <c:dLbls>
   <c:showLegendKey val="0"/>
   <c:showVal val="0"/>
   <c:showCatName val="0"/>
   <c:showSerName val="0"/>
    <c:showPercent val="0"/>
    <c:showBubbleSize val="0"/>
 </c:dLbls>
  <c:bubbleScale val="100"/>
  <c:showNegBubbles val="0"/>
  <c:axId val="2110171512"/>
  <c:axId val="2110299944"/>
</c:bubbleChart>
<c:valAx>
 <c:axId val="2110171512"/>
 <c:scaling>
   <c:orientation val="minMax"/>
 </c:scaling>
 <c:delete val="0"/>
 <c:axPos val="b"/>
  <c:numFmt formatCode="General" sourceLinked="1"/>
  <c:majorTickMark val="out"/>
  <c:minorTickMark val="none"/>
 <c:tickLblPos val="nextTo"/>
 <c:crossAx val="2110299944"/>
 <c:crosses val="autoZero"/>
 <c:crossBetween val="midCat"/>
</c:valAx>
<c:valAx>
 <c:axId val="2110299944"/>
  <c:scaling>
   <c:orientation val="minMax"/>
 </c:scaling>
```

```
<c:delete val="0"/>
       <c:axPos val="l"/>
       <c:majorGridlines/>
       <c:numFmt formatCode="General" sourceLinked="1"/>
       <c:majorTickMark val="out"/>
       <c:minorTickMark val="none"/>
       <c:tickLblPos val="nextTo"/>
       <c:crossAx val="2110171512"/>
       <c:crosses val="autoZero"/>
       <c:crossBetween val="midCat"/>
     </c:valAx>
   </c:plotArea>
   <c:legend>
     <c:legendPos val="r"/>
     <c:layout/>
     <c:overlay val="0"/>
   </c:legend>
   <c:plotVisOnly val="1"/>
   <c:dispBlanksAs val="gap"/>
   <c:showDLblsOverMax val="0"/>
 </c:chart>
 <c:txPr>
   <a:bodyPr/>
   <a:lstStyle/>
   <a:p>
     <a:pPr>
       <a:defRPr sz="1800"/>
     </a:pPr>
     <a:endParaRPr lang="en-US"/>
   </a:p>
 </c:txPr>
 <c:externalData r:id="rId1">
   <c:autoUpdate val="0"/>
 </c:externalData>
</c:chartSpace>
```
## **MS API Protocol**

Create (unconventional) multi-series bubble chart in Excel:

```
If (selection.Columns.Count <> 4 Or selection.Rows.Count < 3) Then
   MsgBox "Selection must have 4 columns and at least 2 rows"
   Exit Sub
End If
Dim bubbleChart As ChartObject
Set bubbleChart = ActiveSheet.ChartObjects.Add(
      Left:=selection.Left, Width:=600, Top:=selection.Top, Height:=400
\lambdabubbleChart.chart.ChartType = xlBubble
Dim r As Integer
For r = 2 To selection.Rows.Count
    With bubbleChart.chart.SeriesCollection.NewSeries
        .Name = "=" & selection.Cells(r, 1).Address(External:=True)
        .XValues = selection.Cells(r, 2).Address(External:=True)
```

```
.Values = selection.Cells(r, 3).Address(External:=True)
        .BubbleSizes = selection.Cells(r, 4).Address(External:=True)
   End With
Next
bubbleChart.chart.SetElement (msoElementPrimaryCategoryAxisTitleAdjacentToAxis)
bubbleChart.chart.Axes(xlCategory, xlPrimary).AxisTitle.Text = "=" & selection.
˓→Cells(1, 2).Address(External:=True)
bubbleChart.chart.SetElement (msoElementPrimaryValueAxisTitleRotated)
bubbleChart.chart.Axes(xlValue, xlPrimary).AxisTitle.Text = "=" & selection.Cells(1,
˓→3).Address(External:=True)
bubbleChart.chart.SetElement (msoElementPrimaryCategoryGridLinesMajor)
bubbleChart.chart.Axes(xlCategory).MinimumScale = 0
```
### **Related Schema Definitions**

Bubble chart elements:

```
<xsd:complexType name="CT_BubbleChart">
 <xsd:sequence>
   <xsd:element name="varyColors" type="CT_Boolean" minOccurs="0"/>
   <xsd:element name="ser" type="CT_BubbleSer" minOccurs="0"
˓→maxOccurs="unbounded"/>
   <xsd:element name="dLbls" type="CT_DLbls" minOccurs="0"/>
   \leqxsd:element name="bubble3D"
   <xsd:element name="bubbleScale" type="CT_BubbleScale" minOccurs="0"/>
   <xsd:element name="showNegBubbles" type="CT_Boolean" minOccurs="0"/>
   <xsd:element name="sizeRepresents" type="CT_SizeRepresents" minOccurs="0"/>
   <xsd:element name="axId" type="CT_UnsignedInt" minOccurs="2"
˓→maxOccurs="2"/>
   <xsd:element name="extLst" type="CT_ExtensionList" minOccurs="0"/>
 </xsd:sequence>
</xsd:complexType>
<xsd:complexType name="CT_BubbleSer"> <!-- denormalized -->
 <xsd:sequence>
   <xsd:element name="idx" type="CT_UnsignedInt"/>
   <xsd:element name="order" type="CT_UnsignedInt"/>
   <xsd:element name="tx" type="CT_SerTx" minOccurs="0"/>
   <xsd:element name="spPr" type="a:CT_ShapeProperties" minOccurs="0"/>
   <xsd:element name="invertIfNegative" type="CT_Boolean" minOccurs="0"/>
   <xsd:element name="dPt" type="CT_DPt" minOccurs="0"
˓→maxOccurs="unbounded"/>
   <xsd:element name="dLbls" type="CT_DLbls" minOccurs="0"/>
   <xsd:element name="trendline" type="CT_Trendline" minOccurs="0"
˓→maxOccurs="unbounded"/>
   <xsd:element name="errBars" type="CT_ErrBars" minOccurs="0"
˓→maxOccurs="2"/>
   <xsd:element name="xVal" type="CT_AxDataSource" minOccurs="0"/>
   <xsd:element name="yVal" type="CT_NumDataSource" minOccurs="0"/>
   <xsd:element name="bubbleSize" type="CT_NumDataSource" minOccurs="0"/>
   <xsd:element name="bubble3D" type="CT_Boolean" minOccurs="0"/>
   <xsd:element name="extLst" type="CT_ExtensionList" minOccurs="0"/>
```

```
</xsd:sequence>
</xsd:complexType>
<xsd:complexType name="CT_AxDataSource">
 <xsd:sequence>
   <xsd:choice minOccurs="1" maxOccurs="1">
     <xsd:element name="multiLvlStrRef" type="CT_MultiLvlStrRef"/>
     <xsd:element name="numRef" type="CT_NumRef"/>
     <xsd:element name="numLit" type="CT_NumData"/>
     <xsd:element name="strRef" type="CT_StrRef"/>
     <xsd:element name="strLit" type="CT_StrData"/>
   </xsd:choice>
 </xsd:sequence>
</xsd:complexType>
<xsd:complexType name="CT_BubbleScale">
 <xsd:attribute name="val" type="ST_BubbleScale" default="100%"/>
</xsd:complexType>
<xsd:complexType name="CT_NumData">
 <xsd:sequence>
   <xsd:element name="formatCode" type="s:ST_Xstring" minOccurs="0"/>
   <xsd:element name="ptCount" type="CT_UnsignedInt" minOccurs="0"/>
   <xsd:element name="pt" type="CT_NumVal" minOccurs="0" maxOccurs=
˓→"unbounded"/>
   <xsd:element name="extLst" type="CT_ExtensionList" minOccurs="0"/>
 </xsd:sequence>
</xsd:complexType>
<xsd:complexType name="CT_NumDataSource">
 <xsd:sequence>
   <xsd:choice minOccurs="1" maxOccurs="1">
     <xsd:element name="numRef" type="CT_NumRef"/>
     <xsd:element name="numLit" type="CT_NumData"/>
   </xsd:choice>
 </xsd:sequence>
</xsd:complexType>
<xsd:complexType name="CT_NumRef">
 <xsd:sequence>
   <xsd:element name="f" type="xsd:string"/>
   <xsd:element name="numCache" type="CT_NumData" minOccurs="0"/>
   <xsd:element name="extLst" type="CT_ExtensionList" minOccurs="0"/>
 </xsd:sequence>
</xsd:complexType>
<xsd:complexType name="CT_SizeRepresents">
 <xsd:attribute name="val" type="ST_SizeRepresents" default="area"/>
</xsd:complexType>
<xsd:complexType name="CT_Trendline">
 <xsd:sequence>
    <xsd:element name="name" type="xsd:string" minOccurs="0"/>
    <xsd:element name="spPr" type="a:CT_ShapeProperties" minOccurs="0"/>
   <xsd:element name="trendlineType" type="CT_TrendlineType"/>
   <xsd:element name="order" type="CT_Order" minOccurs="0"/>
   <xsd:element name="period" type="CT_Period" minOccurs="0"/>
```

```
(continued from previous page)
```

```
<xsd:element name="forward" type="CT_Double" minOccurs="0"/>
   <xsd:element name="backward" type="CT_Double" minOccurs="0"/>
   <xsd:element name="intercept" type="CT_Double" minOccurs="0"/>
   <xsd:element name="dispRSqr" type="CT_Boolean" minOccurs="0"/>
   <xsd:element name="dispEq" type="CT_Boolean" minOccurs="0"/>
   <xsd:element name="trendlineLbl" type="CT_TrendlineLbl" minOccurs="0"/>
   <xsd:element name="extLst" type="CT_ExtensionList" minOccurs="0"/>
 </xsd:sequence>
</xsd:complexType>
<xsd:simpleType name="ST_BubbleScale">
 <xsd:union memberTypes="ST_BubbleScalePercent ST_BubbleScaleUInt"/>
</xsd:simpleType>
<xsd:simpleType name="ST_BubbleScalePercent">
 <xsd:restriction base="xsd:string">
   <xsd:pattern value="0*(([0-9])|([1-9][0-9])|([1-2][0-9][0-9])|300)%"/>
 </xsd:restriction>
</xsd:simpleType>
<xsd:simpleType name="ST_BubbleScaleUInt">
 <xsd:restriction base="xsd:unsignedInt">
   <xsd:minInclusive value="0"/>
   <xsd:maxInclusive value="300"/>
 </xsd:restriction>
</xsd:simpleType>
<xsd:simpleType name="ST_SizeRepresents">
 <xsd:restriction base="xsd:string">
   <xsd:enumeration value="area"/>
   <xsd:enumeration value="w"/>
 </xsd:restriction>
</xsd:simpleType>
```
## **References**

- <https://blogs.msdn.microsoft.com/tomholl/2011/03/27/creating-multi-series-bubble-charts-in-excel/>
- <http://peltiertech.com/Excel/ChartsHowTo/HowToBubble.html>
- <http://peltiertech.com/Excel/Charts/ControlBubbleSizes.html>

## **X-Y Chart**

An X-Y chart, also known as a *scatter* chart, depending on the version of PowerPoint, is distinguished by having two value axes rather than one category axis and one value axis.

## **XML specimen**

XML for default XY chart:

```
<?xml version='1.0' encoding='UTF-8' standalone='yes'?>
<c:chartSpace
   xmlns:a="http://schemas.openxmlformats.org/drawingml/2006/main"
   xmlns:c="http://schemas.openxmlformats.org/drawingml/2006/chart"
   xmlns:r="http://schemas.openxmlformats.org/officeDocument/2006/relationships"
   >
 <c:chart>
    <c:autoTitleDeleted val="0"/>
    <c:plotArea>
      <c:layout/>
      <c:scatterChart>
        <c:scatterStyle val="lineMarker"/>
        <c:varyColors val="0"/>
        <c:ser>
          <c:idx val="0"/>
          <c:order val="0"/>
          <c:tx>
            <c:strRef>
              <c:f>Sheet1!$B$1</c:f>
              <c:strCache>
                <c:ptCount val="1"/>
                <c:pt idx="0">
                  <c:v>Red Bull</c:v>
                </c:pt>
              </c:strCache>
            </c:strRef>
          </c:tx>
          <c:spPr>
            <a:ln w="47625">
              <a:noFill/>
            </a:ln>
          </c:spPr>
          <c:xVal>
            <c:numRef>
              <c:f>Sheet1!$A$2:$A$7</c:f>
              <c:numCache>
                <c:formatCode>General</c:formatCode>
                <c:ptCount val="6"/>
                <c:pt idx="0">
                  <c:v>0.7</c:v>
                </c:pt>
                <c:pt idx="1">
                  <c:v>1.8</c:v>
                </c:pt>
                <c:pt idx="2">
                  <c:v>2.6</c:v>
                </c:pt>
                <c:pt idx="3">
                  <c:v>0.8</c:v>
                </c:pt>
                <c:pt idx="4">
                  <c:v>1.7</c:v>
                </c:pt>
                <c:pt idx="5">
                  <c:v>2.5</c:v>
                </c:pt>
              </c:numCache>
```

```
</c:numRef>
  </c:xVal>
  <c:yVal>
    <c:numRef>
      <c:f>Sheet1!$B$2:$B$7</c:f>
      <c:numCache>
        <c:formatCode>General</c:formatCode>
        <c:ptCount val="6"/>
        <c:pt idx="0">
          <c:v>2.7</c:v>
        </c:pt>
        <c:pt idx="1">
          <c:v>3.2</c:v>
        </c:pt>
        <c:pt idx="2">
          <c:v>0.8</c:v>
        </c:pt>
      </c:numCache>
    </c:numRef>
  </c:yVal>
  <c:smooth val="0"/>
</c:ser>
<c:ser>
 <c:idx val="1"/>
 <c:order val="1"/>
 <c:tx>
    <c:strRef>
      <c:f>Sheet1!$C$1</c:f>
      <c:strCache>
        <c:ptCount val="1"/>
        <c:pt idx="0">
          <c:v>Monster</c:v>
        </c:pt>
      </c:strCache>
    </c:strRef>
 </c:tx>
 <c:spPr>
   <a:ln w="47625">
      <a:noFill/>
    </a:ln>
 </c:spPr>
  <c:xVal>
    <c:numRef>
      <c:f>Sheet1!$A$2:$A$7</c:f>
      <c:numCache>
        <c:formatCode>General</c:formatCode>
        <c:ptCount val="6"/>
        <c:pt idx="0">
          <c:v>0.7</c:v>
        </c:pt>
        <c:pt idx="1">
          <c:v>1.8</c:v>
        </c:pt>
        <c:pt idx="2">
          <c:v>2.6</c:v>
        </c:pt>
        <c:pt idx="3">
```
```
<c:v>0.8</c:v>
          </c:pt>
          <c:pt idx="4">
            <c:v>1.7</c:v>
          </c:pt>
          <c:pt idx="5">
            <c:v>2.5</c:v>
          </c:pt>
        </c:numCache>
      </c:numRef>
    </c:xVal>
    <c:yVal>
      <c:numRef>
        <c:f>Sheet1!$C$2:$C$7</c:f>
        <c:numCache>
          <c:formatCode>General</c:formatCode>
          <c:ptCount val="6"/>
          <c:pt idx="3">
            <c:v>3.2</c:v>
          </c:pt>
          <c:pt idx="4">
            <c:v>4.3</c:v>
          </c:pt>
          <c:pt idx="5">
            <c:v>1.2</c:v>
          </c:pt>
        </c:numCache>
      </c:numRef>
    </c:yVal>
    <c:smooth val="0"/>
  </c:ser>
  <c:dLbls>
    <c:showLegendKey val="0"/>
    <c:showVal val="0"/>
    <c:showCatName val="0"/>
    <c:showSerName val="0"/>
    <c:showPercent val="0"/>
    <c:showBubbleSize val="0"/>
  </c:dLbls>
  <c:axId val="-2128940872"/>
  <c:axId val="-2129643912"/>
</c:scatterChart>
<c:valAx>
  <c:axId val="-2128940872"/>
  <c:scaling>
    <c:orientation val="minMax"/>
  </c:scaling>
  <c:delete val="0"/>
  <c:axPos val="b"/>
  <c:numFmt formatCode="General" sourceLinked="1"/>
  <c:majorTickMark val="out"/>
  <c:minorTickMark val="none"/>
  <c:tickLblPos val="nextTo"/>
  <c:crossAx val="-2129643912"/>
  <c:crosses val="autoZero"/>
  <c:crossBetween val="midCat"/>
</c:valAx>
```

```
<c:valAx>
        <c:axId val="-2129643912"/>
        <c:scaling>
          <c:orientation val="minMax"/>
        </c:scaling>
        <c:delete val="0"/>
        <c:axPos val="l"/>
        <c:majorGridlines/>
        <c:numFmt formatCode="General" sourceLinked="1"/>
        <c:majorTickMark val="out"/>
        <c:minorTickMark val="none"/>
        <c:tickLblPos val="nextTo"/>
        <c:crossAx val="-2128940872"/>
        <c:crosses val="autoZero"/>
        <c:crossBetween val="midCat"/>
      </c:valAx>
    </c:plotArea>
    <c:legend>
      <c:legendPos val="r"/>
      <c:layout/>
      <c:overlay val="0"/>
    </c:legend>
    <c:plotVisOnly val="1"/>
    <c:dispBlanksAs val="gap"/>
    <c:showDLblsOverMax val="0"/>
 </c:chart>
  <c:txPr>
    <a:bodyPr/>
    <a:lstStyle/>
    <a:p>
      <a:pPr>
        <a:defRPr sz="1800"/>
      </a:pPr>
      <a:endParaRPr lang="en-US"/>
    </a:p>
  </c:txPr>
  <c:externalData r:id="rId1">
    <c:autoUpdate val="0"/>
  </c:externalData>
</c:chartSpace>
```
## **Related Schema Definitions**

XY (scatter) chart elements:

```
<xsd:complexType name="CT_PlotArea">
 <xsd:sequence>
   <xsd:element name="layout" type="CT_Layout" minOccurs="0" maxOccurs="1"/>
   <xsd:choice minOccurs="1" maxOccurs="unbounded">
     <xsd:element name="areaChart" type="CT_AreaChart"/>
     <xsd:element name="area3DChart" type="CT_Area3DChart"/>
     <xsd:element name="lineChart" type="CT_LineChart"/>
     <xsd:element name="line3DChart" type="CT_Line3DChart"/>
     <xsd:element name="stockChart" type="CT_StockChart"/>
     <xsd:element name="radarChart" type="CT_RadarChart"/>
```

```
(continues on next page)
```

```
<xsd:element name="scatterChart" type="CT_ScatterChart"/>
     <xsd:element name="pieChart" type="CT_PieChart"/>
     <xsd:element name="pie3DChart" type="CT_Pie3DChart"/>
     <xsd:element name="doughnutChart" type="CT_DoughnutChart"/>
     \leqxsd:element name="barChart"
     <xsd:element name="bar3DChart" type="CT_Bar3DChart"/>
     <xsd:element name="ofPieChart" type="CT_OfPieChart"/>
     <xsd:element name="surfaceChart" type="CT_SurfaceChart"/>
     <xsd:element name="surface3DChart" type="CT_Surface3DChart"/>
     <xsd:element name="bubbleChart" type="CT_BubbleChart"/>
   </xsd:choice>
   <xsd:choice minOccurs="0" maxOccurs="unbounded">
     <xsd:element name="valAx" type="CT_ValAx"/>
     <xsd:element name="catAx" type="CT_CatAx"/>
     <xsd:element name="dateAx" type="CT_DateAx"/>
     <xsd:element name="serAx" type="CT_SerAx"/>
   </xsd:choice>
   <xsd:element name="dTable" type="CT_DTable" minOccurs="0"/>
   <xsd:element name="spPr" type="a:CT_ShapeProperties" minOccurs="0"/>
   <xsd:element name="extLst" type="CT_ExtensionList" minOccurs="0"/>
 </xsd:sequence>
</xsd:complexType>
<xsd:complexType name="CT_ScatterChart">
 <xsd:sequence>
   <xsd:element name="scatterStyle" type="CT_ScatterStyle"/>
   <xsd:element name="varyColors" type="CT_Boolean" minOccurs="0"/>
   <xsd:element name="ser" type="CT_ScatterSer" minOccurs="0" maxOccurs=
˓→"unbounded"/>
   <xsd:element name="dLbls" type="CT_DLbls" minOccurs="0"/>
   <xsd:element name="axId" type="CT_UnsignedInt" minOccurs="2" maxOccurs=
˓→"2"/>
   <xsd:element name="extLst" type="CT_ExtensionList" minOccurs="0"/>
 </xsd:sequence>
</xsd:complexType>
<xsd:complexType name="CT_ScatterStyle">
 <xsd:attribute name="val" type="ST_ScatterStyle" default="marker"/>
</xsd:complexType>
<xsd:complexType name="CT_ScatterSer"> <!-- denormalized -->
 <xsd:sequence>
   <xsd:element name="idx" type="CT_UnsignedInt"/>
   \leqxsd:element name="order"
   <xsd:element name="tx" type="CT_SerTx" minOccurs="0"/>
   <xsd:element name="spPr" type="a:CT_ShapeProperties" minOccurs="0"/>
                                <xsd:element name="marker" type="CT_Marker" minOccurs="0"/>
   <xsd:element name="dPt" type="CT_DPt" minOccurs="0"
˓→maxOccurs="unbounded"/>
   <xsd:element name="dLbls" type="CT_DLbls" minOccurs="0"/>
   <xsd:element name="trendline" type="CT_Trendline" minOccurs="0"
˓→maxOccurs="unbounded"/>
  <xsd:element name="errBars" type="CT_ErrBars" minOccurs="0".
˓→maxOccurs="2"/>
   <xsd:element name="xVal" type="CT_AxDataSource" minOccurs="0"/>
   <xsd:element name="yVal" type="CT_NumDataSource" minOccurs="0"/>
   <xsd:element name="smooth" type="CT_Boolean" minOccurs="0"/>
```

```
(continued from previous page)
    <xsd:element name="extLst" type="CT_ExtensionList" minOccurs="0"/>
  </xsd:sequence>
</xsd:complexType>
<xsd:complexType name="CT_AxDataSource">
 <xsd:sequence>
   <xsd:choice minOccurs="1" maxOccurs="1">
     <xsd:element name="multiLvlStrRef" type="CT_MultiLvlStrRef"/>
     <xsd:element name="numRef" type="CT_NumRef"/>
     <xsd:element name="numLit" type="CT_NumData"/>
     <xsd:element name="strRef" type="CT_StrRef"/>
     <xsd:element name="strLit" type="CT_StrData"/>
   </xsd:choice>
  </xsd:sequence>
</xsd:complexType>
<xsd:complexType name="CT_Marker">
 <xsd:sequence>
    <xsd:element name="symbol" type="CT_MarkerStyle" minOccurs="0"/>
    <xsd:element name="size" type="CT_MarkerSize" minOccurs="0"/>
    <xsd:element name="spPr" type="a:CT_ShapeProperties" minOccurs="0"/>
   <xsd:element name="extLst" type="CT_ExtensionList" minOccurs="0"/>
 </xsd:sequence>
</xsd:complexType>
<xsd:complexType name="CT_MarkerStyle">
 <xsd:attribute name="val" type="ST_MarkerStyle" use="required"/>
</xsd:complexType>
<xsd:complexType name="CT_MarkerSize">
 <xsd:attribute name="val" type="ST_MarkerSize" default="5"/>
</xsd:complexType>
<xsd:complexType name="CT_NumData">
 <xsd:sequence>
   <xsd:element name="formatCode" type="s:ST_Xstring" minOccurs="0"/>
   <xsd:element name="ptCount" type="CT_UnsignedInt" minOccurs="0"/>
   <xsd:element name="pt" type="CT_NumVal" minOccurs="0" maxOccurs=
˓→"unbounded"/>
   <xsd:element name="extLst" type="CT_ExtensionList" minOccurs="0"/>
 </xsd:sequence>
</xsd:complexType>
<xsd:complexType name="CT_NumDataSource">
 <xsd:sequence>
   <xsd:choice minOccurs="1" maxOccurs="1">
     <xsd:element name="numRef" type="CT_NumRef"/>
     <xsd:element name="numLit" type="CT_NumData"/>
   </xsd:choice>
 </xsd:sequence>
</xsd:complexType>
<xsd:complexType name="CT_NumRef">
 <xsd:sequence>
   <xsd:element name="f" type="xsd:string"/>
   <xsd:element name="numCache" type="CT_NumData" minOccurs="0"/>
   <xsd:element name="extLst" type="CT_ExtensionList" minOccurs="0"/>
```

```
</xsd:sequence>
</xsd:complexType>
<xsd:simpleType name="ST_MarkerSize">
  <xsd:restriction base="xsd:unsignedByte">
    <xsd:minInclusive value="2"/>
    <xsd:maxInclusive value="72"/>
  </xsd:restriction>
</xsd:simpleType>
<xsd:simpleType name="ST_MarkerStyle">
  <xsd:restriction base="xsd:string">
    <xsd:enumeration value="circle"/>
    <xsd:enumeration value="dash"/>
    <xsd:enumeration value="diamond"/>
    <xsd:enumeration value="dot"/>
    <xsd:enumeration value="none"/>
    <xsd:enumeration value="picture"/>
    <xsd:enumeration value="plus"/>
    <xsd:enumeration value="square"/>
    <xsd:enumeration value="star"/>
    <xsd:enumeration value="triangle"/>
    <xsd:enumeration value="x"/>
    <xsd:enumeration value="auto"/>
  </xsd:restriction>
</xsd:simpleType>
<xsd:simpleType name="ST_ScatterStyle">
  <xsd:restriction base="xsd:string">
    <xsd:enumeration value="none"/>
    <xsd:enumeration value="line"/>
    <xsd:enumeration value="lineMarker"/>
    <xsd:enumeration value="marker"/>
    <xsd:enumeration value="smooth"/>
    <xsd:enumeration value="smoothMarker"/>
  </xsd:restriction>
</xsd:simpleType>
```
## **Line Chart**

A line chart is one of the fundamental plot types.

## **XML Semantics**

• c:lineChart/c:marker{val=0|1} doesn't seem to have any effect one way or the other. Default line charts inserted using PowerPoint always have it set to 1 (True). But even if it's set to 0 or removed, markers still appear. Hypothesis is that c:lineChart/c:ser/c:marker/c:symbol{val=none} and the like are the operative settings.

## **XML specimens**

Minimal working XML for a line plot. Note this does not reference values in a spreadsheet.:

```
<?xml version='1.0' encoding='UTF-8' standalone='yes'?>
<c:chartSpace xmlns:c="http://schemas.openxmlformats.org/drawingml/2006/chart"
              xmlns:a="http://schemas.openxmlformats.org/drawingml/2006/main"
              xmlns:r="http://schemas.openxmlformats.org/officeDocument/2006/
˓→relationships">
 <c:chart>
    <c:plotArea>
      <c:lineChart>
        <c:grouping val="standard"/>
        <c:ser>
          <c:idx val="0"/>
          <c:order val="0"/>
          <c:tx>
            <c:v>Series 1</c:v>
          </c:tx>
          <c:marker>
            <c:symbol val="none"/>
          </c:marker>
          <c:cat>
            <c:strLit>
              <c:ptCount val="2"/>
              <c:pt idx="0">
                <c:v>Category 1</c:v>
              </c:pt>
              <c:pt idx="1">
                <c:v>Category 2</c:v>
              </c:pt>
            </c:strLit>
          </c:cat>
          <c:val>
            <c:numLit>
              <c:ptCount val="2"/>
              <c:pt idx="0">
                <c:v>4.3</c:v>
              </c:pt>
              <c:pt idx="1">
                <c:v>2.5</c:v>
              </c:pt>
            </c:numLit>
          </c:val>
          <c:smooth val="0"/>
        </c:ser>
        <c:axId val="-2044963928"/>
        <c:axId val="-2071826904"/>
      </c:lineChart>
      <c:catAx>
        <c:axId val="-2044963928"/>
        <c:scaling/>
       <c:delete val="0"/>
        <c:axPos val="b"/>
        <c:crossAx val="-2071826904"/>
      </c:catAx>
      <c:valAx>
        <c:axId val="-2071826904"/>
        <c:scaling/>
        <c:delete val="0"/>
        <c:axPos val="l"/>
```

```
<c:crossAx val="-2044963928"/>
      </c:valAx>
    </c:plotArea>
 </c:chart>
</c:chartSpace>
```
## **Related Schema Definitions**

Line chart elements:

```
<xsd:complexType name="CT_LineChart"> <!-- denormalized -->
 <xsd:sequence>
   <xsd:element name="grouping" type="CT_Grouping"/>
   <xsd:element name="varyColors" type="CT_Boolean" minOccurs="0"/>
   <xsd:element name="ser" type="CT_LineSer" minOccurs="0" maxOccurs=
˓→"unbounded"/>
   <xsd:element name="dLbls" type="CT_DLbls" minOccurs="0"/>
   <xsd:element name="dropLines" type="CT_ChartLines" minOccurs="0"/>
   <xsd:element name="hiLowLines" type="CT_ChartLines" minOccurs="0"/>
   <xsd:element name="upDownBars" type="CT_UpDownBars" minOccurs="0"/>
   <xsd:element name="marker" type="CT_Boolean" minOccurs="0"/>
   <xsd:element name="smooth" type="CT_Boolean" minOccurs="0"/>
   <xsd:element name="axId" type="CT_UnsignedInt" minOccurs="2" maxOccurs="2
˓→"/>
   <xsd:element name="extLst" type="CT_ExtensionList" minOccurs="0"/>
 </xsd:sequence>
</xsd:complexType>
<xsd:complexType name="CT_Grouping">
 <xsd:attribute name="val" type="ST_Grouping" default="standard"/>
</xsd:complexType>
<xsd:simpleType name="ST_Grouping">
 <xsd:restriction base="xsd:string">
   <xsd:enumeration value="percentStacked"/>
   <xsd:enumeration value="standard"/>
   <xsd:enumeration value="stacked"/>
 </xsd:restriction>
</xsd:simpleType>
<xsd:complexType name="CT_LineSer"> <!-- denormalized -->
 <xsd:sequence>
   <xsd:element name="idx" type="CT_UnsignedInt"/>
   <xsd:element name="order" type="CT_UnsignedInt"/>
   <xsd:element name="tx" type="CT_SerTx" minOccurs="0"/>
   <xsd:element name="spPr" type="a:CT_ShapeProperties" minOccurs="0"/>
   <xsd:element name="marker" type="CT_Marker" minOccurs="0"/>
   <xsd:element name="dPt" type="CT_DPt" minOccurs="0" maxOccurs=
˓→"unbounded"/>
   <xsd:element name="dLbls" type="CT_DLbls" minOccurs="0"/>
   <xsd:element name="trendline" type="CT_Trendline" minOccurs="0" maxOccurs=
˓→"unbounded"/>
   <xsd:element name="errBars" type="CT_ErrBars" minOccurs="0"/>
   <xsd:element name="cat" type="CT_AxDataSource" minOccurs="0"/>
   <xsd:element name="val" type="CT_NumDataSource" minOccurs="0"/>
```

```
<xsd:element name="smooth" type="CT_Boolean" minOccurs="0"/>
   <xsd:element name="extLst" type="CT_ExtensionList" minOccurs="0"/>
 </xsd:sequence>
</xsd:complexType>
<xsd:complexType name="CT_Marker">
 <xsd:sequence>
   <xsd:element name="symbol" type="CT_MarkerStyle" minOccurs="0"/>
   <xsd:element name="size" type="CT_MarkerSize" minOccurs="0"/>
   <xsd:element name="spPr" type="a:CT_ShapeProperties" minOccurs="0"/>
   <xsd:element name="extLst" type="CT_ExtensionList" minOccurs="0"/>
 </xsd:sequence>
</xsd:complexType>
```
#### **Pie Chart**

A pie chart is one of the fundamental plot types.

#### **XML specimens**

Minimal working XML for a pie plot. Note this does not reference values in a spreadsheet.:

```
<?xml version='1.0' encoding='UTF-8' standalone='yes'?>
<c:chartSpace
 xmlns:c="http://schemas.openxmlformats.org/drawingml/2006/chart"
 xmlns:a="http://schemas.openxmlformats.org/drawingml/2006/main"
 xmlns:r="http://schemas.openxmlformats.org/officeDocument/2006/relationships">
 <c:chart>
    <c:plotArea>
     <c:pieChart>
        <c:ser>
          <c:idx val="0"/>
          <c:order val="0"/>
          <c:tx>
            <c:v>Sales</c:v>
          </c:tx>
          <c:cat>
            <c:strLit>
              <c:ptCount val="4"/>
              <c:pt idx="0">
                <c:v>1st Qtr</c:v>
              </c:pt>
              <c:pt idx="1">
                <c:v>2nd Qtr</c:v>
              </c:pt>
              <c:pt idx="2">
                <c:v>3rd Qtr</c:v>
              </c:pt>
              <c:pt idx="3">
                <c:v>4th Qtr</c:v>
              </c:pt>
            </c:strLit>
          </c:cat>
```

```
<c:val>
            <c:numLit>
              <c:ptCount val="4"/>
              <c:pt idx="0">
                <c:v>8.2</c:v>
              </c:pt>
              <c:pt idx="1">
                <c:v>3.2</c:v>
              </c:pt>
              <c:pt idx="2">
                <c:v>1.4</c:v>
              </c:pt>
              <c:pt idx="3">
                <c:v>1.2</c:v>
              </c:pt>
            </c:numLit>
          </c:val>
        </c:ser>
      </c:pieChart>
    </c:plotArea>
  </c:chart>
</c:chartSpace>
```
### **Related Schema Definitions**

Pie chart elements:

```
<xsd:complexType name="CT_PieChart"> <!-- denormalized -->
 <xsd:sequence>
   <xsd:element name="varyColors" type="CT_Boolean" minOccurs="0"/>
   <xsd:element name="ser" type="CT_PieSer" minOccurs="0" maxOccurs=
˓→"unbounded"/>
   <xsd:element name="dLbls" type="CT_DLbls" minOccurs="0"/>
   <xsd:element name="firstSliceAng" type="CT_FirstSliceAng" minOccurs="0"/>
   <xsd:element name="extLst" type="CT_ExtensionList" minOccurs="0"/>
 </xsd:sequence>
</xsd:complexType>
<xsd:complexType name="CT_PieSer">
 <xsd:sequence>
   <xsd:element name="idx" type="CT_UnsignedInt"/>
   <xsd:element name="order" type="CT_UnsignedInt"/>
   <xsd:element name="tx" type="CT_SerTx" minOccurs="0"/>
                             <xsd:element name="spPr" type="a:CT_ShapeProperties" minOccurs="0"/>
   <xsd:element name="explosion" type="CT_UnsignedInt" minOccurs="0"/>
   <xsd:element name="dPt" type="CT_DPt" minOccurs="0" maxOccurs=
˓→"unbounded"/>
   <xsd:element name="dLbls" type="CT_DLbls" minOccurs="0"/>
   <xsd:element name="cat" type="CT_AxDataSource" minOccurs="0"/>
   <xsd:element name="val" type="CT_NumDataSource" minOccurs="0"/>
   <xsd:element name="extLst" type="CT_ExtensionList" minOccurs="0"/>
 </xsd:sequence>
</xsd:complexType>
<xsd:complexType name="CT_SerTx">
```

```
<xsd:sequence>
   <xsd:choice minOccurs="1" maxOccurs="1">
     <xsd:element name="strRef" type="CT_StrRef"/>
     <xsd:element name="v" type="s:ST_Xstring"/>
   </xsd:choice>
  </xsd:sequence>
</xsd:complexType>
<xsd:complexType name="CT_AxDataSource">
 <xsd:sequence>
   <xsd:choice minOccurs="1" maxOccurs="1">
     <xsd:element name="multiLvlStrRef" type="CT_MultiLvlStrRef"/>
     <xsd:element name="numRef" type="CT_NumRef"/>
     <xsd:element name="numLit" type="CT_NumData"/>
     <xsd:element name="strRef" type="CT_StrRef"/>
     <xsd:element name="strLit" type="CT_StrData"/>
   </xsd:choice>
 </xsd:sequence>
</xsd:complexType>
<xsd:complexType name="CT_NumDataSource">
 <xsd:sequence>
   <xsd:choice minOccurs="1" maxOccurs="1">
     <xsd:element name="numRef" type="CT_NumRef"/>
     <xsd:element name="numLit" type="CT_NumData"/>
   </xsd:choice>
 </xsd:sequence>
</xsd:complexType>
<xsd:complexType name="CT_NumRef">
 <xsd:sequence>
   <xsd:element name="f" type="xsd:string"/>
   <xsd:element name="numCache" type="CT_NumData" minOccurs="0"/>
   <xsd:element name="extLst" type="CT_ExtensionList" minOccurs="0"/>
 </xsd:sequence>
</xsd:complexType>
<xsd:complexType name="CT_NumData">
 <xsd:sequence>
   <xsd:element name="formatCode" type="s:ST_Xstring" minOccurs="0"/>
   <xsd:element name="ptCount" type="CT_UnsignedInt" minOccurs="0"/>
   <xsd:element name="pt" type="CT_NumVal" minOccurs="0" maxOccurs=
˓→"unbounded"/>
   <xsd:element name="extLst" type="CT_ExtensionList" minOccurs="0"/>
  </xsd:sequence>
</xsd:complexType>
<xsd:complexType name="CT_StrRef">
 <xsd:sequence>
   <xsd:element name="f" type="xsd:string"/>
   <xsd:element name="strCache" type="CT_StrData" minOccurs="0"/>
   <xsd:element name="extLst" type="CT_ExtensionList" minOccurs="0"/>
 </xsd:sequence>
</xsd:complexType>
<xsd:complexType name="CT_StrData">
 <xsd:sequence>
```

```
(continues on next page)
```

```
<xsd:element name="ptCount" type="CT_UnsignedInt" minOccurs="0"/>
   <xsd:element name="pt" type="CT_StrVal" minOccurs="0" maxOccurs=
˓→"unbounded"/>
   <xsd:element name="extLst" type="CT_ExtensionList" minOccurs="0"/>
 </xsd:sequence>
</xsd:complexType>
<xsd:simpleType name="ST_Xstring">
 <xsd:restriction base="xsd:string"/>
</xsd:simpleType>
<xsd:complexType name="CT_NumVal">
 <xsd:sequence>
   <xsd:element name="v" type="s:ST_Xstring"/>
 </xsd:sequence>
 <xsd:attribute name="idx" type="xsd:unsignedInt" use="required"/>
 <xsd:attribute name="formatCode" type="s:ST_Xstring"/>
</xsd:complexType>
```
#### **Bar Chart**

The bar chart is a fundamental plot type, used for both column and bar charts by specifying the bar direction. It is also used for the clustered, stacked, and stacked 100% varieties by specifying grouping and overlap.

#### **Gap Width**

A gap appears between the bar or clustered bars for each category on a bar chart. The default width for this gap is 150% of the bar width. It can be set between 0 and 500% of the bar width. In the MS API this is set using the property *ChartGroup.GapWidth*.

Proposed protocol:

```
>>> assert isinstance(bar_plot, BarPlot)
>>> bar_plot.gap_width
150
>>> bar_plot.gap_width = 300
>>> bar_plot.gap_width
300
>>> bar_plot.gap_width = 700
ValueError: gap width must be in range 0-500 (percent)
```
#### **Overlap**

In a bar chart having two or more series, the bars for each category are clustered together for ready comparison. By default, these bars are directly adjacent to each other, visually "touching".

The bars can be made to overlap each other or have a space between them using the *overlap* property. Its values range between -100 and 100, representing the percentage of the bar width by which to overlap adjacent bars. A setting of -100 creates a gap of a full bar width and a setting of 100 causes all the bars in a category to be superimposed. The default value is 0.

Proposed protocol:

```
>>> bar_plot = chart.plots[0]
>>> assert isinstance(bar_plot, BarPlot)
>>> bar_plot.overlap
\bigcap>>> bar_plot.overlap = -50
>>> bar_plot.overlap
-50
>>> bar_plot.overlap = 200
ValueError: overlap must be in range -100..100 (percent)
```
### **XML specimens**

Minimal working XML for a single-series column plot. Note this does not reference values in a spreadsheet.:

```
<?xml version='1.0' encoding='UTF-8' standalone='yes'?>
<c:chartSpace xmlns:c="http://schemas.openxmlformats.org/drawingml/2006/chart"
              xmlns:a="http://schemas.openxmlformats.org/drawingml/2006/main"
              xmlns:r="http://schemas.openxmlformats.org/officeDocument/2006/
˓→relationships">
  <c:chart>
    <c:plotArea>
      <c:barChart>
        <c:barDir val="col"/>
        <c:grouping val="clustered"/>
        <c:ser>
          <c:idx val="0"/>
          <c:order val="0"/>
          <c:cat>
            <c:strLit>
              <c:ptCount val="1"/>
              <c:pt idx="0">
                <c:v>Foo</c:v>
              </c:pt>
            </c:strLit>
          </c:cat>
          <c:val>
            <c:numLit>
              <c:ptCount val="1"/>
              <c:pt idx="0">
                <c:v>4.3</c:v>
              </c:pt>
            </c:numLit>
          </c:val>
        </c:ser>
        <c:dLbls>
          <c:showLegendKey val="0"/>
          <c:showVal val="0"/>
          <c:showCatName val="0"/>
          <c:showSerName val="0"/>
          <c:showPercent val="0"/>
          <c:showBubbleSize val="0"/>
        </c:dLbls>
        <c:gapWidth val="300"/>
        <c:overlap val="-20"/>
        <c:axId val="-2068027336"/>
        <c:axId val="-2113994440"/>
```

```
</c:barChart>
      <c:catAx>
        <c:axId val="-2068027336"/>
        <c:scaling/>
        <c:delete val="0"/>
        <c:axPos val="b"/>
        <c:crossAx val="-2113994440"/>
      </c:catAx>
      <c:valAx>
        <c:axId val="-2113994440"/>
        <c:scaling/>
       <c:delete val="0"/>
       <c:axPos val="l"/>
        <c:crossAx val="-2068027336"/>
      </c:valAx>
    </c:plotArea>
 </c:chart>
</c:chartSpace>
```
## **Related Schema Definitions**

```
<xsd:complexType name="CT_BarChart"> <!-- denormalized -->
 <xsd:sequence>
   <xsd:element name="barDir" type="CT_BarDir"/>
                              <xsd:element name="grouping" type="CT_BarGrouping" minOccurs="0"/>
   <xsd:element name="varyColors" type="CT_Boolean" minOccurs="0"/>
   <xsd:element name="ser" type="CT_BarSer" minOccurs="0" maxOccurs=
˓→"unbounded"/>
   <xsd:element name="dLbls" type="CT_DLbls" minOccurs="0"/>
   <xsd:element name="gapWidth" type="CT_GapAmount" minOccurs="0"/>
   <xsd:element name="overlap" type="CT_Overlap" minOccurs="0"/>
   <xsd:element name="serLines" type="CT_ChartLines" minOccurs="0" maxOccurs=
˓→"unbounded"/>
   <xsd:element name="axId" type="CT_UnsignedInt" minOccurs="2" maxOccurs="2
˓→"/>
   <xsd:element name="extLst" type="CT_ExtensionList" minOccurs="0"/>
 </xsd:sequence>
</xsd:complexType>
<xsd:complexType name="CT_BarSer"> <!-- denormalized -->
 <xsd:sequence>
   <xsd:element name="idx" type="CT_UnsignedInt"/>
   <xsd:element name="order" type="CT_UnsignedInt"/>
   <xsd:element name="tx" type="CT_SerTx" minOccurs="0"/>
   <xsd:element name="spPr" type="a:CT_ShapeProperties" minOccurs="0"/>
   <xsd:element name="invertIfNegative" type="CT_Boolean" minOccurs="0"/>
   <xsd:element name="pictureOptions" type="CT_PictureOptions" minOccurs="0"/>
   <xsd:element name="dPt" type="CT_DPt" minOccurs="0"
˓→maxOccurs="unbounded"/>
   <xsd:element name="dLbls" type="CT_DLbls" minOccurs="0"/>
   <xsd:element name="trendline" type="CT_Trendline" minOccurs="0".
˓→maxOccurs="unbounded"/>
   <xsd:element name="errBars" type="CT_ErrBars" minOccurs="0"/>
   <xsd:element name="cat" type="CT_AxDataSource" minOccurs="0"/>
```

```
(continued from previous page)
    <xsd:element name="val" type="CT_NumDataSource" minOccurs="0"/>
    <xsd:element name="shape" type="CT_Shape" minOccurs="0"/>
    <xsd:element name="extLst" type="CT_ExtensionList" minOccurs="0"/>
 </xsd:sequence>
</xsd:complexType>
\langle -1 - 3a p - w \rangle dth \langle -2 a p - w \rangle dt<xsd:complexType name="CT_GapAmount">
 <xsd:attribute name="val" type="ST_GapAmount" default="150%"/>
</xsd:complexType>
<xsd:simpleType name="ST_GapAmount">
 <xsd:union memberTypes="ST_GapAmountPercent ST_GapAmountUShort"/>
</xsd:simpleType>
<xsd:simpleType name="ST_GapAmountPercent">
 <xsd:restriction base="xsd:string">
    <xsd:pattern value="0*(([0-9])|([1-9][0-9])|([1-4][0-9][0-9])|500)%"/>
  </xsd:restriction>
</xsd:simpleType>
<xsd:simpleType name="ST_GapAmountUShort">
 <xsd:restriction base="xsd:unsignedShort">
    <xsd:minInclusive value="0"/>
    <xsd:maxInclusive value="500"/>
 </xsd:restriction>
</xsd:simpleType>
\langle !-- overlap -->
<xsd:complexType name="CT_Overlap">
 <xsd:attribute name="val" type="ST_Overlap" default="0%"/>
</xsd:complexType>
<xsd:simpleType name="ST_Overlap">
 <xsd:union memberTypes="ST_OverlapPercent ST_OverlapByte"/>
</xsd:simpleType>
<xsd:simpleType name="ST_OverlapPercent">
 <xsd:restriction base="xsd:string">
    <xsd:pattern value="(-?0*(([0-9])|([1-9][0-9])|100))%"/>
 </xsd:restriction>
</xsd:simpleType>
<xsd:simpleType name="ST_OverlapByte">
 <xsd:restriction base="xsd:byte">
    <xsd:minInclusive value="-100"/>
    <xsd:maxInclusive value="100"/>
 </xsd:restriction>
</xsd:simpleType>
```
## **Chart - Plots**

Within the c:chartSpace/c:chart/c:plotArea element may occur 0..n *xChart* elements, each containing 0..n series.

*xChart* here is a placeholder name for the various plot elements, each of which ends with *Chart*:

- <c:barChart>
- <c:lineChart>
- <c:pieChart>
- <c:areaChart>
- $\bullet$  etc.  $\ldots$

In the Microsoft API, the term *chart group* is used for the concept these elements represent. Rather than a group of charts, their role is perhaps better described as a *series group*. The terminology is a bit vexed when it comes down to details. The term *plot* was chosen for the purposes of this library.

The reason the concept of a plot is required is that more than one type of plotting may appear on a single chart. For example, a line chart can appear on top of a column chart. To be more precise, one or more series can be plotted as lines superimposed on one or more series plotted as columns.

The two sets of series both belong to a single chart, and there is only a single data source to define all the series in the chart. The Excel workbook that provides the chart data uses only a single worksheet.

Individual series can be assigned a different *chart type* using the PowerPoint UI; this operation causes them to be placed in a distinct *xChart* element of the corresponding type. During this operation, PowerPoint adds *xChart* elements in an order that seems to correspond to logical viewing order, without respect to the sequence of the series chosen. It appears area plots are placed in back, bar next, and line in front. This prevents plots of one type from obscuring the others.

Note that not all combinations of chart types are possible. I've seen area overlaid with column overlaid with line. Bar cannot be combined with line, which seems sensible because their axes locations differ (switched horizontal/vertical).

#### **Feature Summary**

Most plot-level properties are particular to a chart type. One so far is shared by plots of almost all chart types.

• Plot.vary by categories – Read/write boolean determining whether point markers for each category have a different color. A point marker here means a bar for a bar chart, a pie section, etc. This setting is only operative when the plot has a single series. A plot with multiple series uses varying colors to distinguish series rather than categories.

#### **Candidate protocol**

Plot.vary\_by\_categories:

```
>>> plot = chart.plots[0]
>>> plot.vary_by_categories
True
>>> plot.vary_by_categories = False
>>> plot.vary_by_categories
False
```
# **XML Semantics**

• The value of c:xChart/c:varyColors defaults to True when the element is not present or when the element is present but its val attribute is not.

### **Related Schema Definitions**

```
<xsd:complexType name="CT_AreaChart">
 <xsd:sequence>
   <xsd:group ref="EG_AreaChartShared"/>
   <xsd:element name="axId" type="CT_UnsignedInt" minOccurs="2" maxOccurs="2"/>
   <xsd:element name="extLst" type="CT_ExtensionList" minOccurs="0"/>
 </xsd:sequence>
</xsd:complexType>
<xsd:complexType name="CT_Area3DChart">
 <xsd:sequence>
   <xsd:group ref="EG_AreaChartShared"/>
   <xsd:element name="gapDepth" type="CT_GapAmount" minOccurs="0"/>
   <xsd:element name="axId" type="CT_UnsignedInt" minOccurs="2" maxOccurs="3"/>
    <xsd:element name="extLst" type="CT_ExtensionList" minOccurs="0"/>
  </xsd:sequence>
</xsd:complexType>
<xsd:group name="EG_AreaChartShared">
 <xsd:sequence>
   <xsd:element name="grouping" type="CT_Grouping" minOccurs="0"/>
   <xsd:element name="varyColors" type="CT_Boolean" minOccurs="0"/>
   <xsd:element name="ser" type="CT_AreaSer" minOccurs="0" maxOccurs=
˓→"unbounded"/>
   <xsd:element name="dLbls" type="CT_DLbls" minOccurs="0"/>
   <xsd:element name="dropLines" type="CT_ChartLines" minOccurs="0"/>
 </xsd:sequence>
</xsd:group>
<xsd:complexType name="CT_Grouping">
 <xsd:attribute name="val" type="ST_Grouping" default="standard"/>
</xsd:complexType>
<xsd:simpleType name="ST_Grouping">
 <xsd:restriction base="xsd:string">
   <xsd:enumeration value="percentStacked"/>
   <xsd:enumeration value="standard"/>
   <xsd:enumeration value="stacked"/>
 </xsd:restriction>
</xsd:simpleType>
<xsd:complexType name="CT_BarChart">
 <xsd:sequence>
   <xsd:group ref="EG_BarChartShared"/>
   <xsd:element name="gapWidth" type="CT_GapAmount" minOccurs="0"/>
   <xsd:element name="overlap" type="CT_Overlap" minOccurs="0"/>
   <xsd:element name="serLines" type="CT_ChartLines" minOccurs="0" maxOccurs=
˓→"unbounded"/>
   <xsd:element name="axId" type="CT_UnsignedInt" minOccurs="2" maxOccurs="2"/>
   <xsd:element name="extLst" type="CT_ExtensionList" minOccurs="0"/>
```

```
(continues on next page)
```

```
(continued from previous page)
```

```
</xsd:sequence>
</xsd:complexType>
<xsd:complexType name="CT_Bar3DChart">
 <xsd:sequence>
    <xsd:group ref="EG_BarChartShared"/>
    <xsd:element name="gapWidth" type="CT_GapAmount" minOccurs="0"/>
    <xsd:element name="gapDepth" type="CT_GapAmount" minOccurs="0"/>
   <xsd:element name="shape" type="CT_Shape" minOccurs="0"/>
                               <xsd:element name="axId" type="CT_UnsignedInt" minOccurs="2" maxOccurs="3"/>
    <xsd:element name="extLst" type="CT_ExtensionList" minOccurs="0"/>
 </xsd:sequence>
</xsd:complexType>
<xsd:group name="EG_BarChartShared">
 <xsd:sequence>
    <xsd:element name="barDir" type="CT_BarDir"/>
    <xsd:element name="grouping" type="CT_BarGrouping" minOccurs="0"/>
    <xsd:element name="varyColors" type="CT_Boolean" minOccurs="0"/>
    <xsd:element name="ser" type="CT_BarSer" minOccurs="0" maxOccurs=
˓→"unbounded"/>
    <xsd:element name="dLbls" type="CT_DLbls" minOccurs="0"/>
  </xsd:sequence>
</xsd:group>
<xsd:complexType name="CT_BarDir">
 <xsd:attribute name="val" type="ST_BarDir" default="col"/>
</xsd:complexType>
<xsd:simpleType name="ST_BarDir">
 <xsd:restriction base="xsd:string">
    <xsd:enumeration value="bar"/>
    <xsd:enumeration value="col"/>
 </xsd:restriction>
</xsd:simpleType>
<xsd:complexType name="CT_BarGrouping">
 <xsd:attribute name="val" type="ST_BarGrouping" default="clustered"/>
</xsd:complexType>
<xsd:simpleType name="ST_BarGrouping">
 <xsd:restriction base="xsd:string">
   <xsd:enumeration value="percentStacked"/>
    <xsd:enumeration value="clustered"/>
    <xsd:enumeration value="standard"/>
    <xsd:enumeration value="stacked"/>
  </xsd:restriction>
</xsd:simpleType>
<xsd:simpleType name="ST_Shape">
 <xsd:restriction base="xsd:string">
    <xsd:enumeration value="cone"/>
    <xsd:enumeration value="coneToMax"/>
    <xsd:enumeration value="box"/>
   <xsd:enumeration value="cylinder"/>
    <xsd:enumeration value="pyramid"/>
    <xsd:enumeration value="pyramidToMax"/>
```

```
</xsd:restriction>
</xsd:simpleType>
<xsd:complexType name="CT_LineChart">
 <xsd:sequence>
   <xsd:group ref="EG_LineChartShared" minOccurs="1" maxOccurs="1"/>
   <xsd:element name="hiLowLines" type="CT_ChartLines" minOccurs="0"/>
    <xsd:element name="upDownBars" type="CT_UpDownBars" minOccurs="0"/>
    <xsd:element name="marker" type="CT_Boolean" minOccurs="0"/>
    <xsd:element name="smooth" type="CT_Boolean" minOccurs="0"/>
   <xsd:element name="axId" type="CT_UnsignedInt" minOccurs="2" maxOccurs="2
˓→"/>
   <xsd:element name="extLst" type="CT_ExtensionList" minOccurs="0"/>
 </xsd:sequence>
</xsd:complexType>
<xsd:group name="EG_LineChartShared">
 <xsd:sequence>
   <xsd:element name="grouping" type="CT_Grouping"/>
    <xsd:element name="varyColors" type="CT_Boolean" minOccurs="0"/>
    <xsd:element name="ser" type="CT_LineSer" minOccurs="0" maxOccurs=
˓→"unbounded"/>
   <xsd:element name="dLbls" type="CT_DLbls" minOccurs="0"/>
   <xsd:element name="dropLines" type="CT_ChartLines" minOccurs="0"/>
 </xsd:sequence>
</xsd:group>
<xsd:complexType name="CT_PieChart">
 <xsd:sequence>
   <xsd:group ref="EG_PieChartShared"/>
   <xsd:element name="firstSliceAng" type="CT_FirstSliceAng" minOccurs="0"/>
    <xsd:element name="extLst" type="CT_ExtensionList" minOccurs="0"/>
 </xsd:sequence>
</xsd:complexType>
<xsd:group name="EG_PieChartShared">
 <xsd:sequence>
   <xsd:element name="varyColors" type="CT_Boolean" minOccurs="0"/>
   <xsd:element name="ser" type="CT_PieSer" minOccurs="0" maxOccurs=
˓→"unbounded"/>
   <xsd:element name="dLbls" type="CT_DLbls" minOccurs="0"/>
 </xsd:sequence>
</xsd:group>
<xsd:complexType name="CT_PieSer">
 <xsd:sequence>
   <xsd:group ref="EG_SerShared"/>
   <xsd:element name="explosion" type="CT_UnsignedInt" minOccurs="0"/>
   <xsd:element name="dPt" type="CT_DPt" minOccurs="0" maxOccurs=
˓→"unbounded"/>
   <xsd:element name="dLbls" type="CT_DLbls" minOccurs="0"/>
    <xsd:element name="cat" type="CT_AxDataSource" minOccurs="0"/>
    <xsd:element name="val" type="CT_NumDataSource" minOccurs="0"/>
   <xsd:element name="extLst" type="CT_ExtensionList" minOccurs="0"/>
 </xsd:sequence>
</xsd:complexType>
```

```
<xsd:group name="EG_SerShared">
 <xsd:sequence>
   <xsd:element name="idx" type="CT_UnsignedInt"/>
   <xsd:element name="order" type="CT_UnsignedInt"/>
   <xsd:element name="tx" type="CT_SerTx" minOccurs="0"/>
    <xsd:element name="spPr" type="a:CT_ShapeProperties" minOccurs="0"/>
  </xsd:sequence>
</xsd:group>
<xsd:complexType name="CT_RadarChart">
 <xsd:sequence>
   <xsd:element name="radarStyle" type="CT_RadarStyle"/>
   <xsd:element name="varyColors" type="CT_Boolean" minOccurs="0"/>
   <xsd:element name="ser" type="CT_RadarSer" minOccurs="0" maxOccurs=
˓→"unbounded"/>
   <xsd:element name="dLbls" type="CT_DLbls" minOccurs="0"/>
   <xsd:element name="axId" type="CT_UnsignedInt" minOccurs="2" maxOccurs="2
˓→"/>
    <xsd:element name="extLst" type="CT_ExtensionList" minOccurs="0"/>
  </xsd:sequence>
</xsd:complexType>
<xsd:complexType name="CT_RadarStyle">
 <xsd:attribute name="val" type="ST_RadarStyle" default="standard"/>
</xsd:complexType>
<xsd:simpleType name="ST_RadarStyle">
 <xsd:restriction base="xsd:string">
   <xsd:enumeration value="standard"/>
   <xsd:enumeration value="marker"/>
   <xsd:enumeration value="filled"/>
 </xsd:restriction>
</xsd:simpleType>
<xsd:complexType name="CT_ScatterChart">
 <xsd:sequence>
   <xsd:element name="scatterStyle" type="CT_ScatterStyle"/>
    <xsd:element name="varyColors" type="CT_Boolean" minOccurs="0"/>
    <xsd:element name="ser" type="CT_ScatterSer" minOccurs="0" maxOccurs=
˓→"unbounded"/>
   <xsd:element name="dLbls" type="CT_DLbls" minOccurs="0"/>
   <xsd:element name="axId" type="CT_UnsignedInt" minOccurs="2" maxOccurs=
˓→"2"/>
   <xsd:element name="extLst" type="CT_ExtensionList" minOccurs="0"/>
 </xsd:sequence>
</xsd:complexType>
<xsd:complexType name="CT_ScatterStyle">
 <xsd:attribute name="val" type="ST_ScatterStyle" default="marker"/>
</xsd:complexType>
<xsd:simpleType name="ST_ScatterStyle">
 <xsd:restriction base="xsd:string">
   <xsd:enumeration value="none"/>
   <xsd:enumeration value="line"/>
   <xsd:enumeration value="lineMarker"/>
   <xsd:enumeration value="marker"/>
```

```
<xsd:enumeration value="smooth"/>
    <xsd:enumeration value="smoothMarker"/>
  </xsd:restriction>
</xsd:simpleType>
<xsd:complexType name="CT_StockChart">
 <xsd:sequence>
   <xsd:element name="ser" type="CT_LineSer" minOccurs="3" maxOccurs="4
˓→"/>
   <xsd:element name="dLbls" type="CT_DLbls" minOccurs="0"/>
   <xsd:element name="dropLines" type="CT_ChartLines" minOccurs="0"/>
    <xsd:element name="hiLowLines" type="CT_ChartLines" minOccurs="0"/>
    <xsd:element name="upDownBars" type="CT_UpDownBars" minOccurs="0"/>
   <xsd:element name="axId" type="CT_UnsignedInt" minOccurs="2" maxOccurs="2
˓→"/>
   <xsd:element name="extLst" type="CT_ExtensionList" minOccurs="0"/>
 </xsd:sequence>
</xsd:complexType>
<xsd:complexType name="CT_SurfaceChart">
 <xsd:sequence>
   <xsd:group ref="EG_SurfaceChartShared"/>
   <xsd:element name="axId" type="CT_UnsignedInt" minOccurs="2" maxOccurs="3"/>
   <xsd:element name="extLst" type="CT_ExtensionList" minOccurs="0"/>
 </xsd:sequence>
</xsd:complexType>
<xsd:complexType name="CT_Surface3DChart">
 <xsd:sequence>
   <xsd:group ref="EG_SurfaceChartShared"/>
   <xsd:element name="axId" type="CT_UnsignedInt" minOccurs="3" maxOccurs="3"/>
    <xsd:element name="extLst" type="CT_ExtensionList" minOccurs="0"/>
 </xsd:sequence>
</xsd:complexType>
<xsd:group name="EG_SurfaceChartShared">
 <xsd:sequence>
   <xsd:element name="wireframe" type="CT_Boolean" minOccurs="0"/>
   <xsd:element name="ser" type="CT_SurfaceSer" minOccurs="0" maxOccurs=
˓→"unbounded"/>
   <xsd:element name="bandFmts" type="CT_BandFmts" minOccurs="0"/>
 </xsd:sequence>
</xsd:group>
```
# **Chart - Legend**

A chart may have a legend. The legend may be placed within the plot area or alongside it. The legend has a fill and font and may be positioned on the top, right, bottom, left, in the upper-right corner, or in a custom position. Individual legend entries may be custom specified, but that is not yet in scope.

### **Candidate protocol**

```
>>> chart.has_legend
False
>>> chart.has_legend = True
>>> chart.has_legend
True
>>> legend = chart.legend
>>> legend
<pptx.chart.chart.Legend object at 0xdeadbeef1>
>>> legend.font
<pptx.text.Font object at 0xdeadbeef2>
>>> legend.horz_offset
0.0
>>> legend.horz_offset = 0.2
>>> legend.horz_offset
0.2
>>> legend.include_in_layout
True
>>> legend.include_in_layout = False
>>> legend.include_in_layout
False
>>> legend.position
XL_LEGEND_POSITION.RIGHT (-4152)
>>> legend.position = XL_LEGEND_POSITION.BOTTOM
>>> legend.position
XL_LEGEND_POSITION.BOTTOM (-4107)
```
## **Feature Summary**

- [Chart.has\\_legend](#page-101-0) Read/write boolean property
- [Chart.legend](#page-101-1) Read-only [Legend](#page-102-0) object or None
- [Legend.horz\\_offset](#page-102-1) Read/write float (-1.0 -> 1.0).
- [Legend.include\\_in\\_layout](#page-102-2) Read/write boolean.
- [Legend.position](#page-103-0) Read/write *[XL\\_LEGEND\\_POSITION](#page-148-0)*
- [Legend.font](#page-102-3) Read-only [Font](#page-115-0) object.

#### **Enumerations**

• *[XL\\_LEGEND\\_POSITION](#page-148-0)*

#### **Microsoft API**

Chart.HasLegend True if the chart has a legend. Read/write Boolean. Chart.Legend Returns the legend for the chart. Read-only Legend.

Legend.IncludeInLayout True if a legend will occupy the chart layout space when a chart layout is being determined. The default is True. Read/write Boolean.

Legend.Position Returns or sets the position of the legend on the chart. Read/write XlLegendPosition.

#### **XML specimens**

Example legend XML:

```
<c:legend>
 <c:legendPos val="t"/>
 <c:layout>
   <c:manualLayout>
     <c:xMode val="edge"/>
     <c:yMode val="edge"/>
     <c:x val="0.321245570866142"/>
     <c:y val="0.025"/>
     <c:w val="0.532508858267717"/>
     <c:h val="0.0854055118110236"/>
   </c:manualLayout>
 </c:layout>
 <c:overlay val="1"/>
 <c:spPr>
    <a:solidFill>
      <a:schemeClr val="accent6">
        <a:lumMod val="20000"/>
        <a:lumOff val="80000"/>
     </a:schemeClr>
   </a:solidFill>
 </c:spPr>
  <c:txPr>
   <a:bodyPr/>
    <a:lstStyle/>
    <a:p>
      <a:pPr>
        <a:defRPr sz="1600" b="0" i="1" baseline="0"/>
      </a:pPr>
      <a:endParaRPr lang="en-US"/>
    </a:p>
  </c:txPr>
</c:legend>
```
Legend having horz\_offset  $== 0.42$ :

```
<c:legend>
 <c:legendPos val="r"/>
 <c:layout>
    <c:manualLayout>
     <c:xMode val="factor"/>
     <c:yMode val="factor"/>
     <c:x val="0.42"/>
    </c:manualLayout>
 </c:layout>
 <c:overlay val="0"/>
</c:legend>
```
# **Related Schema Definitions**

```
<xsd:complexType name="CT_Legend">
 <xsd:sequence>
   <xsd:element name="legendPos" type="CT_LegendPos" minOccurs="0"/>
    <xsd:element name="legendEntry" type="CT_LegendEntry" minOccurs="0"
˓→maxOccurs="unbounded"/>
   <xsd:element name="layout" type="CT_Layout" minOccurs="0"/>
   <xsd:element name="overlay" type="CT_Boolean" minOccurs="0"/>
    <xsd:element name="spPr" type="a:CT_ShapeProperties" minOccurs="0"/>
    <xsd:element name="txPr" type="a:CT_TextBody" minOccurs="0"/>
    <xsd:element name="extLst" type="CT_ExtensionList" minOccurs="0"/>
 </xsd:sequence>
</xsd:complexType>
<xsd:complexType name="CT_LegendPos">
 <xsd:attribute name="val" type="ST_LegendPos" default="r"/>
</xsd:complexType>
<xsd:simpleType name="ST_LegendPos">
 <xsd:restriction base="xsd:string">
   <xsd:enumeration value="b"/>
   <xsd:enumeration value="tr"/>
   <xsd:enumeration value="l"/>
   <xsd:enumeration value="r"/>
   <xsd:enumeration value="t"/>
 </xsd:restriction>
</xsd:simpleType>
<xsd:complexType name="CT_LegendEntry">
 <xsd:sequence>
   <xsd:element name="idx" type="CT_UnsignedInt"/>
   <xsd:choice>
     <xsd:element name="delete" type="CT_Boolean"/>
     <xsd:group ref="EG_LegendEntryData"/>
   </xsd:choice>
   <xsd:element name="extLst" type="CT_ExtensionList" minOccurs="0"/>
  </xsd:sequence>
</xsd:complexType>
<xsd:complexType name="CT_Layout">
 <xsd:sequence>
   <xsd:element name="manualLayout" type="CT_ManualLayout" minOccurs="0"/>
   <xsd:element name="extLst" type="CT_ExtensionList" minOccurs="0"/>
 </xsd:sequence>
</xsd:complexType>
<xsd:complexType name="CT_LayoutTarget">
 <xsd:attribute name="val" type="ST_LayoutTarget" default="outer"/>
</xsd:complexType>
<xsd:simpleType name="ST_LayoutTarget">
 <xsd:restriction base="xsd:string">
   <xsd:enumeration value="inner"/>
   <xsd:enumeration value="outer"/>
 </xsd:restriction>
</xsd:simpleType>
```

```
<xsd:complexType name="CT_LayoutMode">
 <xsd:attribute name="val" type="ST_LayoutMode" default="factor"/>
</xsd:complexType>
<xsd:simpleType name="ST_LayoutMode">
 <xsd:restriction base="xsd:string">
   <xsd:enumeration value="edge"/>
   <xsd:enumeration value="factor"/>
 </xsd:restriction>
</xsd:simpleType>
<xsd:complexType name="CT_ManualLayout">
 <xsd:sequence>
   <xsd:element name="layoutTarget" type="CT_LayoutTarget" minOccurs="0"/>
   <xsd:element name="xMode" type="CT_LayoutMode" minOccurs="0"/>
   <xsd:element name="yMode" type="CT_LayoutMode" minOccurs="0"/>
   <xsd:element name="wMode" type="CT_LayoutMode" minOccurs="0"/>
   <xsd:element name="hMode" type="CT_LayoutMode" minOccurs="0"/>
   <xsd:element name="x" type="CT_Double" minOccurs="0"/>
   <xsd:element name="y" type="CT_Double" minOccurs="0"/>
   <xsd:element name="w" type="CT_Double" minOccurs="0"/>
   <xsd:element name="h" type="CT_Double" minOccurs="0"/>
   <xsd:element name="extLst" type="CT_ExtensionList" minOccurs="0"/>
 </xsd:sequence>
</xsd:complexType>
```
## **SlideShapes.add\_chart()**

A chart is added to a slide similarly to adding any other shape. Note that a chart is not itself a shape; the item returned by *.add\_shape()* is a [GraphicFrame](#page-81-0) shape which contains a [Chart](#page-101-2) object. The actual chart object is accessed using the chart attribute on the graphic frame that contains it.

Adding a chart requires three items, a chart type, the position and size desired, and a [ChartData](#page-97-0) object specifying the categories and series values for the new chart.

## **Protocol**

Creating a new chart:

```
>>> chart_data = ChartData()
>>> chart_data.categories = 'Foo', 'Bar'
>>> chart_data.add_series('Series 1', (1.2, 2.3))
>>> chart_data.add_series('Series 2', (3.4, 4.5))
\Rightarrow x, \gamma, \alphax, \alpha<sup>y</sup> = Inches(2), Inches(2), Inches(6), Inches(4)
>>> graphic_frame = shapes.add_chart(
>>> XL_CHART_TYPE.COLUMN_CLUSTERED, x, y, cx, cy, chart_data
>>> )
>>> chart = graphicFrame.chart
```
## **Specimen XML**

Chart in a graphic frame:

```
<p:graphicFrame>
  <p:nvGraphicFramePr>
   <p:cNvPr id="2" name="Chart 1"/>
    <p:cNvGraphicFramePr/>
    <p:nvPr>
      <p:extLst>
        <p:ext uri="{D42A27DB-BD31-4B8C-83A1-F6EECF244321}">
          <p14:modId xmlns:p14="http://schemas.microsoft.com/office/powerpoint/2010/
\rightarrowmain"
                     val="11227583"/>
        </p:ext>
      </p:extLst>
    </p:nvPr>
 </p:nvGraphicFramePr>
  <p:xfrm>
    <a:off x="1524000" y="1397000"/>
    <a:ext cx="6096000" cy="4064000"/>
 </p:xfrm>
 <a:graphic>
    <a:graphicData uri="http://schemas.openxmlformats.org/drawingml/2006/chart">
      <c:chart xmlns:c="http://schemas.openxmlformats.org/drawingml/2006/chart"
               xmlns:r="http://schemas.openxmlformats.org/officeDocument/2006/
˓→relationships"
               r:id="rId2"/>
    </a:graphicData>
  </a:graphic>
</p:graphicFrame>
```
## **Related Schema Definitions**

A  $\langle p:graphicFrame\rangle$  element appears in a CT\_GroupShape element, typically a  $\langle p:spTree\rangle$  (shape tree) element:

```
<xsd:complexType name="CT_GroupShape">
 <xsd:sequence>
   <xsd:element name="nvGrpSpPr" type="CT_GroupShapeNonVisual"/>
   <xsd:element name="grpSpPr" type="a:CT_GroupShapeProperties"/>
   <xsd:choice minOccurs="0" maxOccurs="unbounded">
     <xsd:element name="sp" type="CT_Shape"/>
     <xsd:element name="grpSp" type="CT_GroupShape"/>
     <xsd:element name="graphicFrame" type="CT_GraphicalObjectFrame"/>
     <xsd:element name="cxnSp" type="CT_Connector"/>
     <xsd:element name="pic" type="CT_Picture"/>
     <xsd:element name="contentPart" type="CT_Rel"/>
   </xsd:choice>
   <xsd:element name="extLst" type="CT_ExtensionListModify" minOccurs="0"/>
 </xsd:sequence>
</xsd:complexType>
```
Graphic frame-related elements:

```
<xsd:complexType name="CT_GraphicalObjectFrame">
  <xsd:sequence>
   <xsd:element name="nvGraphicFramePr" type="CT_GraphicalObjectFrameNonVisual"/>
   <xsd:element name="xfrm" type="a:CT_Transform2D"/>
    <xsd:element ref="a:graphic"/> <!-- type="CT_GraphicalObject" -->
    <xsd:element name="extLst" type="CT_ExtensionListModify" minOccurs="0"/>
  </xsd:sequence>
  <xsd:attribute name="bwMode" type="a:ST_BlackWhiteMode"/>
</xsd:complexType>
<xsd:complexType name="CT_GraphicalObjectFrameNonVisual">
  <xsd:sequence>
    <xsd:element name="cNvPr" type="a:CT_NonVisualDrawingProps"/>
    <xsd:element name="cNvGraphicFramePr" type="a:CT_NonVisualGraphicFrameProperties"/
˓→>
    <xsd:element name="nvPr" type="CT_ApplicationNonVisualDrawingProps"/>
  </xsd:sequence>
</xsd:complexType>
<xsd:complexType name="CT_GraphicalObject">
 <xsd:sequence>
    <xsd:element name="graphicData" type="CT_GraphicalObjectData"/>
  </xsd:sequence>
</xsd:complexType>
<xsd:complexType name="CT_GraphicalObjectData">
 <xsd:sequence>
    <xsd:any minOccurs="0" maxOccurs="unbounded" processContents="strict"/>
 </xsd:sequence>
  <xsd:attribute name="uri" type="xsd:token" use="required"/>
</xsd:complexType>
<xsd:complexType name="CT_NonVisualDrawingProps">
  <xsd:sequence>
    <xsd:element name="hlinkClick" type="CT_Hyperlink" minOccurs="0"/>
    <xsd:element name="hlinkHover" type="CT_Hyperlink" minOccurs="0"/>
   <xsd:element name="extLst" type="CT_OfficeArtExtensionList" minOccurs="0"/>
  </xsd:sequence>
  <xsd:attribute name="id" type="ST_DrawingElementId" use="required"/>
  <xsd:attribute name="name" type="xsd:string" use="required"/>
  Example 12 \mathbf{A} Example 12 \mathbf{A} Example 12 \mathbf{A} Example 12 \mathbf{A} Constant 12 \mathbf{A} Constant 12 \mathbf{A} Constant 12 \mathbf{A} Constant 12 \mathbf{A} Constant 12 \mathbf{A} Constant 12 \mathbf{<xsd:attribute name="hidden" type="xsd:boolean" default="false"/>
  <xsd:attribute name="title" type="xsd:string" default=""/>
</xsd:complexType>
<xsd:complexType name="CT_NonVisualGraphicFrameProperties">
 <xsd:sequence>
    <xsd:element name="graphicFrameLocks" type="CT_GraphicalObjectFrameLocking"
˓→minOccurs="0"/>
   <xsd:element name="extLst" type="CT_OfficeArtExtensionList"
˓→minOccurs="0"/>
 </xsd:sequence>
</xsd:complexType>
<xsd:complexType name="CT_GraphicalObjectFrameLocking">
  <xsd:sequence>
    <xsd:element name="extLst" type="CT_OfficeArtExtensionList" minOccurs="0"/>
```

```
</xsd:sequence>
 <xsd:attribute name="noGrp" type="xsd:boolean" default="false"/>
 <xsd:attribute name="noDrilldown" type="xsd:boolean" default="false"/>
 <xsd:attribute name="noSelect" type="xsd:boolean" default="false"/>
 <xsd:attribute name="noChangeAspect" type="xsd:boolean" default="false"/>
 <xsd:attribute name="noMove" type="xsd:boolean" default="false"/>
 <xsd:attribute name="noResize" type="xsd:boolean" default="false"/>
</xsd:complexType>
<xsd:complexType name="CT_ApplicationNonVisualDrawingProps">
 <xsd:sequence>
   <xsd:element name="ph" type="CT_Placeholder" minOccurs="0"/>
   <xsd:group ref="a:EG_Media" minOccurs="0"/>
   <xsd:element name="custDataLst" type="CT_CustomerDataList" minOccurs="0"/>
   <xsd:element name="extLst" type="CT_ExtensionList" minOccurs="0"/>
 </xsd:sequence>
 <xsd:attribute name="isPhoto" type="xsd:boolean" default="false"/>
 <xsd:attribute name="userDrawn" type="xsd:boolean" default="false"/>
</xsd:complexType>
<xsd:group name="EG_Media">
 <xsd:choice>
   <xsd:element name="audioCd" type="CT_AudioCD"/>
   <xsd:element name="wavAudioFile" type="CT_EmbeddedWAVAudioFile"/>
   <xsd:element name="audioFile" type="CT_AudioFile"/>
   <xsd:element name="videoFile" type="CT_VideoFile"/>
   <xsd:element name="quickTimeFile" type="CT_QuickTimeFile"/>
 </xsd:choice>
</xsd:group>
```
## **Chart Data**

The data behind a chart–its category labels and its series names and values–turns out to be a pivotal object in both the construction of a new chart and updating the data behind an existing chart.

The first role of  $CharLData$  is to act as a data transfer object, allowing the data for a chart to be accumulated over multiple calls such as *.add\_series()*. This avoids the need to assemble and send a complex nested structure of primitives to method calls.

In addition to this, [ChartData](#page-97-0) also takes on the role of broker to ChartXmlWriter and WorkbookWriter which know how to assemble the  $\langle c: \text{chartSpace} \rangle$  XML and Excel workbook for a chart, respectively. This is sensible because neither of these objects can operate without a chart data instance to provide the data they need and doing so concentrates the coupling to the latter two objects into one place.

## **Protocol**

A [ChartData](#page-97-0) object is constructed directly as needed, and used for either creating a new chart or for replacing the data behind an existing one.

Creating a new chart:

```
>>> chart_data = ChartData()
>>> chart_data.categories = 'Foo', 'Bar'
>>> chart_data.add_series('Series 1', (1.2, 2.3))
```

```
>>> chart_data.add_series('Series 2', (3.4, 4.5))
\Rightarrow x, y, cx, cy = Inches(2), Inches(2), Inches(6), Inches(4)
>>> graphic_frame = shapes.add_chart(
>>> XL_CHART_TYPE.COLUMN_CLUSTERED, x, y, cx, cy, chart_data
>>> )
>>> chart = graphicFrame.chart
```
Changing the data behind an existing chart:

```
>>> chart_data = ChartData()
>>> chart_data.categories = 'Foobar', 'Barbaz', 'Bazfoo'
>>> chart_data.add_series('New Series 1', (5.6, 6.7, 7.8))
>>> chart_data.add_series('New Series 2', (2.3, 3.4, 4.5))
>>> chart_data.add_series('New Series 3', (8.9, 9.1, 1.2))
>>> chart.replace_data(chart_data)
```
Note that the dimensions of the replacement data can differ from that of the existing chart.

### **Chart - Tick Labels**

The vertical and horizontal divisions of a chart axis may be labeled with *tick labels*, text that describes the division, most commonly its category name or value. A tick labels object is not a collection. There is no object that represents in individual tick label.

Tick label text for a category axis comes from the name of each category. The default tick label text for a category axis is the number that indicates the position of the category relative to the low end of this axis. To change the number of unlabeled tick marks between tick-mark labels, you must change the TickLabelSpacing property for the category axis.

Tick label text for the value axis is calculated based on the *major\_unit*, *minimum\_scale*, and *maximum\_scale* properties of the value axis. To change the tick label text for the value axis, you must change the values of these properties.

#### **Candidate protocol**

```
>>> tick_labels = value_axis.tick_labels
>>> tick_labels.font
<pptx.text.Font object at 0xdeadbeef1>
>>> tick_labels.number_format
'General'
>>> tick_labels.number_format = '0"%"'
>>> tick_labels.number_format
\mathbb{I} \cap \mathbb{I} \geq \mathbb{I} \mathbb{I}>>> tick_labels.number_format_is_linked
True
>>> tick_labels.number_format_is_linked = False
>>> tick_labels.number_format_is_linked
False
# offset property is only available on category axis
>>> tick_labels = category_axis.tick_labels
```

```
>>> tick_labels.offset
100
>>> tick_labels.offset = 250
>>> tick_labels.offset
250
```
#### **Feature Summary**

- TickLabels.font Read/only Font object for tick labels.
- TickLabels.number\_format Read/write string.
- TickLabels.number\_format\_is\_linked Read/write boolean.
- TickLabels.offset Read/write int between 0 and 1000, inclusive.

#### **Microsoft API**

Font Returns the font of the specified object. Read-only ChartFont.

NumberFormat Returns or sets the format code for the object. Read/write String.

- NumberFormatLinked True if the number format is linked to the cells (so that the number format changes in the labels when it changes in the cells). Read/write Boolean.
- Offset Returns or sets the distance between the levels of labels, and the distance between the first level and the axis line. Read/write Long.

#### **XML specimens**

Example category axis XML showing tick label-related elements:

```
<c:catAx>
 <c:axId val="-2097691448"/>
 <c:scaling>
    <c:orientation val="minMax"/>
 </c:scaling>
 <c:axPos val="b"/>
 <c:numFmt formatCode="General" sourceLinked="0"/>
 <c:tickLblPos val="nextTo"/>
 <c:txPr>
   <a:bodyPr/>
   <a:lstStyle/>
    <a:p>
     <a:pPr>
        <a:defRPr sz="1000"/>
     </a:pPr>
      <a:endParaRPr lang="en-US"/>
    </a:p>
  </c:txPr>
  <c:crossAx val="-2097683336"/>
  <c:crosses val="autoZero"/>
  <c:lblAlgn val="ctr"/>
  <c:lblOffset val="100"/>
```

```
<c:noMultiLvlLbl val="0"/>
</c:catAx>
```
### **Related Schema Definitions**

```
<xsd:complexType name="CT_CatAx">
 <xsd:sequence>
   <xsd:group ref="EG_AxShared"/>
   <xsd:element name="auto" type="CT_Boolean" minOccurs="0"/>
   <xsd:element name="lblAlgn" type="CT_LblAlgn" minOccurs="0"/>
   <xsd:element name="lblOffset" type="CT_LblOffset" minOccurs="0"/>
   <xsd:element name="tickLblSkip" type="CT_Skip" minOccurs="0"/>
   <xsd:element name="tickMarkSkip" type="CT_Skip" minOccurs="0"/>
   <xsd:element name="noMultiLvlLbl" type="CT_Boolean" minOccurs="0"/>
   <xsd:element name="extLst" type="CT_ExtensionList" minOccurs="0"/>
 </xsd:sequence>
</xsd:complexType>
<xsd:complexType name="CT_ValAx">
 <xsd:sequence>
   <xsd:group ref="EG_AxShared"/>
   <xsd:element name="crossBetween" type="CT_CrossBetween" minOccurs="0"/>
   <xsd:element name="majorUnit" type="CT_AxisUnit" minOccurs="0"/>
   <xsd:element name="minorUnit" type="CT_AxisUnit" minOccurs="0"/>
   <xsd:element name="dispUnits" type="CT_DispUnits" minOccurs="0"/>
   <xsd:element name="extLst" type="CT_ExtensionList" minOccurs="0"/>
 </xsd:sequence>
</xsd:complexType>
<xsd:complexType name="CT_DateAx">
 <xsd:sequence>
   <xsd:group ref="EG_AxShared"/>
   <xsd:element name="auto" type="CT_Boolean" minOccurs="0"/>
   <xsd:element name="lblOffset" type="CT_LblOffset" minOccurs="0"/>
   <xsd:element name="baseTimeUnit" type="CT_TimeUnit" minOccurs="0"/>
   <xsd:element name="majorUnit" type="CT_AxisUnit" minOccurs="0"/>
   <xsd:element name="majorTimeUnit" type="CT_TimeUnit" minOccurs="0"/>
   <xsd:element name="minorUnit" type="CT_AxisUnit" minOccurs="0"/>
   <xsd:element name="minorTimeUnit" type="CT_TimeUnit" minOccurs="0"/>
   <xsd:element name="extLst" type="CT_ExtensionList" minOccurs="0"/>
 </xsd:sequence>
</xsd:complexType>
<xsd:complexType name="CT_SerAx">
 <xsd:sequence>
   <xsd:group ref="EG_AxShared"/>
   <xsd:element name="tickLblSkip" type="CT_Skip" minOccurs="0"/>
   <xsd:element name="tickMarkSkip" type="CT_Skip" minOccurs="0"/>
   <xsd:element name="extLst" type="CT_ExtensionList" minOccurs="0"/>
 </xsd:sequence>
</xsd:complexType>
<xsd:group name="EG_AxShared">
 <xsd:sequence>
```

```
(continued from previous page)
   <xsd:element name="axId" type="CT_UnsignedInt"/>
   <xsd:element name="scaling" type="CT_Scaling"/>
   <xsd:element name="delete" type="CT_Boolean" minOccurs="0"/>
   <xsd:element name="axPos" type="CT_AxPos"/>
   <xsd:element name="majorGridlines" type="CT_ChartLines" minOccurs="0"/>
   <xsd:element name="minorGridlines" type="CT_ChartLines" minOccurs="0"/>
   <xsd:element name="title" type="CT_Title" minOccurs="0"/>
   <xsd:element name="numFmt" type="CT_NumFmt" minOccurs="0"/>
   <xsd:element name="majorTickMark" type="CT_TickMark" minOccurs="0"/>
   <xsd:element name="minorTickMark" type="CT_TickMark" minOccurs="0"/>
   <xsd:element name="tickLblPos" type="CT_TickLblPos" minOccurs="0"/>
   <xsd:element name="spPr" type="a:CT_ShapeProperties" minOccurs="0"/>
   <xsd:element name="txPr" type="a:CT_TextBody" minOccurs="0"/>
   <xsd:element name="crossAx" type="CT_UnsignedInt"/>
   <xsd:choice minOccurs="0" maxOccurs="1">
     <xsd:element name="crosses" type="CT_Crosses"/>
     <xsd:element name="crossesAt" type="CT_Double"/>
   </xsd:choice>
  </xsd:sequence>
</xsd:group>
<xsd:complexType name="CT_LblOffset">
 <xsd:attribute name="val" type="ST_LblOffset" default="100%"/>
</xsd:complexType>
<xsd:simpleType name="ST_LblOffset">
 <xsd:union memberTypes="ST_LblOffsetPercent ST_LblOffsetUShort"/>
</xsd:simpleType>
<xsd:simpleType name="ST_LblOffsetPercent">
 <xsd:restriction base="xsd:string">
   <xsd:pattern value="0*(([0-9])|([1-9][0-9])|([1-9][0-9][0-9])|1000)%"/>
 </xsd:restriction>
</xsd:simpleType>
<xsd:simpleType name="ST_LblOffsetUShort">
 <xsd:restriction base="xsd:unsignedShort">
   <xsd:minInclusive value="0"/>
   <xsd:maxInclusive value="1000"/>
 </xsd:restriction>
</xsd:simpleType>
```
## **Chart - Plot Data**

The values and categories of each plot is specified by a data set. In the typical case, that data is composed of a sequence of categories and a sequence of series, where each series has a numeric value corresponding to each of the categories.

## **Candidate protocol**

```
>>> plot = chart.plots[0]
>>> plot.categories
('Foo', 'Bar', 'Baz')
>>> len(plot.series)
```

```
3
>>> series = iter(plot.series)
>>> next(series).values
(1.2, 2.3, 3.4)
>>> next(series).values
(4.5, 5.6, 6.7)
>>> next(series).values
(7.8, 8.9, 9.0)
```
#### **Feature Summary**

- Plot.categories Read/only for now. Returns tuple of string.
- Series.values Read/only for now. Returns tuple of float.

#### **Microsoft API**

ChartGroup.CategoryCollection Returns all the visible categories in the chart group, or the specified visible category.

ChartGroup.SeriesCollection Returns all the series in the chart group.

Series. Values Returns or sets a collection of all the values in the series. Read/write Variant. Returns an array of float; accepts a spreadsheet formula or an array of numeric values.

Series.Formula Returns or sets the object's formula in A1-style notation. Read/write String.

#### **XML specimens**

Example series XML:

```
<c:ser>
  \langle \cdot \cdot \cdot \cdot \cdot \cdot \cdot \cdot \rangle<c:cat>
    <c:strRef>
       <c:f>Sheet1!$A$2:$A$4</c:f>
       <c:strCache>
         <c:ptCount val="3"/>
         <c:pt idx="0">
           <c:v>Foo</c:v>
         </c:pt>
         <c:pt idx="1">
           <c:v>Bar</c:v>
         </c:pt>
         <c:pt idx="2">
           <c:v>Baz</c:v>
         </c:pt>
       </c:strCache>
    </c:strRef>
  </c:cat>
  <c:val>
    <c:numRef>
       <c:f>Sheet1!$B$2:$B$4</c:f>
```

```
<c:numCache>
        <c:ptCount val="3"/>
        <c:pt idx="0">
          <c:v>1.2</c:v>
        </c:pt>
        <c:pt idx="1">
          <c:v>2.3</c:v>
        </c:pt>
        <c:pt idx="2">
          <c:v>3.4</c:v>
        </c:pt>
      </c:numCache>
    </c:numRef>
  </c:val>
</c:ser>
```
# **Related Schema Definitions**

```
<xsd:complexType name="CT_BarSer"> <!-- denormalized -->
 <xsd:sequence>
   <xsd:element name="idx" type="CT_UnsignedInt"/>
   <xsd:element name="order" type="CT_UnsignedInt"/>
   <xsd:element name="tx" type="CT_SerTx" minOccurs="0"/>
   <xsd:element name="spPr" type="a:CT_ShapeProperties" minOccurs="0"/>
   <xsd:element name="invertIfNegative" type="CT_Boolean" minOccurs="0"/>
   <xsd:element name="pictureOptions" type="CT_PictureOptions" minOccurs="0"/>
   <xsd:element name="dPt" type="CT_DPt" minOccurs="0"
˓→maxOccurs="unbounded"/>
  <xsd:element name="dLbls" type="CT_DLbls" minOccurs="0"/>
   <xsd:element name="trendline" type="CT_Trendline" minOccurs="0"
˓→maxOccurs="unbounded"/>
   <xsd:element name="errBars" type="CT_ErrBars" minOccurs="0"/>
   <xsd:element name="cat" type="CT_AxDataSource" minOccurs="0"/>
   <xsd:element name="val" type="CT_NumDataSource" minOccurs="0"/>
   cxsd:element name="shape" type="CT_Shape"<br>
cxsd:element name="extLst" type="CT_ExtensionList"
   <xsd:element name="extLst" type="CT_ExtensionList" minOccurs="0"/>
 </xsd:sequence>
</xsd:complexType>
<xsd:complexType name="CT_AxDataSource">
 <xsd:sequence>
   <xsd:choice minOccurs="1" maxOccurs="1">
     <xsd:element name="multiLvlStrRef" type="CT_MultiLvlStrRef"/>
     <xsd:element name="numRef" type="CT_NumRef"/>
     <xsd:element name="numLit" type="CT_NumData"/>
     <xsd:element name="strRef" type="CT_StrRef"/>
     <xsd:element name="strLit" type="CT_StrData"/>
   </xsd:choice>
 </xsd:sequence>
</xsd:complexType>
<xsd:complexType name="CT_NumDataSource">
 <xsd:sequence>
   <xsd:choice minOccurs="1" maxOccurs="1">
```

```
<xsd:element name="numRef" type="CT_NumRef"/>
     <xsd:element name="numLit" type="CT_NumData"/>
   </xsd:choice>
 </xsd:sequence>
</xsd:complexType>
<xsd:complexType name="CT_StrRef">
 <xsd:sequence>
   <xsd:element name="f" type="xsd:string"/>
   <xsd:element name="strCache" type="CT_StrData" minOccurs="0"/>
   <xsd:element name="extLst" type="CT_ExtensionList" minOccurs="0"/>
 </xsd:sequence>
</xsd:complexType>
<xsd:complexType name="CT_StrData">
 <xsd:sequence>
   <xsd:element name="ptCount" type="CT_UnsignedInt" minOccurs="0"/>
   <xsd:element name="pt" type="CT_StrVal" minOccurs="0" maxOccurs=
˓→"unbounded"/>
   <xsd:element name="extLst" type="CT_ExtensionList" minOccurs="0"/>
  </xsd:sequence>
</xsd:complexType>
<xsd:complexType name="CT_StrVal">
 <xsd:sequence>
   <xsd:element name="v" type="s:ST_Xstring"/>
 </xsd:sequence>
 <xsd:attribute name="idx" type="xsd:unsignedInt" use="required"/>
</xsd:complexType>
<xsd:complexType name="CT_NumRef">
 <xsd:sequence>
   <xsd:element name="f" type="xsd:string"/>
   <xsd:element name="numCache" type="CT_NumData" minOccurs="0"/>
   <xsd:element name="extLst" type="CT_ExtensionList" minOccurs="0"/>
 </xsd:sequence>
</xsd:complexType>
<xsd:complexType name="CT_NumData">
 <xsd:sequence>
   <xsd:element name="formatCode" type="s:ST_Xstring" minOccurs="0"/>
   <xsd:element name="ptCount" type="CT_UnsignedInt" minOccurs="0"/>
   <xsd:element name="pt" type="CT_NumVal" minOccurs="0" maxOccurs=
˓→"unbounded"/>
   <xsd:element name="extLst" type="CT_ExtensionList" minOccurs="0"/>
 </xsd:sequence>
</xsd:complexType>
<xsd:complexType name="CT_NumVal">
 <xsd:sequence>
   <xsd:element name="v" type="s:ST_Xstring"/>
 </xsd:sequence>
 <xsd:attribute name="idx" type="xsd:unsignedInt" use="required"/>
 <xsd:attribute name="formatCode" type="s:ST_Xstring"/>
</xsd:complexType>
<xsd:simpleType name="ST_Xstring">
```

```
<xsd:restriction base="xsd:string"/>
</xsd:simpleType>
```
### **Chart - ValueAxis.major/minor\_unit**

The value axis has major and minor divisions, corresponding to where tick marks, tick labels, and gridlines appear, when present. How frequently these appear is determined by the major/minor units setting, specified as a floating point number of units to skip between divisions. These settings may be specified explictly, or PowerPoint can determine a sensible default based on the chart data. The latter setting is labeled 'Auto' in the UI. By default, major and minor unit are both set to 'Auto' on new charts.

#### **Candidate protocol**

The properties ValueAxis.major\_unit and ValueAxis.minor\_unit are used to access and change this setting.

None is used as an out-of-band value to signify *Auto* behavior. No separate boolean properties are required.

```
>>> value_axis = chart.value_axis
>>> value_axis.major_unit
None
>>> value_axis.major_unit = 10
>>> value_axis.major_unit
10.0
>>> value_axis.major_unit = -4.2
Traceback ...
ValueError: must be positive numeric value
>>> value_axis.major_unit = None
>>> value_axis.major_unit
None
```
### **Microsoft API**

Axis.MajorUnit Returns or sets the major units for the value axis. Read/write Double.

Axis.MinorUnit Returns or sets the minor units on the value axis. Read/write Double.

Axis.MajorUnitIsAuto True if PowerPoint calculates the major units for the value axis. Read/write Boolean.

Axis.MinorUnitIsAuto True if PowerPoint calculates minor units for the value axis. Read/write Boolean.

#### **PowerPoint behavior**

Major and minor unit values are viewed and changed using the *Scale* pane of the *Format Axis* dialog. Checkboxes are used to set a value to *Auto*. Changing the floating point value causes the *Auto* checkbox to turn off.

### **XML Semantics**

- Only a value axis axis or date axis can have a  $\langle c : \text{majorUnit} \rangle$  or a  $\langle c : \text{minorUnit} \rangle$  element.
- *Auto* behavior is signified by having no element for that unit.

#### **XML specimens**

Example value axis XML having an override for major unit:

```
<c:valAx>
 <c:axId val="-2101345848"/>
 <c:scaling>
   <c:orientation val="minMax"/>
 </c:scaling>
 <c:delete val="0"/>
 <c:axPos val="l"/>
 <c:majorGridlines/>
 <c:numFmt formatCode="General" sourceLinked="1"/>
  <c:majorTickMark val="out"/>
 <c:minorTickMark val="none"/>
 <c:tickLblPos val="nextTo"/>
 <c:crossAx val="-2030568888"/>
 <c:crosses val="autoZero"/>
  <c:crossBetween val="between"/>
  <c:majorUnit val="20.0"/>
</c:valAx>
```
#### **Related Schema Definitions**

```
<xsd:complexType name="CT_ValAx">
 <xsd:sequence>
   <xsd:group ref="EG_AxShared" minOccurs="1" maxOccurs="1"/>
   <xsd:element name="crossBetween" type="CT_CrossBetween" minOccurs="0"/>
   <xsd:element name="majorUnit" type="CT_AxisUnit" minOccurs="0"/>
   <xsd:element name="minorUnit" type="CT_AxisUnit" minOccurs="0"/>
   <xsd:element name="dispUnits" type="CT_DispUnits" minOccurs="0"/>
   <xsd:element name="extLst" type="CT_ExtensionList" minOccurs="0"/>
 </xsd:sequence>
</xsd:complexType>
<xsd:complexType name="CT_DateAx">
 <xsd:sequence>
   <xsd:group ref="EG_AxShared"/>
   <xsd:element name="auto" type="CT_Boolean" minOccurs="0"/>
   <xsd:element name="lblOffset" type="CT_LblOffset" minOccurs="0"/>
   <xsd:element name="baseTimeUnit" type="CT_TimeUnit" minOccurs="0"/>
   <xsd:element name="majorUnit" type="CT_AxisUnit" minOccurs="0"/>
   <xsd:element name="majorTimeUnit" type="CT_TimeUnit" minOccurs="0"/>
   <xsd:element name="minorUnit" type="CT_AxisUnit" minOccurs="0"/>
   <xsd:element name="minorTimeUnit" type="CT_TimeUnit" minOccurs="0"/>
   <xsd:element name="extLst" type="CT_ExtensionList" minOccurs="0"/>
 </xsd:sequence>
</xsd:complexType>
<xsd:group name="EG_AxShared">
 <xsd:sequence>
   <xsd:element name="axId" type="CT_UnsignedInt"/>
   <xsd:element name="scaling" type="CT_Scaling"/>
   <xsd:element name="delete" type="CT_Boolean" minOccurs="0"/>
   <xsd:element name="axPos" type="CT_AxPos"/>
```
```
<xsd:element name="majorGridlines" type="CT_ChartLines" minOccurs="0"/>
   <xsd:element name="minorGridlines" type="CT_ChartLines" minOccurs="0"/>
   <xsd:element name="title" type="CT_Title" minOccurs="0"/>
   <xsd:element name="numFmt" type="CT_NumFmt" minOccurs="0"/>
   <xsd:element name="majorTickMark" type="CT_TickMark" minOccurs="0"/>
   <xsd:element name="minorTickMark" type="CT_TickMark" minOccurs="0"/>
   <xsd:element name="tickLblPos" type="CT_TickLblPos" minOccurs="0"/>
   <xsd:element name="spPr" type="a:CT_ShapeProperties" minOccurs="0"/>
   <xsd:element name="txPr" type="a:CT_TextBody" minOccurs="0"/>
   <xsd:element name="crossAx" type="CT_UnsignedInt"/>
   <xsd:choice minOccurs="0" maxOccurs="1">
     <xsd:element name="crosses" type="CT_Crosses"/>
     <xsd:element name="crossesAt" type="CT_Double"/>
   </xsd:choice>
 </xsd:sequence>
</xsd:group>
<xsd:complexType name="CT_AxisUnit">
 <xsd:attribute name="val" type="ST_AxisUnit" use="required"/>
</xsd:complexType>
<xsd:simpleType name="ST_AxisUnit">
 <xsd:restriction base="xsd:double">
   <xsd:minExclusive value="0"/>
 </xsd:restriction>
</xsd:simpleType>
```
### **Chart - Chart Type**

There are 73 distinct chart types supported by PowerPoint.

These are implemented with 16 distinct elements (e.g. c:bar3DChart). Within an element tag name, they are further differentiated by child elements and attributes such as c:grouping and c:shape.

These differentiators are summaried below.

### **c:areaChart**

- ./c:grouping{val=stacked} => AREA\_STACKED
- ./c:grouping{val=percentStacked} => AREA\_STACKED\_100
- ./c:grouping{val=standard} => AREA
- $\bullet$  . = > AREA

#### **c:area3DChart**

- ./c:grouping{val=stacked} => THREE\_D\_AREA\_STACKED
- ./c:grouping{val=percentStacked} => THREE\_D\_AREA\_STACKED\_100
- $\text{C:grouping}\{\text{val}=\text{standard}\}$  => THREE D AREA
- . = > THREE D AREA

# **c:barChart**

- ./c:barDir{val=bar}
	- ./c:grouping{val=clustered} => BAR\_CLUSTERED
	- ./c:grouping{val=stacked} => BAR\_STACKED
	- ./c:grouping{val=percentStacked} => BAR\_STACKED\_100
- ./c:barDir{val=col}
	- ./c:grouping{val=clustered} => COLUMN\_CLUSTERED
	- ./c:grouping{val=stacked} => COLUMN\_STACKED
	- ./c:grouping{val=percentStacked} => COLUMN\_STACKED\_100

# **c:bar3DChart**

- ./c:barDir{val=bar}
	- ./c:grouping{val=clustered}
		- \* ./c:shape{val=box} => THREE\_D\_BAR\_CLUSTERED
		- \* ./c:shape{val=cone} => CONE\_BAR\_CLUSTERED
		- \* ./c:shape{val=cylinder} => CYLINDER\_BAR\_CLUSTERED
		- \* ./c:shape{val=pyramid} => PYRAMID\_BAR\_CLUSTERED
	- ./c:grouping{val=stacked}
		- \* ./c:shape{val=box} => THREE\_D\_BAR\_STACKED
		- \* ./c:shape{val=cone} => CONE\_BAR\_STACKED
		- \* ./c:shape{val=cylinder} => CYLINDER\_BAR\_STACKED
		- \* ./c:shape{val=pyramid} => PYRAMID\_BAR\_STACKED
	- ./c:grouping{val=percentStacked}
		- \* ./c:shape{val=box} => THREE D\_BAR\_STACKED\_100
		- \* ./c:shape{val=cone} => CONE\_BAR\_STACKED\_100
		- \* ./c:shape{val=cylinder} => CYLINDER\_BAR\_STACKED\_100
		- \* ./c:shape{val=pyramid} => PYRAMID\_BAR\_STACKED\_100
- ./c:barDir{val=col}
	- ./c:grouping{val=clustered}
		- \* ./c:shape{val=box} => THREE\_D\_COLUMN\_CLUSTERED
		- \* ./c:shape{val=cone} => CONE\_COL\_CLUSTERED
		- \* ./c:shape{val=cylinder} => CYLINDER\_COL\_CLUSTERED
		- \* ./c:shape{val=pyramid} => PYRAMID\_COL\_CLUSTERED
	- ./c:grouping{val=stacked}
		- \* ./c:shape{val=box} => THREE\_D\_COLUMN\_STACKED
- \* ./c:shape{val=cone} => CONE\_COL\_STACKED
- \* ./c:shape{val=cylinder} => CYLINDER\_COL\_STACKED
- \* ./c:shape{val=pyramid} => PYRAMID\_COL\_STACKED
- ./c:grouping{val=percentStacked}
	- $*$  ./c:shape{val=box} => THREE D\_COLUMN\_STACKED\_100
	- \* ./c:shape{val=cone} => CONE\_COL\_STACKED\_100
	- \* ./c:shape{val=cylinder} => CYLINDER\_COL\_STACKED\_100
	- \* ./c:shape{val=pyramid} => PYRAMID\_COL\_STACKED\_100
- ./c:grouping{val=standard}
	- \* ./c:shape{val=box} => THREE\_D\_COLUMN
	- \* ./c:shape{val=cone} => CONE\_COL
	- \* ./c:shape{val=cylinder} => CYLINDER\_COL
	- \* ./c:shape{val=pyramid} => PYRAMID\_COL

# **c:bubbleChart**

- ./c:bubble3D{val=0} => BUBBLE
- ./c:bubble3D{val=1} => BUBBLE\_THREE\_D\_EFFECT

#### **c:doughnutChart**

- . => DOUGHNUT
- ./c:ser/c:explosion{val>0} => DOUGHNUT\_EXPLODED

### **c:lineChart**

- ./c:grouping{val=standard}
	- ./c:ser/c:marker/c:symbol{val=none} => LINE
	- ./c:marker{val=1} => LINE\_MARKERS
- ./c:grouping{val=stacked}
	- ./c:marker{val=1} => LINE\_MARKERS\_STACKED
	- ./c:ser/c:marker/c:symbol{val=none} => LINE\_STACKED
- ./c:grouping{val=percentStacked}
	- ./c:marker{val=1} => LINE\_MARKERS\_STACKED\_100
	- ./c:ser/c:marker/c:symbol{val=none} => LINE\_STACKED\_100

### **c:line3DChart**

 $\cdot$  . = > THREE D LINE

# **c:ofPieChart**

- ./c:ofPieType{val=bar} => BAR\_OF\_PIE
- ./c:ofPieType{val=pie} => PIE\_OF\_PIE

# **c:pieChart**

- $\cdot$  . => PIE
- ./c:ser/c:explosion{val>0} => PIE\_EXPLODED

# **c:pie3DChart**

- . => THREE\_D\_PIE
- ./c:ser/c:explosion{val>0} => THREE\_D\_PIE\_EXPLODED

# **c:radarChart**

- ./c:radarStyle{val=standard} => RADAR
- ./c:radarStyle{val=filled} => RADAR\_FILLED
- ./c:radarStyle{val=marker} => RADAR\_MARKERS

### **c:scatterChart**

- ./c:scatterStyle{val=lineMarker} => XY\_SCATTER
- has to do with ./c:ser/c:spPr/a:ln/a:noFill
- ./c:scatterStyle{val=lineMarker} => XY\_SCATTER\_LINES
- ./c:scatterStyle{val=line} => XY\_SCATTER\_LINES\_NO\_MARKERS
- ./c:scatterStyle{val=smoothMarker} => XY\_SCATTER\_SMOOTH
- ./c:scatterStyle{val=smooth} => XY\_SCATTER\_SMOOTH\_NO\_MARKERS
- check all these to verify

### **c:stockChart**

- $\cdot$  ./? => STOCK\_HLC
- $\cdot$  ./? => STOCK\_OHLC
- $\cdot$  ./? => STOCK\_VHLC
- $\cdot$  ./? => STOCK\_VOHLC
- possibly related to 3 vs. 4 series. VOHLC has a second plot and axis for volume

# **c:surface3DChart**

- $\text{Lc:wireframe} \{ val=0 \} \Rightarrow \text{ SURFACE TOP VIEW}$
- ./c:wireframe{val=1} => SURFACE\_TOP\_VIEW\_WIREFRAME

#### **c:surfaceChart**

- $\text{.}/c$ :wireframe{val=0} => SURFACE
- ./c:wireframe{val=1} => SURFACE\_WIREFRAME

#### **XML specimens**

```
<c:barChart>
 <c:barDir val="col"/>
 <c:grouping val="clustered"/>
 <c:ser>
   <c:idx val="0"/>
   <c:order val="0"/>
   <c:cat>...</c:cat>
   <c:val>...</c:val>
 </c:ser>
 <c:axId val="-2068027336"/>
  <c:axId val="-2113994440"/>
</c:barChart>
```
### **Related Schema Definitions**

```
<!-- implemented chart types -->
<xsd:complexType name="CT_AreaChart"> <!-- denormalized -->
 <xsd:sequence>
   <xsd:element name="grouping" type="CT_Grouping" minOccurs="0"/>
   <xsd:element name="varyColors" type="CT_Boolean" minOccurs="0"/>
   <xsd:element name="ser" type="CT_AreaSer" minOccurs="0" maxOccurs=
˓→"unbounded"/>
   <xsd:element name="dLbls" type="CT_DLbls" minOccurs="0"/>
   <xsd:element name="dropLines" type="CT_ChartLines" minOccurs="0"/>
   <xsd:element name="axId" type="CT_UnsignedInt" minOccurs="2" maxOccurs="2
˓→"/>
   <xsd:element name="extLst" type="CT_ExtensionList" minOccurs="0"/>
 </xsd:sequence>
</xsd:complexType>
<xsd:complexType name="CT_BarChart"> <!-- denormalized -->
 <xsd:sequence>
   <xsd:element name="barDir" type="CT_BarDir"/>
   <xsd:element name="grouping" type="CT_BarGrouping" minOccurs="0"/>
   <xsd:element name="varyColors" type="CT_Boolean" minOccurs="0"/>
   <xsd:element name="ser" type="CT_BarSer" minOccurs="0" maxOccurs=
˓→"unbounded"/>
   <xsd:element name="dLbls" type="CT_DLbls" minOccurs="0"/>
```

```
(continued from previous page)
   <xsd:element name="gapWidth" type="CT_GapAmount" minOccurs="0"/>
   <xsd:element name="overlap" type="CT_Overlap" minOccurs="0"/>
   <xsd:element name="serLines" type="CT_ChartLines" minOccurs="0" maxOccurs=
˓→"unbounded"/>
   <xsd:element name="axId" type="CT_UnsignedInt" minOccurs="2" maxOccurs="2
˓→"/>
   <xsd:element name="extLst" type="CT_ExtensionList" minOccurs="0"/>
 </xsd:sequence>
</xsd:complexType>
<xsd:complexType name="CT_BubbleChart">
 <xsd:sequence>
   <xsd:element name="varyColors" type="CT_Boolean" minOccurs="0"/>
   <xsd:element name="ser" type="CT_BubbleSer" minOccurs="0"
˓→maxOccurs="unbounded"/>
   <xsd:element name="dLbls" type="CT_DLbls" minOccurs="0"/>
   <xsd:element name="bubble3D" type="CT_Boolean" minOccurs="0"/>
   <xsd:element name="bubbleScale" type="CT_BubbleScale" minOccurs="0"/>
   <xsd:element name="showNegBubbles" type="CT_Boolean" minOccurs="0"/>
   <xsd:element name="sizeRepresents" type="CT_SizeRepresents" minOccurs="0"/>
   <xsd:element name="axId" type="CT_UnsignedInt" minOccurs="2"
˓→maxOccurs="2"/>
   <xsd:element name="extLst" type="CT_ExtensionList" minOccurs="0"/>
 </xsd:sequence>
</xsd:complexType>
<xsd:complexType name="CT_DoughnutChart"> <!-- denormalized -->
 <xsd:sequence>
   <xsd:element name="varyColors" type="CT_Boolean" minOccurs="0"/>
   <xsd:element name="ser" type="CT_PieSer" minOccurs="0" maxOccurs=
˓→"unbounded"/>
   <xsd:element name="dLbls" type="CT_DLbls" minOccurs="0"/>
   <xsd:element name="firstSliceAng" type="CT_FirstSliceAng" minOccurs="0"/>
   <xsd:element name="holeSize" type="CT_HoleSize" minOccurs="0"/>
   <xsd:element name="extLst" type="CT_ExtensionList" minOccurs="0"/>
 </xsd:sequence>
</xsd:complexType>
<xsd:complexType name="CT_LineChart"> <!-- denormalized -->
 <xsd:sequence>
   <xsd:element name="grouping" type="CT_Grouping"/>
   <xsd:element name="varyColors" type="CT_Boolean" minOccurs="0"/>
   <xsd:element name="ser" type="CT_LineSer" minOccurs="0" maxOccurs=
˓→"unbounded"/>
   <xsd:element name="dLbls" type="CT_DLbls" minOccurs="0"/>
   <xsd:element name="dropLines" type="CT_ChartLines" minOccurs="0"/>
   <xsd:element name="hiLowLines" type="CT_ChartLines" minOccurs="0"/>
   <xsd:element name="upDownBars" type="CT_UpDownBars" minOccurs="0"/>
   <xsd:element name="marker" type="CT_Boolean" minOccurs="0"/>
   <xsd:element name="smooth" type="CT_Boolean" minOccurs="0"/>
   <xsd:element name="axId" type="CT_UnsignedInt" minOccurs="2" maxOccurs="2
˓→"/>
   <xsd:element name="extLst" type="CT_ExtensionList" minOccurs="0"/>
 </xsd:sequence>
</xsd:complexType>
<xsd:complexType name="CT_PieChart"> <!-- denormalized -->
```

```
(continued from previous page)
```

```
<xsd:sequence>
   <xsd:element name="varyColors" type="CT_Boolean" minOccurs="0"/>
   <xsd:element name="ser" type="CT_PieSer" minOccurs="0" maxOccurs=
˓→"unbounded"/>
   <xsd:element name="dLbls" type="CT_DLbls" minOccurs="0"/>
   <xsd:element name="firstSliceAng" type="CT_FirstSliceAng" minOccurs="0"/>
   <xsd:element name="extLst" type="CT_ExtensionList" minOccurs="0"/>
 </xsd:sequence>
</xsd:complexType>
<xsd:complexType name="CT_RadarChart">
 <xsd:sequence>
   <xsd:element name="radarStyle" type="CT_RadarStyle"/>
   <xsd:element name="varyColors" type="CT_Boolean" minOccurs="0"/>
   <xsd:element name="ser" type="CT_RadarSer" minOccurs="0" maxOccurs=
˓→"unbounded"/>
   <xsd:element name="dLbls" type="CT_DLbls" minOccurs="0"/>
   <xsd:element name="axId" type="CT_UnsignedInt" minOccurs="2" maxOccurs="2
˓→"/>
   <xsd:element name="extLst" type="CT_ExtensionList" minOccurs="0"/>
 </xsd:sequence>
</xsd:complexType>
<xsd:complexType name="CT_ScatterChart">
 <xsd:sequence>
   <xsd:element name="scatterStyle" type="CT_ScatterStyle"/>
   <xsd:element name="varyColors" type="CT_Boolean" minOccurs="0"/>
   <xsd:element name="ser" type="CT_ScatterSer" minOccurs="0" maxOccurs=
˓→"unbounded"/>
   <xsd:element name="dLbls" type="CT_DLbls" minOccurs="0"/>
   <xsd:element name="axId" type="CT_UnsignedInt" minOccurs="2" maxOccurs=
˓→"2"/>
   <xsd:element name="extLst" type="CT_ExtensionList" minOccurs="0"/>
 </xsd:sequence>
</xsd:complexType>
<!-- not-yet-implemented chart types -->
<xsd:complexType name="CT_Area3DChart"> <!-- denormalized -->
 <xsd:sequence>
   <xsd:element name="grouping" type="CT_Grouping" minOccurs="0"/>
   <xsd:element name="varyColors" type="CT_Boolean" minOccurs="0"/>
   <xsd:element name="ser" type="CT_AreaSer" minOccurs="0" maxOccurs=
˓→"unbounded"/>
   <xsd:element name="dLbls" type="CT_DLbls" minOccurs="0"/>
   <xsd:element name="dropLines" type="CT_ChartLines" minOccurs="0"/>
   <xsd:element name="gapDepth" type="CT_GapAmount" minOccurs="0"/>
   <xsd:element name="axId" type="CT_UnsignedInt" minOccurs="2" maxOccurs="3
˓→"/>
   <xsd:element name="extLst" type="CT_ExtensionList" minOccurs="0"/>
 </xsd:sequence>
</xsd:complexType>
<xsd:complexType name="CT_Bar3DChart"> <!-- denormalized -->
 <xsd:sequence>
   <xsd:element name="barDir" type="CT_BarDir"/>
```

```
<xsd:element name="grouping" type="CT_BarGrouping" minOccurs="0"/>
   <xsd:element name="varyColors" type="CT_Boolean" minOccurs="0"/>
   <xsd:element name="ser" type="CT_BarSer" minOccurs="0" maxOccurs=
˓→"unbounded"/>
   <xsd:element name="dLbls" type="CT_DLbls" minOccurs="0"/>
   <xsd:element name="gapWidth" type="CT_GapAmount" minOccurs="0"/>
   <xsd:element name="gapDepth" type="CT_GapAmount" minOccurs="0"/>
   <xsd:element name="shape" type="CT_Shape" minOccurs="0"/>
   <xsd:element name="axId" type="CT_UnsignedInt" minOccurs="2" maxOccurs="3
˓→"/>
   <xsd:element name="extLst" type="CT_ExtensionList" minOccurs="0"/>
 </xsd:sequence>
</xsd:complexType>
<xsd:complexType name="CT_Line3DChart"> <!-- denormalized -->
 <xsd:sequence>
   <xsd:element name="grouping" type="CT_Grouping"/>
   <xsd:element name="varyColors" type="CT_Boolean" minOccurs="0"/>
   <xsd:element name="ser" type="CT_LineSer" minOccurs="0" maxOccurs=
˓→"unbounded"/>
   <xsd:element name="dLbls" type="CT_DLbls" minOccurs="0"/>
   <xsd:element name="dropLines" type="CT_ChartLines" minOccurs="0"/>
   <xsd:element name="gapDepth" type="CT_GapAmount" minOccurs="0"/>
   <xsd:element name="axId" type="CT_UnsignedInt" minOccurs="3" maxOccurs="3
˓→"/>
   <xsd:element name="extLst" type="CT_ExtensionList" minOccurs="0"/>
 </xsd:sequence>
</xsd:complexType>
<xsd:complexType name="CT_OfPieChart"> <!-- denormalized -->
 <xsd:sequence>
   <xsd:element name="ofPieType" type="CT_OfPieType"/>
   <xsd:element name="varyColors" type="CT_Boolean" minOccurs="0"/>
   <xsd:element name="ser" type="CT_PieSer" minOccurs="0" maxOccurs=
˓→"unbounded"/>
   <xsd:element name="dLbls" type="CT_DLbls" minOccurs="0"/>
   <xsd:element name="gapWidth" type="CT_GapAmount" minOccurs="0"/>
   <xsd:element name="splitType" type="CT_SplitType" minOccurs="0"/>
   <xsd:element name="splitPos" type="CT_Double" minOccurs="0"/>
   <xsd:element name="custSplit" type="CT_CustSplit" minOccurs="0"/>
   <xsd:element name="secondPieSize" type="CT_SecondPieSize" minOccurs="0"/>
   <xsd:element name="serLines" type="CT_ChartLines" minOccurs="0" maxOccurs=
˓→"unbounded"/>
   <xsd:element name="extLst" type="CT_ExtensionList" minOccurs="0"/>
 </xsd:sequence>
<xsd:complexType name="CT_Pie3DChart"> <!-- denormalized -->
 <xsd:sequence>
   <xsd:element name="varyColors" type="CT_Boolean" minOccurs="0"/>
   <xsd:element name="ser" type="CT_PieSer" minOccurs="0" maxOccurs=
˓→"unbounded"/>
   <xsd:element name="dLbls" type="CT_DLbls" minOccurs="0"/>
   <xsd:element name="extLst" type="CT_ExtensionList" minOccurs="0"/>
 </xsd:sequence>
</xsd:complexType>
```
**<xsd:complexType** name="CT\_StockChart"**>**

```
<xsd:sequence>
   <xsd:element name="ser" type="CT_LineSer" minOccurs="3" maxOccurs="4
˓→"/>
   <xsd:element name="dLbls" type="CT_DLbls" minOccurs="0"/>
   <xsd:element name="dropLines" type="CT_ChartLines" minOccurs="0"/>
    <xsd:element name="hiLowLines" type="CT_ChartLines" minOccurs="0"/>
    <xsd:element name="upDownBars" type="CT_UpDownBars" minOccurs="0"/>
   <xsd:element name="axId" type="CT_UnsignedInt" minOccurs="2" maxOccurs="2
˓→"/>
   <xsd:element name="extLst" type="CT_ExtensionList" minOccurs="0"/>
 </xsd:sequence>
</xsd:complexType>
<xsd:complexType name="CT_SurfaceChart">
 <xsd:sequence>
   <xsd:element name="wireframe" type="CT_Boolean" minOccurs="0"/>
   <xsd:element name="ser" type="CT_SurfaceSer" minOccurs="0" maxOccurs=
˓→"unbounded"/>
   <xsd:element name="bandFmts" type="CT_BandFmts" minOccurs="0"/>
   <xsd:element name="axId" type="CT_UnsignedInt" minOccurs="2" maxOccurs="3"/
˓→>
   <xsd:element name="extLst" type="CT_ExtensionList" minOccurs="0"/>
 </xsd:sequence>
</xsd:complexType>
<xsd:complexType name="CT_Surface3DChart">
 <xsd:sequence>
   <xsd:element name="wireframe" type="CT_Boolean" minOccurs="0"/>
   <xsd:element name="ser" type="CT_SurfaceSer" minOccurs="0" maxOccurs=
˓→"unbounded"/>
   <xsd:element name="bandFmts" type="CT_BandFmts" minOccurs="0"/>
    <xsd:element name="axId" type="CT_UnsignedInt" minOccurs="3" maxOccurs="3"/
˓→>
   <xsd:element name="extLst" type="CT_ExtensionList" minOccurs="0"/>
 </xsd:sequence>
</xsd:complexType>
```
#### **Chart - InvertIfNegative**

Can be set on a bar series or on a data point. It's not clear what its meaning is on a non-bar data point.  $c:barer$ c:invertIfNegative is the target element. Also valid on a bubble series.

#### **Protocol**

```
>>> assert isinstance(plot, pptx.chart.plot.BarPlot)
>>> series = plot.series[0]
>>> series
<pptx.chart.series.BarSeries instance at 0x1deadbeef>
>>> series.invert_if_negative
True
>>> series.invert_if_negative = False
>>> series.invert_if_negative
False
```
# **Semantics**

- Defaults to True if the <c:invertIfNegative> element is not present.
- Defaults to True if the parent element is present but the *val* attribute is not.

### **PowerPoint® behavior**

In my tests, the <c:invertIfNegative> element is always present in a new bar chart and always explicitly initialized to False.

#### **XML specimens**

A series element from a simple column chart (single series):

```
<c:ser>
   <c:idx val="0"/>
   <c:order val="0"/>
   <c:tx>
      \langle \langle \cdot | - - \rangle . . . . -->
   </c:tx>
   <c:invertIfNegative val="0"/>
   <c:dLbls>
      \langle \langle \cdot | - - \rangle . . . -->
   </c:dLbls>
   <c:cat>
      \langle \langle \cdot | - - \rangle . . . \langle - - \rangle</c:cat>
   <c:val>
       \langle \cdot | -- \cdot \cdot \cdot | -- \rangle</c:val>
</c:ser>
```
# **Related Schema Definitions**

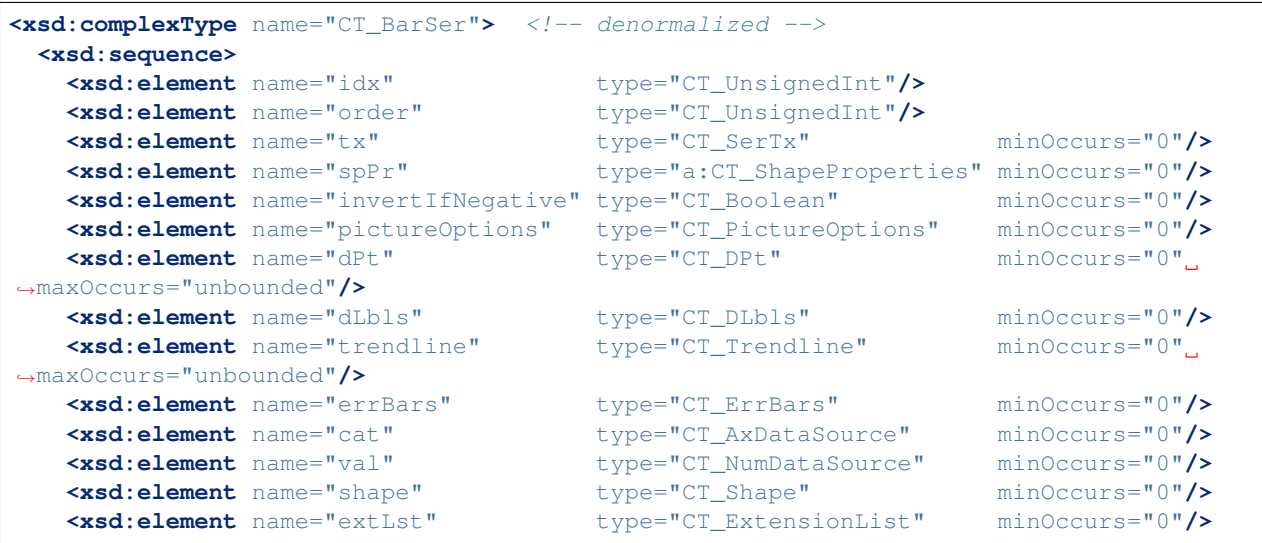

```
</xsd:sequence>
</xsd:complexType>
<xsd:complexType name="CT_BarSer">
 <xsd:sequence>
   <xsd:group ref="EG_SerShared"/>
   <xsd:element name="invertIfNegative" type="CT_Boolean" minOccurs="0"/>
   <xsd:element name="pictureOptions" type="CT_PictureOptions" minOccurs="0"/>
   <xsd:element name="dPt" type="CT_DPt" minOccurs="0"
˓→maxOccurs="unbounded"/>
  <xsd:element name="dLbls" type="CT_DLbls" minOccurs="0"/>
   <xsd:element name="trendline" type="CT_Trendline" minOccurs="0"
˓→maxOccurs="unbounded"/>
  <xsd:element name="errBars" type="CT_ErrBars" minOccurs="0"/>
   <xsd:element name="cat" type="CT_AxDataSource" minOccurs="0"/>
   <xsd:element name="val" type="CT_NumDataSource" minOccurs="0"/>
   <xsd:element name="shape" type="CT_Shape" minOccurs="0"/>
   <xsd:element name="extLst" type="CT_ExtensionList" minOccurs="0"/>
 </xsd:sequence>
</xsd:complexType>
<xsd:complexType name="CT_BubbleSer">
 <xsd:sequence>
   <xsd:group ref="EG_SerShared"/>
   <xsd:element name="invertIfNegative" type="CT_Boolean" minOccurs="0"/>
   <xsd:element name="dPt" type="CT_DPt" minOccurs="0",
˓→maxOccurs="unbounded"/>
   <xsd:element name="dLbls" type="CT_DLbls" minOccurs="0"/>
   <xsd:element name="trendline" type="CT_Trendline" minOccurs="0"
˓→maxOccurs="unbounded"/>
  <xsd:element name="errBars" type="CT_ErrBars" minOccurs="0"
˓→maxOccurs="2"/>
   <xsd:element name="xVal" type="CT_AxDataSource" minOccurs="0"/>
   <xsd:element name="yVal" type="CT_NumDataSource" minOccurs="0"/>
   <xsd:element name="bubbleSize" type="CT_NumDataSource" minOccurs="0"/>
   <xsd:element name="bubble3D" type="CT_Boolean" minOccurs="0"/>
   <xsd:element name="extLst" type="CT_ExtensionList" minOccurs="0"/>
 </xsd:sequence>
</xsd:complexType>
```
### **Chart - BaseAxis.has\_gridlines**

A chart axis can have gridlines that extend the axis tick marks across the body of the plot area. Gridlines for major and minor tick marks can be controlled separately. Both vertical and horizontal axes can have gridlines.

## **Candidate protocol**

```
>>> value_axis = chart.value_axis
>>> value_axis.has_major_gridlines
False
>>> value_axis.has_major_gridlines = True
>>> value_axis.has_major_gridlines
True
```

```
>>> category_axis = chart.category_axis
>>> category_axis.has_minor_gridlines
False
>>> category_axis.has_minor_gridlines = True
>>> category_axis.has_minor_gridlines
True
```
Can be implemented in BaseAxis since the controlling element appears in EG\_AxShared.

#### **Microsoft API**

Axis.HasMajorGridlines True if the axis has major gridlines. Read/write Boolean. Axis.HasMinorGridlines True if the axis has minor gridlines. Read/write Boolean. Axis.MajorGridlines Returns the major gridlines for the specified axis. Read-only Gridlines. Axis.MinorGridlines Returns the minor gridlines for the specified axis. Read-only Gridlines. Gridlines.Border Gridlines.Format.Line Gridlines.Format.Shadow

#### **PowerPoint behavior**

- Turning gridlines on and off is controlled from the ribbon (on the Mac at least)
- Each set of gridlines (horz/vert, major/minor) can be formatted individually.
- The formatting dialog has panes for Line, Shadow, and Glow & Soft Edges

#### **XML Semantics**

- Each axis can have a <c:majorGridlines> and a <c:minorGridlines> element.
- The corresponding gridlines appear if the element is present and not if it doesn't.
- Line formatting, like width and color, is specified in the child  $\langle c: s\rangle$ Pr> element.

#### **XML specimens**

Example axis XML for a single-series line plot:

```
<c:catAx>
 <c:axId val="-2097691448"/>
  <c:scaling>
   <c:orientation val="minMax"/>
 </c:scaling>
  <c:delete val="0"/>
  <c:axPos val="b"/>
  <c:majorGridlines/>
  <c:minorGridlines/>
```

```
<c:numFmt formatCode="General" sourceLinked="0"/>
 <c:majorTickMark val="out"/>
 <c:minorTickMark val="none"/>
 <c:tickLblPos val="nextTo"/>
 <c:txPr>
   <a:bodyPr/>
   <a:lstStyle/>
   <a:p>
     <a:pPr>
       <a:defRPr sz="1000"/>
     </a:pPr>
     <a:endParaRPr lang="en-US"/>
   </a:p>
 </c:txPr>
 <c:crossAx val="-2097683336"/>
 <c:crosses val="autoZero"/>
 <c:auto val="1"/>
 <c:lblAlgn val="ctr"/>
 <c:lblOffset val="100"/>
 <c:noMultiLvlLbl val="0"/>
</c:catAx>
```
# **Related Schema Definitions**

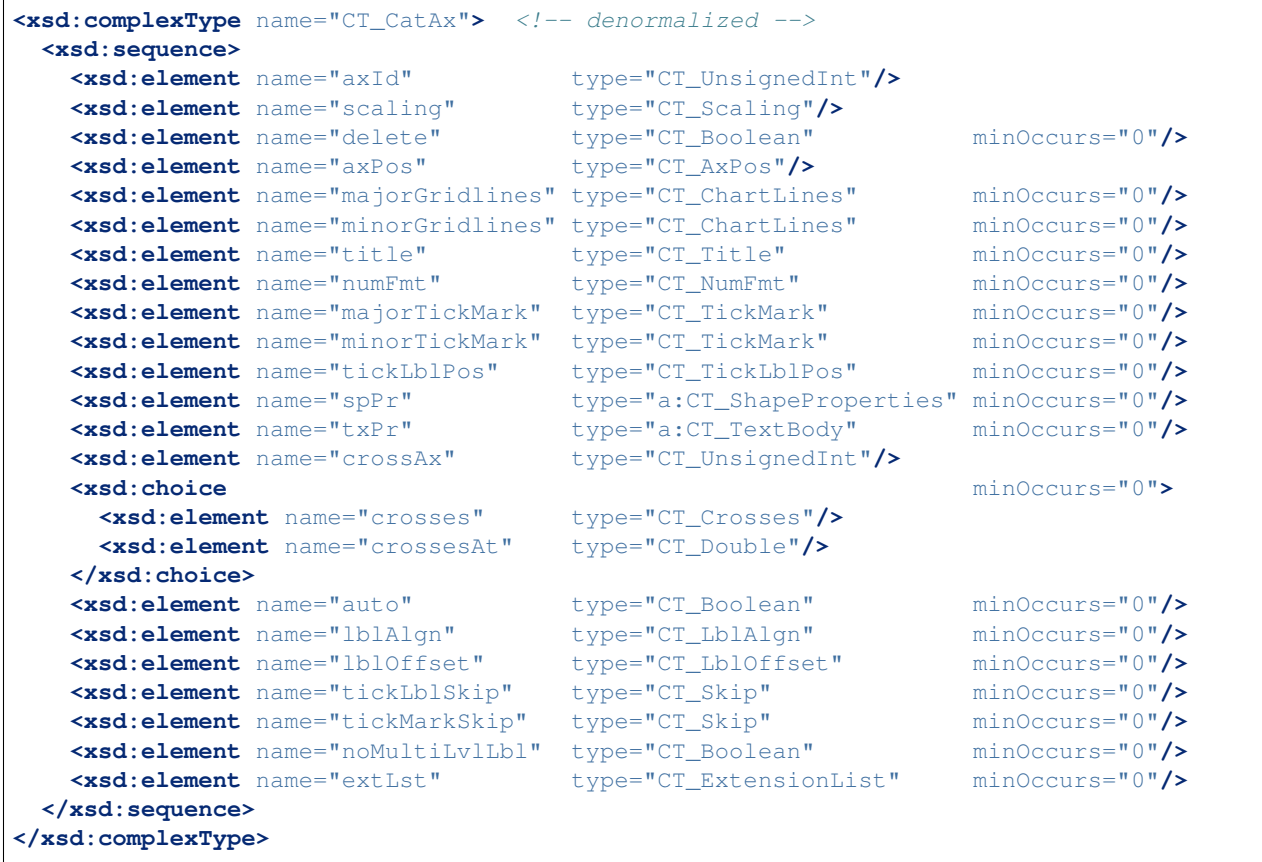

```
<xsd:complexType name="CT_ValAx"> <!-- denormalized -->
 <xsd:sequence>
   <xsd:element name="axId" type="CT_UnsignedInt"/>
   \leqxsd:element name="scaling"
   <xsd:element name="delete" type="CT_Boolean" minOccurs="0"/>
   <xsd:element name="axPos" type="CT_AxPos"/>
   <xsd:element name="majorGridlines" type="CT_ChartLines" minOccurs="0"/>
   <xsd:element name="minorGridlines" type="CT_ChartLines" minOccurs="0"/>
   cxsd:element name="title" type="CT_Title"<br>
cxsd:element name="numFmt" type="CT_NumFmt"<br>
cxsd:element record
   <xsd:element name="numFmt" type="CT_NumFmt" minOccurs="0"/>
   <xsd:element name="majorTickMark" type="CT_TickMark" minOccurs="0"/>
   <xsd:element name="minorTickMark" type="CT_TickMark" minOccurs="0"/>
   <xsd:element name="tickLblPos" type="CT_TickLblPos" minOccurs="0"/>
   <xsd:element name="spPr" type="a:CT_ShapeProperties" minOccurs="0"/>
   <xsd:element name="txPr" type="a:CT_TextBody" minOccurs="0"/>
   <xsd:element name="crossAx" type="CT_UnsignedInt"/>
   <xsd:choice minOccurs="0">
     <xsd:element name="crosses" type="CT_Crosses"/>
     <xsd:element name="crossesAt" type="CT_Double"/>
   </xsd:choice>
   <xsd:element name="crossBetween" type="CT_CrossBetween" minOccurs="0"/>
   <xsd:element name="majorUnit" type="CT_AxisUnit" minOccurs="0"/>
   <xsd:element name="minorUnit" type="CT_AxisUnit" minOccurs="0"/>
   <xsd:element name="dispUnits" type="CT_DispUnits" minOccurs="0"/>
   <xsd:element name="extLst" type="CT_ExtensionList" minOccurs="0"/>
 </xsd:sequence>
</xsd:complexType>
<xsd:complexType name="CT_DateAx">
 <xsd:sequence>
   <xsd:group ref="EG_AxShared"/>
   <xsd:element name="auto" type="CT_Boolean" minOccurs="0"/>
   <xsd:element name="lblOffset" type="CT_LblOffset" minOccurs="0"/>
   <xsd:element name="baseTimeUnit" type="CT_TimeUnit" minOccurs="0"/>
   <xsd:element name="majorUnit" type="CT_AxisUnit" minOccurs="0"/>
   <xsd:element name="majorTimeUnit" type="CT_TimeUnit" minOccurs="0"/>
   <xsd:element name="minorUnit" type="CT_AxisUnit" minOccurs="0"/>
   <xsd:element name="minorTimeUnit" type="CT_TimeUnit" minOccurs="0"/>
   <xsd:element name="extLst" type="CT_ExtensionList" minOccurs="0"/>
 </xsd:sequence>
</xsd:complexType>
<xsd:complexType name="CT_SerAx">
 <xsd:sequence>
   <xsd:group ref="EG_AxShared"/>
   <xsd:element name="tickLblSkip" type="CT_Skip" minOccurs="0"/>
   <xsd:element name="tickMarkSkip" type="CT_Skip" minOccurs="0"/>
   <xsd:element name="extLst" type="CT_ExtensionList" minOccurs="0"/>
 </xsd:sequence>
</xsd:complexType>
<xsd:group name="EG_AxShared">
 <xsd:sequence>
   <xsd:element name="axId" type="CT_UnsignedInt"/>
   <xsd:element name="scaling" type="CT_Scaling"/>
   <xsd:element name="delete" type="CT_Boolean" minOccurs="0"/>
   <xsd:element name="axPos" type="CT_AxPos"/>
```

```
(continued from previous page)
```

```
<xsd:element name="majorGridlines" type="CT_ChartLines" minOccurs="0"/>
   <xsd:element name="minorGridlines" type="CT_ChartLines" minOccurs="0"/>
   <xsd:element name="title" type="CT_Title" minOccurs="0"/>
   <xsd:element name="numFmt" type="CT_NumFmt" minOccurs="0"/>
   <xsd:element name="majorTickMark" type="CT_TickMark" minOccurs="0"/>
   <xsd:element name="minorTickMark" type="CT_TickMark" minOccurs="0"/>
   <xsd:element name="tickLblPos" type="CT_TickLblPos" minOccurs="0"/>
   <xsd:element name="spPr" type="a:CT_ShapeProperties" minOccurs="0"/>
   <xsd:element name="txPr" type="a:CT_TextBody" minOccurs="0"/>
   \leqxsd:element name="crossAx"
   <xsd:choice minOccurs="0" maxOccurs="1">
     <xsd:element name="crosses" type="CT_Crosses"/>
     <xsd:element name="crossesAt" type="CT_Double"/>
   </xsd:choice>
 </xsd:sequence>
</xsd:group>
<xsd:complexType name="CT_ChartLines">
 <xsd:sequence>
   <xsd:element name="spPr" type="a:CT_ShapeProperties" minOccurs="0"/>
 </xsd:sequence>
</xsd:complexType>
```
### **Chart - Series**

A series in a sequence of *points* that correspond to the categories of a plot. A chart may have more than one series, which gives rise, for example, to a *clustered column chart* or a line chart with multiple lines plotted.

A series belongs to a *plot*. When a chart has multiple plots, such as a bar chart with a superimposed line plot, each of the series in the chart belong to one plot or the other.

Although the Microsoft API has a method on Chart to access all the series in a chart, it also has the same method for accessing the series of a plot (ChartGroup in MS API).

There are eight distinct series types, corresponding to major chart types. They all share a common base of attributes and others appear on one or more of the types.

#### **Series Access**

Series are perhaps most naturally accessed from a plot, to which they belong:

```
>>> plot.series
<pptx.chart.series.SeriesCollection instance at x11091e750>
```
However, there is also a property on *[Chart](#page-101-0)* which allows access to all the series in the chart:

```
>>> chart.series
<pptx.chart.series.SeriesCollection instance at x11091f970>
```
Each series in a chart has an explicit sequence indicator, the value of its required *c:order* child element. The series for a plot appear in order of this value. The series for a chart appear in plot order, then their order within that plot, such that all series for the first plot appear before those in the next plot, and so on.

#### **Properties**

#### **Series.format**

All series have an optional *c:spPr* element that control the drawing shape properties of the series such as fill and line, including transparency and shadow.

#### **Series.points**

Perhaps counterintuitively, a Point object does not provide access to all the attributes one might think. It only provides access to attributes of the visual representation of the point in that chart, such as the color, datum label, or marker. It does not provide access to the data point values, such as the Y value or the bubble size.

Surface charts do not have a distinct data point representation (rather just an inflection in the surface. So series of surface charts will not have the .points member. Since surface charts are not yet implemented, this will come into play sometime later.

Note that bubble and XY have a different way of organizing their data points so have a distinct implementation from that of category charts.

#### Implementation notes:

- Introduce \_BaseCategorySeries and subclass all category series types from it. Add tests to test inheritance. No acceptance test since this is internals-only.
- It's possible the only requirement is to create CategoryPoints. The rest of the implementation might work all on its own. Better spike it and see.

#### **Protocol**

```
>>> assert isinstance(chart, pptx.chart.chart.Chart)
>>> plot = chart.plots[0]
>>> plot
<pptx.chart.plot.BarChart instance at 0x1deadbeef>
>>> series = plot.series[0]
>>> series
<pptx.chart.series.BarSeries instance at 0x...>
>>> fill = series.format.fill
>>> fill
<pptx.dml.fill.FillFormat instance at 0x...>
>>> fill.type
None
>>> fill.solid()
>>> fill.fore_color.rgb = RGB(0x3F, 0x2C, 0x36)
# also available are theme_color and brightness
```
#### **XML specimens**

A series element from a simple column chart (single series):

```
<c:ser>
 <c:idx val="0"/>
  <c:order val="0"/>
```

```
<c:tx>
  <c:strRef>
    <c:f>Sheet1!$A$2</c:f>
    <c:strCache>
      <c:ptCount val="1"/>
      <c:pt idx="0">
        <c:v>Base</c:v>
      </c:pt>
    </c:strCache>
  </c:strRef>
</c:tx>
<c:invertIfNegative val="0"/>
<c:dLbls>
  <c:numFmt formatCode="General" sourceLinked="0"/>
  <c:spPr>
    <a:noFill/>
    <a:ln>
      <a:noFill/>
    </a:ln>
    <a:effectLst/>
  </c:spPr>
  <c:txPr>
    <a:bodyPr/>
    <a:lstStyle/>
    <a:p>
      <a:pPr>
        <a:defRPr sz="1000"/>
      </a:pPr>
      <a:endParaRPr lang="en-US"/>
    </a:p>
  </c:txPr>
  <c:dLblPos val="outEnd"/>
  <c:showLegendKey val="0"/>
  <c:showVal val="1"/>
  <c:showCatName val="0"/>
  <c:showSerName val="0"/>
  <c:showPercent val="0"/>
  <c:showBubbleSize val="0"/>
  <c:showLeaderLines val="0"/>
  <c:extLst xmlns:c15="http://schemas.microsoft.com/office/drawing/2012/chart"
            xmlns:c14="http://schemas.microsoft.com/office/drawing/2007/8/2/chart"
            xmlns:mc="http://schemas.openxmlformats.org/markup-compatibility/2006">
    <c:ext xmlns:c15="http://schemas.microsoft.com/office/drawing/2012/chart"
           uri="{CE6537A1-D6FC-4f65-9D91-7224C49458BB}">
      <c15:layout/>
      <c15:showLeaderLines val="0"/>
    </c:ext>
  </c:extLst>
</c:dLbls>
<c:cat>
  <c:strRef>
    <c:f>Sheet1!$B$1:$F$1</c:f>
    <c:strCache>
      <c:ptCount val="5"/>
      <c:pt idx="0">
        <c:v>Très probable</c:v>
      </c:pt>
```

```
<c:pt idx="1">
          <c:v>Plutôt probable</c:v>
        </c:pt>
        <c:pt idx="2">
          <c:v>Plutôt improbable</c:v>
        </c:pt>
       <c:pt idx="3">
          <c:v>Très improbable</c:v>
        </c:pt>
        <c:pt idx="4">
         <c:v>Je ne sais pas</c:v>
       </c:pt>
     </c:strCache>
   </c:strRef>
 </c:cat>
 <c:val>
   <c:numRef>
     <c:f>Sheet1!$B$2:$F$2</c:f>
      <c:numCache>
        <c:formatCode>0</c:formatCode>
       <c:ptCount val="5"/>
       <c:pt idx="0">
         <c:v>19.0</c:v>
       </c:pt>
       <c:pt idx="1">
         <c:v>13.0</c:v>
       </c:pt>
       <c:pt idx="2">
          <c:v>10.0</c:v>
       </c:pt>
       <c:pt idx="3">
          <c:v>46.0</c:v>
       </c:pt>
       <c:pt idx="4">
          <c:v>12.0</c:v>
       </c:pt>
     </c:numCache>
   </c:numRef>
 </c:val>
</c:ser>
```
### **Related Schema Definitions**

```
<xsd:complexType name="CT_AreaSer"> <!-- denormalized -->
 <xsd:sequence>
  <xsd:element name="idx" type="CT_UnsignedInt"/>
   <xsd:element name="order" type="CT_UnsignedInt"/>
   <xsd:element name="tx" type="CT_SerTx" minOccurs="0"/>
   <xsd:element name="spPr" type="a:CT_ShapeProperties" minOccurs="0"/>
   <xsd:element name="pictureOptions" type="CT_PictureOptions" minOccurs="0"/>
   <xsd:element name="dPt" type="CT_DPt" minOccurs="0".
˓→maxOccurs="unbounded"/>
   <xsd:element name="dLbls" type="CT_DLbls" minOccurs="0"/>
   <xsd:element name="trendline" type="CT_Trendline" minOccurs="0"
˓→maxOccurs="unbounded"/>
```

```
(continues on next page)
```

```
<xsd:element name="errBars" type="CT_ErrBars" minOccurs="0".
˓→maxOccurs="2"/>
  <xsd:element name="cat" type="CT_AxDataSource" minOccurs="0"/>
   <xsd:element name="val" type="CT_NumDataSource" minOccurs="0"/>
                               type="CT\_ExtensionList"</xsd:sequence>
</xsd:complexType>
<xsd:complexType name="CT_BarSer"> <!-- denormalized -->
 <xsd:sequence>
   <xsd:element name="idx" type="CT_UnsignedInt"/>
   <xsd:element name="order" type="CT_UnsignedInt"/>
   <xsd:element name="tx" type="CT_SerTx" minOccurs="0"/>
   <xsd:element name="spPr" type="a:CT_ShapeProperties" minOccurs="0"/>
   <xsd:element name="invertIfNegative" type="CT_Boolean" minOccurs="0"/>
   <xsd:element name="pictureOptions" type="CT_PictureOptions" minOccurs="0"/>
   <xsd:element name="dPt" type="CT_DPt" minOccurs="0"
˓→maxOccurs="unbounded"/>
   <xsd:element name="dLbls" type="CT_DLbls" minOccurs="0"/>
   <xsd:element name="trendline" type="CT_Trendline" minOccurs="0"
˓→maxOccurs="unbounded"/>
   <xsd:element name="errBars" type="CT_ErrBars" minOccurs="0"/>
   Example 22 Statement name="cat" type="CT_AxDataSource"
   <xsd:element name="val" type="CT_NumDataSource" minOccurs="0"/>
   <xsd:element name="shape" type="CT_Shape" minOccurs="0"/>
   <xsd:element name="extLst" type="CT_ExtensionList" minOccurs="0"/>
 </xsd:sequence>
</xsd:complexType>
<xsd:complexType name="CT_BubbleSer"> <!-- denormalized -->
 <xsd:sequence>
   <xsd:element name="idx" type="CT_UnsignedInt"/>
   <xsd:element name="order" type="CT_UnsignedInt"/>
   <xsd:element name="tx" type="CT_SerTx" minOccurs="0"/>
                                 type="a:CT_ShapeProperties" minOccurs="0"/>
   <xsd:element name="invertIfNegative" type="CT_Boolean" minOccurs="0"/>
   <xsd:element name="dPt" type="CT_DPt" minOccurs="0"
˓→maxOccurs="unbounded"/>
  <xsd:element name="dLbls" type="CT_DLbls" minOccurs="0"/>
   <xsd:element name="trendline" type="CT_Trendline" minOccurs="0"
˓→maxOccurs="unbounded"/>
   <xsd:element name="errBars" type="CT_ErrBars" minOccurs="0".
˓→maxOccurs="2"/>
   <xsd:element name="xVal" type="CT_AxDataSource" minOccurs="0"/>
   <xsd:element name="yVal" type="CT_NumDataSource" minOccurs="0"/>
   <xsd:element name="bubbleSize" type="CT_NumDataSource" minOccurs="0"/>
   <xsd:element name="bubble3D" type="CT_Boolean" minOccurs="0"/>
   <xsd:element name="extLst" type="CT_ExtensionList" minOccurs="0"/>
 </xsd:sequence>
</xsd:complexType>
<xsd:complexType name="CT_LineSer"> <!-- denormalized -->
 <xsd:sequence>
   <xsd:element name="idx" type="CT_UnsignedInt"/>
   <xsd:element name="order" type="CT_UnsignedInt"/>
   <xsd:element name="tx" type="CT_SerTx" minOccurs="0"/>
   <xsd:element name="spPr" type="a:CT_ShapeProperties" minOccurs="0"/>
```

```
<xsd:element name="marker" type="CT_Marker" minOccurs="0"/>
    <xsd:element name="dPt" type="CT_DPt" minOccurs="0" maxOccurs=
˓→"unbounded"/>
    <xsd:element name="dLbls" type="CT_DLbls" minOccurs="0"/>
    <xsd:element name="trendline" type="CT_Trendline" minOccurs="0" maxOccurs=
˓→"unbounded"/>
   \begin{tabular}{lllllllllll} $\texttt{xsd:element} $ \texttt{name} = " \texttt{errBars}$ & $\texttt{type} = " \texttt{CT\_ErrBars}$ & $\texttt{minOccurs} = " \texttt{0} " \texttt{/} & $\texttt{txgd:element} $ \texttt{name} = " \texttt{cat}$ & $\texttt{type} = " \texttt{CT\_AxDataSource}$ & $\texttt{minOccurs} = " \texttt{0} " \texttt{/} & $\texttt{txgd:element} $ \texttt{name} = " \texttt{smooth} " & $\texttt{type} = " \texttt{CT\_Boolean}$ & $\texttt{minOccurs} = " \texttt{0} " \texttt{/} & $\texttt{<xsd:element name="cat" type="CT_AxDataSource" minOccurs="0"/>
    <xsd:element name="val" type="CT_NumDataSource" minOccurs="0"/>
    Examplement name="smooth" type="CT_Boolean"
    <xsd:element name="extLst" type="CT_ExtensionList" minOccurs="0"/>
 </xsd:sequence>
</xsd:complexType>
<xsd:complexType name="CT_PieSer"> <!-- denormalized -->
 <xsd:sequence>
   <xsd:element name="idx" type="CT_UnsignedInt"/>
   <xsd:element name="order" type="CT_UnsignedInt"/>
    <xsd:element name="tx" type="CT_SerTx" minOccurs="0"/>
    <xsd:element name="spPr" type="a:CT_ShapeProperties" minOccurs="0"/>
    <xsd:element name="explosion" type="CT_UnsignedInt" minOccurs="0"/>
    <xsd:element name="dPt" type="CT_DPt" minOccurs="0" maxOccurs=
˓→"unbounded"/>
    <xsd:element name="dLbls" type="CT_DLbls" minOccurs="0"/>
    <xsd:element name="cat" type="CT_AxDataSource" minOccurs="0"/>
    <xsd:element name="val" type="CT_NumDataSource" minOccurs="0"/>
    <xsd:element name="extLst" type="CT_ExtensionList" minOccurs="0"/>
 </xsd:sequence>
</xsd:complexType>
<xsd:complexType name="CT_RadarSer"> <!-- denormalized -->
 <xsd:sequence>
   <xsd:element name="idx" type="CT_UnsignedInt"/>
    <xsd:element name="order" type="CT_UnsignedInt"/>
   <xsd:element name="tx" type="CT_SerTx" minOccurs="0"/>
                              <xsd:element name="spPr" type="a:CT_ShapeProperties" minOccurs="0"/>
   <xsd:element name="marker" type="CT_Marker" minOccurs="0"/>
   <xsd:element name="dPt" type="CT_DPt" minOccurs="0" maxOccurs=
˓→"unbounded"/>
    <xsd:element name="dLbls" type="CT_DLbls" minOccurs="0"/>
    <xsd:element name="cat" type="CT_AxDataSource" minOccurs="0"/>
    <xsd:element name="val" type="CT_NumDataSource" minOccurs="0"/>
    <xsd:element name="extLst" type="CT_ExtensionList" minOccurs="0"/>
 </xsd:sequence>
</xsd:complexType>
<xsd:complexType name="CT_ScatterSer"> <!-- denormalized -->
 <xsd:sequence>
   <xsd:element name="idx" type="CT_UnsignedInt"/>
   <xsd:element name="order" type="CT_UnsignedInt"/>
   <xsd:element name="tx" type="CT_SerTx" minOccurs="0"/>
                                 <xsd:element name="spPr" type="a:CT_ShapeProperties" minOccurs="0"/>
    <xsd:element name="marker" type="CT_Marker" minOccurs="0"/>
   <xsd:element name="dPt" type="CT_DPt" minOccurs="0" maxOccurs=
˓→"unbounded"/>
    <xsd:element name="dLbls" type="CT_DLbls" minOccurs="0"/>
    <xsd:element name="trendline" type="CT_Trendline" minOccurs="0" maxOccurs=
 ˓→"unbounded"/> (continues on next page)
```

```
<xsd:element name="errBars" type="CT_ErrBars" minOccurs="0" maxOccurs=
˓→"2"/>
   <xsd:element name="xVal" type="CT_AxDataSource" minOccurs="0"/>
   <xsd:element name="yVal" type="CT_NumDataSource" minOccurs="0"/>
   <xsd:element name="smooth" type="CT_Boolean" minOccurs="0"/>
   <xsd:element name="extLst" type="CT_ExtensionList" minOccurs="0"/>
 </xsd:sequence>
</xsd:complexType>
<xsd:complexType name="CT_SurfaceSer"> <!-- denormalized -->
 <xsd:sequence>
   <xsd:element name="idx" type="CT_UnsignedInt"/>
   <xsd:element name="order" type="CT_UnsignedInt"/>
   <xsd:element name="tx" type="CT_SerTx" minOccurs="0"/>
   <xsd:element name="spPr" type="a:CT_ShapeProperties" minOccurs="0"/>
   <xsd:element name="cat" type="CT_AxDataSource" minOccurs="0"/>
   <xsd:element name="val" type="CT_NumDataSource" minOccurs="0"/>
   <xsd:element name="extLst" type="CT_ExtensionList" minOccurs="0"/>
 </xsd:sequence>
</xsd:complexType>
<xsd:complexType name="CT_DPt">
 <xsd:sequence>
   <xsd:element name="idx" type="CT_UnsignedInt"/>
   <xsd:element name="invertIfNegative" type="CT_Boolean" minOccurs="0"/>
   <xsd:element name="marker" type="CT_Marker" minOccurs="0"/>
   <xsd:element name="bubble3D" type="CT_Boolean" minOccurs="0"/>
   <xsd:element name="explosion" type="CT_UnsignedInt" minOccurs="0"/>
   <xsd:element name="spPr" type="a:CT_ShapeProperties" minOccurs="0"/>
   <xsd:element name="pictureOptions" type="CT_PictureOptions" minOccurs="0"/>
   <xsd:element name="extLst" type="CT_ExtensionList" minOccurs="0"/>
 </xsd:sequence>
</xsd:complexType>
```
### **Chart - Embedded Worksheet**

The data for a chart in PowerPoint is stored in an embedded Excel spreadsheet.

### **Spike approach**

- [ ] driver with one blank slide, builder column chart single series.
- [ ] Can edit Excel data in resulting file
- [ ] resulting file has an embedded Excel package of expected name
- [ ] XML uses worksheet references, not just cached data

### **Proposed protocol**

```
>>> graphic_frame = prs.slides[0].shapes[0]
>>> chart = graphic_frame.chart
>>> chart_data = chart.chart_data
```

```
>>> chart_data
<pptx.chart.chart.ChartData instance at 0xdeadbeef1>
>>> chart_data.update_from_xlsx_stream(xlsx_stream)
```
### **MS API Protocol**

```
>>> chart = prs.Slides(1).Shapes(1).Chart
>>> chart_data = chart.ChartData
>>> workbook = chart_data.Workbook
>>> worksheet = Workbook.Worksheets(1)
```
#### **ChartData objects**

BreakLink Removes the link between the data for a chart and a Microsoft Excel workbook.

IsLinked True if the data for the chart is linked to an external Microsoft Excel workbook. Read-only Boolean.

Workbook Returns the workbook that contains the chart data associated with the chart. Read-only Object.

#### **XML specimens**

simple column chart:

```
<?xml version='1.0' encoding='UTF-8' standalone='yes'?>
<c:chartSpace
   xmlns:a="http://schemas.openxmlformats.org/drawingml/2006/main"
   xmlns:c="http://schemas.openxmlformats.org/drawingml/2006/chart"
   xmlns:r="http://schemas.openxmlformats.org/officeDocument/2006/relationships"
   >
 <c:date1904 val="0"/>
 <c:lang val="en-US"/>
 <c:roundedCorners val="0"/>
  <mc:AlternateContent xmlns:mc="http://schemas.openxmlformats.org/markup-
˓→compatibility/2006">
   <mc:Choice xmlns:c14="http://schemas.microsoft.com/office/drawing/2007/8/2/chart"
              Requires="c14">
      <c14:style val="102"/>
    </mc:Choice>
    <mc:Fallback>
     <c:style val="2"/>
    </mc:Fallback>
  </mc:AlternateContent>
  <c:chart>
    \langle !-- 179 rows elided -->
 </c:chart>
  <c:txPr>
    <a:bodyPr/>
    <a:lstStyle/>
    <a:p>
      <a:pPr>
        <a:defRPr sz="1800"/>
      </a:pPr>
```

```
<a:endParaRPr lang="en-US"/>
   </a:p>
 </c:txPr>
 <c:externalData r:id="rId1">
   <c:autoUpdate val="0"/>
 </c:externalData>
</c:chartSpace>
```
### **Related Schema Definitions**

```
<xsd:complexType name="CT_ChartSpace">
 <xsd:sequence>
    <xsd:element name="date1904" type="CT_Boolean" minOccurs="0"/>
    <xsd:element name="lang" type="CT_TextLanguageID" minOccurs="0"/>
   Example: \alpha Example: \alpha Example: \alpha Example: \alpha Example: \alpha Example: \alpha Example: \alpha Example: \alpha Example: \alpha Example: \alpha Example: \alpha Example: \alpha Example: \alpha Example: \alpha<xsd:element name="style" type="CT_Style" minOccurs="0"/>
    <xsd:element name="clrMapOvr" type="a:CT_ColorMapping" minOccurs="0"/>
    <xsd:element name="pivotSource" type="CT_PivotSource" minOccurs="0"/>
    <xsd:element name="protection" type="CT_Protection" minOccurs="0"/>
    <xsd:element name="chart" type="CT_Chart"/>
    <xsd:element name="spPr" type="a:CT_ShapeProperties" minOccurs="0"/>
    <xsd:element name="txPr" type="a:CT_TextBody" minOccurs="0"/>
    <xsd:element name="externalData" type="CT_ExternalData" minOccurs="0"/>
   <xsd:element name="printSettings" type="CT_PrintSettings" minOccurs="0"/>
    <xsd:element name="userShapes" type="CT_RelId" minOccurs="0"/>
    <xsd:element name="extLst" type="CT_ExtensionList" minOccurs="0"/>
  </xsd:sequence>
</xsd:complexType>
<xsd:complexType name="CT_ExternalData">
 <xsd:sequence>
    <xsd:element name="autoUpdate" type="CT_Boolean" minOccurs="0"/>
 </xsd:sequence>
 <xsd:attribute ref="r:id" use="required"/>
</xsd:complexType>
<xsd:complexType name="CT_Boolean">
  <xsd:attribute name="val" type="xsd:boolean" default="true"/>
</xsd:complexType>
```
### **Chart Axes**

PowerPoint chart axes come in four varieties: category axis, value axis, date axis, and series axis. A series axis only appears on a 3D chart and is also known as its depth axis.

A chart may have two category axes and/or two value axes. The second axis, if there is one, is known as the *secondary category axis* or *secondary value axis*.

A category axis may appear as either the horizontal or vertical axis, depending upon the chart type. Likewise for a value axis.

#### **PowerPoint behavior**

#### **Reverse-order**

Normally, categories appear left-to-right in the order specified and values appear vertically in increasing order. This default ordering can be reversed when desired.

One common case is for the categories in a "horizontal" bar-chart (as opposed to the "vertical" column-chart). Because the value axis appears at the bottom, categories appear from bottom-to-top on the categories axis. For many readers this is odd, perhaps because we read top-to-bottom.

The axis "direction" can be switched using the *Axis.reverse\_order* property. This controls the value of the *c:xAx/c:scaling/c:orientation{val=minMax|maxMin}* XML element/attribute. The default is False.

MS API protocol:

```
>>> axis = Chart.Axes(xlCategory)
>>> axis.ReversePlotOrder
False
>>> axis.ReversePlotOrder = True
>>> axis.ReversePlotOrder
True
```
Proposed python-pptx protocol:

```
>>> axis = chart.category_axis
>>> axis.reverse_order
False
>>> axis.reverse_order = True
>>> axis.reverse_order
True
```
#### **Tick label position**

Proposed python-pptx protocol:

```
>>> axis.tick_label_position
XL_TICK_LABEL_POSITION.NEXT_TO_AXIS
>>> axis.tick_label_position = XL_TICK_LABEL_POSITION.LOW
>>> axis.tick_label_position
XL_TICK_LABEL_POSITION.LOW
```
MS API protocol:

```
>>> axis.TickLabelPosition
xlTickLabelPositionNextToAxis
>>> axis.TickLabelPosition = xlTickLabelPositionLow
c:catAx/c:tickLblPos{val=nextTo}
```
Option "none" causes tick labels to be hidden.

Default when no <c:tickLblPos> element is present is nextTo. Same if element is present with no val attribute.

#### **TickLabels.number\_format**

Proposed python-pptx protocol:

```
>>> tick_labels = axis.tick_labels
>>> tick_labels.number_format
'General'
>>> tick_labels.number_format_is_linked
True
>>> tick_labels.number_format = '#,##0.00'
>>> tick_labels.number_format_is_linked = False
```
Tick-mark label text for the category axis comes from the name of the associated category in the chart. The default tick-mark label text for the category axis is the number that indicates the position of the category relative to the left end of this axis. To change the number of unlabeled tick marks between tick-mark labels, you must change the TickLabelSpacing property for the category axis.

Tick-mark label text for the value axis is calculated based on the MajorUnit, MinimumScale, and MaximumScale properties of the value axis. To change the tick-mark label text for the value axis, you must change the values of these properties.

MS API protocol:

```
>>> tick_labels = axis.TickLabels
>>> tick_labels.NumberFormat
'General'
>>> tick_labels.NumberFormatLinked
True
>>> tick_labels.NumberFormatLinked = False
>>> tick_labels.NumberFormat = "#,##0.00"
# output of 1234.5678 is '1,234.57'
```
When sourceLinked attribute is True, UI shows "General" number format category regardless of contents of formatCode attribute.

The sourceLinked attribute defaults to True when the  $\langle c: \text{numFmt} \rangle$  element is present but that attribute is omitted.

When the  $\langle c:numFmt \rangle$  element is not present, the behavior is as though the element  $\langle c:numFmt \rangle$ formatCode="General" sourceLinked="0"/> was present.

The default PowerPoint chart contains this numFmt element:

```
``<c:numFmt formatCode="General" sourceLinked="1"/>``.
```
### **\_BaseAxis.visible property**

<c:delete val="0"/> element

- when delete element is absent, the default value is True
- when val attribute is absent, the default value is True

#### **XML specimens**

Example axis XML for a single-series line plot:

```
<c:catAx>
 <c:axId val="-2097691448"/>
 <c:scaling>
   <c:orientation val="minMax"/>
 </c:scaling>
 <c:delete val="0"/>
 <c:axPos val="b"/>
 <c:numFmt formatCode="General" sourceLinked="0"/>
 <c:majorTickMark val="out"/>
 <c:minorTickMark val="none"/>
 <c:tickLblPos val="nextTo"/>
 <c:txPr>
   <a:bodyPr/>
   <a:lstStyle/>
   <a:p>
     <a:pPr>
       <a:defRPr sz="1000"/>
     </a:pPr>
     <a:endParaRPr lang="en-US"/>
   </a:p>
 </c:txPr>
 <c:crossAx val="-2097683336"/>
 <c:crosses val="autoZero"/>
 <c:auto val="1"/>
 <c:lblAlgn val="ctr"/>
 <c:lblOffset val="100"/>
  <c:noMultiLvlLbl val="0"/>
</c:catAx>
```
# **Related Schema Definitions**

```
<xsd:complexType name="CT_PlotArea">
  <xsd:sequence>
    \langle \cdot \rangle -- \langle \cdot \rangle \langle \cdot \rangle \langle \cdot \rangle \langle \cdot \rangle \langle \cdot \rangle \langle \cdot \rangle \langle \cdot \rangle \langle \cdot \rangle \langle \cdot \rangle \langle \cdot \rangle \langle \cdot \rangle \langle \cdot \cdot \rangle \langle \cdot \cdot \rangle<xsd:choice minOccurs="0" maxOccurs="unbounded">
      <xsd:element name="valAx" type="CT_ValAx"/>
      <xsd:element name="catAx" type="CT_CatAx"/>
      <xsd:element name="dateAx" type="CT_DateAx"/>
       <xsd:element name="serAx" type="CT_SerAx"/>
    </xsd:choice>
    <xsd:element name="dTable" type="CT_DTable" minOccurs="0"/>
    <xsd:element name="spPr" type="a:CT_ShapeProperties" minOccurs="0"/>
    <xsd:element name="extLst" type="CT_ExtensionList" minOccurs="0"/>
  </xsd:sequence>
</xsd:complexType>
<xsd:complexType name="CT_CatAx"> <!-- denormalized -->
  <xsd:sequence>
    <xsd:element name="axId" type="CT_UnsignedInt"/>
    <xsd:element name="scaling" type="CT_Scaling"/>
    <xsd:element name="delete" type="CT_Boolean" minOccurs="0"/>
    <xsd:element name="axPos" type="CT_AxPos"/>
    <xsd:element name="majorGridlines" type="CT_ChartLines" minOccurs="0"/>
    <xsd:element name="minorGridlines" type="CT_ChartLines" minOccurs="0"/>
    <xsd:element name="title" type="CT_Title" minOccurs="0"/>
```

```
<xsd:element name="numFmt" type="CT_NumFmt" minOccurs="0"/>
   <xsd:element name="majorTickMark" type="CT_TickMark" minOccurs="0"/>
   <xsd:element name="minorTickMark" type="CT_TickMark" minOccurs="0"/>
   <xsd:element name="tickLblPos" type="CT_TickLblPos" minOccurs="0"/>
   <xsd:element name="spPr" type="a:CT_ShapeProperties" minOccurs="0"/>
   <xsd:element name="txPr" type="a:CT_TextBody" minOccurs="0"/>
   <xsd:element name="crossAx" type="CT_UnsignedInt"/>
   <xsd:choice minOccurs="0">
     <xsd:element name="crosses" type="CT_Crosses"/>
    \leqxsd:element name="crossesAt"
   </xsd:choice>
   <xsd:element name="auto" type="CT_Boolean" minOccurs="0"/>
   <xsd:element name="lblAlgn" type="CT_LblAlgn" minOccurs="0"/>
   <xsd:element name="lblOffset" type="CT_LblOffset" minOccurs="0"/>
   <xsd:element name="tickLblSkip" type="CT_Skip" minOccurs="0"/>
   <xsd:element name="tickMarkSkip" type="CT_Skip" minOccurs="0"/>
   <xsd:element name="noMultiLvlLbl" type="CT_Boolean" minOccurs="0"/>
   <xsd:element name="extLst" type="CT_ExtensionList" minOccurs="0"/>
 </xsd:sequence>
</xsd:complexType>
<xsd:complexType name="CT_ValAx"> <!-- denormalized -->
 <xsd:sequence>
   <xsd:element name="axId" type="CT_UnsignedInt"/>
   <xsd:element name="scaling" type="CT_Scaling"/>
   <xsd:element name="delete" type="CT_Boolean" minOccurs="0"/>
   <xsd:element name="axPos" type="CT_AxPos"/>
   <xsd:element name="majorGridlines" type="CT_ChartLines" minOccurs="0"/>
   <xsd:element name="minorGridlines" type="CT_ChartLines" minOccurs="0"/>
   <xsd:element name="title" type="CT_Title" minOccurs="0"/>
   <xsd:element name="numFmt" type="CT_NumFmt" minOccurs="0"/>
   <xsd:element name="majorTickMark" type="CT_TickMark" minOccurs="0"/>
   <xsd:element name="minorTickMark" type="CT_TickMark" minOccurs="0"/>
   <xsd:element name="tickLblPos" type="CT_TickLblPos" minOccurs="0"/>
   <xsd:element name="spPr" type="a:CT_ShapeProperties" minOccurs="0"/>
   <xsd:element name="txPr" type="a:CT_TextBody" minOccurs="0"/>
   <xsd:element name="crossAx" type="CT_UnsignedInt"/>
   <xsd:choice minOccurs="0">
    <xsd:element name="crosses" type="CT_Crosses"/>
    <xsd:element name="crossesAt" type="CT_Double"/>
   </xsd:choice>
   <xsd:element name="crossBetween" type="CT_CrossBetween" minOccurs="0"/>
   <xsd:element name="majorUnit" type="CT_AxisUnit" minOccurs="0"/>
   <xsd:element name="minorUnit" type="CT_AxisUnit" minOccurs="0"/>
   <xsd:element name="dispUnits" type="CT_DispUnits" minOccurs="0"/>
   <xsd:element name="extLst" type="CT_ExtensionList" minOccurs="0"/>
 </xsd:sequence>
</xsd:complexType>
<xsd:complexType name="CT_DateAx">
 <xsd:sequence>
   <xsd:group ref="EG_AxShared"/>
   <xsd:element name="auto" type="CT_Boolean" minOccurs="0"/>
   <xsd:element name="lblOffset" type="CT_LblOffset" minOccurs="0"/>
   <xsd:element name="baseTimeUnit" type="CT_TimeUnit" minOccurs="0"/>
   <xsd:element name="majorUnit" type="CT_AxisUnit" minOccurs="0"/>
   <xsd:element name="majorTimeUnit" type="CT_TimeUnit" minOccurs="0"/>
```

```
<xsd:element name="minorUnit" type="CT_AxisUnit" minOccurs="0"/>
   <xsd:element name="minorTimeUnit" type="CT_TimeUnit" minOccurs="0"/>
   <xsd:element name="extLst" type="CT_ExtensionList" minOccurs="0"/>
 </xsd:sequence>
</xsd:complexType>
<xsd:complexType name="CT_SerAx">
 <xsd:sequence>
   <xsd:group ref="EG_AxShared"/>
   <xsd:element name="tickLblSkip" type="CT_Skip" minOccurs="0"/>
   <xsd:element name="tickMarkSkip" type="CT_Skip" minOccurs="0"/>
   <xsd:element name="extLst" type="CT_ExtensionList" minOccurs="0"/>
 </xsd:sequence>
</xsd:complexType>
<xsd:group name="EG_AxShared">
 <xsd:sequence>
   <xsd:element name="axId" type="CT_UnsignedInt"/>
   <xsd:element name="scaling" type="CT_Scaling"/>
   <xsd:element name="delete" type="CT_Boolean" minOccurs="0"/>
   <xsd:element name="axPos" type="CT_AxPos"/>
   <xsd:element name="majorGridlines" type="CT_ChartLines" minOccurs="0"/>
   <xsd:element name="minorGridlines" type="CT_ChartLines" minOccurs="0"/>
   <xsd:element name="title" type="CT_Title" minOccurs="0"/>
   <xsd:element name="numFmt" type="CT_NumFmt" minOccurs="0"/>
   <xsd:element name="majorTickMark" type="CT_TickMark" minOccurs="0"/>
   <xsd:element name="minorTickMark" type="CT_TickMark" minOccurs="0"/>
   <xsd:element name="tickLblPos" type="CT_TickLblPos" minOccurs="0"/>
   <xsd:element name="spPr" type="a:CT_ShapeProperties" minOccurs="0"/>
   <xsd:element name="txPr" type="a:CT_TextBody" minOccurs="0"/>
   <xsd:element name="crossAx" type="CT_UnsignedInt"/>
   <xsd:choice minOccurs="0" maxOccurs="1">
     <xsd:element name="crosses" type="CT_Crosses"/>
     <xsd:element name="crossesAt" type="CT_Double"/>
   </xsd:choice>
 </xsd:sequence>
</xsd:group>
<xsd:complexType name="CT_ChartLines">
 <xsd:sequence>
   <xsd:element name="spPr" type="a:CT_ShapeProperties" minOccurs="0"/>
 </xsd:sequence>
</xsd:complexType>
<xsd:complexType name="CT_Crosses">
 <xsd:attribute name="val" type="ST_Crosses" use="required"/>
</xsd:complexType>
<xsd:complexType name="CT_Scaling">
 <xsd:sequence>
   <xsd:element name="logBase" type="CT_LogBase" minOccurs="0"/>
   <xsd:element name="orientation" type="CT_Orientation" minOccurs="0"/>
   <xsd:element name="max" type="CT_Double" minOccurs="0"/>
   <xsd:element name="min" type="CT_Double" minOccurs="0"/>
   <xsd:element name="extLst" type="CT_ExtensionList" minOccurs="0"/>
 </xsd:sequence>
</xsd:complexType>
```
(continues on next page)

(continued from previous page)

```
<xsd:complexType name="CT_NumFmt">
 <xsd:attribute name="formatCode" type="xsd:string" use="required"/>
  <xsd:attribute name="sourceLinked" type="xsd:boolean"/>
</xsd:complexType>
<xsd:complexType name="CT_Orientation">
  <xsd:attribute name="val" type="ST_Orientation" default="minMax"/>
</xsd:complexType>
<xsd:complexType name="CT_TickLblPos">
 <xsd:attribute name="val" type="ST_TickLblPos" default="nextTo"/>
</xsd:complexType>
<xsd:complexType name="CT_TickMark">
 <xsd:attribute name="val" type="ST_TickMark" default="cross"/>
</xsd:complexType>
<xsd:complexType name="CT_Boolean">
  <xsd:attribute name="val" type="xsd:boolean" default="true"/>
</xsd:complexType>
<xsd:complexType name="CT_Double">
 <xsd:attribute name="val" type="xsd:double" use="required"/>
</xsd:complexType>
<xsd:simpleType name="ST_Crosses">
 <xsd:restriction base="xsd:string">
    <xsd:enumeration value="autoZero"/>
    <xsd:enumeration value="max"/>
    <xsd:enumeration value="min"/>
 </xsd:restriction>
</xsd:simpleType>
<xsd:simpleType name="ST_Orientation">
 <xsd:restriction base="xsd:string">
   <xsd:enumeration value="maxMin"/>
    <xsd:enumeration value="minMax"/>
 </xsd:restriction>
</xsd:simpleType>
<xsd:simpleType name="ST_TickLblPos">
 <xsd:restriction base="xsd:string">
   <xsd:enumeration value="high"/>
    <xsd:enumeration value="low"/>
    <xsd:enumeration value="nextTo"/>
    <xsd:enumeration value="none"/>
  </xsd:restriction>
</xsd:simpleType>
<xsd:simpleType name="ST_TickMark">
 <xsd:restriction base="xsd:string">
   <xsd:enumeration value="cross"/>
   <xsd:enumeration value="in"/>
    <xsd:enumeration value="none"/>
    <xsd:enumeration value="out"/>
 </xsd:restriction>
```
#### **</xsd:simpleType>**

#### **Chart Shape**

A chart is not actually a shape. It is a graphical object held inside a graphics frame. The graphics frame is a shape and the chart must be retrieved from it.

### **Protocol**

```
\Rightarrow shape = shapes.add_textbox(0, 0, 0, 0)
>>> shape.has_chart
False
>>> shape.chart
...
AttributeError: 'Shape' object has no attribute 'chart'
>>> shape = shapes.add_chart(style, type, x, y, cx, cy)
>>> type(shape)
<class 'pptx.shapes.graphfrm.GraphicFrame'>
>>> shape.has_chart
True
>>> shape.chart
<pptx.parts.chart.ChartPart object at 0x108c0e290>
```
#### **Acceptance tests**

```
Feature: Access chart object
 In order to operate on a chart in a presentation
 As a developer using python-pptx
 I need a way to find and access a chart
 Scenario Outline: Identify a shape containing a chart
  Given a <shape type>
   Then the shape <has?> a chart
   Examples: Shape types
    | shape type | has? |
    | shape | does not have |
    | graphic frame containing a chart | has
    | picture | does not have |
    | graphic frame containing a table | does not have |
     | group shape | does not have |
     | connector | does not have |
 Scenario: Access chart object from graphic frame shape
   Given a graphic frame containing a chart
   When I get the chart from its graphic frame
    Then the chart is a ChartPart object
```
### **Table**

## **Cell Merge**

PowerPoint allows a user to *merge* table cells, causing multiple *grid cells* to appear and behave as a single cell.

# **Terminology**

The following distinctions are important to the implementation and also to using the API.

- table grid A PowerPoint (DrawingML) table has an underlying grid which is a strict two-dimensional (n X m) array; each row in the table grid has m cells and each column has n cells. Grid cell boundaries are aligned both vertically and horizontally.
- grid cell Each of the n x m cells in a table is a grid cell. Every grid cell is addressable, even those "shadowed" by a merge-origin cell.

*Apparent* cell boundaries can be modified by *merging* two or more grid cells.

- merge-origin cell The top-left grid cell in a merged cell. This cell will be visible, have the combined extent of all spanned cells, and contain any visible content.
- spanned cell All grid cells in a merged cell are spanned cells, excepting the one at the top-left (the merge-origin cell). Intuitively, the merge-origin cell "spans" all the other grid cells in the merge range.

Content in a spanned cell is not visible, and is typically moved to the merge-origin cell as part of the merge operation, leaving each spanned cell with exactly one empty paragraph. This content becomes visible again if the merged cell is split.

unmerged cell While not a distinction directly embodied in the code, any cell which is not a merge-origin cell and is also not a spanned cell is a "regular" cell and not part of a merged cell.

### **Protocol**

A cell is accessed by grid location (regardless of any merged regions). All grid cells are addressable, even those "shadowed" by a merge (such a shadowed cell is a *spanned* cell):

```
>>> table = shapes.add_table(rows=3, cols=3, x, y, cx, cy).table
>>> len(table.rows)
3
>>> len(table.columns)
3
>>> len(table.rows[0].cells)
3
```
Merge 2 x 2 cells at top left:

```
\rightarrow\rightarrow cell = table.cells(0, 0)
\rightarrow\rightarrow other_cell = table.cells(1, 1)
>>> cell.merge(other_cell)
```
The top-left cell of a merged cell is the merge-origin cell:

```
>>> origin_cell = table.cells(0, 0)
>>> origin_cell
<pptx.table._MergeOriginCell object at 0x...>
```

```
>>> origin_cell.is_merge_origin
True
>>> origin_cell.is_spanned
False
>>> origin_cell.span_height
1
>>> origin_cell.span_width
2
```
A spanned cell has True on its *.is\_spanned* property:

```
>>> spanned_cell = table.cell(0, 1)
>>> spanned_cell
<pptx.table._SpannedCell object at 0x...>
>>> spanned_cell.is_merge_origin
False
>>> spanned_cell.is_spanned
True
```
A "regular" cell not participating in a merge is neither the merge origin nor spanned:

```
\Rightarrow cell = table.cell(0, 2)
>>> cell
<pptx.table._Cell object at 0x...>
>>> cell.is_merge_origin
False
>>> cell.is_spanned
False
```
Cell instances proxying the same *a:tc* element compare equal:

```
>>> origin_cell == table.cell(0, 0)
True
>>> spanned_cell == table.cell(0, 1)
True
\Rightarrow cell == table.cell(0, 2)
True
>>> origin_cell == spanned_cell
False
```
### **Use Cases**

Use Case: Interrogate table for merged cells:

```
def iter_merge_origins(table):
    """Generate each merge-origin cell in *table*.
    Cell objects are ordered by their position in the table,
    left-to-right, top-to-bottom.
    \boldsymbol{u} \boldsymbol{u} \boldsymbol{n}return (cell for cell in table.iter_cells() if cell.is_merge_origin)
def merged_cell_report(cell):
    """Return str summarizing position and size of merged *cell*."""
    return (
```

```
'merged cell at row %d, col %d, %d cells high and %d cells wide'
        % (cell.row_idx, cell.col_idx, cell.span_height, cell.span_width)
    )
# ---Print a summary line for each merged cell in *table*.---
for merge_origin_cell in iter_merge_origins(table):
   print(merged_cell_report(merge_origin_cell))
```
Use Case: Access only cells that display text (are not spanned):

```
def iter_visible_cells(table):
    return (cell for cell in table.iter_cells() if not cell.is_spanned)
```
Use Case: Determine whether table contains merged cells:

```
def has_merged_cells(table):
    for cell in table.iter_cells():
        if cell.is_merge_origin:
            return True
```
### **PowerPoint behaviors**

- Two or more cells are merged by selecting them using the mouse, then selecting "Merge cells" from the context menu.
- Content from spanned cells is moved to the merge origin cell.
- A merged cell can be split ("unmerged" roughly). The UI allows the merge to be split into an arbitrary number of rows and columns and adjusts the table grid and row heights etc. to accommodate, adding (potentially very many) new merged cells as required.

*python-pptx* just removes the merge, restoring the underlying table grid cells to regular (unmerged) cells.

#### **Specimen XML**

Super-simplified 3-cell horizontal merge:

```
<a:tr>
 <a:tc gridSpan="3"/>
 <a:tc hMerge="true"/> <!-- PowerPoint uses boolean value "1" -->
  <a:tc hMerge="true"/>
</a:tr>
```
Super-simplified 3-cell vertical merge:

```
<a:tr>
 <a:tc rowSpan="3"/>
</a:tr>
<a:tr>
  <a:tc vMerge="true"/> <!-- PowerPoint uses boolean value "1" -->
</a:tr>
<a:tr>
  <a:tc vMerge="true"/>
</a:tr>
```
Super-simplified 2D merge:

```
<a:tr>
  <a:tc rowSpan="3" gridSpan="3"/>
  <a:tc rowSpan="3" hMerge="true"/>
  <a:tc rowSpan="3" hMerge="true"/>
</a:tr>
<a:tr>
 <a:tc gridSpan="3" vMerge="true"/>
 <a:tc hMerge="true" vMerge="true"/>
 <a:tc hMerge="true" vMerge="true"/>
</a:tr>
<a:tr>
  <a:tc gridSpan="3" vMerge="true"/>
 <a:tc hMerge="true" vMerge="true"/>
 <a:tc hMerge="true" vMerge="true"/>
</a:tr>
```
Simplified 2 x 3 table with first two horizontal cells merged:

```
<a:tbl>
 <a:tblGrid>
   <a:gridCol w="2032000"/>
   <a:gridCol w="2032000"/>
   <a:gridCol w="2032000"/>
 </a:tblGrid>
  <a:tr h="370840">
    <a:tc gridSpan="2">
     <a:txBody>...</a:txBody>
      <a:tcPr/>
    </a:tc>
    <a:tc hMerge="1">
     <a:txBody>...</a:txBody>
     <a:tcPr/>
    </a:tc>
    <a:tc>
     <a:txBody>...</a:txBody>
     <a:tcPr/>
   </a:tc>
 </a:tr>
  <a:tr h="370840">
    <a:tc>...</a:tc>
    <a:tc>...</a:tc>
    <a:tc>...</a:tc>
 </a:tr>
</a:tbl>
```
Simplified 2 x 3 table with first two vertical cells merged:

```
<a:tbl>
 <a:tr h="370840">
    <a:tc rowSpan="2">
      <a:txBody>
        <a:bodyPr/>
        <a:lstStyle/>
        <a:p>
          <a:r>
            <a:rPr lang="en-US" dirty="0" smtClean="0"/>
```

```
<a:t>Vertical</a:t>
          </a:r>
          <a:endParaRPr lang="en-US" dirty="0"/>
        </a:p>
        <a:p>
          <a:r>
            <a:rPr lang="en-US" dirty="0" smtClean="0"/>
            <a:t>Span</a:t>
          </a:r>
          <a:endParaRPr lang="en-US" dirty="0"/>
        </a:p>
      </a:txBody>
      <a:tcPr/>
   </a:tc>
   <a:tc>...</a:tc>
   <a:tc>...</a:tc>
 </a:tr>
 <a:tr h="370840">
    <a:tc vMerge="1">
     <a:txBody>
        <a:bodyPr/>
        <a:lstStyle/>
        <a:p>
          <a:endParaRPr lang="en-US" dirty="0"/>
        </a:p>
      </a:txBody>
      <a:tcPr/>
   </a:tc>
   <a:tc>...</a:tc>
   <a:tc>...</a:tc>
 </a:tr>
</a:tbl>
```
#### **Schema excerpt**

```
<xsd:complexType name="CT_TableCell">
 <xsd:sequence>
   <xsd:element name="txBody" type="CT_TextBody" minOccurs="0"/>
   <xsd:element name="tcPr" type="CT_TableCellProperties" minOccurs="0"/>
   <xsd:element name="extLst" type="CT_OfficeArtExtensionList" minOccurs="0"/>
 </xsd:sequence>
 <xsd:attribute name="rowSpan" type="xsd:int" default="1"/>
 <xsd:attribute name="gridSpan" type="xsd:int" default="1"/>
 <xsd:attribute name="hMerge" type="xsd:boolean" default="false"/>
 <xsd:attribute name="vMerge" type="xsd:boolean" default="false"/>
 <xsd:attribute name="id" type="xsd:string"/>
</xsd:complexType>
```
# **Table**

One of the shapes available for placing on a PowerPoint slide is the *table*. As shapes go, it is one of the more complex. In addition to having standard shape properties such as position and size, it contains what amount to sub-shapes that each have properties of their own. Prominent among these sub-element types are row, column, and cell.

#### **Table Properties**

- **first row** read/write boolean property which, when true, indicates the first row should be formatted differently, as for a heading row at the top of the table.
- **first\_col** read/write boolean property which, when true, indicates the first column should be formatted differently, as for a side-heading column at the far left of the table.
- **last row** read/write boolean property which, when true, indicates the last row should be formatted differently, as for a totals row at the bottom of the table.
- **last\_col** read/write boolean property which, when true, indicates the last column should be formatted differently, as for a side totals column at the far right of the table.
- **horz\_banding** read/write boolean property indicating whether alternate color "banding" should be applied to the body rows.
- **vert\_banding** read/write boolean property indicating whether alternate color "banding" should be applied to the table columns.

#### **PowerPoint UI behavior**

The MS PowerPoint® client exhibits the following behavior related to table properties:

Upon insertion of a default, empty table  $\langle \text{a:} t \text{b} \text{l} \text{P}r \text{ firstRow} = \rangle' \text{I} \rangle'$  bandRow= $\rangle' \text{I} \rangle' > A t \text{b} \text{I} \text{P}r$  element is present with a *firstRow* and *bandRow* attribute, each set to True.

After setting *firstRow* property off *<a:tblPr bandRow="1">* The *firstRow* attribute is removed, not set to *0* or *false*.

The *<a:tblPr>* element is always present, even when it contains no attributes, because it contains an *<a:tableStyleId>* element, even when the table style is set to none using the UI.

#### **API requirements**

#### **Table class**

Properties and methods required for a Table shape.

- apply\_style(style\_id) change the style of the table. Not sure what the domain of style\_id is.
- cell (row, col) method to access an individual \_Cell object.
- columns collection of \_Column objects, each corresponding to a column in the table, in left-to-right order.
- first col read/write boolean property which, when true, indicates the first column should be formatted differently, as for a side-heading column at the far left of the table.
- first\_row read/write boolean property which, when true, indicates the first row should be formatted differently, as for a heading row at the top of the table.
- horz\_banding read/write boolean property indicating whether alternate color "banding" should be applied to the body rows.
- last\_col read/write boolean property which, when true, indicates the last column should be formatted differently, as for a side totals column at the far right of the table.
- last\_row read/write boolean property which, when true, indicates the last row should be formatted differently, as for a totals row at the bottom of the table.
- rows collection of \_Row objects, each corresponding to a row in the table, in top-to-bottom order.
• vert banding – read/write boolean property indicating whether alternate color "banding" should be applied to the table columns.

## **\_Cell class**

- text\_frame container for text in the cell.
- borders, something like LineProperties on each side
- inset (margins)
- anchor and anchor\_center
- horzOverflow, not sure what this is exactly, maybe wrap or auto-resize to fit.

## **\_Column class**

Provide the properties and methods appropriate to a table column.

- width read/write integer width of the column in English Metric Units
- perhaps delete() method

### **\_ColumnCollection class**

• add (before) – add a new column to the left of the column having index *before*, returning a reference to the new column. *before* defaults to  $-1$ , which adds the column as the last column in the table.

#### **\_Row class**

• height – read/write integer height of the row in English Metric Units (EMU).

#### **\_RowCollection class**

• add(before) – add a new row before the row having index *before*, returning a reference to the new row. *before* defaults to  $-1$ , which adds the row as the last row in the table.

## **Behavior**

## **Table width and column widths**

A table is created by specifying a row and column count, a position, and an overall size. Initial column widths are set by dividing the overall width by the number of columns, resolving any rounding errors in the last column. Conversely, when a column's width is specified, the table width is adjusted to the sum of the widths of all columns. Initial row heights are set similarly and overall table height adjusted to the sum of row heights when a row's height is specified.

### **MS API Analysis**

MS API method to add a table is:

Shapes.AddTable(NumRows, NumColumns, Left, Top, Width, Height)

There is a *Shape.HasTable* property which is true when a (*GraphicFrame*) shape contains a table.

Most interesting *Table* members:

- *Cell(row, col)* method to access individual cells.
- *Columns* collection reference, with *Add* method (*Delete* method is on *Column* object)
- *Rows* collection reference
- *FirstCol* and *FirstRow* boolean properties that indicate whether to apply special formatting from theme or whatever to first column/row.
- *LastCol*, *LastRow*, and *HorizBanding*, all also boolean with similar behaviors.
- *TableStyle* read-only to table style in theme. *Table.ApplyStyle()* method is used to set table style.
- *Columns.Add()*
- *Rows.Add()*

[Column Members](http://msdn.microsoft.com/en-us/library/office/ff746286(v=office.14).aspx) page on MSDN.

- Delete()
- Width property

[Cell Members](http://msdn.microsoft.com/en-us/library/office/ff744136(v=office.14).aspx) page on MSDN.

- Merge() and Split() methods
- Borders reference to Borders collection of LineFormat objects
- Shape reference to shape object that cell is or has.

[LineFormat Members](http://msdn.microsoft.com/en-us/library/office/ff745240(v=office.14).aspx) page on MSDN.

- ForeColor
- Weight

#### **XML Semantics**

A *tableStyles.xml* part is present in default document, containing the single (default) style "Medium Style 2 - Accent 1". Colors are specified indirectly by reference to theme-specified values.

#### **Specimen XML**

Default table produced by PowerPoint:

```
<p:graphicFrame>
  <p:nvGraphicFramePr>
    <p:cNvPr id="2" name="Table 1"/>
    <p:cNvGraphicFramePr>
      <a:graphicFrameLocks noGrp="1"/>
```

```
</p:cNvGraphicFramePr>
  <p:nvPr/>
</p:nvGraphicFramePr>
<p:xfrm>
  <a:off x="1524000" y="1397000"/>
  <a:ext cx="6096000" cy="741680"/>
</p:xfrm>
<a:graphic>
  <a:graphicData uri="http://schemas.openxmlformats.org/drawingml/2006/table">
    <a:tbl>
      <a:tblPr firstRow="1" bandRow="1">
        <a:tableStyleId>{5C22544A-7EE6-4342-B048-85BDC9FD1C3A}</a:tableStyleId>
      </a:tblPr>
      <a:tblGrid>
        <a:gridCol w="3048000"/>
        <a:gridCol w="3048000"/>
      </a:tblGrid>
      <a:tr h="370840">
        <a:tc>
          <a:txBody>
            <a:bodyPr/>
            <a:lstStyle/>
            <a:p>
              <a:endParaRPr lang="en-US"/>
            </a:p>
          </a:txBody>
          <a:tcPr/>
        </a:tc>
        <a:tc>
          <a:txBody>
            <a:bodyPr/>
            <a:lstStyle/>
            <a:p>
              <a:endParaRPr lang="en-US"/>
            </a:p>
          </a:txBody>
          <a:tcPr/>
        </a:tc>
      </a:tr>
      <a:tr h="370840">
        <a:tc>
          <a:txBody>
            <a:bodyPr/>
            <a:lstStyle/>
            <a:p>
              <a:endParaRPr lang="en-US"/>
            </a:p>
          </a:txBody>
          <a:tcPr/>
        </a:tc>
        <a:tc>
          <a:txBody>
            <a:bodyPr/>
            <a:lstStyle/>
            <a:p>
              <a:endParaRPr lang="en-US"/>
            </a:p>
```

```
</a:txBody>
            <a:tcPr/>
          </a:tc>
        </a:tr>
      </a:tbl>
    </a:graphicData>
  </a:graphic>
</p:graphicFrame>
```
### **Schema excerpt**

```
<xsd:element name="tbl" type="CT_Table"/>
<xsd:complexType name="CT_Table">
 <xsd:sequence>
   <xsd:element name="tblPr" type="CT_TableProperties" minOccurs="0"/>
   <xsd:element name="tblGrid" type="CT_TableGrid"/>
   <xsd:element name="tr" type="CT_TableRow" minOccurs="0" maxOccurs=
˓→"unbounded"/>
 </xsd:sequence>
</xsd:complexType>
<xsd:complexType name="CT_TableProperties">
 <xsd:sequence>
   <xsd:group ref="EG_FillProperties" minOccurs="0"/>
   <xsd:group ref="EG_EffectProperties" minOccurs="0"/>
   <xsd:choice minOccurs="0">
     <xsd:element name="tableStyle" type="CT_TableStyle"/>
     <xsd:element name="tableStyleId" type="s:ST_Guid"/>
   </xsd:choice>
   <xsd:element name="extLst" type="CT_OfficeArtExtensionList" minOccurs="0"/>
 </xsd:sequence>
 <xsd:attribute name="rtl" type="xsd:boolean" default="false"/>
 <xsd:attribute name="firstRow" type="xsd:boolean" default="false"/>
 <xsd:attribute name="firstCol" type="xsd:boolean" default="false"/>
 <xsd:attribute name="lastRow" type="xsd:boolean" default="false"/>
 <xsd:attribute name="lastCol" type="xsd:boolean" default="false"/>
 <xsd:attribute name="bandRow" type="xsd:boolean" default="false"/>
  <xsd:attribute name="bandCol" type="xsd:boolean" default="false"/>
</xsd:complexType>
<xsd:complexType name="CT_TableGrid">
 <xsd:sequence>
   <xsd:element name="gridCol" type="CT_TableCol" minOccurs="0" maxOccurs="unbounded
˓→"/>
 </xsd:sequence>
</xsd:complexType>
<xsd:complexType name="CT_TableCol">
 <xsd:sequence>
   <xsd:element name="extLst" type="CT_OfficeArtExtensionList" minOccurs="0"/>
 </xsd:sequence>
  <xsd:attribute name="w" type="ST_Coordinate" use="required"/>
</xsd:complexType>
```

```
<xsd:complexType name="CT_TableRow">
 <xsd:sequence>
   <xsd:element name="tc" type="CT_TableCell" minOccurs="0"
˓→maxOccurs="unbounded"/>
   <xsd:element name="extLst" type="CT_OfficeArtExtensionList" minOccurs="0"/>
 </xsd:sequence>
 <xsd:attribute name="h" type="ST_Coordinate" use="required"/>
</xsd:complexType>
<xsd:complexType name="CT_TableCell">
 <xsd:sequence>
   <xsd:element name="txBody" type="CT_TextBody" minOccurs="0"/>
   <xsd:element name="tcPr" type="CT_TableCellProperties" minOccurs="0"/>
   <xsd:element name="extLst" type="CT_OfficeArtExtensionList" minOccurs="0"/>
 </xsd:sequence>
 <xsd:attribute name="rowSpan" type="xsd:int" default="1"/>
 <xsd:attribute name="gridSpan" type="xsd:int" default="1"/>
 <xsd:attribute name="hMerge" type="xsd:boolean" default="false"/>
 <xsd:attribute name="vMerge" type="xsd:boolean" default="false"/>
 <xsd:attribute name="id" type="xsd:string"/>
</xsd:complexType>
<xsd:complexType name="CT_TextBody">
 <xsd:sequence>
   <xsd:element name="bodyPr" type="CT_TextBodyProperties"/>
   <xsd:element name="lstStyle" type="CT_TextListStyle" minOccurs="0"/>
   <xsd:element name="p" type="CT_TextParagraph" maxOccurs="unbounded"/>
 </xsd:sequence>
</xsd:complexType>
<xsd:complexType name="CT_TableCellProperties">
 <xsd:sequence>
   <xsd:element name="lnL" type="CT_LineProperties" minOccurs="0"/>
                           type="CT\_LineProperties" minOccurs="0"/>
   <xsd:element name="lnT" type="CT_LineProperties" minOccurs="0"/>
   <xsd:element name="lnB" type="CT_LineProperties" minOccurs="0"/>
   <xsd:element name="lnTlToBr" type="CT_LineProperties" minOccurs="0"/>
   <xsd:element name="lnBlToTr" type="CT_LineProperties" minOccurs="0"/>
   <xsd:element name="cell3D" type="CT_Cell3D" minOccurs="0"/>
   <xsd:group ref="EG_FillProperties" minOccurs="0"/>
   <xsd:element name="headers" type="CT_Headers" minOccurs="0"/>
   <xsd:element name="extLst" type="CT_OfficeArtExtensionList" minOccurs="0"/>
 </xsd:sequence>
 <xsd:attribute name="marL" type="ST_Coordinate32" default="91440"/>
 <xsd:attribute name="marR" type="ST_Coordinate32" default="91440"/>
 <xsd:attribute name="marT" type="ST_Coordinate32" default="45720"/>
 <xsd:attribute name="marB" type="ST_Coordinate32" default="45720"/>
 <xsd:attribute name="vert" type="ST_TextVerticalType" default="horz"/>
 <xsd:attribute name="anchor" type="ST_TextAnchoringType" default="t"/>
 <xsd:attribute name="anchorCtr" type="xsd:boolean" default="false"/>
 <xsd:attribute name="horzOverflow" type="ST_TextHorzOverflowType" default="clip"/>
</xsd:complexType>
<xsd:simpleType name="ST_Coordinate">
 <xsd:union memberTypes="ST_CoordinateUnqualified s:ST_UniversalMeasure"/>
</xsd:simpleType>
```

```
<xsd:simpleType name="ST_CoordinateUnqualified">
 <xsd:restriction base="xsd:long">
   <xsd:minInclusive value="-27273042329600"/>
    <xsd:maxInclusive value="27273042316900"/>
 </xsd:restriction>
</xsd:simpleType>
<xsd:simpleType name="ST_UniversalMeasure">
 <xsd:restriction base="xsd:string">
   <xsd:pattern value="-?[0-9]+(\.[0-9]+)?(mm|cm|in|pt|pc|pi)"/>
 </xsd:restriction>
</xsd:simpleType>
```
#### **Resources**

[Table.FirstCol Property page on MSDN](http://msdn.microsoft.com/en-us/library/office/ff744530.aspx)

- ISO-IEC-29500-1, Section 21.1.3 (DrawingML) Tables, pp3331
- ISO-IEC-29500-1, Section 21.1.3.13 tbl (Table), pp3344

#### **How table styles work**

- PowerPoint allows many formatting characteristics of a table to be set at once by assigning a *table style* to a table.
- PowerPoint includes an array of built-in table styles that a user can browse in the *table style gallery*. These styles are built into the PowerPoint *application*, and are only added to a *.pptx* file on first use.
- Zero or more table-styles can appear in the *ppt/tableStyles.xml* part. Each is keyed with a UUID, by which it is referred to by a particular table that uses that style.
- A table may be assigned a table style by placing the matching UUID in the *a:tbl/a:tblPr/a:tableStyleId* element text.
- A default table style may be specified by placing its id in *a:tblStyleLst/@def* in the *tableStyles.xml* part.

#### **Shape**

#### **SlideShapes**

Shapes on a slide are specified in the shape tree, a hierarchical data structure rooted in a  $\langle p:spTree \rangle$  element.

### **Schema excerpt**

```
<xsd:element name="sld" type="CT_Slide"/>
<xsd:complexType name="CT_Slide"> <!-- denormalized -->
 <xsd:sequence minOccurs="1" maxOccurs="1">
   <xsd:element name="cSld" type="CT_CommonSlideData"/>
   <xsd:element name="clrMapOvr" type="a:CT_ColorMappingOverride" minOccurs="0"/>
```

```
<xsd:element name="transition" type="CT_SlideTransition" minOccurs="0"/>
   <xsd:element name="timing" type="CT_SlideTiming" minOccurs="0"/>
   <xsd:element name="extLst" type="CT_ExtensionListModify" minOccurs="0"/>
 </xsd:sequence>
 <xsd:attribute name="showMasterSp" type="xsd:boolean" default="true"/>
 <xsd:attribute name="showMasterPhAnim" type="xsd:boolean" default="true"/>
 <xsd:attribute name="show" type="xsd:boolean" default="true"/>
</xsd:complexType>
<xsd:complexType name="CT_CommonSlideData">
 <xsd:sequence>
   <xsd:element name="bg" type="CT_Background" minOccurs="0"/>
   <xsd:element name="spTree" type="CT_GroupShape"/>
   <xsd:element name="custDataLst" type="CT_CustomerDataList" minOccurs="0"/>
   <xsd:element name="controls" type="CT_ControlList" minOccurs="0"/>
   <xsd:element name="extLst" type="CT_ExtensionList" minOccurs="0"/>
 </xsd:sequence>
 <xsd:attribute name="name" type="xsd:string" use="optional" default=""/>
</xsd:complexType>
<xsd:complexType name="CT_GroupShape">
 <xsd:sequence>
   <xsd:element name="nvGrpSpPr" type="CT_GroupShapeNonVisual"/>
   <xsd:element name="grpSpPr" type="a:CT_GroupShapeProperties"/>
   <xsd:choice minOccurs="0" maxOccurs="unbounded">
     <xsd:element name="sp" type="CT_Shape"/>
     <xsd:element name="grpSp" type="CT_GroupShape"/>
     <xsd:element name="graphicFrame" type="CT_GraphicalObjectFrame"/>
     <xsd:element name="cxnSp" type="CT_Connector"/>
     <xsd:element name="pic" type="CT_Picture"/>
     <xsd:element name="contentPart" type="CT_Rel"/>
   </xsd:choice>
   <xsd:element name="extLst" type="CT_ExtensionListModify" minOccurs="0"/>
 </xsd:sequence>
</xsd:complexType>
```
## **Shapes - In General**

Each visual element in a PowerPoint presentation is a *shape*. A shape appears on the "canvas" of a slide, which includes the various types of *master*. Within a slide, shapes appear in a *shape tree*, corresponding to an  $\leq p : spTree$ element.

The following table summarizes the six shape types:

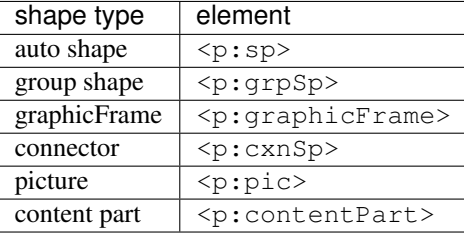

Some of these shape types have important sub-types. For example, a placeholder, a text box, and a preset geometry shape such as a circle, are all defined with an  $\langle p:sp \rangle$  element.

#### **<p:sp> shape elements**

The  $\langle p; sp \rangle$  element is used for three types of shape: placeholder, text box, and geometric shapes. A geometric shape with preset geometry is referred to as an *auto shape*. Placeholder shapes are documented on the *[Placeholders](#page-420-0)* page. Auto shapes are documented on the *[Auto Shape](#page-349-0)* page.

Geometric shapes are the familiar shapes that may be placed on a slide such as a rectangle or an ellipse. In the PowerPoint UI they are simply called shapes. There are two types of geometric shapes, preset geometry shapes and custom geometry shapes.

### **Shape.shape\_id and Shape.name**

Shape. shape id is read-only and is assigned by python-pptx when necessary.

Proposed protocol:

```
>>> shape.shape_id
42
>>> shape.name
u'Picture 5'
>>> shape.name = 'T501 - Foo; B. Baz; 2014'
>>> shape.name
u'T501 - Foo; B. Baz; 2014'
```
#### **Shape.rotation**

Read/write float degrees of clockwise rotation. Negative values can be used for counter-clockwise rotation.

- *XML Semantics* ST\_Angle is an integer value, 60,000 to each degree. PowerPoint appears to only ever use positive values. Oddly, the UI uses positive values for counter-clockwise rotation while the XML uses positive increase for clockwise rotation.
- *PowerPoint behavior* It appears graphic frame shapes can't be rotated. AutoShape, group, connector, and picture all rotate fine.

Proposed protocol:

```
>>> shape.rotation
0.0
>>> shape.rotation = 45.2
>>> shape.rotation
45.2
```
Math:

```
def rot_from_angle(value):
    "''"''"''"Return positive integer rotation in 60,000ths of a degree
    corresponding to *value* expressed as a float number of degrees.
    """
   DEGREE_INCREMENTS = 60000
   THREE_SIXTY = 360 * DEGREE_INCREMENTS
    # modulo normalizes negative and >360 degree values
    return int(round(value * DEGREE_INCREMENTS)) % THREE_SIXTY
```
### **Specimen XML**

Geometric shape (rounded rectangle):

```
<p:sp>
 <p:nvSpPr>
   <p:cNvPr id="3" name="Rounded Rectangle 2"/>
   <p:cNvSpPr/>
    <p:nvPr/>
 </p:nvSpPr>
 <p:spPr>
    <a:xfrm>
     <a:off x="760096" y="562720"/>
     <a:ext cx="2520824" cy="914400"/>
    </a:xfrm>
    <a:prstGeom prst="roundRect">
     <a:avLst>
        <a:gd name="adj" fmla="val 30346"/>
      </a:avLst>
    </a:prstGeom>
 </p:spPr>
  <p:style>
   <a:lnRef idx="1">
     <a:schemeClr val="accent1"/>
   </a:lnRef>
    <a:fillRef idx="3">
     <a:schemeClr val="accent1"/>
   </a:fillRef>
   <a:effectRef idx="2">
     <a:schemeClr val="accent1"/>
   </a:effectRef>
   <a:fontRef idx="minor">
     <a:schemeClr val="lt1"/>
   </a:fontRef>
  </p:style>
  <p:txBody>
   <a:bodyPr rtlCol="0" anchor="ctr"/>
    <a:lstStyle/>
    <a:p>
     <a:pPr algn="ctr"/>
      <a:r>
        <a:rPr lang="en-US" dirty="0" smtClean="0"/>
        <a:t>This is text inside a rounded rectangle</a:t>
      </a:r>
      <a:endParaRPr lang="en-US" dirty="0"/>
    </a:p>
  </p:txBody>
</p:sp>
```
Default textbox shape as inserted by PowerPoint:

```
<p:sp>
 <p:nvSpPr>
    <p:cNvPr id="2" name="TextBox 1"/>
    <p:cNvSpPr txBox="1"/>
    <p:nvPr/>
 </p:nvSpPr>
```

```
<p:spPr>
    <a:xfrm>
     <a:off x="1997289" y="2529664"/>
     <a:ext cx="2390398" cy="369332"/>
   </a:xfrm>
   <a:prstGeom prst="rect">
     <a:avLst/>
   </a:prstGeom>
    <a:noFill/>
 </p:spPr>
 <p:txBody>
   <a:bodyPr wrap="none" rtlCol="0">
     <a:spAutoFit/>
   </a:bodyPr>
   <a:lstStyle/>
   <a:p>
      <a:r>
       <a:rPr lang="en-US" dirty="0" smtClean="0"/>
        <a:t>This is text in a text box</a:t>
      </a:r>
      <a:endParaRPr lang="en-US" dirty="0"/>
    </a:p>
  </p:txBody>
</p:sp>
```
Group shape (some contents elided for size):

```
<p:grpSp>
 <p:nvGrpSpPr>
    <p:cNvPr id="4" name="Group 3"/>
    <p:cNvGrpSpPr/>
    <p:nvPr/>
 </p:nvGrpSpPr>
 <p:grpSpPr>
    <a:xfrm>
     <a:off x="2438400" y="2971800"/>
     <a:ext cx="4267200" cy="914400"/>
     <a:chOff x="2438400" y="2971800"/>
     <a:chExt cx="4267200" cy="914400"/>
   </a:xfrm>
 </p:grpSpPr>
  <p:sp>
    <p:nvSpPr>
      <p:cNvPr id="2" name="Rectangle 1"/>
     <p:cNvSpPr/>
      <p:nvPr/>
    </p:nvSpPr>
    <!-- some contents elided -->
 </p:sp>
  <p:sp>
    <p:nvSpPr>
     <p:cNvPr id="3" name="Oval 2"/>
     <p:cNvSpPr/>
     <p:nvPr/>
   </p:nvSpPr>
    <!-- some contents elided -->
 </p:sp>
```
### **</p:grpSp>**

Graphical object (e.g. table, chart) in a graphic frame:

```
<p:graphicFrame>
 <p:nvGraphicFramePr>
   <p:cNvPr id="2" name="Table 1"/>
   <p:cNvGraphicFramePr>
      <a:graphicFrameLocks noGrp="1"/>
    </p:cNvGraphicFramePr>
    <p:nvPr/>
 </p:nvGraphicFramePr>
 <p:xfrm>
    <a:off x="1524000" y="1397000"/>
    <a:ext cx="6096000" cy="741680"/>
 </p:xfrm>
 <a:graphic>
    <a:graphicData uri="http://schemas.openxmlformats.org/drawingml/2006/table">
      <!-- graphical object XML or ref goes here -->
    </a:graphicData>
  </a:graphic>
</p:graphicFrame>
```
Connector shape:

```
<p:cxnSp>
 <p:nvCxnSpPr>
    <p:cNvPr id="6" name="Straight Connector 5"/>
    <p:cNvCxnSpPr/>
    <p:nvPr/>
 </p:nvCxnSpPr>
  <p:spPr>
    <a:xfrm>
     <a:off x="3131840" y="3068960"/>
     <a:ext cx="2736304" cy="0"/>
    </a:xfrm>
    <a:prstGeom prst="line">
     <a:avLst/>
    </a:prstGeom>
 </p:spPr>
 <p:style>
    <a:lnRef idx="2">
      <a:schemeClr val="accent1"/>
    </a:lnRef>
    <a:fillRef idx="0">
      <a:schemeClr val="accent1"/>
   </a:fillRef>
    <a:effectRef idx="1">
     <a:schemeClr val="accent1"/>
    </a:effectRef>
    <a:fontRef idx="minor">
     <a:schemeClr val="tx1"/>
   </a:fontRef>
 </p:style>
</p:cxnSp>
```
Picture shape:

```
<p:pic>
 <p:nvPicPr>
   <p:cNvPr id="6" name="Picture 5" descr="python-logo.gif"/>
   <p:cNvPicPr>
     <a:picLocks noChangeAspect="1"/>
   </p:cNvPicPr>
   <p:nvPr/>
 </p:nvPicPr>
 <p:blipFill>
   <a:blip r:embed="rId2"/>
   <a:stretch>
     <a:fillRect/>
   </a:stretch>
 </p:blipFill>
 <p:spPr>
   <a:xfrm>
     <a:off x="5580112" y="1988840"/>
     <a:ext cx="2679700" cy="901700"/>
   </a:xfrm>
   <a:prstGeom prst="rect">
     <a:avLst/>
   </a:prstGeom>
   <a:ln>
     <a:solidFill>
       <a:schemeClr val="bg1">
         <a:lumMod val="85000"/>
       </a:schemeClr>
     </a:solidFill>
   </a:ln>
 </p:spPr>
</p:pic>
```
#### **Resources**

- [DrawingML Shapes](http://officeopenxml.com/drwShape.php) on officeopenxml.com
- [Shape Object MSDN page](http://msdn.microsoft.com/en-us/library/office/ff744177(v=office.14).aspx)
- [MsoShapeType Enumeration](http://msdn.microsoft.com/en-us/library/office/aa432678(v=office.14).aspx)

#### **Schema excerpt**

```
<xsd:complexType name="CT_Shape">
 <xsd:sequence>
   <xsd:element name="nvSpPr" type="CT_ShapeNonVisual"/>
   <xsd:element name="spPr" type="a:CT_ShapeProperties"/>
   <xsd:element name="style" type="a:CT_ShapeStyle" minOccurs="0"/>
   <xsd:element name="txBody" type="a:CT_TextBody" minOccurs="0"/>
   <xsd:element name="extLst" type="CT_ExtensionListModify" minOccurs="0"/>
 </xsd:sequence>
  <xsd:attribute name="useBgFill" type="xsd:boolean" default="false"/>
</xsd:complexType>
<xsd:complexType name="CT_ShapeNonVisual">
```

```
<xsd:sequence>
   <xsd:element name="cNvPr" type="a:CT_NonVisualDrawingProps"/>
   <xsd:element name="cNvSpPr" type="a:CT_NonVisualDrawingShapeProps"/>
    <xsd:element name="nvPr" type="CT_ApplicationNonVisualDrawingProps"/>
 </xsd:sequence>
</xsd:complexType>
<xsd:complexType name="CT_ShapeProperties">
 <xsd:sequence>
   <xsd:element name="xfrm" type="CT_Transform2D"
˓→minOccurs="0"/>
   <xsd:group ref ="EG_Geometry"
˓→minOccurs="0"/>
   <xsd:group ref ="EG_FillProperties"
˓→minOccurs="0"/>
   <xsd:element name="ln" type="CT_LineProperties"
˓→minOccurs="0"/>
   <xsd:group ref ="EG_EffectProperties"
˓→minOccurs="0"/>
   <xsd:element name="scene3d" type="CT_Scene3D"
˓→minOccurs="0"/>
   <xsd:element name="sp3d" type="CT_Shape3D"
˓→minOccurs="0"/>
   <xsd:element name="extLst" type="CT_OfficeArtExtensionList"
˓→minOccurs="0"/>
</xsd:sequence>
 <xsd:attribute name="bwMode" type="ST_BlackWhiteMode"/>
</xsd:complexType>
<xsd:complexType name="CT_ShapeStyle">
 <xsd:sequence>
   <xsd:element name="lnRef" type="CT_StyleMatrixReference"/>
   <xsd:element name="fillRef" type="CT_StyleMatrixReference"/>
   <xsd:element name="effectRef" type="CT_StyleMatrixReference"/>
   <xsd:element name="fontRef" type="CT_FontReference"/>
 </xsd:sequence>
</xsd:complexType>
<xsd:complexType name="CT_TextBody">
 <xsd:sequence>
   <xsd:element name="bodyPr" type="CT_TextBodyProperties"/>
   <xsd:element name="lstStyle" type="CT_TextListStyle" minOccurs="0"/>
   <xsd:element name="p" type="CT_TextParagraph" maxOccurs="unbounded"/>
 </xsd:sequence>
</xsd:complexType>
<xsd:complexType name="CT_ExtensionListModify">
 <xsd:sequence>
   <xsd:group ref="EG_ExtensionList" minOccurs="0"/>
 </xsd:sequence>
 <xsd:attribute name="mod" type="xsd:boolean" default="false"/>
</xsd:complexType>
\langle -2.5 \rangle -- Supporting elements \langle -2.5 \rangle<xsd:complexType name="CT_NonVisualDrawingProps">
 <xsd:sequence>
```

```
(continued from previous page)
```

```
<xsd:element name="hlinkClick" type="CT_Hyperlink" minOccurs="0"/>
   <xsd:element name="hlinkHover" type="CT_Hyperlink" minOccurs="0"/>
   <xsd:element name="extLst" type="CT_OfficeArtExtensionList" minOccurs="0"/>
 </xsd:sequence>
 <xsd:attribute name="id" type="ST_DrawingElementId" use="required"/>
  <xsd:attribute name="name" type="xsd:string" use="required"/>
 <xsd:attribute name="descr" type="xsd:string"
 <xsd:attribute name="hidden" type="xsd:boolean" default="false"/>
  <xsd:attribute name="title" type="xsd:string" default=""/>
</xsd:complexType>
<xsd:complexType name="CT_NonVisualDrawingShapeProps">
 <xsd:sequence>
   <xsd:element name="spLocks" type="CT_ShapeLocking" minOccurs="0"/>
   <xsd:element name="extLst" type="CT_OfficeArtExtensionList" minOccurs="0"/>
 </xsd:sequence>
 <xsd:attribute name="txBox" type="xsd:boolean" default="false"/>
</xsd:complexType>
<xsd:complexType name="CT_ApplicationNonVisualDrawingProps">
 <xsd:sequence>
   <xsd:element name="ph" type="CT_Placeholder" minOccurs="0"/>
   <xsd:group ref ="a:EG_Media" minOccurs="0"/>
   <xsd:element name="custDataLst" type="CT_CustomerDataList" minOccurs="0"/>
   <xsd:element name="extLst" type="CT_ExtensionList" minOccurs="0"/>
 </xsd:sequence>
 <xsd:attribute name="isPhoto" type="xsd:boolean" default="false"/>
 <xsd:attribute name="userDrawn" type="xsd:boolean" default="false"/>
</xsd:complexType>
<xsd:complexType name="CT_Transform2D">
 <xsd:sequence>
   <xsd:element name="off" type="CT_Point2D" minOccurs="0"/>
   <xsd:element name="ext" type="CT_PositiveSize2D" minOccurs="0"/>
 </xsd:sequence>
 <xsd:attribute name="rot" type="ST_Angle" default="0"/>
 <xsd:attribute name="flipH" type="xsd:boolean" default="false"/>
 <xsd:attribute name="flipV" type="xsd:boolean" default="false"/>
</xsd:complexType>
<xsd:group name="EG_Geometry">
 <xsd:choice>
   <xsd:element name="custGeom" type="CT_CustomGeometry2D"/>
   <xsd:element name="prstGeom" type="CT_PresetGeometry2D"/>
 </xsd:choice>
</xsd:group>
<xsd:complexType name="CT_CustomGeometry2D">
 <xsd:sequence>
    <xsd:element name="avLst" type="CT_GeomGuideList" minOccurs="0"/>
    <xsd:element name="gdLst" type="CT_GeomGuideList" minOccurs="0"/>
   <xsd:element name="ahLst" type="CT_AdjustHandleList" minOccurs="0"/>
   <xsd:element name="cxnLst" type="CT_ConnectionSiteList" minOccurs="0"/>
   <xsd:element name="rect" type="CT_GeomRect" minOccurs="0"/>
   <xsd:element name="pathLst" type="CT_Path2DList"/>
 </xsd:sequence>
</xsd:complexType>
```

```
(continues on next page)
```

```
(continued from previous page)
```

```
<xsd:complexType name="CT_PresetGeometry2D">
 <xsd:sequence>
   <xsd:element name="avLst" type="CT_GeomGuideList" minOccurs="0"/>
 </xsd:sequence>
  <xsd:attribute name="prst" type="ST_ShapeType" use="required"/>
</xsd:complexType>
<xsd:group name="EG_FillProperties">
 <xsd:choice>
   <xsd:element name="noFill" type="CT_NoFillProperties"/>
   <xsd:element name="solidFill" type="CT_SolidColorFillProperties"/>
   <xsd:element name="gradFill" type="CT_GradientFillProperties"/>
   <xsd:element name="blipFill" type="CT_BlipFillProperties"/>
   <xsd:element name="pattFill" type="CT_PatternFillProperties"/>
   <xsd:element name="grpFill" type="CT_GroupFillProperties"/>
 </xsd:choice>
</xsd:group>
<xsd:complexType name="CT_LineProperties">
  <xsd:sequence>
   <xsd:group ref="EG_LineFillProperties" minOccurs="0"/>
   <xsd:group ref="EG_LineDashProperties" minOccurs="0"/>
   <xsd:group ref="EG_LineJoinProperties" minOccurs="0"/>
    <xsd:element name="headEnd" type="CT_LineEndProperties" minOccurs="0"/>
    <xsd:element name="tailEnd" type="CT_LineEndProperties" minOccurs="0"/>
   <xsd:element name="extLst" type="CT_OfficeArtExtensionList" minOccurs="0"/>
 </xsd:sequence>
 <xsd:attribute name="w" type="ST_LineWidth"/>
  <xsd:attribute name="cap" type="ST_LineCap"/>
 <xsd:attribute name="cmpd" type="ST_CompoundLine"/>
  <xsd:attribute name="algn" type="ST_PenAlignment"/>
</xsd:complexType>
<xsd:complexType name="CT_Point2D">
 <xsd:attribute name="x" type="ST_Coordinate" use="required"/>
  <xsd:attribute name="y" type="ST_Coordinate" use="required"/>
</xsd:complexType>
<xsd:complexType name="CT_PositiveSize2D">
 <xsd:attribute name="cx" type="ST_PositiveCoordinate" use="required"/>
 <xsd:attribute name="cy" type="ST_PositiveCoordinate" use="required"/>
</xsd:complexType>
<xsd:group name="EG_EffectProperties">
 <xsd:choice>
    <xsd:element name="effectLst" type="CT_EffectList"/>
   <xsd:element name="effectDag" type="CT_EffectContainer"/>
  </xsd:choice>
</xsd:group>
<xsd:group name="EG_Media">
 <xsd:choice>
   <xsd:element name="audioCd" type="CT_AudioCD"/>
   <xsd:element name="wavAudioFile" type="CT_EmbeddedWAVAudioFile"/>
   <xsd:element name="audioFile" type="CT_AudioFile"/>
   <xsd:element name="videoFile" type="CT_VideoFile"/>
```

```
<xsd:element name="quickTimeFile" type="CT_QuickTimeFile"/>
  </xsd:choice>
</xsd:group>
<xsd:simpleType name="ST_DrawingElementId">
  <xsd:restriction base="xsd:unsignedInt"/>
</xsd:simpleType>
<xsd:simpleType name="ST_Angle">
  <xsd:restriction base="xsd:int"/>
</xsd:simpleType>
```
### **Shape position and size**

Shapes of the following types can appear in the shape tree of a slide ( $\langle p : spTree \rangle$ ) and each will require support for querying size and position.

- sp Auto Shape *(completed)*
- pic Picture *(completed)*
- graphicFrame container for table and chart shapes
- grpSp Group Shape
- $c\,\text{xnSp}$  Connector (line)
- **contentPart** has no position, but should return None instead of raising an exception

### **Protocol**

```
>>> assert isinstance(shape, pptx.shapes.autoshape.Shape)
>>> shape.left
914400
\rightarrow\rightarrow\rightarrow shape.left = Inches(0.5)
>>> shape.left
457200
```
#### **XML specimens**

Here is a representative sample of shape XML showing the placement of the position and size elements (in the <a:xfrm> element).

*Auto shape (rounded rectangle in this case)*:

```
<p:sp>
 <p:nvSpPr>
    <p:cNvPr id="3" name="Rounded Rectangle 2"/>
    <p:cNvSpPr/>
    <p:nvPr/>
  </p:nvSpPr>
  <p:spPr>
    <a:xfrm>
```

```
<a:off x="760096" y="562720"/>
     <a:ext cx="2520824" cy="914400"/>
   </a:xfrm>
   <a:prstGeom prst="roundRect">
     <a:avLst>
        <a:gd name="adj" fmla="val 30346"/>
     </a:avLst>
   </a:prstGeom>
 </p:spPr>
 <p:style>
   <a:lnRef idx="1">
     <a:schemeClr val="accent1"/>
   </a:lnRef>
   <a:fillRef idx="3">
     <a:schemeClr val="accent1"/>
   </a:fillRef>
   <a:effectRef idx="2">
     <a:schemeClr val="accent1"/>
   </a:effectRef>
   <a:fontRef idx="minor">
     <a:schemeClr val="lt1"/>
   </a:fontRef>
 </p:style>
 <p:txBody>
   <a:bodyPr rtlCol="0" anchor="ctr"/>
   <a:lstStyle/>
   <a:p>
     <a:pPr algn="ctr"/>
     <a:r>
       <a:rPr lang="en-US" dirty="0" smtClean="0"/>
       <a:t>This is text inside a rounded rectangle</a:t>
     </a:r>
      <a:endParaRPr lang="en-US" dirty="0"/>
   </a:p>
 </p:txBody>
</p:sp>
```
*Example picture shape*:

```
<p:pic>
  <p:nvPicPr>
   <p:cNvPr id="6" name="Picture 5" descr="python-logo.gif"/>
    <p:cNvPicPr>
     <a:picLocks noChangeAspect="1"/>
    </p:cNvPicPr>
    <p:nvPr/>
 </p:nvPicPr>
 <p:blipFill>
   <a:blip r:embed="rId2"/>
   <a:stretch>
     <a:fillRect/>
   </a:stretch>
 </p:blipFill>
  <p:spPr>
   <a:xfrm>
      <a:off x="5580112" y="1988840"/>
      <a:ext cx="2679700" cy="901700"/>
```

```
</a:xfrm>
   <a:prstGeom prst="rect">
     <a:avLst/>
   </a:prstGeom>
   <a:ln>
     <a:solidFill>
        <a:schemeClr val="bg1">
          <a:lumMod val="85000"/>
       </a:schemeClr>
     </a:solidFill>
   </a:ln>
 </p:spPr>
</p:pic>
```
### **Related Schema Definitions**

```
<xsd:complexType name="CT_Shape">
 <xsd:sequence>
   <xsd:element name="nvSpPr" type="CT_ShapeNonVisual" minOccurs="1" maxOccurs=
˓→"1"/>
   <xsd:element name="spPr" type="a:CT_ShapeProperties" minOccurs="1" maxOccurs=
˓→"1"/>
    <xsd:element name="style" type="a:CT_ShapeStyle" minOccurs="0" maxOccurs=
˓→"1"/>
   <xsd:element name="txBody" type="a:CT_TextBody" minOccurs="0" maxOccurs=
˓→"1"/>
   <xsd:element name="extLst" type="CT_ExtensionListModify" minOccurs="0" maxOccurs=
˓→"1"/>
 </xsd:sequence>
  <xsd:attribute name="useBgFill" type="xsd:boolean" use="optional" default="false"/>
</xsd:complexType>
<xsd:complexType name="CT_Picture">
 <xsd:sequence>
   <xsd:element name="nvPicPr" type="CT_PictureNonVisual" minOccurs="1"
˓→maxOccurs="1"/>
   <xsd:element name="blipFill" type="a:CT_BlipFillProperties" minOccurs="1"
˓→maxOccurs="1"/>
   <xsd:element name="spPr" type="a:CT_ShapeProperties" minOccurs="1"
˓→maxOccurs="1"/>
   <xsd:element name="style" type="a:CT_ShapeStyle" minOccurs="0"
˓→maxOccurs="1"/>
   <xsd:element name="extLst" type="CT_ExtensionListModify" minOccurs="0"
˓→maxOccurs="1"/>
 </xsd:sequence>
</xsd:complexType>
<xsd:complexType name="CT_ShapeProperties">
 <xsd:sequence>
   <xsd:element name="xfrm" type="CT_Transform2D" minOccurs="0" maxOccurs="1"/>
    ...
 </xsd:sequence>
  <xsd:attribute name="bwMode" type="ST_BlackWhiteMode" use="optional"/>
</xsd:complexType>
```

```
<xsd:complexType name="CT_Transform2D">
 <xsd:sequence>
    <xsd:element name="off" type="CT_Point2D" minOccurs="0" maxOccurs="1"/>
    <xsd:element name="ext" type="CT_PositiveSize2D" minOccurs="0" maxOccurs="1"/>
 </xsd:sequence>
 <xsd:attribute name="rot" type="ST_Angle" use="optional" default="0"/>
 <xsd:attribute name="flipH" type="xsd:boolean" use="optional" default="false"/>
  <xsd:attribute name="flipV" type="xsd:boolean" use="optional" default="false"/>
</xsd:complexType>
<xsd:complexType name="CT_Point2D">
 <xsd:attribute name="x" type="ST_Coordinate" use="required"/>
 <xsd:attribute name="y" type="ST_Coordinate" use="required"/>
</xsd:complexType>
<xsd:complexType name="CT_PositiveSize2D">
 <xsd:attribute name="cx" type="ST_PositiveCoordinate" use="required"/>
  <xsd:attribute name="cy" type="ST_PositiveCoordinate" use="required"/>
</xsd:complexType>
<xsd:simpleType name="ST_PositiveCoordinate">
 <xsd:restriction base="xsd:long">
   <xsd:minInclusive value="0"/>
    <xsd:maxInclusive value="27273042316900"/>
 </xsd:restriction>
</xsd:simpleType>
```
## **Autofit setting**

#### **Overview**

PowerPoint provides the *autofit* property to specify how to handle text that is too big to fit within its shape. The three possible settings are:

- resize shape to fit text
- resize text to fit shape
- resize neither the shape nor the text, allowing the text to extend beyond the bounding box

Auto size is closely related to word wrap.

There are certain constraining settings for resizing the text, not sure if those are supported in PowerPoint or not.

### **Protocol**

```
>>> text_frame = shape.text_frame
>>> text_frame.auto_size
None
>>> text_frame.auto_size = MSO_AUTO_SIZE.SHAPE_TO_FIT_TEXT
>>> text_frame.auto_size
1
>>> text_frame.auto_size = MSO_AUTO_SIZE.TEXT_TO_FIT_SHAPE
```

```
>>> text_frame.auto_size
2
>>> str(text_frame.auto_size)
'MSO_AUTO_SIZE.TEXT_TO_FIT_SHAPE'
>>> text_frame.auto_size = MSO_AUTO_SIZE.NONE
>>> text_frame.auto_size
\bigcirc>>> text_frame.auto_size = None
>>> text_frame.auto_size
None
```
### **Scenarios**

Default new textbox. When adding a new texbox from the PowerPoint toolbar, the new textbox sizes itself to fit the entered text. This corresponds to the setting MSO\_AUTO\_SIZE.SHAPE\_TO\_FIT\_TEXT and word\_wrap = None.

MSO\_AUTO\_SIZE.NONE, word\_wrap = False. Text is free form, with PowerPoint exhibiting no formatting behavior. Text appears just as entered and lines are broken only where hard breaks are inserted.

MSO\_AUTO\_SIZE.NONE, word\_wrap = True. Text is wrapped into a column the width of the shape, but is not constrained vertically.

MSO\_AUTO\_SIZE.SHAPE\_TO\_FIT\_TEXT, word\_wrap = False. The width of the shape expands as new text is entered. Line breaks occur only where hard breaks are entered. The height of the shape grows to accommodate the number of lines of entered text. Width and height shrink as extents of the text are reduced by deleting text or reducing font size.

MSO\_AUTO\_SIZE.SHAPE\_TO\_FIT\_TEXT, word\_wrap = True. Text is wrapped into a column the width of the shape, with the height of the shape growing to accommodate the resulting number of lines.

MSO\_AUTO\_SIZE.TEXT\_TO\_FIT\_SHAPE, word\_wrap = False. Experiment . . .

MSO\_AUTO\_SIZE.TEXT\_TO\_FIT\_SHAPE, word\_wrap = True. Experiment . . .

#### **XML specimens**

Default new textbox:

```
<p:sp>
 <p:nvSpPr>
   <p:cNvPr id="4" name="Foobar 3"/>
   <p:cNvSpPr txBox="1"/>
    <p:nvPr/>
 </p:nvSpPr>
 <p:spPr>
   <a:xfrm>
     <a:off x="914400" y="914400"/>
      <a:ext cx="914400" cy="914400"/>
    </a:xfrm>
   <a:prstGeom prst="rect">
      <a:avLst/>
   </a:prstGeom>
   <a:noFill/>
  </p:spPr>
```

```
<p:txBody>
   <a:bodyPr wrap="none">
     <a:spAutoFit/>
   </a:bodyPr>
   <a:lstStyle/>
    <a:p/>
 </p:txBody>
</p:sp>
```
## **Related Schema Definitions**

```
<xsd:complexType name="CT_TextBody">
 <xsd:sequence>
   <xsd:element name="bodyPr" type="CT_TextBodyProperties"/>
   <xsd:element name="lstStyle" type="CT_TextListStyle" minOccurs="0"/>
   <xsd:element name="p" type="CT_TextParagraph" maxOccurs="unbounded"/>
 </xsd:sequence>
</xsd:complexType>
<xsd:complexType name="CT_TextBodyProperties">
 <xsd:sequence>
   <xsd:element name="prstTxWarp" type="CT_PresetTextShape" minOccurs="0"/>
   <xsd:group ref="EG_TextAutofit" minOccurs="0"/>
   <xsd:element name="scene3d" type="CT_Scene3D" minOccurs="0"/>
   <xsd:group ref="EG_Text3D" minOccurs="0"/>
   <xsd:element name="extLst" type="CT_OfficeArtExtensionList" minOccurs="0"/>
 </xsd:sequence>
<xsd:group name="EG_TextAutofit">
 <xsd:choice>
   <xsd:element name="noAutofit" type="CT_TextNoAutofit"/>
   <xsd:element name="normAutofit" type="CT_TextNormalAutofit"/>
   <xsd:element name="spAutoFit" type="CT_TextShapeAutofit"/>
 </xsd:choice>
</xsd:group>
<xsd:complexType name="CT_TextNormalAutofit">
 <xsd:attribute name="fontScale" type="ST_TextFontScalePercentOrPercentString"
               use="optional" default="100%"/>
 <xsd:attribute name="lnSpcReduction" type="ST_TextSpacingPercentOrPercentString"
               use="optional" default="0%"/>
</xsd:complexType>
<xsd:complexType name="CT_TextShapeAutofit"/>
<xsd:complexType name="CT_TextNoAutofit"/>
<xsd:group name="EG_Text3D">
 <xsd:choice>
   <xsd:element name="sp3d" type="CT_Shape3D"/>
   <xsd:element name="flatTx" type="CT_FlatText"/>
 </xsd:choice>
</xsd:group>
```
## **Group Shape**

A *group shape* is a container for other shapes.

In the PowerPoint UI, a group shape may be selected and moved as a unit, such that the contained shapes retain their relative position to one another.

Certain operations can also be applied to all the shapes in a group by applying that operation to the group shape.

The *grouping* notion is *recursive*; a group shape can itself contain one or more group shapes. The "root" shape tree of a slide is itself a group, although it has a few distinctive behaviors. The XML element for a slide's shape tree (*p:spTree*) is the same XML type as that for a group shape (*p:grpSp*), namely *CT\_GroupShape*.

### **PowerPoint Behaviors**

• A group shape can have no click action.

#### **XML Semantics**

• *chOff* and *chExt* represent child offset and child extents, respectively. These are used if the group itself is transformed, in particular when it is scaled.

#### **MS API**

• *Shape.GroupItems* - corresponds to *GroupShape.shapes*

#### **XML Specimens**

```
<p:grpSp>
 <p:nvGrpSpPr>
   <p:cNvPr id="5" name="Group 4"/>
   <p:cNvGrpSpPr/>
   <p:nvPr/>
 </p:nvGrpSpPr>
  <p:grpSpPr>
   <a:xfrm>
     <a:off x="3347864" y="2204864"/>
     <a:ext cx="3506688" cy="2930624"/>
     <a:chOff x="3347864" y="2204864"/>
      <a:chExt cx="3506688" cy="2930624"/>
   </a:xfrm>
 </p:grpSpPr>
  <p:sp>
    <p:nvSpPr>
     <p:cNvPr id="2" name="Rounded Rectangle 1"/>
     <p:cNvSpPr/>
      <p:nvPr/>
   </p:nvSpPr>
    <p:spPr>
      <a:xfrm>
       <a:off x="3347864" y="2204864"/>
        <a:ext cx="914400" cy="914400"/>
```

```
</a:xfrm>
    <a:prstGeom prst="roundRect">
      <a:avLst/>
    </a:prstGeom>
  </p:spPr>
  <p:style>
    <a:lnRef idx="1">
      <a:schemeClr val="accent1"/>
    </a:lnRef>
    <a:fillRef idx="3">
      <a:schemeClr val="accent1"/>
    </a:fillRef>
    <a:effectRef idx="2">
      <a:schemeClr val="accent1"/>
    </a:effectRef>
    <a:fontRef idx="minor">
      <a:schemeClr val="lt1"/>
    </a:fontRef>
  </p:style>
  <p:txBody>
    <a:bodyPr rtlCol="0" anchor="ctr"/>
    <a:lstStyle/>
    <a:p>
      <a:pPr algn="ctr"/>
      <a:endParaRPr lang="en-US"/>
    </a:p>
  </p:txBody>
</p:sp>
<p:sp>
  <p:nvSpPr>
    <p:cNvPr id="3" name="Oval 2"/>
    <p:cNvSpPr/>
    <p:nvPr/>
  </p:nvSpPr>
  <p:spPr>
    <a:xfrm>
      <a:off x="5940152" y="2708920"/>
      <a:ext cx="914400" cy="914400"/>
    </a:xfrm>
    <a:prstGeom prst="ellipse">
      <a:avLst/>
    </a:prstGeom>
  </p:spPr>
  <p:style>
    <a:lnRef idx="1">
      <a:schemeClr val="accent1"/>
    </a:lnRef>
    <a:fillRef idx="3">
      <a:schemeClr val="accent1"/>
    </a:fillRef>
    <a:effectRef idx="2">
      <a:schemeClr val="accent1"/>
    </a:effectRef>
    <a:fontRef idx="minor">
      <a:schemeClr val="lt1"/>
    </a:fontRef>
  </p:style>
```

```
<p:txBody>
      <a:bodyPr rtlCol="0" anchor="ctr"/>
      <a:lstStyle/>
      <a:p>
        <a:pPr algn="ctr"/>
        <a:endParaRPr lang="en-US"/>
      </a:p>
    </p:txBody>
  </p:sp>
  <p:sp>
   <p:nvSpPr>
     <p:cNvPr id="4" name="Isosceles Triangle 3"/>
     <p:cNvSpPr/>
      <p:nvPr/>
    </p:nvSpPr>
    <p:spPr>
      <a:xfrm>
       <a:off x="4355976" y="4221088"/>
        <a:ext cx="1060704" cy="914400"/>
      </a:xfrm>
      <a:prstGeom prst="triangle">
        <a:avLst/>
      </a:prstGeom>
    </p:spPr>
    <p:style>
      <a:lnRef idx="1">
        <a:schemeClr val="accent1"/>
      </a:lnRef>
      <a:fillRef idx="3">
       <a:schemeClr val="accent1"/>
      </a:fillRef>
      <a:effectRef idx="2">
       <a:schemeClr val="accent1"/>
      </a:effectRef>
      <a:fontRef idx="minor">
       <a:schemeClr val="lt1"/>
     </a:fontRef>
    </p:style>
    <p:txBody>
     <a:bodyPr rtlCol="0" anchor="ctr"/>
     <a:lstStyle/>
      <a:p>
       <a:pPr algn="ctr"/>
       <a:endParaRPr lang="en-US"/>
     </a:p>
    </p:txBody>
  </p:sp>
</p:grpSp>
```
# **Related Schema Definitions**

```
<xsd:complexType name="CT_GroupShape">
 <xsd:sequence>
   <xsd:element name="nvGrpSpPr" type="CT_GroupShapeNonVisual"/>
```

```
<xsd:element name="grpSpPr" type="a:CT_GroupShapeProperties"/>
   <xsd:choice minOccurs="0" maxOccurs="unbounded">
     <xsd:element name="sp" type="CT_Shape"/>
     <xsd:element name="grpSp" type="CT_GroupShape"/>
     <xsd:element name="graphicFrame" type="CT_GraphicalObjectFrame"/>
     <xsd:element name="cxnSp" type="CT_Connector"/>
     <xsd:element name="pic" type="CT_Picture"/>
     <xsd:element name="contentPart" type="CT_Rel"/>
   </xsd:choice>
   <xsd:element name="extLst" type="CT_ExtensionListModify" minOccurs="0"/>
 </xsd:sequence>
</xsd:complexType>
<xsd:complexType name="CT_GroupShapeNonVisual">
 <xsd:sequence>
   <xsd:element name="cNvPr" type="a:CT_NonVisualDrawingProps"/>
   <xsd:element name="cNvGrpSpPr" type="a:CT_NonVisualGroupDrawingShapeProps"/>
   <xsd:element name="nvPr" type="CT_ApplicationNonVisualDrawingProps"/>
 </xsd:sequence>
</xsd:complexType>
<xsd:complexType name="CT_GroupShapeProperties">
 <xsd:sequence>
   <xsd:element name="xfrm" type="CT_GroupTransform2D" minOccurs="0"/>
   <xsd:group ref="EG_FillProperties" minOccurs="0"/>
   <xsd:group ref="EG_EffectProperties" minOccurs="0"/>
   <xsd:element name="scene3d" type="CT_Scene3D" minOccurs="0"/>
   <xsd:element name="extLst" type="CT_OfficeArtExtensionList" minOccurs="0"/>
 </xsd:sequence>
  <xsd:attribute name="bwMode" type="ST_BlackWhiteMode"/>
</xsd:complexType>
<xsd:complexType name="CT_GroupTransform2D">
 <xsd:sequence>
    <xsd:element name="off" type="CT_Point2D" minOccurs="0"/>
    <xsd:element name="ext" type="CT_PositiveSize2D" minOccurs="0"/>
   <xsd:element name="chOff" type="CT_Point2D" minOccurs="0"/>
   <xsd:element name="chExt" type="CT_PositiveSize2D" minOccurs="0"/>
 </xsd:sequence>
 <xsd:attribute name="rot" type="ST_Angle" default="0"/>
 <xsd:attribute name="flipH" type="xsd:boolean" default="false"/>
 <xsd:attribute name="flipV" type="xsd:boolean" default="false"/>
</xsd:complexType>
<xsd:group name="EG_EffectProperties">
 <xsd:choice>
   <xsd:element name="effectLst" type="CT_EffectList"/>
   <xsd:element name="effectDag" type="CT_EffectContainer"/>
 </xsd:choice>
</xsd:group>
<xsd:group name="EG_FillProperties">
 <xsd:choice>
   <xsd:element name="noFill" type="CT_NoFillProperties"/>
   <xsd:element name="solidFill" type="CT_SolidColorFillProperties"/>
   <xsd:element name="gradFill" type="CT_GradientFillProperties"/>
   <xsd:element name="blipFill" type="CT_BlipFillProperties"/>
```

```
<xsd:element name="pattFill" type="CT_PatternFillProperties"/>
   <xsd:element name="grpFill" type="CT_GroupFillProperties"/>
 </xsd:choice>
</xsd:group>
```
### <span id="page-349-0"></span>**Auto Shape**

#### **Summary**

*AutoShape* is the name the MS Office API uses for a shape with preset geometry, those referred to in the PowerPoint UI simply as *shape*. Typical examples are a rectangle, a circle, or a star shape. An auto shape has a type (preset geometry), an outline line style, a fill, and an effect, in addition to a position and size. The outline, fill, and effect can each be None.

Each auto shape is contained in an  $\langle p:sp \rangle$  element.

#### **Auto shape type**

There are 187 pre-defined auto shape types, each corresponding to a distinct preset geometry. Some types have one or more *adjustment value*, which corresponds to the position of an adjustment handle (small yellow diamond) on the shape in the UI that changes an aspect of the shape geometry, for example the corner radius of a rounded rectangle.

• [MsoAutoShapeType Enumeration](http://msdn.microsoft.com/en-us/library/office/aa432469(v=office.14).aspx) page on MSDN

#### **Adjustment values**

Many auto shapes may be adjusted to change their shape beyond just their width, height, and rotation. In the PowerPoint application, this is accomplished by dragging small yellow diamond-shaped handles that appear on the shape when it is selected.

In the XML, the position of these adjustment handles is reflected in the contents of the  $\langle a:avList\rangle$  element:

```
<a:prstGeom prst="roundRect">
 <a:avLst>
    <a:gd name="adj" fmla="val 30346"/>
  \langlea:avLst>
</a:prstGeom>
```
The  $\langle a:avList\rangle$  element can be empty, even if the shape has available adjustments.

**guide** a guide is essentially a variable within DrawingML. Its value is the result of a simple expression like " $\star$ / 100000 w ss". Its value may then be used in other expressions or directly to specify a point, by referring to it by name.

<a:gd> stands for *guide* . . .

Where are the custom geometries defined? The geometries for autoshapes are defined in presetShapeDefinitions.xml, located in:

```
pptx/ref/ISO-IEC-29500-1/schemas/dml-geometries/OfficeOpenXML-DrawingMLGeometries/
```
.

What is the range of the formula values? In general, the nominal adjustment value range for the preset shapes is  $\overline{0}$ to 100000. However, the actual value stored can be outside that range, depending on the formulas involved. For example, in the case of the chevron shape, the range is from 0 to 100000 \* width / short-side. When the shape is taller than it is wide, width is the short side and the range is 0 to 100000. However, when the shape is wider than it is tall, the range can be much larger. Required values are probably best discovered via experimentation or calculation based on the preset formula.

The  $\langle a:avList\rangle$  element does not appear initially when the shape is inserted. However, if the adjustment handle is moved and then moved back to the default value, the  $\langle a : a \vee b \rangle$  element is not removed. The default value becomes the effective value for the guide if the  $\langle a:avList \rangle$  element is not present.

The adjustment value is preserved over scaling of the object. Its effective value can change however, depending on the formula. In the case of the chevron shape, the effective value is a function of ss, the "short side", and the adjustment handle moves on screen when the chevron is made wider than it is tall.

A certain level of documentation for auto shapes could be generated from the XML shape definition file. The preset name and the number of adjustment values it has (guide definitions) and the adjustment value name can readily be determined by inspection of the XML.

What coordinate system are the formula values expressed in? There appear to be two coordinate systems at work. The 0 to 100000 bit the adjustment handles are expressed in appears to be the (arbitrary) shape coordinate system. The built-in values like w, ss, etc., appear to be in the slide coordinate system, the one the  $x$ frm element traffics in.

Probably worth experimenting with some custom shapes to find out (edit and rezip with bash one-liner).

useful web resources What useful web resources are out there on DrawingML?

<http://officeopenxml.com/drwSp-custGeom.php>

#### **XML produced by PowerPoint® client**

```
<p:sp>
  <p:nvSpPr>
   <p:cNvPr id="3" name="Rounded Rectangle 2"/>
   <p:cNvSpPr/>
    <p:nvPr/>
 </p:nvSpPr>
  <p:spPr>
    <a:xfrm>
     <a:off x="760096" y="562720"/>
      <a:ext cx="2520824" cy="914400"/>
    </a:xfrm>
   <a:prstGeom prst="roundRect">
      <a:avLst>
        <a:gd name="adj" fmla="val 30346"/>
      </a:avLst>
   </a:prstGeom>
 </p:spPr>
  <p:style>
   <a:lnRef idx="1">
      <a:schemeClr val="accent1"/>
   </a:lnRef>
    <a:fillRef idx="3">
      <a:schemeClr val="accent1"/>
    </a:fillRef>
    <a:effectRef idx="2">
```

```
<a:schemeClr val="accent1"/>
   </a:effectRef>
   <a:fontRef idx="minor">
     <a:schemeClr val="lt1"/>
   </a:fontRef>
 </p:style>
 <p:txBody>
   <a:bodyPr rtlCol="0" anchor="ctr"/>
   <a:lstStyle/>
   <a:p>
     <a:pPr algn="ctr"/>
     <a:r>
       <a:rPr lang="en-US" dirty="0" smtClean="0"/>
       <a:t>This is text inside a rounded rectangle</a:t>
     </a:r>
     <a:endParaRPr lang="en-US" dirty="0"/>
   </a:p>
 </p:txBody>
</p:sp>
```
## **Resources**

- [DrawingML Shapes](http://officeopenxml.com/drwShape.php) on officeopenxml.com
- [Shape Object MSDN page](http://msdn.microsoft.com/en-us/library/office/ff744177(v=office.14).aspx)
- [MsoShapeType Enumeration](http://msdn.microsoft.com/en-us/library/office/aa432678(v=office.14).aspx)

## **Shadow**

Shadow is inherited, and a shape often appears with a shadow without explicitly applying a shadow format.

The only difference in a shape with shadow turned off is the presence of an empty *<a:effectLst/>* child in its *<p:spPr>* element. Inherited shadow is turned off when *p:spPr/a:effectLst* is present with no *a:outerShdw* child element. Other effect child elements may be present.

A shadow is one type of "effect". The others are glow/soft-edges and reflection.

Shadow may be of type *outer* (perhaps most common), *inner*, or *perspective*.

# **Scope**

- *Shape.shadow* is a *ShadowFormat* object (all shape types)
- *shape.shadow.inherit = True* removes any explicitly applied effects (including glow/soft-edge and reflection, not just shadow). This restores the "inherit" state for effects and makes the shape sensitive to changes in theme.
- *shape.shadow.inherit = False* overrides any default (theme) effects. Any inherited shadow, glow, and/or reflection will no longer appear. This operation adds an empty effects element, which causes no effects to be applied, regardless of theme settings.

#### Out-of-scope

Minimum for specifying a basic shadow

• *ShadowFormat.visible* - applies a reasonable standard shadow override.

- *ShadowFormat.shadow type* (inner, outer, perspective)
- *ShadowFormat.alignment* (shadow anchor, automatic based on angle)
- *ShadowFormat.angle* (0-degrees is to the right, increasing CCW)
- *ShadowFormat.blur\_radius* (generally a few points, maybe 3-5)
- *ShadowFormat.color* (theme or RGB color)
- *ColorFormat.transparency* (needed for proper shadow rendering)
- *ShadowFormat.distance* (generally a couple points, maybe 1-3)
- *shape.shadow.style* (MSO\_SHADOW\_STYLE) indicates whether shadow is inner, outer, or perspective (or None).

Nice to have for finer tuning

- *ShadowFormat.rotate\_with\_shape* (boolean)
- *ShadowFormat.scale* (shadow bigger/smaller than shape, default 100%)
- Retaining non-shadow effects when turning off shadow. This requires the ability to "clone" the currently enabled defaults. Effects are not inherited separately; making explicit the currently active default is how PowerPoint works around the "all-or-nothing" inheritance behavior.
- Clone effective shadow, glow, and/or reflection.

#### **Protocol**

The *.shadow* property on a shape *always* returns *the ShadowFormat* object for that shape, regardless of whether its shadow is explicit or inherited:

```
>>> shape = prs.slides[0].shapes[0]
>>> shadow = shape.shadow
>>> shadow
<pptx.dml.effect.ShadowFormat object at 0x108080490>
```
The *.shadow* property is idempotent, meaning the same *ShadowFormat* object (verified by comparing ID) is returned on every call, for the lifetime of the shape object:

```
>>> shape.shadow
<pptx.dml.effect.ShadowFormat object at 0x108080490>
>>> shape.shadow
<pptx.dml.effect.ShadowFormat object at 0x108080490>
```
The *ShadowFormat.inherit* property indicates whether the shape inherits its shadow effect or overrides it with an explicitly defined setting. The default setting for a new shape is *True*:

```
>>> shadow.inherit
True
```
Assigning *False* breaks the inheritance link by explicitly defining a "no-shadow" setting for the shape. This causes the shape to appear without a shadow, regardless of the applied theme:

```
>>> shadow.inherit = False
>>> shadow.inherit
False
```
Note that this has the side-effect of disabling inheritance of all effects for that shape.

## **PowerPoint behaviors**

- All 5 shape-types can display a shadow, but graphics-frame objects like chart and table use a different mechanism than the other shapes. Those won't be supported initially.
	- AutoShape
	- Connector
	- Picture
	- Group Shape (parent is *p:grpSpPr* rather than *p:spPr*)
	- Graphics Frame (UI allows, but uses a different mechanism)
- Adding shadow to a group shape adds that shadow to each component shape in the group.
- There is a "new-shape format" concept. This format determines what a new shape looks like, but does not change the appearance of shapes already in place. It's basically a template imprinted on new shapes when they are added.

*Theme Effects* are a thing here. They are Subtle, Moderate, and Intense.

There are 40 built-in theme effects. Each of these have ...

• Setting visible off (Format Shape > Shadow > Clear Shadow checkbox) for a customized shadow removes all customized settings and they are not recoverable by setting the shadow visible again (clicking the shadow checkbox).

### **MS API**

## **ShadowFormat object**

• *ShadowFormat.Visible*

## **Specimen XML**

Shape inheriting shadow. Note the absence of *p:spPr/a:effectLst*, causing all effects to be inherited:

```
<p:sp>
 <p:nvSpPr>
   <p:cNvPr id="4" name="Rounded Rectangle 3"/>
   <p:cNvSpPr/>
   <p:nvPr/>
 </p:nvSpPr>
  <p:spPr>
    <a:xfrm>
      <a:off x="4114800" y="2971800"/>
      <a:ext cx="914400" cy="914400"/>
   </a:xfrm>
   <a:prstGeom prst="roundRect">
      <a:avLst/>
   </a:prstGeom>
  </p:spPr>
  <p:style>
    <a:lnRef idx="1">
      <a:schemeClr val="accent1"/>
```

```
</a:lnRef>
    <a:fillRef idx="3">
     <a:schemeClr val="accent1"/>
    </a:fillRef>
    <a:effectRef idx="2">
     <a:schemeClr val="accent1"/>
    </a:effectRef>
   <a:fontRef idx="minor">
     <a:schemeClr val="lt1"/>
   </a:fontRef>
 </p:style>
  <p:txBody>
   <a:bodyPr rtlCol="0" anchor="ctr"/>
    <a:lstStyle/>
    <a:p>
      <a:pPr algn="ctr"/>
     <a:endParaRPr lang="en-US"/>
    </a:p>
  </p:txBody>
</p:sp>
```
Shape with inherited shadow turned off:

```
<p:sp>
 <p:nvSpPr>
   <p:cNvPr id="4" name="Rounded Rectangle 3"/>
    <p:cNvSpPr/>
    <p:nvPr/>
 </p:nvSpPr>
  <p:spPr>
    <a:xfrm>
      <a:off x="4114800" y="2971800"/>
      <a:ext cx="914400" cy="914400"/>
   </a:xfrm>
   <a:prstGeom prst="roundRect">
     <a:avLst/>
   </a:prstGeom>
    <a:effectLst/>
 </p:spPr>
 <p:style>
   <a:lnRef idx="1">
     <a:schemeClr val="accent1"/>
   </a:lnRef>
    <a:fillRef idx="3">
     <a:schemeClr val="accent1"/>
    </a:fillRef>
    <a:effectRef idx="2">
      <a:schemeClr val="accent1"/>
    </a:effectRef>
    <a:fontRef idx="minor">
     <a:schemeClr val="lt1"/>
   </a:fontRef>
 </p:style>
  <p:txBody>
   <a:bodyPr rtlCol="0" anchor="ctr"/>
    <a:lstStyle/>
    <a:p>
```

```
<a:pPr algn="ctr"/>
      <a:endParaRPr lang="en-US"/>
    </a:p>
 </p:txBody>
</p:sp>
```
## **XML Semantics**

Effect inheritance is "all-or-nothing"

- If *p:spPr/a:effectLst* is present, all desired effects must be specified explicitly as its children; a missing child, such as *a:outerShdw*, will cause that effect to be turned off. PowerPoint automatically adds those populated with inherited values when one of the effects is customized, necessitating that addition of an *a:effectLst* element.
- Theme sub-tree *a:theme/a:objectDefaults/a:spDef/a:style/a:effectRef/idx=2* specifies that new objects will get the second effect in *a:theme/a:themeElements/a:fmtScheme/a:effectStyleLst*. That effect looks like this:

```
<a:effectStyle>
 <a:effectLst>
   <a:outerShdw blurRad="40000" dist="23000" dir="5400000"
       rotWithShape="0">
     <a:srgbClr val="000000">
       <a:alpha val="35000"/>
     </a:srgbClr>
   </a:outerShdw>
 </a:effectLst>
</a:effectStyle>
```
#### **Schema excerpt**

```
<xsd:complexType name="CT_Shape"> <!-- p:sp element -->
 <xsd:sequence>
   <xsd:element name="nvSpPr" type="CT_ShapeNonVisual"/>
   <xsd:element name="spPr" type="a:CT_ShapeProperties"/>
   <xsd:element name="style" type="a:CT_ShapeStyle" minOccurs="0"/>
   <xsd:element name="txBody" type="a:CT_TextBody" minOccurs="0"/>
   <xsd:element name="extLst" type="CT_ExtensionListModify" minOccurs="0"/>
 </xsd:sequence>
 <xsd:attribute name="useBgFill" type="xsd:boolean" default="false"/>
</xsd:complexType>
<xsd:complexType name="CT_ShapeProperties"> <!--denormalized-->
 <xsd:sequence>
   <xsd:element name="xfrm" type="CT_Transform2D" minOccurs=
˓→"0"/>
   <xsd:group ref ="EG_Geometry" minOccurs=
˓→"0"/>
   <xsd:group ref ="EG_FillProperties" minOccurs=
˓→"0"/>
   <xsd:element name="ln" type="CT_LineProperties" minOccurs=
˓→"0"/>
   <xsd:choice minOccurs="0"/> <!--EG_EffectProperties-->
     <xsd:element name="effectLst" type="CT_EffectList"/>
```

```
<xsd:element name="effectDag" type="CT_EffectContainer"/>
   </xsd:choice>
   <xsd:element name="scene3d" type="CT_Scene3D" minOccurs=
˓→"0"/>
   <xsd:element name="sp3d" type="CT_Shape3D" minOccurs=
˓→"0"/>
   <xsd:element name="extLst" type="CT_OfficeArtExtensionList" minOccurs=
˓→"0"/>
 </xsd:sequence>
 <xsd:attribute name="bwMode" type="ST_BlackWhiteMode"/>
</xsd:complexType>
<xsd:complexType name="CT_EffectList">
 <xsd:sequence>
   <xsd:element name="blur" type="CT_BlurEffect" minOccurs="0"/>
   <xsd:element name="fillOverlay" type="CT_FillOverlayEffect" minOccurs="0"/>
   <xsd:element name="glow" type="CT_GlowEffect" minOccurs="0"/>
   <xsd:element name="innerShdw" type="CT_InnerShadowEffect" minOccurs="0"/>
   <xsd:element name="outerShdw" type="CT_OuterShadowEffect" minOccurs="0"/>
   <xsd:element name="prstShdw" type="CT_PresetShadowEffect" minOccurs="0"/>
   <xsd:element name="reflection" type="CT_ReflectionEffect" minOccurs="0"/>
   <xsd:element name="softEdge" type="CT_SoftEdgesEffect" minOccurs="0"/>
 </xsd:sequence>
</xsd:complexType>
<xsd:complexType name="CT_OuterShadowEffect">
 <xsd:sequence>
   <xsd:group ref="EG_ColorChoice" minOccurs="1" maxOccurs="1"/>
 </xsd:sequence>
 <xsd:attribute name="blurRad" type="ST_PositiveCoordinate" default="0"/>
 <xsd:attribute name="dist" type="ST_PositiveCoordinate" default="0"/>
 <xsd:attribute name="dir" type="ST_PositiveFixedAngle" default="0"/>
 <xsd:attribute name="sx" type="ST_Percentage" default="100%"/>
 <xsd:attribute name="sy" type="ST_Percentage" default="100%"/>
 <xsd:attribute name="kx" type="ST_FixedAngle" default="0"/>
 <xsd:attribute name="ky" type="ST_FixedAngle" default="0"/>
                                type="ST_RectAlignment" default="b"/>
 <xsd:attribute name="rotWithShape" type="xsd:boolean" default="true"/>
</xsd:complexType>
<xsd:simpleType name="ST_RectAlignment">
 <xsd:restriction base="xsd:token">
   <xsd:enumeration value="tl"/>
   <xsd:enumeration value="t"/>
   <xsd:enumeration value="tr"/>
   <xsd:enumeration value="l"/>
   <xsd:enumeration value="ctr"/>
   <xsd:enumeration value="r"/>
   <xsd:enumeration value="bl"/>
   <xsd:enumeration value="b"/>
   <xsd:enumeration value="br"/>
 </xsd:restriction>
</xsd:simpleType>
```
### **Freeform Shapes**

PowerPoint AutoShapes, such as rectangles, circles, and triangles, have a *preset* geometry. The user simply picks from a selection of some 160 pre-defined shapes to place one on the slide, at which point they can be scaled. Many shapes allow their geometry to be adjusted in certain ways using adjustment points (by dragging the small yellow diamonds).

PowerPoint also supports a much less commonly used but highly flexible sort of shape having *custom geometry*. Whereas a shape with preset geometry has that geometry defined internally to PowerPoint and simply referred to by a keyname (such as 'rect'), a shape with custom geometry spells out the custom geometry step-by-step in an XML subtree, using a sequence of moveTo, lineTo, and other drawing commands.

### **Vocabulary**

• A freeform shape is composed of one or more *paths*. Each path may be configured to get a stroke, a fill, both, or neither. This allows drawing some shapes such as call-outs where, say, a reference line should be stroked but not filled, and the callout balloon contour should be filled but not stroked.

Each path also has its own local coordinate system, which may come in handy when using guides. I haven't seen any clear examples of this yet but I haven't gone looking either.

In any case, only a single path will be supported in the initial implementation.

- A path is composed of one or more *contours*. A contour can be a *closed contour* or and *open contour*. The closure state only affects the continuity of the contour outline (although it also adds a straight line between start and end if needed).
- A contour is specified by a starting point (*<a:moveTo>*) followed by a sequence of line segments, each of which can be a straight or curved. Curve segments will not be supported in the initial implementation.

The term *contour* is not "official", but there are behaviors that depend on "continuous pen-down strokes", such as "cut-out" behavior. Consequently, a term is needed.

#### **Scope**

- Move to, line to, and close, initially.
- Line style (solid, dashed, etc.)
- Fill pattern (solid, dashed, etc.)

### **Limits of scope**

• Curve segments will not be implemented initially.

Curves wouldn't be that hard to add, but until anyone cares about the control points and we have some live example about how those would be calculated etc., we don't have a requirement to design to.

• Multiple-path freeforms are out of scope for now.

It's not immediately apparent what they would be good for, and they don't seem to be required to fulfill present requirements.

## **Use Case 1 - Specify all points in slide coordinates**

A very simple case can be had by specifying the verticies in slide coordinates:

```
>>> freeform_builder = shapes.build_freeform(Inches(1.5), Inches(1))
>>> freeform_builder.add_line_segments((
... (Inches(2), Inches(2)),
... (Inches(1), Inches(2)),
... (Inches(1.5), Inches(1)),
... ))
>>> freeform_shape = freeform_builder.convert_to_shape()
>>> freeform_shape.left.inches, freeform_shape.top.inches
1.0, 1.0
>>> freeform_shape.width.inches, freeform_shape.height.inches
1.0, 1.0
```
This method may be used to place a freeform shape when you know exactly where you want the vertices to be positioned on the slide. The position and size of the shape (its bounding box) is worked out automatically from the minimum and maximum x and y positions of the points specified.

The shape is automatically closed if the last vertex is the same as the beginning vertex; otherwise the shape is left open.

The library automatically subtracts the top-left corner (origin) coordinates from each point to write the XML.

#### **Use Case 2 - Specify points in custom coordinates**

The next step up in complexity is where a custom coordinate system is to be used to specify vertices for a single shape.

In this alternative, all the verticies are specified in custom coordinates and a scaling factor is provided:

```
>>> freeform_builder = shapes.build_freeform(
... 1500, 1000, scale=1000/Inches(1)
... )
>>> freeform_builder.add_line_segments((
... (2000, 2000),
... (1000, 2000),
... (1500, 1000),
... ))
>>> freeform_shape = freeform_builder.convert_to_shape()
>>> freeform_shape.left.inches, freeform_shape.top.inches
1.0, 1.0
>>> freeform_shape.width.inches, freeform_shape.height.inches
1.0, 1.0
```
This method creates a shape of exactly the same appearance as the prior example. It's probably not the most natural approach because all coordinates have to be translated to their position on the slide. However, it is an option and it's more compact. It could also be made to work with floating point values.

This could also work by creating the shape at (0, 0) on the slide and then simply moving the shape to where you wanted using its *.top* and *.left* properties.

### **Use Case 3 - Specify origin for custom coordinates**

This is perhaps the most natural approach for doing something fancy, like creating individual shapes for each of the 50 US states within a particular area of the slide such that their boundaries all align with adjacent states to make a map of the United States.

Like in the prior use case, verticies are specified in custom coordinates and a scaling factor is provided. In addition, an origin in provided in slide coordinates (EMU). This would correspond to the origin of the entire map of the US in our example and represents where you want the top-left corner of the map to be on the slide.

It is up to the client code to adjust the vertices provided such that they represent their position relative to this origin in the custom coordinates provided. It is also up to the client to get the scaling factor right such that the entire map fits in the intended area of the slide.

In this scenario, *top* and *left* arguments are added to the *.build\_freeform()* call. These arguments should be given the same values for each of the "interlocking" shapes. These two arguments each independently take on the value of zero when omitted, which produces the behavior of the prior use case:

```
>>> freeform_builder = shapes.build_freeform(
... start_x=1500, start_y=1000, scale=1000/Inches(1),
... top=Inches(1), left=Inches(2)
... )
>>> freeform_builder.add_line_segments((
... (2000, 2000),
... (1000, 2000),
... (1500, 1000),
... ))
>>> freeform_shape = freeform_builder.convert_to_shape()
>>> freeform_shape.left.inches, freeform_shape.top.inches
3.0, 2.0
>>> freeform_shape.width.inches, freeform_shape.height.inches
1.0, 1.0
```
As we can see here, the size of the shape is exactly the same, but it has been translated to be relative to the slide coordinates provided in the *.build\_freeform()* call.

## **Use Case 4 - Specify position on conversion**

Another use case is where you want to specify a shape entirely in terms of its local coordinates, relative to its local origin (top-left corner). This might be used when you want a custom shape that is not one of the 168 provided preset geometry shapes, say an orthoganal projection cube or something like that, and then place that in a variety of locations around the slide.

For this you build the shape as in Use Case 2, allowing the origin to default to (0, 0), and then specify a position for the shape in the *.convert\_to\_shape()* call. You can even call *.convert\_to\_shape()* multiple times to "rubber stamp" the shape in various positions around the slide.

Can you call *.convert\_to\_shape()* multiple times? Maybe that would be good!

# **Usage Notes**

Closing a contour. A contour is only *truly* closed if it ends with a *<a:close>* element. It can *appear* closed if its end point is the same as its start point, but close inspection of the line-ends will reveal there is no smooth transition around the starting corner. This is more apparent when a wide line style is used for the outline.

A *<a:close>* element will cause a straight line segment to be drawn between the last point point of the contour and the first. So it's not necessary to repeat the first point as the last one if a straight line segment suits. The advantage is small however, and might only be an optimization to consider when thousands of freeform shapes were being drawn in a single presentation.
### **Candidate Protocol**

Obtain a FreeformBuilder object:

```
>>> freeform_builder = shapes.build_freeform(50, 0, scale=100/Inches(1))
>>> freeform_builder
<pptx.shapes.freeform.FreeformBuilder objext at 0x...>
```
The *x* and *y* arguments specify the starting pen location in local coordinates. The *scale* argument determines the rendered size of the shape relative to the values specified for the vertices. The *scale* argument can be an *(x\_scale, y\_scale)* pair to specify a shape coordinate system that is rectangular rather than square.

Add vertices to the freeform shape an arbitrary number of straight line segments can be added to the shape using the *add\_line\_segments()* method:

```
>>> vertices = ((100, 200), (200, 300), (300, 400))
>>> freeform_builder.add_line_segments(vertices, close=True)
```
The method also specifies whether the contour so generated should be closed (*True* by default). Closing a contour causes its end point to be connected to its starting point with a straight line segment. It also causes the contour to form a smooth perimeter outline. A contour that is not closed will have line end caps and may be assigned line ends like arrowheads.

Although PowerPoint supports a variety of curved line segments, those will not be implemented in this initial effort.

Add second and further contours A path can have multiple distinct contours. These contours can be separate and distinct or they can overlap. A contour that is completely enclosed by another contour forms a "cutout" in the enclosing contour. Where two contours partially overlap, the fill begins at the outermost boundary and stops when it reaches another boundary.

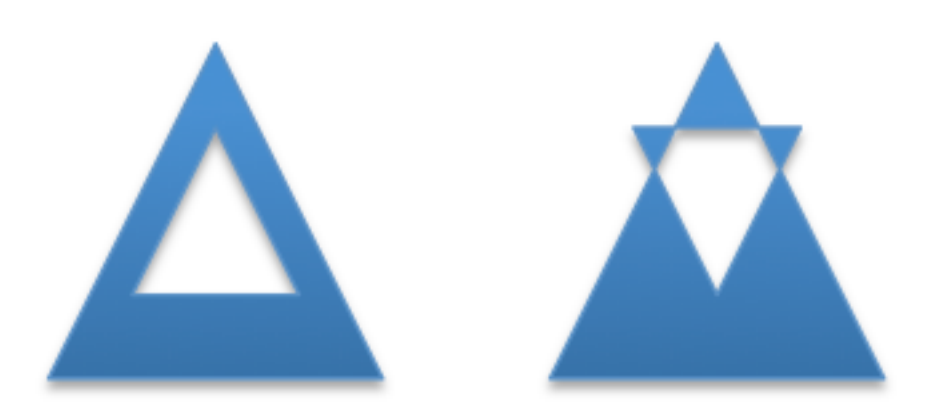

A new contour is begun by calling the *.move\_to()* method:

```
>>> freeform_builder.move_to(x, y)
```
• Set freeform coordinate system (extents)

There is no need to explicitly specify the extents of the coordinate system. The position and size of the shape can be calculated from the origin provided and the maxima and minima of the vertices provided.

• Specify the scaled size of the freeform shape

This is also unnecessary to specify as it is implied by the scaling factor provided and the maxima and minima of the vertices specified.

### Possible approach:

Optionally specify an alternate coordinate system in the initial call such that parameters are:

- *x, y* X and Y coordinates of initial pen position. If no scaling factor is provided, these are interpreted as *Length* values from the top-left corner of the slide.
- *scale=1.0* (*optional*) Determines the scaling of the x and y values used to specify the vertices. This is a proportion to a *Length* unit, which is an *Emu*, 914400 to the inch. This value is conveniently formed by division with a *Length* subclass, like *1000/Inches(1)* to give "1000 units per inch" in that case. This could just as easily be *2142/Cm(1)* to give "2142 units per centimeter". The default value of 1.0 means "1 unit per Emu".
- *left* (*optional*) X-axis position of top-left corner of freeform shape bounding box, specified as a *Length* (not scaled) value relative to left edge of slide. If this value is not specified, it is calculated from the minimum x position of the points in the shape.
- *top* (*optional*) Y-axis position of top-left corner of freeform shape bounding box, specified as a *Length* (not scaled) value relative to top edge of the slide. If this value is not specified, it is calculated from the minimum y position of the points in the shape.
- *y\_scale=None* (*optional, not implemented*) Y-axis scaling factor (defaults to same as X-axis scaling factor)

The shape size (extents) are calculated from max\_X and max\_Y in given coordinates, multiplied by the scaling factor.

# **Experimentation**

- Q. How does PowerPoint behave if we leave out all the "guides" and connection points, i.e. if the *a:gdLst* and *a:cxnLst* elements are empty?
- A. It likes it just fine. Might not be a bad idea to leave empty *a:gdLst* and *a:cxnLst* elements in there though, when creating a new freeform XML subtree, just to be a little safer compatibility-wise since PowerPoint seems to always put them in there.
- Q. What happens if there's no *a:moveTo* element at the start of a path?
- A. The path does not appear; it is not drawn. Note this is contrary to the (unofficial) documentation indicating that (0, 0) is used as the starting pen location.
- Q. What happens if a second path overlaps the first one, i.e. partly in and partly out?
- A. The "outside" portion of the overlapping contour becomes the outside of the shape and the region between that contour and the boundary of the first shape is shaded. This produces two (or more) "point" areas on the perimeter of the first shape where the width is zero.
- Q. What happens if the last point is not the same as the first point and the path is closed?
- A. A straight-line segment is added between the last point and the starting point. The appearance is just as it is when the last point is the same as the starting point.
- Q. What happens if you do a shape with an *a:moveTo* in the middle (producing a gap in the outline) but then close the shape? Does it still get a fill or is it considered open then?
- A. The *moveTo* operation essentially resets the "starting" point for closure purposes. The remainder of the path is closed, but the part before the *moveTo* remains an open contour.
- Q. What happens when the last point is the same as the first point but there is no *a:close* element?
- A. The shape outline is discontinuous at the start/end point and does not form a smooth contour at that point. The visual appearance depends on the line ends and line end caps chosen.
- [ ] What happens when negative coordinate values are used?
- [ ] What happens when you close a contour right after an *a:moveTo*?
- [ ] What is the point of having multiple paths? The only difference I can see is that overlapping areas are not "subtracted" and you can have a different coordinate system. I'm inclined to think it's all about needing distinct coordinate systems for some reason, perhaps when variables (guides *<a:gd>*) are used.
- [ ] What is the purpose of the boolean *stroke* attribute on path?

# **PowerPoint UI behaviors**

- A freeform shape can be created using the ribbon Shape > Lines and Connectors > Freeform command. There is also a "Curve" and "Scribble" option.
- A shape is then created by placing points with the mouse. In the freeform case, each vertex defines a line segment. In the case of a curve freeform, the vertices are control points.
- Clicking close to the starting point closes the shape. Double-clicking also ends the drawing, leaving the shape open.
- Once created, an "Edit Points" option appears on the context menu when right-clicking the shape. This allows the points to be fine-tuned.
- Hypothesis: PowerPoint uses an arbitrary scale of 10,000 (period, not per inch) as the coordinate space for a freeform shape added or edited using the UI. The rules are more complicated, not sure what they are, but it seems to start with a square of about that and move from there.

# **MS API**

### **MS API protocol**

Example:

```
With myDocument.Shapes.BuildFreeform(msoEditingCorner, 360, 200)
    .AddNodes msoSegmentCurve, msoEditingCorner, _
        380, 230, 400, 250, 450, 300
    .AddNodes msoSegmentCurve, msoEditingAuto, 480, 200
    .AddNodes msoSegmentLine, msoEditingAuto, 480, 40
    .AddNodes msoSegmentLine, msoEditingAuto, 360, 200
    .ConvertToShape
End With
```
• Specify pen starting point in initial *BuildFreeform* call.

**Set** myDocument = ActivePresentation.Slides(1)

• All points are specified in slide coordinates.

• Specify each vertex separately in an *.AddNodes()* method call. It seems like it should actually be named *.AddNode()*, but perhaps they consider control points to be nodes separate from the vertex point.

A line segment can be specified by specifying the x, y vertex of the ending point.

A curve segment can be specified by specifying additional control points (nodes). The vertex can be specified to be a corner (one control point on starting vertex), smooth (tangent at the vertex), or symmetric (we'd have to experiment to see what that does exactly, no ready available documentation).

- The path is closed (or not) when the *.ConvertToShape()* method is called on the *FreeformBuilder* object. It looks like it's closed if the last point is coincident with the first and open otherwise.
- There is no way to make a multi-path shape as far as I can tell.
- The MS API provides no way to "lift the pen" to make a discontinuous path as far as I can tell. (And so does not provide a way to make "cutouts" like a lake within a landmass shape.)

### **MS API Objects**

- Shapes.BuildFreeform(x, y) <https://msdn.microsoft.com/VBA/PowerPoint-VBA/articles/shapes-buildfreeform-method-powerpoint>
- FreeformBuilder <https://msdn.microsoft.com/VBA/PowerPoint-VBA/articles/freeformbuilder-object-powerpoint>
- FreeformBuilder.AddNodes() <https://msdn.microsoft.com/en-us/vba/powerpoint-vba/articles/freeformbuilder-addnodes-method-powerpoint>
- FreeformBuilder.ConvertToShape() [https:](https://msdn.microsoft.com/VBA/PowerPoint-VBA/articles/freeformbuilder-converttoshape-method-powerpoint)

[//msdn.microsoft.com/VBA/PowerPoint-VBA/articles/freeformbuilder-converttoshape-method-powerpoint](https://msdn.microsoft.com/VBA/PowerPoint-VBA/articles/freeformbuilder-converttoshape-method-powerpoint) Cannot be called before adding at least one segment to the shape.

- Shape.Nodes
- MsoSegmentType enumeration

<https://msdn.microsoft.com/VBA/Office-Shared-VBA/articles/msosegmenttype-enumeration-office>

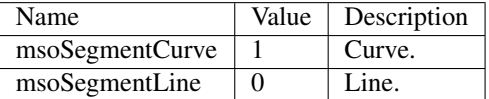

#### • MsoEditingType enumeration

<https://msdn.microsoft.com/VBA/Office-Shared-VBA/articles/msoeditingtype-enumeration-office>

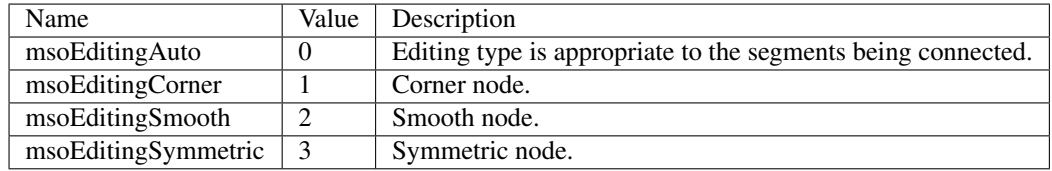

#### **XML Semantics**

• The *w* and *h* attributes of a *a:path* element specify size of the shape canvas in local coordinates.

- $-$  The **origin of the shape canvas** is at its top left corner and has the value  $(0, 0)$  in local coordinates. The vertices must be translated by the X and Y minima to place the bounding box tightly around the shape.
- The *a:rect* element specifies the text-box extents for the shape.
- The *a:pathLst* element contains zero or more *a:path* elements, each of which specify a *path*.
- A path has a *private* and *arbitrary integral* coordinate system defined by the *w* and *h* attributes on the *a:path* element. This means that each path in an *a:custGeom/a:pathLst* has an independent scaling for its coordinate system.
- A path is composed of a sequence of the following possible elements:
	- *a:moveTo*
	- *a:lnTo*
	- *a:arcTo*
	- *a:quadBezTo*
	- *a:cubicBezTo*
	- *a:close*

A path may begin with an *a:moveTo* element. This essentially locates the starting location of the "pen". Each subsequent drawing command extends the shape by adding a line segment. If the path does not begin with an *a:moveTo* element, the path does not appear (it is not drawn). Note this is contrary to the (unofficial) documentation indicating that (0, 0) is used as the default starting pen location.

A path can be open or closed. If an *a:close* element is added, a straight line segment is drawn from the current pen location to the initial location of the drawing sequence and the shape appears with a fill. If the pen is already at the starting location, no additional line segment appears. If no *a:close* element is added, the shape remains "open" and only the path appears (no fill).

A path can contain more than one drawing sequence, i.e. one sequence can be "closed" and another sequence started. If a subsequent drawing sequence is entirely enclosed within a prior sequence, it appears as a "cutout", or an interior boundary. This behavior does not occur when the two drawing sequences are in separate paths, even within the same shape.

The pen can be "lifted" using an *a:moveTo* element, in which case no line segment is drawn between the prior location and the new location. This can be used to produce a discontinuous outline.

A path has a boolean *stroke* attribute (default True) that specifies whether a line should appear on the path.

• The *a:pathLst* element can contain multiple *a:path* elements. In this case, each path is essentially a "sub-shape", such as a shape that depicts the islands of Hawaii.

If a prior path is not closed, its end point path will be connected to the first point of the subsequent path.

The paths within a shape all have the same z-position, i.e. they appear on a single plane such that all outlines appear, even when they intersect. There is no cropping behavior such as occurs for individual shapes on a slide.

#### **Fill behavior**

Hypothesis: Any shape can have a fill, even an "open" shape. The question of whether a shape has a fill is not determined by whether it is closed, but by whether a fill is *applied* to the shape.

In the PowerPoint UI, a closed shape is automatically assigned a fill when it is drawn. Conversely, an open shape is not assigned a fill. This behavior is built into the drawing code and is not dependent solely on the "closed-ness" of the shape.

The XML template for a freeform shape (as of this writing) includes an element for a fill and effect, consistent with the PowerPoint defaults for a closed shape. The fill would need to be removed from an open shape if the user didn't want it.

### **Coordinate system**

- Each path has its own local coordinate system, distinct both from the *shape* coordinate system and the coordinate systems of the other paths in the shape.
- The x and y extents of a path coordinate system are specified by the *w* and *h* attributes on the *a:path* element, respectively. The top, left corner of the path bounding box is (0, 0) and the bottom, right corner is at (*h*, *w*). Coordinates are positive integers in the range 0 to  $27,273,042,316,900$  (about  $2^{\text{44.63}}$ ).

#### **Resources**

• Office Open XML - Custom Geometry <http://officeopenxml.com/drwSp-custGeom.php>

### **XML Specimens**

#### **Hand-built, as-written by PowerPoint**

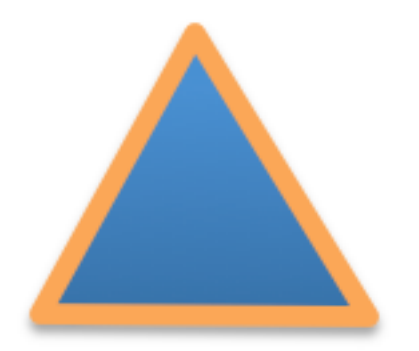

This triangle is hand-built using the 'Freeform' shape tool in the PowerPoint UI. A couple things to notice:

- The shape includes a full complement of  $\langle a:g \rangle$  and  $\langle a:cm \rangle$  elements. The shape works fine without these and providing a way to specify these is out of scope for the current effort.
- The freeform shape itself is specified in *p:sp/p:spPr/a:custGeom*. That's a little interesting that the geometry is considered a shape property (spPr) rather than somehow more core to the shape.
- The  $\langle a:pathList \rangle$  element contains only a single path. I haven't yet discovered how to add a second path to a shape using the UI.

```
<p:sp>
 <p:nvSpPr>
    <p:cNvPr id="2" name="Freeform 1"/>
    <p:cNvSpPr/>
    <p:nvPr/>
 </p:nvSpPr>
```

```
<p:spPr>
  <a:xfrm>
    <a:off x="700718" y="642282"/>
    <a:ext cx="897794" cy="773657"/>
  </a:xfrm>
  <a:custGeom>
    <a:avLst/>
    <a:gdLst>
      <a:gd name="connsiteX0" fmla="*/ 423350 w 897794"/>
      <a:gd name="connsiteY0" fmla="*/ 0 h 773657"/>
      <a:gd name="connsiteX1" fmla="*/ 897794 w 897794"/>
      <a:gd name="connsiteY1" fmla="*/ 773657 h 773657"/>
      <a:gd name="connsiteX2" fmla="*/ 0 w 897794"/>
      <a:gd name="connsiteY2" fmla="*/ 766359 h 773657"/>
      <a:gd name="connsiteX3" fmla="*/ 423350 w 897794"/>
      <a:gd name="connsiteY3" fmla="*/ 0 h 773657"/>
    </a:gdLst>
    <a:ahLst/>
    <a:cxnLst>
      <a:cxn ang="0">
        <a:pos x="connsiteX0" y="connsiteY0"/>
      </a:cxn>
      <a:cxn ang="0">
        <a:pos x="connsiteX1" y="connsiteY1"/>
      </a:cxn>
      <a:cxn ang="0">
        <a:pos x="connsiteX2" y="connsiteY2"/>
      </a:cxn>
      <a:cxn ang="0">
        <a:pos x="connsiteX3" y="connsiteY3"/>
      </a:cxn>
    </a:cxnLst>
    <a:rect l="l" t="t" r="r" b="b"/>
    <a:pathLst>
      <a:path w="897794" h="773657">
       <a:moveTo>
          <a:pt x="423350" y="0"/>
        </a:moveTo>
        <a:lnTo>
         <a:pt x="897794" y="773657"/>
        </a:lnTo>
        <a:lnTo>
          <a:pt x="0" y="766359"/>
        </a:lnTo>
        <a:lnTo>
          <a:pt x="423350" y="0"/>
        </a:lnTo>
        <a:close/>
      </a:path>
    </a:pathLst>
  </a:custGeom>
  <a:ln w="57150" cmpd="sng">
    <a:solidFill>
      <a:schemeClr val="accent6"/>
    </a:solidFill>
  </a:ln>
</p:spPr>
```

```
<p:style>
   <a:lnRef idx="1">
     <a:schemeClr val="accent1"/>
    </a:lnRef>
    <a:fillRef idx="3">
      <a:schemeClr val="accent1"/>
    </a:fillRef>
    <a:effectRef idx="2">
      <a:schemeClr val="accent1"/>
   </a:effectRef>
   <a:fontRef idx="minor">
      <a:schemeClr val="lt1"/>
    </a:fontRef>
 </p:style>
  <p:txBody>
   <a:bodyPr rtlCol="0" anchor="ctr"/>
    <a:lstStyle/>
    <a:p>
      <a:pPr algn="ctr"/>
      <a:endParaRPr lang="en-US"/>
    </a:p>
  </p:txBody>
</p:sp>
```
The rest of these shape subtrees have the *<a:gdLst>* and *<a:cxnLst>* elements removed for brevity and many focus simply on the *a:pathLst* element for compact presentation.

### **Effect of** *<a:close>* **element**

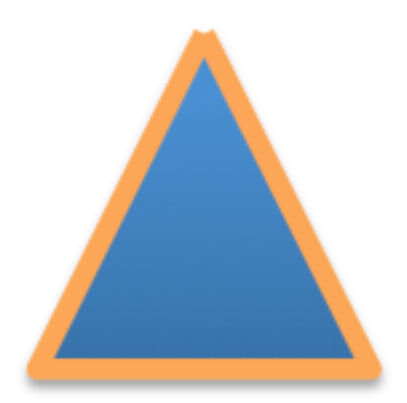

This one is a little tricky to see, but if you look closely, you'll see that the outline at the apex of the triangle is not "closed". This behavior arises when there is no *<a:close/>* element at the end of the path, even when the end-point is the same as the start-point:

```
<a:pathLst>
 <a:path w="100" h="100">
   <a:moveTo><a:pt x="50" y="0"/></a:moveTo>
   <a:lnTo><a:pt x="100" y="100"/></a:lnTo>
   <a:lnTo><a:pt x="0" y="100"/></a:lnTo>
   <a:lnTo><a:pt x="50" y="0"/></a:lnTo>
```
#### **</a:path> </a:pathLst>**

#### **XML Schema excerpt**

```
<xsd:complexType name="CT_Shape"> <!-- p:sp element -->
 <xsd:sequence>
   <xsd:element name="nvSpPr" type="CT_ShapeNonVisual"/>
   <xsd:element name="spPr" type="a:CT_ShapeProperties"/>
   <xsd:element name="style" type="a:CT_ShapeStyle"
   <xsd:element name="txBody" type="a:CT_TextBody" minOccurs="0"/>
   <xsd:element name="extLst" type="CT_ExtensionListModify" minOccurs="0"/>
 </xsd:sequence>
 <xsd:attribute name="useBgFill" type="xsd:boolean" default="false"/>
</xsd:complexType>
<xsd:complexType name="CT_ShapeProperties"> <!-- denormalized -->
 <xsd:sequence>
   <xsd:element name="xfrm" type="CT_Transform2D"
˓→minOccurs="0"/>
   <xsd:choice minOccurs="0"> <!-- EG_Geometry -->
     <xsd:element name="custGeom" type="CT_CustomGeometry2D"/>
     <xsd:element name="prstGeom" type="CT_PresetGeometry2D"/>
   </xsd:choice>
   <xsd:choice minOccurs="0"> <!-- EG_FillProperties -->
     <xsd:element name="noFill" type="CT_NoFillProperties"/>
     <xsd:element name="solidFill" type="CT_SolidColorFillProperties"/>
     <xsd:element name="gradFill" type="CT_GradientFillProperties"/>
     <xsd:element name="blipFill" type="CT_BlipFillProperties"/>
     <xsd:element name="pattFill" type="CT_PatternFillProperties"/>
     <xsd:element name="grpFill" type="CT_GroupFillProperties"/>
   </xsd:choice>
   <xsd:element name="ln" type="CT_LineProperties"
˓→minOccurs="0"/>
   <xsd:choice minOccurs="0"> <!-- EG_EffectProperties -->
     <xsd:element name="effectLst" type="CT_EffectList"/>
     <xsd:element name="effectDag" type="CT_EffectContainer"/>
   </xsd:choice>
   <xsd:element name="scene3d" type="CT_Scene3D"
˓→minOccurs="0"/>
   <xsd:element name="sp3d" type="CT_Shape3D"
˓→minOccurs="0"/>
   <xsd:element name="extLst" type="CT_OfficeArtExtensionList"
˓→minOccurs="0"/>
 </xsd:sequence>
 <xsd:attribute name="bwMode" type="ST_BlackWhiteMode" use="optional"/>
</xsd:complexType>
<xsd:complexType name="CT_CustomGeometry2D">
 <xsd:sequence>
   <xsd:element name="avLst" type="CT_GeomGuideList" minOccurs="0"/>
   <xsd:element name="gdLst" type="CT_GeomGuideList" minOccurs="0"/>
   <xsd:element name="ahLst" type="CT_AdjustHandleList" minOccurs="0"/>
   <xsd:element name="cxnLst" type="CT_ConnectionSiteList" minOccurs="0"/>
```

```
<xsd:element name="rect" type="CT_GeomRect" minOccurs="0"/>
   <xsd:element name="pathLst" type="CT_Path2DList"/>
  </xsd:sequence>
</xsd:complexType>
<xsd:complexType name="CT_Path2DList">
 <xsd:sequence>
   <xsd:element name="path" type="CT_Path2D" minOccurs="0" maxOccurs="unbounded"/>
 </xsd:sequence>
</xsd:complexType>
<xsd:complexType name="CT_Path2D">
 <xsd:choice minOccurs="0" maxOccurs="unbounded">
   <xsd:element name="close" type="CT_Path2DClose"/>
   <xsd:element name="moveTo" type="CT_Path2DMoveTo"/>
   <xsd:element name="lnTo" type="CT_Path2DLineTo"/>
   <xsd:element name="arcTo" type="CT_Path2DArcTo"/>
   <xsd:element name="quadBezTo" type="CT_Path2DQuadBezierTo"/>
   <xsd:element name="cubicBezTo" type="CT_Path2DCubicBezierTo"/>
  </xsd:choice>
 <xsd:attribute name="w" type="ST_PositiveCoordinate" default="0"/>
 <xsd:attribute name="h" type="ST_PositiveCoordinate" default="0"/>
  <xsd:attribute name="fill" type="ST_PathFillMode" default="norm"/>
  <xsd:attribute name="stroke" type="xsd:boolean" default="true"/>
 <xsd:attribute name="extrusionOk" type="xsd:boolean" default="true"/>
</xsd:complexType>
<xsd:complexType name="CT_Path2DClose"/>
<xsd:complexType name="CT_Path2DLineTo">
 <xsd:sequence>
   <xsd:element name="pt" type="CT_AdjPoint2D"/>
 </xsd:sequence>
</xsd:complexType>
<xsd:complexType name="CT_Path2DMoveTo">
 <xsd:sequence>
   <xsd:element name="pt" type="CT_AdjPoint2D"/>
 </xsd:sequence>
</xsd:complexType>
<xsd:complexType name="CT_AdjPoint2D">
 <xsd:attribute name="x" type="ST_AdjCoordinate" use="required"/>
 <xsd:attribute name="y" type="ST_AdjCoordinate" use="required"/>
</xsd:complexType>
<xsd:simpleType name="ST_GeomGuideName">
 <xsd:restriction base="xsd:token"/>
</xsd:simpleType>
<xsd:simpleType name="ST_GeomGuideFormula">
 <xsd:restriction base="xsd:string"/>
</xsd:simpleType>
<xsd:complexType name="CT_GeomGuide">
 <xsd:attribute name="name" type="ST_GeomGuideName" use="required"/>
 <xsd:attribute name="fmla" type="ST_GeomGuideFormula" use="required"/>
```

```
(continued from previous page)
```

```
</xsd:complexType>
<xsd:complexType name="CT_GeomGuideList">
 <xsd:sequence>
    <xsd:element name="gd" type="CT_GeomGuide" minOccurs="0" maxOccurs="unbounded"/>
 </xsd:sequence>
</xsd:complexType>
<xsd:simpleType name="ST_AdjCoordinate">
  <xsd:union memberTypes="ST_Coordinate ST_GeomGuideName"/>
</xsd:simpleType>
<xsd:simpleType name="ST_AdjCoordinate">
 <xsd:union memberTypes="ST_Coordinate ST_GeomGuideName"/>
</xsd:simpleType>
<xsd:simpleType name="ST_PositiveCoordinate">
 <xsd:restriction base="xsd:long">
    <xsd:minInclusive value="0"/>
    <xsd:maxInclusive value="27273042316900"/>
  </xsd:restriction>
</xsd:simpleType>
<xsd:simpleType name="ST_Coordinate">
  <xsd:union memberTypes="ST_CoordinateUnqualified s:ST_UniversalMeasure"/>
</xsd:simpleType>
<xsd:simpleType name="ST_CoordinateUnqualified">
 <xsd:restriction base="xsd:long">
    <xsd:minInclusive value="-27273042329600"/>
    <xsd:maxInclusive value="27273042316900"/>
 </xsd:restriction>
</xsd:simpleType>
<xsd:simpleType name="ST_UniversalMeasure">
 <xsd:restriction base="xsd:string">
    <xsd:pattern value="-?[0-9]+(\.[0-9]+)?(mm|cm|in|pt|pc|pi)"/>
 </xsd:restriction>
</xsd:simpleType>
```
# **Line/Connector Shape**

Lines are a sub-category of auto shape that differ in certain properties and behaviors. In particular, they have a start point and end point in addition to extents (left, top, width, height).

Connectors are based on the  $\langle p: \text{cxnSp} \rangle$  element and have one of a handful of different preset geometry values, such as line. Freeform connectors, despite the name, are not connectors, and are a custom geometry shape based on the p:sp element.

Connectors can be "connected" to an auto shape such that a connected end point remains connected when the auto shape is moved. This relies on a concept of "connection points" on the auto shape. These connections points are preset features of the auto shape, similar to how adjustment points are pre-defined. Connection points are identified by index.

Connector shapes do not have a text frame and cannot have text that is anchored to the shape.

### **Design Issues**

• See how PowerPoint interprets the remaining connector types like bentConnector2

### **Unimplemented Scope**

- Connector.shape  $type = MSO$  LINE
- BaseShape.is\_connector + ConnectorShape.is\_connector (not yet implemented)
- [ ] see how a connector returns for *connector.AutoShapeType* in MS API.

#### **PowerPoint behaviors**

• Once connected, moving the target shape moves the connector the same amount, however, the relative position of the connector end-point is not adjusted to align to the connection point; rather, the relative offset is maintained.

Also, when the connector is selected, the connected point is highlighted in red, even though it is not coincident with the connection point.

• Arrow heads are not a direct property of a connector, despite perhaps appearing so in the UI. Line endings are a property of the line style of the connector (and other shapes).

# **MS API**

[Shapes Object Members](https://msdn.microsoft.com/en-us/library/office/ff745286.aspx)

• AddConnector(Type, BeginX, BeginY, EndX, EndY)

[MsoConnectorType Enumeration](https://msdn.microsoft.com/en-us/library/office/ff860918.aspx)

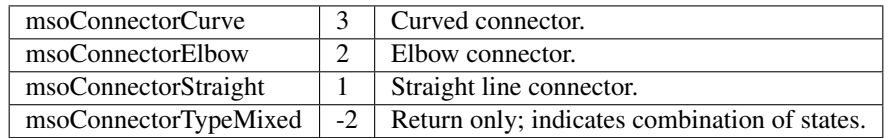

### **Protocols**

#### Properties:

```
>>> connector.is_connector
True
>>> connector.type
MSO_SHAPE_TYPE.LINE
>>> connector.start_x
914400
>>> connector.end_y
914400
>>> connector.adjustments
<pptx.shapes.shared.Adjustments instance at 0x123456789>
```
Creation protocol:

```
>>> line = shapes.add_connector(
... MSO_CONNECTOR.STRAIGHT, start_x, start_y, end_x, end_y
... )
```
# **MS API Protocol**

#### **Behaviors**

### **UI display**

Connector shapes do not display a bounding box when selected in the UI. Rather their start and end points are highlighted with a small gray circle that can be moved. If there is an adjustment, such as a mid-point, it is indicated in the normal way with a small yellow diamond. These endpoints and adjustment diamond cannot be individually selected.

#### **Naming**

What determines the name automatically applied to a line or connector shape? Can it change after shape creation, for example by applying an arrowhead?

#### **Enumerations**

#### MsoConnectorType

[http://msdn.microsoft.com/en-us/library/office/ff860918\(v=office.15\).aspx](http://msdn.microsoft.com/en-us/library/office/ff860918(v=office.15).aspx)

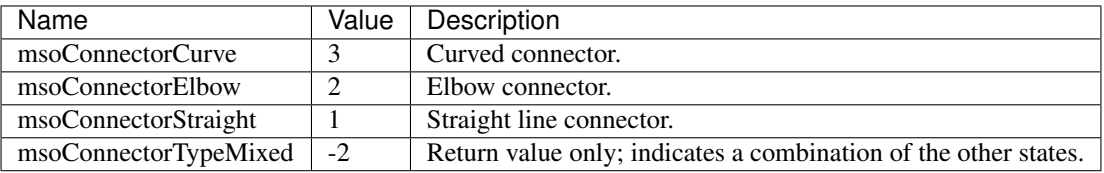

#### **Specimen XML**

Default connector shapes inserted from PowerPoint UI.

Straight line (Connector):

```
<p:cxnSp>
  <p:nvCxnSpPr>
    <p:cNvPr id="3" name="Straight Connector 2"/>
    <p:cNvCxnSpPr/>
    <p:nvPr/>
  </p:nvCxnSpPr>
  <p:spPr>
    <a:xfrm>
      <a:off x="611560" y="620688"/>
      <a:ext cx="914400" cy="914400"/>
    </a:xfrm>
    <a:prstGeom prst="line">
```

```
<a:avLst/>
    </a:prstGeom>
  </p:spPr>
  <p:style>
    <a:lnRef idx="2">
      <a:schemeClr val="accent1"/>
    </a:lnRef>
    <a:fillRef idx="0">
      <a:schemeClr val="accent1"/>
    </a:fillRef>
   <a:effectRef idx="1">
     <a:schemeClr val="accent1"/>
    </a:effectRef>
    <a:fontRef idx="minor">
     <a:schemeClr val="tx1"/>
    </a:fontRef>
  </p:style>
</p:cxnSp>
```
Straight arrow Connector:

```
<p:cxnSp>
 <p:nvCxnSpPr>
    <p:cNvPr id="7" name="Straight Arrow Connector 6"/>
    <p:cNvCxnSpPr/>
    <p:nvPr/>
 </p:nvCxnSpPr>
  <p:spPr>
    <a:xfrm>
      <a:off x="950964" y="1673307"/>
      <a:ext cx="1257921" cy="0"/>
   </a:xfrm>
   <a:prstGeom prst="straightConnector1">
      <a:avLst/>
   </a:prstGeom>
   <a:ln>
     <a:tailEnd type="arrow"/>
    </a:ln>
 </p:spPr>
  <p:style>
    <a:lnRef idx="2">
      <a:schemeClr val="accent1"/>
    </a:lnRef>
    <a:fillRef idx="0">
      <a:schemeClr val="accent1"/>
    </a:fillRef>
   <a:effectRef idx="1">
      <a:schemeClr val="accent1"/>
   </a:effectRef>
    <a:fontRef idx="minor">
     <a:schemeClr val="tx1"/>
   </a:fontRef>
 </p:style>
</p:cxnSp>
```
Straight segment jointed connector:

```
<p:cxnSp>
 <p:nvCxnSpPr>
   <p:cNvPr id="9" name="Elbow Connector 8"/>
    <p:cNvCxnSpPr/>
    <p:nvPr/>
 </p:nvCxnSpPr>
 <p:spPr>
   <a:xfrm>
     <a:off x="950964" y="2124739"/>
     <a:ext cx="1257921" cy="415317"/>
    </a:xfrm>
    <a:prstGeom prst="bentConnector3">
     <a:avLst/>
    </a:prstGeom>
 </p:spPr>
 <p:style>
    <a:lnRef idx="2">
      <a:schemeClr val="accent1"/>
   </a:lnRef>
    <a:fillRef idx="0">
     <a:schemeClr val="accent1"/>
   </a:fillRef>
    <a:effectRef idx="1">
     <a:schemeClr val="accent1"/>
   </a:effectRef>
    <a:fontRef idx="minor">
     <a:schemeClr val="tx1"/>
   </a:fontRef>
  </p:style>
</p:cxnSp>
```
Curved (S-like) connector:

```
<p:cxnSp>
 <p:nvCxnSpPr>
    <p:cNvPr id="11" name="Curved Connector 10"/>
    <p:cNvCxnSpPr/>
    <p:nvPr/>
 </p:nvCxnSpPr>
 <p:spPr>
    <a:xfrm>
      <a:off x="950964" y="2925277"/>
      <a:ext cx="1257921" cy="619967"/>
    </a:xfrm>
    <a:prstGeom prst="curvedConnector3">
     <a:avLst/>
   </a:prstGeom>
 </p:spPr>
  <p:style>
   <a:lnRef idx="2">
     <a:schemeClr val="accent1"/>
    </a:lnRef>
    <a:fillRef idx="0">
      <a:schemeClr val="accent1"/>
    </a:fillRef>
    <a:effectRef idx="1">
     <a:schemeClr val="accent1"/>
```

```
</a:effectRef>
   <a:fontRef idx="minor">
     <a:schemeClr val="tx1"/>
   </a:fontRef>
 </p:style>
</p:cxnSp>
```
Freeform connector:

```
<p:sp>
 <p:nvSpPr>
   <p:cNvPr id="12" name="Freeform 11"/>
   <p:cNvSpPr/>
   <p:nvPr/>
 </p:nvSpPr>
 <p:spPr>
   <a:xfrm>
     <a:off x="981058" y="4086962"/>
     <a:ext cx="1372277" cy="686176"/>
   </a:xfrm>
   <a:custGeom>
     <a:avLst/>
     <a:gdLst>
       <a:gd name="connsiteX0" fmla="*/ 0 w 1372277"/>
       <a:gd name="connsiteY0" fmla="*/ 0 h 686176"/>
       <a:gd name="connsiteX1" fmla="*/ 379182 w 1372277"/>
       <a:gd name="connsiteY1" fmla="*/ 306973 h 686176"/>
       <a:gd name="connsiteX2" fmla="*/ 944945 w 1372277"/>
       <a:gd name="connsiteY2" fmla="*/ 48152 h 686176"/>
      </a:gdLst>
      <a:ahLst/>
      <a:cxnLst>
        <a:cxn ang="0">
         <a:pos x="connsiteX0" y="connsiteY0"/>
       </a:cxn>
       <a:cxn ang="0">
         <a:pos x="connsiteX1" y="connsiteY1"/>
       </a:cxn>
       <a:cxn ang="0">
         <a:pos x="connsiteX2" y="connsiteY2"/>
       </a:cxn>
      </a:cxnLst>
      <a:rect l="l" t="t" r="r" b="b"/>
      <a:pathLst>
        <a:path w="1372277" h="686176">
         <a:moveTo>
            <a:pt x="0" y="0"/>
         </a:moveTo>
         <a:cubicBezTo>
            <a:pt x="110845" y="149474"/>
           <a:pt x="221691" y="298948"/>
           <a:pt x="379182" y="306973"/>
         </a:cubicBezTo>
          <a:cubicBezTo>
           <a:pt x="536673" y="314998"/>
            <a:pt x="811529" y="4012"/>
           <a:pt x="944945" y="48152"/>
```

```
</a:cubicBezTo>
        </a:path>
      </a:pathLst>
    </a:custGeom>
  </p:spPr>
  <p:style>
   <a:lnRef idx="2">
      <a:schemeClr val="accent1"/>
    </a:lnRef>
    <a:fillRef idx="0">
      <a:schemeClr val="accent1"/>
    </a:fillRef>
    <a:effectRef idx="1">
      <a:schemeClr val="accent1"/>
    </a:effectRef>
    <a:fontRef idx="minor">
     <a:schemeClr val="tx1"/>
   </a:fontRef>
  </p:style>
  <p:txBody>
    <a:bodyPr rtlCol="0" anchor="ctr"/>
    <a:lstStyle/>
    <a:p>
      <a:pPr algn="ctr"/>
      <a:endParaRPr lang="en-US"/>
    </a:p>
  </p:txBody>
</p:sp>
```
Completely free-form line:

```
<p:sp>
 <p:nvSpPr>
   <p:cNvPr id="13" name="Freeform 12"/>
   <p:cNvSpPr/>
   <p:nvPr/>
 </p:nvSpPr>
  <p:spPr>
   <a:xfrm>
     <a:off x="1005133" y="5483390"/>
     <a:ext cx="1360239" cy="379203"/>
   </a:xfrm>
   <a:custGeom>
     <a:avLst/>
     <a:gdLst>
       <a:gd name="connsiteX0" fmla="*/ 0 w 1360239"/>
        <a:gd name="connsiteY0" fmla="*/ 0 h 379203"/>
        <a:gd name="connsiteX1" fmla="*/ 0 w 1360239"/>
       <a:gd name="connsiteY1" fmla="*/ 0 h 379203"/>
        <a:gd name="connsiteX2" fmla="*/ 96300 w 1360239"/>
        <a:gd name="connsiteY2" fmla="*/ 6020 h 379203"/>
        <a:gd name="connsiteX3" fmla="*/ 138431 w 1360239"/>
        <a:gd name="connsiteY3" fmla="*/ 18058 h 379203"/>
        <a:gd name="connsiteX4" fmla="*/ 222694 w 1360239"/>
       <a:gd name="connsiteY4" fmla="*/ 24077 h 379203"/>
        <a:gd name="connsiteX5" fmla="*/ 511594 w 1360239"/>
        <a:gd name="connsiteY5" fmla="*/ 24077 h 379203"/>
```

```
</a:gdLst>
  <a:ahLst/>
  <a:cxnLst>
    <a:cxn ang="0">
     <a:pos x="connsiteX0" y="connsiteY0"/>
    </a:cxn>
    <a:cxn ang="0">
      <a:pos x="connsiteX1" y="connsiteY1"/>
    </a:cxn>
    <a:cxn ang="0">
     <a:pos x="connsiteX2" y="connsiteY2"/>
    </a:cxn>
    <a:cxn ang="0">
     <a:pos x="connsiteX3" y="connsiteY3"/>
    </a:cxn>
    <a:cxn ang="0">
     <a:pos x="connsiteX4" y="connsiteY4"/>
    </a:cxn>
    <a:cxn ang="0">
      <a:pos x="connsiteX5" y="connsiteY5"/>
    </a:cxn>
  </a:cxnLst>
  <a:rect l="l" t="t" r="r" b="b"/>
  <a:pathLst>
    <a:path w="1360239" h="379203">
      <a:moveTo>
        <a:pt x="0" y="0"/>
      </a:moveTo>
      <a:lnTo>
        <a:pt x="0" y="0"/>
      </a:lnTo>
      <a:cubicBezTo>
        <a:pt x="32100" y="2007"/>
        <a:pt x="64408" y="1860"/>
        <a:pt x="96300" y="6020"/>
      </a:cubicBezTo>
      <a:cubicBezTo>
       <a:pt x="110783" y="7909"/>
        <a:pt x="123972" y="15992"/>
        <a:pt x="138431" y="18058"/>
      </a:cubicBezTo>
      <a:cubicBezTo>
        <a:pt x="166307" y="22040"/>
        <a:pt x="194606" y="22071"/>
        <a:pt x="222694" y="24077"/>
      </a:cubicBezTo>
      <a:cubicBezTo>
        <a:pt x="333136" y="60893"/>
       <a:pt x="138800" y="-1634"/>
        <a:pt x="511594" y="24077"/>
      </a:cubicBezTo>
      <a:lnTo>
        <a:pt x="1360239" y="343089"/>
      </a:lnTo>
    </a:path>
  </a:pathLst>
</a:custGeom>
```

```
</p:spPr>
  <p:style>
   <a:lnRef idx="2">
     <a:schemeClr val="accent1"/>
   </a:lnRef>
    <a:fillRef idx="0">
      <a:schemeClr val="accent1"/>
   </a:fillRef>
   <a:effectRef idx="1">
      <a:schemeClr val="accent1"/>
   </a:effectRef>
   <a:fontRef idx="minor">
     <a:schemeClr val="tx1"/>
   </a:fontRef>
 </p:style>
  <p:txBody>
   <a:bodyPr rtlCol="0" anchor="ctr"/>
   <a:lstStyle/>
    <a:p>
      <a:pPr algn="ctr"/>
      <a:endParaRPr lang="en-US"/>
   </a:p>
  </p:txBody>
</p:sp>
```
#### **Analysis**

- The p:style element represents indirection of the connector visual attributes to the theme part.
- What's up with the p:style element? Does that have to be there? What happens if we just leave that out? Is the *accent1* default universal enough to pop in there without consideration?
- Seems like the most common lines are connectors
- Connectors are a distinct shape type. They are very similar to regular  $\langle p; sp \rangle$ -based auto shapes, but lack a text frame.
- Hypothesis: There are really two types, connectors and free-form.
	- Connectors are based on the  $\langle p: \cosh p \rangle$  element and have a preset geometry ( $\langle a: \cosh p \rangle$  child of <p:spPr>).
	- Free-form lines are based on the  $\langle p:sp\rangle$  element and have a custom geometry ( $\langle a: \text{custGeom}\rangle$  child of <p:spPr>).
- Connectors don't have a fill. Free-form shapes do. Fill of free-form shapes extends between the line and a line connecting the end points, whether present or not. Since the lines can cross, this produces some possibly surprising fill behaviors; there is no clear concept of inside and outside for such a shape.

# **Related Schema Definitions**

```
<xsd:complexType name="CT_GroupShape">
 <xsd:sequence>
   <xsd:element name="nvGrpSpPr" type="CT_GroupShapeNonVisual"/>
   <xsd:element name="grpSpPr" type="a:CT_GroupShapeProperties"/>
```

```
<xsd:choice minOccurs="0" maxOccurs="unbounded">
     <xsd:element name="sp" type="CT_Shape"/>
     <xsd:element name="grpSp" type="CT_GroupShape"/>
     <xsd:element name="graphicFrame" type="CT_GraphicalObjectFrame"/>
     <xsd:element name="cxnSp" type="CT_Connector"/>
     <xsd:element name="pic" type="CT_Picture"/>
     <xsd:element name="contentPart" type="CT_Rel"/>
   </xsd:choice>
   <xsd:element name="extLst" type="CT_ExtensionListModify" minOccurs="0"/>
 </xsd:sequence>
</xsd:complexType>
<xsd:complexType name="CT_Connector">
 <xsd:sequence>
   <xsd:element name="nvCxnSpPr" type="CT_ConnectorNonVisual"/>
   <xsd:element name="spPr" type="a:CT_ShapeProperties"/>
   <xsd:element name="style" type="a:CT_ShapeStyle" minOccurs="0"/>
   <xsd:element name="extLst" type="CT_ExtensionListModify" minOccurs="0"/>
 </xsd:sequence>
</xsd:complexType>
<xsd:complexType name="CT_ConnectorNonVisual">
 <xsd:sequence>
   <xsd:element name="cNvPr" type="a:CT_NonVisualDrawingProps"/>
   <xsd:element name="cNvCxnSpPr" type="a:CT_NonVisualConnectorProperties"/>
   <xsd:element name="nvPr" type="CT_ApplicationNonVisualDrawingProps"/>
 </xsd:sequence>
</xsd:complexType>
<xsd:complexType name="CT_Connection">
 <xsd:attribute name="id" type="ST_DrawingElementId" use="required"/>
  <xsd:attribute name="idx" type="xsd:unsignedInt" use="required"/>
</xsd:complexType>
<xsd:complexType name="CT_NonVisualConnectorProperties">
 <xsd:sequence>
   <xsd:element name="cxnSpLocks" type="CT_ConnectorLocking" minOccurs="0"/>
    <xsd:element name="stCxn" type="CT_Connection" minOccurs="0"/>
    <xsd:element name="endCxn" type="CT_Connection" minOccurs="0"/>
   <xsd:element name="extLst" type="CT_OfficeArtExtensionList" minOccurs="0"/>
 </xsd:sequence>
</xsd:complexType>
<xsd:complexType name="CT_ShapeProperties">
 <xsd:sequence>
   <xsd:element name="xfrm" type="CT_Transform2D"
˓→minOccurs="0"/>
   <xsd:group ref="EG_Geometry"
˓→minOccurs="0"/>
   <xsd:group ref="EG_FillProperties"
˓→minOccurs="0"/>
   <xsd:element name="ln" type="CT_LineProperties"
˓→minOccurs="0"/>
   <xsd:group ref="EG_EffectProperties"
˓→minOccurs="0"/>
   <xsd:element name="scene3d" type="CT_Scene3D"
                                                                       \sim 10˓→minOccurs="0"/>
```

```
<xsd:element name="sp3d" type="CT_Shape3D"
˓→minOccurs="0"/>
   <xsd:element name="extLst" type="CT_OfficeArtExtensionList"
˓→minOccurs="0"/>
 </xsd:sequence>
  <xsd:attribute name="bwMode" type="ST_BlackWhiteMode" use="optional"/>
</xsd:complexType>
<xsd:complexType name="CT_ShapeStyle">
 <xsd:sequence>
   <xsd:element name="lnRef" type="CT_StyleMatrixReference"/>
   <xsd:element name="fillRef" type="CT_StyleMatrixReference"/>
    <xsd:element name="effectRef" type="CT_StyleMatrixReference"/>
    <xsd:element name="fontRef" type="CT_FontReference"/>
 </xsd:sequence>
</xsd:complexType>
<xsd:complexType name="CT_StyleMatrixReference">
 <xsd:choice minOccurs="0">
    <xsd:element name="scrgbClr" type="CT_ScRgbColor"/>
    <xsd:element name="srgbClr" type="CT_SRgbColor"/>
    <xsd:element name="hslClr" type="CT_HslColor"/>
    <xsd:element name="sysClr" type="CT_SystemColor"/>
    <xsd:element name="schemeClr" type="CT_SchemeColor"/>
    <xsd:element name="prstClr" type="CT_PresetColor"/>
 </xsd:choice>
  <xsd:attribute name="idx" type="ST_StyleMatrixColumnIndex" use="required"/>
</xsd:complexType>
<xsd:complexType name="CT_FontReference">
 <xsd:choice minOccurs="0">
    <xsd:element name="scrgbClr" type="CT_ScRgbColor"/>
    <xsd:element name="srgbClr" type="CT_SRgbColor"/>
    \leqxsd:element name="hslClr"
   <xsd:element name="sysClr" type="CT_SystemColor"/>
    <xsd:element name="schemeClr" type="CT_SchemeColor"/>
    <xsd:element name="prstClr" type="CT_PresetColor"/>
 </xsd:choice>
  <xsd:attribute name="idx" type="ST_FontCollectionIndex" use="required"/>
</xsd:complexType>
<xsd:simpleType name="ST_DrawingElementId">
 <xsd:restriction base="xsd:unsignedInt"/>
</xsd:simpleType>
<xsd:simpleType name="ST_ShapeType">
  <xsd:restriction base="xsd:token">
    <xsd:enumeration value="line"/>
    <xsd:enumeration value="straightConnector1"/>
    <xsd:enumeration value="bentConnector2"/>
    <xsd:enumeration value="bentConnector3"/>
    <xsd:enumeration value="bentConnector4"/>
    <xsd:enumeration value="bentConnector5"/>
    <xsd:enumeration value="curvedConnector2"/>
    <xsd:enumeration value="curvedConnector3"/>
    <xsd:enumeration value="curvedConnector4"/>
    <xsd:enumeration value="curvedConnector5"/>
```

```
... other shape types removed ...
 </xsd:restriction>
</xsd:simpleType>
```
#### **Picture**

PowerPoint allows an image to be added to a slide as a [Picture](#page-79-0) shape.

### **Protocol**

Add a picture:

```
>>> shapes = Presentation(...).slides[0].shapes
>>> picture = shapes.add_picture('python.jpg', Inches(1), Inches(1))
```
Interrogate and set cropping:

```
>>> picture.crop_right
None
>>> picture.crop_right = 25000 # ---in 1000ths of a percent
>>> picture.crop_right
25000.0
```
#### **XML Specimens**

Picture shape as added by PowerPoint Mac 2011:

```
<p:pic>
  <p:nvPicPr>
    <p:cNvPr id="2" name="Picture 1" descr="sonic.gif"/>
    <p:cNvPicPr>
      <a:picLocks noChangeAspect="1"/>
    </p:cNvPicPr>
    <p:nvPr/>
 </p:nvPicPr>
  <p:blipFill>
    <a:blip r:embed="rId2">
     <a:extLst>
        <a:ext uri="{28A0092B-C50C-407E-A947-70E740481C1C}">
          <a14:useLocalDpi
           xmlns:a14="http://schemas.microsoft.com/office/drawing/2010/main"
           val="0"/>
        </a:ext>
     </a:extLst>
    </a:blip>
    <a:stretch>
      <a:fillRect/>
    </a:stretch>
  </p:blipFill>
  <p:spPr>
   <a:xfrm>
```

```
<a:off x="2730500" y="1143000"/>
     <a:ext cx="3683000" cy="4572000"/>
   </a:xfrm>
   <a:prstGeom prst="rect">
     <a:avLst/>
   </a:prstGeom>
  </p:spPr>
</p:pic>
```
Cropped *pic* (*p:blipFill* child only):

```
<p:blipFill rotWithShape="1">
 <a:blip r:embed="rId2"/>
 <a:srcRect l="9330" t="15904" r="21873" b="28227"/>
 <a:stretch/>
</p:blipFill>
```
### **Schema excerpt**

```
<xsd:complexType name="CT_Picture">
 <xsd:sequence>
   <xsd:element name="nvPicPr" type="CT_PictureNonVisual"/>
   <xsd:element name="blipFill" type="a:CT_BlipFillProperties"/>
   <xsd:element name="spPr" type="a:CT_ShapeProperties"/>
   <xsd:element name="style" type="a:CT_ShapeStyle" minOccurs="0"/>
   <xsd:element name="extLst" type="CT_ExtensionListModify" minOccurs="0"/>
 </xsd:sequence>
</xsd:complexType>
<xsd:complexType name="CT_PictureNonVisual">
 <xsd:sequence>
   <xsd:element name="cNvPr" type="a:CT_NonVisualDrawingProps"/>
   <xsd:element name="cNvPicPr" type="a:CT_NonVisualPictureProperties"/>
   <xsd:element name="nvPr" type="CT_ApplicationNonVisualDrawingProps"/>
 </xsd:sequence>
</xsd:complexType>
<xsd:complexType name="CT_BlipFillProperties">
 <xsd:sequence>
   <xsd:element name="blip" type="CT_Blip" minOccurs="0"/>
   <xsd:element name="srcRect" type="CT_RelativeRect" minOccurs="0"/>
   <xsd:group ref="EG_FillModeProperties" minOccurs="0"/>
 </xsd:sequence>
 <xsd:attribute name="dpi" type="xsd:unsignedInt"/>
 <xsd:attribute name="rotWithShape" type="xsd:boolean"/>
</xsd:complexType>
<xsd:complexType name="CT_ShapeProperties">
 <xsd:sequence>
   <xsd:element name="xfrm" type="CT_Transform2D" minOccurs="0"/>
   <xsd:group ref="EG_Geometry" minOccurs="0"/>
   <xsd:group ref="EG_FillProperties" minOccurs="0"/>
   <xsd:element name="ln" type="CT_LineProperties" minOccurs="0"/>
   <xsd:group ref="EG_EffectProperties" minOccurs="0"/>
```

```
<xsd:element name="scene3d" type="CT_Scene3D" minOccurs="0"/>
   <xsd:element name="sp3d" type="CT_Shape3D" minOccurs="0"/>
   <xsd:element name="extLst" type="CT_OfficeArtExtensionList" minOccurs="0"/>
 </xsd:sequence>
 <xsd:attribute name="bwMode" type="ST_BlackWhiteMode"/>
</xsd:complexType>
<xsd:complexType name="CT_ShapeStyle">
 <xsd:sequence>
   <xsd:element name="lnRef" type="CT_StyleMatrixReference"/>
   <xsd:element name="fillRef" type="CT_StyleMatrixReference"/>
   <xsd:element name="effectRef" type="CT_StyleMatrixReference"/>
   <xsd:element name="fontRef" type="CT_FontReference"/>
 </xsd:sequence>
</xsd:complexType>
<xsd:complexType name="CT_ApplicationNonVisualDrawingProps">
 <xsd:sequence>
   <xsd:element name="ph" type="CT_Placeholder" minOccurs="0"/>
   <xsd:group ref="a:EG_Media" minOccurs="0"/>
   <xsd:element name="custDataLst" type="CT_CustomerDataList" minOccurs="0"/>
   <xsd:element name="extLst" type="CT_ExtensionList" minOccurs="0"/>
 </xsd:sequence>
 <xsd:attribute name="isPhoto" type="xsd:boolean" default="false"/>
 <xsd:attribute name="userDrawn" type="xsd:boolean" default="false"/>
</xsd:complexType>
<xsd:complexType name="CT_Blip">
 <xsd:sequence>
   <xsd:choice minOccurs="0" maxOccurs="unbounded">
     <xsd:element name="alphaBiLevel" type="CT_AlphaBiLevelEffect"/>
     <xsd:element name="alphaCeiling" type="CT_AlphaCeilingEffect"/>
     <xsd:element name="alphaFloor" type="CT_AlphaFloorEffect"/>
     <xsd:element name="alphaInv" type="CT_AlphaInverseEffect"/>
     <xsd:element name="alphaMod" type="CT_AlphaModulateEffect"/>
     <xsd:element name="alphaModFix" type="CT_AlphaModulateFixedEffect"/>
     <xsd:element name="alphaRepl" type="CT_AlphaReplaceEffect"/>
     <xsd:element name="biLevel" type="CT_BiLevelEffect"/>
     <xsd:element name="blur" type="CT_BlurEffect"/>
     <xsd:element name="clrChange" type="CT_ColorChangeEffect"/>
     <xsd:element name="clrRepl" type="CT_ColorReplaceEffect"/>
     <xsd:element name="duotone" type="CT_DuotoneEffect"/>
     <xsd:element name="fillOverlay" type="CT_FillOverlayEffect"/>
     <xsd:element name="grayscl" type="CT_GrayscaleEffect"/>
     <xsd:element name="hsl" type="CT_HSLEffect"/>
     <xsd:element name="lum" type="CT_LuminanceEffect"/>
     <xsd:element name="tint" type="CT_TintEffect"/>
   </xsd:choice>
   <xsd:element name="extLst" type="CT_OfficeArtExtensionList" minOccurs="0"/>
 </xsd:sequence>
 <xsd:attributeGroup ref="AG_Blob"/>
 <xsd:attribute name="cstate" type="ST_BlipCompression" default="none"/>
</xsd:complexType>
<xsd:complexType name="CT_NonVisualDrawingProps">
 <xsd:sequence>
   <xsd:element name="hlinkClick" type="CT_Hyperlink" minOccurs="0"/>
```

```
(continues on next page)
```

```
<xsd:element name="hlinkHover" type="CT_Hyperlink" minOccurs="0"/>
    <xsd:element name="extLst" type="CT_OfficeArtExtensionList" minOccurs="0"/>
 </xsd:sequence>
  <xsd:attribute name="id" type="ST_DrawingElementId" use="required"/>
  <xsd:attribute name="name" type="xsd:string" use="required"/>
  <xsd:attribute name="descr" type="xsd:string" default=""/>
  <xsd:attribute name="hidden" type="xsd:boolean" default="false"/>
  <xsd:attribute name="title" type="xsd:string" default=""/>
</xsd:complexType>
<xsd:complexType name="CT_NonVisualPictureProperties">
 <xsd:sequence>
   <xsd:element name="picLocks" type="CT_PictureLocking" minOccurs="0"/>
   <xsd:element name="extLst" type="CT_OfficeArtExtensionList" minOccurs="0"/>
 </xsd:sequence>
 <xsd:attribute name="preferRelativeResize" type="xsd:boolean" default="true"/>
</xsd:complexType>
<xsd:complexType name="CT_Point2D">
 <xsd:attribute name="x" type="ST_Coordinate" use="required"/>
  <xsd:attribute name="y" type="ST_Coordinate" use="required"/>
</xsd:complexType>
<xsd:complexType name="CT_PositiveSize2D">
 <xsd:attribute name="cx" type="ST_PositiveCoordinate" use="required"/>
 <xsd:attribute name="cy" type="ST_PositiveCoordinate" use="required"/>
</xsd:complexType>
<xsd:complexType name="CT_RelativeRect">
 <xsd:attribute name="l" type="ST_Percentage" default="0%"/>
 <xsd:attribute name="t" type="ST_Percentage" default="0%"/>
 <xsd:attribute name="r" type="ST_Percentage" default="0%"/>
  <xsd:attribute name="b" type="ST_Percentage" default="0%"/>
</xsd:complexType>
<xsd:complexType name="CT_StretchInfoProperties">
 <xsd:sequence>
   <xsd:element name="fillRect" type="CT_RelativeRect" minOccurs="0"/>
 </xsd:sequence>
</xsd:complexType>
<xsd:complexType name="CT_Transform2D">
 <xsd:sequence>
   <xsd:element name="off" type="CT_Point2D" minOccurs="0"/>
    <xsd:element name="ext" type="CT_PositiveSize2D" minOccurs="0"/>
 </xsd:sequence>
 <xsd:attribute name="rot" type="ST_Angle" default="0"/>
 <xsd:attribute name="flipH" type="xsd:boolean" default="false"/>
 <xsd:attribute name="flipV" type="xsd:boolean" default="false"/>
</xsd:complexType>
<xsd:attributeGroup name="AG_Blob">
 <xsd:attribute ref="r:embed" default=""/>
 <xsd:attribute ref="r:link" default=""/>
</xsd:attributeGroup>
<xsd:group name="EG_EffectProperties">
```

```
(continued from previous page)
```

```
<xsd:choice>
    <xsd:element name="effectLst" type="CT_EffectList"/>
    <xsd:element name="effectDag" type="CT_EffectContainer"/>
 </xsd:choice>
</xsd:group>
<xsd:group name="EG_FillModeProperties">
 <xsd:choice>
    <xsd:element name="tile" type="CT_TileInfoProperties"/>
    <xsd:element name="stretch" type="CT_StretchInfoProperties"/>
 </xsd:choice>
</xsd:group>
<xsd:group name="EG_FillProperties">
 <xsd:choice>
    <xsd:element name="noFill" type="CT_NoFillProperties"/>
    <xsd:element name="solidFill" type="CT_SolidColorFillProperties"/>
    <xsd:element name="gradFill" type="CT_GradientFillProperties"/>
    <xsd:element name="blipFill" type="CT_BlipFillProperties"/>
    <xsd:element name="pattFill" type="CT_PatternFillProperties"/>
    <xsd:element name="grpFill" type="CT_GroupFillProperties"/>
  </xsd:choice>
</xsd:group>
<xsd:group name="EG_Geometry">
 <xsd:choice>
    <xsd:element name="custGeom" type="CT_CustomGeometry2D"/>
    <xsd:element name="prstGeom" type="CT_PresetGeometry2D"/>
 </xsd:choice>
</xsd:group>
<xsd:group name="EG_Media">
 <xsd:choice>
    <xsd:element name="audioCd" type="CT_AudioCD"/>
    <xsd:element name="wavAudioFile" type="CT_EmbeddedWAVAudioFile"/>
    \leqxsd:element name="audioFile"
    <xsd:element name="videoFile" type="CT_VideoFile"/>
    <xsd:element name="quickTimeFile" type="CT_QuickTimeFile"/>
 </xsd:choice>
</xsd:group>
```
# **Graphic Frame**

A *graphic frame* is a shape that contains a graphical object such as a table, chart, or SmartArt object. While often referred to as a shape in common parlance, a table or chart is not a shape. The graphic frame container is the shape and the table, chart, or SmartArt object is a DrawingML (DML) object within it.

A chart, for example, is a shared DML object. It can appear in a Word, Excel, or PowerPoint file, virtually unchanged except for the container in which it appears.

The graphical content is contained in the p:graphicFrame/a:graphic/a:graphicData grandchild element. The type of graphical object contained is specified by an XML namespace contained in the uri attribute of the  $\leq a$ : graphicData> element. The graphical content may appear directly in the  $\leq p$ : graphicFrame> element or may be in a separate part related by an rId. XML for a table is embedded inline. Chart XML is stored in a related Chart part.

# **Protocol**

```
>>> shape = shapes.add_chart(style, type, x, y, cx, cy)
>>> type(shape)
<class 'pptx.shapes.graphfrm.GraphicFrame'>
>>> shape.has_chart
True
>>> shape.has_table
False
>>> shape.chart
<pptx.parts.chart.ChartPart object at 0x108c0e290>
>>> shape = shapes.add_table(rows=2, cols=2, x, y, cx, cy)
>>> type(shape)
<class 'pptx.shapes.graphfrm.GraphicFrame'>
>>> shape.has_chart
False
>>> shape.has_table
True
>>> shape.table
<pptx.shapes.table.Table object at 0x108c0e310>
```
# **Specimen XML**

Table in a graphic frame:

```
<p:graphicFrame>
  <p:nvGraphicFramePr>
   <p:cNvPr id="2" name="Table 1"/>
    <p:cNvGraphicFramePr>
      <a:graphicFrameLocks noGrp="1"/>
    </p:cNvGraphicFramePr>
    <p:nvPr/>
 </p:nvGraphicFramePr>
  <p:xfrm>
    <a:off x="1524000" y="1397000"/>
   <a:ext cx="6096000" cy="741680"/>
 </p:xfrm>
 <a:graphic>
    <a:graphicData uri="http://schemas.openxmlformats.org/drawingml/2006/table">
      <a:tbl>
        ... remaining table XML ...
     </a:tbl>
    </a:graphicData>
  </a:graphic>
</p:graphicFrame>
```
Chart in a graphic frame:

```
<p:graphicFrame>
  <p:nvGraphicFramePr>
    <p:cNvPr id="2" name="Chart 1"/>
    <p:cNvGraphicFramePr/>
    <p:nvPr>
      <p:extLst>
```

```
<p:ext uri="{D42A27DB-BD31-4B8C-83A1-F6EECF244321}">
          <p14:modId xmlns:p14="http://schemas.microsoft.com/office/powerpoint/2010/
˓→main"
                     val="11227583"/>
       </p:ext>
     </p:extLst>
   </p:nvPr>
 </p:nvGraphicFramePr>
 <p:xfrm>
   <a:off x="1524000" y="1397000"/>
   <a:ext cx="6096000" cy="4064000"/>
 </p:xfrm>
 <a:graphic>
   <a:graphicData uri="http://schemas.openxmlformats.org/drawingml/2006/chart">
      <c:chart xmlns:c="http://schemas.openxmlformats.org/drawingml/2006/chart"
              xmlns:r="http://schemas.openxmlformats.org/officeDocument/2006/
˓→relationships"
               r:id="rId2"/>
    </a:graphicData>
 </a:graphic>
</p:graphicFrame>
```
### **Related Schema Definitions**

A  $\leq$  expect  $\leq$  element appears in a CT GroupShape element, typically a  $\leq$  expTree> (shape tree) element:

```
<xsd:complexType name="CT_GroupShape">
 <xsd:sequence>
   <xsd:element name="nvGrpSpPr" type="CT_GroupShapeNonVisual"/>
   <xsd:element name="grpSpPr" type="a:CT_GroupShapeProperties"/>
   <xsd:choice minOccurs="0" maxOccurs="unbounded">
     <xsd:element name="sp" type="CT_Shape"/>
     \leqxsd:element name="grpSp"
     <xsd:element name="graphicFrame" type="CT_GraphicalObjectFrame"/>
     <xsd:element name="cxnSp" type="CT_Connector"/>
     <xsd:element name="pic" type="CT_Picture"/>
     <xsd:element name="contentPart" type="CT_Rel"/>
   </xsd:choice>
   <xsd:element name="extLst" type="CT_ExtensionListModify" minOccurs="0"/>
 </xsd:sequence>
</xsd:complexType>
```
Graphic frame-related elements:

```
<xsd:complexType name="CT_GraphicalObjectFrame">
 <xsd:sequence>
   <xsd:element name="nvGraphicFramePr" type="CT_GraphicalObjectFrameNonVisual"/>
   <xsd:element name="xfrm" type="a:CT_Transform2D"/>
   <xsd:element ref="a:graphic"/> <!-- type="CT_GraphicalObject" -->
   <xsd:element name="extLst" type="CT_ExtensionListModify" minOccurs="0"/>
 </xsd:sequence>
 <xsd:attribute name="bwMode" type="a:ST_BlackWhiteMode"/>
</xsd:complexType>
```

```
<xsd:complexType name="CT_GraphicalObjectFrameNonVisual">
 <xsd:sequence>
   <xsd:element name="cNvPr" type="a:CT_NonVisualDrawingProps"/>
   <xsd:element name="cNvGraphicFramePr" type="a:CT_NonVisualGraphicFrameProperties"/
˓→>
   <xsd:element name="nvPr" type="CT_ApplicationNonVisualDrawingProps"/>
 </xsd:sequence>
</xsd:complexType>
<xsd:complexType name="CT_GraphicalObject">
 <xsd:sequence>
   <xsd:element name="graphicData" type="CT_GraphicalObjectData"/>
 </xsd:sequence>
</xsd:complexType>
<xsd:complexType name="CT_GraphicalObjectData">
 <xsd:sequence>
   <xsd:any minOccurs="0" maxOccurs="unbounded" processContents="strict"/>
 </xsd:sequence>
  <xsd:attribute name="uri" type="xsd:token" use="required"/>
</xsd:complexType>
<xsd:complexType name="CT_NonVisualDrawingProps">
 <xsd:sequence>
    <xsd:element name="hlinkClick" type="CT_Hyperlink" minOccurs="0"/>
    <xsd:element name="hlinkHover" type="CT_Hyperlink" minOccurs="0"/>
   <xsd:element name="extLst" type="CT_OfficeArtExtensionList" minOccurs="0"/>
 </xsd:sequence>
 <xsd:attribute name="id" type="ST_DrawingElementId" use="required"/>
  <xsd:attribute name="name" type="xsd:string" use="required"/>
  <xsd:attribute name="descr" type="xsd:string" default=""/>
  <xsd:attribute name="hidden" type="xsd:boolean" default="false"/>
  <xsd:attribute name="title" type="xsd:string"
</xsd:complexType>
<xsd:complexType name="CT_NonVisualGraphicFrameProperties">
 <xsd:sequence>
   <xsd:element name="graphicFrameLocks" type="CT_GraphicalObjectFrameLocking"
˓→minOccurs="0"/>
   <xsd:element name="extLst" type="CT_OfficeArtExtensionList"
˓→minOccurs="0"/>
 </xsd:sequence>
</xsd:complexType>
<xsd:complexType name="CT_GraphicalObjectFrameLocking">
 <xsd:sequence>
   <xsd:element name="extLst" type="CT_OfficeArtExtensionList" minOccurs="0"/>
 </xsd:sequence>
  <xsd:attribute name="noGrp" type="xsd:boolean" default="false"/>
  <xsd:attribute name="noDrilldown" type="xsd:boolean" default="false"/>
  <xsd:attribute name="noSelect" type="xsd:boolean" default="false"/>
 <xsd:attribute name="noChangeAspect" type="xsd:boolean" default="false"/>
  <xsd:attribute name="noMove" type="xsd:boolean" default="false"/>
  <xsd:attribute name="noResize" type="xsd:boolean" default="false"/>
</xsd:complexType>
<xsd:complexType name="CT_ApplicationNonVisualDrawingProps">
```

```
<xsd:sequence>
   <xsd:element name="ph" type="CT_Placeholder" minOccurs="0"/>
   <xsd:group ref="a:EG_Media" minOccurs="0"/>
   <xsd:element name="custDataLst" type="CT_CustomerDataList" minOccurs="0"/>
   <xsd:element name="extLst" type="CT_ExtensionList" minOccurs="0"/>
 </xsd:sequence>
 <xsd:attribute name="isPhoto" type="xsd:boolean" default="false"/>
 <xsd:attribute name="userDrawn" type="xsd:boolean" default="false"/>
</xsd:complexType>
<xsd:group name="EG_Media">
 <xsd:choice>
   <xsd:element name="audioCd" type="CT_AudioCD"/>
   <xsd:element name="wavAudioFile" type="CT_EmbeddedWAVAudioFile"/>
   <xsd:element name="audioFile" type="CT_AudioFile"/>
   <xsd:element name="videoFile" type="CT_VideoFile"/>
   <xsd:element name="quickTimeFile" type="CT_QuickTimeFile"/>
 </xsd:choice>
</xsd:group>
```
### **Shape - OLE Object**

An embedded Excel worksheet can appear as a shape on a slide. The shape itself is a graphics-frame, in which the worksheet "file" is embedded. The Excel binary appears as an additional part in the package. Other file types such as DOCX and PDF can also be embedded in a similar way.

Support for different file (object) types is OS dependent. For example, there is no support for embedded PPTX objects on MacOS although there is for Windows. Excel (XLSX) and Word (DOCX) are the two common denominators.

#### **Proposed protocol**

```
>>> from pptx.enum.shapes import PROG_ID
>>> shapes = prs.slides[0].shapes
>>> shape = shapes.add_ole_object(
        "worksheet.xlsx", PROG_ID.EXCEL, left, top, width, height
   )
>>> shape
<pptx.shapes.graphfrm.GraphicFrame instance at 0x00000008>
>>> shape.shape_type
MSO_SHAPE_TYPE.EMBEDDED_OLE_OBJECT
>>> ole_format = shape.ole_format
>>> ole_format
<pptx.shapes.graphfrm._OleFormat instance at 0x00000010>
>>> ole_format.blob
<bytes instance at 0x00000018>
>>> ole_format.prog_id
'Excel.Sheet.12'
>>> ole_format.show_as_icon
True
```
### **PowerPoint UI behaviors**

• Insert a blank object. PowerPoint allows a "new", blank OLE object to be inserted by selecting the type. The available types appear to be determined by a set of "registered" OLE server applications.

This behavior seems quite bound to some user interaction to fill out the object and in any case is outside the abilities of *python-pptx* running on an arbitrary OS. This behavior will have no counterpart in *python-pptx*. Only the "insert-from-file" mode will be available in *python-pptx*.

• Auto-detect 'progId' from file. When the "insert-from-file" option is chosen, PowerPoint automatically detects the *progId* (str OLE server identifier, intuitively "file-type") for the inserted file.

This would be a lot of work for *python-pptx* to accomplish and in the end would be partial at best. The base case would be that *python-pptx* requires *progId* to be specified by the caller. *python-pptx* will provide an Enum that provides ready access to common str *progId* cases like Excel Worksheet, Word Document, and PowerPoint Presentation. Other cases could be resolved by experimentation and inspecting the XML to determine the appropriate str *progId* value.

• Show as preview. PowerPoint allows the option to show the embedded object as either a "preview" of the content or as an icon. The preview is an image (EMF for XLSX and perhaps other MS Office applications) and I expect it is provided by the OLE server application (Excel in the XLSX case) which renders to an image instead of rendering to the screen.

*python-pptx* has no access to an OLE server and therefore cannot request this image. Only the "display as icon" mode will be supported in *python-pptx*. For this reason, the *python-pptx* call will have no *display\_as\_icon* parameter and that "value" will always be True.

• User-selectable and partially-generated icon. When "display-as-icon" is selected, PowerPoint generates a composite icon that combines a graphical icon and a caption. Together, these typically look like a file icon that appears on the user's desktop, except the file-name portion is a generic file-type name like "Microsoft Excel Workbook".

The icon portion can be replaced with an arbitrary icon selected by the user (Windows only). The icon can be selected from a *.ico* file or an icon library or from the resource area of an *.exe* file.

The resulting image in the PPTX package is a Windows Meta File (WMF/EMF), a vector format, perhaps to allow smooth scaling.

In the general case (i.e. non-Windows OS), *python-pptx* has neither the option of extracting icons from an arbitrary icon or resource library or

• Link to file rather than embed. When inserting an object from a file, a user can choose to link the selected file rather than embed it. This option appears in the Windows version only.

The only difference in the slide XML is the appearance of a *<p:link>* element under *<p:oleObj>* rather than a *<p:embed>* element. In this case, the relationship referred to by *r:id* attribute of *p:oleObj* is an external link to the target file and no OLE object part is added to the PPTX package.

• Auto-position and size. In the PowerPoint UI, the OLE object is inserted at a fixed size and in a default location. Afterward the shape can be repositioned and resized to suit. In the API, the position and size are specified in the call.

# **MS API Protocol**

```
Shapes.AddOLEObject(
    Left, Top, Width, Height,
    ClassName,
    FileName,
```

```
DisplayAsIcon,
IconFileName,
IconIndex,
IconLabel,
Link,
```
)

• *Left, Top, Width* and *Height* specify the position and size of the graphic-frame object. They also specify the size of the icon image when *display\_as\_icon* is True and the size of the preview image when *display\_as\_icon* is False or omitted. These are all optional, and are determined by PowerPoint if not specified. I believe the shape is placed centered in the slide if the position is not specified and the size is determined by the icon or preview graphic if not specified.

PowerPoint updates these values in the icon-image element to track those of the graphic-frame shape when the user changes the size of the graphic-frame shape, but it seems to ignore these values when they don't agree.

• *ClassName* identifies the "file-type" or more precisely, the OLE server (program) used to "open" the embedded or linked file. This is used only when a new, empty object is being added because otherwise PowerPoint derives this from the file specified with *FileName*

This can be either the OLE long class name or the ProgID for the object that's to be created, but a classname ends up being converted to a ProgID. Either the ClassName or FileName argument for the object must be specified, but not both. ClassName triggers the "insert-newly-created-object" mode and FileName triggers "insert-existing-object" mode.

- *DisplayAsIcon* (optional boolean) determines whether the OLE object will be displayed as an icon or as a "preview". The default is *False*.
- *IconFileName* allows the user to specify an *icon file* containing the icon to display when *DisplayAsIcon* is *True*. If not specified, a default icon for the OLE class is used. Note that this file can contain a collection of images, which is why the *IconIndex* parameter is available. These icon files are Windows specific and would not typically be found in other operating systems.
- *IconIndex* specifies the index of the desired icon within *IconFileName*. The first icon in the file has the index number 0 (zero). If an icon with the given index number doesn't exist in IconFileName, the icon with the index number 1 (the second icon in the file) is used. The default value is 0 (zero).
- *IconLabel* is a str label (caption) to be displayed beneath the icon. By default, this is like "Microsoft Excel Worksheet". This caption is integrated into the specified "display-as-icon" image.
- *Link* is a boolean flag that determines whether the OLE object will be linked to the file from which it was created (rather than embedded). If you specified a value for ClassName, this argument must be msoFalse (linking is not an option in "insert-newly-created-object" mode).

# **Candiate protocol**

```
SlideShapes.add_ole_object(
    object_file,
   prog_id,
   left,
    top,
    width=None,
    height=None,
    icon=None,
    link=False,
)
```
*python-pptx* only supports adding an OLE object in "display-as-icon" mode. It has no way of soliciting a preview image from an OLE server application, so that option is not practical for us.

- *object\_file* is the file containing the object to be inserted. It may be either a str path to the file or a (binary) file-like object (typically *io.Bytes*) containing the bytes of the file and implementing file-object semantics like *.read()* and *.seek()*.
- *prog\_id* is a PROG\_ID Enum member or str identifier like *"Excel.Sheet.12"* specifying the "type" of the object in terms of what application is used to "open" it. In Microsoft parlance, this identifies the OLE server called upon to operate on this object.

The *pptx.enum.shapes.PROG\_ID* enumeration defines these values for common cases like an Excel workbook, an Word document, or another PowerPoint presentation. Probably we should also include PDFs and any other common cases we can think of.

A regular *str* value can be discovered by inspecting the XML of an example presentation and these will work just the same as a *PROG\_ID* Enum value, allowing ready expansion to other OLE object types.

I expect that a file of any type could be included, even if it doesn't have an OLE server application and it could then at least be accessed via *python-pptx*, although I don't suppose it would do anything useful from the PowerPoint UI. In any case, I don't believe it would raise an error and there wouldn't be anything we could (or would probably want) to do to stop someone from doing that.

- *left* and *top* are each an Emu object (or an int interpreted as Emu) and specify the position of the inserted-object shape.
- *width* and *height* are optional Emu/int objects and together specify the size of the graphic-frame object. Their use is not required and perhaps even discouraged unless the defaults of 1.00" (914400 EMU) wide and .84" (771480 EMU) tall do not suit for some reason, perhaps because the provided icon image is a non-standard size. The default size is that when a user inserts an object displayed as an icon in the PowerPoint UI and I at least have been unable to make it look better by resizing it.
- *icon* is an arbitrary image that appears in the graphic-frame object in lieu of the inserted object. It is optional, because a default icon is provided for each of the members of *PROG\_ID* and this image need not be specified when *prog\_id* is an instance of *PROG\_ID*. Like an image object used in *SlideShapes.add\_picture()*, this object can be either a *str* path or a file-like object (typically *io.BytesIO*) containing the image.

This parameter is technically optional, but is required when *prog\_id* is not an member of *PROG\_ID* (because in that case we have no default icon available). The caller can always specify a custom icon image, even when inserting an object type available in *PROG\_ID*. In that case, the image provided is used instead of the default icon.

• *link* is a boolean indicating the object should be linked rather than embedded. Linking probably only works in a Windows environment. This option may not be implemented in the initial release and this parameter will not appear in that case.

**>>>** shapes = slide.shapes **>>>** embedded\_xlsx\_shape = shapes.AddOLEObject(left, top, width, height, file\_name)

#### **XML specimens**

relationships:

```
<?xml version='1.0' encoding='UTF-8' standalone='yes'?>
<Relationships xmlns="http://schemas.openxmlformats.org/package/2006/relationships">
 <Relationship Id="x" Type="http://schemas.openxmlformats.org/officeDocument/2006/
˓→relationships/image" Target="../media/image4.emf"/>
 <Relationship Id="x" Type="http://schemas.openxmlformats.org/officeDocument/2006/
˓→relationships/notesSlide" Target="../notesSlides/notesSlide1.xml"/> (continues on next page)
```

```
<Relationship Id="x" Type="http://schemas.openxmlformats.org/officeDocument/2006/
˓→relationships/package" Target="../embeddings/Microsoft_Excel_Worksheet.xlsx"/>
 <Relationship Id="x" Type="http://schemas.openxmlformats.org/officeDocument/2006/
˓→relationships/slideLayout" Target="../slideLayouts/slideLayout14.xml"/>
 <Relationship Id="x" Type="http://schemas.openxmlformats.org/officeDocument/2006/
˓→relationships/vmlDrawing" Target="../drawings/vmlDrawing1.vml"/>
</Relationships>
```
simple column chart:

```
<p:graphicFrame>
  <p:nvGraphicFramePr>
    <p:cNvPr id="2" name="Object 1">
      <a:extLst>
        <a:ext uri="{FF2B5EF4-FFF2-40B4-BE49-F238E27FC236}">
          <a16:creationId xmlns:a16="http://schemas.microsoft.com/office/drawing/2014/
˓→main" id="{9DA7C2C3-4766-419F-9ED0-2856E43424DD}"/>
        </a:ext>
      </a:extLst>
    </p:cNvPr>
    <p:cNvGraphicFramePr>
      <a:graphicFrameLocks noChangeAspect="1"/>
    </p:cNvGraphicFramePr>
   <p:nvPr>
      <p:extLst>
        <p:ext uri="{D42A27DB-BD31-4B8C-83A1-F6EECF244321}">
          <p14:modId xmlns:p14="http://schemas.microsoft.com/office/powerpoint/2010/
˓→main" val="2099550745"/>
        </p:ext>
      </p:extLst>
    </p:nvPr>
  </p:nvGraphicFramePr>
  <p:xfrm>
    <a:off x="1792101" y="2202989"/>
    <a:ext cx="659686" cy="1371600"/>
 </p:xfrm>
 <a:graphic>
    <a:graphicData uri="http://schemas.openxmlformats.org/presentationml/2006/ole">
      <mc:AlternateContent xmlns:mc="http://schemas.openxmlformats.org/markup-
˓→compatibility/2006">
        <mc:Choice xmlns:v="urn:schemas-microsoft-com:vml" Requires="v">
          <p:oleObj spid="_x0000_s1058" name="Worksheet" showAsIcon="1" r:id="rId4"
˓→imgW="381148" imgH="792690" progId="Excel.Sheet.12">
            <p:embed/>
          </p:oleObj>
        </mc:Choice>
        <mc:Fallback>
          <p:oleObj name="Worksheet" showAsIcon="1" r:id="rId4" imgW="381148" imgH=
˓→"792690" progId="Excel.Sheet.12">
            <p:embed/>
            <p:pic>
              <p:nvPicPr>
                <p:cNvPr id="0" name=""/>
                <p:cNvPicPr/>
                <p:nvPr/>
              </p:nvPicPr>
              <p:blipFill>
```

```
<a:blip r:embed="rId5"/>
                <a:stretch>
                  <a:fillRect/>
                </a:stretch>
              </p:blipFill>
              <p:spPr>
                <a:xfrm>
                  <a:off x="1792101" y="2202989"/>
                  <a:ext cx="659686" cy="1371600"/>
                </a:xfrm>
                <a:prstGeom prst="rect">
                  <a:avLst/>
                </a:prstGeom>
              </p:spPr>
            </p:pic>
          </p:oleObj>
        </mc:Fallback>
      </mc:AlternateContent>
    </a:graphicData>
  </a:graphic>
</p:graphicFrame>
```
# **Related Schema Definitions**

```
<xsd:complexType name="CT_GraphicalObjectFrame">
 <xsd:sequence>
   <xsd:element name="nvGraphicFramePr" type="CT_GraphicalObjectFrameNonVisual"/>
   <xsd:element name="xfrm" type="a:CT_Transform2D"/>
   <xsd:element ref="a:graphic"/> <!-- type="CT_GraphicalObject" -->
   <xsd:element name="extLst" type="CT_ExtensionListModify" minOccurs="0"/>
 </xsd:sequence>
 <xsd:attribute name="bwMode" type="a:ST_BlackWhiteMode"/>
</xsd:complexType>
<xsd:complexType name="CT_GraphicalObjectFrameNonVisual">
 <xsd:sequence>
    <xsd:element name="cNvPr" type="a:CT_NonVisualDrawingProps"/>
    <xsd:element name="cNvGraphicFramePr" type="a:CT_NonVisualGraphicFrameProperties"/
˓→>
   <xsd:element name="nvPr" type="CT_ApplicationNonVisualDrawingProps"/>
 </xsd:sequence>
</xsd:complexType>
<xsd:complexType name="CT_NonVisualGraphicFrameProperties">
 <xsd:sequence>
   <xsd:element name="graphicFrameLocks" type="CT_GraphicalObjectFrameLocking"
˓→minOccurs="0"/>
   <xsd:element name="extLst" type="CT_OfficeArtExtensionList"
˓→minOccurs="0"/>
 </xsd:sequence>
</xsd:complexType>
<xsd:complexType name="CT_GraphicalObjectFrameLocking">
 <xsd:sequence>
```

```
(continued from previous page)
```

```
<xsd:element name="extLst" type="CT_OfficeArtExtensionList" minOccurs="0"/>
 </xsd:sequence>
 <xsd:attribute name="noGrp" type="xsd:boolean" default="false"/>
  <xsd:attribute name="noDrilldown" type="xsd:boolean" default="false"/>
  <xsd:attribute name="noSelect" type="xsd:boolean" default="false"/>
 <xsd:attribute name="noChangeAspect" type="xsd:boolean" default="false"/>
 <xsd:attribute name="noMove" type="xsd:boolean" default="false"/>
  <xsd:attribute name="noResize" type="xsd:boolean" default="false"/>
</xsd:complexType>
<xsd:complexType name="CT_GraphicalObject">
 <xsd:sequence>
   <xsd:element name="graphicData" type="CT_GraphicalObjectData"/>
 </xsd:sequence>
</xsd:complexType>
<xsd:complexType name="CT_GraphicalObjectData">
 <xsd:sequence>
    <xsd:any minOccurs="0" maxOccurs="unbounded" processContents="strict"/>
 </xsd:sequence>
 <!-- contains "http://schemas.openxmlformats.org/presentationml/2006/ole" for an
      OLE-object graphic-frame -->
 <xsd:attribute name="uri" type="xsd:token" use="required"/>
</xsd:complexType>
<xsd:element name="oleObj" type="CT_OleObject"/>
<xsd:complexType name="CT_OleObject">
 <xsd:sequence>
   <xsd:choice minOccurs="1" maxOccurs="1">
     <xsd:element name="embed" type="CT_OleObjectEmbed"/>
     <xsd:element name="link" type="CT_OleObjectLink"/>
   </xsd:choice>
    <xsd:element name="pic" type="CT_Picture" minOccurs="0" maxOccurs="1"/>
 </xsd:sequence>
 <xsd:attribute name="spid" type="a:ST_ShapeID" use="optional"/>
 <xsd:attribute name="name" type="xsd:string" use="optional" default=""/>
 <xsd:attribute name="showAsIcon" type="xsd:boolean" use="optional" default="false"/>
 <xsd:attribute ref="r:id" use="optional"/>
 <xsd:attribute name="imgW" type="a:ST_PositiveCoordinate32" use="optional"/>
 <xsd:attribute name="imgH" type="a:ST_PositiveCoordinate32" use="optional"/>
 <xsd:attribute name="progId" type="xsd:string" use="optional"/>
</xsd:complexType>
<xsd:complexType name="CT_OleObjectEmbed">
 <xsd:sequence>
   <xsd:element name="extLst" type="CT_ExtensionList" minOccurs="0" maxOccurs="1"/>
 </xsd:sequence>
 <xsd:attribute name="followColorScheme" type="ST_OleObjectFollowColorScheme" use=
˓→"optional"
   default="none"/>
</xsd:complexType>
```
## **Movie**

PowerPoint allows a video to be inserted into a slide and run in slide show mode. In the PowerPoint UI, a shape of this type is called a *movie*.

A movie is implemented as a variant form of a *p:pic* element, which makes it closely related to a *Picture* object. This close relationship makes sense, because a movie acts very much like an image when it is not playing and the two shapes therefore share much of their behavior. When not playing, a movie shape displays a static image, called a *poster frame*.

## **Candidate Protocol**

A video can be added to a slide by specifying a video file, position, size, and optional poster frame:

```
>>> movie = shapes.add_movie(
... movie_file, left, top, width, height, poster_frame_image,
... mime_type
... )
>>> movie
<pptx.shape.picture.Movie object @ 0x12345678>
>>> movie.shape_type
MSO.MEDIA
>>> movie.media_type
PP_MEDIA_TYPE.MOVIE
>>> movie.media_format
<pptx.shape.picture.MediaFormat object @ 0x123456ab>
```
## **Animation/timing resources**

- Working with animation (Open XML SDK) <https://msdn.microsoft.com/en-us/library/office/gg278329.aspx>
- AnimationBehaviors (Collection) Members (PowerPoint) [https://msdn.microsoft.com/en-us/library/office/](https://msdn.microsoft.com/en-us/library/office/ff746028.aspx) [ff746028.aspx](https://msdn.microsoft.com/en-us/library/office/ff746028.aspx)
- AnimationBehavior Members (PowerPoint) <https://msdn.microsoft.com/en-us/library/office/ff746141.aspx>
- <p:par> stands for *parallel*, and is one of the available time containers (like "parallel" timing, or executing at the same time). [https://folk.uio.no/annembek/inf3210/how\\_2\\_SMIL.html](https://folk.uio.no/annembek/inf3210/how_2_SMIL.html)
- <https://technet.microsoft.com/en-au/library/gg278329.aspx>
- <http://openxmldeveloper.org/discussions/formats/f/15/t/6838.aspx>

#### **Possibly interesting resources**

- [Apache POI discussion](http://apache-poi.1045710.n5.nabble.com/Question-about-embedded-video-in-PPTX-files-td5718461.html)
- [Apache POI discussion on inserting video](http://apache-poi.1045710.n5.nabble.com/Question-about-embedded-video-in-PPTX-files-td5718461.html)

## **MS API**

- Slide.Timeline <https://msdn.microsoft.com/en-us/library/office/ff745382.aspx>
- TimeLine Object <https://msdn.microsoft.com/en-us/library/office/ff743965.aspx>
- Shapes.AddMediaObject() (deprecated in PowerPoint 2013, see AddMediaObject2) [https://msdn.microsoft.](https://msdn.microsoft.com/EN-US/library/office/ff745385.aspx) [com/EN-US/library/office/ff745385.aspx](https://msdn.microsoft.com/EN-US/library/office/ff745385.aspx)
- Shapes.AddMediaObject2() <https://msdn.microsoft.com/en-us/library/office/ff744080.aspx>
- MediaFormat <https://msdn.microsoft.com/en-us/library/office/ff745983.aspx>

#### **Enumerations**

PP\_MEDIA\_TYPE - <https://msdn.microsoft.com/en-us/library/office/ff746008.aspx>

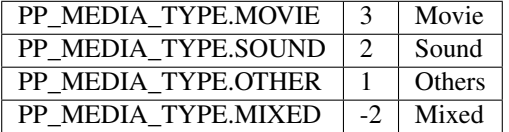

#### **Click Behavior**

The video's "play on click" behavior in slideshow mode is implemented by the use of a *<p:timing>* element in the *<p:sld>* element. No "play" button or slider control appears when this element is not present.

#### **Poster Frame**

A *poster frame* is the static image displayed in the video location when the video is not playing. Each image that appears on the YouTube home page representing a video is an example of a poster frame.

The poster frame is perhaps most frequently a frame from the video itself. In some contexts, the first frame is used by default. The poster frame can be undefined, or empty, and it can also be an unrelated image.

Some of the example videos for this feature get a poster frame upon insertion; however at least one does not. In that case, a media "speaker" icon (stretched to fit) is shown instead.

#### **XML Semantics**

• *id=* of p:cTn element just needs to be unique among *p:cTn* elements, apparently.

#### **Example XML**

Inserted MPEG-4 H.264 video:

```
\langle!--slide{n}.xml-->
<p:pic>
  <p:nvPicPr>
    <p:cNvPr id="6" name="video-filename.mp4">
```

```
<a:hlinkClick r:id="" action="ppaction://media"/>
    </p:cNvPr>
    <p:cNvPicPr>
      <a:picLocks noChangeAspect="1"/>
    </p:cNvPicPr>
    <p:nvPr>
      <a:videoFile r:link="rId2"/>
      <p:extLst>
        <p:ext uri="{DAA4B4D4-6D71-4841-9C94-3DE7FCFB9230}">
          <p14:media
              xmlns:p14="http://schemas.microsoft.com/office/powerpoint/2010/main"
              r:embed="rId1"/>
        </p:ext>
     </p:extLst>
    </p:nvPr>
 </p:nvPicPr>
  <p:blipFill>
   <a:blip r:embed="rId4"/>
    <a:stretch>
      <a:fillRect/>
    </a:stretch>
 </p:blipFill>
 <p:spPr>
   <a:xfrm>
      <a:off x="5059279" y="876300"/>
      <a:ext cx="2390526" cy="5184274"/>
    </a:xfrm>
    <a:prstGeom prst="rect">
     <a:avLst/>
    </a:prstGeom>
 </p:spPr>
</p:pic>
```
Regular picture shape, for comparison:

```
<p:pic>
 <p:nvPicPr>
   <p:cNvPr id="6" name="Picture 5" descr="python-logo.gif"/>
    <p:cNvPicPr>
     <a:picLocks noChangeAspect="1"/>
    </p:cNvPicPr>
    <p:nvPr/>
 </p:nvPicPr>
  <p:blipFill>
    <a:blip r:embed="rId2"/>
    <a:stretch>
      <a:fillRect/>
    </a:stretch>
 </p:blipFill>
 <p:spPr>
    <a:xfrm>
     <a:off x="5580112" y="1988840"/>
      <a:ext cx="2679700" cy="901700"/>
    </a:xfrm>
    <a:prstGeom prst="rect">
      <a:avLst/>
    </a:prstGeom>
```

```
</p:spPr>
</p:pic>
<!--minimal (I think) p:video element-->
<p:sld
    xmlns:a="http://schemas.openxmlformats.org/drawingml/2006/main"
    xmlns:p="http://schemas.openxmlformats.org/presentationml/2006/main"
    xmlns:r="http://schemas.openxmlformats.org/officeDocument/2006/relationships"
    >
  <p:cSld>
    \langle \cdot \cdot \cdot \cdot \cdot \cdot \cdot \cdot \cdot \rangle</p:cSld>
  <p:clrMapOvr>
    <a:masterClrMapping/>
  </p:clrMapOvr>
  <p:timing>
    <p:tnLst>
      <p:par>
        <p:cTn xmlns:p14="http://schemas.microsoft.com/office/powerpoint/2010/main"
˓→id="1" dur="indefinite" restart="never" nodeType="tmRoot">
          <p:childTnLst>
             <p:video>
               <p:cMediaNode vol="80000">
                 <p:cTn id="7" fill="hold" display="0">
                   <p:stCondLst>
                     <p:cond delay="indefinite"/>
                   </p:stCondLst>
                 </p:cTn>
                 <p:tgtEl>
                   <p:spTgt spid="3"/>
                 </p:tgtEl>
               </p:cMediaNode>
            </p:video>
          </p:childTnLst>
        </p:cTn>
      </p:par>
    </p:tnLst>
  </p:timing>
</p:sld>
<!--p:timing element for two videos in slide, as added by PowerPoint-->
<p:timing>
  <p:tnLst>
    <p:par>
      <p:cTn xmlns:p14="http://schemas.microsoft.com/office/powerpoint/2010/main" id=
˓→"1" dur="indefinite" restart="never" nodeType="tmRoot">
        <p:childTnLst>
          <p:seq concurrent="1" nextAc="seek">
            <p:cTn id="2" restart="whenNotActive" fill="hold" evtFilter="cancelBubble
˓→" nodeType="interactiveSeq">
              <p:stCondLst>
                 <p:cond evt="onClick" delay="0">
                   <p:tgtEl>
```

```
<p:spTgt spid="3"/>
                  </p:tgtEl>
                </p:cond>
              </p:stCondLst>
              <p:endSync evt="end" delay="0">
                <p:rtn val="all"/>
              </p:endSync>
              <p:childTnLst>
                <p:par>
                  <p:cTn id="3" fill="hold">
                    <p:stCondLst>
                      <p:cond delay="0"/>
                    </p:stCondLst>
                    <p:childTnLst>
                      <p:par>
                        <p:cTn id="4" fill="hold">
                          <p:stCondLst>
                            <p:cond delay="0"/>
                          </p:stCondLst>
                          <p:childTnLst>
                            <p:par>
                              <p:cTn id="5" presetID="2" presetClass="mediacall"
˓→presetSubtype="0" fill="hold" nodeType="clickEffect">
                                <p:stCondLst>
                                  <p:cond delay="0"/>
                                </p:stCondLst>
                                 <p:childTnLst>
                                  <p:cmd type="call" cmd="togglePause">
                                    <p:cBhvr>
                                       <p:cTn id="6" dur="1" fill="hold"/>
                                       <p:tgtEl>
                                         <p:spTgt spid="3"/>
                                      </p:tgtEl>
                                    </p:cBhvr>
                                  </p:cmd>
                                </p:childTnLst>
                              </p:cTn>
                            </p:par>
                          </p:childTnLst>
                        </p:cTn>
                      </p:par>
                    </p:childTnLst>
                  </p:cTn>
                </p:par>
              </p:childTnLst>
            </p:cTn>
            <p:nextCondLst>
              <p:cond evt="onClick" delay="0">
                <p:tgtEl>
                  <p:spTgt spid="3"/>
                </p:tgtEl>
              </p:cond>
            </p:nextCondLst>
         </p:seq>
          <p:video>
            <p:cMediaNode vol="80000">
              <p:cTn id="7" fill="hold" display="0">
```

```
<p:stCondLst>
                  <p:cond delay="indefinite"/>
                </p:stCondLst>
              </p:cTn>
              <p:tgtEl>
                <p:spTgt spid="3"/>
              </p:tgtEl>
            </p:cMediaNode>
         </p:video>
          <p:seq concurrent="1" nextAc="seek">
            <p:cTn id="8" restart="whenNotActive" fill="hold" evtFilter="cancelBubble
˓→" nodeType="interactiveSeq">
              <p:stCondLst>
                <p:cond evt="onClick" delay="0">
                  <p:tgtEl>
                    <p:spTgt spid="4"/>
                  </p:tgtEl>
                </p:cond>
              </p:stCondLst>
              <p:endSync evt="end" delay="0">
                <p:rtn val="all"/>
              </p:endSync>
              <p:childTnLst>
                <p:par>
                  <p:cTn id="9" fill="hold">
                    <p:stCondLst>
                      <p:cond delay="0"/>
                    </p:stCondLst>
                    <p:childTnLst>
                      <p:par>
                        <p:cTn id="10" fill="hold">
                          <p:stCondLst>
                            <p:cond delay="0"/>
                          </p:stCondLst>
                          <p:childTnLst>
                            <p:par>
                              <p:cTn id="11" presetID="2" presetClass="mediacall"
˓→presetSubtype="0" fill="hold" nodeType="clickEffect">
                                <p:stCondLst>
                                  <p:cond delay="0"/>
                                </p:stCondLst>
                                <p:childTnLst>
                                  <p:cmd type="call" cmd="togglePause">
                                     <p:cBhvr>
                                       <p:cTn id="12" dur="1" fill="hold"/>
                                       <p:tgtEl>
                                         <p:spTgt spid="4"/>
                                      </p:tgtEl>
                                    </p:cBhvr>
                                  </p:cmd>
                                </p:childTnLst>
                              </p:cTn>
                            </p:par>
                          </p:childTnLst>
                        </p:cTn>
                      </p:par>
                    </p:childTnLst>
```

```
</p:cTn>
                </p:par>
              </p:childTnLst>
            </p:cTn>
            <p:nextCondLst>
              <p:cond evt="onClick" delay="0">
                <p:tgtEl>
                  <p:spTgt spid="4"/>
                </p:tgtEl>
              </p:cond>
            </p:nextCondLst>
          </p:seq>
          <p:video>
            <p:cMediaNode vol="80000">
              <p:cTn id="13" fill="hold" display="0">
                <p:stCondLst>
                  <p:cond delay="indefinite"/>
                </p:stCondLst>
              </p:cTn>
              <p:tgtEl>
                <p:spTgt spid="4"/>
              </p:tgtEl>
            </p:cMediaNode>
          </p:video>
        </p:childTnLst>
      </p:cTn>
    </p:par>
  </p:tnLst>
</p:timing>
<!--slide{n}.xml.rels-->
<Relationships xmlns="http://schemas.openxmlformats.org/package/2006/relationships">
  <Relationship Id="rId1"
      Type="http://schemas.microsoft.com/office/2007/relationships/media"
      Target="../media/media1.mp4"/>
  <Relationship Id="rId2"
      Type="http://sc.../officeDocument/2006/relationships/video"
      Target="../media/media1.mp4"/>
  <Relationship Id="rId3"
      Type="http://sc.../officeDocument/2006/relationships/slideLayout"
      Target="../slideLayouts/slideLayout1.xml"/>
  <!-- this one is the poster frame -->
  <Relationship Id="rId4"
      Type="http://sc.../officeDocument/2006/relationships/image"
      Target="../media/image1.png"/>
</Relationships>
<!--[Content_Types].xml-->
<Types xmlns="http://schemas.openxmlformats.org/package/2006/content-types">
  \langle!-- ... -->
  <Default Extension="mp4" ContentType="video/unknown"/>
  <Default Extension="png" ContentType="image/png"/>
```

```
<Default Extension="jpeg" ContentType="image/jpeg"/>
  \langle \cdot | -- \cdot \cdot \cdot | -- \rangle</Types>
```
#### **p:video element**

Provides playback controls.

<http://openxmldeveloper.org/discussions/formats/f/15/p/1124/2842.aspx#2842>

#### **XML Semantics**

- Extension DAA4B4D4-6D71-4841-9C94-3DE7FCFB9230 is described as a [media extension.](https://msdn.microsoft.com/en-us/library/dd947021(v=office.12).aspx) It appears to allow:
	- "cropping" the video period (set start and stop time markers)
	- provide for "fade-in"
	- allow for setting bookmarks in the video for fast jumps to a particular location
- This and other extensions are documented in [this PDF.](#page-0-0)

## **Related Schema Definitions**

The root element of a picture shape is a *p:pic (CT\_Picture)* element:

```
<xsd:complexType name="CT_Picture">
 <xsd:sequence>
   <xsd:element name="nvPicPr" type="CT_PictureNonVisual"/>
   <xsd:element name="blipFill" type="a:CT_BlipFillProperties"/>
    <xsd:element name="spPr" type="a:CT_ShapeProperties"/>
    <xsd:element name="style" type="a:CT_ShapeStyle" minOccurs="0"/>
   <xsd:element name="extLst" type="CT_ExtensionListModify" minOccurs="0"/>
 </xsd:sequence>
</xsd:complexType>
<xsd:complexType name="CT_PictureNonVisual">
 <xsd:sequence>
   <xsd:element name="cNvPr" type="a:CT_NonVisualDrawingProps" minOccurs=
˓→"1" maxOccurs="1"/>
   <xsd:element name="cNvPicPr" type="a:CT_NonVisualPictureProperties" minOccurs=
˓→"1" maxOccurs="1"/>
   <xsd:element name="nvPr" type="CT_ApplicationNonVisualDrawingProps" minOccurs=
˓→"1" maxOccurs="1"/>
 </xsd:sequence>
</xsd:complexType>
<xsd:complexType name="CT_NonVisualDrawingProps">
 <xsd:sequence>
   <xsd:element name="hlinkClick" type="CT_Hyperlink" minOccurs="0"
˓→maxOccurs="1"/>
   <xsd:element name="hlinkHover" type="CT_Hyperlink" minOccurs="0"
˓→maxOccurs="1"/>
```

```
<xsd:element name="extLst" type="CT_OfficeArtExtensionList" minOccurs="0"
˓→maxOccurs="1"/>
 </xsd:sequence>
 <xsd:attribute name="id" type="ST_DrawingElementId" use="required"/>
 <xsd:attribute name="name" type="xsd:string" use="required"/>
 <xsd:attribute name="descr" type="xsd:string" use="optional" default=""/>
 <xsd:attribute name="hidden" type="xsd:boolean" use="optional" default=
˓→"false"/>
 <xsd:attribute name="title" type="xsd:string" use="optional" default=""/>
</xsd:complexType>
<xsd:complexType name="CT_NonVisualPictureProperties">
 <xsd:sequence>
   <xsd:element name="picLocks" type="CT_PictureLocking" minOccurs="0".
˓→maxOccurs="1"/>
   <xsd:element name="extLst" type="CT_OfficeArtExtensionList" minOccurs="0"
˓→maxOccurs="1"/>
 </xsd:sequence>
 <xsd:attribute name="preferRelativeResize" type="xsd:boolean" use="optional"
˓→default="true"/>
</xsd:complexType>
<xsd:complexType name="CT_ApplicationNonVisualDrawingProps">
 <xsd:sequence>
   <xsd:element name="ph" type="CT_Placeholder" minOccurs="0"
˓→maxOccurs="1"/>
  <xsd:group ref="a:EG_Media" minOccurs="0".
˓→maxOccurs="1"/>
   <xsd:element name="custDataLst" type="CT_CustomerDataList" minOccurs="0"
˓→maxOccurs="1"/>
  <xsd:element name="extLst" type="CT_ExtensionList" minOccurs="0"
˓→maxOccurs="1"/>
 </xsd:sequence>
 <xsd:attribute name="isPhoto" type="xsd:boolean" use="optional" default="false"/>
 <xsd:attribute name="userDrawn" type="xsd:boolean" use="optional" default="false"/>
</xsd:complexType>
<xsd:group name="EG_Media">
 <xsd:choice>
   <xsd:element name="audioCd" type="CT_AudioCD"/>
   <xsd:element name="wavAudioFile" type="CT_EmbeddedWAVAudioFile"/>
   <xsd:element name="audioFile" type="CT_AudioFile"/>
   <xsd:element name="videoFile" type="CT_VideoFile"/>
   <xsd:element name="quickTimeFile" type="CT_QuickTimeFile"/>
 </xsd:choice>
</xsd:group>
<xsd:complexType name="CT_BlipFillProperties">
 <xsd:sequence>
   <xsd:element name="blip" type="CT_Blip" minOccurs="0"/>
   <xsd:element name="srcRect" type="CT_RelativeRect" minOccurs="0"/>
   <xsd:group ref="EG_FillModeProperties" minOccurs="0"/>
 </xsd:sequence>
 <xsd:attribute name="dpi" type="xsd:unsignedInt" use="optional"/>
 <xsd:attribute name="rotWithShape" type="xsd:boolean" use="optional"/>
</xsd:complexType>
```
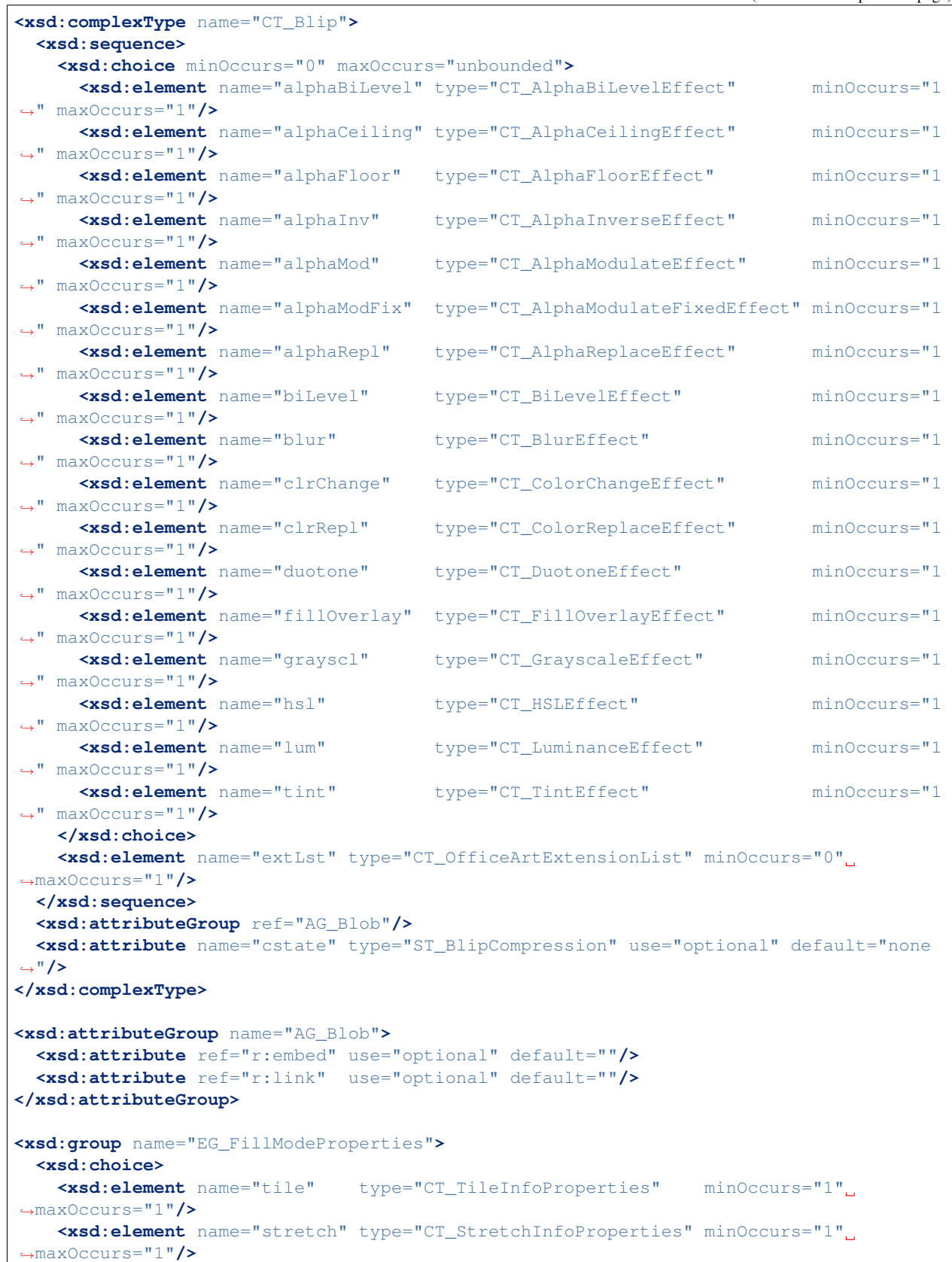

```
(continued from previous page)
```

```
</xsd:choice>
</xsd:group>
<xsd:complexType name="CT_StretchInfoProperties">
 <xsd:sequence>
   <xsd:element name="fillRect" type="CT_RelativeRect" minOccurs="0" maxOccurs="1"/>
 </xsd:sequence>
</xsd:complexType>
<xsd:complexType name="CT_RelativeRect">
 <xsd:attribute name="l" type="ST_Percentage" use="optional" default="0%"/>
 <xsd:attribute name="t" type="ST_Percentage" use="optional" default="0%"/>
 <xsd:attribute name="r" type="ST_Percentage" use="optional" default="0%"/>
 <xsd:attribute name="b" type="ST_Percentage" use="optional" default="0%"/>
</xsd:complexType>
<xsd:complexType name="CT_ShapeProperties">
 <xsd:sequence>
   <xsd:element name="xfrm" type="CT_Transform2D" minOccurs="0"/>
   <xsd:group ref="EG_Geometry" minOccurs="0"/>
   <xsd:group ref="EG_FillProperties" minOccurs="0"/>
   <xsd:element name="ln" type="CT_LineProperties" minOccurs="0"/>
   <xsd:group ref="EG_EffectProperties" minOccurs="0"/>
   <xsd:element name="scene3d" type="CT_Scene3D" minOccurs="0"/>
   <xsd:element name="sp3d" type="CT_Shape3D" minOccurs="0"/>
   <xsd:element name="extLst" type="CT_OfficeArtExtensionList" minOccurs="0"/>
 </xsd:sequence>
 <xsd:attribute name="bwMode" type="ST_BlackWhiteMode" use="optional"/>
</xsd:complexType>
<xsd:complexType name="CT_Transform2D">
 <xsd:sequence>
   <xsd:element name="off" type="CT_Point2D" minOccurs="0"/>
   <xsd:element name="ext" type="CT_PositiveSize2D" minOccurs="0"/>
 </xsd:sequence>
 <xsd:attribute name="rot" type="ST_Angle" default="0"/>
 <xsd:attribute name="flipH" type="xsd:boolean" default="false"/>
 <xsd:attribute name="flipV" type="xsd:boolean" default="false"/>
</xsd:complexType>
<xsd:complexType name="CT_Point2D">
 <xsd:attribute name="x" type="ST_Coordinate" use="required"/>
 <xsd:attribute name="y" type="ST_Coordinate" use="required"/>
</xsd:complexType>
<xsd:complexType name="CT_PositiveSize2D">
 <xsd:attribute name="cx" type="ST_PositiveCoordinate" use="required"/>
 <xsd:attribute name="cy" type="ST_PositiveCoordinate" use="required"/>
</xsd:complexType>
<xsd:group name="EG_Geometry">
 <xsd:choice>
   <xsd:element name="custGeom" type="CT_CustomGeometry2D"/>
   <xsd:element name="prstGeom" type="CT_PresetGeometry2D"/>
 </xsd:choice>
</xsd:group>
```

```
<xsd:group name="EG_FillProperties">
 <xsd:choice>
   <xsd:element name="noFill" type="CT_NoFillProperties"/>
   <xsd:element name="solidFill" type="CT_SolidColorFillProperties"/>
   <xsd:element name="gradFill" type="CT_GradientFillProperties"/>
   <xsd:element name="blipFill" type="CT_BlipFillProperties"/>
    <xsd:element name="pattFill" type="CT_PatternFillProperties"/>
    <xsd:element name="grpFill" type="CT_GroupFillProperties"/>
 </xsd:choice>
</xsd:group>
<xsd:group name="EG_EffectProperties">
 <xsd:choice>
   <xsd:element name="effectLst" type="CT_EffectList"/>
   <xsd:element name="effectDag" type="CT_EffectContainer"/>
 </xsd:choice>
</xsd:group>
<xsd:complexType name="CT_ShapeStyle">
 <xsd:sequence>
   <xsd:element name="lnRef" type="CT_StyleMatrixReference"/>
   <xsd:element name="fillRef" type="CT_StyleMatrixReference"/>
   <xsd:element name="effectRef" type="CT_StyleMatrixReference"/>
   <xsd:element name="fontRef" type="CT_FontReference"/>
 </xsd:sequence>
</xsd:complexType>
<xsd:element name="notes" type="CT_NotesSlide"/>
<xsd:complexType name="CT_NotesSlide"> <!-- denormalized -->
 <xsd:sequence>
   <xsd:element name="cSld" type="CT_CommonSlideData"/>
   <xsd:element name="clrMapOvr" type="a:CT_ColorMappingOverride" minOccurs="0"/>
   <xsd:element name="extLst" type="CT_ExtensionListModify" minOccurs="0"/>
 </xsd:sequence>
 <xsd:attribute name="showMasterSp" type="xsd:boolean" default="true"/>
 <xsd:attribute name="showMasterPhAnim" type="xsd:boolean" default="true"/>
</xsd:complexType>
<xsd:complexType name="CT_CommonSlideData">
 <xsd:sequence>
    <xsd:element name="bg" type="CT_Background" minOccurs="0"/>
    <xsd:element name="spTree" type="CT_GroupShape"/>
   <xsd:element name="custDataLst" type="CT_CustomerDataList" minOccurs="0"/>
   <xsd:element name="controls" type="CT_ControlList" minOccurs="0"/>
   <xsd:element name="extLst" type="CT_ExtensionList" minOccurs="0"/>
 </xsd:sequence>
  <xsd:attribute name="name" type="xsd:string" use="optional" default=""/>
</xsd:complexType>
```
#### *p:timing* **related Schema Definitions**

The *p:timing* element is a child of the *p:sld (CT\_Slide)* element:

```
<xsd:complexType name="CT_Slide"> <!-- denormalized -->
 <xsd:sequence minOccurs="1" maxOccurs="1">
   <xsd:element name="cSld" type="CT_CommonSlideData"/>
   <xsd:element name="clrMapOvr" type="a:CT_ColorMappingOverride" minOccurs="0"/>
   <xsd:element name="transition" type="CT_SlideTransition" minOccurs="0"/>
   <xsd:element name="timing" type="CT_SlideTiming" minOccurs="0"/>
   <xsd:element name="extLst" type="CT_ExtensionListModify" minOccurs="0"/>
 </xsd:sequence>
 <xsd:attribute name="showMasterSp" type="xsd:boolean" use="optional" default=
˓→"true"/>
 <xsd:attribute name="showMasterPhAnim" type="xsd:boolean" use="optional" default=
˓→"true"/>
 <xsd:attribute name="show" type="xsd:boolean" use="optional" default=
˓→"true"/>
</xsd:complexType>
<xsd:complexType name="CT_SlideTiming">
 <xsd:sequence>
    <xsd:element name="tnLst" type="CT_TimeNodeList" minOccurs="0"/>
    <xsd:element name="bldLst" type="CT_BuildList" minOccurs="0"/>
   <xsd:element name="extLst" type="CT_ExtensionListModify" minOccurs="0"/>
 </xsd:sequence>
</xsd:complexType>
<xsd:complexType name="CT_TimeNodeList">
 <xsd:choice minOccurs="1" maxOccurs="unbounded">
    <xsd:element name="par" type="CT_TLTimeNodeParallel"/>
    <xsd:element name="seq" type="CT_TLTimeNodeSequence"/>
    <xsd:element name="excl" type="CT_TLTimeNodeExclusive"/>
    <xsd:element name="anim" type="CT_TLAnimateBehavior"/>
   <xsd:element name="animClr" type="CT_TLAnimateColorBehavior"/>
   <xsd:element name="animEffect" type="CT_TLAnimateEffectBehavior"/>
   <xsd:element name="animMotion" type="CT_TLAnimateMotionBehavior"/>
   <xsd:element name="animRot" type="CT_TLAnimateRotationBehavior"/>
   <xsd:element name="animScale" type="CT_TLAnimateScaleBehavior"/>
   <xsd:element name="cmd" type="CT_TLCommandBehavior"/>
   <xsd:element name="set" type="CT_TLSetBehavior"/>
                                <xsd:element name="audio" type="CT_TLMediaNodeAudio"/>
   <xsd:element name="video" type="CT_TLMediaNodeVideo"/>
  </xsd:choice>
</xsd:complexType>
<xsd:complexType name="CT_TLTimeNodeParallel">
 <xsd:sequence>
   <xsd:element name="cTn" type="CT_TLCommonTimeNodeData"/>
  </xsd:sequence>
</xsd:complexType>
<xsd:complexType name="CT_TLTimeNodeSequence">
 <xsd:sequence>
   <xsd:element name="cTn" type="CT_TLCommonTimeNodeData"/>
   <xsd:element name="prevCondLst" type="CT_TLTimeConditionList" minOccurs="0"/>
    <xsd:element name="nextCondLst" type="CT_TLTimeConditionList" minOccurs="0"/>
  </xsd:sequence>
  <xsd:attribute name="concurrent" type="xsd:boolean"/>
  <xsd:attribute name="prevAc" type="ST_TLPreviousActionType"/>
  <xsd:attribute name="nextAc" type="ST_TLNextActionType"/>
```

```
</xsd:complexType>
<xsd:complexType name="CT_TLCommonTimeNodeData">
 <xsd:sequence>
   <xsd:element name="stCondLst" type="CT_TLTimeConditionList" minOccurs="0"/>
   <xsd:element name="endCondLst" type="CT_TLTimeConditionList" minOccurs="0"/>
   <xsd:element name="endSync" type="CT_TLTimeCondition" minOccurs="0"/>
   <xsd:element name="iterate" type="CT_TLIterateData" minOccurs="0"/>
   <xsd:element name="childTnLst" type="CT_TimeNodeList" minOccurs="0"/>
   <xsd:element name="subTnLst" type="CT_TimeNodeList" minOccurs="0"/>
 </xsd:sequence>
 <xsd:attribute name="id" type="ST_TLTimeNodeID"/>
 <xsd:attribute name="presetID" type="xsd:int"/>
 <xsd:attribute name="presetClass" type="ST_TLTimeNodePresetClassType"/>
 <xsd:attribute name="presetSubtype" type="xsd:int"/>
 <xsd:attribute name="dur" type="ST_TLTime"/>
 <xsd:attribute name="repeatCount" type="ST_TLTime" default=
˓→"1000"/>
 <xsd:attribute name="repeatDur" type="ST_TLTime"/>
 <xsd:attribute name="spd" type="a:ST_Percentage" default=
˓→"100%"/>
 <xsd:attribute name="accel" type="a:ST_PositiveFixedPercentage" default="0%
˓→"/>
 <xsd:attribute name="decel" type="a:ST_PositiveFixedPercentage" default="0%
˓→"/>
 <xsd:attribute name="autoRev" type="xsd:boolean" default=
˓→"false"/>
 <xsd:attribute name="restart" type="ST_TLTimeNodeRestartType"/>
 <xsd:attribute name="fill" type="ST_TLTimeNodeFillType"/>
 <xsd:attribute name="syncBehavior" type="ST_TLTimeNodeSyncType"/>
 <xsd:attribute name="tmFilter" type="xsd:string"/>
 <xsd:attribute name="evtFilter" type="xsd:string"/>
 <xsd:attribute name="display" type="xsd:boolean"/>
 <xsd:attribute name="masterRel" type="ST_TLTimeNodeMasterRelation"/>
 <xsd:attribute name="bldLvl" type="xsd:int"/>
 <xsd:attribute name="grpId" type="xsd:unsignedInt"/>
 <xsd:attribute name="afterEffect" type="xsd:boolean"/>
 <xsd:attribute name="nodeType" type="ST_TLTimeNodeType"/>
 <xsd:attribute name="nodePh" type="xsd:boolean"/>
</xsd:complexType>
<xsd:complexType name="CT_TLMediaNodeVideo">
 <xsd:sequence>
   <xsd:element name="cMediaNode" type="CT_TLCommonMediaNodeData"/>
 </xsd:sequence>
 <xsd:attribute name="fullScrn" type="xsd:boolean" default="false"/>
</xsd:complexType>
```
## **Shape hyperlink**

In addition to hyperlinks in text, PowerPoint supports hyperlinks on shapes. This feature is a subset of the more general *click action* functionality on shapes.

A run or shape can have two distinct mouse event behaviors, one for (left) clicking and another for rolling over with the mouse (hover). These are independent; a run or shape can have one, the other, both, or neither.

A "true" hyperlink in PowerPoint is indicated by having no *action* attribute on the *a:hlinkClick* element. The general hyperlink mechanism of storing a URL in a mapped relationship is used by other verbs such as *hlinkfile* and *program*, but these are considered distinct from hyperlinks for the sake of this analysis. That distinction is reflected in the API.

See also: \_Run.hyperlink, *pptx.text.\_Hyperlink*

#### **Candidate Protocol**

- *Shape*
	- *.click\_action* unconditionally returns an *ActionSetting* object, regardless of whether a click action is defined. Returns an *ActionSetting* object even when the shape type does not support a click action (such as a table).
- *ActionSetting*
	- *.action* returns a member of the *PP\_ACTION\_TYPE* (*PP\_ACTION*) enumeration
	- *.action\_url* returns the *ppaction://* URL as a string, in its entirety, or None if no action attribute is present. Maybe this should do XML character entity decoding.
	- *.action\_verb* returns the verb in the *ppaction://* URL, or None if no action URL is present. e.g. *'hlinksldjump'*
	- *.action\_fields* returns a dictionary containing the fields in the query string of the action URL.
	- *.hyperlink* returns a Hyperlink object that represents the hyperlink defined for the shape. A Hyperlink object is always returned.
	- *.target\_slide* returns a Slide object when the action is a jump to another slide in the same presentation. This is the case when action is *FIRST\_SLIDE*, *LAST\_SLIDE*, *PREVIOUS\_SLIDE*, *NEXT\_SLIDE*, or *NAMED\_SLIDE*.

Supports assignment of a slide object, after which *.action* returns *NAMED\_SLIDE*.

- Hyperlink
	- *.address* returns the URL contained in the relationship for this hyperlink.
	- *.screen\_tip* tool-tip text displayed on mouse rollover is slideshow mode. Put in the XML hooks for this but API call is second priority

Detect that a shape has a hyperlink:

```
for shape in shapes:
   click_action = shape.click_action
    if click_action.action == PP_ACTION.HYPERLINK:
        print(click_action.hyperlink)
```
Add a hyperlink:

```
p = shape.text_frame.paragraphs[0]
r = p.add.run()r.text = 'link to python-pptx @ GitHub'
hlink = r.hyperlink
hlink.address = 'https://github.com/scanny/python-pptx'
```
Delete a hyperlink:

```
r.hyperlink = None
# orr.hyperlink.address = None # empty string '' will do it too
```
A Hyperlink instance is lazy-created on first reference. The object persists until garbage collected once created. The link XML is not written until .address is specified. Setting hlink.address to None or '' causes the *hlink* entry to be removed if present.

Add "Jump to slide" click action:

```
>>> click_action = shape.click_action
>>> click_action.target_slide = slides[4]
>>> click_action.action
NAMED_SLIDE (101)
```
#### **Future Scope**

*ActionSetting.action* supports these alternate assignments:

```
# ---Shape.click_action is an ActionSetting object---
ActionSetting.action = (
   PP_ACTION.FIRST_SLIDE or
   PP_ACTION.LAST_SLIDE or
   PP_ACTION.NEXT_SLIDE or
    PP_ACTION.PREVIOUS_SLIDE
)
```
Each of these assignments takes immediate effect and is "self-contained"; no further assignments are necessary to produce the specified behavior.

Assigning *NAMED\_SLIDE* to *ActionSetting.action* raises an exception. This action is created by assigning a *Slide* object.

#### **Glossary**

- click action The behavior to be executed when the user clicks on a shape. There are 14 possible behaviors, such as navigate to a different slide, open a web page, and run a macro. The possible behaviors are described by the members of the *PP\_ACTION\_TYPE* enumeration.
- hover action All click action behaviors can also be triggered by a mouse-over (hover) event.
- hyperlink A hyperlink is a particular class of click action that roughly corresponds to opening a web page, although it can also be used to send an email. While a similar mechanism is used to specify other actions, such as open a file, this term here is reserved for the action of navigating to a web URL (including *mailto://*).
- action The click or hover action is specified in the XML using a URL on the *ppaction://* protocol contained in the *action* attribute of the *a:hlinkClick* (or *a:hlinkHover*) element. A hyperlink action is implied when no *action* attribute is present.
- action verb The specific action to be performed is contained in the *host* field of the *ppaction://* URL. For instance, *customshow* appears in *ppaction://customshow?id=0&return=true* to indicate a *PP\_ACTION.NAMED\_SLIDE\_SHOW* action.

OLE verb The term *verb* also appears in this context to indicate an OLE verb such as *Open* or *Edit*. This is not to be confused with an *action verb*.

# *PP\_ACTION\_TYPE* **mapping logic**

```
# _ClickAction.action property
hlinkClick = shape_elm.hlinkClick
if hlinkClick is None:
   return PP_ACTION.NONE
action_verb = hlinkClick.action_verb
if action_verb == 'hlinkshowjump':
   relative_target = hlinkClick.action_fields['jump']
   return {
       'firstslide': PP_ACTION.FIRST_SLIDE,<br>'lastslide': PP_15
        'lastslide': PP_ACTION.LAST_SLIDE,
        'lastslideviewed': PP_ACTION.LAST_SLIDE_VIEWED,
       'nextslide': PP_ACTION.NEXT_SLIDE,
       'previousslide': PP_ACTION.PREVIOUS_SLIDE,
       'endshow': PP_ACTION.END_SHOW,
    }[relative_target]
return {
   None: PP_ACTION.HYPERLINK,
    'hlinksldjump': PP_ACTION.NAMED_SLIDE,
    'hlinkpres': PP_ACTION.PLAY,
    'hlinkfile': PP_ACTION.OPEN_FILE,
    'customshow': PP_ACTION.NAMED_SLIDE_SHOW,
    'ole': PP_ACTION.OLE_VERB,
    'macro': PP_ACTION.RUN_MACRO,
    'program': PP_ACTION.RUN_PROGRAM,
}[action_verb]
```
#### **PowerPoint® application behavior**

The general domain here is mouse event behaviors, with respect to a shape. So far, the only two mouse events are (left) click and hover (mouse over). These can trigger a variety of actions. I'm not sure if all actions can be triggered by either event, but the XML appears to support it.

#### **Action inventory**

The following behaviors can be triggered by a click:

- Jump to a relative slide in same presentation (first, last, next, previous, etc.).
- Jump to specific slide in same presentation (by slide index, perhaps title as fallback)
- Jump to a slide in different presentation (by slide index)
- End the slide show
- Jump to bookmark in Microsoft Word document
- Open an arbitrary file on the same computer
- Web link Open a browser and navigate to a specified web page
- Run a macro
- Run an arbitrary program
- Execute an OLE action

In addition to performing one of these actions, zero, one, or both of two auxiliary actions can be triggered by clicking:

- Play a sound
- Highlight the shape with a dashed line for a short time

## **Hyperlinkable shapes**

These shape types can have hyperlinks:

- *Autoshapes*
- *Textbox*
- *Picture*
- *Connector*
- *Chart*

These shape types cannot:

- *Table*
- *Group Shape*

## **UI procedures**

## **Hyperlink autoshape to other slide by title**

- Right-click > Hyperlink. . . (Cmd-K)
- Select Document panel
- Anchor: > Locate... > Slide Titles
- select slide by number and title, e.g. "2

## **Add Anchor point in a document (or perhaps a slide)**

- A hyperlink can link to a bookmark in a Word document
- It appears that maximum granularity in PowerPoint is to an entire slide (not to a range of text in a shape, for example)

# **MS API**

# **Shape.ActionSettings(ppMouseClick | ppMouseOver)**

The Shape object has an ActionSettings property, which is a collection of two ActionSetting objects, one for click and the other for hover. <https://msdn.microsoft.com/EN-US/library/office/ff745656.aspx>

# **ActionSetting**

- Shape.ActionSettings(ppMouseClick | ppMouseOver) => ActionSetting
- ActionSetting.Action
	- one of: ppActionHyperlink, ppActionFirstSlide, ppActionPlay, or several others: [https://msdn.microsoft.](https://msdn.microsoft.com/EN-US/library/office/ff744511.aspx) [com/EN-US/library/office/ff744511.aspx](https://msdn.microsoft.com/EN-US/library/office/ff744511.aspx)
- ActionSetting.Hyperlink => Hyperlink
- Hyperlink members:
	- Address
	- SubAddress
	- TextToDisplay
	- ScreenTip
	- EmailSubject
	- Type (read-only, one of msoHyperlinkRange (run) or msoHyperlinkShape)

## **XML specimens**

These are representative samples of shape XML showing the hyperlinks associated the shape (as opposed to text contained by the shape).

- The *a:hlinkClick* element can be present or absent.
- Its parent, *p:cNvPr* is always present (is a required element).
- All of its attributes are optional, but an *a:hlinkClick* having no attributes has no meaning (or may trigger an error).
- Its *r:id* element is always present on click actions created by PowerPoint. Its value is an empty string when the action is first, last, next, previous, macro, and perhaps others.
- Adding a *highlightClick* attribute set True causes the shape to get a dashed line border for a short time when it is clicked.
- There are some more obscure attributes like "stop playing sound before navigating" that are available on *CT\_Hyperlink*, perhaps meant for kiosk-style applications.

## **Summary**

The action to perform on a mouse click is specified by the *action* attribute of the *a:hlinkClick* element. Its value is a URL having the *ppaction://* protocol, a verb, and an optional query string.

Some actions reference a relationship that specifies the target of the action.

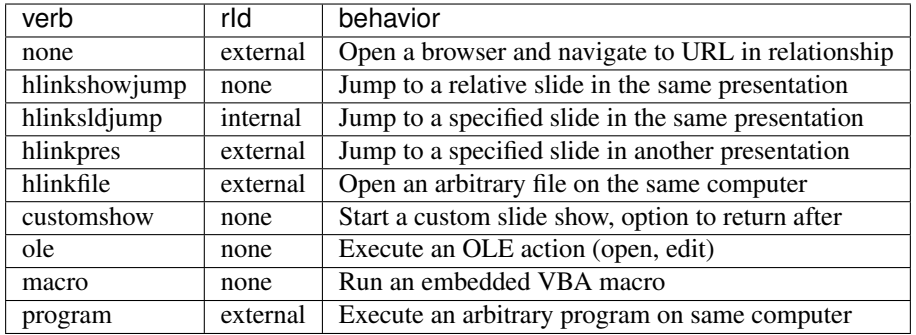

## **Jump to relative slide within presentation**

```
hlinkshowjump action
```

```
<p:sp>
 <p:nvSpPr>
   <p:cNvPr id="7" name="Rounded Rectangle 6">
      <!-- this element does the needful -->
     <a:hlinkClick r:id="" action="ppaction://hlinkshowjump?jump=firstslide"/>
    </p:cNvPr>
   <p:cNvSpPr/>
    <p:nvPr/>
 </p:nvSpPr>
 <p:spPr>
   <a:xfrm>
     <a:off x="1020781" y="1684235"/>
     <a:ext cx="1495562" cy="1775031"/>
   </a:xfrm>
   <a:prstGeom prst="roundRect">
     <a:avLst/>
    </a:prstGeom>
 </p:spPr>
  <p:txBody>
    <a:p>
      <a:pPr algn="ctr"/>
     <a:r>
       <a:rPr lang="en-US" dirty="0" smtClean="0"/>
        <a:t>Click to go to Foobar Slide</a:t>
      </a:r>
      <a:endParaRPr lang="en-US" dirty="0" smtClean="0"/>
    </a:p>
 </p:txBody>
</p:sp>
```
- *jump* key can have value *firstslide*, *lastslide*, *previousslide*, *nextslide*, *lastslideviewed*, *endshow*.
- Note that *r:id* attribute is empty string; no relationship is required to determine target slide.

## **Jump to specific slide within presentation**

hlinksldjump action

```
<p:sp>
 <p:nvSpPr>
    <p:cNvPr id="7" name="Rounded Rectangle 6">
      <a:hlinkClick r:id="rId2" action="ppaction://hlinksldjump"/>
    </p:cNvPr>
    ...
</p:sp>
```
The corresponding *Relationship* element must be of type *slide*, be internal, and point to the target slide in the package:

```
<Relationship
  Id="rId2"
 Type="http://schemas.openxmlformats.org/officeDocument/2006/relationships/slide"
 Target="slide1.xml"/>
```
#### **Jump to slide in another presentation**

hlinkpres action

```
<p:sp>
 <p:nvSpPr>
   <p:cNvPr id="7" name="Rounded Rectangle 6">
      <a:hlinkClick r:id="rId3" action="ppaction://hlinkpres?slideindex=3&
˓→slidetitle=Key Questions"/>
   </p:cNvPr>
    ...
</p:sp>
```
The corresponding *Relationship* element must be of type *hyperlink*, be *external*, and point to the target presentation with a URL (using the *file://* protocol for a local file). The slide number and slide title are provided in the *ppaction://* URL in the *a:hlinkClick* element:

```
<Relationship
 Id="rId3"
 Type="http://schemas.openxmlformats.org/officeDocument/2006/relationships/hyperlink"
 Target="file://localhost/Users/scanny/Documents/checksec-prelim-analysis.pptx"
 TargetMode="External"/>
```
## **Web link (hyperlink)**

Note: The *action* attribute of *a:hlinkClick* has no value in this case.

```
<p:sp>
  <p:nvSpPr>
    <p:cNvPr id="4" name="Rounded Rectangle 3">
      <a:hlinkClick r:id="rId3"/>
    ...
</p:sp>
```
The corresponding *Relationship* element must be of type *hyperlink*, be *external*, and point to the target URL (using a web protocol).

The target is often a web URL, such as [https://github/scanny/python-pptx,](https://github/scanny/python-pptx) including an optional anchor (e.g. #subheading suffix to jump mid-page). The target can also be an email address, launching the local email client. A mailto: URI is used in this case, with subject specifiable using a '?subject=xyz' suffix.

An optional ScreenTip, a roll-over tool-tip sort of message, can also be specified for a hyperlink. The XML schema does not limit its use to hyperlinks, although the PowerPoint UI may not provide access to this field in non-hyperlink cases.:

```
<Relationship
 Id="rId3"
 Type="http://schemas.openxmlformats.org/officeDocument/2006/relationships/hyperlink"
 Target="https://www.google.com/"
 TargetMode="External"/>
```
#### **Open an arbitrary file on the same computer**

hlinkfile action

```
<p:sp>
  <p:nvSpPr>
    <p:cNvPr id="7" name="Rounded Rectangle 6">
      <a:hlinkClick r:id="rId2" action="ppaction://hlinkfile"/>
      ...
</p:sp>
```
• PowerPoint opens the file (after a warning dialog) using the default application for the file.

The corresponding *Relationship* element must be of type *hyperlink*, be *external*, and point to the target file with a *file://* protocol URL:

```
<Relationship
 Id="rId2"
 Type="http://schemas.openxmlformats.org/officeDocument/2006/relationships/hyperlink"
 Target="file:///C:\Install.log"
 TargetMode="External"/>
```
## **Run Custom SlideShow**

customshow action

```
<p:sp>
 <p:nvSpPr>
    <p:cNvPr id="4" name="Rounded Rectangle 3">
      <a:hlinkClick r:id="" action="ppaction://customshow?id=0&return=true"/>
      ...
</p:sp>
```
• The *return* query field determines whether focus returns to the current show after running the linked show. This field can be omitted, and defaults to *false*.

# **Execute an OLE action**

ole action

```
<p:sp>
  <p:nvSpPr>
   <p:cNvPr id="9" name="Object 8">
```

```
<a:hlinkClick r:id="" action="ppaction://ole?verb=0"/>
    </p:cNvPr>
  ...
</p:sp>
```
This option is only available on an embedded (OLE) object. The verb field is '0' for Edit and '1' for Open.

# **Run macro**

macro action

```
<p:sp>
 <p:nvSpPr>
    <p:cNvPr id="4" name="Rounded Rectangle 3">
      <a:hlinkClick r:id="" action="ppaction://macro?name=Hello"/>
    </p:cNvPr>
  ...
</p:sp>
```
#### **Run a program**

program action

```
<p:sp>
 <p:nvSpPr>
    <p:cNvPr id="4" name="Rounded Rectangle 3">
      <a:hlinkClick r:id="rId2" action="ppaction://program"/>
    ...
</p:sp>
```
The corresponding *Relationship* element must be of type *hyperlink*, be *external*, and point to the target application with a *file://* protocol URL.

```
<Relationship
 Id="rId2"
 Type="http://schemas.openxmlformats.org/officeDocument/2006/relationships/hyperlink"
 Target="file:///C:\Program%20Files%20(x86)\Vim\vim74\gvim.exe"
 TargetMode="External"/>
```
## **Play a sound**

Playing a sound is not a distinct action; rather, like highlighting, it is an optional additional action to be performed on a click or hover event.

```
<p:sp>
 <p:nvSpPr>
    <p:cNvPr id="5" name="Rounded Rectangle 4">
      <a:hlinkClick r:id="" action="ppaction://..any..">
        <a:snd r:embed="rId3" name="applause.wav"/>
      </a:hlinkClick>
    ...
</p:sp>
```
The corresponding *Relationship* element must be of type *audio*, be internal, and point to a sound file embedded in the presentation:

```
<Relationship
 Id="rId3"
 Type="http://schemas.openxmlformats.org/officeDocument/2006/relationships/audio"
 Target="../media/audio1.wav"/>
```
# **Related Schema Definitions**

```
<xsd:complexType name="CT_Shape">
 <xsd:sequence>
   <xsd:element name="nvSpPr" type="CT_ShapeNonVisual"/>
   <xsd:element name="spPr" type="a:CT_ShapeProperties"/>
   <xsd:element name="style" type="a:CT_ShapeStyle" minOccurs="0"/>
   <xsd:element name="txBody" type="a:CT_TextBody" minOccurs="0"/>
   <xsd:element name="extLst" type="CT_ExtensionListModify" minOccurs="0"/>
 </xsd:sequence>
 <xsd:attribute name="useBgFill" type="xsd:boolean" default="false"/>
</xsd:complexType>
<xsd:complexType name="CT_ShapeNonVisual">
 <xsd:sequence>
   <xsd:element name="cNvPr" type="a:CT_NonVisualDrawingProps"/>
   <xsd:element name="cNvSpPr" type="a:CT_NonVisualDrawingShapeProps"/>
   <xsd:element name="nvPr" type="CT_ApplicationNonVisualDrawingProps"/>
 </xsd:sequence>
</xsd:complexType>
<xsd:complexType name="CT_NonVisualDrawingProps">
 <xsd:sequence>
   <xsd:element name="hlinkClick" type="CT_Hyperlink" minOccurs="0"/>
   <xsd:element name="hlinkHover" type="CT_Hyperlink" minOccurs="0"/>
   <xsd:element name="extLst" type="CT_OfficeArtExtensionList" minOccurs="0"/>
 </xsd:sequence>
 <xsd:attribute name="id" type="ST_DrawingElementId" use="required"/>
 <xsd:attribute name="name" type="xsd:string" use="required"/>
  <xsd:attribute name="descr" type="xsd:string" default=""/>
  <xsd:attribute name="hidden" type="xsd:boolean" default="false"/>
  <xsd:attribute name="title" type="xsd:string" default=""/>
</xsd:complexType>
<xsd:complexType name="CT_Hyperlink">
 <xsd:sequence>
   <xsd:element name="snd" type="CT_EmbeddedWAVAudioFile" minOccurs="0"/>
   <xsd:element name="extLst" type="CT_OfficeArtExtensionList" minOccurs="0"/>
 </xsd:sequence>
 <xsd:attribute ref="r:id"/>
 <xsd:attribute name="invalidUrl" type="xsd:string" default=""/>
  <xsd:attribute name="action" type="xsd:string" default=""/>
  <xsd:attribute name="tgtFrame" type="xsd:string" default=""/>
  <xsd:attribute name="tooltip" type="xsd:string" default=""/>
  <xsd:attribute name="history" type="xsd:boolean" default="true"/>
 <xsd:attribute name="highlightClick" type="xsd:boolean" default="false"/>
 <xsd:attribute name="endSnd" type="xsd:boolean" default="false"/>
</xsd:complexType>
```
# **Placeholders**

## **Slide Placeholders**

#### **Picture placeholder**

A picture placeholder is an unpopulated placeholder into which an image can be inserted. This comprises three concrete placeholder types, a picture placeholder, a clip art placeholder, and a content placeholder. Each of these, and indeed any unpopulated placeholder, take the form of a *p:sp* element in the XML. Once populated with an image, these placeholders become a *placeholder picture* and take the form of a *p:pic* element.

#### **Candidate protocol**

Placeholder access:

```
>>> picture_placeholder = slide.placeholders[1] # keyed by idx, not offset
>>> picture_placeholder
<pptx.shapes.placeholder.PicturePlaceholder object at 0x100830510>
>>> picture_placeholder.shape_type
MSO_SHAPE_TYPE.PLACEHOLDER (14)
```
#### PicturePlaceholder.insert\_picture():

```
>>> placeholder_picture = picture_placeholder.insert_picture('image.png')
>>> placeholder_picture
<pptx.shapes.placeholder.PlaceholderPicture object at 0x10083087a>
>>> placeholder_picture.shape_type
MSO_SHAPE_TYPE.PLACEHOLDER (14)
```
## **Example XML**

A picture-only layout placholder:

```
<p:sp>
 <p:nvSpPr>
   <p:cNvPr id="3" name="Picture Placeholder 2"/>
    <p:cNvSpPr>
      <a:spLocks noGrp="1"/>
   </p:cNvSpPr>
   <p:nvPr>
      <p:ph type="pic" idx="1"/>
    </p:nvPr>
 </p:nvSpPr>
  <p:spPr>
    <a:xfrm>
     <a:off x="1792288" y="612775"/>
     <a:ext cx="5486400" cy="4114800"/>
    </a:xfrm>
 </p:spPr>
 <p:txBody>
    <a:bodyPr/>
    <a:lstStyle>
      \langle -2 - a:1v1\{n\}pPr for n in 1:9 -->
```

```
</a:lstStyle>
    <a:p>
      <a:endParaRPr lang="en-US"/>
    </a:p>
 </p:txBody>
</p:sp>
```
An unpopulated picture-only placeholder on a slide:

```
<p:sp>
 <p:nvSpPr>
    <p:cNvPr id="7" name="Picture Placeholder 6"/>
    <p:cNvSpPr>
      <a:spLocks noGrp="1"/>
    </p:cNvSpPr>
    <p:nvPr>
      <p:ph type="pic" idx="1"/>
    </p:nvPr>
 </p:nvSpPr>
  <p:spPr/>
</p:sp>
```
A picture-only placeholder populated with an image:

```
<p:pic>
 <p:nvPicPr>
   <p:cNvPr id="8" name="Picture Placeholder 7"
             descr="aphrodite.brinsmead.jpg"/>
    <p:cNvPicPr>
      <a:picLocks noGrp="1" noChangeAspect="1"/>
    </p:cNvPicPr>
   <p:nvPr>
      <p:ph type="pic" idx="1"/>
    </p:nvPr>
  </p:nvPicPr>
  <p:blipFill>
    <a:blip r:embed="rId2">
      <a:extLst>
        <a:ext uri="{28A0092B-C50C-407E-A947-70E740481C1C}">
          <a14:useLocalDpi xmlns:a14="http://../drawing/2010/main" val="0"/>
       </a:ext>
      </a:extLst>
    </a:blip>
    <a:srcRect t="20000" b="20000"/> <!-- 20% crop, top and bottom -->
    <a:stretch>
      <a:fillRect/>
    </a:stretch>
 </p:blipFill>
  <p:spPr/>
</p:pic>
```
# **Table placeholder**

A table placeholder is an unpopulated placeholder into which a table can be inserted. This comprises two concrete placeholder types, a table placeholder and a content placeholder. Both take the form of a *p:sp* element in the

XML. Once populated with a table, these placeholders become a *placeholder graphic frame* and take the form of a *p:graphicFrame* element.

## **Candidate protocol**

Placeholder access:

```
>>> table_placeholder = slide.placeholders[10] # keyed by idx, not offset
>>> table_placeholder
<pptx.shapes.placeholder.TablePlaceholder object at 0x100830510>
>>> table_placeholder.shape_type
MSO_SHAPE_TYPE.PLACEHOLDER (14)
```
TablePlaceholder.insert\_table():

```
>>> ph_graphic_frame = table_placeholder.insert_table(rows=2, cols=2)
>>> ph_graphic_frame
<pptx.shapes.placeholder.PlaceholderGraphicFrame object at 0x10083087a>
>>> ph_graphic_frame.shape_type
MSO_SHAPE_TYPE.PLACEHOLDER (14)
>>> ph_graphic_frame.has_table
True
>>> table = ph_graphic_frame.table
>>> len(table.rows), len(table.columns)
(2, 2)
```
#### **Example XML**

A table-only layout placholder:

```
<p:sp>
 <p:nvSpPr>
   <p:cNvPr id="3" name="Table Placeholder 2"/>
    <p:cNvSpPr>
      <a:spLocks noGrp="1"/>
    </p:cNvSpPr>
    <p:nvPr>
      <p:ph type="tbl" sz="quarter" idx="10"/>
    </p:nvPr>
  </p:nvSpPr>
  <p:spPr>
   <a:xfrm>
     <a:off x="2743200" y="2057400"/>
     <a:ext cx="3657600" cy="2743200"/>
    </a:xfrm>
    <a:prstGeom prst="rect">
     <a:avLst/>
    </a:prstGeom>
 </p:spPr>
  <p:txBody>
    <a:bodyPr vert="horz"/>
    <a:lstStyle/>
    <a:p>
      <a:endParaRPr lang="en-US"/>
    </a:p>
```

```
</p:txBody>
</p:sp>
```
An unpopulated table-only placeholder on a slide:

```
<p:sp>
 <p:nvSpPr>
   <p:cNvPr id="2" name="Table Placeholder 1"/>
   <p:cNvSpPr>
      <a:spLocks noGrp="1"/>
   </p:cNvSpPr>
    <p:nvPr>
      <p:ph type="tbl" sz="quarter" idx="10"/>
    </p:nvPr>
 </p:nvSpPr>
  <p:spPr/>
</p:sp>
```
A table-only placeholder populated with a table:

```
<p:graphicFrame>
 <p:nvGraphicFramePr>
   <p:cNvPr id="3" name="Table Placeholder 2"/>
   <p:cNvGraphicFramePr>
      <a:graphicFrameLocks noGrp="1"/>
   </p:cNvGraphicFramePr>
   <p:nvPr>
     <p:ph type="tbl" sz="quarter" idx="10"/>
      <p:extLst>
        <p:ext uri="{D42A27DB-BD31-4B8C-83A1-F6EECF244321}">
          <p14:modId xmlns:p14="http://../..nt/2010/main" val="933747684"/>
       </p:ext>
     </p:extLst>
   </p:nvPr>
 </p:nvGraphicFramePr>
 <p:xfrm>
   <a:off x="2743200" y="2057400"/>
   <a:ext cx="3657600" cy="3337560"/>
 </p:xfrm>
 <a:graphic>
   <a:graphicData uri="http://schemas.openxmlformats.org/drawingml/2006/table">
      <a:tbl>
       <a:tblPr firstRow="1" bandRow="1">
         <a:tableStyleId>{5C22544A-7EE6-4342-B048-85BDC9FD1C3A}</a:tableStyleId>
       </a:tblPr>
        <a:tblGrid>
         <a:gridCol w="457200"/>
       </a:tblGrid>
        <a:tr h="370840">
          <a:tc>
            <a:txBody>
             <a:bodyPr/>
              <a:lstStyle/>
              <a:p>
                <a:endParaRPr lang="en-US"/>
              </a:p>
            </a:txBody>
```

```
<a:tcPr/>
          </a:tc>
        </a:tr>
      </a:tbl>
    </a:graphicData>
 </a:graphic>
</p:graphicFrame>
```
## **Placeholders in new slide**

**Topic of inquiry**

What placeholder shapes are added to a new slide when it is added to a presentation?

#### **Abstract**

Slides were created based on a variety of slide layouts so their placeholder elements could be inspected to reveal slide construction behaviors that depend on the slide layout chosen. A placeholder shape appeared in each slide corresponding to each of the placeholder shapes in the slide layout, excepting those of footer, date, and slide number type. Placeholder shapes were  $\langle p; sp \rangle$  elements for all placeholder types rather than matching the element type of the shape they hold a place for. Each slide-side placeholder had a  $\langle p:ph \rangle$  element that exactly matched the corresponding element in the slide layout, with the exception that a *hasCustomPrompt* attribute, if present in the slide layout, did not appear in the slide. Placeholders in the slide were named and numbered differently. All placeholders in the slide layout had a  $\langle p:txBody\rangle$  element, but only certain types had one in the slide. All placeholders were locked against grouping.

#### **Procedure**

This procedure was run using PowerPoint for Mac 2011 running on an Intel-based Mac Pro running Mountain Lion 10.8.2.

- 1. Create a new presentation based on the "White" theme.
- 2. Add a new slide layout and add placeholders of the following types. The new slide layout is (automatically) named *Custom Layout*.
	- Chart
	- Table
	- SmartArt Graphic
	- Media
	- Clip Art
- 3. Add a new slide for each of the following layouts. Do not enter any content into the placeholders.
	- Title Slide (added automatically on File > New)
	- Title and Content
	- Two Content
	- Comparison
- Content with Caption
- Picture with Caption
- Vertical Title and Text
- Custom Layout
- 4. Save and unpack the presentation. This command works on OS X: unzip white.pptx  $-d$  white
- 5. Inspect the slide.xml files and compare placeholders with those present in their corresponding slideLayout.xml file.

## **Observations**

Typical XML for a placeholder:

```
<p:sp>
  <p:nvSpPr>
    <p:cNvPr id="2" name="Title 1"/>
    <p:cNvSpPr>
      <a:spLocks noGrp="1"/>
    </p:cNvSpPr>
    <p:nvPr>
      <p:ph type="ctrTitle"/>
    \langle p:nvPr \rangle</p:nvSpPr>
  < p:spPr/<p:txBody>
    <a:bodyPr/>
    <a:lstStyle/>
    \langle a:p \rangle<a:endParaRPr lang="en-US"/>
    \langlea:p>
  </p:txBody>
</p:sp>
```
#### **elements**

- Placeholder shapes WERE created corresponding to layout placeholders of the following types in the slide layout:
	- 'title'
	- 'body'
	- 'ctrTitle'
	- 'subTitle'
	- 'obj'
	- 'chart'
	- 'tbl'
	- 'clipArt'
	- 'dgm' (SmartArt Graphic, perhaps abbreviation of 'diagram')
	- 'media'
- 'pic'
- None (type attribute default is  $'$ obj')
- Placeholder shapes WERE NOT created corresponding to layout placeholders of these types in the slide layout:
	- $-$  'dt' (date)
	- 'sldNum' (slide number)
	- 'ftr' (footer)
- The following placeholder types do not apply to slides (they apply to notes pages and/or handouts).
	- 'hdr'
	- 'sldImg'
- $\langle$  sp:txBody> element. Placeholder shapes of the following types had a  $\langle p:\text{txBody}\rangle$  element. Placeholders of all other types did not have  $a \leq p : t \times B \text{ody} >$  element.
	- 'title'
	- 'body'
	- 'ctrTitle'
	- 'subTitle'
	- 'obj' (and those without a type attribute)
- $\leq$ p:cNvPr> element. Each placeholder shape in each slide had a  $\leq$ p:  $\leq$ NvPr> element (it is a required element) populated with *id* and *name* attributes.
	- The value of the *id* attribute of  $p: cNvPr$  does not correspond to its value in the slide layout. Shape ids were renumbered starting from 2 and proceeding in sequence (e.g. 2, 3, 4, 5, ...). Note that id="1" belongs to the spTree element, at  $/p:std/p:csld/p:sprree/p:nvGrpSpPr/p:cNvPr@id.$
	- The value of the *name* attribute is of the form '%s %d' % (type\_name, num), where type\_name is determined by the placeholder type (e.g. 'Media Placeholder') and num appears to default to  $id - 1$ . The assigned name in each case was similar to its counterpart in the slide layout (same *type\_name*), but its number was generally different.
- $\langle$ p:cNvSpPr> element. Placeholder shapes of all types had the element  $\langle a: \text{spLocks} \rangle$  nogrp="1"/> specifying the placeholder could not be grouped with any other shapes.
- $\langle p:spPr\rangle$  element. All placeholder shapes had an empty  $\langle p:spPr\rangle$  element.

## **attributes**

- type. The type attribute of the  $\langle p:ph \rangle$  element was copied without change. Where no type attribute appeared (defaults to "obj", indicating a "content" placeholder), no type attribute was added to the  $\langle p : p \rangle$ element.
- orient. The orient attribute of the  $\langle p:p\rangle$  element was copied without change. Where no orient attribute appeared (defaults to "horz"), no orient attribute was added to the  $\langle p:p \rangle$  element.
- sz. The sz (size) attribute of the  $\langle p:ph \rangle$  element was copied without change. Where no sz attribute appeared (defaults to "full"), no sz attribute was added to the  $\langle p : ph \rangle$  element.
- idx. The idx attribute of the  $\langle p:p\rangle$  element was copied without change. Where no idx attribute appeared (defaults to "0", indicating the singleton title placeholder), no  $\exists dx$  attribute was added to the  $\langle p : ph \rangle$  element.

• hasCustomPrompt. The hasCustomPrompt attribute of the  $\langle p; ph \rangle$  element was NOT copied from the slide layout to the slide.

#### **Other observations**

Placeholders created from the slide layout were always  $\langle p; sp \rangle$  elements, even when they were a placeholder for a shape of another type, e.g.  $\langle p:graphicFrame \rangle$ . When the on-screen placeholder for a table was clicked to add a table, the  $\langle p:sp$  element was replaced by a  $\langle p:graphicFrame \rangle$  element containing the table. The  $\langle p:ph \rangle$  element was retained in the new shape. Reapplying the layout to the slide caused the table to move to the original location of the placeholder (the idx may have been used for matching). Deleting the table caused the original placeholder to reappear in its original position.

# **Conclusions**

- Placeholder shapes are added to new slides based on the placeholders present in the slide layout specified on slide creation.
- Placeholders for footer, slide number, and date are excluded.
- Each new placeholder is assigned an id starting from 2 and proceeding in increments of 1 (e.g. 2, 3, 4, ...).
- Each new placeholder is named based on its type and the id assigned.
- Placeholders are locked against grouping.
- Placeholders of selected types get a minimal <p:txBody> element.
- Slide placeholders receive an exact copy of the  $\langle p:ph\rangle$  element in the corresponding slide layout placeholder, except that the optional hasCustomPrompt attribute, if present, is not copied.

#### **Open Questions**

None.

## **Candidate protocol**

```
>>> slide = prs.slides[0]
>>> slide.shapes
<pptx.shapes.shapetree.SlideShapes object at 0x104e60000>
>>> slide.shapes[0]
<pptx.shapes.placeholder.ShapePlaceholder object at 0x104e60020>
>>> slide_placeholders = slide.placeholders
>>> slide_placeholders
<pptx.shapes.shapetree.SlidePlaceholders object at 0x104e60040>
>>> len(slide_placeholders)
2
>>> slide_placeholders[1]
<pptx.shapes.placeholder.ContentPlaceholder object at 0x104e60060>
>>> slide_placeholders[1].type
'body'
>>> slide_placeholders.get(idx=1)
AttributeError ...
>>> slide_placeholders[1]._sp.spPr.xfrm
```

```
None
>>> slide_placeholders[1].width # should inherit from layout placeholder
8229600
>>> table = slide_placeholders[1].insert_table(rows=2, cols=2)
>>> len(slide_placeholders)
2
```
#### **Inheritance behaviors**

A placeholder shape on a slide is initially little more than a reference to its "parent" placeholder shape on the slide layout. If it is a placeholder shape that can accept text, it contains a *<p:txBody>* element. Position, size, and even geometry are inherited from the layout placeholder, which may in turn inherit one or more of those properties from a master placeholder.

#### **Substitution behaviors**

Content may be placed into a placeholder shape two ways, by *insertion* and by *substitution*. Insertion is simply placing the text insertion point in the placeholder and typing or pasting in text. Substitution occurs when an object such as a table or picture is inserted into a placeholder by clicking on a placeholder button.

An empty placeholder is always a  $\langle p:sp \rangle$  (autoshape) element. When an object such as a table is inserted into the placehoder by clicking on a placeholder button, the *<p:sp>* element is replaced with the appropriate new shape element, a table element in this case. The  $\langle p:ph \rangle$  element is retained in the new shape element and preserves the linkage to the layout placeholder such that the 'empty' placeholder shape can be restored if the inserted object is deleted.

#### **Operations**

- clone on slide create
- query inherited property values
- substitution

#### **Example XML**

Baseline textbox shape:

```
<p:sp>
  <p:nvSpPr>
    <p:cNvPr id="2" name="TextBox 1"/>
    <p:cNvSpPr txBox="1"/>
    <p:nvPr/>
  </p:nvSpPr>
  <p:spPr>
    <a:xfrm>
      <a:off x="3016188" y="3273093"/>
      <a:ext cx="1133644" cy="369332"/>
    </a:xfrm>
    <a:prstGeom prst="rect">
      <a:avLst/>
```

```
</a:prstGeom>
    <a:noFill/>
 </p:spPr>
  <p:txBody>
   <a:bodyPr wrap="none" rtlCol="0">
     <a:spAutoFit/>
   </a:bodyPr>
    <a:lstStyle/>
   <a:p>
      <a:r>
       <a:rPr lang="en-US" dirty="0" smtClean="0"/>
       <a:t>Some text</a:t>
     </a:r>
      <a:endParaRPr lang="en-US" dirty="0"/>
    </a:p>
 </p:txBody>
</p:sp>
```
Content placeholder:

```
<p:sp>
 <p:nvSpPr>
   <p:cNvPr id="5" name="Content Placeholder 4"/>
   <p:cNvSpPr>
     <a:spLocks noGrp="1"/>
   </p:cNvSpPr>
    <p:nvPr>
     <p:ph idx="1"/>
   </p:nvPr>
 </p:nvSpPr>
  <p:spPr/>
  <p:txBody>
   <a:bodyPr/>
    <a:lstStyle/>
   <a:p>
      <a:endParaRPr lang="en-US"/>
   </a:p>
  </p:txBody>
</p:sp>
```
Notable differences:

- placeholder has *<a:spLocks>* element
- placeholder has *<p:ph>* element
- placeholder has no <*p*:spPr> child elements, implying both that:
	- all shape properties are initially inherited from the layout placeholder, including position, size, and geometry
	- any specific shape property value may be overridden by specifying it on the inheriting shape

Matching slide layout placeholder:

```
<p:sp>
 <p:nvSpPr>
   <p:cNvPr id="3" name="Content Placeholder 2"/>
   <p:cNvSpPr>
```

```
<a:spLocks noGrp="1"/>
   </p:cNvSpPr>
   <p:nvPr>
     <p:ph idx="1"/>
   </p:nvPr>
 </p:nvSpPr>
 <p:spPr/>
 <p:txBody>
   <a:bodyPr/>
   <a:lstStyle/>
   <a:p>
     <a:pPr lvl="0"/>
     <a:r>
       <a:rPr lang="en-US" smtClean="0"/>
       <a:t>Click to edit Master text styles</a:t>
     </a:r>
   </a:p>
   <a:p>
      ... and others through lvl="4", five total
   </a:p>
 </p:txBody>
</p:sp>
```
# **Behaviors**

- A placeholder is accessed through a slide-type object's shape collection, e.g. slide.shapes. placeholders. The contents of the placeholders collection is a subset of the shapes in the shape collection.
- The title placeholder, if it exists, always appears first in the placeholders collection.
- Placeholders can only be top-level shapes, they cannot be nested in a group shape.
- A slide placeholder may be either an *<p:sp>* (autoshape) element or a *<p:pic>* or *<p:graphicFrame>* element. In either case, its relationship to its layout placeholder is preserved.
- Slide inherits from layout strictly on idx value.
- The placeholder with idx="0" is the title placeholder. "0" is the default for the *idx* attribute on <p:ph>, so one with no idx attribute is the title placeholder.
- The document order of placeholders signifies their z-order and has no bearing on their index order. \_ShapeCollection.placeholders contains the placeholders in order of *idx* value, which means the title placeholder always appears first in the sequence, if it is present.

## **Automatic naming**

- Most placeholders are automatically named '{root\_name} Placeholder {num}' where *root\_name* is something like Chart and num is a positive integer. A typical example is Table Placeholder 3.
- A placeholder with vertical orientation, i.e. <p:ph orient="vert">, is prefixed with 'Vertical ', e.g. Vertical Text Placeholder 2.
- The word 'Placeholder' is omitted when the type is 'title', 'ctrTitle', or 'subTitle'.

# **On slide creation**

When a new slide is added to a presentation, empty placeholders are added to it based on the placeholders present in the specified slide layout.

Only content placeholders are created automatically. Special placeholders must be created individually with additional calls. Special placeholders include header, footer, page numbers, date, and slide number; and perhaps others. In this respect, it seems like special placeholders on a slide layout are simply default settings for those placeholders in case they are added later.

### **During slide life-cycle**

• Placeholders can be deleted from slides and can be restored by calling methods like AddTitle on the shape collection. AddTitle raises if there's already a title placeholder, so need to call .hasTitle() beforehand.

## **Experimental findings – Applying layouts**

- Switching the layout of an empty title slide to the blank layout resulted in the placeholder shapes (title, subtitle) being removed.
- The same switch when the shapes had content (text), resulted in the shapes being preserved, complete with their *<p:ph>* element. Position and dimension values were added that preserve the height, width, top position but set the left position to zero.
- Restoring the original layout caused those position and dimension values to be removed (and "re-inherited").
- Applying a new (or the same) style to a slide appears to reset selected properties such that they are re-inherited from the new layout. Size and position are both reset. Background color and font, at least, are not reset.
- The "Reset Layout to Default Settings" option appears to reset all shape properties to inherited, without exception.
- Content of a placeholder shape is retained and displayed, even when the slide layout is changed to one without a matching layout placeholder.
- The behavior when placeholders are added to a slide layout (from the slide master) may also be worth characterizing.
	- . . . show master placeholder . . .
	- . . . add (arbitrary) placeholder . . .

#### **Layout Placeholders**

#### **Candidate protocol**

```
>>> slide_layout = prs.slide_layouts[0]
>>> slide_layout
<pptx.parts.slidelayout.SlideLayout object at 0x10a5d42d0>
>>> slide_layout.shapes
<pptx.shapes.shapetree.LayoutShapes object at 0x104e60000>
>>> slide_layout.shapes[0]
<pptx.shapes.placeholder.LayoutPlaceholder object at 0x104e60020>
>>> layout_placeholders = slide_layout.placeholders
```
```
>>> layout_placeholders
<pptx.shapes.shapetree.LayoutPlaceholders object at 0x104e60040>
>>> len(layout_placeholders)
5
>>> layout_placeholders[1].type
'body'
>>> layout_placeholders[2].idx
10
>>> layout_placeholders.get(idx=0)
<pptx.shapes.placeholder.MasterPlaceholder object at 0x104e60020>
>>> layout_placeholders.get(idx=666)
None
>>> layout_placeholders[1]._sp.spPr.xfrm
None
>>> layout_placeholders[1].width # should inherit from master placehldr
8229600
```
# **Example XML**

#### Slide layout placeholder:

```
<p:sp>
  <p:nvSpPr>
    <p:cNvPr id="3" name="Content Placeholder 2"/>
    <p:cNvSpPr>
       <a:spLocks noGrp="1"/>
    </p:cNvSpPr>
    <p:nvPr>
       \langle p:ph\,idx="1"/>
    \langle p:nvPr \rangle</p:nvSpPr>
  < p: spPr/>
  <p:txBody>
    <a:bodyPr/>
    <a:lstStyle/>
    \langle a:p \rangle\langle a:ppr \; Lvl="0" \rangle\langle a: r \rangle<a:rPr lang="en-US" smtClean="0"/>
         <a:t>Click to edit Master text styles</a:t>
      \langlea:r>
    \langlea:p>
    \langle a:p \rangle... and others through lvl="4", five total
    \langlea:p>
  </p:txBody>
</p:sp>
```
## **Behaviors**

• Hypothesis:

– Layout inherits properties from master based only on type (e.g. body, dt), with no bearing on idx value.

- Slide inherits from layout strictly on idx value.
- Need to experiment to see if position and size are inherited on body placeholder by type or if idx has any effect
	- \* expanded/repackaged, change body ph idx on layout and see if still inherits position.
	- \* result: slide layout still appears with the proper position and size, however the slide placeholder appears at  $(0, 0)$  and apparently with size of  $(0, 0)$ .
- What behavior is exhibited when a slide layout contains two body placeholders, neither of which has a matching idx value and neither of which has a specified size or position?
	- \* result: both placeholders are present, directly superimposed upon each other. They both inherit position and fill.

## **Layout placeholder inheritance**

Objective: determine layout placeholder inheritee for each ph type

#### Observations:

Layout placeholder with *lyt-ph-type* inherits color from master placeholder with *mst-ph-type*, noting idx value match.

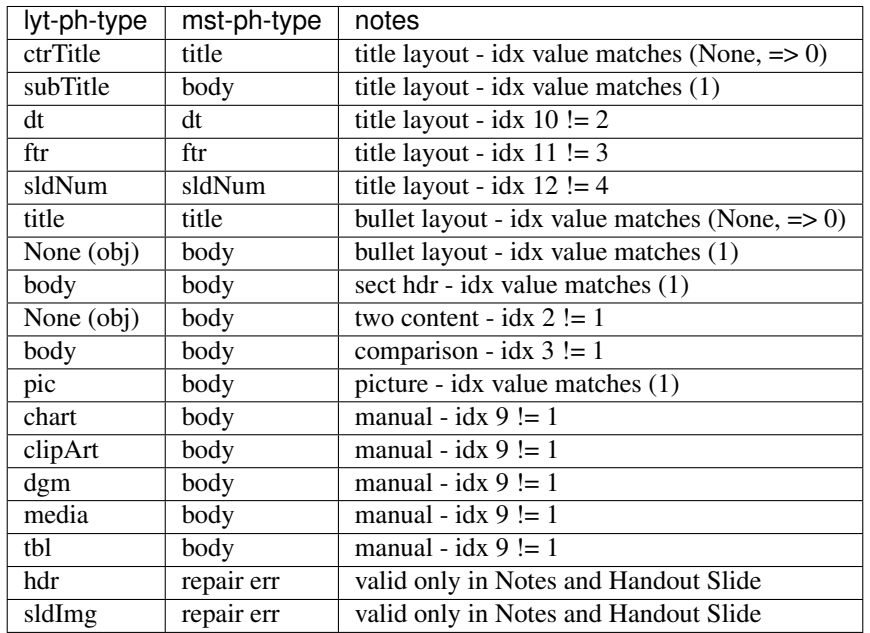

### **Master Placeholders**

# **Candidate protocol**

```
>>> slide_master = prs.slide_master
>>> slide_master.shapes
<pptx.shapes.slidemaster.MasterShapes object at 0x10a4df150>
>>> slide_master.shapes[0]
```

```
<pptx.shapes.placeholder.MasterPlaceholder object at 0x104e60290>
>>> master_placeholders = slide_master.placeholders
>>> master_placeholders
<pptx.shapes.shapetree.MasterPlaceholders object at 0x104371290>
>>> len(master_placeholders)
5
>>> master_placeholders[0].type
'title'
>>> master_placeholders[0].idx
\cap>>> master_placeholders.get(type='body')
<pptx.shapes.placeholder.MasterPlaceholder object at 0x104e60290>
>>> master_placeholders.get(idx=666)
None
```
### **Example XML**

Slide master placeholder:

```
<p:sp>
  <p:nvSpPr>
    <p:cNvPr id="3" name="Text Placeholder 2"/>
     <p:cNvSpPr>
       <a:spLocks noGrp="1"/>
     </p:cNvSpPr>
    <p:nvPr>
      <p:ph type="body" idx="1"/>
    \langle p: \texttt{nvPr}\rangle\langle p: \texttt{nvSpPr}\rangle<p:spPr>
     \langle a: \mathsf{x}frm\rangle<a:off x="457200" y="1600200"/>
      <a:ext cx="8229600" cy="4525963"/>
    \langlea:xfrm\rangle<a:prstGeom prst="rect">
       \langle a:avLst \rangle</a:prstGeom>
  \langle p:spPr \rangle<p:txBody>
    <a:bodyPr vert="horz" lIns="91440" tIns="45720" rIns="91440"
                 bIns="45720" rtlCol="0">
      <a:normAutofit/>
    </a:bodyPr>
    <a:lstStyle/>
    \langle a:p \rangle\langle a:ppr \; lvl = "0" \rangle\langle a:r\rangle<a:rPr lang="en-US" smtClean="0"/>
         <a:t>Click to edit Master text styles</a:t>
       \langlea:r>
     \langlea:p>
     <a: p>... and others through lvl="4", five total
     \langle a : p \rangle</p:txBody>
```
 $\langle p:sp \rangle$ 

### **Behaviors**

- Master placeholder specifies size, position, geometry, and text body properties, such as margins (inset) and autofit
- It appears a slide master permits at most five placeholders, at most one each of title, body, date, footer, and slide number
- A master placeholder is always a *<p:sp>* (autoshape) element. It does not allow the insertion of content, although text entered in the shape somehow becomes the prompt text for inheriting placeholders.
- Hypothesis:
	- Layout inherits properties from master based only on type (e.g. body, dt), with no bearing on idx value.
	- Slide inherits from layout strictly on idx value.
	- Need to experiment to see if position and size are inherited on body placeholder by type or if idx has any effect
		- \* expanded/repackaged, change body ph idx on layout and see if still inherits position.
		- \* result: slide layout still appears with the proper position and size, however the slide placeholder appears at  $(0, 0)$  and apparently with size of  $(0, 0)$ .
	- What behavior is exhibited when a slide layout contains two body placeholders, neither of which has a matching idx value and neither of which has a specified size or position?
		- \* result: both placeholders are present, directly superimposed upon each other. They both inherit position and fill.
- GUI doesn't seem to provide a way to add additional "footer" placeholders
- Does the MS API include populated object placeholders in the Placeholders collection?

From a user perspective, a placeholder is a container into which content can be inserted. The position, size, and formatting of content inserted into the placeholder is determined by the placeholder, allowing those key presentation design characteristics to be determined at design time and kept consistent across presentations created from a particular template.

The placeholder appearing on a slide is only part of the overall placeholder mechanism however. Placeholder behavior requires three different categories of placeholder shape; those that exist on a slide master, those on a slide layout, and those that ultimately appear on a slide in a presentation.

These three categories of placeholder participate in a property inheritance hierarchy, either as an inheritor, an inheritee, or both. Placeholder shapes on masters are inheritees only. Conversely placeholder shapes on slides are inheritors only. Placeholders on slide layouts are both, a possible inheritor from a slide master placeholder and an inheritee to placeholders on slides linked to that layout.

A layout inherits from its master differently than a slide inherits from its layout. A layout placeholder inherits from the master placeholder sharing the same type. A slide placeholder inherits from the layout placeholder having the same *idx* value.

# **Glossary**

placeholder shape A shape on a slide that inherits from a layout placeholder.

layout placeholder a shorthand name for the placeholder shape on the slide layout from which a particular placeholder on a slide inherits shape properties

master placeholder the placeholder shape on the slide master which a layout placeholder inherits from, if any.

```
Schema excerpt
```

```
<xsd:complexType name="CT_ApplicationNonVisualDrawingProps">
 <xsd:sequence>
   <xsd:element name="ph" type="CT_Placeholder" minOccurs="0"/>
   <xsd:choice minOccurs="0"> <!-- a:EG_Media -->
     <xsd:element name="audioCd" type="CT_AudioCD"/>
     <xsd:element name="wavAudioFile" type="CT_EmbeddedWAVAudioFile"/>
     <xsd:element name="audioFile" type="CT_AudioFile"/>
     <xsd:element name="videoFile" type="CT_VideoFile"/>
     <xsd:element name="quickTimeFile" type="CT_QuickTimeFile"/>
   </xsd:choice>
   <xsd:element name="custDataLst" type="CT_CustomerDataList" minOccurs="0"/>
                                     type="CT ExtensionList" minOccurs="0"/>
 </xsd:sequence>
 <xsd:attribute name="isPhoto" type="xsd:boolean" default="false"/>
  <xsd:attribute name="userDrawn" type="xsd:boolean" default="false"/>
</xsd:complexType>
<xsd:complexType name="CT_Placeholder">
 <xsd:sequence>
   <xsd:element name="extLst" type="CT_ExtensionListModify" minOccurs="0"/>
 </xsd:sequence>
 <xsd:attribute name="type" type="ST_PlaceholderType" default="obj"/>
 <xsd:attribute name="orient" type="ST_Direction" default="horz"/>
  <xsd:attribute name="sz" type="ST_PlaceholderSize" default="full"/>
  <xsd:attribute name="idx" type="xsd:unsignedInt" default="0"/>
  <xsd:attribute name="hasCustomPrompt" type="xsd:boolean"
</xsd:complexType>
<xsd:simpleType name="ST_PlaceholderType">
 <xsd:restriction base="xsd:token">
   <xsd:enumeration value="title"/>
   <xsd:enumeration value="body"/>
   <xsd:enumeration value="ctrTitle"/>
   <xsd:enumeration value="subTitle"/>
   <xsd:enumeration value="dt"/>
   <xsd:enumeration value="sldNum"/>
   <xsd:enumeration value="ftr"/>
   <xsd:enumeration value="hdr"/>
   <xsd:enumeration value="obj"/>
   <xsd:enumeration value="chart"/>
   <xsd:enumeration value="tbl"/>
   <xsd:enumeration value="clipArt"/>
   <xsd:enumeration value="dgm"/>
   <xsd:enumeration value="media"/>
   <xsd:enumeration value="sldImg"/>
   <xsd:enumeration value="pic"/>
 </xsd:restriction>
</xsd:simpleType>
<xsd:simpleType name="ST_PlaceholderSize">
```

```
<xsd:restriction base="xsd:token">
    <xsd:enumeration value="full"/>
    <xsd:enumeration value="half"/>
    <xsd:enumeration value="quarter"/>
  </xsd:restriction>
</xsd:simpleType>
<xsd:simpleType name="ST_Direction">
 <xsd:restriction base="xsd:token">
    <xsd:enumeration value="horz"/>
    <xsd:enumeration value="vert"/>
  </xsd:restriction>
</xsd:simpleType>
<xsd:simpleType name="ST_PlaceholderSize">
 <xsd:restriction base="xsd:token">
    <xsd:enumeration value="full"/>
    <xsd:enumeration value="half"/>
    <xsd:enumeration value="quarter"/>
  </xsd:restriction>
</xsd:simpleType>
```
## **Notes on footer item placeholders**

### **Recommendation and Argumentation**

Place page number (and perhaps copyright, date) on master in plain text boxes. Use "Hide Background Graphics" option on title slide to prevent them showing there if desired.

- In the slide placeholder method, an individually selectable footer item placeholder is present on the slide:
	- It can be moved accidentally, losing the placement consistency originally imposed by the master. Recovering exact placement requires reapplying the layout which may make other, unwanted changes.
	- It can be deleted, which could be a plus or minus depending.
	- It can be formatted inconsistently.
	- In can be accidentally selected and generally pollutes the shape space of the slide.
- I'm not sure python-pptx does the right thing when adding slides from layouts containing footer items, at least not the same thing as PowerPoint does in automatically working out which footer items to copy over.

Also, there's no method to copy over footer items from the layout.

- Alternatives:
	- 1. A page number can be placed on the master as a text box. This causes it to appear on every layout and every slide. No refreshing is necessary as this item is inherited, not copied at slide or layout create time.

It can be excluded from an individual layout (such as a title slide layout) by setting the *Hide Background Graphics* flag on a layout-by-layout basis. Unfortunately, this also hides other items such as a logo, copyright text, and slide background, but these can be reapplied individually directly to that slide layout. Since the title slide layout is generally the only one folks want to hide a slide number from, this is perhaps not a great burden. Others, like perhaps closing slides, might have their own background anyway.

# **Hypothesis:**

- There is a class of placeholders known as "footer elements", comprising date and time, footer text, and slide number.
- These placeholders can only be directly added to a master. They are not available as options to add directly to a layout or to a slide.
- In every case, these placeholders are copied, although some attributes may be inherited at run time (not sure). Footer items are copied from the master to a new layout. Likewise, items are copied from a layout to a slide, but only when explicitly asked for using Insert > Header and Footer. PowerPoint sometimes adds these automatically when they're already present on other slides (don't know the rules it uses).

# **Intended procedure**

This is how slide footer items are designed to be used:

- Add footer placeholders to master with intended standard position and formatting.
- Available by default on each layout. Can be disabled for individual layouts, for example, the title slide layout using the Slide Master Ribbon > Edit Layout > Allow Footers checkbox. Also can be deleted and formatting changed individually on a layout-by-layout basis.
- Hidden by default on new slides. Use Insert > Header and Footer dialog to add which items to show. Can be applied to all slides. Under certain circumstances, PowerPoint adds selected footer items to new slides automatically, based on them being present on other slides already in the presentation.

# **PowerPoint Behaviors**

- Layout: Slide Master (ribbon) > Edit Layout > Allow Footers (checkbox)
	- Adding or removing a footer item from a layout, does not automatically reflect that change on existing slides based on that layout. The change is also not reflected when you reapply the layout, at least for deleting case.
		- \* It does not appear when you reapply the layout ('Reset Layout to Default Settings' on Mac)
- Position appears to be inherited as long as you haven't moved the placeholder on the slide. This applies at master -> layout as well as layout -> slide level.
	- Refreshing the layout after the page number item has been deleted leaves the page number item, but repositions it to a default (right justified to right slide edge) position. Apparently it attempts to inherit the position from the layout but not presence (or not).
- The *Allow Footers* checkbox is inactive (not greyed out but can't be set on) when there are no footer placeholder items on the master.
- Allow footers seems to be something of a one-way street. You can't clear the checkbox once it's set. However, if you delete the footer placeholder(s), the checkbox clears all by itself.
- The placeholder copied from master to layout can be repositioned and formatted (font etc.).
- Menu > Insert > Header and Footer ... Is available on individual slides and can be applied to all slides. It also works for removing footer items. This applies to *slides*, not to slide layouts.

This dialog is also available from the Page Setup dialog.

- Hide background graphics flag does not control footer items. It does however control visibility of all nonplaceholder items on the layout (or slide). It's available at both the layout and slide level. Not sure how that's reflected in the XML.
- When creating a new slide layout, the footer placeholders from the master are all automatically shown. This is to say that the "Allow Footers" ribbon option defaults to True when adding a new slide layout.

Clicking Allow Footers off hides all the footer items. They can also be deleted or formatted individually.

- In order to appear (at create time anyway), footer items need to be:
	- 1. Present on the master
	- 2. Present on the layout ('Allow Footers' turned on, ph not deleted)
	- 3. Insert Header and Footer turned on for each ph element to be shown. This is applied on a slide-by-slide basis.

### **Notes**

- Header is a misnomer as far as slides are concerned. There are no header items for a slide. A notes page can have a header though, which I expect is why it appears, since the same dialog is used for slides and notes pages (and handouts).
- A master is intended only to contain certain items:
	- Title
	- Body
	- Footer placeholders (date/time, footer text, slide number)
	- Background and theme items, perhaps logos and static text
- <http://www.powerpointninja.com/templates/powerpoint-templates-beware-of-the-footers/>
- <https://github.com/scanny/python-pptx/issues/64>

### **CT\_PresetGeometry2D**

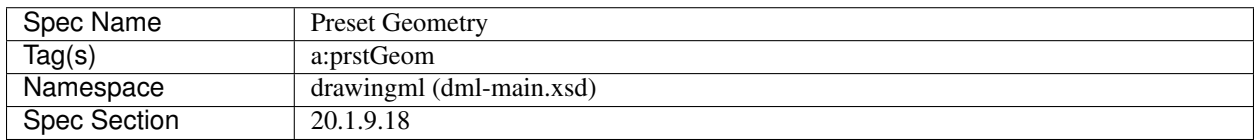

# **Spec text**

This element specifies when a preset geometric shape should be used instead of a custom geometric shape. The generating application should be able to render all preset geometries enumerated in the ST\_ShapeType list.

### **Schema excerpt**

```
<xsd:complexType name="CT_PresetGeometry2D">
 <xsd:sequence>
    <xsd:element name="avLst" type="CT_GeomGuideList" minOccurs="0"/>
 </xsd:sequence>
  <xsd:attribute name="prst" type="ST_ShapeType" use="required"/>
</xsd:complexType>
<xsd:complexType name="CT_GeomGuideList">
 <xsd:sequence>
    <xsd:element name="gd" type="CT_GeomGuide" minOccurs="0" maxOccurs="unbounded"/>
 </xsd:sequence>
</xsd:complexType>
<xsd:complexType name="CT_GeomGuide">
 <xsd:attribute name="name" type="ST_GeomGuideName" use="required"/>
  <xsd:attribute name="fmla" type="ST_GeomGuideFormula" use="required"/>
</xsd:complexType>
<xsd:simpleType name="ST_GeomGuideName">
 <xsd:restriction base="xsd:token"/>
</xsd:simpleType>
<xsd:simpleType name="ST_GeomGuideFormula">
 <xsd:restriction base="xsd:string"/>
</xsd:simpleType>
<xsd:simpleType name="ST_ShapeType">
 <xsd:restriction base="xsd:token">
    <xsd:enumeration value="line"/>
    <xsd:enumeration value="lineInv"/>
    <xsd:enumeration value="triangle"/>
   <xsd:enumeration value="rtTriangle"/>
    <xsd:enumeration value="rect"/>
    <xsd:enumeration value="diamond"/>
    <xsd:enumeration value="parallelogram"/>
    <xsd:enumeration value="trapezoid"/>
    <xsd:enumeration value="nonIsoscelesTrapezoid"/>
    <xsd:enumeration value="pentagon"/>
    <xsd:enumeration value="hexagon"/>
    <xsd:enumeration value="heptagon"/>
    <xsd:enumeration value="octagon"/>
    <xsd:enumeration value="decagon"/>
    <xsd:enumeration value="dodecagon"/>
    <xsd:enumeration value="star4"/>
    <xsd:enumeration value="star5"/>
    <xsd:enumeration value="star6"/>
    <xsd:enumeration value="star7"/>
    <xsd:enumeration value="star8"/>
    <xsd:enumeration value="star10"/>
    <xsd:enumeration value="star12"/>
    <xsd:enumeration value="star16"/>
    <xsd:enumeration value="star24"/>
    <xsd:enumeration value="star32"/>
    <xsd:enumeration value="roundRect"/>
    <xsd:enumeration value="round1Rect"/>
    <xsd:enumeration value="round2SameRect"/>
    <xsd:enumeration value="round2DiagRect"/>
```
**<xsd:enumeration** value="snipRoundRect"**/> <xsd:enumeration** value="snip1Rect"**/> <xsd:enumeration** value="snip2SameRect"**/> <xsd:enumeration** value="snip2DiagRect"**/> <xsd:enumeration** value="plaque"**/> <xsd:enumeration** value="ellipse"**/> <xsd:enumeration** value="teardrop"**/> <xsd:enumeration** value="homePlate"**/> <xsd:enumeration** value="chevron"**/> <xsd:enumeration** value="pieWedge"**/> <xsd:enumeration** value="pie"**/> <xsd:enumeration** value="blockArc"**/> <xsd:enumeration** value="donut"**/> <xsd:enumeration** value="noSmoking"**/> <xsd:enumeration** value="rightArrow"**/> <xsd:enumeration** value="leftArrow"**/> <xsd:enumeration** value="upArrow"**/> <xsd:enumeration** value="downArrow"**/> <xsd:enumeration** value="stripedRightArrow"**/> <xsd:enumeration** value="notchedRightArrow"**/> <xsd:enumeration** value="bentUpArrow"**/> <xsd:enumeration** value="leftRightArrow"**/> <xsd:enumeration** value="upDownArrow"**/> <xsd:enumeration** value="leftUpArrow"**/> <xsd:enumeration** value="leftRightUpArrow"**/> <xsd:enumeration** value="quadArrow"**/> <xsd:enumeration** value="leftArrowCallout"**/> <xsd:enumeration** value="rightArrowCallout"**/> <xsd:enumeration** value="upArrowCallout"**/> <xsd:enumeration** value="downArrowCallout"**/> <xsd:enumeration** value="leftRightArrowCallout"**/> <xsd:enumeration** value="upDownArrowCallout"**/> <xsd:enumeration** value="quadArrowCallout"**/> <xsd:enumeration** value="bentArrow"**/> <xsd:enumeration** value="uturnArrow"**/> <xsd:enumeration** value="circularArrow"**/> <xsd:enumeration** value="leftCircularArrow"**/> <xsd:enumeration** value="leftRightCircularArrow"**/> <xsd:enumeration** value="curvedRightArrow"**/> <xsd:enumeration** value="curvedLeftArrow"**/> <xsd:enumeration** value="curvedUpArrow"**/> <xsd:enumeration** value="curvedDownArrow"**/> <xsd:enumeration** value="swooshArrow"**/> <xsd:enumeration** value="cube"**/> <xsd:enumeration** value="can"**/> <xsd:enumeration** value="lightningBolt"**/> <xsd:enumeration** value="heart"**/> <xsd:enumeration** value="sun"**/> <xsd:enumeration** value="moon"**/> <xsd:enumeration** value="smileyFace"**/> <xsd:enumeration** value="irregularSeal1"**/> <xsd:enumeration** value="irregularSeal2"**/> <xsd:enumeration** value="foldedCorner"**/> <xsd:enumeration** value="bevel"**/> <xsd:enumeration** value="frame"**/> <xsd:enumeration** value="halfFrame"**/> <xsd:enumeration** value="corner"**/>**

(continues on next page)

(continued from previous page)

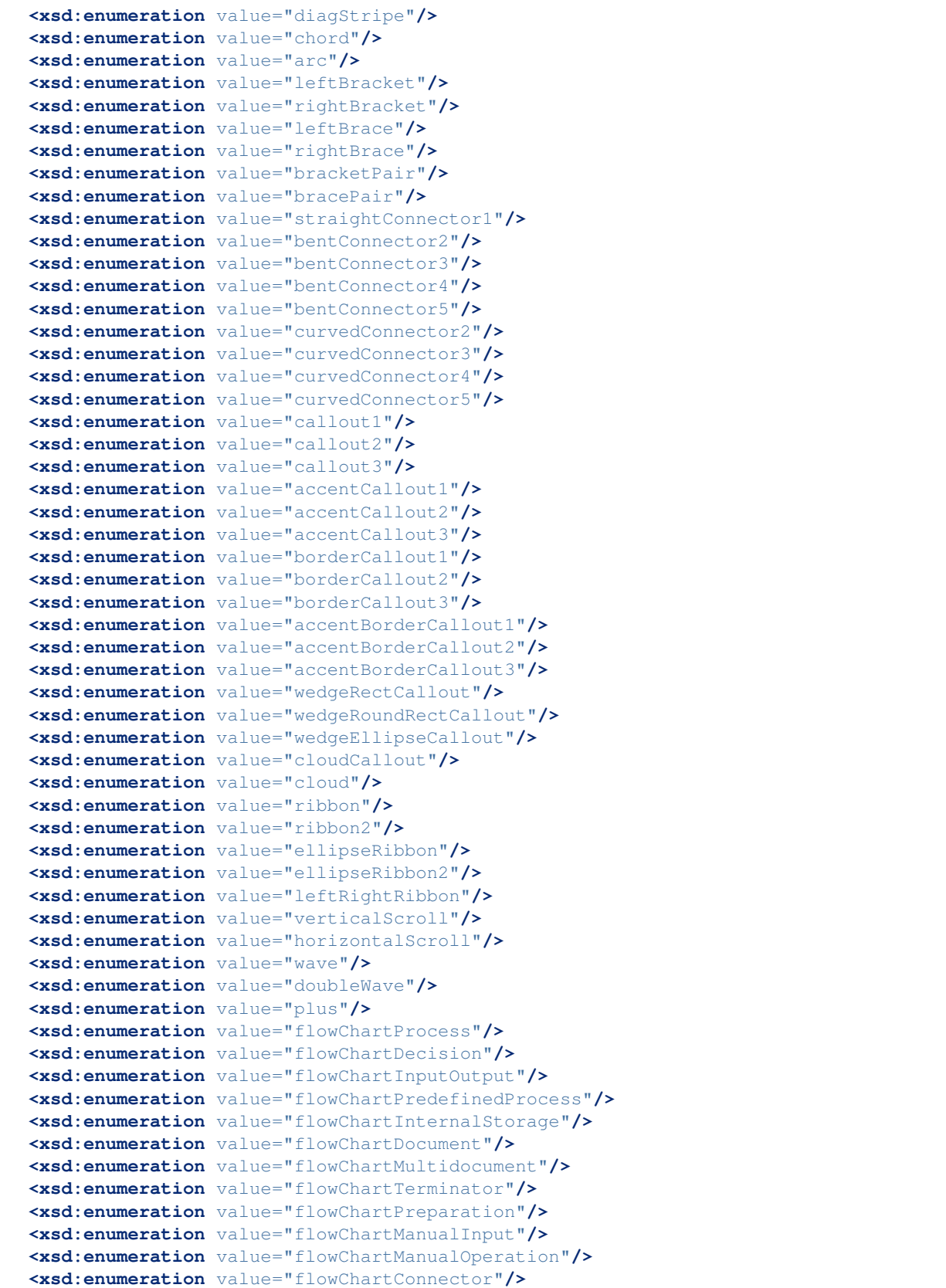

```
<xsd:enumeration value="flowChartPunchedCard"/>
 <xsd:enumeration value="flowChartPunchedTape"/>
 <xsd:enumeration value="flowChartSummingJunction"/>
 <xsd:enumeration value="flowChartOr"/>
 <xsd:enumeration value="flowChartCollate"/>
 <xsd:enumeration value="flowChartSort"/>
 <xsd:enumeration value="flowChartExtract"/>
 <xsd:enumeration value="flowChartMerge"/>
 <xsd:enumeration value="flowChartOfflineStorage"/>
 <xsd:enumeration value="flowChartOnlineStorage"/>
 <xsd:enumeration value="flowChartMagneticTape"/>
 <xsd:enumeration value="flowChartMagneticDisk"/>
 <xsd:enumeration value="flowChartMagneticDrum"/>
 <xsd:enumeration value="flowChartDisplay"/>
 <xsd:enumeration value="flowChartDelay"/>
 <xsd:enumeration value="flowChartAlternateProcess"/>
 <xsd:enumeration value="flowChartOffpageConnector"/>
 <xsd:enumeration value="actionButtonBlank"/>
 <xsd:enumeration value="actionButtonHome"/>
 <xsd:enumeration value="actionButtonHelp"/>
 <xsd:enumeration value="actionButtonInformation"/>
 <xsd:enumeration value="actionButtonForwardNext"/>
 <xsd:enumeration value="actionButtonBackPrevious"/>
 <xsd:enumeration value="actionButtonEnd"/>
 <xsd:enumeration value="actionButtonBeginning"/>
 <xsd:enumeration value="actionButtonReturn"/>
 <xsd:enumeration value="actionButtonDocument"/>
 <xsd:enumeration value="actionButtonSound"/>
 <xsd:enumeration value="actionButtonMovie"/>
 <xsd:enumeration value="gear6"/>
 <xsd:enumeration value="gear9"/>
 <xsd:enumeration value="funnel"/>
 <xsd:enumeration value="mathPlus"/>
 <xsd:enumeration value="mathMinus"/>
 <xsd:enumeration value="mathMultiply"/>
 <xsd:enumeration value="mathDivide"/>
 <xsd:enumeration value="mathEqual"/>
 <xsd:enumeration value="mathNotEqual"/>
 <xsd:enumeration value="cornerTabs"/>
 <xsd:enumeration value="squareTabs"/>
 <xsd:enumeration value="plaqueTabs"/>
 <xsd:enumeration value="chartX"/>
 <xsd:enumeration value="chartStar"/>
 <xsd:enumeration value="chartPlus"/>
</xsd:restriction>
```
### **Text**

### **Paragraph Spacing**

A paragraph has three spacing properties. It can have spacing that separates it from the prior paragraph, spacing that separates it from the following paragraph, and line spacing less than or greater than the default single line spacing.

# **Candidate protocol**

Get and set space before/after:

```
>>> paragraph = TextFrame.add_paragraph()
>>> paragraph.space_before
\bigcap>>> paragraph.space_before = Pt(6)
>>> paragraph.space_before
76200
>>> paragraph.space_before.pt
6.0
```
An existing paragraph that somehow has space before or after set in terms of lines ( $\langle a: \text{specPet}\rangle$ ) will return a value of Length(0) for that property.

Get and set line spacing:

```
>>> paragraph = TextFrame.add_paragraph()
>>> paragraph.line_spacing
1.0
>>> isinstance(paragraph.line_spacing, float)
True
>>> paragraph.line_spacing = Pt(18)
>>> paragraph.line_spacing
228600
>>> isinstance(paragraph.line_spacing, Length)
True
>>> isinstance(paragraph.line_spacing, int)
True
>>> paragraph.line_spacing.pt
18.0
```
- The default value for Paragraph.line\_spacing is 1.0 (lines).
- The units of the return value can be distinguished by its type. In practice, units can also be distinguished by magnitude. Lines are returned as a small-ish float. Point values are returned as a *Length* value.

If type is the most convenient discriminator, the expression *isinstance(line\_spacing, float)* will serve as an effective *is\_lines* predicate.

In practice, line values will rarely be greater than 3.0 and it would be hard to imagine a useful line spacing less than 1 pt (12700). If magnitude is the most convenient discriminator, 256 can be assumed to be a safe threshold value.

# **MS API**

- LineRuleAfter Determines whether line spacing after the last line in each paragraph is set to a specific number of points or lines. Read/write.
- LineRuleBefore Determines whether line spacing before the first line in each paragraph is set to a specific number of points or lines. Read/write.
- LineRuleWithin Determines whether line spacing between base lines is set to a specific number of points or lines. Read/write.
- SpaceAfter Returns or sets the amount of space after the last line in each paragraph of the specified text, in points or lines. Read/write.
- SpaceBefore Returns or sets the amount of space before the first line in each paragraph of the specified text, in points or lines. Read/write.
- SpaceWithin Returns or sets the amount of space between base lines in the specified text, in points or lines. Read/write.

# **PowerPoint behavior**

• The UI doesn't appear to allow line spacing to be set in units of lines, although the XML and MS API allow it to be specified so.

#### **XML specimens**

Default paragraph spacing:

```
<a:p>
 <a:r>
   <a:t>Paragraph with default spacing</a:t>
 </a:r>
</a:p>
```
Spacing before  $= 6$  pt:

```
<a:p>
 <a:pPr>
   <a:spcBef>
     <a:spcPts val="600"/>
   </a:spcBef>
 </a:pPr>
  <a:r>
    <a:t>Paragraph spacing before = 6pt</a:t>
  </a:r>
</a:p>
```
Spacing after  $= 12$  pt:

```
<a:p>
 <a:pPr>
   <a:spcAft>
     <a:spcPts val="1200"/>
   </a:spcAft>
 </a:pPr>
  <a:r>
    <a:t>Paragraph spacing after = 12pt</a:t>
  </a:r>
</a:p>
```
Line spacing  $= 24$  pt:

```
<a:p>
 <a:pPr>
    <a:lnSpc>
      <a:spcPts val="2400"/>
    </a:lnSpc>
  </a:pPr>
```

```
<a:r>
    <a:t>Paragraph line spacing = 24pt</a:t>
 </a:r>
 <a:br/>
 <a:r>
    <a:t>second line</a:t>
  </a:r>
</a:p>
```
Line spacing  $= 2$  lines:

```
<a:p>
  <a:pPr>
    <a:lnSpc>
      <a:spcPct val="200000"/>
   </a:lnSpc>
 </a:pPr>
  <a:r>
    <a:t>Paragraph line spacing = 2 line</a:t>
 </a:r>
  <a:br/>
  <a:r>
    <a:t>second line</a:t>
 </a:r>
</a:p>
```
#### **Schema excerpt**

```
<xsd:complexType name="CT_TextParagraph">
 <xsd:sequence>
   <xsd:element name="pPr" type="CT_TextParagraphProperties" minOccurs="0"/>
   <xsd:group ref="EG_TextRun" minOccurs="0" maxOccurs="unbounded"/>
   <xsd:element name="endParaRPr" type="CT_TextCharacterProperties" minOccurs="0"/>
 </xsd:sequence>
</xsd:complexType>
<xsd:complexType name="CT_TextParagraphProperties">
 <xsd:sequence>
   <xsd:element name="lnSpc" type="CT_TextSpacing" minOccurs="0"/>
   <xsd:element name="spcBef" type="CT_TextSpacing" minOccurs="0"/>
   <xsd:element name="spcAft" type="CT_TextSpacing" minOccurs="0"/>
   <xsd:choice minOccurs="0"> <!-- EG_TextBulletColor -->
     <xsd:element name="buClrTx" type="CT_TextBulletColorFollowText"/>
     <xsd:element name="buClr" type="CT_Color"/>
   </xsd:choice>
   <xsd:choice minOccurs="0"> <!-- EG_TextBulletSize -->
     <xsd:element name="buSzTx" type="CT_TextBulletSizeFollowText"/>
     <xsd:element name="buSzPct" type="CT_TextBulletSizePercent"/>
     <xsd:element name="buSzPts" type="CT_TextBulletSizePoint"/>
   </xsd:choice>
   <xsd:choice minOccurs="0"> <!-- EG_TextBulletTypeface -->
     <xsd:element name="buFontTx" type="CT_TextBulletTypefaceFollowText"/>
     <xsd:element name="buFont" type="CT_TextFont"/>
   </xsd:choice>
```

```
<xsd:choice minOccurs="0"> <!-- EG_TextBullet -->
     <xsd:element name="buNone" type="CT_TextNoBullet"/>
     <xsd:element name="buAutoNum" type="CT_TextAutonumberBullet"/>
     <xsd:element name="buChar" type="CT_TextCharBullet"/>
     <xsd:element name="buBlip" type="CT_TextBlipBullet"/>
   </xsd:choice>
   <xsd:element name="tabLst" type="CT_TextTabStopList" minOccurs="0"/>
   <xsd:element name="defRPr" type="CT_TextCharacterProperties" minOccurs="0"/>
   <xsd:element name="extLst" type="CT_OfficeArtExtensionList" minOccurs="0"/>
  </xsd:sequence>
 <xsd:attribute name="marL" type="ST_TextMargin"/>
  <xsd:attribute name="marR" type="ST_TextMargin"/>
  <xsd:attribute name="lvl" type="ST_TextIndentLevelType"/>
 <xsd:attribute name="indent" type="ST_TextIndent"/>
 <xsd:attribute name="algn" type="ST_TextAlignType"/>
 <xsd:attribute name="defTabSz" type="ST_Coordinate32"/>
 <xsd:attribute name="rtl" type="xsd:boolean"/>
 <xsd:attribute name="eaLnBrk" type="xsd:boolean"/>
  <xsd:attribute name="fontAlgn" type="ST_TextFontAlignType"/>
  <xsd:attribute name="latinLnBrk" type="xsd:boolean"/>
  <xsd:attribute name="hangingPunct" type="xsd:boolean"/>
</xsd:complexType>
<xsd:complexType name="CT_TextSpacing">
 <xsd:choice>
   <xsd:element name="spcPct" type="CT_TextSpacingPercent"/>
   <xsd:element name="spcPts" type="CT_TextSpacingPoint"/>
 </xsd:choice>
</xsd:complexType>
<xsd:complexType name="CT_TextSpacingPercent">
 <xsd:attribute name="val" type="ST_TextSpacingPercentOrPercentString" use="required
˓→"/>
</xsd:complexType>
<xsd:simpleType name="ST_TextSpacingPercentOrPercentString">
 <xsd:union memberTypes="ST_TextSpacingPercent s:ST_Percentage"/>
</xsd:simpleType>
<xsd:simpleType name="ST_TextSpacingPercent">
 <xsd:restriction base="ST_PercentageDecimal">
   <xsd:minInclusive value="0"/>
   <xsd:maxInclusive value="13200000"/>
 </xsd:restriction>
</xsd:simpleType>
<xsd:simpleType name="ST_Percentage">
 <xsd:restriction base="xsd:string">
   <xsd:pattern value="-?[0-9]+(\.[0-9]+)?%"/>
 </xsd:restriction>
</xsd:simpleType>
<xsd:complexType name="CT_TextSpacingPoint">
 <xsd:attribute name="val" type="ST_TextSpacingPoint" use="required"/>
</xsd:complexType>
```
**<xsd:simpleType** name="ST\_TextSpacingPoint"**>**

```
<xsd:restriction base="xsd:int">
   <xsd:minInclusive value="0"/>
    <xsd:maxInclusive value="158400"/>
 </xsd:restriction>
</xsd:simpleType>
```
## **Text - Fit text to shape**

An AutoShape has a text frame, referred to in the PowerPoint UI as the shape's *Text Box*. One of the settings provided is *Autofit*, which can be one of "Do not autofit", "Resize text to fit shape", or "Resize shape to fit text". The scope of this analysis is how best to provide an alternative to the "Resize text to fit shape" behavior that simply resizes the text to the largest point size that will fit entirely within the shape extents.

This produces a similar visual effect, but the "auto-size" behavior does not persist to later changes to the text or shape. It is just as though the user had reduced the font size just until all the text fit within the shape.

## **Candidate Protocol**

Shape size and text are set before calling  $TextFrame$ .  $fit\_text()$ :

```
>>> shape.width, shape.height = cx, cy
>>> shape.text = 'Lorem ipsum .. post facto.'
>>> text_frame = shape.text_frame
>>> text_frame.auto_size, text_frame.word_wrap
(None, False)
```
Calling TextFrame.fit\_text() sets auto-size to MSO\_AUTO\_SIZE.NONE, turns word-wrap on, and sets the font size of all text in the shape to the maximum size that will fit entirely within the shape, not to exceed the optional *max\_size*. The default *max\_size* is 18pt. The font size is applied directly on each run-level element in the shape. The path to the matching font file must be specified:

```
>>> text frame.fit text('calibriz.ttf', max size=18)
>>> text_frame.auto_size, text_frame.word_wrap
(MSO_AUTO_SIZE.NONE (0), True)
>>> text_frame.paragraphs[0].runs[0].font.size.pt
10
```
# **Current constraints**

#### **TextFrame.fit\_text()**

- Path to font file must be provided manually.
- Bold and italic variant is selected unconditionally.
- Calibri typeface name is selected unconditionally.
- User must manually set the font typeface of all shape text to match the provided font file.
- Font typeface and variant is assumed to be uniform.
- Font size is made uniform, without regard to existing differences in font size in the shape text.
- Line breaks are replaced with a single space.

### **Incremental enhancements**

- Allow font file to be specified. This allows  $TextFrame.fit_test()$  to be run from *pip* installed version. OS-specific file locations and names can be determined by client.
- Allow bold and italic to be specified. This allows the client to determine whether to apply the bold and/or italic typeface variant to the text.
- Allow typeface name to be specified. This allows the client to determine which base typeface is applied to the text.
- Auto-locate font file based on typeface and variants. Relax requirement for client to specify font file, looking it up in current system based on system type, typeface name, and variants.

### **PowerPoint behavior**

- PowerPoint shrinks text in whole-number font sizes.
- When assigning a font size to a shape, PowerPoint applies that font size at the run level, adding a *sz* attribute to the *<a:rPr>* element for every content child of every *<a:p>* element in the shape. The *<a:endParaRPr>* element in each paragraph also gets a *sz* attribute set to that size.

### **XML specimens**

<p:txBody> for default new textbox:

```
<p:txBody>
  <a:bodyPr wrap="none">
    <a:spAutoFit/> <!-- fit shape to text -->
  </a:bodyPr>
  <a:lstStyle/>
  <a:p/>
</p:txBody>
```
8" x 0.5" text box, default margins, defaulting to 18pt "full-size" text, auto-reduced to 12pt.  $\langle a: t \rangle$  element text wrapped for compact display:

```
<p:txBody>
 <a:bodyPr wrap="square" rtlCol="0">
   <a:noAutofit/>
 </a:bodyPr>
 <a:lstStyle/>
 <a:p>
   <a:r>
     <a:rPr lang="en-US" sz=1200 dirty="0" smtClean="0"/>
      <a:t>The art and craft of designing typefaces is called type design.
           Designers of typefaces are called type designers and are often
           employed by type foundries. In digital typography, type
           designers are sometimes also called font developers or font
           designers.</a:t>
    </a:r>
    <a:endParaRPr lang="en-US" sz=1200 dirty="0"/>
  </a:p>
</p:txBody>
```
# **Related Schema Definitions**

```
<xsd:complexType name="CT_TextBody">
 <xsd:sequence>
   <xsd:element name="bodyPr" type="CT_TextBodyProperties"/>
   <xsd:element name="lstStyle" type="CT_TextListStyle" minOccurs="0"/>
   <xsd:element name="p" type="CT_TextParagraph" maxOccurs="unbounded"/>
 </xsd:sequence>
</xsd:complexType>
<xsd:complexType name="CT_TextBodyProperties"> <!-- denormalized -->
 <xsd:sequence>
   <xsd:element name="prstTxWarp" type="CT_PresetTextShape" minOccurs="0"/>
   <xsd:choice minOccurs="0"> <!-- EG_TextAutofit -->
     <xsd:element name="noAutofit" type="CT_TextNoAutofit"/>
     <xsd:element name="normAutofit" type="CT_TextNormalAutofit"/>
     <xsd:element name="spAutoFit" type="CT_TextShapeAutofit"/>
   </xsd:choice>
   <xsd:element name="scene3d" type="CT_Scene3D" minOccurs="0"/>
   <xsd:choice minOccurs="0"> <!-- EG_Text3D -->
     \leqxsd:element name="sp3d"
     <xsd:element name="flatTx" type="CT_FlatText"/>
   </xsd:choice>
   <xsd:element name="extLst" type="CT_OfficeArtExtensionList" minOccurs="0"/>
 </xsd:sequence>
 <xsd:attribute name="rot" type="ST_Angle"/>
 <xsd:attribute name="spcFirstLastPara" type="xsd:boolean"/>
 <xsd:attribute name="vertOverflow" type="ST_TextVertOverflowType"/>
 <xsd:attribute name="horzOverflow" type="ST_TextHorzOverflowType"/>
 <xsd:attribute name="vert" type="ST_TextVerticalType"/>
 <xsd:attribute name="wrap" type="ST_TextWrappingType"/>
 <xsd:attribute name="lIns" type="ST_Coordinate32"/>
 <xsd:attribute name="tIns" type="ST_Coordinate32"/>
 <xsd:attribute name="rIns" type="ST_Coordinate32"/>
 <xsd:attribute name="bIns" type="ST_Coordinate32"/>
 <xsd:attribute name="numCol" type="ST_TextColumnCount"/>
 <xsd:attribute name="spcCol" type="ST_PositiveCoordinate32"/>
 <xsd:attribute name="rtlCol" type="xsd:boolean"/>
 <xsd:attribute name="fromWordArt" type="xsd:boolean"/>
 <xsd:attribute name="anchor" type="ST_TextAnchoringType"/>
 <xsd:attribute name="anchorCtr" type="xsd:boolean"/>
 <xsd:attribute name="forceAA" type="xsd:boolean"/>
                                     type="xsd:boolean" default="false"<xsd:attribute name="compatLnSpc" type="xsd:boolean"/>
</xsd:complexType>
<xsd:complexType name="CT_TextNoAutofit"/>
<xsd:complexType name="CT_TextParagraph">
 <xsd:sequence>
   <xsd:element name="pPr" type="CT_TextParagraphProperties" minOccurs="0"/>
   <xsd:choice minOccurs="0" maxOccurs="unbounded"/> <!-- EG_TextRun -->
    <xsd:element name="r" type="CT_RegularTextRun"/>
     <xsd:element name="br" type="CT_TextLineBreak"/>
     <xsd:element name="fld" type="CT_TextField"/>
   </xsd:choice>
   <xsd:element name="endParaRPr" type="CT_TextCharacterProperties" minOccurs="0"/>
```
**</xsd:sequence>**

(continued from previous page)

```
</xsd:complexType>
<xsd:complexType name="CT_RegularTextRun">
 <xsd:sequence>
   <xsd:element name="rPr" type="CT_TextCharacterProperties" minOccurs="0"/>
   <xsd:element name="t" type="xsd:string"/>
 </xsd:sequence>
</xsd:complexType>
<xsd:complexType name="CT_TextLineBreak">
 <xsd:sequence>
   <xsd:element name="rPr" type="CT_TextCharacterProperties" minOccurs="0"/>
 </xsd:sequence>
</xsd:complexType>
<xsd:complexType name="CT_TextField">
 <xsd:sequence>
   <xsd:element name="rPr" type="CT_TextCharacterProperties" minOccurs="0"/>
   <xsd:element name="pPr" type="CT_TextParagraphProperties" minOccurs="0"/>
   <xsd:element name="t" type="xsd:string" minOccurs="0"/>
 </xsd:sequence>
 <xsd:attribute name="id" type="s:ST_Guid" use="required"/>
 <xsd:attribute name="type" type="xsd:string"/>
</xsd:complexType>
<xsd:complexType name="CT_TextCharacterProperties">
 <xsd:sequence>
   <xsd:element name="ln" type="CT_LineProperties"
˓→minOccurs="0"/>
  <xsd:group ref="EG_FillProperties"
˓→minOccurs="0"/>
   <xsd:group ref="EG_EffectProperties"
˓→minOccurs="0"/>
   <xsd:element name="highlight" type="CT_Color"
˓→minOccurs="0"/>
  <xsd:group ref="EG_TextUnderlineLine"
˓→minOccurs="0"/>
  <xsd:group ref="EG_TextUnderlineFill"
˓→minOccurs="0"/>
   <xsd:element name="latin" type="CT_TextFont"
˓→minOccurs="0"/>
   <xsd:element name="ea" type="CT_TextFont"
˓→minOccurs="0"/>
  <xsd:element name="cs" type="CT_TextFont"
˓→minOccurs="0"/>
   <xsd:element name="sym" type="CT_TextFont"
˓→minOccurs="0"/>
   <xsd:element name="hlinkClick" type="CT_Hyperlink"
˓→minOccurs="0"/>
  <xsd:element name="hlinkMouseOver" type="CT_Hyperlink"
˓→minOccurs="0"/>
  <xsd:element name="rtl" type="CT_Boolean"
˓→minOccurs="0"/>
   <xsd:element name="extLst" type="CT_OfficeArtExtensionList"
˓→minOccurs="0"/>
 </xsd:sequence>
```

```
<xsd:attribute name="kumimoji" type="xsd:boolean"/>
  <xsd:attribute name="lang" type="s:ST_Lang"/>
  <xsd:attribute name="altLang" type="s:ST_Lang"/>
  <xsd:attribute name="sz" type="ST_TextFontSize"/>
  \leqxsd:attribute name="b"
  <xsd:attribute name="i" type="xsd:boolean"/>
  <xsd:attribute name="u" type="ST_TextUnderlineType"/>
 <xsd:attribute name="strike" type="ST_TextStrikeType"/>
                                 <xsd:attribute name="kern" type="ST_TextNonNegativePoint"/>
  <xsd:attribute name="cap" type="ST_TextCapsType"/>
 <xsd:attribute name="spc" type="ST_TextPoint"/>
  <xsd:attribute name="normalizeH" type="xsd:boolean"/>
 <xsd:attribute name="baseline" type="ST_Percentage"/>
 <xsd:attribute name="noProof" type="xsd:boolean"/>
 <xsd:attribute name="dirty" type="xsd:boolean" default="true"/>
 <xsd:attribute name="err" type="xsd:boolean" default="false"/>
 <xsd:attribute name="smtClean" type="xsd:boolean" default="true"/>
 <xsd:attribute name="smtId" type="xsd:unsignedInt" default="0"/>
  <xsd:attribute name="bmk" type="xsd:string"/>
</xsd:complexType>
<xsd:complexType name="CT_TextFont">
  <xsd:attribute name="typeface" type="ST_TextTypeface" use="required"/>
  <xsd:attribute name="panose" type="s:ST_Panose"/>
 <xsd:attribute name="pitchFamily" type="ST_PitchFamily" default="0"/>
 <xsd:attribute name="charset" type="xsd:byte" default="1"/>
</xsd:complexType>
<xsd:complexType name="CT_Hyperlink">
 <xsd:sequence>
   <xsd:element name="snd" type="CT_EmbeddedWAVAudioFile" minOccurs="0"/>
    <xsd:element name="extLst" type="CT_OfficeArtExtensionList" minOccurs="0"/>
 </xsd:sequence>
  <xsd:attribute ref="r:id"/>
   <xsd:attribute name="invalidUrl" type="xsd:string" default=""/>
   <xsd:attribute name="action" type="xsd:string" default=""/>
   <xsd:attribute name="tgtFrame" type="xsd:string" default=""/>
    <xsd:attribute name="tooltip" type="xsd:string" default=""/>
    <xsd:attribute name="history" type="xsd:boolean" default="true"/>
   <xsd:attribute name="highlightClick" type="xsd:boolean" default="false"/>
   <xsd:attribute name="endSnd" type="xsd:boolean" default="false"/>
</xsd:complexType>
<xsd:simpleType name="ST_TextCapsType">
 <xsd:restriction base="xsd:token">
   <xsd:enumeration value="none"/>
   <xsd:enumeration value="small"/>
    <xsd:enumeration value="all"/>
  </xsd:restriction>
</xsd:simpleType>
<xsd:simpleType name="ST_TextFontSize">
 <xsd:restriction base="xsd:int">
   <xsd:minInclusive value="100"/>
   <xsd:maxInclusive value="400000"/>
 </xsd:restriction>
</xsd:simpleType>
```

```
<xsd:simpleType name="ST_TextTypeface">
 <xsd:restriction base="xsd:string"/>
</xsd:simpleType>
```
# **Text - Auto-fit text to shape**

An AutoShape has a text frame, referred to in the PowerPoint UI as the shape's *Text Box*. One of the settings provided is *Autofit*, which can be one of "Do not autofit", "Resize text to fit shape", or "Resize shape to fit text". The scope of this analysis is how best to implement the "Resize text to fit shape" behavior.

A robust implementation would be complex and would lead the project outside the currently intended scope. In particular, because the shape size, text content, the "full" point size of the text, and the autofit and wrap settings of the text frame all interact to determine the proper "fit" of adjusted text, all events that could change the state of any of these five factors would need to be coupled to an "update" method. There would also need to be at least two "fitting" algorithms, one for when wrap was turned on and another for when it was off.

The initial solution we'll pursue is a special-purpose method on TextFrame that reduces the permutations of these variables to one and places responsibility on the developer to call it at the appropriate time. The method will calculate based on the current text and shape size, set wrap on, and set auto\_size to fit text to the shape. If any of the variables change, the developer will be responsible for re-calling the method.

# **Current constraints**

### **TextFrame.autofit\_text()**

- User must manually set all shape text to a uniform 12pt default full-size font point size.
	- This is intended to be done before the call, but might work okay if done after too, as long as it matches the default 12pt.
- Only 12pt "full-size" is supported. There is no mechanism to specify other sizes.
- Unconditionally sets autofit and wrap.
- Path to font file must be provided manually.
- User must manually set the font typeface of all shape text to match the provided font file.

# **Incremental enhancements**

• .fit\_text() or .autofit\_text(). Two related methods are used to fit text in a shape using different approaches. TextFrame.autofit\_text() uses the *TEXT\_TO\_FIT\_SHAPE* autofit setting to shrink a full-size paragraph of text. Later edits to that text using PowerPoint will re-fit the text automatically, up to the original (full-size) font size.

TextFrame.fit\_text() takes the approach of simply setting the font size for all text in the shape to the best-fit size. No automatic resizing occurs on later edits in PowerPoint, although the user can switch on auto-fit for that text box, perhaps after setting the full-size point size to their preferred size.

• Specified full point size. Allow the point size maximum to be specified; defaults to 18pt. All text in the shape is set to this size before calculating the best-fit based on that size.

- Specified font. In the process, this specifies the font to use, although it may require a tuple specifying the type family name as well as the bold and italic states, plus a file path.
- Auto-locate installed font file. Search for and use the appropriate locally-installed font file corresponding to the selected typeface. On Windows, the font directory can be located using a registry key, and is perhaps often *C:WindowsFonts*. However the font filename is not the same as the UI typeface name, so some mapping would be required, including detecting whether bold and/or italic were specified.
- Accommodate line breaks. Either from *<a:br>* elements or multiple paragraphs. Would involve ending lines at a break, other than the last paragraph.
- Add line space reduction. PowerPoint always reduces line spacing by as much as 20% to maximize the font size used. Add this factor into the calculation to improve the exact match likelihood for font scale and lnSpcReduction and thereby reduce occurence of "jumping" of text to a new size on edit.

### **Candidate Protocol**

Shape size and text are set before calling  $TextFrame$ .  $author$  () to  $TextFrame$ .  $fit\_text$  ():

```
>>> shape.width, shape.height = cx, cy
>>> shape.text = 'Lorem ipsum .. post facto.'
>>> text_frame = shape.text_frame
>>> text_frame.auto_size, text_frame.word_wrap, text_frame._font_scale
(None, False, None)
```
Calling TextFrame.autofit text() turns on auto fit (text to shape), switches on word wrap, and calculates the best-fit font scaling factor:

```
>>> text_frame.autofit_text()
>>> text_frame.auto_size, text_frame.word_wrap, text_frame._font_scale
(TEXT_TO_FIT_SHAPE (2), True, 55.0)
```
Calling TextFrame. fit text() produces the same sized text, but autofit is not turned on. Rather the actual font size for text in the shape is set to the calculated "best fit" point size:

```
>>> text_frame.fit_text()
>>> text_frame.auto_size, text_frame.word_wrap, text_frame._font_scale
(None, True, None)
>>> text_frame.paragraphs[0].font.size.pt
10
```
### **Proposed** *python-pptx* **behavior**

The  $TextFrame.fit_test()$  method produces the following side effects:

- TextFrame.auto\_size is set to MSO\_AUTO\_SIZE.TEXT\_TO\_FIT\_SHAPE
- TextFrame.word\_wrap is set to True.
- A suitable value is calculated for *<a:normAutofit fontScale="?"/>*. The *fontScale* attribute is set to this value and the *lnSpcReduction* attribute is removed, if present.

The operation can be undone by assigning None, MSO\_AUTO\_SIZE.NONE, or MSO\_AUTO\_SIZE. SHAPE\_TO\_FIT\_TEXT to *TextFrame.auto\_size*.

# **PowerPoint behavior**

- PowerPoint shrinks text in whole-number font sizes.
- The behavior interacts with *Wrap text in shape*. The behavior we want here is only when wrap is turned on. When wrap is off, only height and manual line breaks are taken into account. Long lines simply extend outside the box.
- When assigning a font size to a shape, PowerPoint applies that font size at the run level, adding a *sz* attribute to the *<a:rPr>* element for every content child of every *<a:p>* element in the shape. The sentinel *<a:endParaRPr>* element also gets a *sz* attribute set to that size, but only in the last paragraph, it appears.

### **XML specimens**

 $\langle p:txBody>$  for default new textbox:

```
<p:txBody>
 <a:bodyPr wrap="none">
    <a:spAutoFit/> <!-- fit shape to text -->
 </a:bodyPr>
 <a:lstStyle/>
 <a:p/>
</p:txBody>
```
8" x 0.5" text box, default margins, defaulting to 18pt "full-size" text, auto-reduced to 10pt.  $\langle a:t \rangle$  element text wrapped for compact display:

```
<p:txBody>
 <a:bodyPr wrap="square" rtlCol="0">
    <a:normAutofit fontScale="55000" lnSpcReduction="20000"/>
 </a:bodyPr>
 <a:lstStyle/>
  <a:p>
    <a:r>
      <a:rPr lang="en-US" dirty="0" smtClean="0"/>
      <a:t>The art and craft of designing typefaces is called type design.
           Designers of typefaces are called type designers and are often
           employed by type foundries. In digital typography, type
           designers are sometimes also called font developers or font
           designers.</a:t>
    </a:r>
    <a:endParaRPr lang="en-US" dirty="0"/>
  </a:p>
</p:txBody>
```
### **Related Schema Definitions**

```
<xsd:complexType name="CT_TextBody">
 <xsd:sequence>
   <xsd:element name="bodyPr" type="CT_TextBodyProperties"/>
   <xsd:element name="lstStyle" type="CT_TextListStyle" minOccurs="0"/>
   <xsd:element name="p" type="CT_TextParagraph" maxOccurs="unbounded"/>
 </xsd:sequence>
</xsd:complexType>
```

```
<xsd:complexType name="CT_TextBodyProperties"> <!-- denormalized -->
 <xsd:sequence>
   <xsd:element name="prstTxWarp" type="CT_PresetTextShape" minOccurs="0"/>
   <xsd:choice minOccurs="0"> <!-- EG_TextAutofit -->
     <xsd:element name="noAutofit" type="CT_TextNoAutofit"/>
     <xsd:element name="normAutofit" type="CT_TextNormalAutofit"/>
     <xsd:element name="spAutoFit" type="CT_TextShapeAutofit"/>
   </xsd:choice>
   <xsd:element name="scene3d" type="CT_Scene3D" minOccurs="0"/>
   <xsd:choice minOccurs="0"> <!-- EG_Text3D -->
     <xsd:element name="sp3d" type="CT_Shape3D"/>
     <xsd:element name="flatTx" type="CT_FlatText"/>
   </xsd:choice>
   <xsd:element name="extLst" type="CT_OfficeArtExtensionList" minOccurs="0"/>
 </xsd:sequence>
 <xsd:attribute name="rot" type="ST_Angle"/>
 <xsd:attribute name="spcFirstLastPara" type="xsd:boolean"/>
  <xsd:attribute name="vertOverflow" type="ST_TextVertOverflowType"/>
 <xsd:attribute name="horzOverflow" type="ST_TextHorzOverflowType"/>
 <xsd:attribute name="vert" type="ST_TextVerticalType"/>
 <xsd:attribute name="wrap" type="ST_TextWrappingType"/>
 <xsd:attribute name="lIns" type="ST_Coordinate32"/>
 <xsd:attribute name="tIns" type="ST_Coordinate32"/>
 <xsd:attribute name="rIns" type="ST_Coordinate32"/>
 <xsd:attribute name="bIns" type="ST_Coordinate32"/>
 <xsd:attribute name="numCol" type="ST_TextColumnCount"/>
 <xsd:attribute name="spcCol" type="ST_PositiveCoordinate32"/>
 <xsd:attribute name="rtlCol" type="xsd:boolean"/>
 <xsd:attribute name="fromWordArt" type="xsd:boolean"/>
 <xsd:attribute name="anchor" type="ST_TextAnchoringType"/>
  <xsd:attribute name="anchorCtr" type="xsd:boolean"/>
  <xsd:attribute name="forceAA" type="xsd:boolean"/>
  <xsd:attribute name="upright" type="xsd:boolean" default="false"/>
 <xsd:attribute name="compatLnSpc" type="xsd:boolean"/>
</xsd:complexType>
<xsd:complexType name="CT_TextNormalAutofit">
 <xsd:attribute name="fontScale" type="ST_TextFontScalePercentOrPercentString"
              use="optional" default="100%"/>
 <xsd:attribute name="lnSpcReduction" type="ST_TextSpacingPercentOrPercentString"
               use="optional" default="0%"/>
</xsd:complexType>
<xsd:complexType name="CT_TextShapeAutofit"/>
<xsd:complexType name="CT_TextNoAutofit"/>
<xsd:simpleType name="ST_TextFontScalePercentOrPercentString">
 <xsd:union memberTypes="ST_TextFontScalePercent s:ST_Percentage"/>
</xsd:simpleType>
<xsd:simpleType name="ST_TextFontScalePercent">
 <xsd:restriction base="ST_PercentageDecimal">
   <xsd:minInclusive value="1000"/>
   <xsd:maxInclusive value="100000"/>
 </xsd:restriction>
```

```
</xsd:simpleType>
```

```
<xsd:simpleType name="ST_Percentage"> <!-- s:ST_Percentage -->
 <xsd:restriction base="xsd:string">
   <xsd:pattern value="-?[0-9]+(\.[0-9]+)?%"/>
 </xsd:restriction>
</xsd:simpleType>
```
# **Text**

All text in PowerPoint appears in a shape. Of the six shape types, only an AutoShape can directly contain text. This includes text placeholders, text boxes, and geometric auto shapes. These correspond to shapes based on the  $\leq p$ : sp> XML element.

Each auto shape has a text frame, represented by a  $TextFrame$  object. A text frame contains one or more paragraphs, and each paragraph contains a sequence of zero or more run, line break, or field elements ( $\langle a:r\rangle$ ,  $\langle a:br\rangle$ , and <a:fld>, respectively).

# **Notes**

• include a:fld/a:t contents in Paragraph.text

### **XML specimens**

Default text box with text, a line break, and a field:

```
<p:txBody>
 <a:bodyPr wrap="none" rtlCol="0">
    <a:spAutoFit/>
 </a:bodyPr>
  <a:lstStyle/>
  <a:p>
    <a:r>
      <a:rPr lang="en-US" dirty="0" smtClean="0"/>
      <a:t>This text box has a break here -&gt;</a:t>
    </a:r>
    <a:br>
      <a:rPr lang="en-US" dirty="0" smtClean="0"/>
    </a:br>
    <a:r>
      <a:rPr lang="en-US" dirty="0" smtClean="0"/>
      \langle a: t \rangle and a Field here -\delta gt; \langle a: t \rangle</a:r>
    <a:fld id="{466D331B-39A1-D247-9EB6-2F41F44AA032}" type="datetime2">
      <a:rPr lang="en-US" smtClean="0"/>
      <a:t>Monday, September 15, 14</a:t>
    </a:fld>
    <a:endParaRPr lang="en-US" dirty="0"/>
  </a:p>
</p:txBody>
```
#### **Schema excerpt**

```
<xsd:complexType name="CT_TextBody">
 <xsd:sequence>
   <xsd:element name="bodyPr" type="CT_TextBodyProperties"/>
   <xsd:element name="lstStyle" type="CT_TextListStyle" minOccurs="0"/>
   <xsd:element name="p" type="CT_TextParagraph" maxOccurs="unbounded"/>
 </xsd:sequence>
</xsd:complexType>
<xsd:complexType name="CT_TextBodyProperties">
 <xsd:sequence>
   <xsd:element name="prstTxWarp" type="CT_PresetTextShape" minOccurs="0"/>
   <xsd:group ref="EG_TextAutofit" minOccurs="0"/>
   <xsd:element name="scene3d" type="CT_Scene3D" minOccurs="0"/>
   <xsd:group ref="EG_Text3D" minOccurs="0"/>
   <xsd:element name="extLst" type="CT_OfficeArtExtensionList" minOccurs="0"/>
 </xsd:sequence>
  <xsd:attribute name="rot" type="ST_Angle"/>
 <xsd:attribute name="spcFirstLastPara" type="xsd:boolean"/>
 <xsd:attribute name="vertOverflow" type="ST_TextVertOverflowType"/>
 <xsd:attribute name="horzOverflow" type="ST_TextHorzOverflowType"/>
 <xsd:attribute name="vert" type="ST_TextVerticalType"/>
 <xsd:attribute name="wrap" type="ST_TextWrappingType"/>
 <xsd:attribute name="lIns" type="ST_Coordinate32"/>
 <xsd:attribute name="tIns" type="ST_Coordinate32"/>
 <xsd:attribute name="rIns" type="ST_Coordinate32"/>
 <xsd:attribute name="bIns" type="ST_Coordinate32"/>
 <xsd:attribute name="numCol" type="ST_TextColumnCount"/>
 <xsd:attribute name="spcCol" type="ST_PositiveCoordinate32"/>
 <xsd:attribute name="rtlCol" type="xsd:boolean"/>
  <xsd:attribute name="fromWordArt" type="xsd:boolean"/>
 <xsd:attribute name="anchor" type="ST_TextAnchoringType"/>
 <xsd:attribute name="anchorCtr" type="xsd:boolean"/>
  <xsd:attribute name="forceAA" type="xsd:boolean"/>
  <xsd:attribute name="upright" type="xsd:boolean" default="false"/>
 <xsd:attribute name="compatLnSpc" type="xsd:boolean"/>
</xsd:complexType>
<xsd:complexType name="CT_TextListStyle">
 <xsd:sequence>
   <xsd:element name="defPPr" type="CT_TextParagraphProperties" minOccurs="0"/>
   <xsd:element name="lvl1pPr" type="CT_TextParagraphProperties" minOccurs="0"/>
   <xsd:element name="lvl2pPr" type="CT_TextParagraphProperties" minOccurs="0"/>
   <xsd:element name="lvl3pPr" type="CT_TextParagraphProperties" minOccurs="0"/>
   <xsd:element name="lvl4pPr" type="CT_TextParagraphProperties" minOccurs="0"/>
   <xsd:element name="lvl5pPr" type="CT_TextParagraphProperties" minOccurs="0"/>
   <xsd:element name="lvl6pPr" type="CT_TextParagraphProperties" minOccurs="0"/>
   <xsd:element name="lvl7pPr" type="CT_TextParagraphProperties" minOccurs="0"/>
   <xsd:element name="lvl8pPr" type="CT_TextParagraphProperties" minOccurs="0"/>
   <xsd:element name="lvl9pPr" type="CT_TextParagraphProperties" minOccurs="0"/>
   <xsd:element name="extLst" type="CT_OfficeArtExtensionList" minOccurs="0"/>
 </xsd:sequence>
</xsd:complexType>
<xsd:complexType name="CT_TextParagraph">
 <xsd:sequence>
```

```
<xsd:element name="pPr" type="CT_TextParagraphProperties" minOccurs="0"/>
   <xsd:group ref="EG_TextRun" minOccurs="0"
˓→maxOccurs="unbounded"/>
   <xsd:element name="endParaRPr" type="CT_TextCharacterProperties" minOccurs="0"/>
 </xsd:sequence>
</xsd:complexType>
<xsd:group name="EG_TextRun">
 <xsd:choice>
   <xsd:element name="r" type="CT_RegularTextRun"/>
   <xsd:element name="br" type="CT_TextLineBreak"/>
   <xsd:element name="fld" type="CT_TextField"/>
 </xsd:choice>
</xsd:group>
<xsd:complexType name="CT_RegularTextRun">
 <xsd:sequence>
   <xsd:element name="rPr" type="CT_TextCharacterProperties" minOccurs="0"/>
    <xsd:element name="t" type="xsd:string"/>
  </xsd:sequence>
</xsd:complexType>
<xsd:complexType name="CT_TextLineBreak">
 <xsd:sequence>
   <xsd:element name="rPr" type="CT_TextCharacterProperties" minOccurs="0"/>
 </xsd:sequence>
</xsd:complexType>
<xsd:complexType name="CT_TextField">
 <xsd:sequence>
   <xsd:element name="rPr" type="CT_TextCharacterProperties" minOccurs="0"/>
    <xsd:element name="pPr" type="CT_TextParagraphProperties" minOccurs="0"/>
    <xsd:element name="t" type="xsd:string" minOccurs="0"/>
 </xsd:sequence>
  <xsd:attribute name="id" type="s:ST_Guid" use="required"/>
  <xsd:attribute name="type" type="xsd:string"/>
</xsd:complexType>
```
### **Font - Underline**

Text in PowerPoint shapes can be formatted with a rich choice of underlining styles. Two choices control the underline appearance of a font: the underline style and the underline color. There are 18 available underline styles, including such choices as single line, wavy, and dot-dash.

## **Candidate Protocol**

```
>>> font.underline
False
>>> font.underline = True
>>> font.underline
SINGLE LINE (2)
>>> font.underline = MSO_UNDERLINE.WAVY_DOUBLE_LINE
>>> font.underline
```

```
WAVY_DOUBLE_LINE (17)
>>> font.underline = False
>>> font.underline
False
```
# **XML specimens**

Run with MSO\_UNDERLINE.DOTTED\_HEAVY\_LINE:

```
<a:p>
 <a:r>
   <a:rPr lang="en-US" u="dottedHeavy" dirty="0" smtClean="0"/>
   <a:t>foobar</a:t>
 </a:r>
 <a:endParaRPr lang="en-US" dirty="0"/>
</a:p>
```
# **Related Schema Definitions**

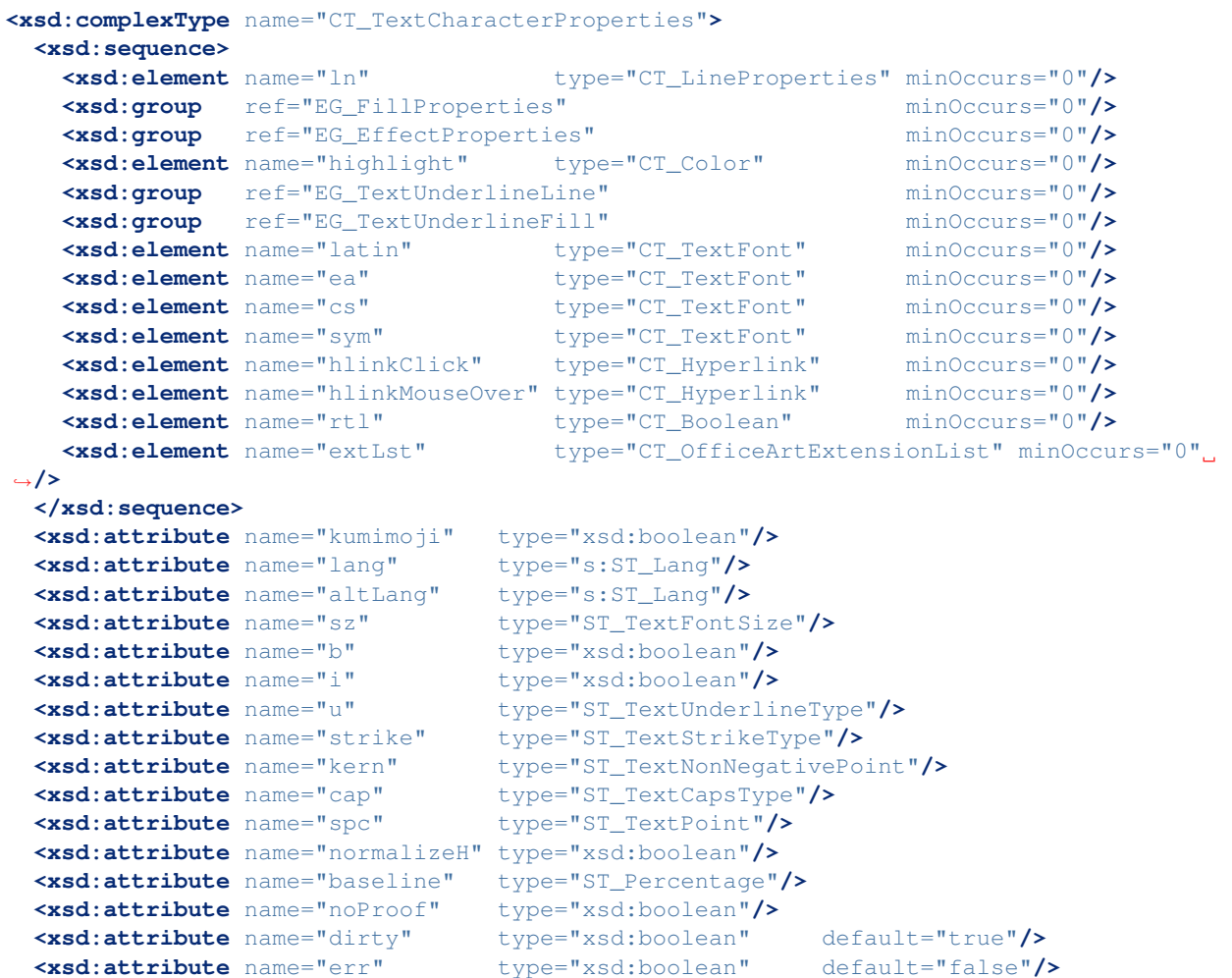

```
<xsd:attribute name="smtClean" type="xsd:boolean" default="true"/>
  <xsd:attribute name="smtId" type="xsd:unsignedInt" default="0"/>
  <xsd:attribute name="bmk" type="xsd:string"/>
</xsd:complexType>
<xsd:simpleType name="ST_TextUnderlineType">
 <xsd:restriction base="xsd:token">
    <xsd:enumeration value="none"/>
   <xsd:enumeration value="words"/>
   <xsd:enumeration value="sng"/>
   <xsd:enumeration value="dbl"/>
   <xsd:enumeration value="heavy"/>
   <xsd:enumeration value="dotted"/>
   <xsd:enumeration value="dottedHeavy"/>
   <xsd:enumeration value="dash"/>
   <xsd:enumeration value="dashHeavy"/>
    <xsd:enumeration value="dashLong"/>
    <xsd:enumeration value="dashLongHeavy"/>
    <xsd:enumeration value="dotDash"/>
    <xsd:enumeration value="dotDashHeavy"/>
    <xsd:enumeration value="dotDotDash"/>
    <xsd:enumeration value="dotDotDashHeavy"/>
    <xsd:enumeration value="wavy"/>
    <xsd:enumeration value="wavyHeavy"/>
    <xsd:enumeration value="wavyDbl"/>
  </xsd:restriction>
<xsd:group name="EG_TextUnderlineLine">
 <xsd:choice>
    <xsd:element name="uLnTx" type="CT_TextUnderlineLineFollowText"/>
    <xsd:element name="uLn" type="CT_LineProperties" minOccurs="0"/>
 </xsd:choice>
</xsd:group>
<xsd:group name="EG_TextUnderlineFill">
 <xsd:choice>
    <xsd:element name="uFillTx" type="CT_TextUnderlineFillFollowText"/>
    <xsd:element name="uFill" type="CT_TextUnderlineFillGroupWrapper"/>
 </xsd:choice>
</xsd:group>
<xsd:complexType name="CT_TextUnderlineLineFollowText"/>
<xsd:complexType name="CT_TextUnderlineFillFollowText"/>
<xsd:complexType name="CT_TextUnderlineFillGroupWrapper">
  <xsd:group ref="EG_FillProperties"/>
</xsd:complexType>
```
# **Font Color**

### **Overview**

Font color is a particular case of the broader topic of *fill*, the case of *solid fill*, in which a drawing element is filled with a single color. Other possible fill types are *gradient*, *picture*, *pattern*, and *background* (transparent).

Any drawing element that can have a fill can have a solid fill, or color. Elements that can have a fill include shape, line, text, table, table cell, and slide background.

## **Scope**

This analysis focuses on *font color*, although much of it is general to solid fills. The focus is simply to enable getting to feature implementation as quickly as possible, just not before its clear I understand how it works in general.

# **Candidate API**

New members:

- Font.color
- ColorFormat(fillable\_elm)
- ColorFormat.type
- ColorFormat.rgb
- ColorFormat.theme\_color
- ColorFormat.brightness
- RGBColor(r, g, b)
- RGBColor.\_\_str\_\_
- RGBColor.from\_str(rgb\_str)

Enumerations:

- MSO\_COLOR\_TYPE\_INDEX
- MSO\_THEME\_COLOR\_INDEX

Protocol:

```
>>> assert isinstance(font.color, ColorFormat)
>>> font.color = 'anything'
AttributeError: can't set attribute
>>> assert font.color.type in MSO_COLOR_TYPE_INDEX
wouldn't actually work, but conceptually true
>>> font.color.rgb = RGB(0x3F, 0x2c, 0x36)
>>> font.color.theme_color = MSO_THEME_COLOR.ACCENT_1
>>> font.color.brightness = -0.25
```
### **XML specimens**

Here is a representative sample of the various font color cases as they appear in the XML, as produced by PowerPoint. Some inoperative attributes have been removed for clarity.

Baseline run:

```
\langle a:r\rangle\langle a\!:\!rPr/\rangle<a:t>test text</a:t>
\langle / a:r \rangle
```
set to a specific RGB color, using color wheel; HSB sliders yield the same:

```
\langle a\colon rPr\rangle<a:solidFill>
     <a:srgbClr val="748E1D"/>
  </a:solidFill>
\langlea:rPr>
```
set to theme color, Text 2:

```
\langle a\colon rPr\rangle<a:solidFill>
    <a:schemeClr val="tx2"/>
  </a:solidFill>
\langlea:rPr>
```
set to theme color, Accent 2, 80% Lighter:

```
\langle a\colon rPr\rangle<a:solidFill>
    <a:schemeClr val="accent2">
       <a:lumMod val="20000"/>
       \langle a:lumOff val="80000" \rangle\langlea:schemeClr>
  \langlea:solidFill>
\langle/a:rPr>
```
# **PowerPoint API**

Changing the color of text in the PowerPoint API is accomplished with something like this:

```
Set font = textbox.TextFrame.TextRange.Font
'set font to a specific RGB color
font.Color.RGB = RGB(12, 34, 56)Debug.Print font.Color.RGB
> 3678732
'set font to a theme color; Accent 1, 25% Darker in this example
font.Color.ObjectThemeColor = msoThemeColorAccent1
font.Color.Brightness = -0.25
```
The ColorFormat object is the first interesting object here, the type of object returned by TextRange.Font.Color. It includes the following properties that will likely have counterparts in python-pptx:

Brightness Returns or sets the brightness of the specified object. The value for this property must be a number from -1.0 (darker) to 1.0 (lighter), with 0 corresponding to no brightness adjustment. Read/write Single. Note: this corresponds to selecting an adjusted theme color from the PowerPoint ribbon color picker, like 'Accent 1, 40% Lighter'.

- ObjectThemeColor Returns or sets the theme color of the specified ColorFormat object. Read/Write. Accepts and returns values from the enumeration MsoThemeColorIndex.
- RGB Returns or sets the red-green-blue (RGB) value of the specified color. Read/write.

Type Represents the type of color. Read-only.

## **Legacy properties**

These two properties will probably not need to be implemented in python-pptx.

SchemeColor Returns or sets the color in the applied color scheme that's associated with the specified object. Accepts and returns values from PpColorSchemeIndex. Read/write. Appears to be a legacy method to accomodate code prior to PowerPoint 2007.

TintAndShade Sets or returns the lightening or darkening of the the color of a specified shape. Read/write.

#### **Resources**

- [MSDN TextFrame2 Members](http://msdn.microsoft.com/en-us/library/office/ff746114.aspx)
- [MSDN TextRange Members](http://msdn.microsoft.com/en-us/library/office/ff746274.aspx)
- [MSDN Font Members](http://msdn.microsoft.com/en-us/library/office/ff745818.aspx)
- [MSDN ColorFormat Members](http://msdn.microsoft.com/en-us/library/office/ff745051.aspx)
- [MSDN MsoThemeColorIndex Enumeration](http://msdn.microsoft.com/en-us/library/office/ff860782.aspx)

#### **Behaviors**

The API method Brightness corresponds to the UI action of selecting an auto-generated tint or shade of a theme color from the PowerPoint ribbon color picker:

Setting font color to Accent 1 from the UI produces:

```
\langle a\colon rPr\rangle\langle a: \text{solidFill} \rangle<a:schemeClr val="accent1"/>
   </a:solidFill>
\langle/a:rPr>
```
The following code does the same from the API:

fnt.Color.ObjectThemeColor = msoThemeColorAccent1

Setting font color to Accent 1, Lighter 40% (40% tint) from the PowerPoint UI produces this XML:

```
\langle a\colon rPr\rangle<a:solidFill>
     <a:schemeClr val="accent1">
       \langle a:1umMod val="60000"/>
        \langle a:lumOff val="40000" \rangle\langlea:schemeClr>
  </a:solidFill>
\langlea:rPr>
```
Setting Brightness to +0.4 has the same effect:

fnt.Color.Brightness = 0.4

Setting font color to Accent 1, Darker 25% (25% shade) from the UI results in the following XML. Note that no <a:lumOff> element is used.:

```
\langle a\colon rPr\rangle<a:solidFill>
    <a:schemeClr val="accent1">
        \langle a:lumMod val="75000" \rangle\langlea:schemeClr>
  \langlea:solidFill>
\langle/a:rPr>
```
Setting Brightness to -0.25 has the same effect:

fnt.Color.Brightness =  $-0.25$ 

Calling TintAndShade with a positive value (between 0 and 1) causes a tint element to be inserted, but I'm not at all sure why and when one would want to use it rather than the Brightness property.:

```
fnt.Color.TintAndShade = 0.75
\langle a\colon rPr\rangle<a:solidFill>
    <a:schemeClr val="accent1">
       \langlea:tint val="25000"/>
    </a:schemeClr>
  </a:solidFill>
\langle /a: rPr
```
# **Related Schema Definitions**

```
<xsd:complexType name="CT_SolidColorFillProperties">
 <xsd:sequence>
    <xsd:group ref="EG_ColorChoice" minOccurs="0" maxOccurs="1"/>
  </xsd:sequence>
</xsd:complexType>
<xsd:group name="EG_ColorChoice">
 <xsd:choice>
   <xsd:element name="scrgbClr" type="CT_ScRgbColor" minOccurs="1" maxOccurs="1"/>
    <xsd:element name="srgbClr" type="CT_SRgbColor" minOccurs="1" maxOccurs="1"/>
    <xsd:element name="hslClr" type="CT_HslColor" minOccurs="1" maxOccurs="1"/>
    <xsd:element name="sysClr" type="CT_SystemColor" minOccurs="1" maxOccurs="1"/>
    <xsd:element name="schemeClr" type="CT_SchemeColor" minOccurs="1" maxOccurs="1"/>
    <xsd:element name="prstClr" type="CT_PresetColor" minOccurs="1" maxOccurs="1"/>
 </xsd:choice>
</xsd:group>
<xsd:complexType name="CT_SRgbColor">
 <xsd:sequence>
    <xsd:group ref="EG_ColorTransform" minOccurs="0" maxOccurs="unbounded"/>
 </xsd:sequence>
```

```
<xsd:attribute name="val" type="s:ST_HexColorRGB" use="required"/>
</xsd:complexType>
<xsd:complexType name="CT_SchemeColor">
 <xsd:sequence>
   <xsd:group ref="EG_ColorTransform" minOccurs="0" maxOccurs="unbounded"/>
 </xsd:sequence>
  <xsd:attribute name="val" type="ST_SchemeColorVal" use="required"/>
</xsd:complexType>
<xsd:complexType name="CT_PresetColor">
 <xsd:sequence>
   <xsd:group ref="EG_ColorTransform" minOccurs="0" maxOccurs="unbounded"/>
 </xsd:sequence>
 <xsd:attribute name="val" type="ST_PresetColorVal" use="required"/>
</xsd:complexType>
<xsd:group name="EG_ColorTransform">
 <xsd:choice>
   <xsd:element name="tint" type="CT_PositiveFixedPercentage" minOccurs="1"
˓→maxOccurs="1"/>
   <xsd:element name="shade" type="CT_PositiveFixedPercentage" minOccurs="1"
˓→maxOccurs="1"/>
   <xsd:element name="comp" type="CT_ComplementTransform" minOccurs="1"
˓→maxOccurs="1"/>
  <xsd:element name="inv" type="CT_InverseTransform" minOccurs="1".
˓→maxOccurs="1"/>
   <xsd:element name="gray" type="CT_GrayscaleTransform" minOccurs="1".
˓→maxOccurs="1"/>
   <xsd:element name="alpha" type="CT_PositiveFixedPercentage" minOccurs="1"
˓→maxOccurs="1"/>
   <xsd:element name="alphaOff" type="CT_FixedPercentage" minOccurs="1"
˓→maxOccurs="1"/>
   <xsd:element name="alphaMod" type="CT_PositivePercentage" minOccurs="1"
˓→maxOccurs="1"/>
   <xsd:element name="hue" type="CT_PositiveFixedAngle" minOccurs="1"
˓→maxOccurs="1"/>
   <xsd:element name="hueOff" type="CT_Angle" minOccurs="1",
˓→maxOccurs="1"/>
   <xsd:element name="hueMod" type="CT_PositivePercentage" minOccurs="1"
˓→maxOccurs="1"/>
   <xsd:element name="sat" type="CT_Percentage" minOccurs="1"
˓→maxOccurs="1"/>
   <xsd:element name="satOff" type="CT_Percentage" minOccurs="1"
˓→maxOccurs="1"/>
   <xsd:element name="satMod" type="CT_Percentage" minOccurs="1".
˓→maxOccurs="1"/>
   <xsd:element name="lum" type="CT_Percentage" minOccurs="1"
˓→maxOccurs="1"/>
   <xsd:element name="lumOff" type="CT_Percentage" minOccurs="1"
˓→maxOccurs="1"/>
   <xsd:element name="lumMod" type="CT_Percentage" minOccurs="1".
˓→maxOccurs="1"/>
   <xsd:element name="red" type="CT_Percentage" minOccurs="1"
˓→maxOccurs="1"/>
   <xsd:element name="redOff" type="CT_Percentage" minOccurs="1".
˓→maxOccurs="1"/>
```
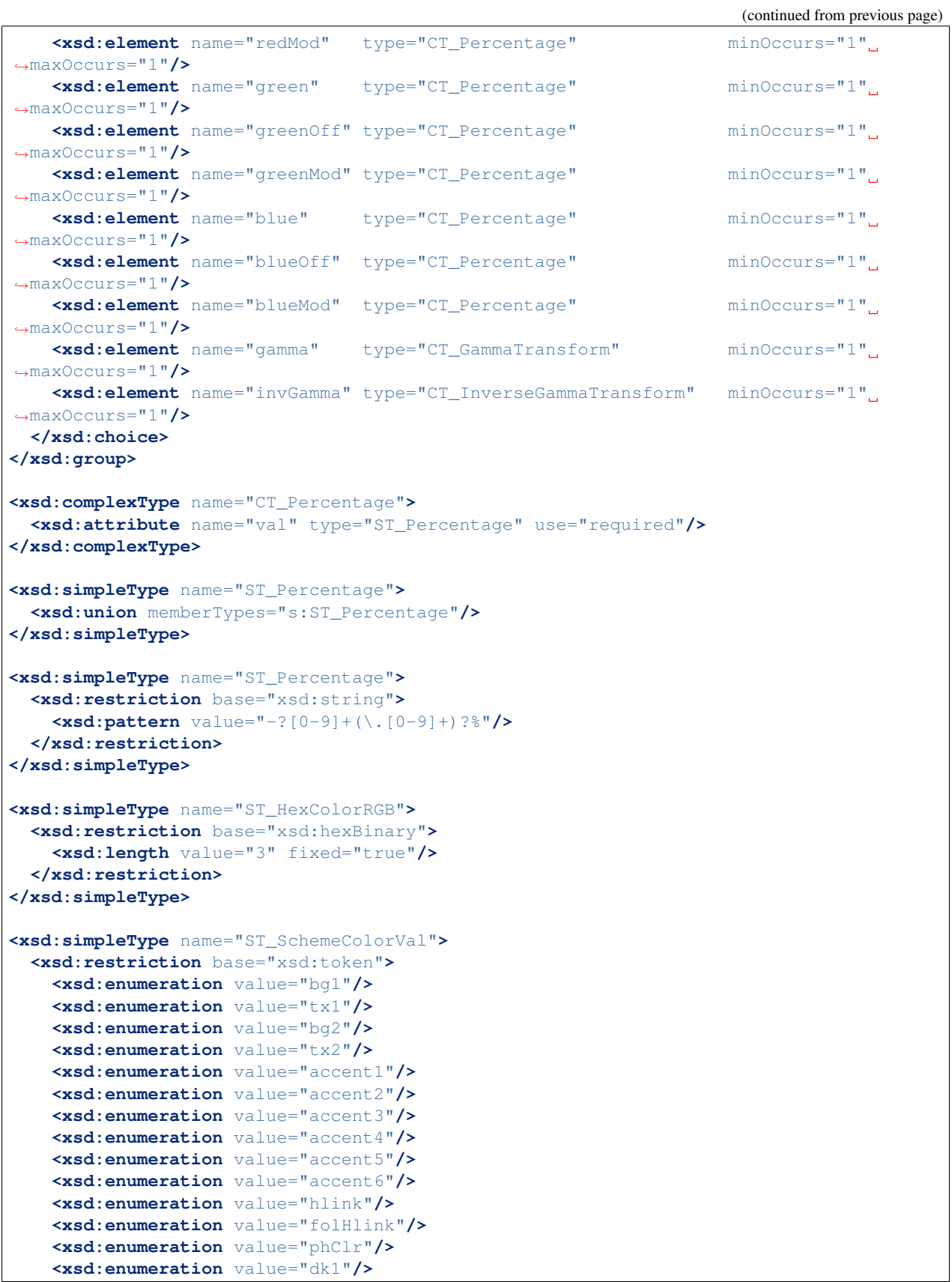
```
<xsd:enumeration value="lt1"/>
   <xsd:enumeration value="dk2"/>
   <xsd:enumeration value="lt2"/>
 </xsd:restriction>
</xsd:simpleType>
<xsd:group name="EG_FillProperties">
 <xsd:choice>
   <xsd:element name="noFill" type="CT_NoFillProperties" minOccurs="1"
˓→maxOccurs="1"/>
   <xsd:element name="solidFill" type="CT_SolidColorFillProperties" minOccurs="1"
˓→maxOccurs="1"/>
   <xsd:element name="gradFill" type="CT_GradientFillProperties" minOccurs="1"
˓→maxOccurs="1"/>
   <xsd:element name="blipFill" type="CT_BlipFillProperties" minOccurs="1"
˓→maxOccurs="1"/>
   <xsd:element name="pattFill" type="CT_PatternFillProperties" minOccurs="1"
˓→maxOccurs="1"/>
   <xsd:element name="grpFill" type="CT_GroupFillProperties" minOccurs="1"
˓→maxOccurs="1"/>
 </xsd:choice>
</xsd:group>
<xsd:complexType name="CT_NoFillProperties"/>
<xsd:complexType name="CT_GradientFillProperties">
 <xsd:sequence>
   <xsd:element name="gsLst" type="CT_GradientStopList" minOccurs="0" maxOccurs="1
˓→"/>
   <xsd:group ref="EG_ShadeProperties" minOccurs="0" maxOccurs="1
˓→"/>
    <xsd:element name="tileRect" type="CT_RelativeRect" minOccurs="0" maxOccurs="1
˓→"/>
 </xsd:sequence>
 <xsd:attribute name="flip" type="ST_TileFlipMode" use="optional"/>
  <xsd:attribute name="rotWithShape" type="xsd:boolean" use="optional"/>
</xsd:complexType>
```
### **Enumerations**

#### MsoColorType

[http://msdn.microsoft.com/en-us/library/office/aa432491\(v=office.12\).aspx](http://msdn.microsoft.com/en-us/library/office/aa432491(v=office.12).aspx)

msoColorTypeRGB 1 - Color is determined by values of red, green, and blue.

msoColorTypeScheme 2 - Color is defined by an application-specific scheme.

msoColorTypeCMYK 3 - Color is determined by values of cyan, magenta, yellow, and black.

msoColorTypeCMS 4 - Color Management System color type.

msoColorTypeInk 5 - Not supported.

msoColorTypeMixed -2 - Not supported.

#### MsoThemeColorIndex

[http://msdn.microsoft.com/en-us/library/office/aa432702\(v=office.12\).aspx](http://msdn.microsoft.com/en-us/library/office/aa432702(v=office.12).aspx)

msoNotThemeColor 0 - Specifies no theme color. msoThemeColorDark1 1 - Specifies the Dark 1 theme color. msoThemeColorLight1 2 - Specifies the Light 1 theme color. msoThemeColorDark2 3 - Specifies the Dark 2 theme color. msoThemeColorLight2 4 - Specifies the Light 2 theme color. msoThemeColorAccent1 5 - Specifies the Accent 1 theme color. msoThemeColorAccent2 6 - Specifies the Accent 2 theme color. msoThemeColorAccent3 7 - Specifies the Accent 3 theme color. msoThemeColorAccent4 8 - Specifies the Accent 4 theme color. msoThemeColorAccent5 9 - Specifies the Accent 5 theme color. msoThemeColorAccent6 10 - Specifies the Accent 6 theme color. msoThemeColorHyperlink 11 - Specifies the theme color for a hyperlink. msoThemeColorFollowedHyperlink 12 - Specifies the theme color for a clicked hyperlink. msoThemeColorText1 13 - Specifies the Text 1 theme color. msoThemeColorBackground1 14 - Specifies the Background 1 theme color. msoThemeColorText2 15 - Specifies the Text 2 theme color. msoThemeColorBackground2 16 - Specifies the Background 2 theme color. msoThemeColorMixed -2 - Specifies a mixed color theme.

### **Value Objects**

RGB RGBColor would be an immutable value object that could be reused as often as needed and not tied to any part of the underlying XML tree.

#### **Other possible bits**

- acceptance test sketch
- test data requirements; files, builder(s)
- enumerations and mappings
- value types required
- test criteria

Example test criteria:

```
# XML
<a:ln>
  <a:solidFill>
    <a:srgbClr val="123456"/>
  </a:solidFill>
</a:ln>
assert font.color.type == MSO_COLOR_TYPE.RGB
```

```
assert font.color.rgb == RGB(0x12, 0x34, 0x56)assert font.color.schemeClr == MSO_THEME_COLOR.NONE
assert font.color.brightness == 0.0
```
### **Font typeface**

### **Overview**

PowerPoint allows the font of text elements to be changed from, for example, Verdana to Arial. This aspect of a font is its *typeface*, as opposed to its size (e.g. 18 points) or style (e.g. bold, italic).

### **Minimum viable feature**

```
>>> assert isinstance(font, pptx.text.Font)
>>> font.name
None
>>> font.name = 'Verdana'
>>> font.name
'Verdana'
```
#### **Related MS API**

- Font.Name
- Font.NameAscii
- Font.NameComplexScript
- Font.NameFarEast
- Font.NameOther

# **Protocol**

```
>>> assert isinstance(font, pptx.text.Font)
>>> font.name
None
>>> font.name = 'Verdana'
>>> font.name
'Verdana'
```
#### **XML specimens**

Here is a representative sample of textbox XML showing the effect of applying a non-default typeface.

*Baseline default textbox*:

```
<p:txBody>
 <a:bodyPr wrap="none" rtlCol="0">
    <a:spAutoFit/>
 </a:bodyPr>
 <a:lstStyle/>
 <a:p>
    <a:r>
     <a:rPr lang="en-US" dirty="0" smtClean="0"/>
     <a:t>Baseline default textbox, no adjustments of any kind</a:t>
    </a:r>
    <a:endParaRPr lang="en-US" dirty="0"/>
 </a:p>
</p:txBody>
```
*textbox with typeface applied at shape level*:

```
<p:txBody>
 <a:bodyPr wrap="none" rtlCol="0">
   <a:spAutoFit/>
 </a:bodyPr>
 <a:lstStyle/>
 <a:p>
    <a:r>
      <a:rPr lang="en-US" dirty="0" smtClean="0">
       <a:latin typeface="Verdana"/>
        <a:cs typeface="Verdana"/>
     </a:rPr>
      <a:t>A textbox with Verdana typeface applied to shape, not text selection</a:t>
    </a:r>
    <a:endParaRPr lang="en-US" dirty="0">
     <a:latin typeface="Verdana"/>
     <a:cs typeface="Verdana"/>
   </a:endParaRPr>
 </a:p>
</p:txBody>
```
*textbox with multiple runs, typeface applied at shape level*:

```
<p:txBody>
 <a:bodyPr wrap="none" rtlCol="0">
    <a:spAutoFit/>
 </a:bodyPr>
 <a:lstStyle/>
 <a:p>
    <a:pPr algn="ctr"/>
    <a:r>
      <a:rPr lang="en-US" dirty="0" smtClean="0">
       <a:latin typeface="Arial Black"/>
        <a:cs typeface="Arial Black"/>
      </a:rPr>
      <a:t>textbox with multiple runs having typeface</a:t>
    </a:r>
    <a:br>
     <a:rPr lang="en-US" dirty="0" smtClean="0">
       <a:latin typeface="Arial Black"/>
        <a:cs typeface="Arial Black"/>
      </a:rPr>
```

```
</a:br>
    <a:r>
      <a:rPr lang="en-US" dirty="0" smtClean="0">
        <a:latin typeface="Arial Black"/>
        <a:cs typeface="Arial Black"/>
      </a:rPr>
      <a:t>customized at shape level</a:t>
    </a:r>
    <a:endParaRPr lang="en-US" dirty="0">
     <a:latin typeface="Arial Black"/>
      <a:cs typeface="Arial Black"/>
    </a:endParaRPr>
  </a:p>
</p:txBody>
```
*Asian characters, or possibly Asian font being applied*:

```
<p:txBody>
 <a:bodyPr wrap="none" rtlCol="0">
    <a:spAutoFit/>
 </a:bodyPr>
 <a:lstStyle/>
 <a:p>
    <a:pPr algn="ctr"/>
    <a:r>
      <a:rPr lang="en-US" dirty="0" smtClean="0">
       <a:latin typeface="Hiragino Sans GB W3"/>
       <a:ea typeface="Hiragino Sans GB W3"/>
       <a:cs typeface="Hiragino Sans GB W3"/>
      </a:rPr>
      <a:t></a:t>
    </a:r>
    <a:endParaRPr lang="en-US" dirty="0">
      <a:latin typeface="Hiragino Sans GB W3"/>
      <a:ea typeface="Hiragino Sans GB W3"/>
      <a:cs typeface="Hiragino Sans GB W3"/>
    </a:endParaRPr>
  </a:p>
</p:txBody>
```
*then applying Arial from font pull-down*:

```
<p:txBody>
 <a:bodyPr wrap="none" rtlCol="0">
    <a:spAutoFit/>
 </a:bodyPr>
 <a:lstStyle/>
 <a:p>
    <a:pPr algn="ctr"/>
   <a:r>
      <a:rPr lang="en-US" dirty="0" smtClean="0">
       <a:latin typeface="Arial"/>
       <a:ea typeface="Hiragino Sans GB W3"/>
       <a:cs typeface="Arial"/>
      </a:rPr>
      <a:t></a:t>
    </a:r>
```

```
<a:endParaRPr lang="en-US" dirty="0">
     <a:latin typeface="Arial"/>
     <a:ea typeface="Hiragino Sans GB W3"/>
     <a:cs typeface="Arial"/>
   </a:endParaRPr>
 </a:p>
</p:txBody>
```
### **Observations**

- PowerPoint UI always applies typeface customization at run level rather than paragraph (defRPr) level, even when applied to shape rather than a specific selection of text.
- PowerPoint applies the same typeface to the  $\langle a:latin \rangle$  and  $\langle a:cs \rangle$  tag when a typeface is selected from the font pull-down in the UI.

# **Related Schema Definitions**

```
<xsd:complexType name="CT_TextCharacterProperties">
 <xsd:sequence>
   <xsd:element name="ln" type="CT_LineProperties" minOccurs="0" maxOccurs="1
˓→"/>
   <xsd:group ref="EG_FillProperties" minOccurs="0" maxOccurs="1
˓→"/>
   <xsd:group ref="EG_EffectProperties" minOccurs="0" maxOccurs="1
˓→"/>
   <xsd:element name="highlight" type="CT_Color" minOccurs="0" maxOccurs="1
˓→"/>
   <xsd:group ref="EG_TextUnderlineLine" minOccurs="0" maxOccurs="1
˓→"/>
   <xsd:group ref="EG_TextUnderlineFill" minOccurs="0" maxOccurs="1
˓→"/>
   <xsd:element name="latin" type="CT_TextFont" minOccurs="0" maxOccurs="1
˓→"/>
   <xsd:element name="ea" type="CT_TextFont" minOccurs="0" maxOccurs="1
˓→"/>
   <xsd:element name="cs" type="CT_TextFont" minOccurs="0" maxOccurs="1
˓→"/>
   <xsd:element name="sym" type="CT_TextFont" minOccurs="0" maxOccurs="1
˓→"/>
   <xsd:element name="hlinkClick" type="CT_Hyperlink" minOccurs="0" maxOccurs="1
˓→"/>
   <xsd:element name="hlinkMouseOver" type="CT_Hyperlink" minOccurs="0" maxOccurs="1
˓→"/>
   <xsd:element name="rtl" type="CT_Boolean" minOccurs="0"/>
   <xsd:element name="extLst" type="CT_OfficeArtExtensionList" minOccurs="0"
˓→ maxOccurs="1"/>
 </xsd:sequence>
 <xsd:attribute name="kumimoji" type="xsd:boolean" use="optional"/>
 <xsd:attribute name="lang" type="s:ST_Lang" use="optional"/>
 <xsd:attribute name="altLang" type="s:ST_Lang" use="optional"/>
 <xsd:attribute name="sz" type="ST_TextFontSize" use="optional"/>
 <xsd:attribute name="b" type="xsd:boolean" use="optional"/>
                                                               (continues on next page)
```
**470 Chapter 7. Contributor Guide**

```
<xsd:attribute name="i" type="xsd:boolean" use="optional"/>
 <xsd:attribute name="u" type="ST_TextUnderlineType" use="optional"/>
 <xsd:attribute name="strike" type="ST_TextStrikeType" use="optional"/>
 <xsd:attribute name="kern" type="ST_TextNonNegativePoint" use="optional"/>
 <xsd:attribute name="cap" type="ST_TextCapsType" use="optional"/>
 <xsd:attribute name="spc" type="ST_TextPoint" use="optional"/>
 <xsd:attribute name="normalizeH" type="xsd:boolean" use="optional"/>
 <xsd:attribute name="baseline" type="ST_Percentage" use="optional"/>
 <xsd:attribute name="noProof" type="xsd:boolean" use="optional"/>
 <xsd:attribute name="dirty" type="xsd:boolean" use="optional".
˓→default="true"/>
 <xsd:attribute name="err" type="xsd:boolean" use="optional".
˓→default="false"/>
 <xsd:attribute name="smtClean" type="xsd:boolean" use="optional".
˓→default="true"/>
 <xsd:attribute name="smtId" type="xsd:unsignedInt" use="optional"
˓→default="0"/>
 <xsd:attribute name="bmk" type="xsd:string" use="optional"/>
</xsd:complexType>
<xsd:complexType name="CT_TextFont">
 <xsd:attribute name="typeface" type="ST_TextTypeface" use="required"/>
 <xsd:attribute name="panose" type="s:ST_Panose" use="optional"/>
 <xsd:attribute name="pitchFamily" type="ST_PitchFamily" use="optional" default="0"/
˓→>
 <xsd:attribute name="charset" type="xsd:byte" use="optional" default="1"/
˓→>
</xsd:complexType>
<xsd:simpleType name="ST_TextTypeface">
 <xsd:restriction base="xsd:string"/>
</xsd:simpleType>
```
# **Hyperlinks**

# **Overview**

PowerPoint supports hyperlinks at two distinct levels:

- a run of text can be a hyperlink
- an entire shape can be a hyperlink

Hyperlinks in PowerPoint can have four types of targets:

- a Internet address, such as [https://github/scanny/python-pptx,](https://github/scanny/python-pptx) including an optional anchor (e.g. #sub-heading suffix to jump mid-page). This can also be an email address, launching the local email client. A mailto: URI is used, with subject specifiable using a '?subject=xyz' suffix.
- another file, e.g. another PowerPoint file, including an optional anchor to, for example, a specific slide. A *file://* URI is used to specify the file path.
- another part in the same presentation. This uses an internal relationship (in the .rels item) to the target part.

An optional ScreenTip, a roll-over tool-tip sort of message, can also be specified for any of these link types.

There are some more obscure attributes like "stop playing sound before navigating" that are available, perhaps meant for kiosk-style applications.

A run or shape can actually have two distinct link behaviors, one for clicking and another for rolling over with the mouse. These are independent; a run or shape can have one, the other, both, or neither. These are the two hyperlink types reported by the Hyperlink.type attribute and using enumeration values from MsoHyperlinkType.

### **Minimum viable feature**

Start with Run since that's the current use case and doesn't require working out exactly which shapes can be hyperlinked.

```
r = p.add run()
r.text = 'link to python-pptx @ GitHub'
hlink = r.hyperlink
hlink.address = 'https://github.com/scanny/python-pptx'
```
### **Roadmap items**

• add .hyperlink attribute to Shape and Picture

#### **Resources**

• [Hyperlink Object \(PowerPoint\) on MSDN](http://msdn.microsoft.com/en-us/library/office/ff746252.aspx)

### **Candidate Protocol**

Add a hyperlink:

```
p = shape.text_frame.paragraphs[0]
r = p.add_run()r.text = 'link to python-pptx @ GitHub'
hlink = r.hyperlink
hlink.address = 'https://github.com/scanny/python-pptx'
```
Delete a hyperlink:

```
r.hyperlink = None
# or --- --- -r.hyperlink.address = None # empty string '' will do it too
```
A Hyperlink instance is lazy-created on first reference. The object persists until garbage collected once created. The link XML is not written until .address is specified. Setting hlink.address to None or '' causes the hlink entry to be removed if present.

# **Candidate API**

\_Run.hyperlink Shape.hyperlink Hyperlink

.address - target URL

.screen\_tip - tool-tip text displayed on mouse rollover is slideshow mode

.type - MsoHyperlinkType (shape or run)

.show\_and\_return . . .

\_Run.rolloverlink would be an analogous property corresponding to the <a:hlinkMouseOver> element

### **Enumerations**

• MsoHyperlinkType: msoHyperlinkRange, msoHyperlinkShape

### **Open questions**

- What is the precise scope of shape types that may have a hyperlink applied?
- does leading and trailing space around a hyperlink work as expected?
- not sure what PowerPoint does if you select multiple runs and then insert a hyperlink, like including a stretch of bold text surrounded by plain text in the selection.

#### **XML specimens**

Link on overall shape:

```
<p:sp>
 <p:nvSpPr>
   <p:cNvPr id="2" name="Rectangle 1">
      <a:hlinkClick r:id="rId2"/>
   </p:cNvPr>
    <p:cNvSpPr/>
    <p:nvPr/>
  </p:nvSpPr>
  ...
<p:sp>
```
Link on a run within a paragraph:

```
<a:p>
 <a:r>
   <a:rPr lang="en-US" dirty="0" smtClean="0"/>
   <a:t>Code is available at </a:t>
 </a:r>
  <a:r>
    <a:rPr lang="en-US" dirty="0" smtClean="0">
      <a:hlinkClick r:id="rId2"/>
    </a:rPr>
    <a:t>the python-pptx repository on GitHub</a:t>
 </a:r>
  <a:endParaRPr lang="en-US" dirty="0"/>
</a:p>
```
# **Related Schema Definitions**

```
<xsd:complexType name="CT_TextCharacterProperties">
 <xsd:sequence>
   <xsd:element name="ln" type="CT_LineProperties" minOccurs="0"/
˓→>
   <xsd:group ref="EG_FillProperties" minOccurs="0"/
˓→>
   <xsd:group ref="EG_EffectProperties" minOccurs="0"/
˓→>
   <xsd:element name="highlight" type="CT_Color" minOccurs="0"/
˓→>
   <xsd:group ref="EG_TextUnderlineLine" minOccurs="0"/
˓→>
   <xsd:group ref="EG_TextUnderlineFill" minOccurs="0"/
˓→>
   <xsd:element name="latin" type="CT_TextFont" minOccurs="0"/
˓→>
   <xsd:element name="ea" type="CT_TextFont" minOccurs="0"/
˓→>
   <xsd:element name="cs" type="CT_TextFont" minOccurs="0"/
˓→>
  <xsd:element name="sym" type="CT_TextFont" minOccurs="0"/
˓→>
   <xsd:element name="hlinkClick" type="CT_Hyperlink" minOccurs="0"/
˓→>
   <xsd:element name="hlinkMouseOver" type="CT_Hyperlink" minOccurs="0"/
˓→>
   <xsd:element name="rtl" type="CT_Boolean" minOccurs="0"/
˓→>
  <xsd:element name="extLst" type="CT_OfficeArtExtensionList" minOccurs="0"/
˓→>
 </xsd:sequence>
 ... 19 attributes ...
</xsd:complexType>
<xsd:complexType name="CT_Hyperlink">
 <xsd:sequence>
   <xsd:element name="snd" type="CT_EmbeddedWAVAudioFile" minOccurs="0"/>
   <xsd:element name="extLst" type="CT_OfficeArtExtensionList" minOccurs="0"/>
 </xsd:sequence>
 <xsd:attribute ref="r:id"/> <!-- type="ST_RelationshipId" -->
 <xsd:attribute name="invalidUrl" type="xsd:string" default=""/>
 <xsd:attribute name="action" type="xsd:string" default=""/>
 <xsd:attribute name="tgtFrame" type="xsd:string" default=""/>
 <xsd:attribute name="tooltip" type="xsd:string" default=""/>
 <xsd:attribute name="history" type="xsd:boolean" default="true"/>
 <xsd:attribute name="highlightClick" type="xsd:boolean" default="false"/>
 <xsd:attribute name="endSnd" type="xsd:boolean" default="false"/>
</xsd:complexType>
<xsd:simpleType name="ST_RelationshipId">
 <xsd:restriction base="xsd:string"/>
</xsd:simpleType>
```
# **Presentation**

### **Presentation properties**

### **Overview**

The presentation object has a few interesting properties. Right now I'm interested in slide size.

### **Protocol**

```
>>> assert isinstance(prs, pptx.parts.presentation.PresentationPart)
>>> prs.slide_width
9144000
>>> prs.slide_height
6858000
>>> prs.slide_width = 11887200 # 13 inches
>>> prs.slide_height = 6686550 # 7.3125 inches
>>> prs.slide_width, prs.slide_height
(11887200, 6686550)
```
### **XML specimens**

Example presentation.xml contents:

```
<p:presentation>
  <p:sldMasterIdLst>
    <p:sldMasterId id="2147483897" r:id="rId1"/>
 </p:sldMasterIdLst>
 <p:notesMasterIdLst>
    <p:notesMasterId r:id="rId153"/>
 </p:notesMasterIdLst>
  <p:sldIdLst>
    <p:sldId id="772" r:id="rId3"/>
    <p:sldId id="1244" r:id="rId4"/>
 </p:sldIdLst>
 <p:sldSz cx="9144000" cy="6858000" type="screen4x3"/>
 <p:notesSz cx="6858000" cy="9296400"/>
 <p:defaultTextStyle>
    <a:defPPr>
      <a:defRPr lang="en-US"/>
    </a:defPPr>
    <a:lvl1pPr algn="l" rtl="0" fontAlgn="base">
     <a:spcBef>
        <a:spcPct val="0"/>
      </a:spcBef>
      <a:spcAft>
        <a:spcPct val="0"/>
      </a:spcAft>
      <a:defRPr kern="1200">
        <a:solidFill>
         <a:schemeClr val="tx1"/>
        </a:solidFill>
        <a:latin typeface="Arial" pitchFamily="34" charset="0"/>
        <a:ea typeface=" " pitchFamily="34" charset="-128"/>
        <a:cs typeface="+mn-cs"/>
```

```
</a:defRPr>
   </a:lvl1pPr>
 </p:defaultTextStyle>
</p:presentation>
```
# **Related Schema Definitions**

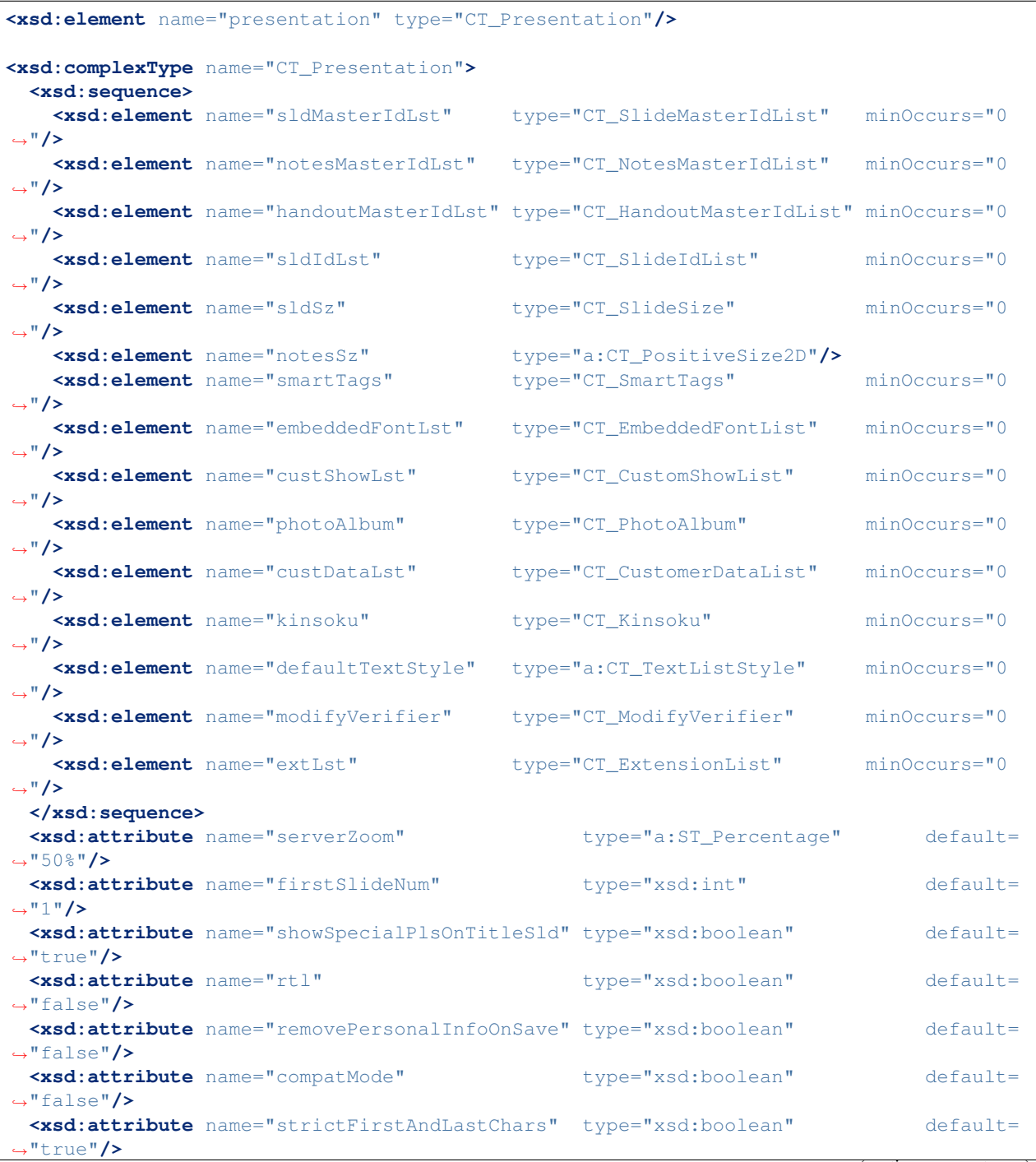

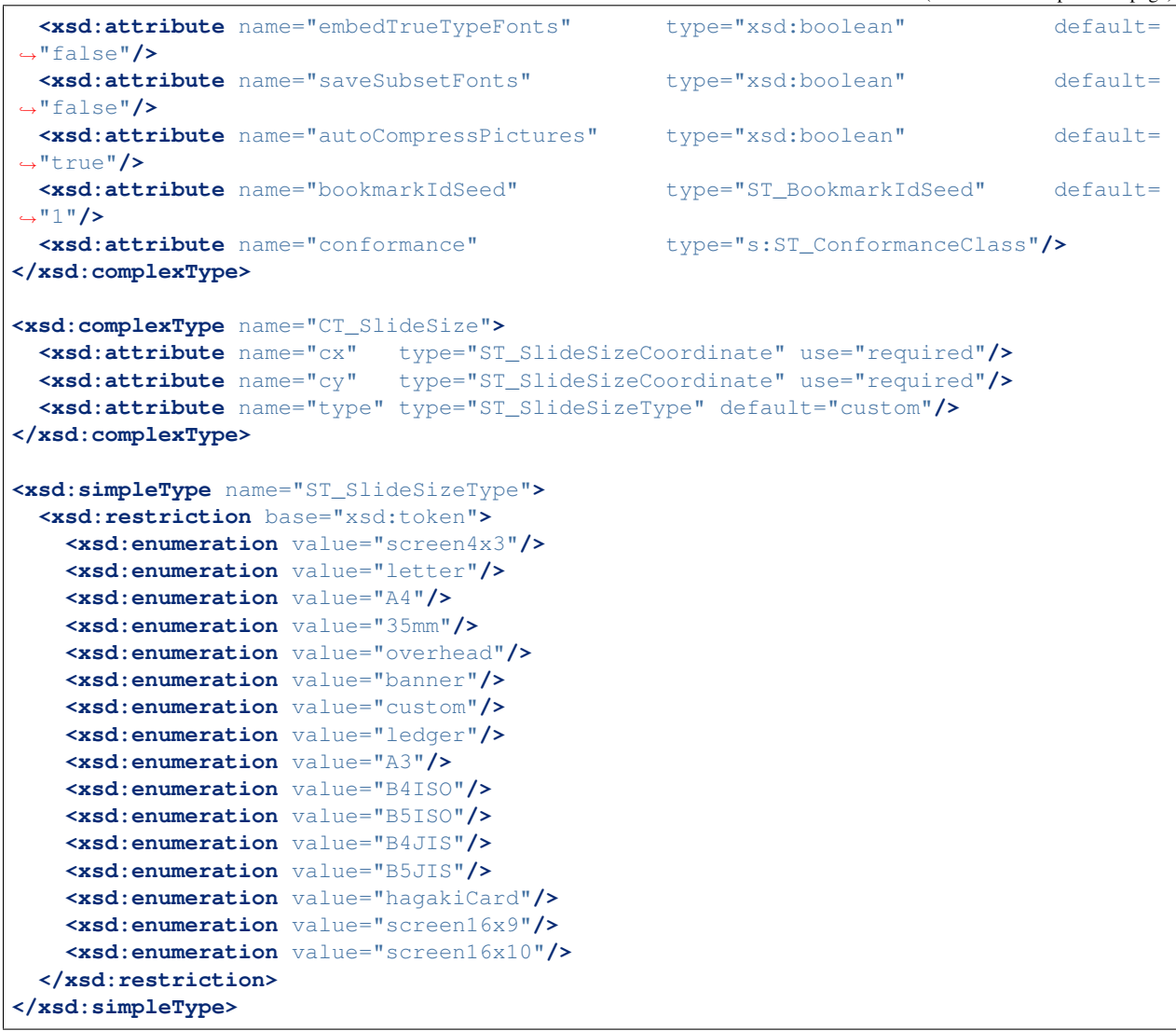

# **DrawingML**

**Color**

ColorFormat object . . .

# **Related Schema Definitions**

```
<xsd:group name="EG_ColorChoice">
 <xsd:choice>
   <xsd:element name="scrgbClr" type="CT_ScRgbColor" minOccurs="1" maxOccurs="1"/>
   <xsd:element name="srgbClr" type="CT_SRgbColor" minOccurs="1" maxOccurs="1"/>
   <xsd:element name="hslClr" type="CT_HslColor" minOccurs="1" maxOccurs="1"/>
   <xsd:element name="sysClr" type="CT_SystemColor" minOccurs="1" maxOccurs="1"/>
   <xsd:element name="schemeClr" type="CT_SchemeColor" minOccurs="1" maxOccurs="1"/>
```

```
<xsd:element name="prstClr" type="CT_PresetColor" minOccurs="1" maxOccurs="1"/>
 </xsd:choice>
</xsd:group>
<xsd:complexType name="CT_ScRgbColor">
 <xsd:sequence>
    <xsd:group ref="EG_ColorTransform" minOccurs="0" maxOccurs="unbounded"/>
 </xsd:sequence>
 <xsd:attribute name="r" type="ST_Percentage" use="required"/>
 <xsd:attribute name="g" type="ST_Percentage" use="required"/>
 <xsd:attribute name="b" type="ST_Percentage" use="required"/>
</xsd:complexType>
<xsd:complexType name="CT_SRgbColor">
 <xsd:sequence>
   <xsd:group ref="EG_ColorTransform" minOccurs="0" maxOccurs="unbounded"/>
 </xsd:sequence>
  <xsd:attribute name="val" type="s:ST_HexColorRGB" use="required"/>
</xsd:complexType>
<xsd:complexType name="CT_HslColor">
 <xsd:sequence>
    <xsd:group ref="EG_ColorTransform" minOccurs="0" maxOccurs="unbounded"/>
 </xsd:sequence>
 <xsd:attribute name="hue" type="ST_PositiveFixedAngle" use="required"/>
 <xsd:attribute name="sat" type="ST_Percentage" use="required"/>
 <xsd:attribute name="lum" type="ST_Percentage" use="required"/>
</xsd:complexType>
<xsd:complexType name="CT_SystemColor">
 <xsd:sequence>
    <xsd:group ref="EG_ColorTransform" minOccurs="0" maxOccurs="unbounded"/>
 </xsd:sequence>
 <xsd:attribute name="val" type="ST_SystemColorVal" use="required"/>
  <xsd:attribute name="lastClr" type="s:ST_HexColorRGB" use="optional"/>
</xsd:complexType>
<xsd:complexType name="CT_SchemeColor">
 <xsd:sequence>
   <xsd:group ref="EG_ColorTransform" minOccurs="0" maxOccurs="unbounded"/>
 </xsd:sequence>
 <xsd:attribute name="val" type="ST_SchemeColorVal" use="required"/>
</xsd:complexType>
<xsd:complexType name="CT_PresetColor">
 <xsd:sequence>
    <xsd:group ref="EG_ColorTransform" minOccurs="0" maxOccurs="unbounded"/>
 </xsd:sequence>
  <xsd:attribute name="val" type="ST_PresetColorVal" use="required"/>
</xsd:complexType>
<xsd:group name="EG_ColorTransform">
 <xsd:choice>
   <xsd:element name="tint" type="CT_PositiveFixedPercentage" minOccurs="1"
˓→maxOccurs="1"/>
   <xsd:element name="shade" type="CT_PositiveFixedPercentage" minOccurs="1"
˓→maxOccurs="1"/>
```
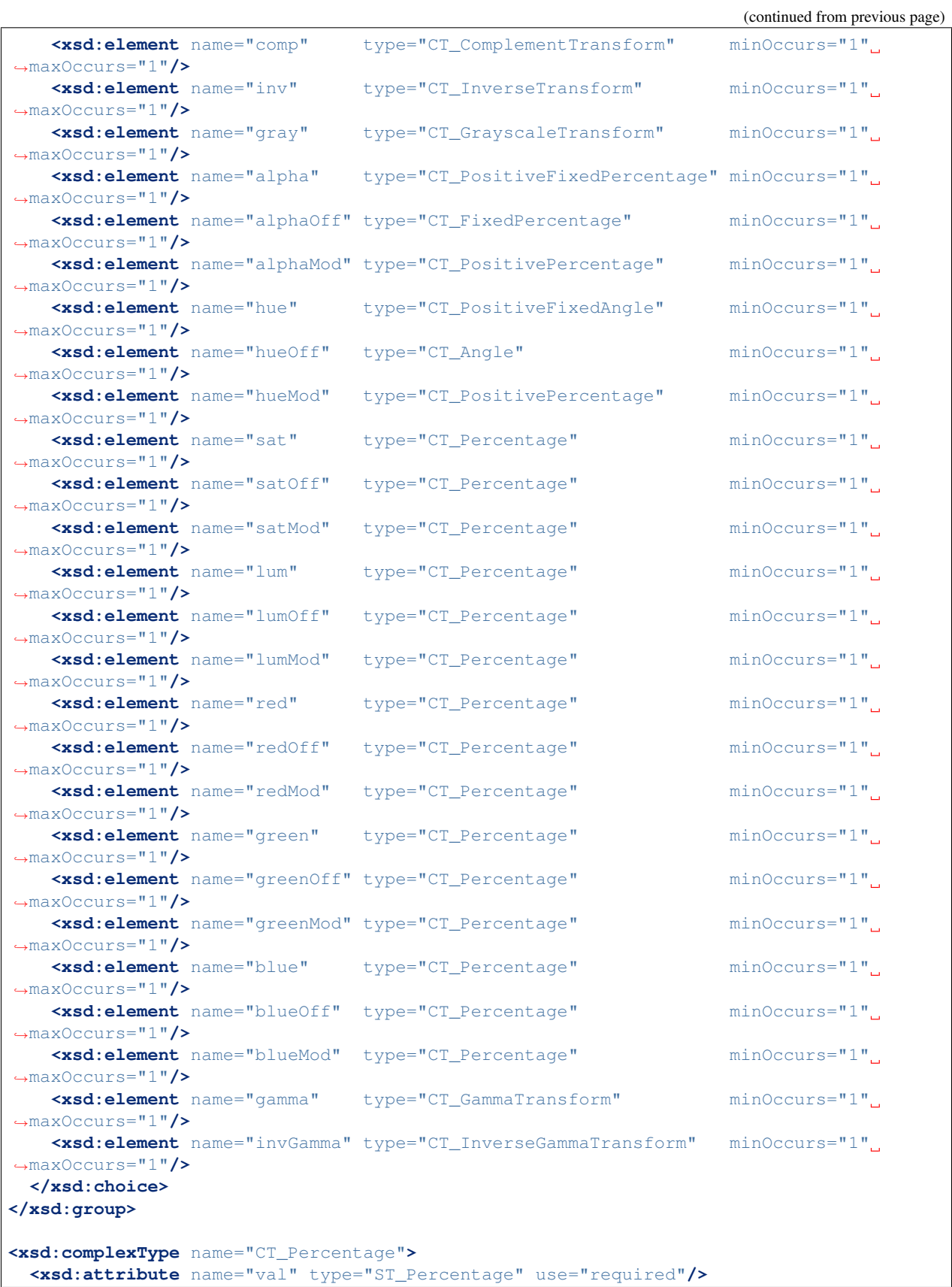

```
</xsd:complexType>
<xsd:simpleType name="ST_Percentage">
 <xsd:union memberTypes="ST_PercentageDecimal s:ST_Percentage"/>
</xsd:simpleType>
<xsd:simpleType name="ST_PercentageDecimal">
  <xsd:restriction base="xsd:int"/>
</xsd:simpleType>
<xsd:simpleType name="s:ST_Percentage"> <!-- denormalized -->
 <xsd:restriction base="xsd:string">
    <xsd:pattern value="-?[0-9]+(\.[0-9]+)?%"/>
  </xsd:restriction>
</xsd:simpleType>
<xsd:simpleType name="ST_HexColorRGB">
 <xsd:restriction base="xsd:hexBinary">
    <xsd:length value="3" fixed="true"/>
  </xsd:restriction>
</xsd:simpleType>
<xsd:simpleType name="ST_SchemeColorVal">
 <xsd:restriction base="xsd:token">
    <xsd:enumeration value="bg1"/>
    <xsd:enumeration value="tx1"/>
   <xsd:enumeration value="bg2"/>
    <xsd:enumeration value="tx2"/>
    <xsd:enumeration value="accent1"/>
    <xsd:enumeration value="accent2"/>
    <xsd:enumeration value="accent3"/>
    <xsd:enumeration value="accent4"/>
    <xsd:enumeration value="accent5"/>
   <xsd:enumeration value="accent6"/>
   <xsd:enumeration value="hlink"/>
   <xsd:enumeration value="folHlink"/>
   <xsd:enumeration value="phClr"/>
   <xsd:enumeration value="dk1"/>
   <xsd:enumeration value="lt1"/>
    <xsd:enumeration value="dk2"/>
    <xsd:enumeration value="lt2"/>
  </xsd:restriction>
</xsd:simpleType>
```
# **Fill (for shapes)**

# **Overview**

In simple terms, *fill* is the color of a shape. The term *fill* is used to distinguish from *line*, the border around a shape, which can have a different color. It turns out that a line has a fill all its own, but that's another topic.

While having a solid color fill is perhaps most common, it is just one of several possible fill types. A shape can have the following types of fill:

• solid (color)

- gradient a smooth transition between multiple colors (see *[Gradient Fill](#page-489-0)*)
- picture in which an image "shows through" and is cropped by the boundaries of the shape
- pattern in which a small square of pixels (tile) is repeated to fill the shape
- background (no fill) the body of the shape is transparent, allowing whatever is behind it to show through.

Elements that can have a fill include autoshape, line, text (treating each glyph as a shape), table, table cell, and slide background.

#### **Scope**

This analysis initially focused on solid fill for an autoshape (including text box). Later, pattern fills were added and then analysis for gradient fills. Picture fills are still outstanding.

- FillFormat.type MSO\_FILL.SOLID or None for a start
- FillFormat.solid() changes fill type to *<a:solidFill>*
- FillFormat.patterned() changes fill type to *<a:pattFill>*
- FillFormat.fore color read/write foreground color

#### maybe later:

• FillFormat.transparency – adds/changes <a:alpha> or something

#### **Protocol**

Accessing fill. A shape object has a *.fill* property that returns a *FillFormat* object. The *.fill* property is idempotent; it always returns the same *FillFormat* object for a given shape object:

```
>>> fill = shape.fill
>>> assert(isinstance(fill, FillFormat)
```
Fill type. A fill has a type, indicated by a member of *MSO\_FILL* on *FillFormat.type*:

```
>>> fill.type
MSO_FILL.SOLID (1)
```
The fill type may also be None, indicating the shape's fill is inherited from the style hierarchy (generally the theme linked to the slide master). This is the default for a new shape:

```
>>> shape = shapes.add_shape(...)
>>> shape.fill.type
None
```
The fill type partially determines the valid calls on the fill:

```
>>> fill.solid()
>>> fill.type
1 # MSO_FILL.SOLID
>>> fill.fore_color = 'anything'
AttributeError: can't set attribute # .fore_color is read-only
>>> fore_color = fill.fore_color
>>> assert(isinstance(fore_color, ColorFormat))
```

```
>>> fore_color.rgb = RGBColor(0x3F, 0x2c, 0x36)
>>> fore_color.theme_color = MSO_THEME_COLOR.ACCENT_1
>>> fore_color.brightness = -0.25
>>> fill.transparency
0.0
>>> fill.transparency = 0.25 # sets opacity to 75%
>>> sp.fill = None # removes any fill, fill is inherited from theme
fill.solid()
fill.fore_color.rgb = RGBColor(0x01, 0x23, 0x45)
fill.fore_color.theme_color = MSO_THEME_COLOR.ACCENT_1
fill.fore_color.brightness = 0.25
fill.transparency = 0.25
shape.fill = None
fill.background() # is almost free once the rest is in place
```
#### Pattern Fill.

```
>>> fill = shape.fill
>>> fill.type
None
>>> fill.patterned()
>>> fill.type
2 # MSO_FILL.PATTERNED
>>> fill.fore_color.rgb = RGBColor(79, 129, 189)
>>> fill.back_color.rgb = RGBColor(239, 169, 6)
```
# **Related items from Microsoft VBA API**

• [MSDN FillFormat Object](https://msdn.microsoft.com/en-us/vba/powerpoint-vba/articles/fillformat-object-powerpoint)

#### **Enumerations**

#### **MsoFillType**

<http://msdn.microsoft.com/EN-US/library/office/ff861408.aspx>

**msoFillBackground**  $5 -$ Fill is the same as the background.

msoFillGradient 3 – Gradient fill.

msoFillPatterned 2 – Patterned fill.

msoFillPicture 6 – Picture fill.

msoFillSolid 1 – Solid fill.

msoFillTextured 4 – Textured fill.

msoFillMixed -2 – Mixed fill.

### **XML specimens**

Inherited fill on autoshape:

```
<p:spPr>
   ...
 <a:prstGeom prst="roundRect">
   <a:avLst/>
 </a:prstGeom>
</p:spPr>
```
Solid RGB color on autoshape:

```
<p:spPr>
  ...
 <a:prstGeom prst="roundRect">
   <a:avLst/>
 </a:prstGeom>
 <a:solidFill>
   <a:srgbClr val="2CB731"/>
 </a:solidFill>
</p:spPr>
```
Patterned fill:

```
<a:pattFill prst="ltDnDiag">
 <a:fgClr>
   <a:schemeClr val="accent1"/>
 </a:fgClr>
 <a:bgClr>
   <a:schemeClr val="accent6"/>
 </a:bgClr>
</a:pattFill>
```
### **XML semantics**

- No 'prst' attribute. When an *a:pattFill* element contains no *prst* attribute, the pattern defaults to 5% (dotted). This is the first one in the pattern gallery in the PowerPoint UI.
- No 'fgClr' or 'bgClr' elements. When an *a:pattFill* element contains no *fgClr* or *bgClr* chile elements, the colors default to black and white respectively.

# **Related Schema Definitions**

```
<xsd:complexType name="CT_ShapeProperties">
 <xsd:sequence>
  <xsd:element name="xfrm" type="CT_Transform2D" minOccurs="0"/>
   <xsd:group ref="EG_Geometry" minOccurs="0"/>
   <xsd:group ref="EG_FillProperties" minOccurs="0"/>
   <xsd:element name="ln" type="CT_LineProperties" minOccurs="0"/>
   <xsd:group ref="EG_EffectProperties" minOccurs="0"/>
   <xsd:element name="scene3d" type="CT_Scene3D" minOccurs="0"/>
   <xsd:element name="sp3d" type="CT_Shape3D" minOccurs="0"/>
   <xsd:element name="extLst" type="CT_OfficeArtExtensionList" minOccurs="0"/>
```

```
(continued from previous page)
```

```
</xsd:sequence>
  <xsd:attribute name="bwMode" type="ST_BlackWhiteMode"/>
</xsd:complexType>
<xsd:group name="EG_Geometry">
 <xsd:choice>
    <xsd:element name="custGeom" type="CT_CustomGeometry2D"/>
    <xsd:element name="prstGeom" type="CT_PresetGeometry2D"/>
 </xsd:choice>
</xsd:group>
<xsd:group name="EG_FillProperties">
 <xsd:choice>
    <xsd:element name="noFill" type="CT_NoFillProperties"/>
    <xsd:element name="solidFill" type="CT_SolidColorFillProperties"/>
   <xsd:element name="gradFill" type="CT_GradientFillProperties"/>
    <xsd:element name="blipFill" type="CT_BlipFillProperties"/>
    <xsd:element name="pattFill" type="CT_PatternFillProperties"/>
    <xsd:element name="grpFill" type="CT_GroupFillProperties"/>
  </xsd:choice>
</xsd:group>
<xsd:group name="EG_EffectProperties">
 <xsd:choice>
    <xsd:element name="effectLst" type="CT_EffectList"/>
    <xsd:element name="effectDag" type="CT_EffectContainer"/>
 </xsd:choice>
</xsd:group>
<xsd:complexType name="CT_BlipFillProperties">
 <xsd:sequence>
    <xsd:element name="blip" type="CT_Blip" minOccurs="0"/>
    <xsd:element name="srcRect" type="CT_RelativeRect" minOccurs="0"/>
    <xsd:choice minOccurs="0"> <!-- EG_FillModeProperties -->
     <xsd:element name="tile" type="CT_TileInfoProperties"/>
      <xsd:element name="stretch" type="CT_StretchInfoProperties"/>
   </xsd:choice>
 </xsd:sequence>
 <xsd:attribute name="dpi" type="xsd:unsignedInt"/>
  <xsd:attribute name="rotWithShape" type="xsd:boolean"/>
</xsd:complexType>
<xsd:complexType name="CT_GradientFillProperties">
 <xsd:sequence>
    <xsd:element name="gsLst" type="CT_GradientStopList" minOccurs="0"/>
    <xsd:choice minOccurs="0"> <!-- EG_ShadeProperties -->
      <xsd:element name="lin" type="CT_LinearShadeProperties"/>
      <xsd:element name="path" type="CT_PathShadeProperties"/>
    </xsd:choice>
    <xsd:element name="tileRect" type="CT_RelativeRect" minOccurs="0"/>
 </xsd:sequence>
 <xsd:attribute name="flip" type="ST_TileFlipMode"/>
 <xsd:attribute name="rotWithShape" type="xsd:boolean"/>
</xsd:complexType>
<xsd:complexType name="CT_GroupFillProperties"/>
```

```
<xsd:complexType name="CT_NoFillProperties"/>
<xsd:complexType name="CT_PatternFillProperties">
 <xsd:sequence>
    <xsd:element name="fgClr" type="CT_Color" minOccurs="0"/>
    <xsd:element name="bgClr" type="CT_Color" minOccurs="0"/>
 </xsd:sequence>
  <xsd:attribute name="prst" type="ST_PresetPatternVal"/>
</xsd:complexType>
<xsd:complexType name="CT_Color">
 <xsd:sequence>
    <xsd:group ref="EG_ColorChoice"/>
  </xsd:sequence>
</xsd:complexType>
<xsd:complexType name="CT_SolidColorFillProperties">
 <xsd:sequence>
    <xsd:group ref="EG_ColorChoice" minOccurs="0"/>
  </xsd:sequence>
</xsd:complexType>
<xsd:group name="EG_ColorChoice">
 <xsd:choice>
    <xsd:element name="scrgbClr" type="CT_ScRgbColor"/>
    <xsd:element name="srgbClr" type="CT_SRgbColor"/>
    <xsd:element name="hslClr" type="CT_HslColor"/>
    <xsd:element name="sysClr" type="CT_SystemColor"/>
    <xsd:element name="schemeClr" type="CT_SchemeColor"/>
    <xsd:element name="prstClr" type="CT_PresetColor"/>
 </xsd:choice>
</xsd:group>
<xsd:simpleType name="ST_PresetPatternVal">
 <xsd:restriction base="xsd:token">
   <xsd:enumeration value="pct5"/>
   <xsd:enumeration value="pct10"/>
    <xsd:enumeration value="pct20"/>
    <xsd:enumeration value="pct25"/>
    <xsd:enumeration value="pct30"/>
    <xsd:enumeration value="pct40"/>
    <xsd:enumeration value="pct50"/>
    <xsd:enumeration value="pct60"/>
    <xsd:enumeration value="pct70"/>
    <xsd:enumeration value="pct75"/>
    <xsd:enumeration value="pct80"/>
    <xsd:enumeration value="pct90"/>
    <xsd:enumeration value="horz"/>
    <xsd:enumeration value="vert"/>
    <xsd:enumeration value="ltHorz"/>
    <xsd:enumeration value="ltVert"/>
    <xsd:enumeration value="dkHorz"/>
    <xsd:enumeration value="dkVert"/>
    <xsd:enumeration value="narHorz"/>
    <xsd:enumeration value="narVert"/>
    <xsd:enumeration value="dashHorz"/>
    <xsd:enumeration value="dashVert"/>
```
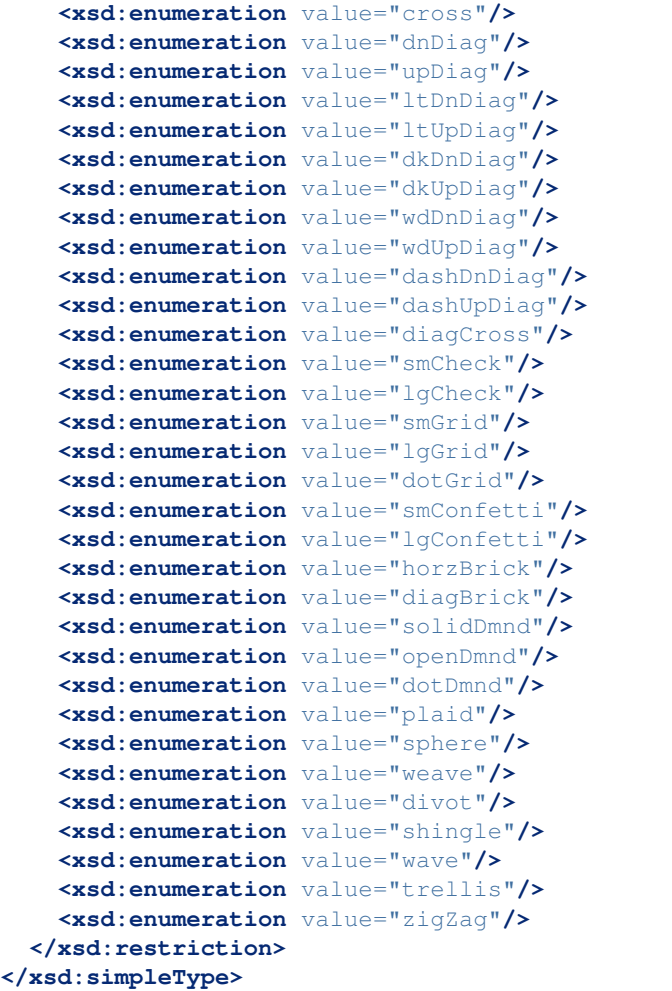

# <span id="page-489-0"></span>**Gradient Fill**

A gradient fill is a smooth gradual transition between two or more colors. A gradient fill can mimic the shading of real-life objects and allow a graphic to look less "flat".

Each "anchor" color and its relative location in the overall transition is known as a *stop*. A gradient definition gathers these in a sequence known as the *stop list*, which contains two or more stops (a gradient with only one stop would be a solid color).

A gradient also has a *path*, which specifies the direction of the color transition. Perhaps most common is a *linear path*, where the transition is along a straight line, perhaps top-left to bottom-right. Other gradients like *radial* and *rectangular* are possible. The initial implementation supports only a linear path.

# **Protocol**

Staring with a newly-created shape A newly created shape has a fill of None, indicating it's fill is inherited:

```
>>> shape = shapes.add_shape(...)
>>> fill = shape.fill
```

```
>>> fill
<pptx.dml.fill.FillFormat object at 0x...>
>>> fill.type
None
```
Apply a gradient fill A gradient fill is applied by calling the *.gradient()* method on the *FillFormat* object. This applies a two-stop linear gradient in the bottom-to-top direction (90-degrees in UI):

```
>>> fill.gradient()
>>> fill._fill.xml
<a:gradFill rotWithShape="1">
  <a:gsLst>
    \langle a:gs pos="0" \rangle<a:schemeClr val="accent1">
        <a:tint val="100000"/>
         <a:shade val="100000"/>
        \langle a: \text{satMod } \text{val} = "130000" / \rangle</a:schemeClr>
    \langlea:gs>
    <a:gs pos="100000">
      <a:schemeClr val="accent1">
        <a:tint val="50000"/>
        <a:shade val="100000"/>
        <a:satMod val="350000"/>
      </a:schemeClr>
    \langlea:gs>
  </a:gsLst>
  <a:lin ang="16200000" scaled="0"/>
</a:gradFill>
```
#### Change angle of linear gradient.:

```
>>> fill.gradient_angle
270.0
>>> fill.gradient_angle = 45
>>> fill.gradient_angle
45.0
```
Access a stop. The *GradientStops* sequence provides access to an individual gradient stop.:

```
>>> gradient_stops = fill.gradient_stops
>>> gradient_stops
<pptx.dml.fill.GradientStops object at 0x...>
>>> len(gradient_stops)
3
>>> gradient_stop = gradient_stops[0]
>>> gradient_stop
<pptx.dml.fill.GradientStop object at 0x...>
```
Manipulate gradient stop color. The *.color* property of a gradient stop is a *ColorFormat* object, which may be manipulated like any other color to achieve the desired effect:

```
>>> color = gradient_stop.color
>>> color
```

```
<pptx.dml.color.ColorFormat object at 0x...>
>>> color.theme_color = MSO_THEME_COLOR.ACCENT_2
```
#### Manipulate gradient stop position.:

```
>>> gradient_stop.position
0.8 # ---represents 80%---
>>> gradient_stop.position = 0.5
>>> gradient_stop.position
0.5
```
#### Remove a gradient stop position.:

```
>>> gradient_stops[1].remove()
>>> len(gradient_stops)
2
```
# **PowerPoint UI features and behaviors**

- Gradient dialog enforces a two-stop minimum in the stops list. A stop that is one of only two stops cannot be deleted.
- Gradient Gallery . . .

### **Related items from Microsoft VBA API**

- [GradientAngle](https://msdn.microsoft.com/en-us/VBA/PowerPoint-VBA/articles/fillformat-gradientangle-property-powerpoint)
- [GradientColorType](https://msdn.microsoft.com/en-us/VBA/PowerPoint-VBA/articles/fillformat-gradientcolortype-property-powerpoint)
- [GradientDegree](https://msdn.microsoft.com/en-us/VBA/PowerPoint-VBA/articles/fillformat-gradientdegree-property-powerpoint)
- [GradientStops](https://msdn.microsoft.com/en-us/VBA/PowerPoint-VBA/articles/fillformat-gradientstops-property-powerpoint)
- [GradientStyle](https://msdn.microsoft.com/en-us/VBA/PowerPoint-VBA/articles/fillformat-gradientstyle-property-powerpoint)
- [GradientVariant](https://msdn.microsoft.com/en-us/VBA/PowerPoint-VBA/articles/fillformat-gradientvariant-property-powerpoint)
- [OneColorGradient\(\)](https://msdn.microsoft.com/en-us/VBA/PowerPoint-VBA/articles/fillformat-presetgradient-method-powerpoint)
- [PresetGradient\(\)](https://msdn.microsoft.com/en-us/VBA/PowerPoint-VBA/articles/fillformat-onecolorgradient-method-powerpoint)
- [TwoColorGradient\(\)](https://msdn.microsoft.com/en-us/VBA/PowerPoint-VBA/articles/fillformat-presetgradient-method-powerpoint)

# **Enumerations**

#### **MsoFillType**

<http://msdn.microsoft.com/EN-US/library/office/ff861408.aspx>

**msoFillBackground**  $5 -$  Fill is the same as the background.

msoFillGradient 3 – Gradient fill.

msoFillPatterned 2 – Patterned fill.

msoFillPicture 6 – Picture fill.

msoFillSolid 1 – Solid fill. msoFillTextured 4 – Textured fill. msoFillMixed -2 – Mixed fill.

# **MsoGradientStyle**

[https://msdn.microsoft.com/en-us/vba/office-shared-vba/articles/msogradients](https://msdn.microsoft.com/en-us/vba/office-shared-vba/articles/msogradient)tyle-enumeration-office msoGradientDiagonalDown 4 Diagonal gradient moving from a top corner down to the opposite corner. msoGradientDiagonalUp 3 Diagonal gradient moving from a bottom corner up to the opposite corner. msoGradientFromCenter 7 Gradient running from the center out to the corners. msoGradientFromCorner 5 Gradient running from a corner to the other three corners. msoGradientFromTitle 6 Gradient running from the title outward. msoGradientHorizontal 1 Gradient running horizontally across the shape. msoGradientVertical 2 Gradient running vertically down the shape. msoGradientMixed -2 Gradient is mixed.

# **MsoPresetGradientType**

msoGradientBrass 20 Brass gradient. msoGradientCalmWater 8 Calm Water gradient. msoGradientChrome 21 Chrome gradient. msoGradientChromeII 22 Chrome II gradient. msoGradientDaybreak 4 Daybreak gradient. msoGradientDesert 6 Desert gradient. msoGradientEarlySunset 1 Early Sunset gradient. msoGradientFire 9 Fire gradient. msoGradientFog 10 Fog gradient. msoGradientGold 18 Gold gradient. msoGradientGoldII 19 Gold II gradient. msoGradientHorizon 5 Horizon gradient. msoGradientLateSunset 2 Late Sunset gradient. msoGradientMahogany 15 Mahogany gradient. msoGradientMoss 11 Moss gradient. msoGradientNightfall 3 Nightfall gradient. msoGradientOcean 7 Ocean gradient. msoGradientParchment 14 Parchment gradient. msoGradientPeacock 12 Peacock gradient.

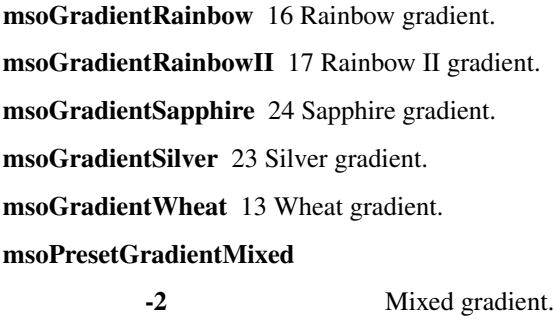

### **XML specimens**

Gradient fill (preset selected from gallery on PowerPoint 2014):

```
<a:gradFill flip="none" rotWithShape="1">
 <a:gsLst>
   <a:gs pos="0">
     <a:schemeClr val="accent1">
        <a:tint val="66000"/>
        <a:satMod val="160000"/>
      </a:schemeClr>
    </a:gs>
    <a:gs pos="50000">
      <a:schemeClr val="accent1">
        <a:tint val="44500"/>
        <a:satMod val="160000"/>
      </a:schemeClr>
    </a:gs>
    <a:gs pos="100000">
      <a:schemeClr val="accent1">
        <a:tint val="23500"/>
        <a:satMod val="160000"/>
      </a:schemeClr>
    </a:gs>
  </a:gsLst>
  <a:lin ang="2700000" scaled="1"/>
  <a:tileRect/>
</a:gradFill>
```
Gradient fill (simple created with gradient dialog):

```
<a:gradFill flip="none" rotWithShape="1">
 <a:gsLst>
    <a:gs pos="0">
      <a:schemeClr val="accent1">
        <a:shade val="51000"/>
        <a:satMod val="130000"/>
      </a:schemeClr>
    </a:gs>
    <a:gs pos="100000">
      <a:schemeClr val="accent1">
        <a:lumMod val="40000"/>
        <a:lumOff val="60000"/>
      </a:schemeClr>
    </a:gs>
```

```
</a:gsLst>
  <a:lin ang="2700000" scaled="0"/>
  <a:tileRect/>
</a:gradFill>
```
# **XML semantics**

- Each *a:gs* element is a fill format
- *a:lin@ang* is angle in 1/60,000ths of a degree. Zero degrees is the vector (1, 0), pointing directly to the right. Degrees are measured counter-clockwise from that origin.

### **Related Schema Definitions**

```
<xsd:complexType name="CT_ShapeProperties">
 <xsd:sequence>
   <xsd:element name="xfrm" type="CT_Transform2D" minOccurs="0"/>
   <xsd:choice minOccurs="0"> <!--EG_Geometry-->
     <xsd:element name="custGeom" type="CT_CustomGeometry2D"/>
     <xsd:element name="prstGeom" type="CT_PresetGeometry2D"/>
   </xsd:choice>
   <xsd:choice minOccurs="0"> <!--EG_FillProperties-->
     <xsd:element name="noFill" type="CT_NoFillProperties"/>
     <xsd:element name="solidFill" type="CT_SolidColorFillProperties"/>
     <xsd:element name="gradFill" type="CT_GradientFillProperties"/>
     <xsd:element name="blipFill" type="CT_BlipFillProperties"/>
     <xsd:element name="pattFill" type="CT_PatternFillProperties"/>
     <xsd:element name="grpFill" type="CT_GroupFillProperties"/>
   </xsd:choice>
   <xsd:element name="ln" type="CT_LineProperties" minOccurs="0"/>
   <xsd:group ref="EG_EffectProperties" minOccurs="0"/>
   <xsd:element name="scene3d" type="CT_Scene3D" minOccurs="0"/>
   <xsd:element name="sp3d" type="CT_Shape3D" minOccurs="0"/>
   <xsd:element name="extLst" type="CT_OfficeArtExtensionList" minOccurs="0"/>
 </xsd:sequence>
  <xsd:attribute name="bwMode" type="ST_BlackWhiteMode"/>
</xsd:complexType>
<xsd:complexType name="CT_GradientFillProperties">
 <xsd:sequence>
   <xsd:element name="gsLst" type="CT_GradientStopList" minOccurs="0"/>
   <xsd:choice minOccurs="0"> <!-- EG_ShadeProperties -->
     <xsd:element name="lin" type="CT_LinearShadeProperties"/>
     <xsd:element name="path" type="CT_PathShadeProperties"/>
   </xsd:choice>
   <xsd:element name="tileRect" type="CT_RelativeRect" minOccurs="0"/>
 </xsd:sequence>
 <xsd:attribute name="flip" type="ST_TileFlipMode"/>
 <xsd:attribute name="rotWithShape" type="xsd:boolean"/>
</xsd:complexType>
<xsd:complexType name="CT_GradientStopList">
 <xsd:sequence>
```

```
(continued from previous page)
```

```
<xsd:element name="gs" type="CT_GradientStop" minOccurs="2" maxOccurs="unbounded"/
˓→>
 </xsd:sequence>
</xsd:complexType>
<xsd:complexType name="CT_GradientStop">
 <xsd:sequence>
   <xsd:choice> <!-- EG_ColorChoice --->
      <xsd:element name="scrgbClr" type="CT_ScRgbColor"/>
      <xsd:element name="srgbClr" type="CT_SRgbColor"/>
      <xsd:element name="hslClr" type="CT_HslColor"/>
      <xsd:element name="sysClr" type="CT_SystemColor"/>
     <xsd:element name="schemeClr" type="CT_SchemeColor"/>
     <xsd:element name="prstClr" type="CT_PresetColor"/>
    </xsd:choice>
 </xsd:sequence>
  <xsd:attribute name="pos" type="ST_PositiveFixedPercentage" use="required"/>
</xsd:complexType>
<xsd:complexType name="CT_LinearShadeProperties">
 <xsd:attribute name="ang" type="ST_PositiveFixedAngle"/>
  <xsd:attribute name="scaled" type="xsd:boolean"/>
</xsd:complexType>
<xsd:complexType name="CT_PathShadeProperties">
 <xsd:sequence>
    <xsd:element name="fillToRect" type="CT_RelativeRect" minOccurs="0"/>
 </xsd:sequence>
 <xsd:attribute name="path" type="ST_PathShadeType" use="optional"/>
</xsd:complexType>
<xsd:complexType name="CT_Color">
 <xsd:sequence>
    <xsd:group ref="EG_ColorChoice"/>
 </xsd:sequence>
</xsd:complexType>
<xsd:complexType name="CT_RelativeRect">
 <xsd:attribute name="l" type="ST_Percentage" default="0%"/>
 <xsd:attribute name="t" type="ST_Percentage" default="0%"/>
 <xsd:attribute name="r" type="ST_Percentage" default="0%"/>
 <xsd:attribute name="b" type="ST_Percentage" default="0%"/>
</xsd:complexType>
<xsd:group name="EG_ColorChoice">
 <xsd:choice>
    <xsd:element name="scrgbClr" type="CT_ScRgbColor"/>
    <xsd:element name="srgbClr" type="CT_SRgbColor"/>
    <xsd:element name="hslClr" type="CT_HslColor"/>
    <xsd:element name="sysClr" type="CT_SystemColor"/>
    <xsd:element name="schemeClr" type="CT_SchemeColor"/>
    <xsd:element name="prstClr" type="CT_PresetColor"/>
 </xsd:choice>
</xsd:group>
<xsd:simpleType name="ST_PathShadeType">
 <xsd:restriction base="xsd:token">
```

```
<xsd:enumeration value="shape"/>
    <xsd:enumeration value="circle"/>
    <xsd:enumeration value="rect"/>
 </xsd:restriction>
</xsd:simpleType>
<xsd:simpleType name="ST_PositiveFixedAngle">
 <xsd:restriction base="ST_Angle">
    <xsd:minInclusive value="0"/>
    <xsd:maxExclusive value="21600000"/>
 </xsd:restriction>
<xsd:simpleType name="ST_PositiveFixedPercentage">
 <xsd:union memberTypes="
   ST_PositiveFixedPercentageDecimal
   s:ST_PositiveFixedPercentage
 "/>
</xsd:simpleType>
<xsd:simpleType name="ST_PositiveFixedPercentageDecimal">
 <xsd:restriction base="ST_PercentageDecimal">
    <xsd:minInclusive value="0"/>
    <xsd:maxInclusive value="100000"/>
 </xsd:restriction>
</xsd:simpleType>
<!-- s:ST_PositiveFixedPercentage -->
<xsd:simpleType name="ST_PositiveFixedPercentage">
 <xsd:restriction base="ST_Percentage">
    <xsd:pattern value="((100)|([0-9][0-9]?))(\.[0-9][0-9]?)?%"/>
 </xsd:restriction>
</xsd:simpleType>
```
# **Line format**

#### **Intial scope**

• Shape.line, Connector.line to follow, then Cell.border(s).line, possibly text underline and font.line (character outline)

#### **Protocol**

```
>>> shape.line
<pptx.dml.line.LineFormat instance at x123456789>
>>> shape.fore_color
<pptx.dml.line.LineFormat instance at x123456789>
```
# **Notes**

definitely spike on this one.

start with line.color, first an object to hang members off of

Issue: How to accommodate these competing requirements:

- Polymorphism in parent shape. More than one type of shape can have a line and possibly several (table cell border, Run/text, and text underline use the same CT\_LineProperties element, and perhaps others).
- The line object cannot hold onto a  $\langle \alpha u \rangle$  element, even if that was a good idea, because it is an optional child; not having an  $\langle a: ln \rangle$  element is a legitimate and common situation, indicating line formatting should be inherited from the theme or perhaps a layout placeholder.
- Needing to accommodate XML changing might not be important, could make that operation immutable, such that changing the shape XML returns a new shape, not changing the existing one in-place.
- maybe having the following 'line\_format\_owner\_interface', delegating create, read, and delete of the *<a:ln>* element to the parent, and allowing LineFormat to take responsibility for update.
	- line.parent has the shape having the line format
	- parent.ln has the *<a:ln>* element or None, delegating access to the parent
	- $\ln =$  parent.add\_ln()
	- $-$  parent.remove ln()

# **MS API**

• LineFormat

<https://msdn.microsoft.com/en-us/vba/powerpoint-vba/articles/lineformat-object-powerpoint>

• LineFormat.DashStyle

<https://msdn.microsoft.com/en-us/vba/powerpoint-vba/articles/lineformat-dashstyle-property-powerpoint>

• MsoLineDashStyle Enumeration

[https://msdn.microsoft.com/en-us/library/aa432639\(v=office.12\).aspx](https://msdn.microsoft.com/en-us/library/aa432639(v=office.12).aspx)

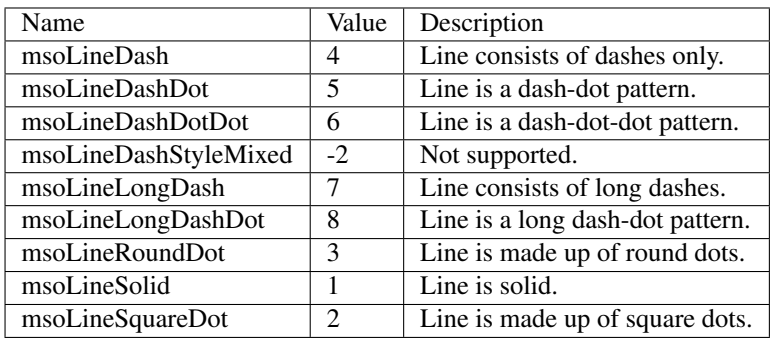

#### **Specimen XML**

solid line color:

```
<p:spPr>
  <a:xfrm>
   <a:off x="950964" y="2925277"/>
    <a:ext cx="1257921" cy="619967"/>
  </a:xfrm>
  <a:prstGeom prst="curvedConnector3">
    <a:avLst/>
```

```
</a:prstGeom>
 <a:ln>
   <a:solidFill>
      <a:schemeClr val="accent2"/>
   </a:solidFill>
 </a:ln>
</p:spPr>
```
little bit of everything:

```
<p:spPr>
 <a:xfrm>
   <a:off x="950964" y="1101493"/>
   <a:ext cx="1257921" cy="0"/>
 </a:xfrm>
 <a:prstGeom prst="line">
    <a:avLst/>
  </a:prstGeom>
 <a:ln w="57150" cap="rnd" cmpd="thickThin">
    <a:gradFill flip="none" rotWithShape="1">
      <a:gsLst>
        <a:gs pos="0">
         <a:schemeClr val="accent1"/>
       </a:gs>
       <a:gs pos="100000">
         <a:srgbClr val="FFFFFF"/>
       </a:gs>
     </a:gsLst>
      <a:lin ang="0" scaled="1"/>
      <a:tileRect/>
    </a:gradFill>
    <a:prstDash val="sysDash"/>
    <a:bevel/>
    <a:headEnd type="oval"/>
    <a:tailEnd type="diamond"/>
 </a:ln>
</p:spPr>
```
### **Related Schema Definitions**

```
<xsd:complexType name="CT_ShapeProperties">
 <xsd:sequence>
  <xsd:element name="xfrm" type="CT_Transform2D" minOccurs="0"/>
   <xsd:group ref="EG_Geometry" minOccurs="0"/>
   <xsd:group ref="EG_FillProperties" minOccurs="0"/>
   <xsd:element name="ln" type="CT_LineProperties" minOccurs="0"/>
   <xsd:group ref="EG_EffectProperties" minOccurs="0"/>
   <xsd:element name="scene3d" type="CT_Scene3D" minOccurs="0"/>
   <xsd:element name="sp3d" type="CT_Shape3D" minOccurs="0"/>
   <xsd:element name="extLst" type="CT_OfficeArtExtensionList" minOccurs="0"/>
 </xsd:sequence>
 <xsd:attribute name="bwMode" type="ST_BlackWhiteMode" use="optional"/>
</xsd:complexType>
```
**<xsd:complexType** name="CT\_LineProperties"**>**

(continued from previous page)

```
<xsd:sequence>
   <xsd:group ref="EG_LineFillProperties" minOccurs="0"/>
   <xsd:group ref="EG_LineDashProperties" minOccurs="0"/>
   <xsd:group ref="EG_LineJoinProperties" minOccurs="0"/>
    <xsd:element name="headEnd" type="CT_LineEndProperties" minOccurs="0"/>
    <xsd:element name="tailEnd" type="CT_LineEndProperties" minOccurs="0"/>
    <xsd:element name="extLst" type="CT_OfficeArtExtensionList" minOccurs="0"/>
 </xsd:sequence>
  <xsd:attribute name="w" type="ST_LineWidth"/>
 <xsd:attribute name="cap" type="ST_LineCap"/>
 <xsd:attribute name="cmpd" type="ST_CompoundLine"/>
 <xsd:attribute name="algn" type="ST_PenAlignment"/>
</xsd:complexType>
<xsd:group name="EG_LineFillProperties">
 <xsd:choice>
   <xsd:element name="noFill" type="CT_NoFillProperties"/>
    <xsd:element name="solidFill" type="CT_SolidColorFillProperties"/>
    <xsd:element name="gradFill" type="CT_GradientFillProperties"/>
    <xsd:element name="pattFill" type="CT_PatternFillProperties"/>
  </xsd:choice>
</xsd:group>
<xsd:group name="EG_LineDashProperties">
 <xsd:choice>
   <xsd:element name="prstDash" type="CT_PresetLineDashProperties"/>
   <xsd:element name="custDash" type="CT_DashStopList"/>
 </xsd:choice>
</xsd:group>
<xsd:complexType name="CT_PresetLineDashProperties">
 <xsd:attribute name="val" type="ST_PresetLineDashVal" use="optional"/>
</xsd:complexType>
<xsd:group name="EG_LineJoinProperties">
 <xsd:choice>
   <xsd:element name="round" type="CT_LineJoinRound"/>
   <xsd:element name="bevel" type="CT_LineJoinBevel"/>
   <xsd:element name="miter" type="CT_LineJoinMiterProperties"/>
 </xsd:choice>
</xsd:group>
<xsd:group name="EG_EffectProperties">
 <xsd:choice>
    <xsd:element name="effectLst" type="CT_EffectList"/>
    <xsd:element name="effectDag" type="CT_EffectContainer"/>
  </xsd:choice>
</xsd:group>
<xsd:simpleType name="ST_LineWidth">
 <xsd:restriction base="ST_Coordinate32Unqualified">
   <xsd:minInclusive value="0"/>
   <xsd:maxInclusive value="20116800"/>
 </xsd:restriction>
</xsd:simpleType>
```

```
<xsd:simpleType name="ST_Coordinate32Unqualified">
  <xsd:restriction base="xsd:int"/>
</xsd:simpleType>
<xsd:simpleType name="ST_PresetLineDashVal">
 <xsd:restriction base="xsd:token">
    <xsd:enumeration value="solid"/>
   <xsd:enumeration value="dot"/>
   <xsd:enumeration value="dash"/>
   <xsd:enumeration value="lgDash"/>
   <xsd:enumeration value="dashDot"/>
   <xsd:enumeration value="lgDashDot"/>
   <xsd:enumeration value="lgDashDotDot"/>
   <xsd:enumeration value="sysDash"/>
   <xsd:enumeration value="sysDot"/>
    <xsd:enumeration value="sysDashDot"/>
    <xsd:enumeration value="sysDashDotDot"/>
 </xsd:restriction>
</xsd:simpleType>
```
### **Package**

### **Core Document Properties**

Updated 2013-06-22

Author Steve Canny

Status WORKING DRAFT

# **Introduction**

The 'Core' in core document properties refers to [Dublin Core,](http://en.wikipedia.org/wiki/Dublin_Core) a metadata standard that defines a core set of elements to describe resources.

ISO/IEC 29500-2 Section 11

### **API Sketch**

Presentation.core\_properties

\_CoreProperties():

All string values are limited to 255 chars (unicode chars, not bytes)

- title
- subject
- author
- keywords
- comments
- last\_modified\_by
- revision (integer)
- created (date in format: '2013-04-06T06:03:36Z')
- modified (date in same format)
- category

Status and company (and many others) are custom properties, held in app.xml.

# **XML produced by PowerPoint® client**

```
<?xml version="1.0" encoding="UTF-8" standalone="yes"?>
<cp:coreProperties xmlns:cp="http://schemas.openxmlformats.org/package/2006/metadata/
˓→core-properties" xmlns:dc="http://purl.org/dc/elements/1.1/" xmlns:dcterms="http://
˓→purl.org/dc/terms/" xmlns:dcmitype="http://purl.org/dc/dcmitype/" xmlns:xsi="http://
˓→www.w3.org/2001/XMLSchema-instance">
 <dc:title>Core Document Properties Exploration</dc:title>
 <dc:subject>PowerPoint core document properties</dc:subject>
 <dc:creator>Steve Canny</dc:creator>
 <cp:keywords>powerpoint; open xml; dublin core; microsoft office</cp:keywords>
 <dc:description>One thing I'd like to discover is just how line wrapping is handled
→in the comments. This paragraph is all on a single line._x000d_x000d_This is a
˓→second paragraph separated from the first by two line feeds.</dc:description>
 <cp:lastModifiedBy>Steve Canny</cp:lastModifiedBy>
 <cp:revision>2</cp:revision>
 <dcterms:created xsi:type="dcterms:W3CDTF">2013-04-06T06:03:36Z</dcterms:created>
 <dcterms:modified xsi:type="dcterms:W3CDTF">2013-06-15T06:09:18Z</dcterms:modified>
 <cp:category>analysis</cp:category>
</cp:coreProperties>
```
# **Schema**

#### **<xs:schema**

```
targetNamespace="http://schemas.openxmlformats.org/package/2006/metadata/core-
˓→properties"
 xmlns="http://schemas.openxmlformats.org/package/2006/metadata/core-properties"
 xmlns:xs="http://www.w3.org/2001/XMLSchema"
 xmlns:dc="http://purl.org/dc/elements/1.1/"
 xmlns:dcterms="http://purl.org/dc/terms/"
 elementFormDefault="qualified"
 blockDefault="#all">
 <xs:import
   namespace="http://purl.org/dc/elements/1.1/"
   schemaLocation="http://dublincore.org/schemas/xmls/qdc/2003/04/02/dc.xsd"/>
 <xs:import
   namespace="http://purl.org/dc/terms/"
   schemaLocation="http://dublincore.org/schemas/xmls/qdc/2003/04/02/dcterms.xsd"/>
 <xs:import
   id="xml"
   namespace="http://www.w3.org/XML/1998/namespace"/>
 <xs:element name="coreProperties" type="CT_CoreProperties"/>
```

```
<xs:complexType name="CT_CoreProperties">
   <xs:all>
    <xs:element name="category" type="xs:string" minOccurs="0"/>
    <xs:element name="contentStatus" type="xs:string" minOccurs="0"/>
    <xs:element ref="dcterms:created" minOccurs="0"/>
    <xs:element ref="dc:creator" minOccurs="0"/>
    <xs:element ref="dc:description" minOccurs="0"/>
    <xs:element ref="dc:identifier" minOccurs="0"/>
    <xs:element name="keywords" type="CT_Keywords" minOccurs="0"/>
    <xs:element ref="dc:language" minOccurs="0"/>
    <xs:element name="lastModifiedBy" type="xs:string" minOccurs="0"/>
    <xs:element name="lastPrinted" type="xs:dateTime" minOccurs="0"/>
    <xs:element ref="dcterms:modified" minOccurs="0"/>
    <xs:element name="revision" type="xs:string" minOccurs="0"/>
    <xs:element ref="dc:subject" minOccurs="0"/>
    <xs:element ref="dc:title" minOccurs="0"/>
    <xs:element name="version" type="xs:string" minOccurs="0"/>
   </xs:all>
 </xs:complexType>
 <xs:complexType name="CT_Keywords" mixed="true">
   <xs:sequence>
    <xs:element name="value" minOccurs="0" maxOccurs="unbounded" type="CT_Keyword"/>
   </xs:sequence>
   <xs:attribute ref="xml:lang" use="optional"/>
 </xs:complexType>
 <xs:complexType name="CT_Keyword">
   <xs:simpleContent>
    <xs:extension base="xs:string">
      <xs:attribute ref="xml:lang" use="optional"/>
    </xs:extension>
   </xs:simpleContent>
 </xs:complexType>
</xs:schema>
```
#### **Enumerations**

### **Overview**

A large number of settings in PowerPoint are a selection between a small, finite set of discrete choices. Often, in the XML, these are represented by a simple type defined as an enumeration of a set of short string values. This page describes the strategy for providing access to these sets of values in the various parts of the library that require them.

#### **Notes**

- The general strategy is to provide a set of classes, one for each enumeration, that serves as the single source for all reference and behavior for that enumeration.
- These enumerations correspond one-to-one with Microsoft API enumerations.
- The naming is based on the Microsoft enumeration. .. all-caps snake case from the original mixed-case.

# **Definitions**

member What constitutes a member of an enumeration? What attributes do all members have in common?

out-of-band member Is there such a thing? Or is there just an out-of-band value?

- get-value . . . value returned to indicate the current state of a property
- set-value ... value passed to indicate the desired state of a property

### **Feature requirements**

Design principle: All required values and mappings are defined in the enumeration class. All required names, data structures, and methods are generated by the metaclass. They don't have to be generated manually.

• [X] feature: dotted name access

enumeration values can be accessed from an enumeration class with dotted notation, e.g. MSO\_FOO. BAR\_BAZ

- [X] feature: enumeration value behaves as an int
- [X] feature: str value of enum member is the member name and int value

In order to provide the developer with a directly readable name for an enumeration value (rather than a raw int), each enum values shall have a \_\_str\_\_ method that returns the member name. E.g.:

```
>>> print("text_frame.auto_size is '%s'" % text_frame.auto_size)
text_frame.auto_size is 'SHAPE_TO_FIT_TEXT (2)'
```
• [X] feature: out-of-band values – like None, True, and False

From time to time it is desireable to allow return and setting values that are not named members of the enumeration to provide a more Pythonic protocol for a property that uses the enumeration. For example:

```
>>> run.underline
None
>>> run.underline = True
>>> str(run.underline)
'SINGLE'
>>> run.underline = False
>>> str(run.underline)
'NONE'
>>> run.underline = WD_UNDERLINE.DOUBLE
>>> str(run.underline)
'DOUBLE'
```
• [X] feature: alias decorator

one or more convenience aliases can be declared for an Enumeration subclass by use of an @alias decorator

• [X] feature: setting validation

In order to allow invalid input values to raise ValueError exceptions at the API method level, the enumeration shall provide an is\_valid\_setting() class method that returns False if the value passed as an argument is not a member of the enumeration. E.g.:
```
assert MSO_AUTO_SIZE.is_member('foobar') is False
```
- [X] feature: to XML translation
	- [X] issue: Not all enumerations have mappings to XML attribute values. Consider creating an XmlEnumeration subclass that provides this extra feature.
	- [X] issue: There exist 'return-only' enumeration values, out-of-band

values used to indicate none of the other values apply, for example MIXED = -2 to indicate the call was made on a range that contains items not all having the same value.

To provide a single authoritative mapping from enumeration member values and the XML attribute values they correspond to, the Enumeration class shall provide a to\_xml(member\_value) method that returns the XML value corresponding to the passed member value.

The method shall raise ValueError if the passed value is not a member of the enumeration.

The special XML value None indicates the attribute should be removed altogether and should be returned where that is the appropriate behavior.

Where the Python value is an out-of-band value such as None, True, or False, there must be a valid XML value or None as the mapping.

• [X] feature: docstrings

To provide built-in documentation for different options and to provide a source for option descriptions for a generated documentation page, each enumeration member shall have as its docstring a description of the member and the behavior that setting specifies in its context.

- [X] feature: auto-generate documentation
	- $-$  [X] add  $\quad$ ms name var  $\Rightarrow$  'MsoAutoSize'
	- $-$  [X] add url var => ['http://](http://) ...'

In order to provide single-source for both code and documentation, the Enumeration class shall provide a documentation page generation method that generates Sphinx RST source for a documentation page for the enumeration. This page source shall be available as either the docstring (\_\_doc\_\_) value of the class or its \_\_str\_\_ value. The supplied docstring shall be pre-pended to the generated portion after the top matter such as page title and reference link are generated.

- [X] convert all existing enums to new type to make sure they all work
	- [X] MSO\_AUTO\_SIZE
	- [X] MSO\_VERTICAL\_ANCHOR (\_\_init\_\_ -> enum.text)
	- [X] MSO\_FILL\_TYPE (\_\_init\_\_ -> enum.dml)
	- [X] MSO\_COLOR\_TYPE (\_\_init\_\_ -> enum.dml)
	- $-$  [X] others  $\dots$
	- [>] PP\_PARAGRAPH\_ALIGNMENT (constants -> enum.text)
	- [X] TEXT\_ALIGN\_TYPE (constants -> delete)
	- [X] TEXT\_ANCHORING\_TYPE (constants -> delete)
	- [X] MSO\_SHAPE\_TYPE (constants.MSO -> enum.shapes.MSO\_SHAPE\_TYPE)
	- [X] MSO.ANCHOR\_\* (constants -> MSO\_VERTICAL\_ANCHOR)
	- [X] PP\_PLACEHOLDER\_TYPE: PH\_TYPE\_\* in spec.py PpPlaceholderType
- [X] ST\_Direction: PH\_ORIENT\_\*
- [X] ST\_PlaceholderSize: PH\_SZ  $*$
- [X] MSO\_AUTO\_SHAPE\_TYPE (constants -> enum.shapes)
- [X] What is pml\_parttypes doing in spec? I thought that went a long time ago? must be dead code now.
- [X] fix all enum references in documentation
- [X] adjust all examples that use enum or constants
- [X] spec: pretty sure default content types belong in opc somewhere
- [ ]... starting to think that combining to\_xml() and from\_xml() into enums is not the best idea:
	- [ ] There are two separate concerns: (1) provide a symbolic reference for use in the API to specify an enumerated option. (2) provide one of potentially several mappings between that value and values in different domains.
	- [ ] could create custom Enumeration subclasses to accommodate special cases where there are mappings beyond to and from an XML attribute value.
	- [ ] could create value objects that perhaps encapsulate those mappings. I suppose that's what Enumeration is now.
- [X] issue: does to/from XML translation replace an ST\_\* class in oxml? (Probably can't fully replace, need validation and other bits as well. Might be best to wait until a few examples have accumulated.)

In order to support DRY translation between enumeration values and XML simple type (ST\_\*) attribute values, the Enumeration class shall provide both to\_xml(enum\_value) and from\_xml(attr\_value) methods where enumeration values map to XML attribute values.

• [ ] issue: how handle case where more than one XML to name mapping is possible? Like both True and SINGLE set underline to 'single'? Where if anywhere does that cause a conflict?

The other direction of this is when more than one XML value should map to None.

• [ ] issue: how add clsdict.\_xml\_to\_member dict unconditionally to subclasses of XmlEnumeration? use \_\_init\_\_ instead of \_\_new\_\_ for that part:

```
def __init__(cls, clsname, bases, clsdict):
   cls._collect_valid_settings = []
```
- init time might be too late, no handy ref to metaclass?
- could catch \_\_new\_\_ on separate XmlMappedEnumMember metaclass and add the attribute(s) then.
- [ ] deprecate prior versions:
	- [ ] MSO\_VERTICAL\_ANCHOR from enum/\_\_init\_\_.py
- [ ] consider adding a feature whereby aliases can be defined for an enum member name
- [] consider what requirements an ST\_\* enumeration might have, aside from or in addition to an API enumeration
- [ ] need a page or whatever in the user guide to talk about how fills are applied and give example code
- [ ] how could enumeration documentation be generated automatically from enumerations as part of the Sphinx run?

### **Code Sketches**

enabling an @alias decorator to define aliases for an enumeration class:

```
#!/usr/bin/env python
from __future__ import absolute_import, print_function
def alias(*aliases):
    "''"''"''"Decorating a class with \thetaalias('FOO', 'BAR', ..) allows the class to
   be referenced by each of the names provided as arguments.
    \boldsymbol{u} \boldsymbol{u} \boldsymbol{u}def decorator(cls):
        for alias in aliases:
            globals()[alias] = cls
        return cls
    return decorator
@alias('BAR', 'BAZ')
class FOO(object):
    BAR = 'Foobarish'
print ("FOO.BAR => 'ss" % FOO.BAR)
print ("BAR.BAR => '%s'" % BAR.BAR) # noqa
print ("BAZ.BAR => '%s'" % BAZ.BAR) # noqa
```
## **7.5.2 Major discovery sources**

- ISO/IEC 29500 Open XML specification
- XSD schemas for Open XML
- MSDN PowerPoint® API documentation
- Inspection of XML generated by PowerPoint® client
- Inspection of PowerPoint® client GUI

## **7.6 Resources**

... just collected bits and pieces here for now ...

## **7.6.1 Python packaging**

#### **Process Steps**

- 1. Develop setup.py and other *[distribution-related files](#page-507-0)*
- 2. Test distribution; should pass all *[distribution tests](#page-507-1)*
- 3. Register project with the Python Package Index (PyPI)

4. Upload distribution(s) to PyPI

#### <span id="page-507-1"></span>**Distribution tests**

- python setup.py sdist does not raise an exception
- all expected files are included in the distribution tarball
- python setup.py test works in install environment
- acceptance tests pass in install environment
- python setup.py install produces expected footprint in site-packages
- easy\_install works
- pip install python-pptx works

#### **Test can install with all popular methods**

- manual
- easy\_install
- pip

#### <span id="page-507-0"></span>**Distribution-related files**

- setup.py
- MANIFEST.in
- setup.cfg

#### **Distribution user stories**

... some notions about who uses these and for what ...

#### **Roles**

• naive end-user

#### **Use Cases**

### **Test build before distribution**

#### **"Just-works" installation**

```
In order to enable a new capability in my computing environment
As a naive end-user
I would like installation to "just work" and not scare me with error
messages that don't indicate a real problem.
```
#### **Install as a dependency**

#### **Verify installation**

```
In order to verify a new installation
As a python developer
I want to be able to easily run the test suite without having to invest in
any additional discovery or configuration.
```
#### **Resources**

- [The Hitchhiker's Guide to Packaging](http://guide.python-distribute.org/index.html)
- [Writing a Package in Python](http://zetcode.com/articles/packageinpython/) by Tarek Ziadé is an extract from his PACKT book *Expert Python Programming* and while being somewhat dated, contains some useful tidbits.
- Ian Bicking's blog post [Python's Makefile](http://blog.ianbicking.org/pythons-makefile.html) discusses how to write extensions to setup.py, for perhaps a command like coverage that would automatically run nosetests --with-coverage.
- [tox documentation](http://tox.readthedocs.org/en/latest/)
- [virtualenv documentation](http://www.virtualenv.org/en/latest/)
- [How To Package Your Python Code](http://www.scotttorborg.com/python-packaging/)
- [Python Packaging: Hate, hate, hate everywhere](http://lucumr.pocoo.org/2012/6/22/hate-hate-hate-everywhere/)
- [Building and Distributing Packages with setuptools](http://peak.telecommunity.com/DevCenter/setuptools)
- [A guide to Python packaging](http://www.ibm.com/developerworks/opensource/library/os-pythonpackaging/index.html)
- [Python Packaging by Tarek Ziade](http://www.aosabook.org/en/packaging.html)

## **7.6.2 About Open XML Packaging**

#### **Recent Notes**

- The content type for **XML** parts (only) is strictly determined by the relationship type. Binary media parts may have multiple allowable content types.
- Each part type has one and only one relationship type.

#### **About Packages**

Open XML PowerPoint files are stored in files with the extension . pptx. These . pptx files are zip archives containing a separate file for each main component of the presentation along with other files which contain metadata about the overall presentation and relationships between its components.

The overall collection of files is known as a package. Each file within the package represents a package item, commonly although sometimes ambiguously referred to simply as an item. Package items that represent high-level presentation components, such as slides, slide masters, and themes, are referred to as parts. All parts are package items, but not all package items are parts.

Package items that are not parts are primarily **relationship items** that express relationships between one part and another. Examples of relationships include a slide having a relationship to the slide layout it is based on and a slide master's relationship to an image such as a logo it displays. There is one special relationship item, the **package**  **relationship item** ( $/$  rels $/$ .rels) which contains relationships between the package and certain parts rather than relationships between parts.

The only other package item is the **content types item** (/[Content\_Types].xml) which contains mappings of the parts to their content types (roughly MIME types).

### **Package Loading Strategies**

### **Strategy 1**

The content type item ([Content\_Types].xml actually contains references to all the main parts of the package. So one approach might be:

1. Have passed in a mapping of content types to target classes that each know how to load themselves from the xml and a list of relationships. These classes are what OpenXML4J calls an *unmarshaller*. These would each look something like:

```
'application/vnd...slide+xml' : Slide
  'application/vnd...slideLayout+xml': SlideLayout
 , ...
}
```
- 2. Have a ContentType class that can load from a content type item and allow lookups by partname. Have it load the content type item from the package. Lookups on it first look for an explicit override, but then fall back to defaults. Not sure yet whether it should try to be smart about whether a package part that looks like one that should have an override will get fed to the xml default or not.
- 3. Walk the package directory tree, and as each file is encountered:

OR

3. Walk the relationships tree, starting from /\_rels/.rels

- look up its content type in the content type manager
- look up the unmarshaller for that content type
- dispatch the part to the specified unmarshaller for loading
- add the resulting part to the package parts collection
- if it's a rels file, parse it and associate the relationships with the appropriate source part.

If a content type or unmarshaller is not found, throw an exception and exit. Skip the content type item (already processed), and for now skip the package relationship item. Infer the corresponding part name from part rels item names. I think the walk can be configured so rels items are encountered only after their part has been processed.

4. Resolve all part relationship targets to in-memory references.

#### **Principles upheld:**

• If there are any stray items in the package (items not referenced in the content type part), they are identified and can be dealt with appropriately by throwing an exception if it looks like a package part or just writing it to the log if it's an extra file. Can set debug during development to throw an exception either way just to give a sense of what might typically be found in a package or to give notice that a hand-crafted package has an internal inconsistency.

• Conversely, if there are any parts referenced in the content type part that are not found in the zip archive, that throws an exception too.

#### **Random thoughts**

I'm starting to think that the packaging module could be a useful general-purpose capability that could be applied to .docx and .xlsx files in addition to .pptx ones.

Also I'm thinking that a generalized loading strategy that walks the zip archive directory tree and loads files based on combining what it discovers there with what it can look up in it's spec tables might be an interesting approach.

I can think of the following possible ways to identify the type of package, not sure which one is most reliable or definitive:

- Check the file extension. Kind of thinking this should do the trick 99.99% of the time.
- Might not hurt to confirm that by finding an expected directory of /ppt, /word, or /xl.
- A little further on that would be to find /ppt/presentation.xml, /word/document.xml, or /xl/workbook.xml.
- Even further would be to find a relationship in the package relationship item to one of those three and not to any of the others.
- Another confirmation might be finding a content type in [Content Types].xml of:
	- . . . /presentationml.presentation.main+xml for /ppt/presentation.xml
	- . . . /spreadsheetml.sheet.main+xml for /xl/workbook.xml (Note that macro-enabled workbooks use a different content type 'application/vnd.ms-excel.sheet.macroEnabled.main+xml', I believe there are variants for PresentationML as well, used for templates and slide shows.
	- . . . /wordprocessingml.document.main+xml for /word/document.xml

It's probably worth consulting ECMA-376 Part 2 to see if there are any hard rules that might help determine what a definitive test would be.

## **7.6.3 About Part Relationships**

#### **Understanding Part Relationships**

An Open XML package part can have one or more relationships to other parts in the package. For example, a slide layout has a relationship to the slide master it inherits properties from. And if the slide layout includes an image, such as a company logo, it will also have a relationship to the image part corresponding to that logo's image file.

Conceptually, a part relationship might be stated:

Part x **is** related to part y of type z.

While these relationships are reciprocal in a way of thinking  $(e.g.$  part y is also related to part x), in Open XML they are generally defined in one direction only. For example, a slide may have a relationship to an image it contains, but an image never has a stated relationships to a slide. One exception to this is slide masters and slide layouts. A slide layout has a relationship to the slide master it inherits from at the same time the slide master has a relationship to each of the slide layouts that inherit from it.

In the example above, part x can be referred to as the *source part* or *from-part*, part y as the *target part* or *to-part*, and type z as the *relationship type*. The relationship type essentially ends up being the part type of the target part (e.g. image, slide master, etc.).

#### **Inbound and outbound relationships**

Each relationship is *outbound* for its source part and *inbound* for its target part. The *outbound* relationships of a part are those found in its *part relationship item*, commonly referred to as its "rels file". Only outbound relationships are recorded in the package. Inbound relationships are purely abstract, although they can be inferred from outbound relationships if an application had a need for them.

Not all parts can have outbound relationships. For example, image and presentation properties parts never have outbound relationships. All parts, however, participate in at least one inbound relationship. Any part with no inbound relationships could be removed from the package without consequence, and probably should be. For example, if upon saving it was noticed that a particular image had no inbound relationships, that image would be better not written to the package. *(Makes me wonder whether loading a package by walking its relationship graph might be a good idea in some instances.)*

#### **Direct and indirect relationship references**

Each relationship is recorded as a relationship element in the rels file belonging to a specific part. (The package relationship item /\_rels/.rels is the only exception, it belongs to the package, not to any part). Each relationship entry specifies a part-local relationship id (rId) for the relationship, the relationship type (essentially the part type of the target, e.g. slide, image), and a path the target part file. The source part is not explicitly stated in the relationship entry, it is implicitly the part the .rels file belongs to.

These can be thought of as *external relationship references* in that the rels file is a separate package item, external to the part itself. However, in certain cases, a relationship may be referenced within the XML of the from-part. These can be thought of as *internal relationship references*.

As an example of where an internal relationship reference is required, consider a slide containing images of three different products. Each picture has a corresponding <p:pic> element in the slide's shape tree, each of which must specify the particular image file it displays, distinguishing it from the other two image files related to the slide.

The picture elements specify which of the related images to display using the part-local relationship id (rId) matching the required image, 'rId2' in the example below:

```
<p:blipFill>
 <a:blip r:embed="rId2">
    ...
  </a:blip>
</p:blipFill>
```
Which is an indirect reference to  $\text{image1}$ . png specified as the target of 'rId2' in the slide's rels file:

```
<?xml version="1.0" encoding="UTF-8" standalone="yes"?>
<Relationships xmlns="http://.../relationships">
  <Relationship Id="rId1" Type="http://.../slideLayout" Target=".../slideLayout2.xml"/
\leftrightarrow<Relationship Id="rId2" Type="http://.../image" Target=".../image1.png"/>
</Relationships>
```
This indirection makes sense as a way to limit the coupling of presentation parts to the mechanics of package composition. For example, when the XML for the slide part in the example above is being composed, the slide can determine the reference to the image it's displaying without reference outside its own natural scope. In contrast, determining the eventual location and filename of that image in any particular package that was saved would require the slide code to have visibility into the packaging process, which would prevent packaging being delegated to a separate, black-box module.

#### <span id="page-512-0"></span>**Implicit and explicit relationships**

There is also a distinction between implicit and explicit relationships which is described in the spec (ECMA-376-1) in section 9.2. I haven't encountered those yet in the context of PresentationML (the spec uses an example of footnotes from WordprocessingML), so I do not discuss them here.

#### **Relationship Mechanics**

#### **Relationship life-cycle**

A representation of a relationship must operate effectively in two distinct situations, in-package and in-memory. They must also support lifecycle transitions from in-package to in-memory and from in-memory back to in-package.

#### **Abstract model**

Each relationship has the following abstract attributes

#### **source**

The "from-part" of the relationship.

**id**

Source-local unique identifier for this relationship. Each source part's relationship ids should be a sequence of consecutive integers starting from 1.

#### **target\_type**

The content type of the relationship's to-part.

**target**

A direct reference to the relationship's to-part.

#### **Maintaining relationships by dynamic parts (e.g. Slides)**

How will dynamic parts (like Slide) interact with its relationship list?

? Should it just add items to the relationship list when it creates new things?

? Does it need some sort of lookup capability in order to delete? Or just have a delete relationship method on \_Relationships or something like that.

Need to come up with a plausible set of use cases to think about a design. Right now the only use case is loading a template into a presentation and saving a presentation.

- Add an image to a slide.
- Change a slide's slide layout
- comment, notesSlide, tag, image, and slideLayout are the only outbound relationship types for a slide, although I expect there are some other DrawingML bits I haven't accounted for yet.

On reflection I'm thinking there's not too much urgency on noodling this out too far, the present construction should work fine for now and be able to be extended without disrupting other code too much.

#### **SCRAP**

#### **Rationale for Relationship to be an association class**

When loaded into memory, each relationship target must be a reference to an active part object (or at least a part key that can be resolved to a reference, but why do this lookup multiple times?). This is both because those relationships can change and also because the package path, while it can be calculated at runtime, is not guaranteed to be stable (e.g. a new slide can be inserted between two existing ones) and is not finally resolved until the presentation is saved.

#### **General description of package relationships items**

- Relationships items specify the relationships between parts of the package, although they are not themselves a part.
- All relationship items are XML documents having a filename with the extension '.rels' located in a directory named '\_rels' located in the same directory as the part.
- The package relationship item has the URI '/\_rels/.rels'.
- Part relationship items have the same filename as the part whose relationships they describe, with the '.rels' extension appended as a suffix. For example, the relationship item for a part named  $/$ ppt $/$ slides $/$ slide1. xml would have the URI /ppt/slides/\_rels/slide1.xml.rels.

### **7.6.4 Web Resources**

... just collected bits and pieces here for now ...

#### **ECMA Spec**

#### **Microsoft PowerPoint API documentation**

- [PowerPoint 2010 Interop Namespace](http://msdn.microsoft.com/en-us/library/ff763170(v=office.14).aspx)
- [PowerPoint 2013 Object Model Reference](http://msdn.microsoft.com/en-us/library/office/ff743835.aspx)
- [PowerPoint 2010 Object Model Reference](http://msdn.microsoft.com/en-us/library/office/ff746846(v=office.14).aspx)
- [Open XML Presentation Namespace on MSDN](http://msdn.microsoft.com/en-us/library/office/cc884925.aspx)
- [Office 2013 Open XML Presentation Namespace](http://msdn.microsoft.com/en-us/library/cc884925.aspx)
- [Open XML Content Types as an XML Document](http://blogs.msdn.com/b/ericwhite/archive/2007/12/11/openxml-content-types-as-an-xml-document.aspx)

#### **Sphinx Resources**

- Alternate source for [Sphinx documentation](http://sphinx.readthedocs.org/en/latest/contents.html)
- [An example PyPi project](http://packages.python.org/an_example_pypi_project/sphinx.html)

#### **Documentation Guides**

- Nice GitHub Project Style Guide (esp. Commit Style Guide) [textmate / restructuredtext.tmbundle](https://github.com/textmate/restructuredtext.tmbundle)
- Python Documentation guide [Documenting Python Guide](http://docs.python.org/devguide/documenting.html)
- [Google Python Style Guide](http://google-styleguide.googlecode.com/svn/trunk/pyguide.html)
- [Read The Docs \(readthedocs.org\)](https://docs.readthedocs.org/en/latest/index.html)
- [OpenComparison documetation on readthedocs.org](http://opencomparison.readthedocs.org/en/latest/contributing.html)
- [The Hitchhiker's Guide to Packaging](http://guide.python-distribute.org/index.html)

#### **Other Resources**

- [Python Magic Methods](http://www.rafekettler.com/magicmethods.html)
- [lxml.etree Tutorial](http://lxml.de/tutorial.html)
- [lxml API Reference](http://lxml.de/api/index.html)
- [The factory pattern in Python with \\_\\_new\\_\\_](http://whilefalse.net/2009/10/21/factory-pattern-python-__new__/)

## **7.6.5 Technical Topics**

Some technical topics that have become relevant to this project . . .

#### **Python Metaclasses**

- [Metaclass programming in Python](http://www.ibm.com/developerworks/linux/library/l-pymeta/index.html)
- [Python metaclasses by example](http://eli.thegreenplace.net/2011/08/14/python-metaclasses-by-example/)

## **7.6.6 AppleScript Resources**

In the fullness of time, it might make sense to incorporate some AppleScript steps into the acceptance tests, to make sure that PowerPoint isn't barfing after changes. I've collected some resources here that I discovered during some preliminary resource discovery.

#### **Resources**

- [Outlook archive message shortcut](http://pastebin.com/m5imvA52)
- [AppleScript Essentials](http://www.mactech.com/articles/mactech/Vol.23/23.03/23.03AppleScriptPowerPoint/index.html)
- [AppleScript Essentials: Introduction to Scripting Microsoft PowerPoint](http://www.mactech.com/articles/mactech/Vol.23/23.03/23.03AppleScriptPowerPoint/index.html)
- [Applescript Microsoft 2011 PowerPoint](http://answers.microsoft.com/en-us/mac/forum/macoffice2011-macpowerpoint/applescript-microsoft-2011-powerpoint-want-to/2d71b92b-5ab4-4d75-a4fa-ed0b75b5e7b2?auth=1)
- [Converting VBA Macros to AppleScript in Microsoft Office](http://www.mactech.com/vba-transition-guide/index-toc.html)
- [How can I use AppleScript to check if PowerPoint is playing a presentation?](http://stackoverflow.com/questions/4695836/how-can-i-use-applescript-to-check-if-powerpoint-is-playing-a-presentation)
- [AppleScript on Wikipedia](http://en.wikipedia.org/wiki/AppleScript)

## **7.6.7 Odds and Ends**

Bits and pieces here without a more specific home

#### **Class Hierarchy**

```
pptx
\overline{\phantom{a}}+--.packaging
   |
   +--_PartCollection
   \|\cdot\|| +--ImageParts
   | +--SlideLayoutParts
   | +--SlideMasterParts
   | +--SlideParts
   | +--ThemeParts
   |
   +--Part
      \blacksquare+--CollectionPart
       | |
       | +--ImagePart
       | +--SlideLayoutPart
       | +--SlideMasterPart
         | +--ThemePart
       \overline{\phantom{a}}+--PresentationPart
      +--PresPropsPart
       +--SlidePart
       +--TableStylesPart
       +--ViewPropsPart
```
### Also try something like this:

```
Exception hierarchy
-------------------
The class hierarchy for built-in exceptions is:
.. literalinclude:: ../../Lib/test/exception_hierarchy.txt
```
#### **Feature adding process:**

- Analysis
	- Use case
	- Aspects of the spec and PowerPoint conventions that bear on the feature
- Implementation strategy
- Test Cases
- Documentation
- Implementation

• Commit

### **Odds and Ends**

- DOC: Reserved Terms, e.g. package, part, item, element, etc. These have special meaning because of the terminology of Open XML packages and ElementTree XML conventions. Singleton, collection, perhaps tuple.
- DOC: Variable naming conventions. Variables containing XML elements are named the same as the tag name of the element they hold. For example: sldMaster = etree.parse('sldMaster1.xml')
- DOC: Suitable for server-side document generation, database publishing, taking tedium out of building intricate slides that have a distinct pattern, etc.
- DOC: Content Types mapping is discussed in ECMA-376-2 10.1.2 *Mapping Content Types*
- DOC: Explicit vs. Implicit relationships are discussed in section 9.2 of ECMA-376-1. Basically relationships to whole parts are explicit and relationships to one of the elements within another part (like a footnote) are implicit.
- DOC: [Open XML SDK How To's (How do I...) [http://207.46.22.237/en-us/library/cc850828.aspx\]](http://207.46.22.237/en-us/library/cc850828.aspx)
- DOC: [Good hints on where formatting comes from in template|http://openxmldeveloper.org/discussions/formats/f/15/t/1301.aspx]
- Set work template slide layouts to standard type names for better layout re-mapping on theme/template change [\[http://msdn.microsoft.com/en-us/library/office/cc850846.aspx\]](http://msdn.microsoft.com/en-us/library/office/cc850846.aspx)
- spTree in cSld is a GroupShape (ShapeGroup?) perhaps Shape and ShapeGroup are . . . ? not sure who should inherit from the other. GroupShapes can include other GroupShapes.

Python Module Index

p

pptx.exc, [119](#page-122-0) pptx.util, [120](#page-123-0)

# Index

# Symbols

\_BaseAxis (*class in pptx.chart.axis*), [100](#page-103-0) \_BasePlot (*class in pptx.chart.plot*), [103](#page-106-0) \_BaseSeries (*class in pptx.chart.series*), [106](#page-109-0) \_Cell (*class in pptx.table*), [93](#page-96-0) \_Column (*class in pptx.table*), [92](#page-95-0) \_Paragraph (*class in pptx.text.text*), [113](#page-116-0) \_PlaceholderFormat (*class in pptx.shapes.base*), [91](#page-94-0) \_Row (*class in pptx.table*), [92](#page-95-0) \_Run (*class in pptx.text.text*), [115](#page-118-0)

# A

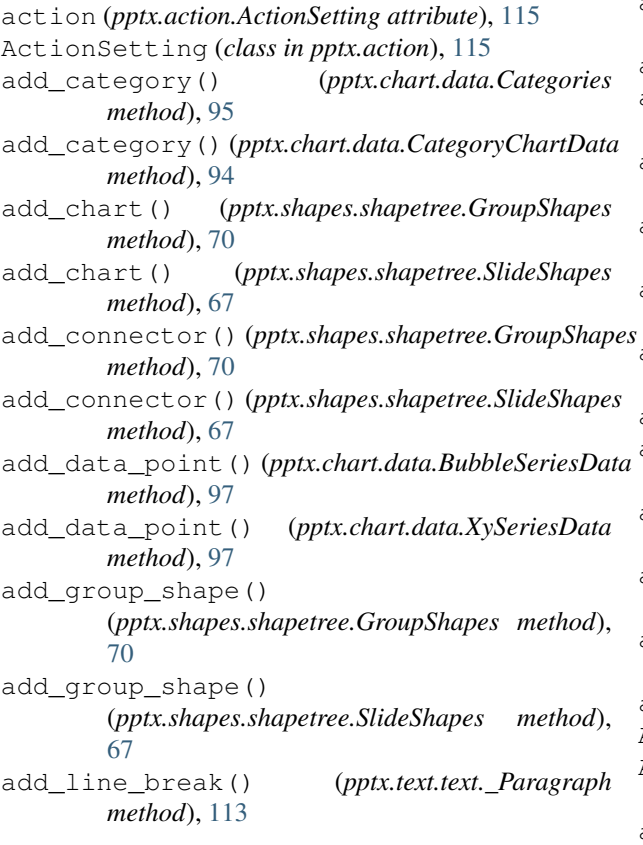

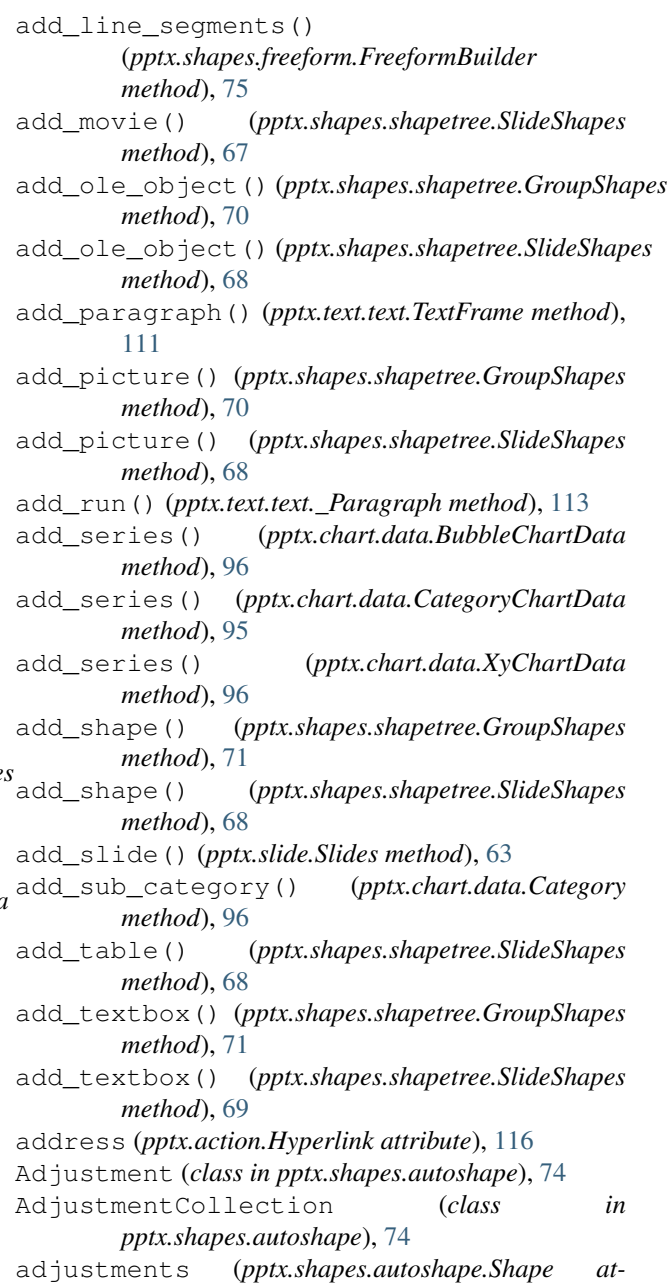

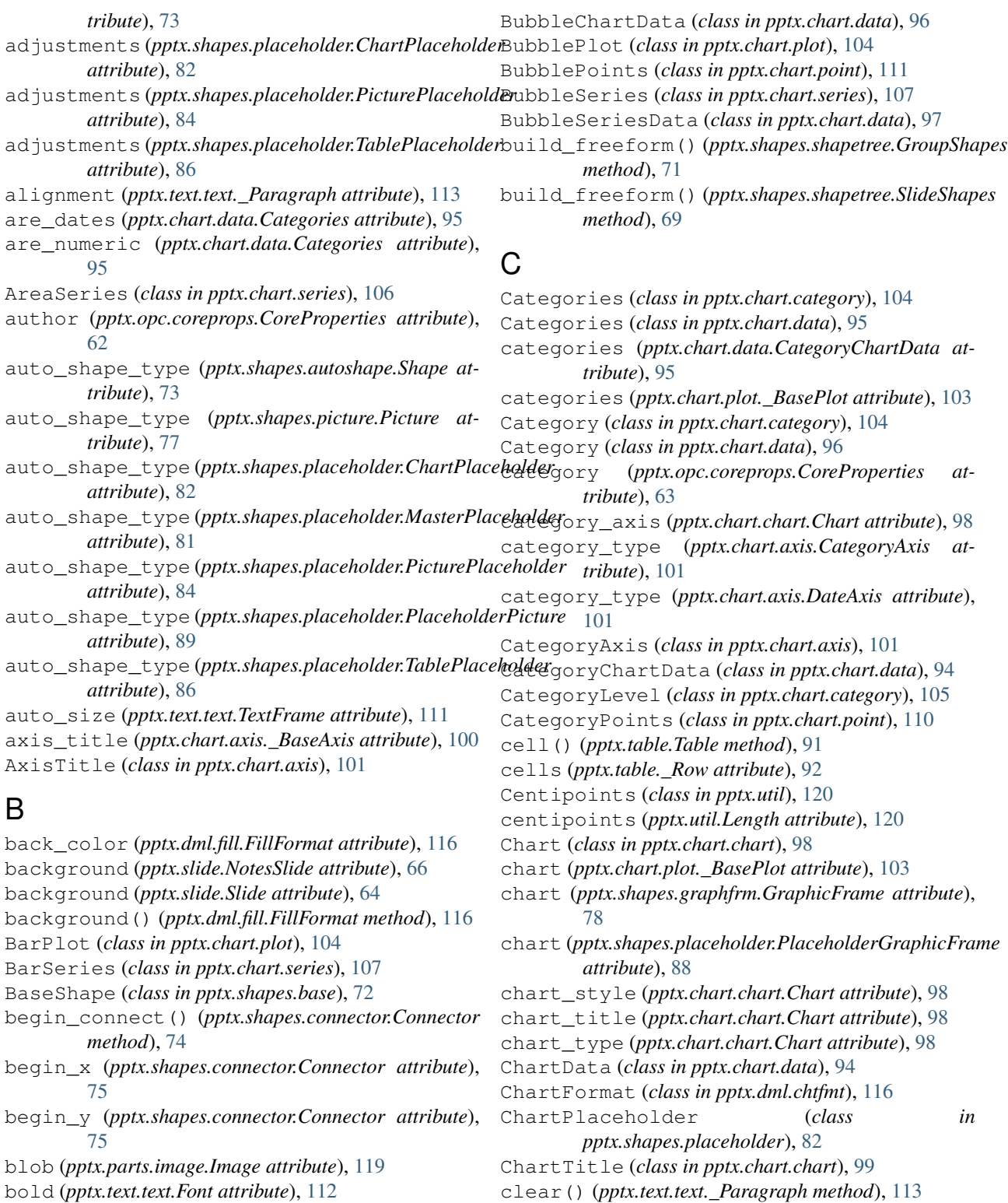

- brightness (*pptx.dml.color.ColorFormat attribute*),
- [118](#page-121-0) bubble\_scale (*pptx.chart.plot.BubblePlot attribute*), [104](#page-107-0)
- bubble\_sizes (*pptx.chart.data.BubbleSeriesData attribute*), [97](#page-100-0)
- *tribute*), [72](#page-75-0) click\_action (*pptx.shapes.graphfrm.GraphicFrame attribute*), [78](#page-81-0)

clear() (*pptx.text.text.TextFrame method*), [111](#page-114-0) click\_action (*pptx.shapes.base.BaseShape at-*

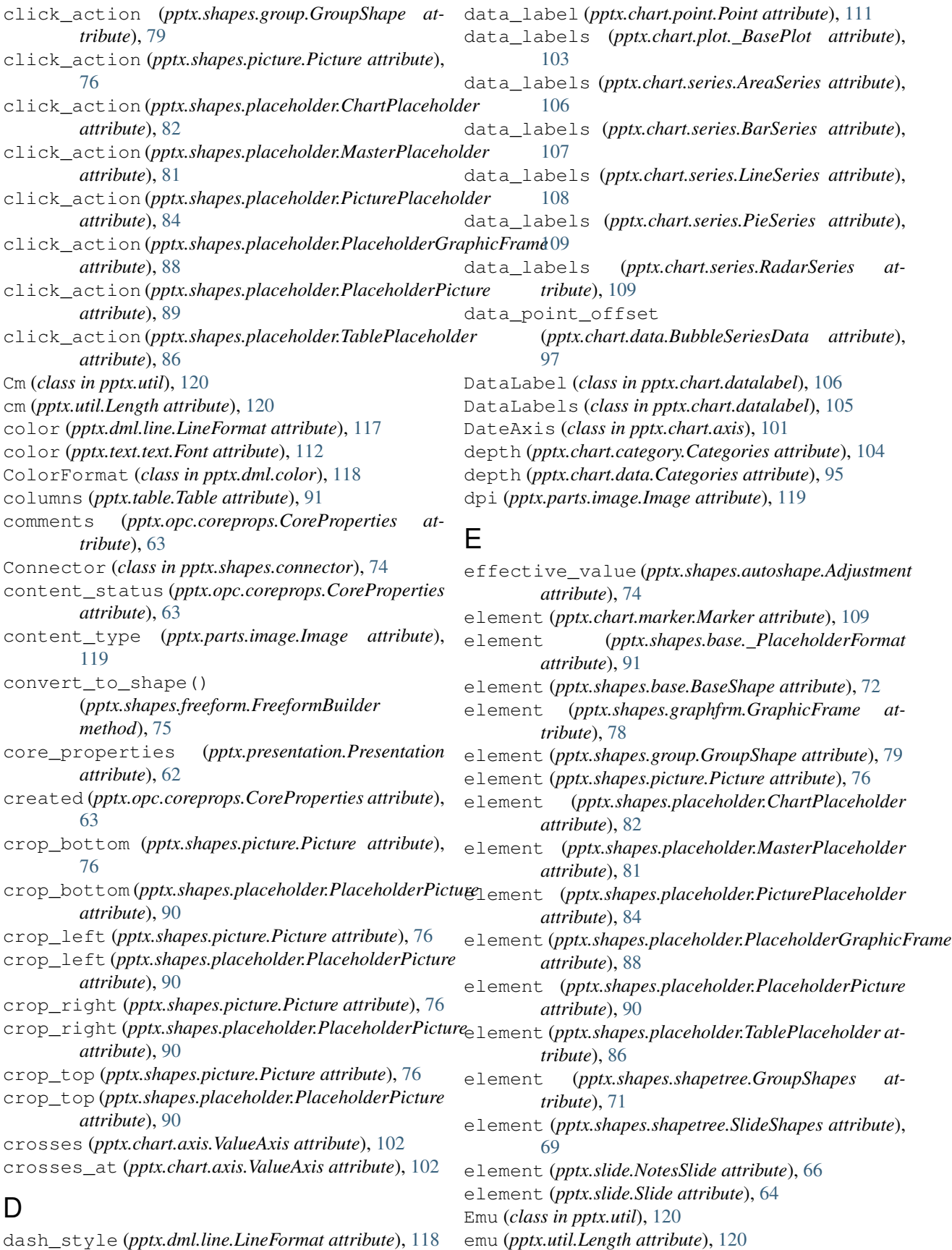

end connect() (*pptx.shapes.connector.Connector* from string() *method*), [75](#page-78-0)

end\_x (*pptx.shapes.connector.Connector attribute*), [75](#page-78-0) end\_y (*pptx.shapes.connector.Connector attribute*), [75](#page-78-0) ext (*pptx.parts.image.Image attribute*), [119](#page-122-1)

# F

- filename (*pptx.parts.image.Image attribute*), [119](#page-122-1)
- fill (*pptx.dml.chtfmt.ChartFormat attribute*), [116](#page-119-0)
- fill (*pptx.dml.line.LineFormat attribute*), [118](#page-121-0)
- fill (*pptx.shapes.autoshape.Shape attribute*), [73](#page-76-0)
- fill (*pptx.shapes.placeholder.ChartPlaceholder attribute*), [83](#page-86-0)
- fill (*pptx.shapes.placeholder.MasterPlaceholder attribute*), [81](#page-84-0)
- fill (*pptx.shapes.placeholder.PicturePlaceholder attribute*), [84](#page-87-0)
- fill (*pptx.shapes.placeholder.TablePlaceholder attribute*), [86](#page-89-0)
- fill (*pptx.table.\_Cell attribute*), [93](#page-96-0)
- fill (*pptx.text.text.Font attribute*), [113](#page-116-0)
- FillFormat (*class in pptx.dml.fill*), [116](#page-119-0)
- first\_col (*pptx.table.Table attribute*), [91](#page-94-0)
- first\_row (*pptx.table.Table attribute*), [92](#page-95-0)
- fit\_text() (*pptx.text.text.TextFrame method*), [111](#page-114-0)
- flattened\_labels (*pptx.chart.category.Categories attribute*), [104](#page-107-0)
- follow\_master\_background (*pptx.slide.Slide attribute*), [64](#page-67-0)
- Font (*class in pptx.text.text*), [112](#page-115-0)
- font (*pptx.chart.axis.TickLabels attribute*), [102](#page-105-0)
- font (*pptx.chart.chart.Chart attribute*), [98](#page-101-0)
- font (*pptx.chart.chart.Legend attribute*), [99](#page-102-0)
- font (*pptx.chart.datalabel.DataLabel attribute*), [106](#page-109-0)
- font (*pptx.chart.datalabel.DataLabels attribute*), [105](#page-108-0)
- font (*pptx.text.text.\_Paragraph attribute*), [114](#page-117-0)
- font (*pptx.text.text.\_Run attribute*), [115](#page-118-0)
- fore\_color (*pptx.dml.fill.FillFormat attribute*), [117](#page-120-0)
- format (*pptx.chart.axis.\_BaseAxis attribute*), [100](#page-103-0) format (*pptx.chart.axis.AxisTitle attribute*), [101](#page-104-0)
- format (*pptx.chart.axis.MajorGridlines attribute*), [102](#page-105-0)
- format (*pptx.chart.chart.ChartTitle attribute*), [99](#page-102-0)
- format (*pptx.chart.marker.Marker attribute*), [109](#page-112-0)
- format (*pptx.chart.point.Point attribute*), [111](#page-114-0)
- format (*pptx.chart.series.\_BaseSeries attribute*), [106](#page-109-0)
- format (*pptx.chart.series.AreaSeries attribute*), [107](#page-110-0)
- format (*pptx.chart.series.BarSeries attribute*), [107](#page-110-0)
- format (*pptx.chart.series.BubbleSeries attribute*), [108](#page-111-0)
- format (*pptx.chart.series.LineSeries attribute*), [108](#page-111-0)
- format (*pptx.chart.series.PieSeries attribute*), [109](#page-112-0)
- format (*pptx.chart.series.RadarSeries attribute*), [109](#page-112-0)
- format (*pptx.chart.series.XySeries attribute*), [110](#page-113-0)
- FreeformBuilder (*class in pptx.shapes.freeform*), [75](#page-78-0)

from\_string() (*pptx.dml.color.RGBColor class method*), [118](#page-121-0)

## G

- gap\_width (*pptx.chart.plot.BarPlot attribute*), [104](#page-107-0)
- get() (*pptx.slide.Slides method*), [63](#page-66-0)
- get\_by\_name() (*pptx.slide.SlideLayouts method*), [65](#page-68-0)
- get\_or\_add\_ln() (*pptx.shapes.placeholder.ChartPlaceholder method*), [83](#page-86-0)
- get\_or\_add\_ln() (*pptx.shapes.placeholder.PicturePlaceholder method*), [84](#page-87-0)
- get\_or\_add\_ln() (*pptx.shapes.placeholder.TablePlaceholder method*), [86](#page-89-0)
- gradient() (*pptx.dml.fill.FillFormat method*), [117](#page-120-0)
- gradient\_angle (*pptx.dml.fill.FillFormat attribute*), [117](#page-120-0)
- gradient\_stops (*pptx.dml.fill.FillFormat attribute*), [117](#page-120-0)
- GraphicFrame (*class in pptx.shapes.graphfrm*), [78](#page-81-0) GroupShape (*class in pptx.shapes.group*), [79](#page-82-0) GroupShapes (*class in pptx.shapes.shapetree*), [70](#page-73-0)

## H

has\_chart (*pptx.shapes.base.BaseShape attribute*), [72](#page-75-0) has\_chart (*pptx.shapes.graphfrm.GraphicFrame attribute*), [78](#page-81-0) has\_chart (*pptx.shapes.picture.Picture attribute*), [76](#page-79-0) has\_chart (*pptx.shapes.placeholder.PlaceholderGraphicFrame attribute*), [88](#page-91-0) has\_data\_labels (*pptx.chart.plot.\_BasePlot attribute*), [103](#page-106-0) has\_legend (*pptx.chart.chart.Chart attribute*), [98](#page-101-0) has\_major\_gridlines (*pptx.chart.axis.\_BaseAxis attribute*), [100](#page-103-0) has\_minor\_gridlines (*pptx.chart.axis.\_BaseAxis attribute*), [100](#page-103-0) has\_notes\_slide (*pptx.slide.Slide attribute*), [64](#page-67-0) has\_table (*pptx.shapes.base.BaseShape attribute*), [72](#page-75-0) has\_table (*pptx.shapes.graphfrm.GraphicFrame attribute*), [78](#page-81-0) has\_table (*pptx.shapes.picture.Picture attribute*), [76](#page-79-0) has\_table (*pptx.shapes.placeholder.PlaceholderGraphicFrame attribute*), [88](#page-91-0) has\_text\_frame (*pptx.chart.axis.AxisTitle attribute*), [101](#page-104-0) has\_text\_frame (*pptx.chart.chart.ChartTitle attribute*), [99](#page-102-0) has\_text\_frame (*pptx.chart.datalabel.DataLabel attribute*), [106](#page-109-0) has\_text\_frame (*pptx.shapes.autoshape.Shape attribute*), [73](#page-76-0) has\_text\_frame (*pptx.shapes.base.BaseShape attribute*), [72](#page-75-0)

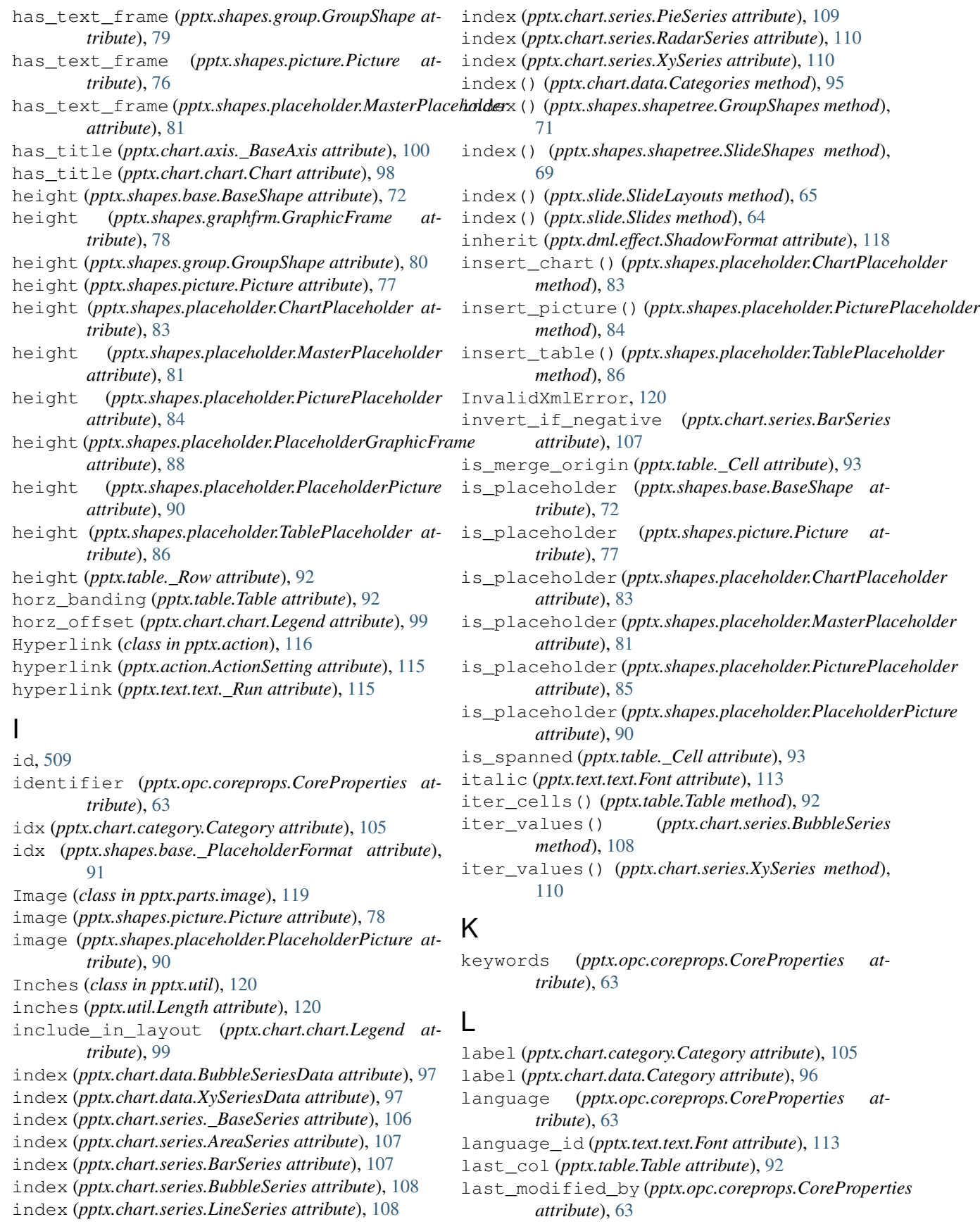

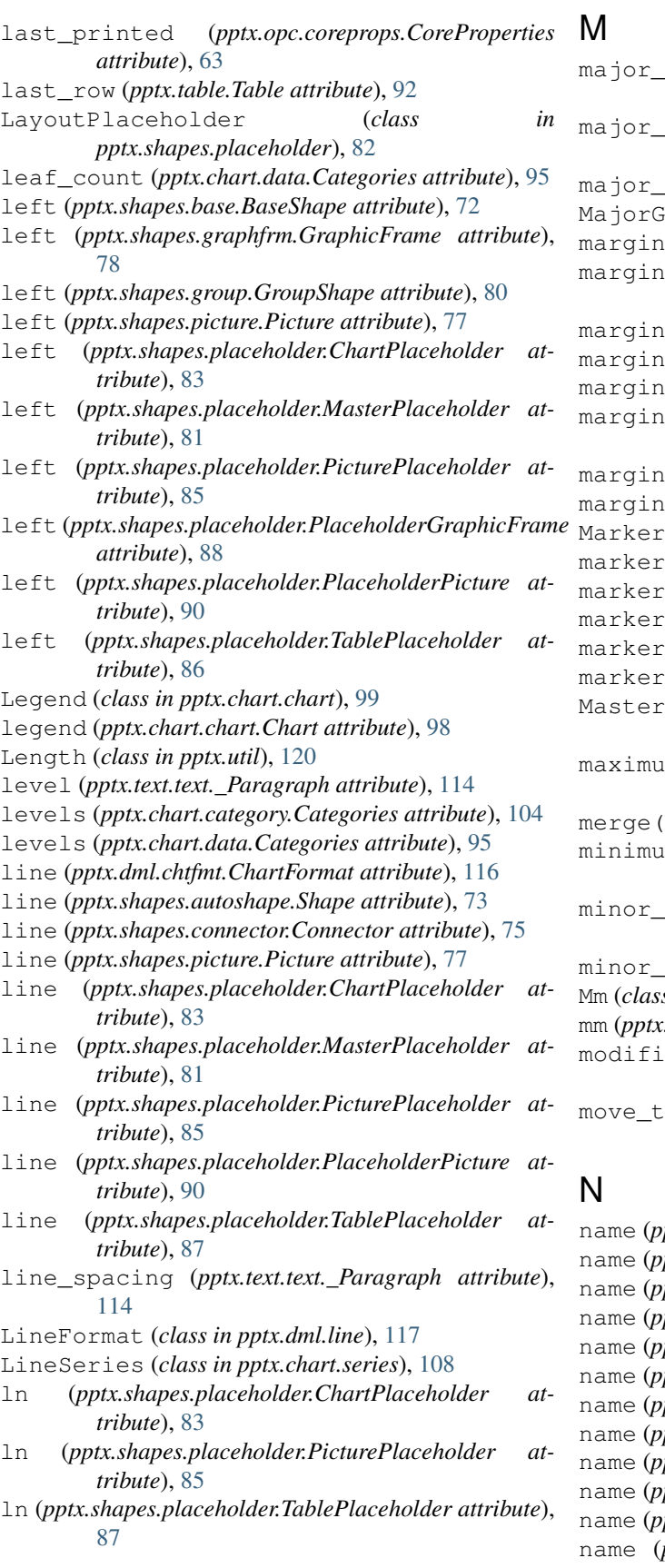

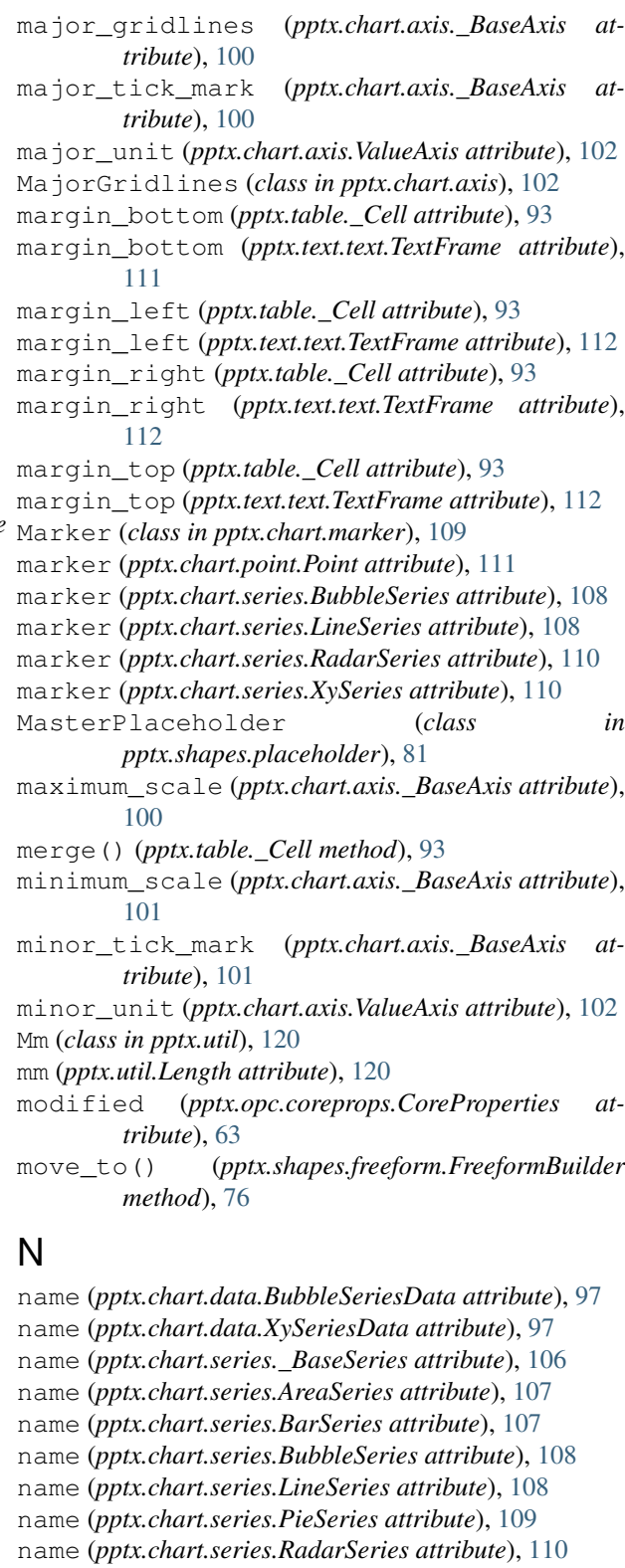

- *imptx.chart.series.XySeries attribute*), [110](#page-113-0)
- $optx.shape.base.BaseShape$  attribute), [72](#page-75-0)
- name (*pptx.shapes.graphfrm.GraphicFrame attribute*), [78](#page-81-0)

name (*pptx.shapes.group.GroupShape attribute*), [80](#page-83-0) name (*pptx.shapes.picture.Picture attribute*), [77](#page-80-0) name (*pptx.shapes.placeholder.ChartPlaceholder attribute*), [83](#page-86-0) name (*pptx.shapes.placeholder.MasterPlaceholder attribute*), [81](#page-84-0) name (*pptx.shapes.placeholder.PicturePlaceholder attribute*), [85](#page-88-0) name (*pptx.shapes.placeholder.PlaceholderGraphicFrame attribute*), [88](#page-91-0) name (*pptx.shapes.placeholder.PlaceholderPicture attribute*), [90](#page-93-0) name (*pptx.shapes.placeholder.TablePlaceholder attribute*), [87](#page-90-0) name (*pptx.slide.NotesSlide attribute*), [66](#page-69-0) name (*pptx.slide.Slide attribute*), [64](#page-67-0) name (*pptx.text.text.Font attribute*), [113](#page-116-0) notes\_master (*pptx.presentation.Presentation attribute*), [62](#page-65-0) notes\_placeholder (*pptx.slide.NotesSlide attribute*), [66](#page-69-0) notes\_slide (*pptx.slide.Slide attribute*), [64](#page-67-0) notes\_text\_frame (*pptx.slide.NotesSlide attribute*), [67](#page-70-0) NotesSlide (*class in pptx.slide*), [66](#page-69-0) number\_format (*pptx.chart.axis.TickLabels attribute*), [102](#page-105-0) number\_format (*pptx.chart.data.BubbleChartData attribute*), [96](#page-99-0) number\_format (*pptx.chart.data.BubbleSeriesData attribute*), [97](#page-100-0) number\_format (*pptx.chart.data.Categories attribute*), [96](#page-99-0) number\_format (*pptx.chart.data.CategoryChartData attribute*), [95](#page-98-0) number\_format (*pptx.chart.data.XyChartData attribute*), [96](#page-99-0) number\_format (*pptx.chart.data.XySeriesData attribute*), [97](#page-100-0) number\_format (*pptx.chart.datalabel.DataLabels attribute*), [105](#page-108-0) number\_format\_is\_linked (*pptx.chart.axis.TickLabels attribute*), [103](#page-106-0) number\_format\_is\_linked (*pptx.chart.datalabel.DataLabels attribute*), [105](#page-108-0) numeric\_str\_val() (*pptx.chart.data.Category method*), [96](#page-99-0)

# O

offset (*pptx.chart.axis.TickLabels attribute*), [103](#page-106-0) ole\_format (*pptx.shapes.graphfrm.GraphicFrame attribute*), [78](#page-81-0)

- ole\_format (*pptx.shapes.placeholder.PlaceholderGraphicFrame attribute*), [88](#page-91-0)
- overlap (*pptx.chart.plot.BarPlot attribute*), [104](#page-107-0)

### P

PackageNotFoundError, [120](#page-123-1) paragraphs (*pptx.text.text.TextFrame attribute*), [112](#page-115-0) parent (*pptx.shapes.shapetree.GroupShapes attribute*), [71](#page-74-0) parent (*pptx.shapes.shapetree.SlideShapes attribute*), [69](#page-72-0) part (*pptx.action.ActionSetting attribute*), [115](#page-118-0) part (*pptx.action.Hyperlink attribute*), [116](#page-119-0) part (*pptx.shapes.group.GroupShape attribute*), [80](#page-83-0) part (*pptx.shapes.picture.Picture attribute*), [77](#page-80-0) part (*pptx.shapes.shapetree.GroupShapes attribute*), [71](#page-74-0) part (*pptx.shapes.shapetree.SlideShapes attribute*), [69](#page-72-0) part (*pptx.slide.NotesSlide attribute*), [67](#page-70-0) part (*pptx.slide.SlideLayouts attribute*), [65](#page-68-0) part (*pptx.slide.SlideMasters attribute*), [66](#page-69-0) pattern (*pptx.dml.fill.FillFormat attribute*), [117](#page-120-0) patterned() (*pptx.dml.fill.FillFormat method*), [117](#page-120-0) Picture (*class in pptx.shapes.picture*), [76](#page-79-0) PicturePlaceholder (*class in pptx.shapes.placeholder*), [84](#page-87-0) PieSeries (*class in pptx.chart.series*), [109](#page-112-0) placeholder\_format (*pptx.shapes.base.BaseShape attribute*), [72](#page-75-0) placeholder\_format (*pptx.shapes.picture.Picture attribute*), [77](#page-80-0) placeholder\_format (*pptx.shapes.placeholder.ChartPlaceholder attribute*), [83](#page-86-0) placeholder\_format (*pptx.shapes.placeholder.MasterPlaceholder attribute*), [81](#page-84-0) placeholder\_format (*pptx.shapes.placeholder.PicturePlaceholder attribute*), [85](#page-88-0) placeholder\_format (*pptx.shapes.placeholder.PlaceholderGraphicFrame attribute*), [88](#page-91-0) placeholder\_format (*pptx.shapes.placeholder.PlaceholderPicture attribute*), [90](#page-93-0) placeholder\_format (*pptx.shapes.placeholder.TablePlaceholder attribute*), [87](#page-90-0) PlaceholderGraphicFrame (*class in pptx.shapes.placeholder*), [88](#page-91-0) PlaceholderPicture (*class in pptx.shapes.placeholder*), [89](#page-92-0) placeholders (*pptx.shapes.shapetree.SlideShapes at-*

*tribute*), [69](#page-72-0)

placeholders (*pptx.slide.NotesSlide attribute*), [67](#page-70-0) placeholders (*pptx.slide.Slide attribute*), [64](#page-67-0) placeholders (*pptx.slide.SlideLayout attribute*), [65](#page-68-0) plots (*pptx.chart.chart.Chart attribute*), [98](#page-101-0) Point (*class in pptx.chart.point*), [111](#page-114-0) points (*pptx.chart.series.AreaSeries attribute*), [107](#page-110-0) points (*pptx.chart.series.BarSeries attribute*), [107](#page-110-0) points (*pptx.chart.series.BubbleSeries attribute*), [107](#page-110-0) points (*pptx.chart.series.LineSeries attribute*), [108](#page-111-0) points (*pptx.chart.series.PieSeries attribute*), [109](#page-112-0) points (*pptx.chart.series.RadarSeries attribute*), [110](#page-113-0) points (*pptx.chart.series.XySeries attribute*), [110](#page-113-0) position (*pptx.chart.chart.Legend attribute*), [100](#page-103-0) position (*pptx.chart.datalabel.DataLabel attribute*), [106](#page-109-0) position (*pptx.chart.datalabel.DataLabels attribute*), [105](#page-108-0) pptx.exc (*module*), [119](#page-122-1) pptx.opc.coreprops.CoreProperties (*builtin class*), [62](#page-65-0) pptx.util (*module*), [120](#page-123-1) Presentation (*class in pptx.presentation*), [62](#page-65-0) Presentation() (*in module pptx*), [61](#page-64-0) Pt (*class in pptx.util*), [120](#page-123-1) pt (*pptx.util.Length attribute*), [120](#page-123-1) PythonPptxError, [119](#page-122-1)

# R

RadarSeries (*class in pptx.chart.series*), [109](#page-112-0) remove() (*pptx.slide.SlideLayouts method*), [65](#page-68-0) replace\_data() (*pptx.chart.chart.Chart method*), [99](#page-102-0) reverse\_order (*pptx.chart.axis.\_BaseAxis attribute*), [101](#page-104-0) revision (*pptx.opc.coreprops.CoreProperties attribute*), [63](#page-66-0) rgb (*pptx.dml.color.ColorFormat attribute*), [118](#page-121-0) RGBColor (*class in pptx.dml.color*), [118](#page-121-0) rotation (*pptx.shapes.base.BaseShape attribute*), [72](#page-75-0) rotation (*pptx.shapes.graphfrm.GraphicFrame attribute*), [79](#page-82-0) rotation (*pptx.shapes.group.GroupShape attribute*), [80](#page-83-0) rotation (*pptx.shapes.picture.Picture attribute*), [77](#page-80-0) rotation (*pptx.shapes.placeholder.ChartPlaceholder attribute*), [83](#page-86-0) rotation (*pptx.shapes.placeholder.MasterPlaceholder attribute*), [81](#page-84-0) rotation (*pptx.shapes.placeholder.PicturePlaceholder attribute*), [85](#page-88-0) rotation (*pptx.shapes.placeholder.PlaceholderGraphicFrame attribute*), [88](#page-91-0) rotation (*pptx.shapes.placeholder.PlaceholderPicture attribute*), [90](#page-93-0)

rotation (*pptx.shapes.placeholder.TablePlaceholder attribute*), [87](#page-90-0) rows (*pptx.table.Table attribute*), [92](#page-95-0) runs (*pptx.text.text.\_Paragraph attribute*), [114](#page-117-0)

# S

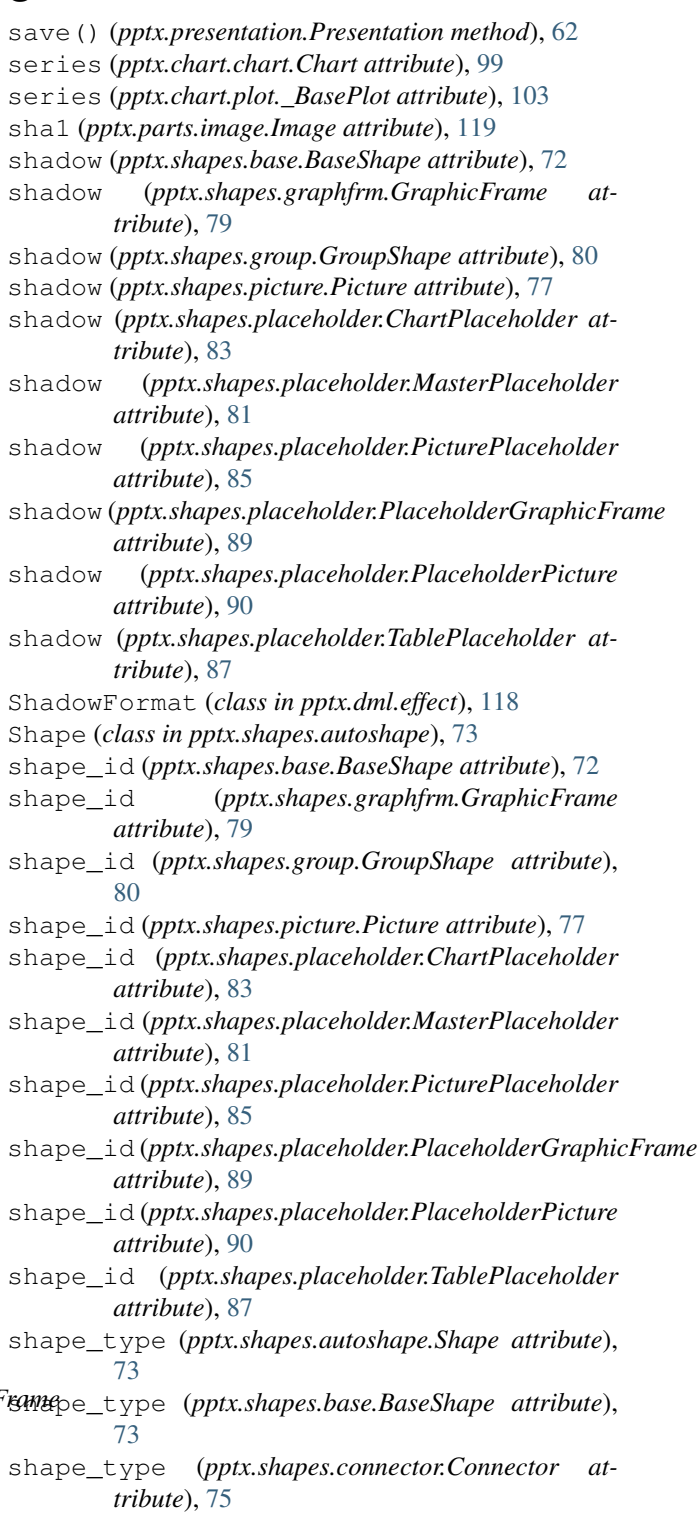

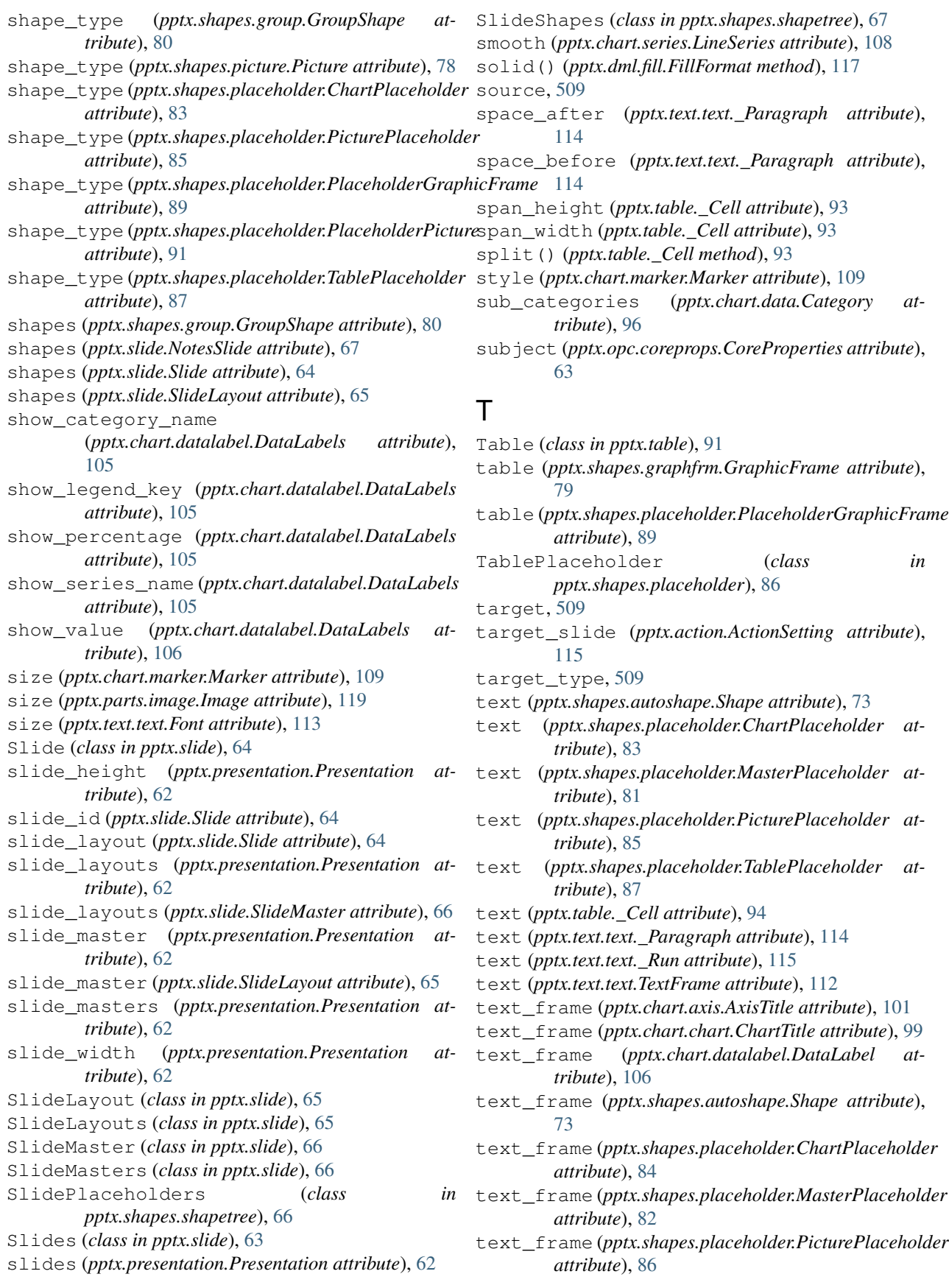

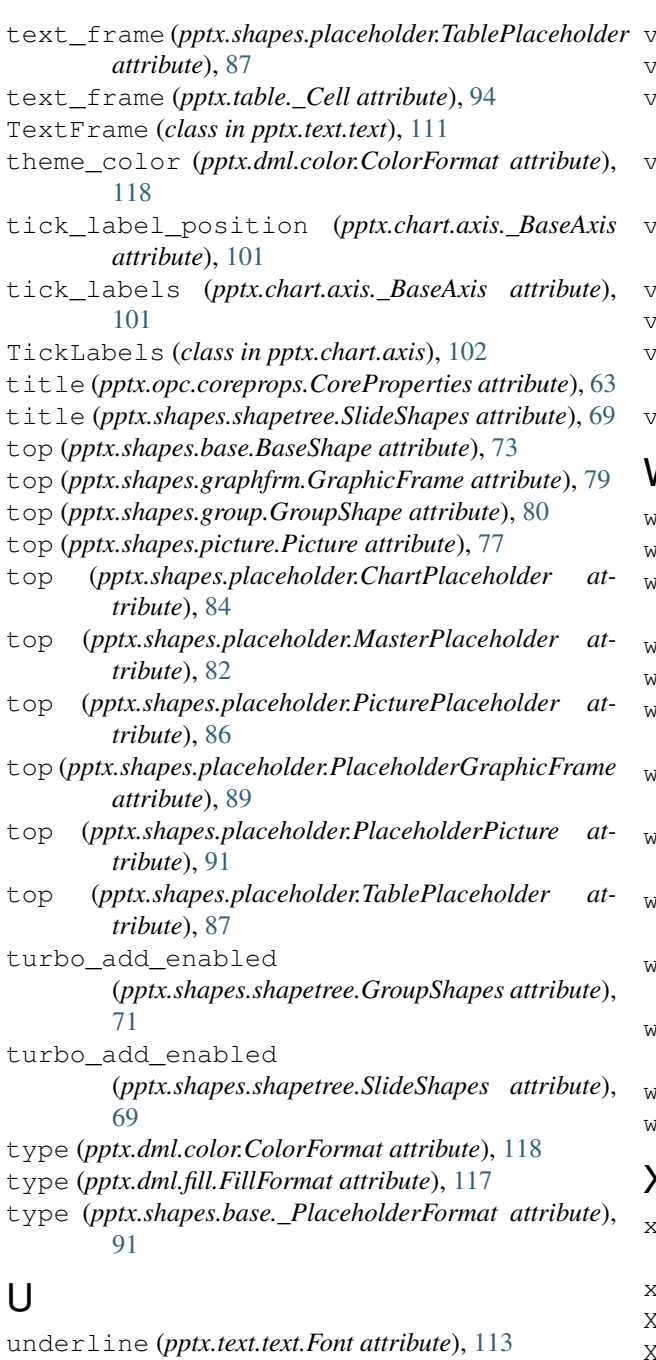

used\_by\_slides (*pptx.slide.SlideLayout attribute*),

[65](#page-68-0)

# $\mathsf{V}$

val (*pptx.shapes.autoshape.Adjustment attribute*), [74](#page-77-0) value\_axis (*pptx.chart.chart.Chart attribute*), [99](#page-102-0) ValueAxis (*class in pptx.chart.axis*), [102](#page-105-0) values (*pptx.chart.series.AreaSeries attribute*), [107](#page-110-0) values (*pptx.chart.series.BarSeries attribute*), [107](#page-110-0) values (*pptx.chart.series.BubbleSeries attribute*), [108](#page-111-0) values (*pptx.chart.series.LineSeries attribute*), [108](#page-111-0) values (*pptx.chart.series.PieSeries attribute*), [109](#page-112-0)

values (*pptx.chart.series.RadarSeries attribute*), [110](#page-113-0) values (*pptx.chart.series.XySeries attribute*), [110](#page-113-0)

- values\_ref() (*pptx.chart.data.CategoryChartData method*), [95](#page-98-0)
- vary\_by\_categories (*pptx.chart.plot.\_BasePlot attribute*), [103](#page-106-0)

version (*pptx.opc.coreprops.CoreProperties attribute*), [63](#page-66-0)

- vert\_banding (*pptx.table.Table attribute*), [92](#page-95-0)
- vertical\_anchor (*pptx.table.\_Cell attribute*), [94](#page-97-0)

vertical\_anchor (*pptx.text.text.TextFrame attribute*), [112](#page-115-0)

visible (*pptx.chart.axis.\_BaseAxis attribute*), [101](#page-104-0)

## W

- width (*pptx.dml.line.LineFormat attribute*), [118](#page-121-0)
- width (*pptx.shapes.base.BaseShape attribute*), [73](#page-76-0)
- width (*pptx.shapes.graphfrm.GraphicFrame attribute*), [79](#page-82-0)
- width (*pptx.shapes.group.GroupShape attribute*), [80](#page-83-0)
- width (*pptx.shapes.picture.Picture attribute*), [77](#page-80-0)
- width (*pptx.shapes.placeholder.ChartPlaceholder attribute*), [84](#page-87-0)
- width (*pptx.shapes.placeholder.MasterPlaceholder attribute*), [82](#page-85-0)
- width (*pptx.shapes.placeholder.PicturePlaceholder attribute*), [86](#page-89-0)
- width (*pptx.shapes.placeholder.PlaceholderGraphicFrame attribute*), [89](#page-92-0)
- width (*pptx.shapes.placeholder.PlaceholderPicture attribute*), [91](#page-94-0)
- width (*pptx.shapes.placeholder.TablePlaceholder attribute*), [87](#page-90-0)
- width (*pptx.table.\_Column attribute*), [92](#page-95-0) word\_wrap (*pptx.text.text.TextFrame attribute*), [112](#page-115-0)

## X

- x\_values (*pptx.chart.data.BubbleSeriesData attribute*), [97](#page-100-0)
- x\_values (*pptx.chart.data.XySeriesData attribute*), [97](#page-100-0)
- XyChartData (*class in pptx.chart.data*), [96](#page-99-0)
- XyPoints (*class in pptx.chart.point*), [111](#page-114-0)
- XySeries (*class in pptx.chart.series*), [110](#page-113-0)
- XySeriesData (*class in pptx.chart.data*), [96](#page-99-0)

## Y

- y\_values (*pptx.chart.data.BubbleSeriesData attribute*), [97](#page-100-0)
- y\_values (*pptx.chart.data.XySeriesData attribute*), [97](#page-100-0)